MPI:  $\mathbf{I}$  $($   $)$ MPI  $\mathbf I$ 

 $MPI$ 

1996  $7\quad 16$ 

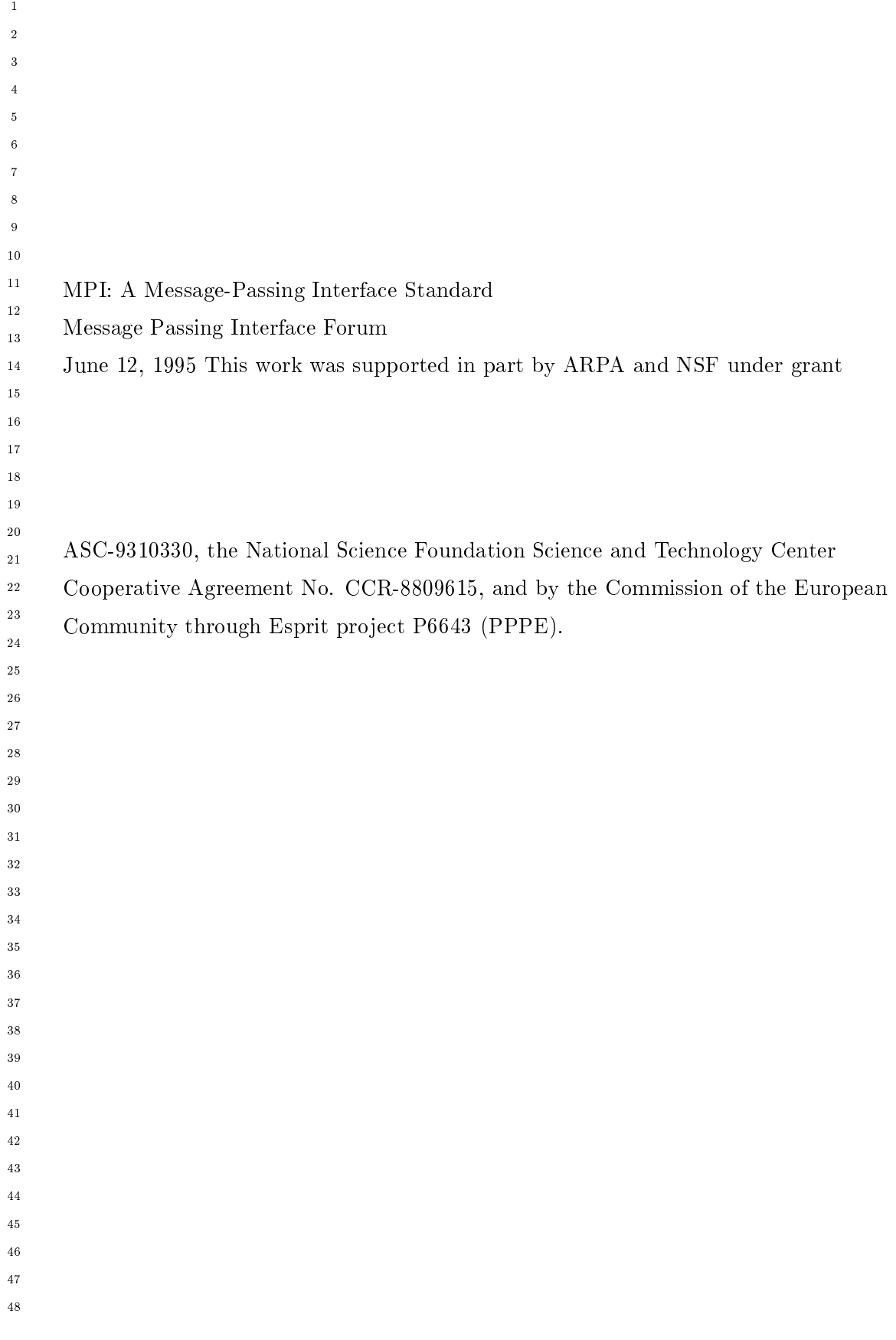

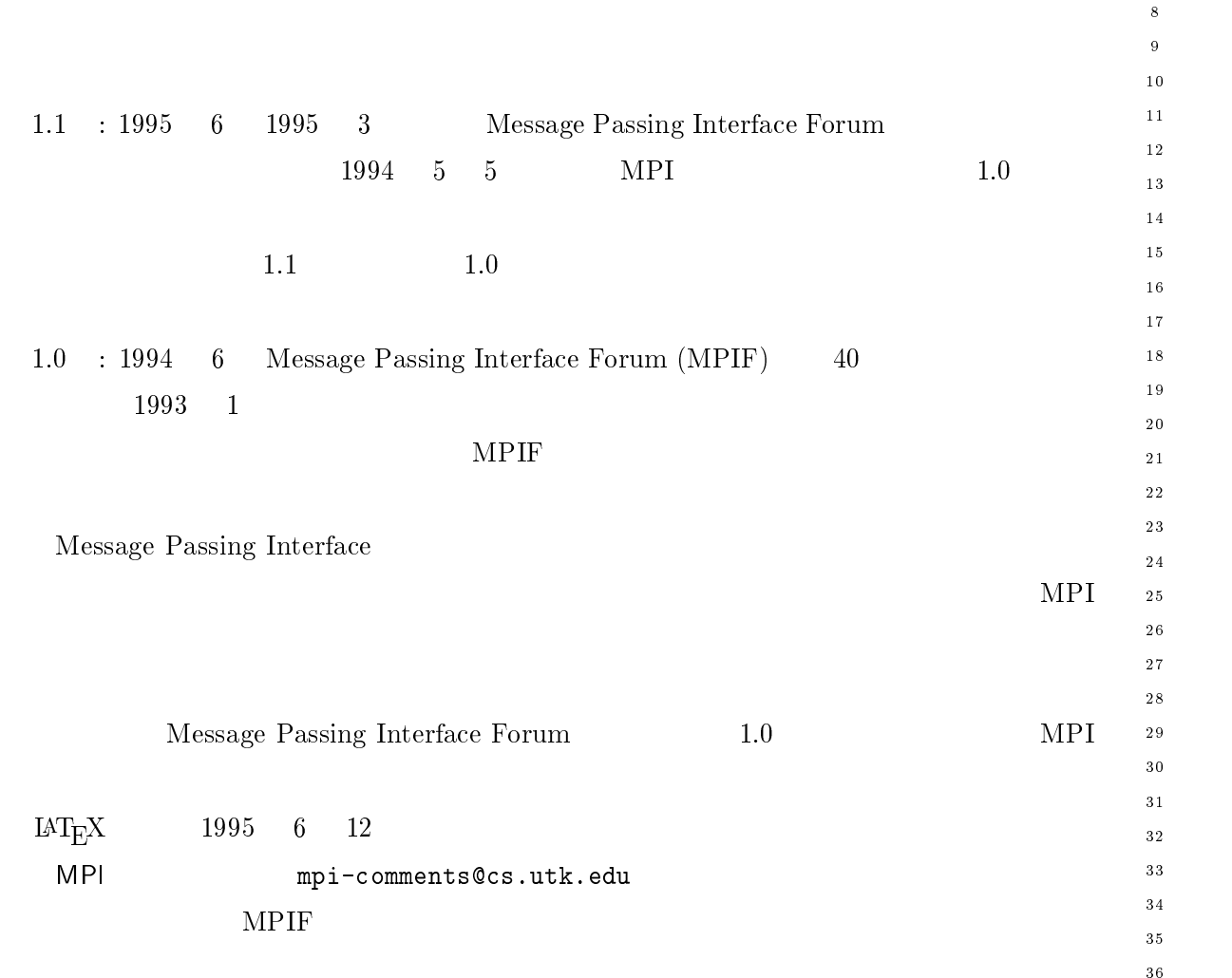

©1993, 1994 University of Tennessee, Knoxville, Tennessee. Permission to copy with- <sub>39</sub> out fee all or part of this material is granted, provided the University of Tennessee copyright notice and the title of this document appear, and notice is given that copying is by permission of the University of Tennessee.

 $4\sqrt{3}$  $44$  $45$ 

42

 $40$  $41$ 

 $\mathbf{1}$ -

 $\overline{3}$  $\overline{4}$ 

 $\sqrt{5}$  $\,6\,$  $\scriptstyle{7}$ 

 $10$  $11$ - $1\,3$  $1\,4$ 

17  $\overline{18}$  $19$ 

 $20$ 

 $15$  $16$ 

-

28

 $3\,0$  $3\sqrt{1}$ 

32 33

 $34$  $3\,5$  $36$  $3\,7$  $3\,8$ 

- --

 $\mathbf{v}$  and  $\mathbf{v}$ 

 $46$  $\frac{47}{3}$  $48$ 

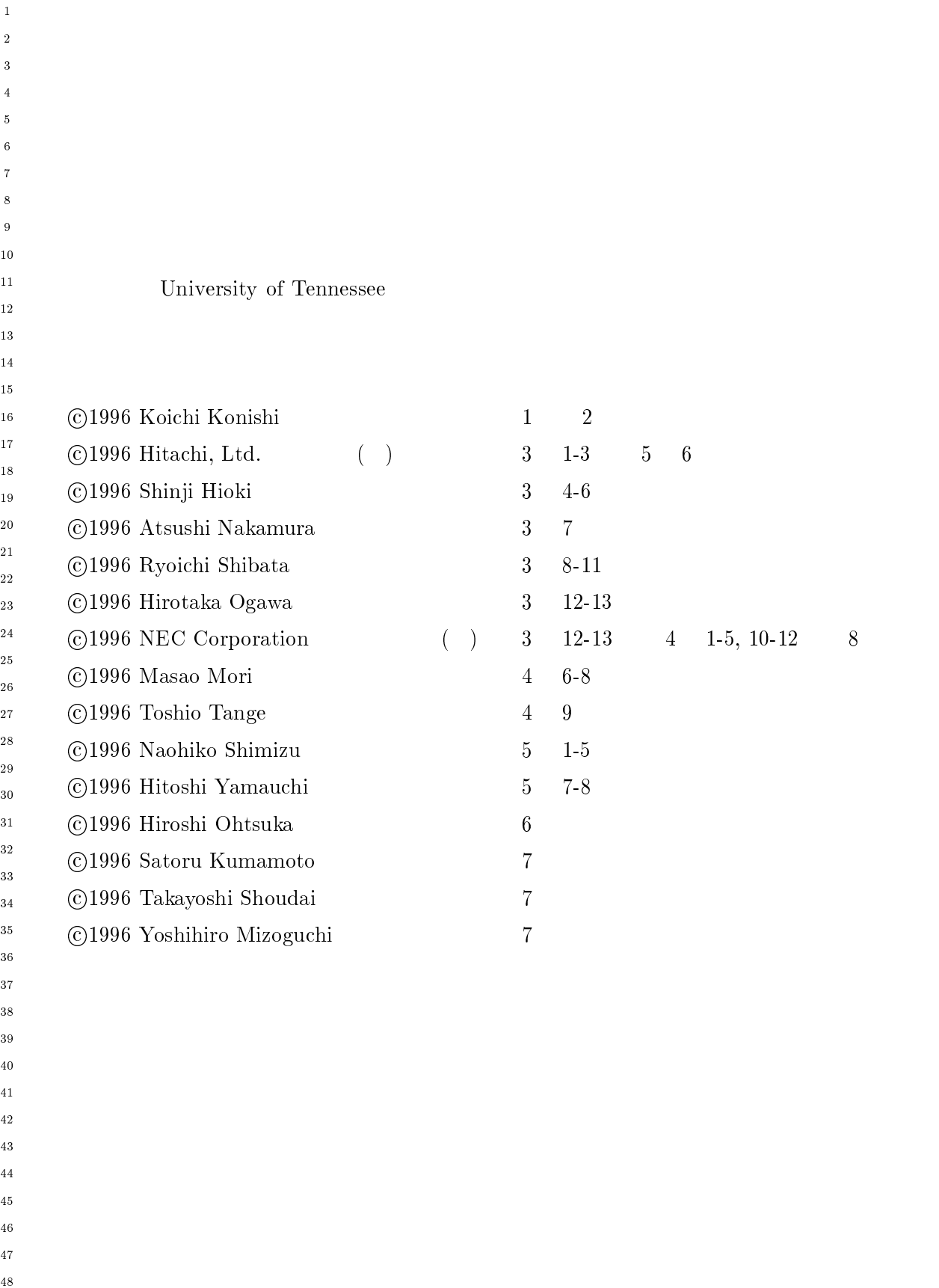

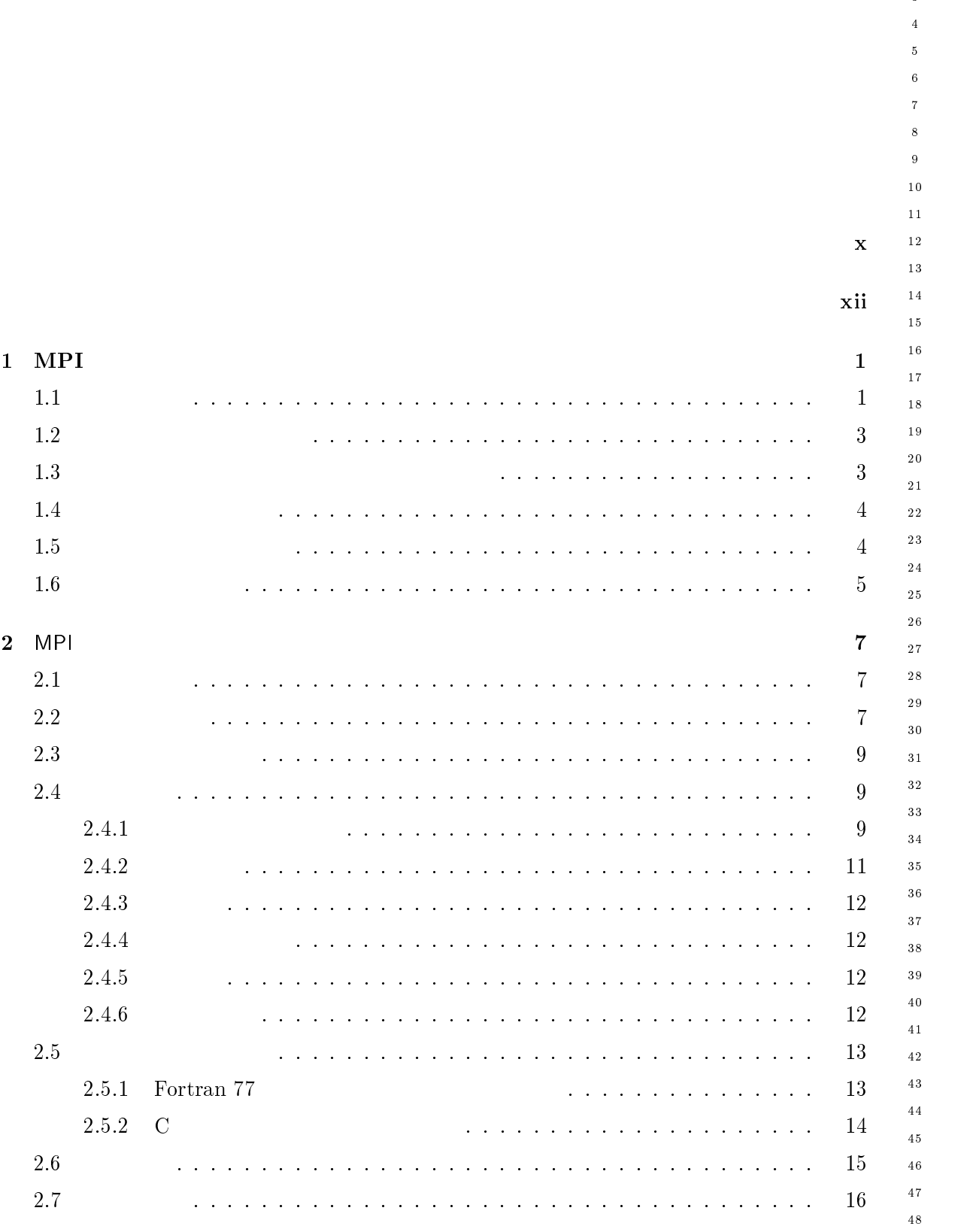

 $\begin{array}{c} 1 \\ 2 \end{array}$ 

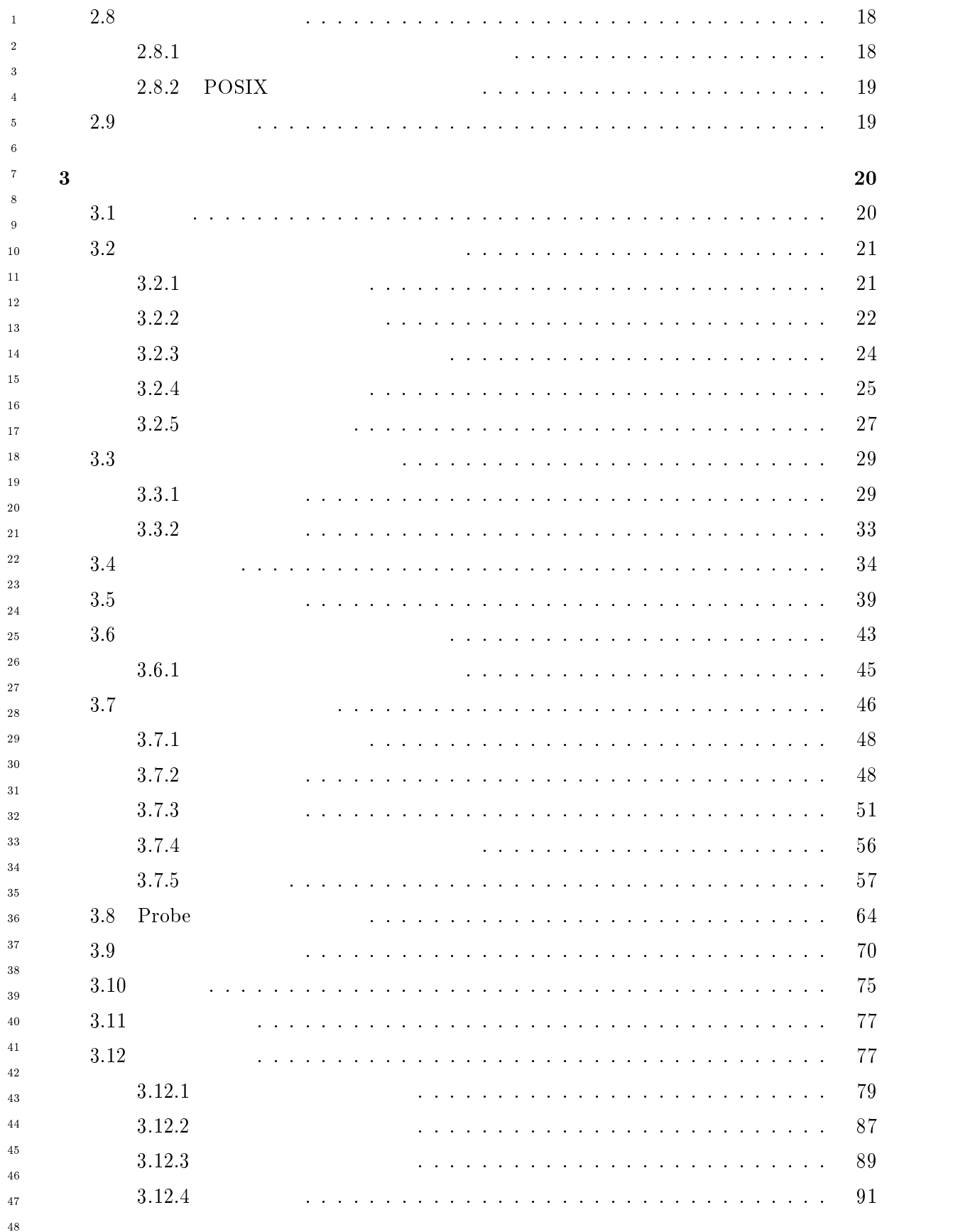

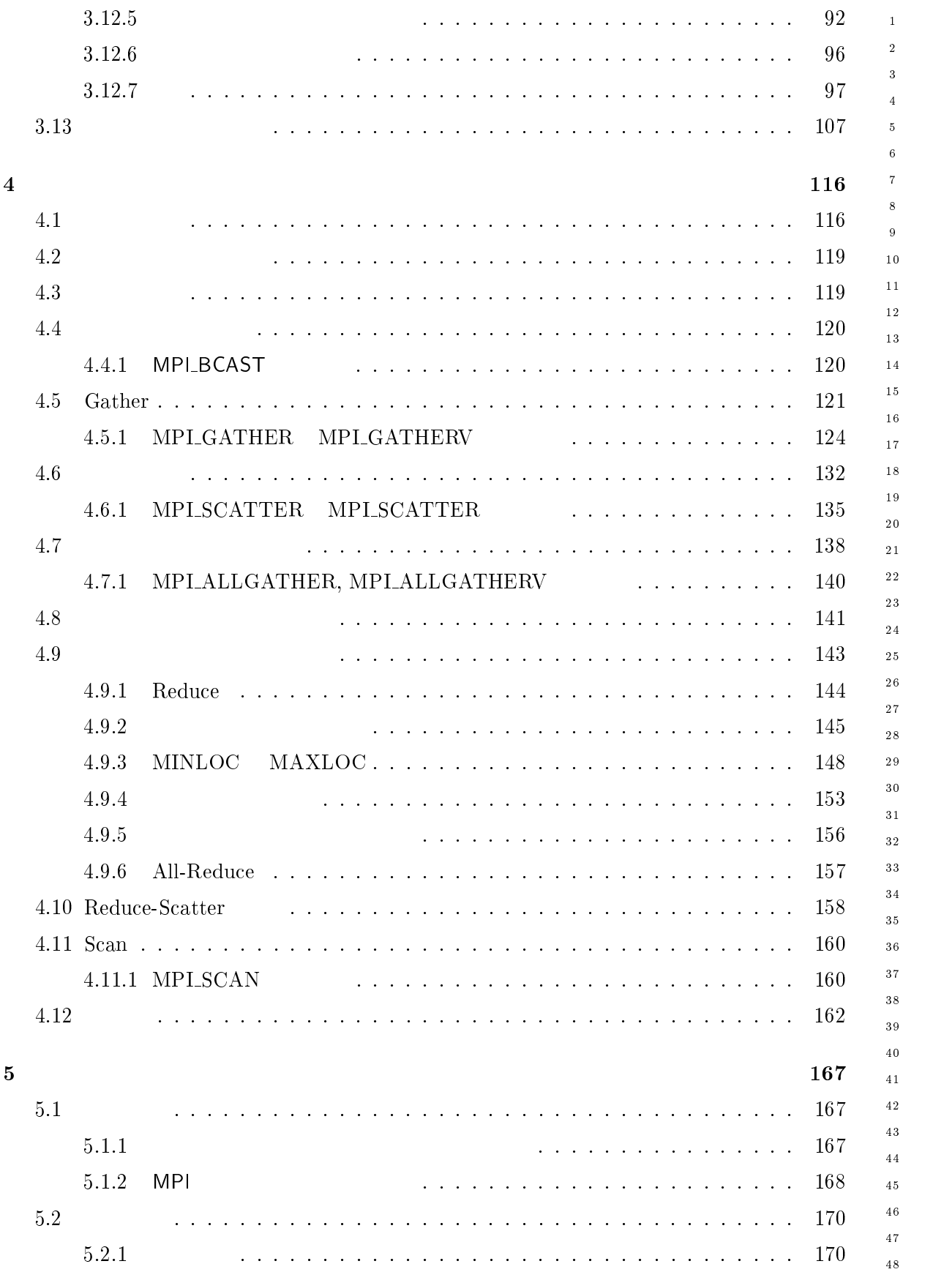

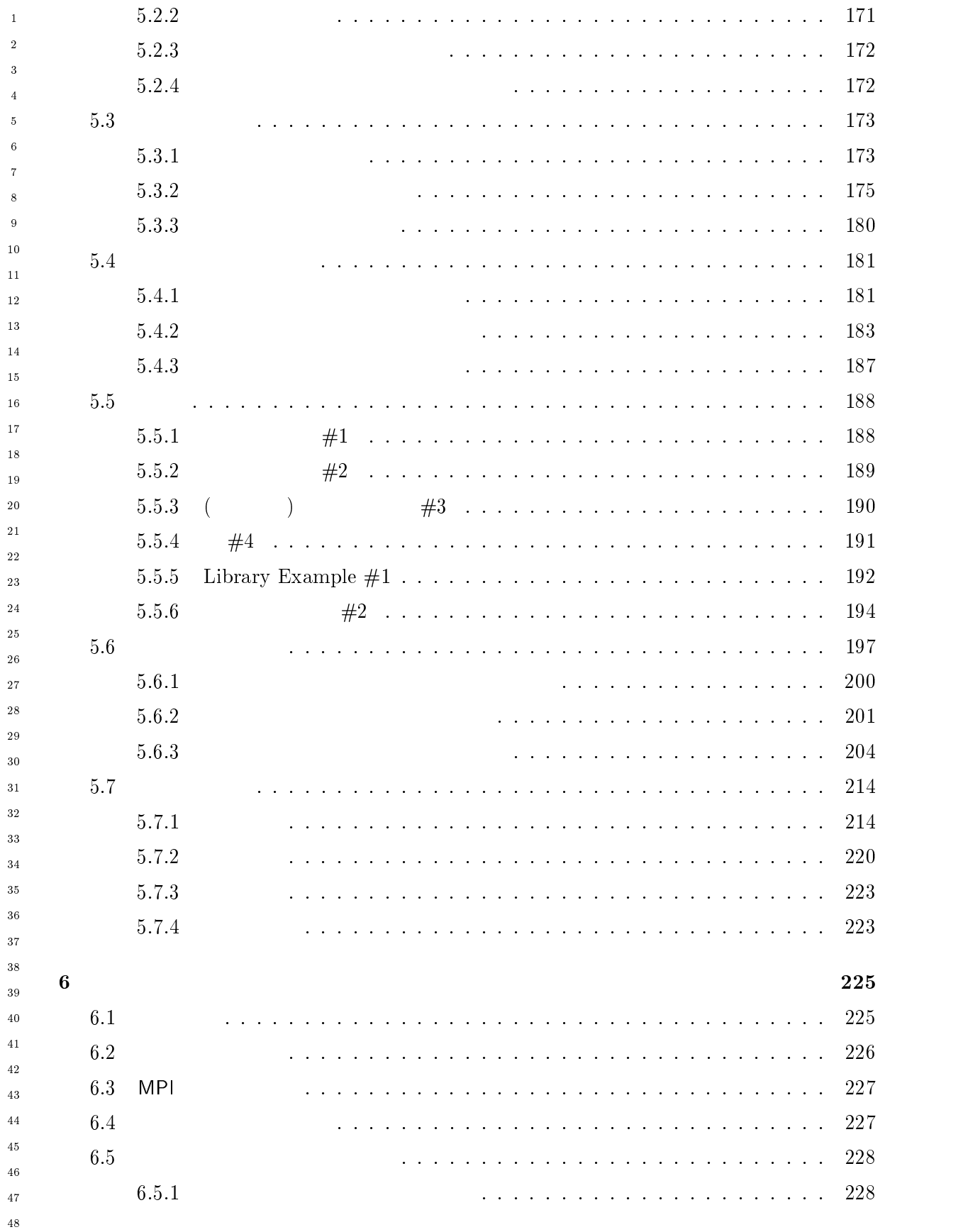

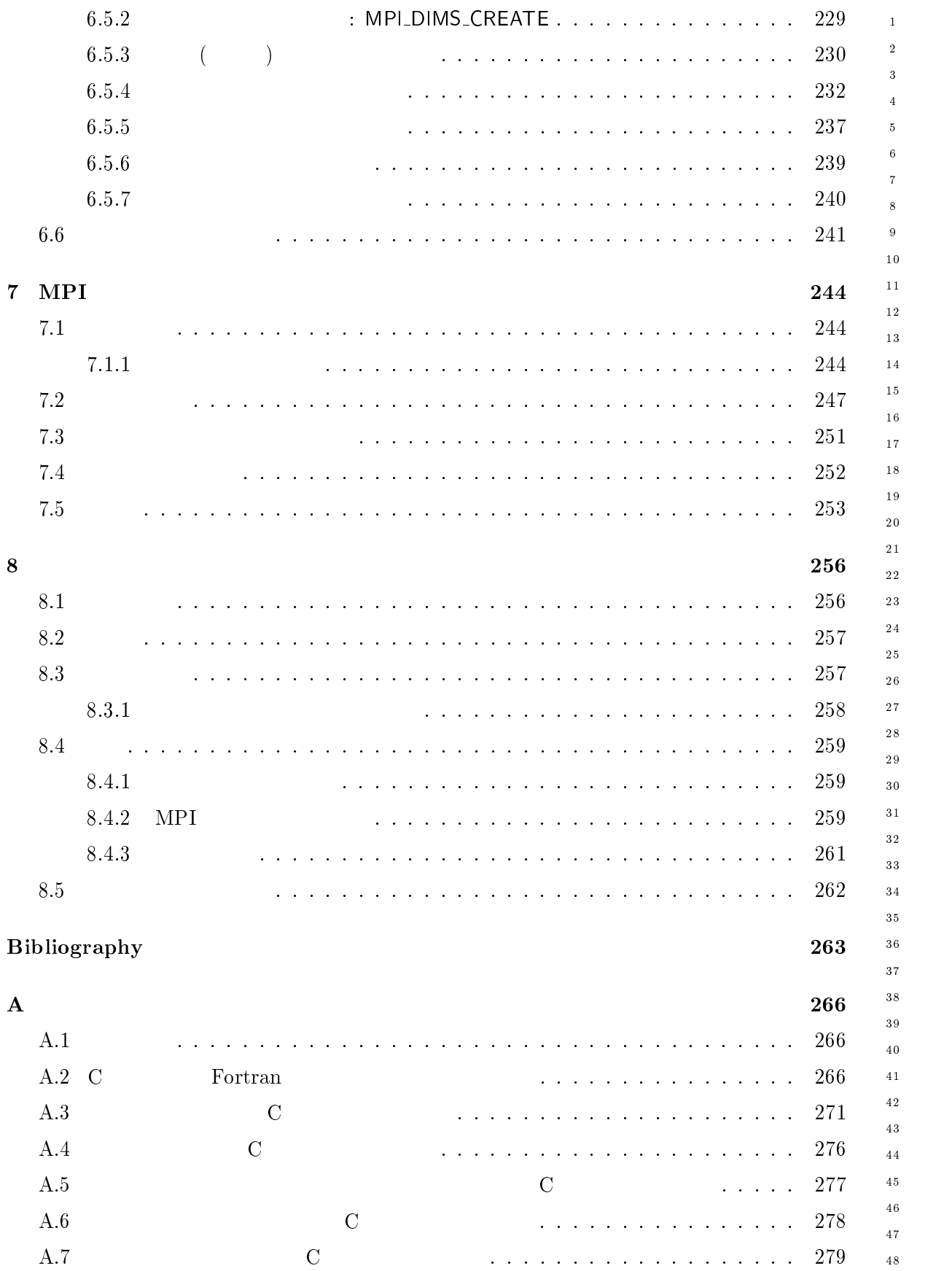

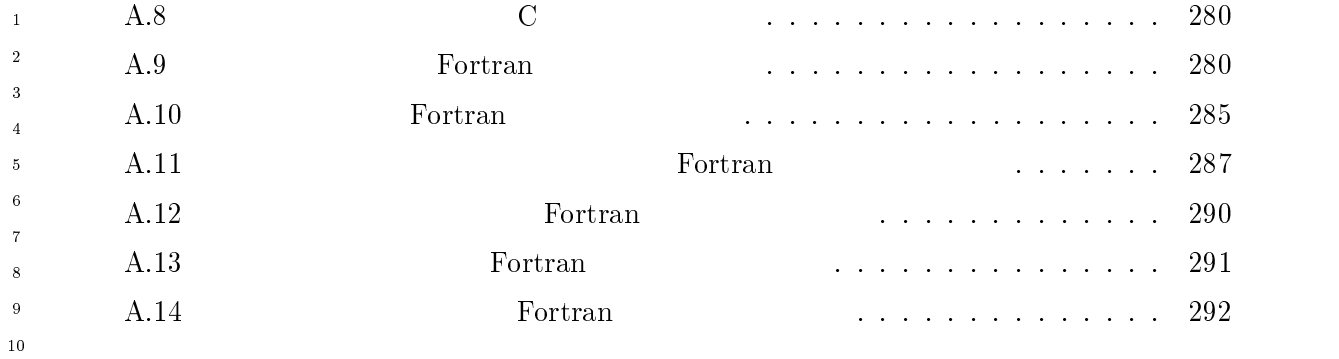

## - MPI Function Index 293

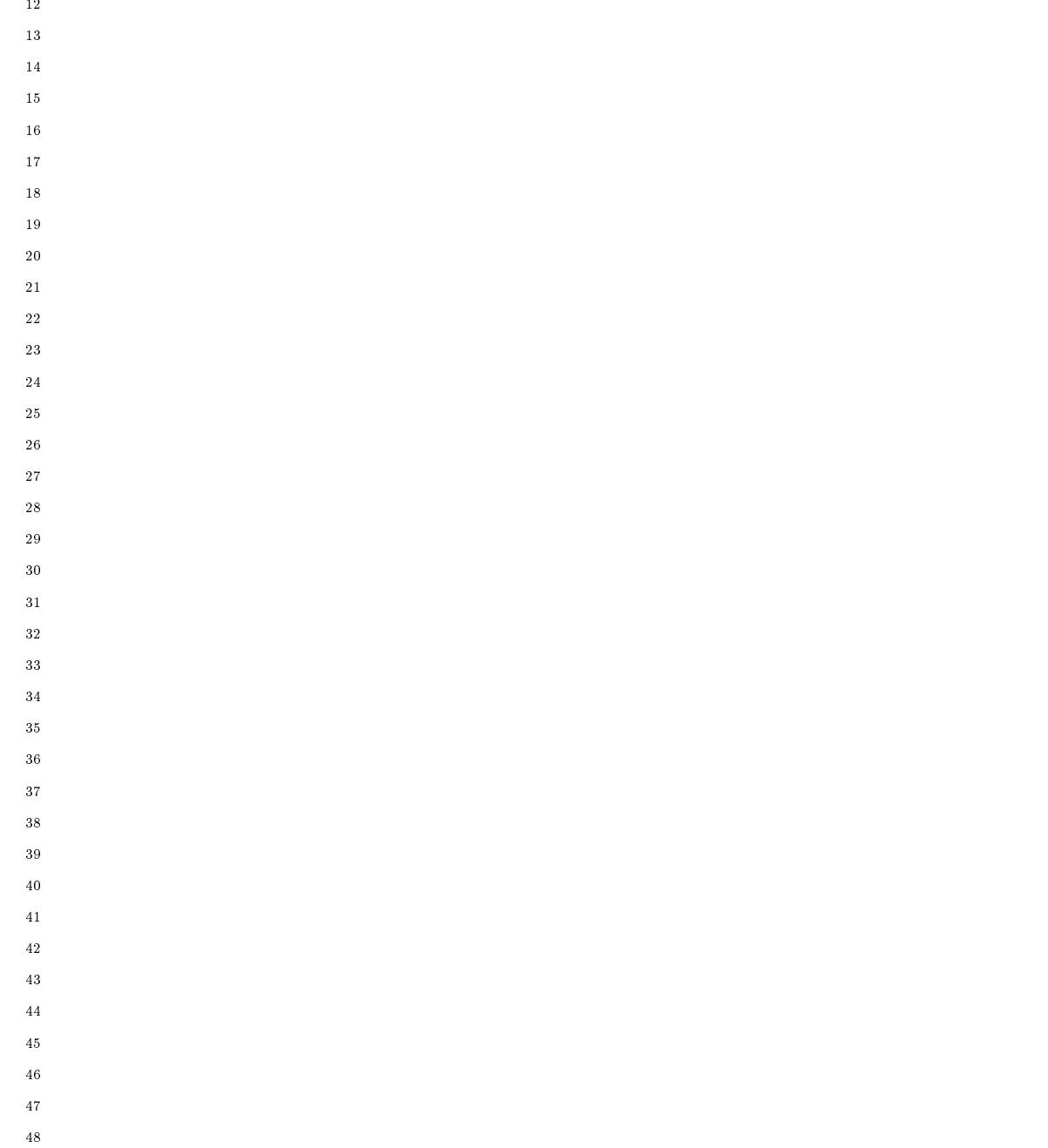

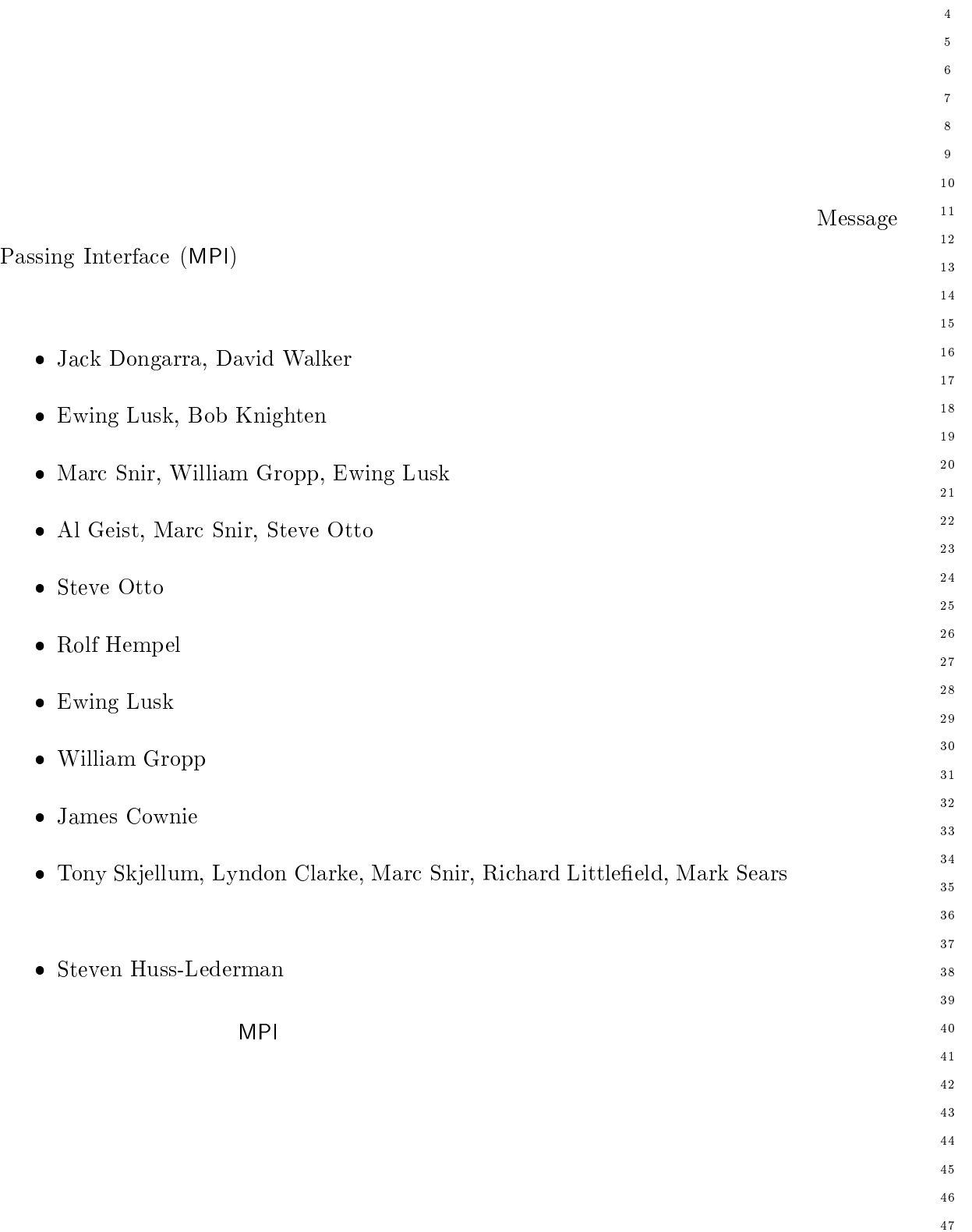

 $4\,7$  $\overline{48}$ 

 $\mathbf 1$ - $\overline{\mathbf{3}}$ 

- --

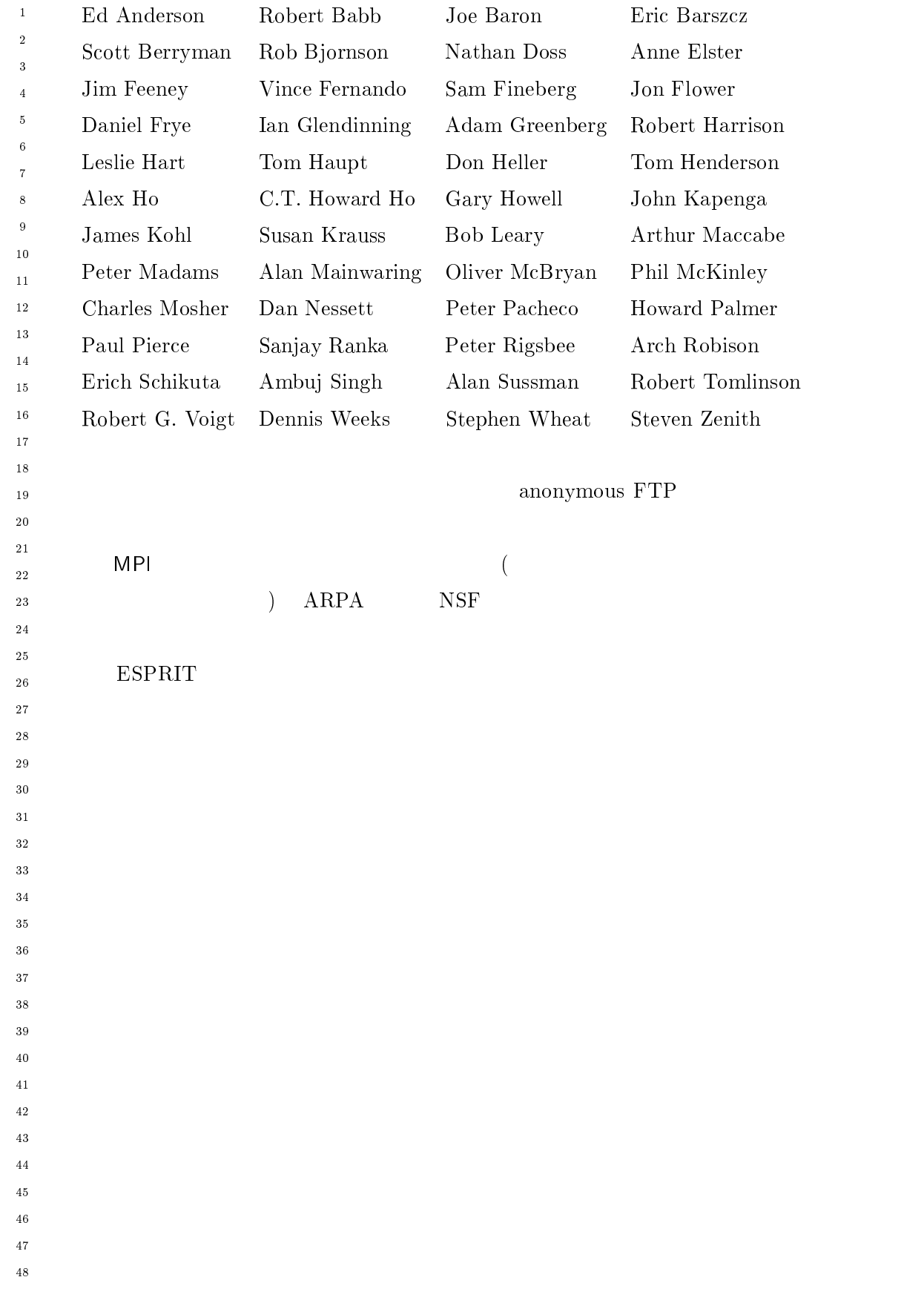

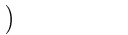

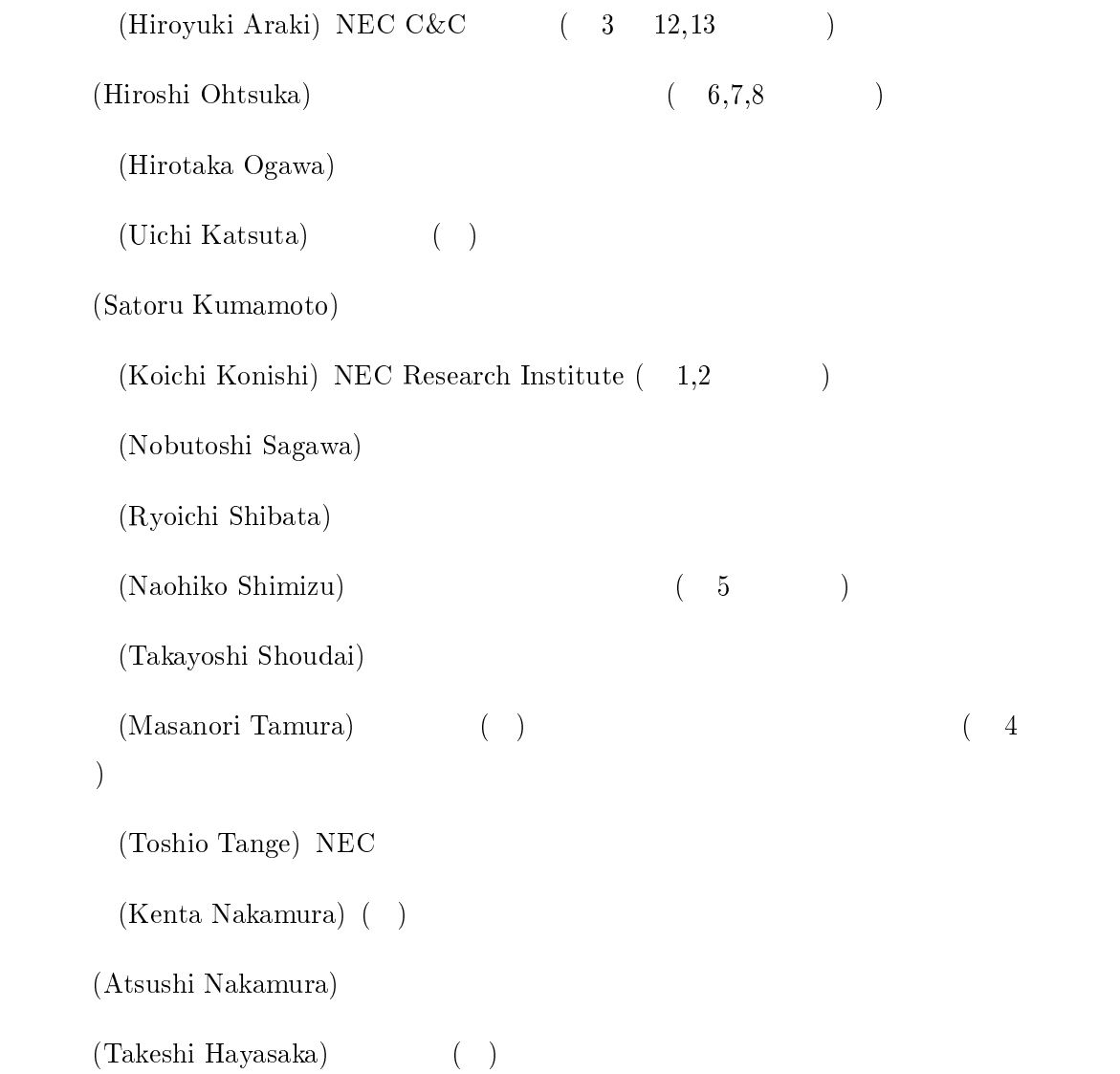

 $\Gamma$ 

 $\mathbf 1$ - $\overline{\mathbf{3}}$  $\overline{4}$  $\sqrt{5}$  $\overline{6}$  $\bar{7}$  $\boldsymbol{8}$  $\overline{9}$  $1\,0$  $1\bar{1}$  $\overline{1}\,2$  $\overline{13}$  $\frac{14}{5}$  $1\,\mathrm{5}$  $1\,6$  $1\,7$  $\frac{1}{8}$  $19$ 

> - --

 $30^{\circ}$  $\overline{3}\,\overline{1}$ - $33$  $3\,4$  $\bf{3\,5}$  $3\sqrt{6}$  $_{\rm 37}$  $38$  $_{3\,9}$  $4\sqrt{0}$  $\overline{41}$  $4\sqrt{2}$  $4\sqrt{3}$  $\overline{4}\,\overline{4}$  $45\,$  $\overline{46}$  $\overline{4}\,\overline{7}$  $\overline{48}$ 

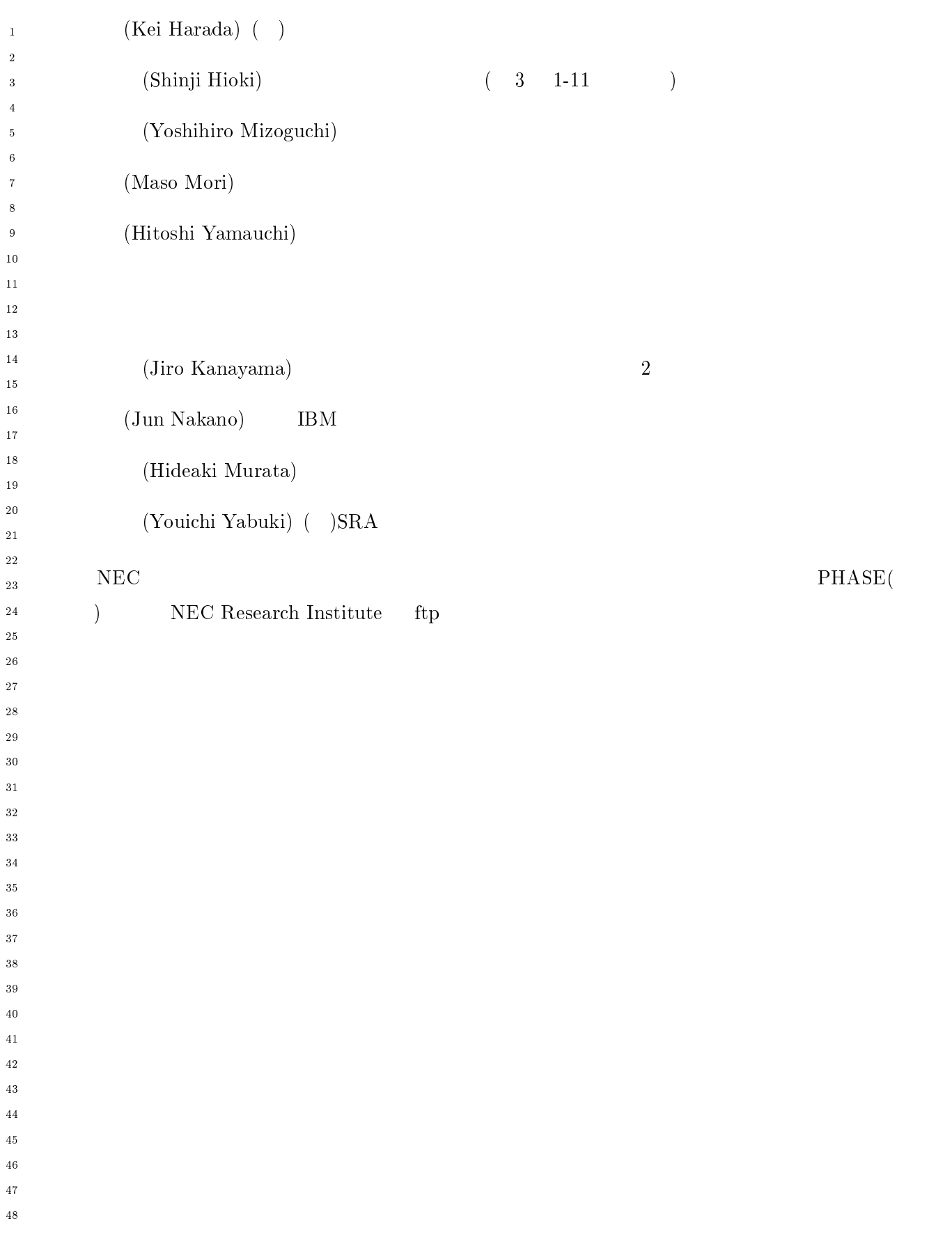

 $\overline{1}$ - $\sqrt{5}$  -  $\boldsymbol{8}$  $\overline{9}$  $10$  $\bf MPI$ - $\overline{13}$  $14$  $15$  $\mathbf 1$ <sup>16</sup> 17  $\frac{18}{2}$  $\overline{19}$ - --27 28  $30\,$  $MPI$ しかいのは、いくつかの場合のメッセージ通信システムが持つものです。 31  $\mathbf 1$  $32$ MPI BM T. J. Watson Research Center 33 して採用するというやり方は採らなかった。 - $1, 2]$ Intel  $N X/2$  [23] Express [22] nCUBE Vertex [21] p4 [7, 6] 35 PARMACS<sup>[5,8]</sup> Zipcode [24, 25] Chimp [14, 15] 36  $37 \quad PVM$  [4, 11] Chameleon [19] PICL [18] 38  $MPI$  $\Box$ 39  $\mathsf{MP}$ し、大学、民学、国立研究所、大学、国立研究所、 40  $41$ -[29] (Workshop on Standards for Message 43 <sup>44</sup> Passing in a Distributed Memory Environment)  $30$  $1992 + 29 - 30$ 46 (Center for Research on Parallel Computing)  $\frac{47}{2}$ 48

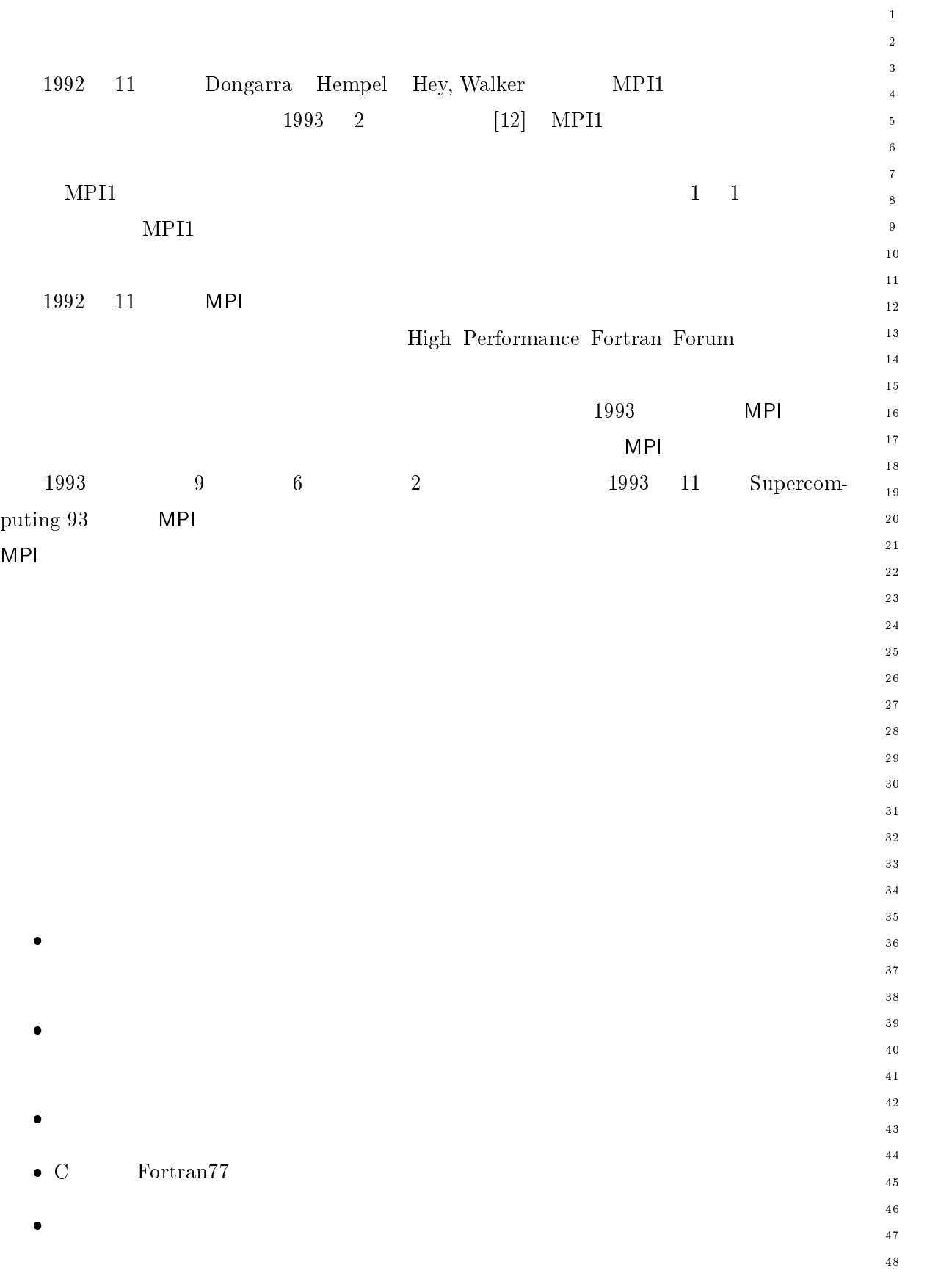

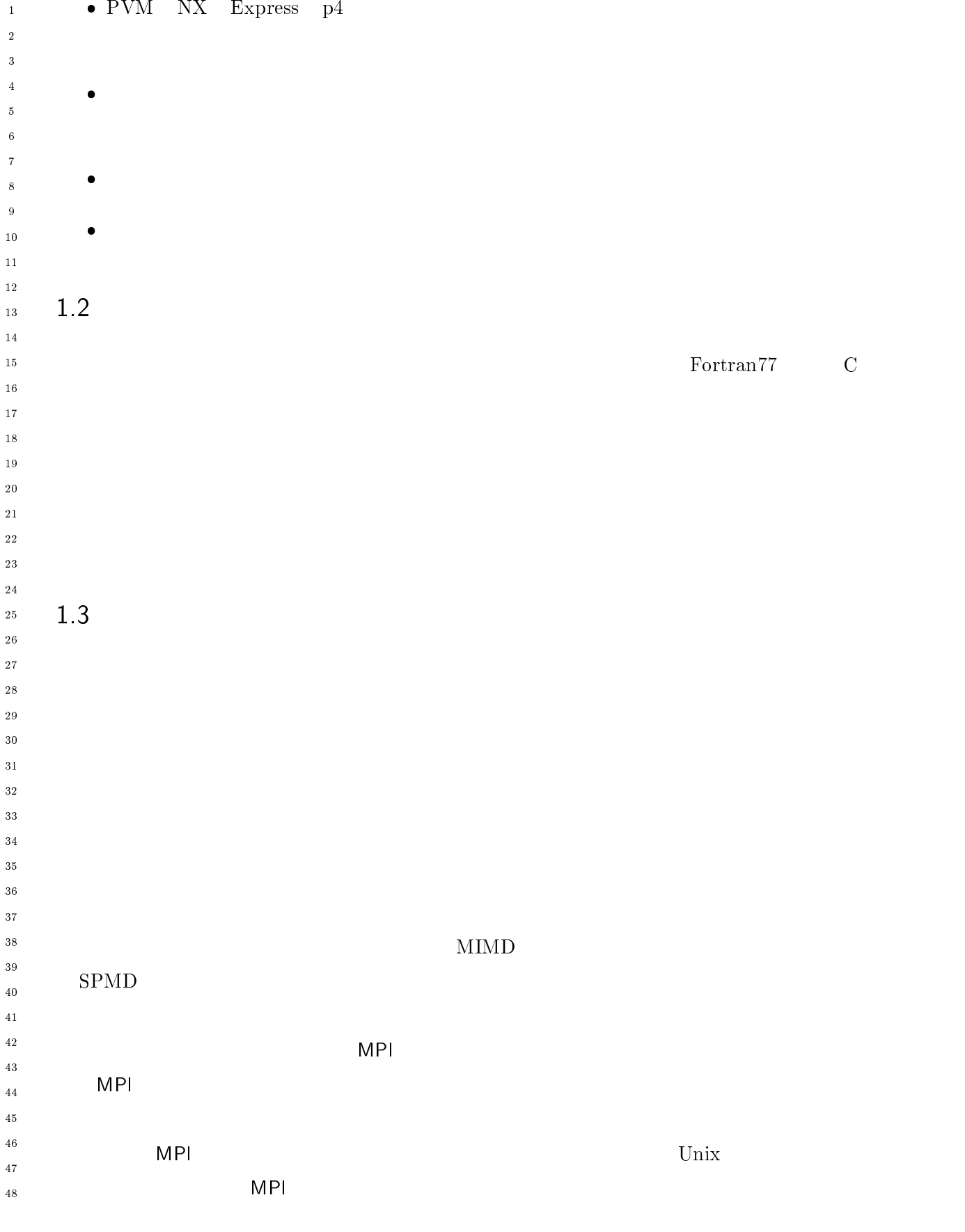

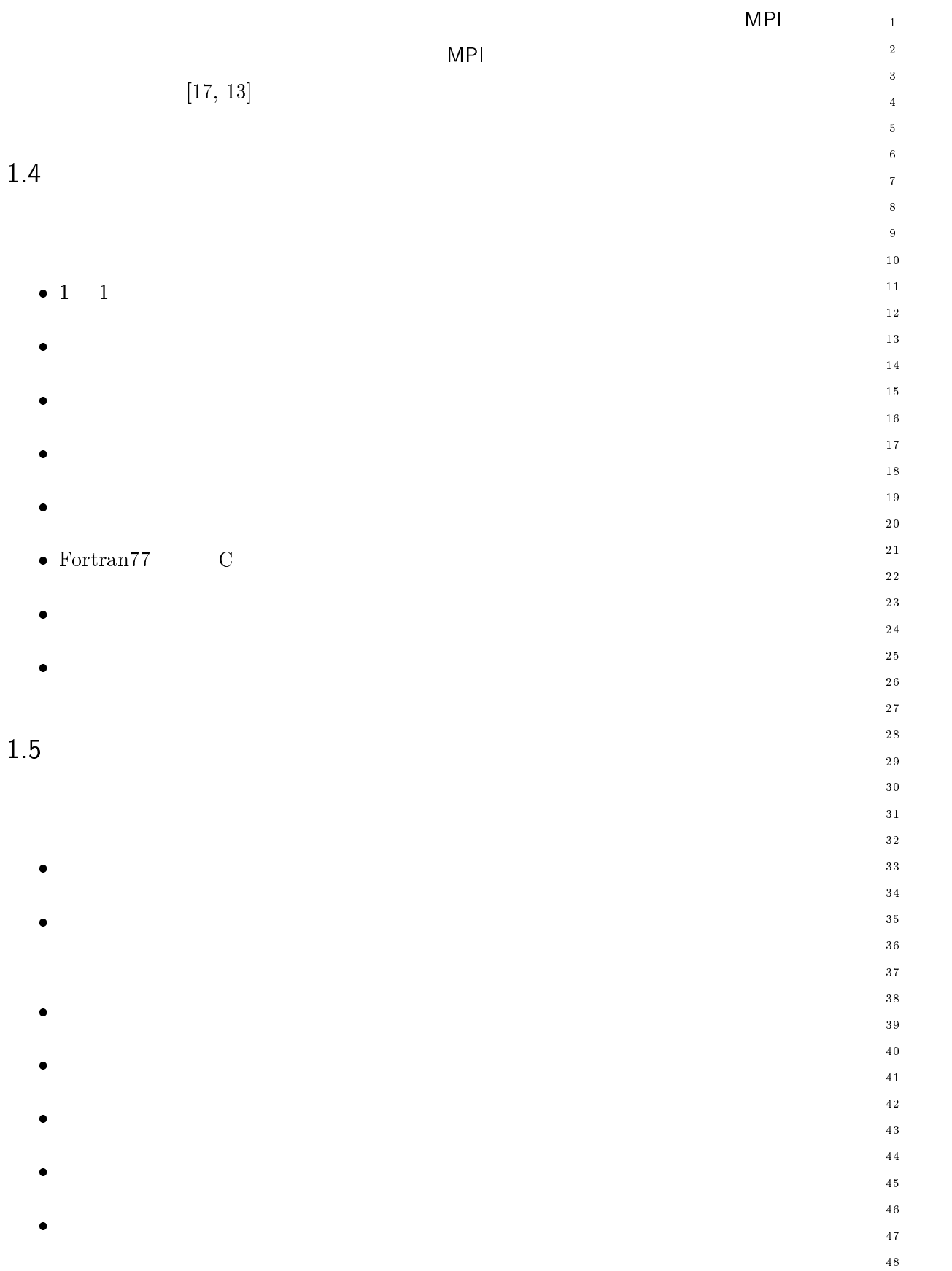

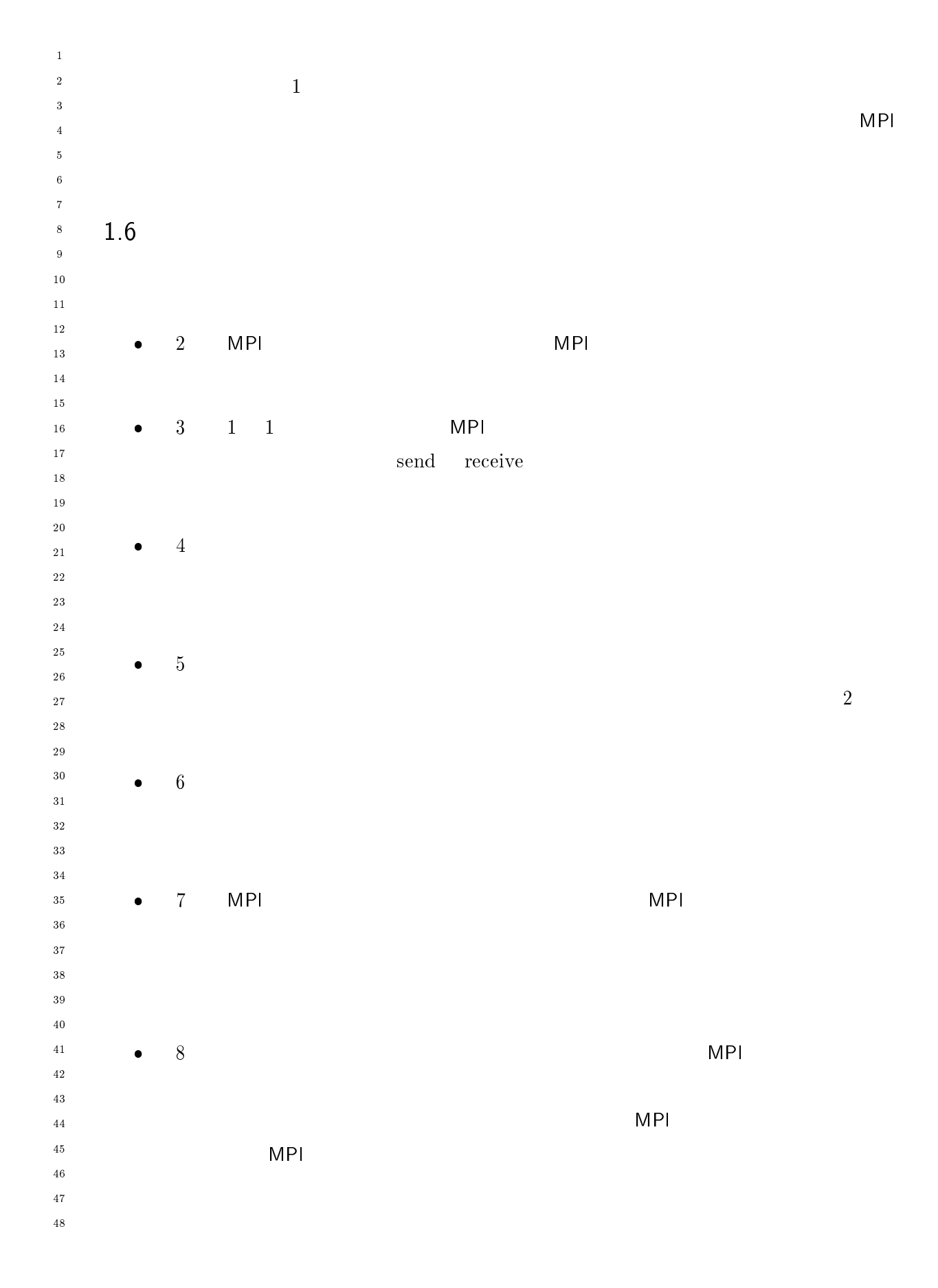

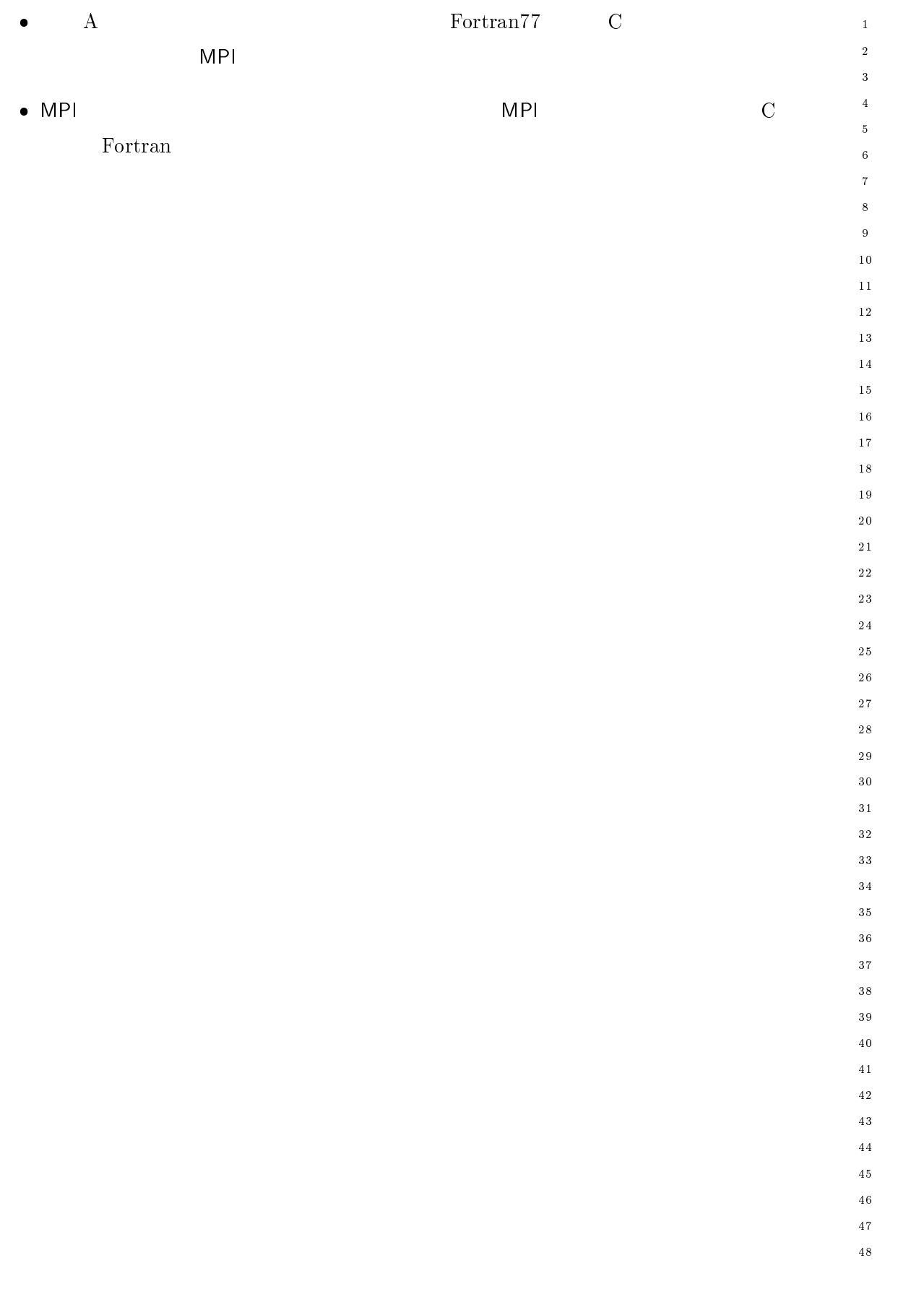

- の用語と規則 MPI 人名学会の意見を提供される意見を提供される。  $\frac{1}{20}$  2.1 MPI のプログラミングに興味のある読者は念入りに読もうと思うか MPI しかし、それは読もうと思うかもしれない。  $2 \left( \frac{1}{2} \right)$ - 手続きの仕様は、言語に依存しない表記を使用して記述する。手続き呼び出しの引数には、 - $\bar{1}$ - $\overline{\mathbf{3}}$  $\overline{4}$  $\sqrt{5}$   $\overline{\mathbf{8}}$  $\overline{9}$  $10$ - $\overline{13}$  $\frac{14}{2}$  $15$  $16$  $\frac{17}{2}$ 18 - --30  $31$ <sup>32</sup> 33 34  $35$ 36 37 38 39  $40\,$ - $43$  $45$  $46$  $\frac{47}{3}$  $\frac{48}{1}$ 

 $\mathbf 1$ -

 $\sqrt{5}$  $\ddot{6}$  $\overline{7}$  $\,$  8  $\,$ 

 $\overline{4}$ 

 $10$  $\overline{11}$ - $1\,3$  $1\,4$ 

 $16$  $1\,7$  $\overline{18}$  $1\,9$ 

 $20$ 

 $15$ 

- --

 $3\,0$  $\bf{3}\,1$ 

 $32$ 

- $2.4.1$  $MPI$ いちこと こうしょうしょう こうしょうしょう こうしょうしょう **MPI** りつつ アクセスでは、ある引数が一つのプロセスでは、ある引数が一つのプロセスでは、  $\frac{1}{1}$ 特には インディア にほんしょう トラックス トラックス トラックス トラックス 手続きに渡す他の引数  $\mathbf C$  $\mathbf C$ . The set of the set of the set of the set of the set of the set of the set of the set of the set of the set of the set of the set of the set of the set of the set of the set of the set of the set of the set of the set of {  $int i;$  $\blacksquare$  . The set of the set of the set of the set of the set of the set of the set of the set of the set of the set of the set of the set of the set of the set of the set of the set of the set of the set of the set of the ! int  $a[10]$ ; copyIntBuffer ( a, a+3, 7); & 言語はこれを許可しているが、 - $\pm$ Fortran MPI  $\blacksquare$  ${\large \bf ANSI~C} \begin{array}{l} {\large \bf Fortran77} \end{array}$ 

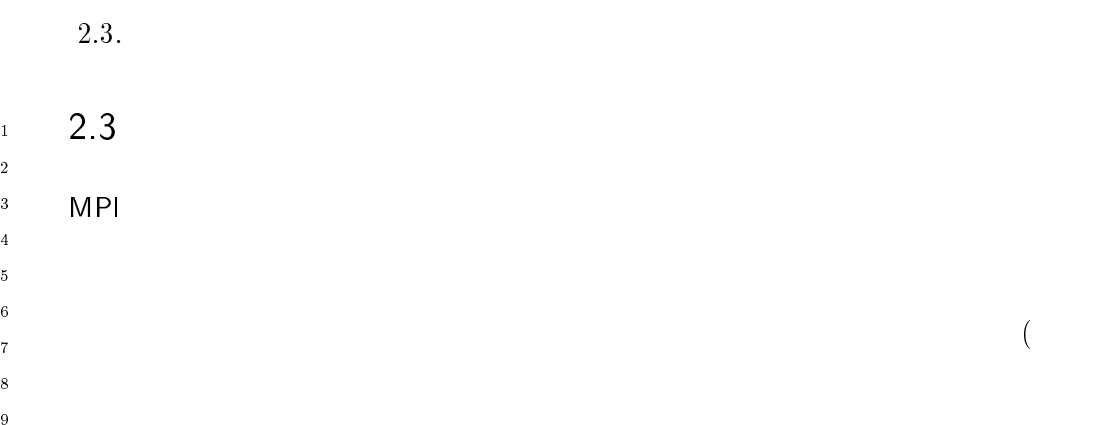

 $\begin{array}{c} 1 \\ 2 \end{array}$ 

--

--

-

- 
- $\mathsf{MP}}$ 手続きの実行が必要か
- -
- $^{6}$  2.4
- --  $1$
- IVI F は、システムメモリを管理する。システムメモリとは、ここでは、メッセージのバッファリ MPI オブジェクト  $\frac{1}{\sqrt{2}}$  $)$ MPI 手続きには、そのオブジェクトをアクセスするためのハンド  $30\,$  $31$ -33 34  $35$ 36 37
- MPI りつけ しょうしょう しゅうしょう しゅうしょく しゅうしょう  $\begin{minipage}{0.9\linewidth} \begin{tabular}{l} Fortran \\ \hline \end{tabular} \end{minipage}$  $\,c$ 38 39 40  $\overline{41}$ -
- 言語の場合、ハンドルは、システムテーブル中の不透明オブジェクトのテーブルに  $\rm C$  $43$  $44$  $45\,$  $46$  $\frac{47}{1}$
- 48

 $\big)$ 

 $\overline{2}$ 

 $\overline{C}$ 

 $39$ 

 $4\sqrt{0}$  $4\sqrt{1}$ - $\sqrt{43}$  $\frac{44}{3}$  $45\,$  $\sqrt{46}$  $\overline{4}\,\overline{7}$  $\overline{48}$ 

- --

 $30^{\circ}$  $3\sqrt{1}$ - $33$  $3\,4$  $_{\rm 3\,5}$  $3\,6$  $_{\rm 37}$  $_{3\,8}$ 

 $\mathbf 1$  $\,$  2  $\,$  $\overline{\mathbf{3}}$  $\overline{\mathbf{4}}$  $\sqrt{5}$  $\overline{6}$  $\overline{7}$  $\boldsymbol{8}$  $\overline{9}$  $1\,0$  $\overline{11}$  $1\,2$  $\overline{13}$  $1\,4$  $1\,\mathrm{5}$  $1\,6$  $1\,7$  $\frac{1}{8}$  $19$ 

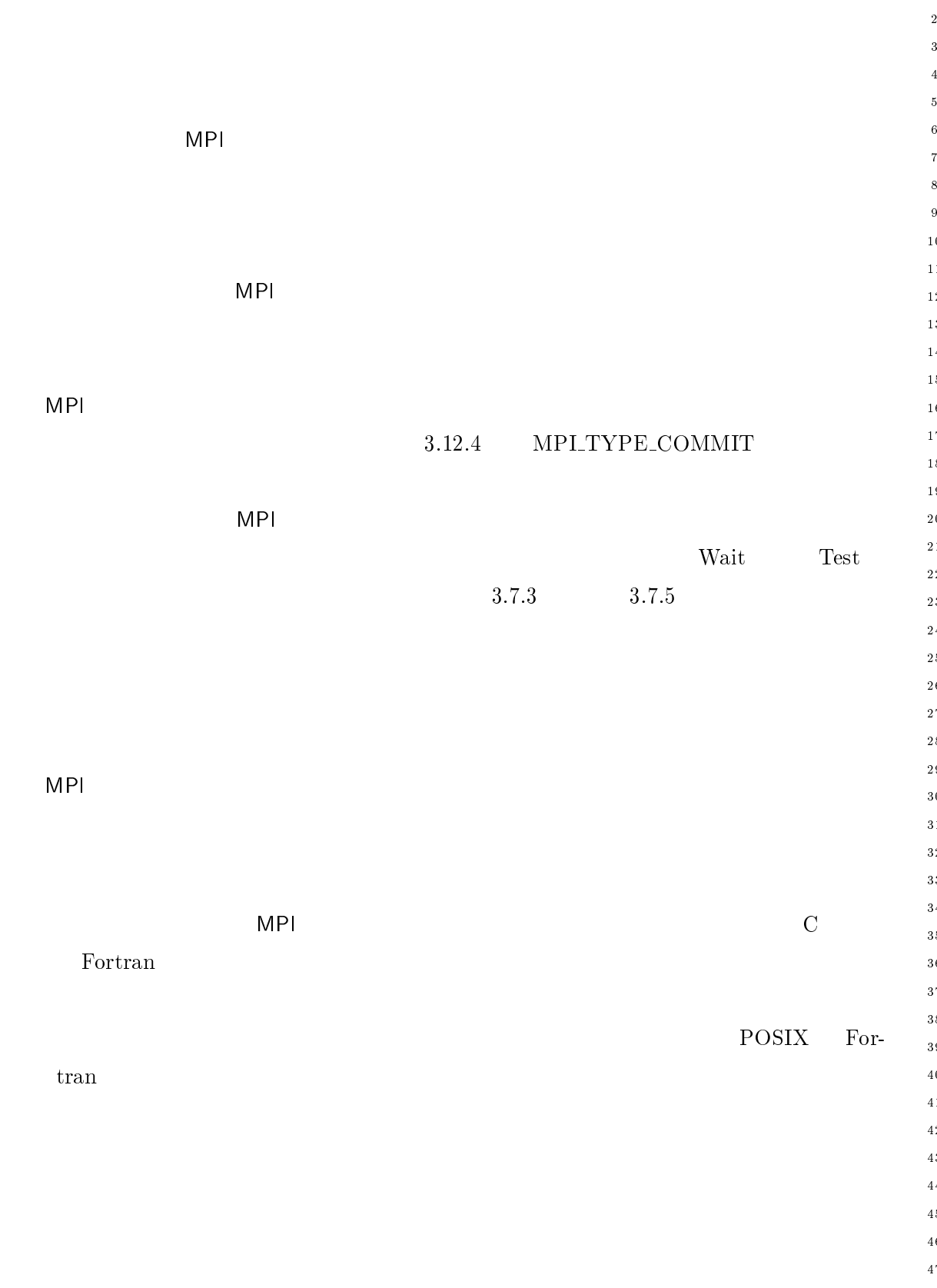

- &: =\$:5- $2.4.2$ - りつい しょうしん こうしょう こうしょう こうしょう こうしょう こうしょう こうしょう また、この数値がある(この数値が最大な数値がある)<br>この数値がある(この数値が他がある)  $\frac{1}{2}$  $\frac{4}{5}$ <br>  $\frac{6}{7}$ <br>  $\frac{8}{9}$  $10$  $11$ - $\overline{13}$  $\frac{14}{2}$  $15\,$  $16$  $\frac{17}{2}$ 18 19 - --30  $31$ <sup>32</sup> 33 34  $35$  $36$ 37 38 39 40 - $44$  $45\,$  $46$  $\frac{47}{3}$  $48$ 

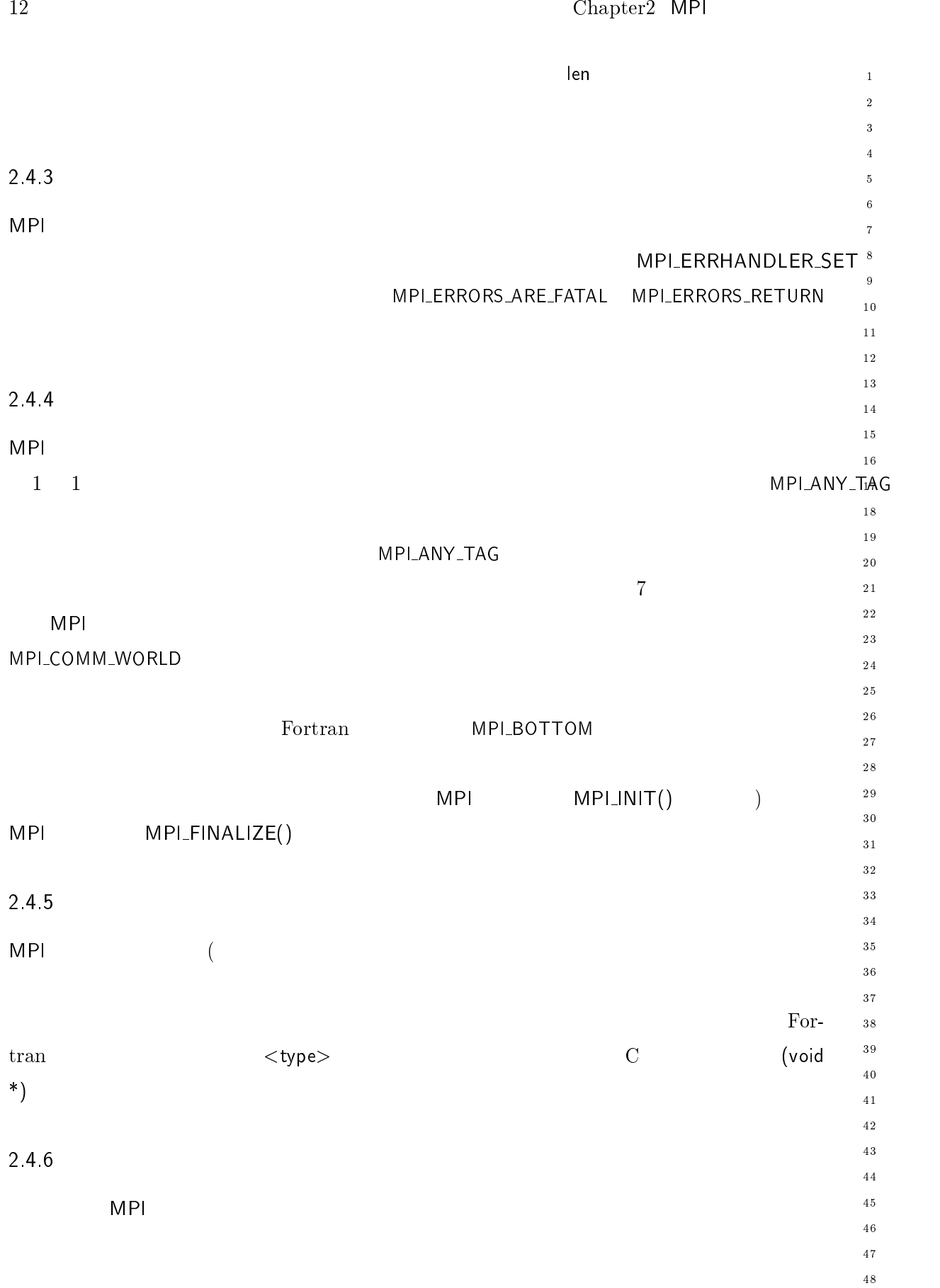

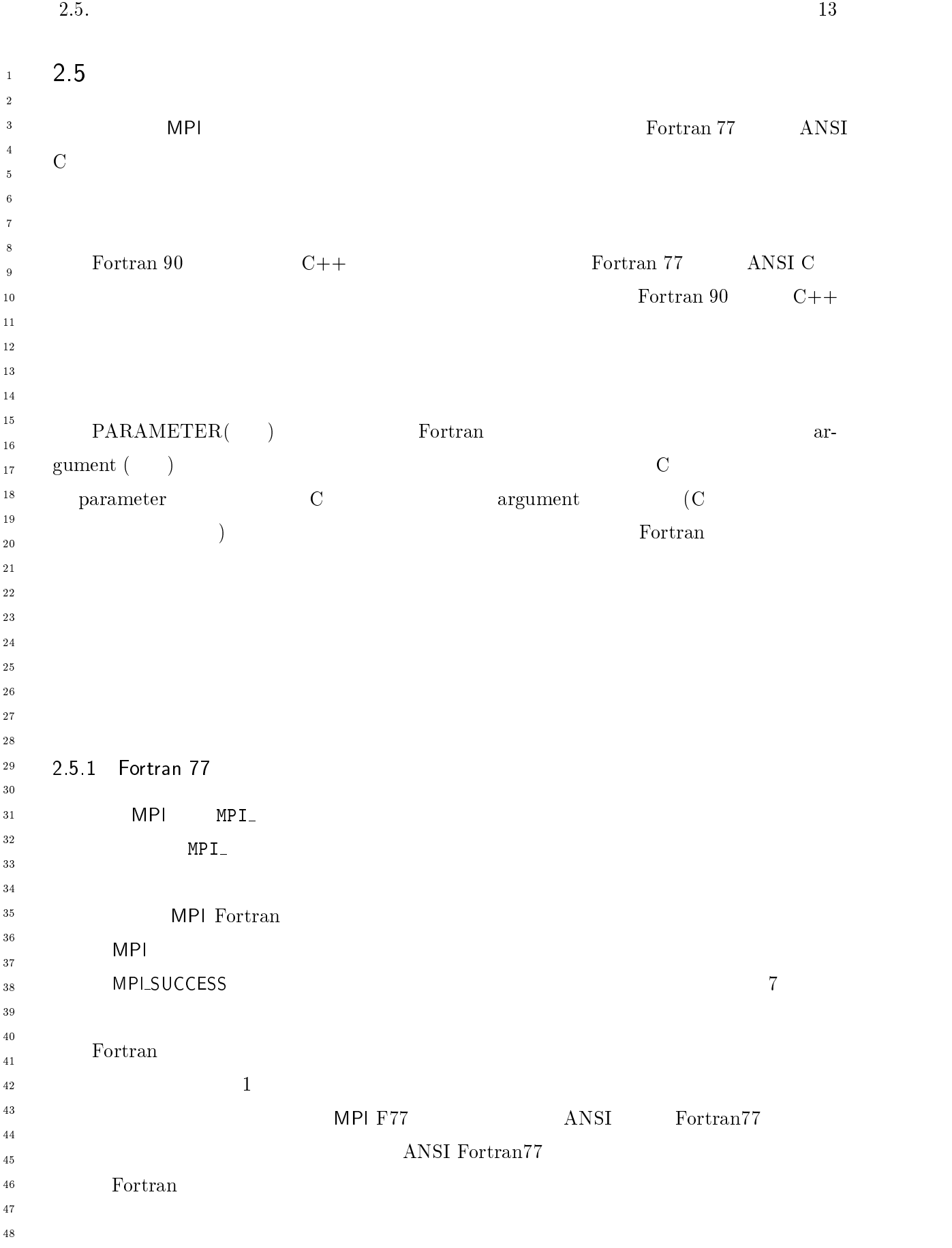

の用語と規則

 $\overline{48}$ 

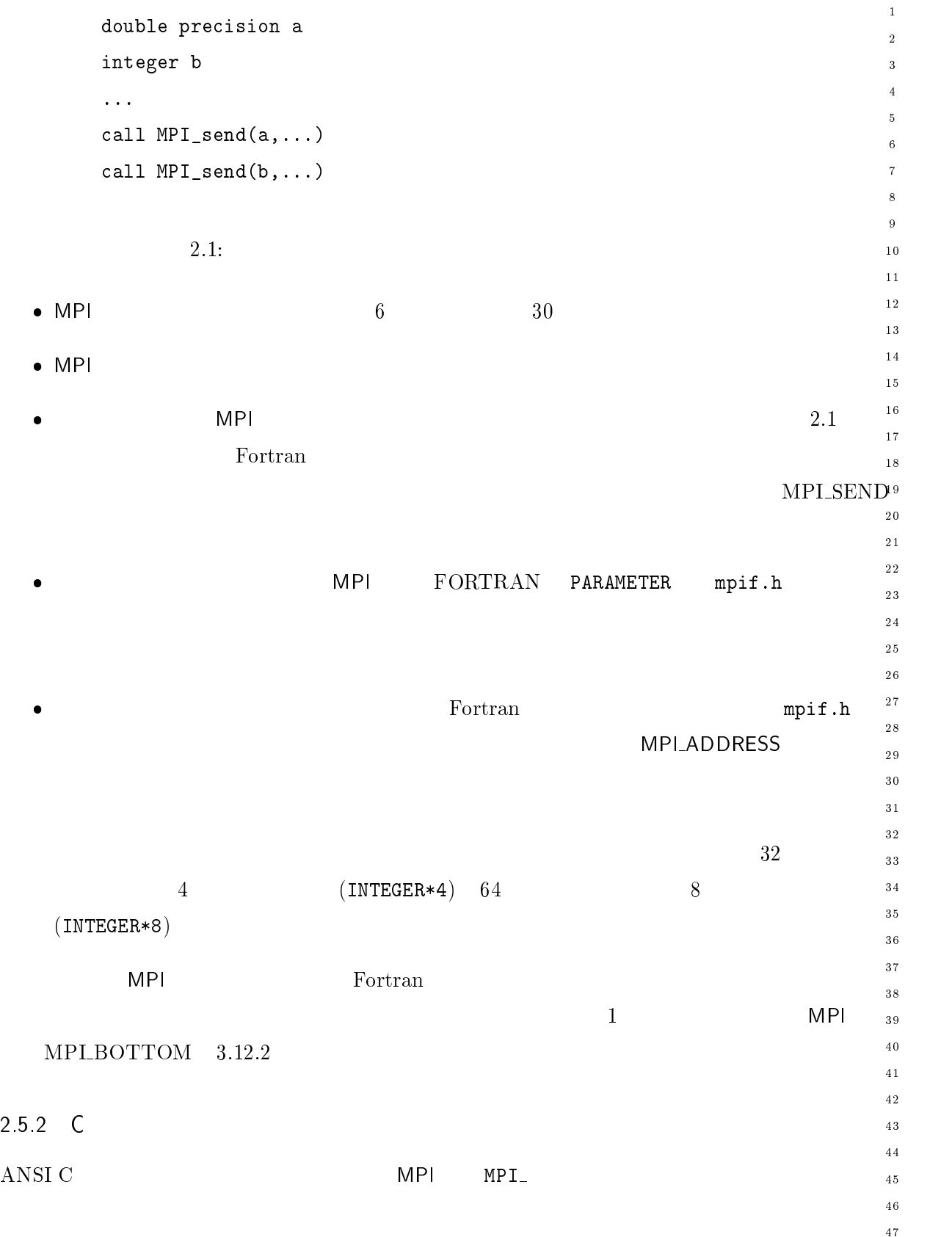

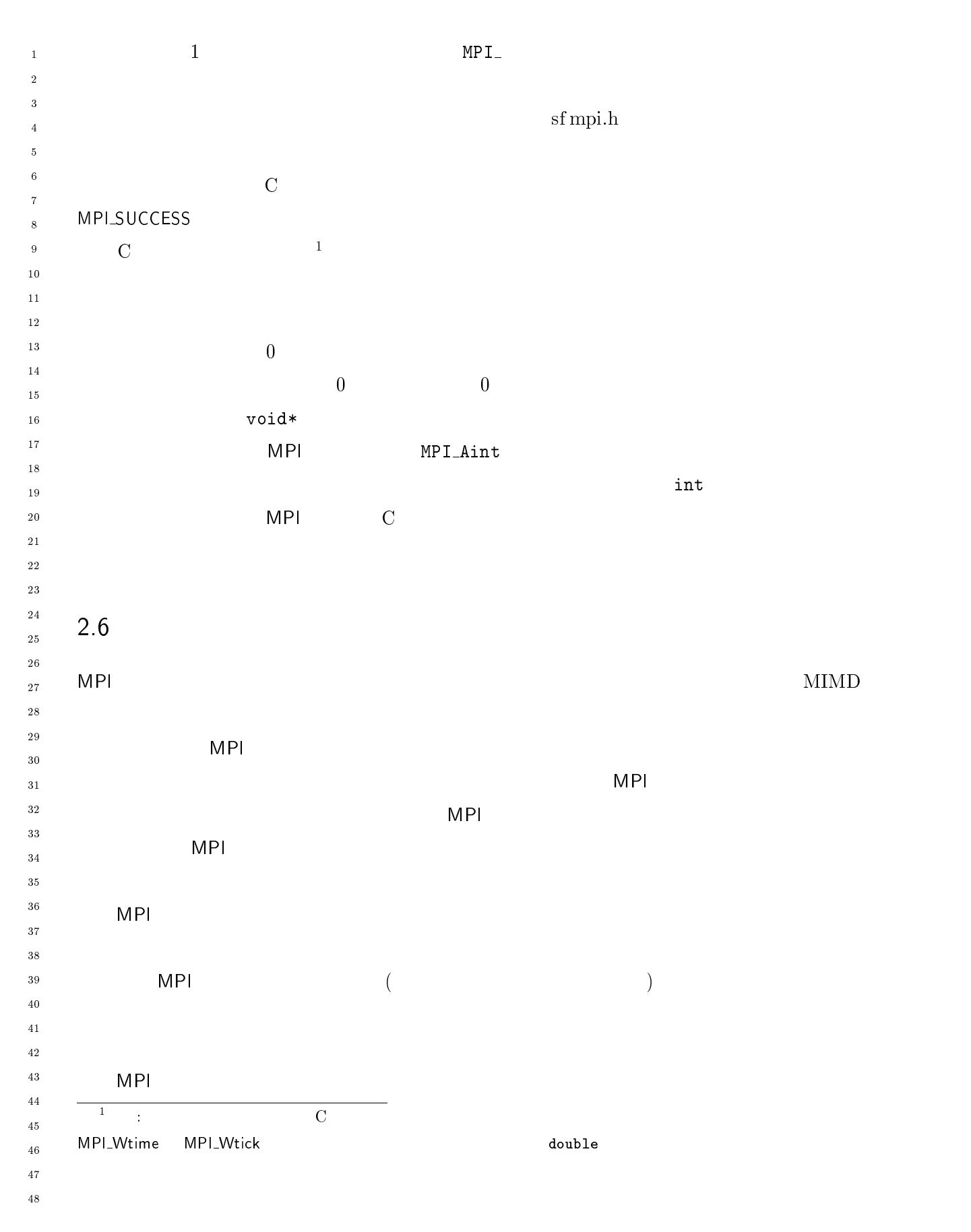

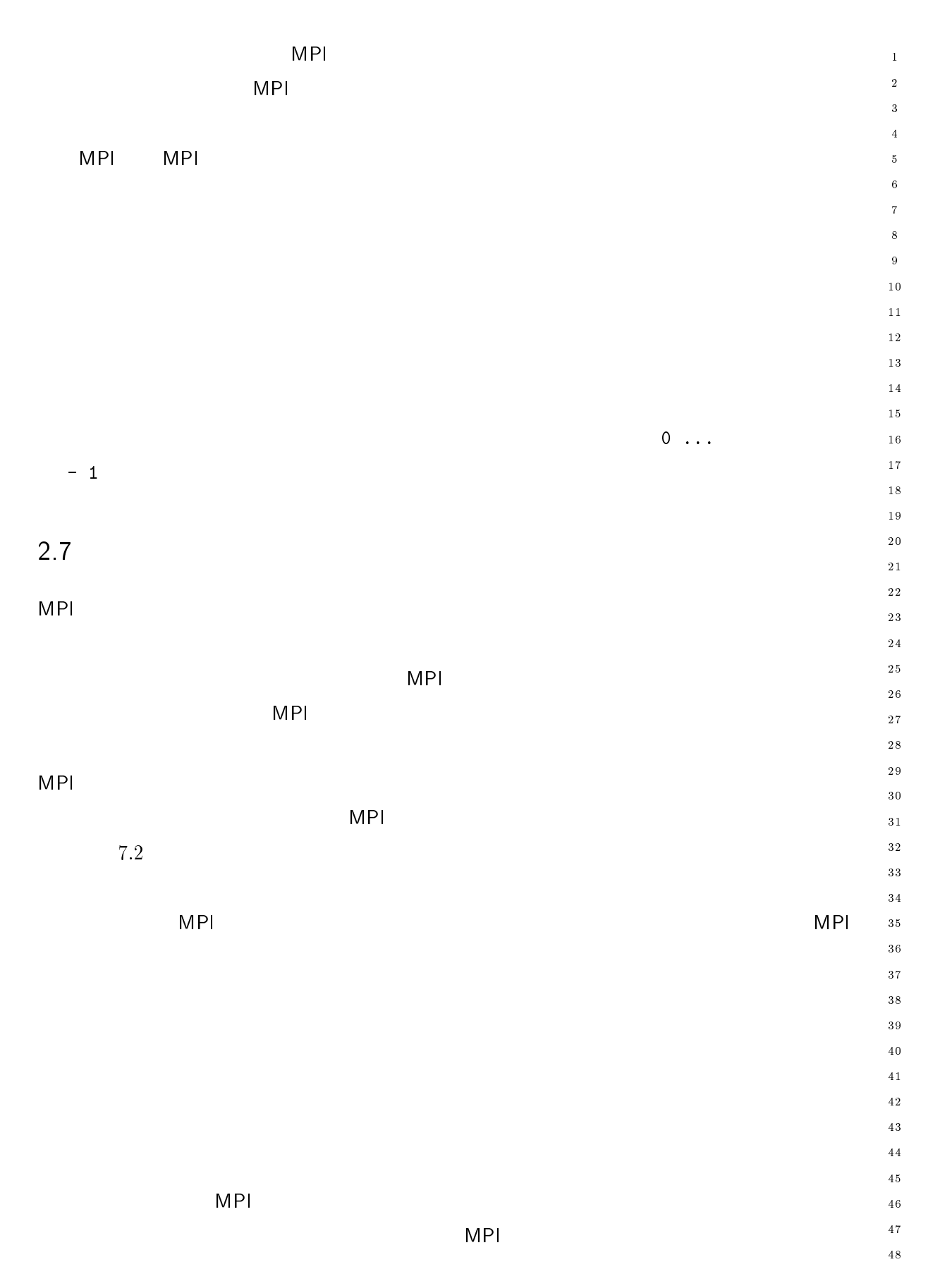

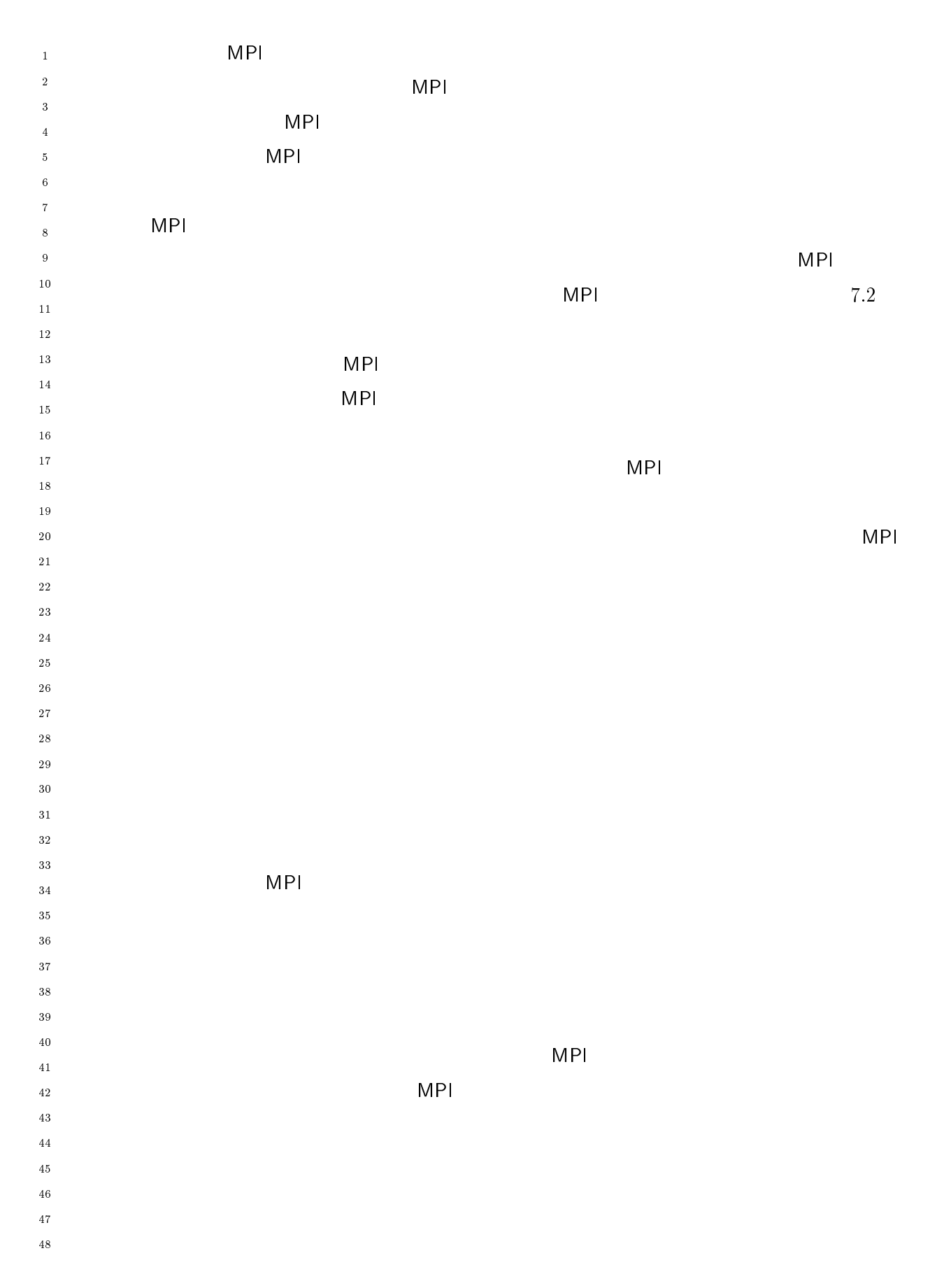

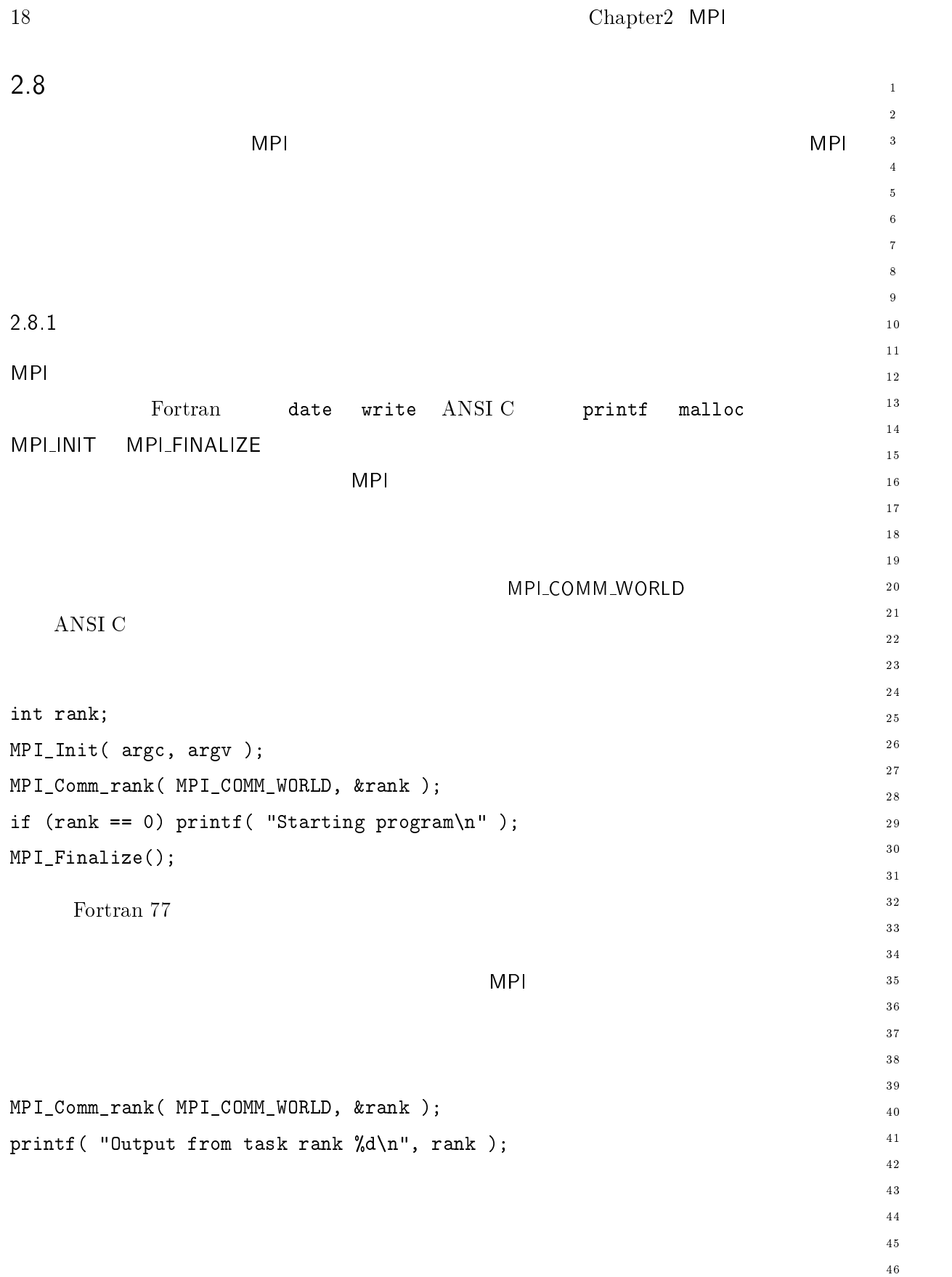

 $4\,7$  $\overline{48}$ 

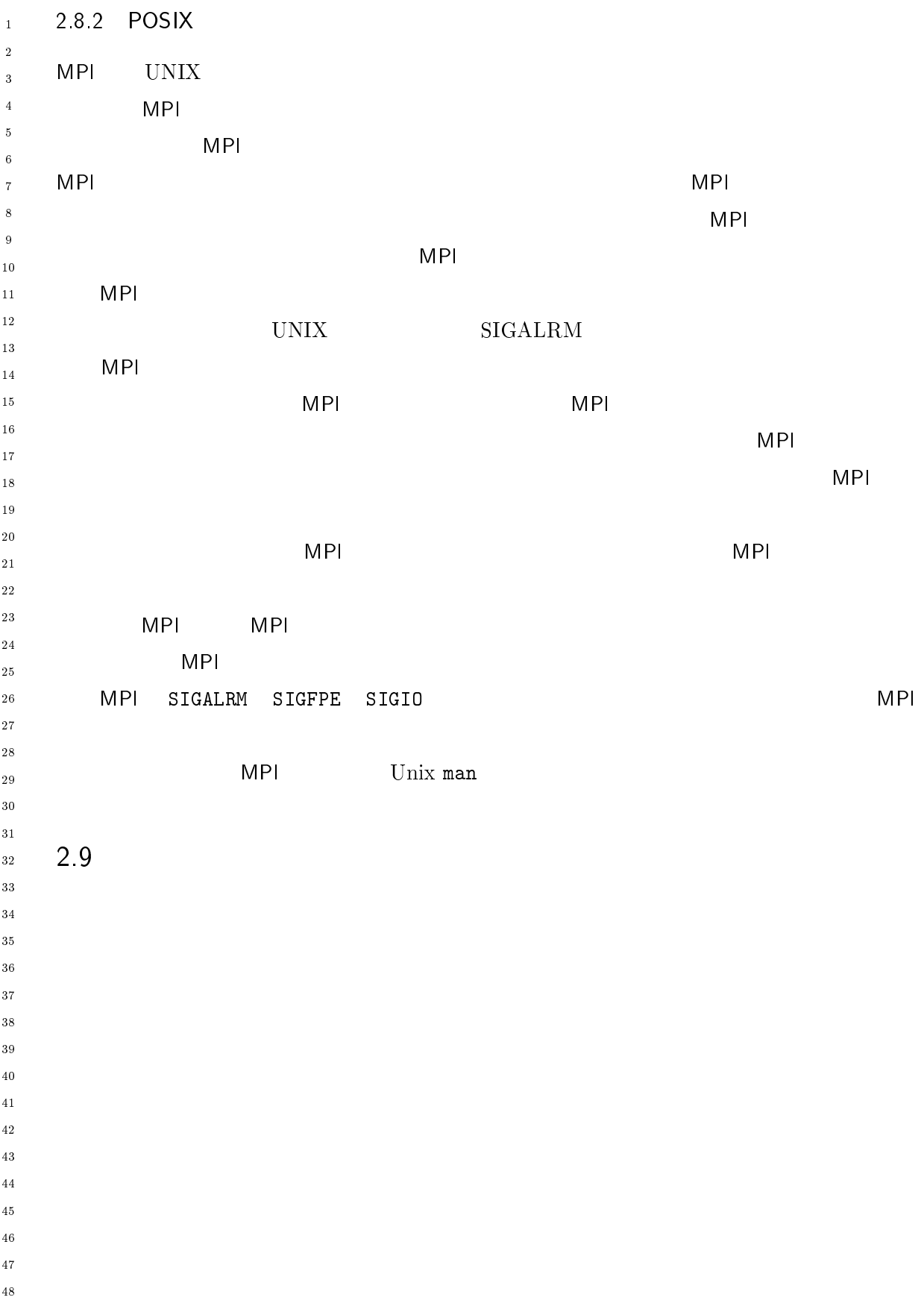

## -

3 1

 $\overline{\text{MP}}$  -  $\overline{\text{MP}}$ 通信メカニズムである。1対1通信の  $\mathbf{1}$ -

 $\overline{a}$  $\overline{A}$ 

 $10$  $11$  $1\,2$  $1\sqrt{3}$  $14$ 

 $\overline{9}$ 

 $17$  $\frac{1}{8}$  $1\,9$ 

 $15$  $16$ 

> - --

> \_\_\_\_\_\_\_\_

 

(send) (receive)  ${\bf v}{\bf e}$  $20$ C =-1= main( argc, argv) int argc; char \*\*argv; - $\mathcal{L}$ 28 1" "+#D% int myrank;  $3\,0$  $\sqrt{3}$  1 (),> " "  $32^{\circ}$ MPI\_Init( &argc, &argv ); 33 MPI\_Comm\_rank( MPI\_COMM\_WORLD, &myrank );  $3\,5$ if  $(myrank == 0)$  /\* 0 \*/  $36$  $\mathcal{L}$  $3\,7$ 38 - "+=F 1= 39 (),> "+ "+ (),7F-. \$ GG (),78((,98.:;  $40$ !  $41$ else e /\* 1 \*/ 43  $\overline{44}$  $45$ (),. "+ D (),7F-. GG (),78((,98.:; < "  $46$  $\mathbf{H}$  ,  $\mathbf{H}$  ,  $\mathbf{H}$  ,  $\mathbf{H}$  ,  $\mathbf{H}$  $\overline{4}\,\overline{7}$ !  $48$ 

```
MPI_Finalize();
     \mathbf{r}0 \text{ (myrank } = 0)MPLSEND 1
     {\bf massage} \hspace{24pt} {\bf 0}3より指定される。送信されるメッセージは、 ' 文字からなる変数 	 である。またこの送
     ( : , 3.2.3 )31(myrank = 1)
                                              \mathsf{L}\mathsf{RECV}\begin{array}{ccc} 1 & \hspace{1.5mm} & \hspace{1.5mm} &32-
-

         1\bar{1}-
\overline{\overline{\overline{3}}}\overline{4}\sqrt{5}\ddot{\phantom{0}}\overline{7}\overline{\mathbf{8}}\overline{9}1011-
131415161718
19-

-
-
30\,31-
34
35
37
38
39
40
41
-
43
44
45\,46
\frac{47}{2}\overline{48}
```
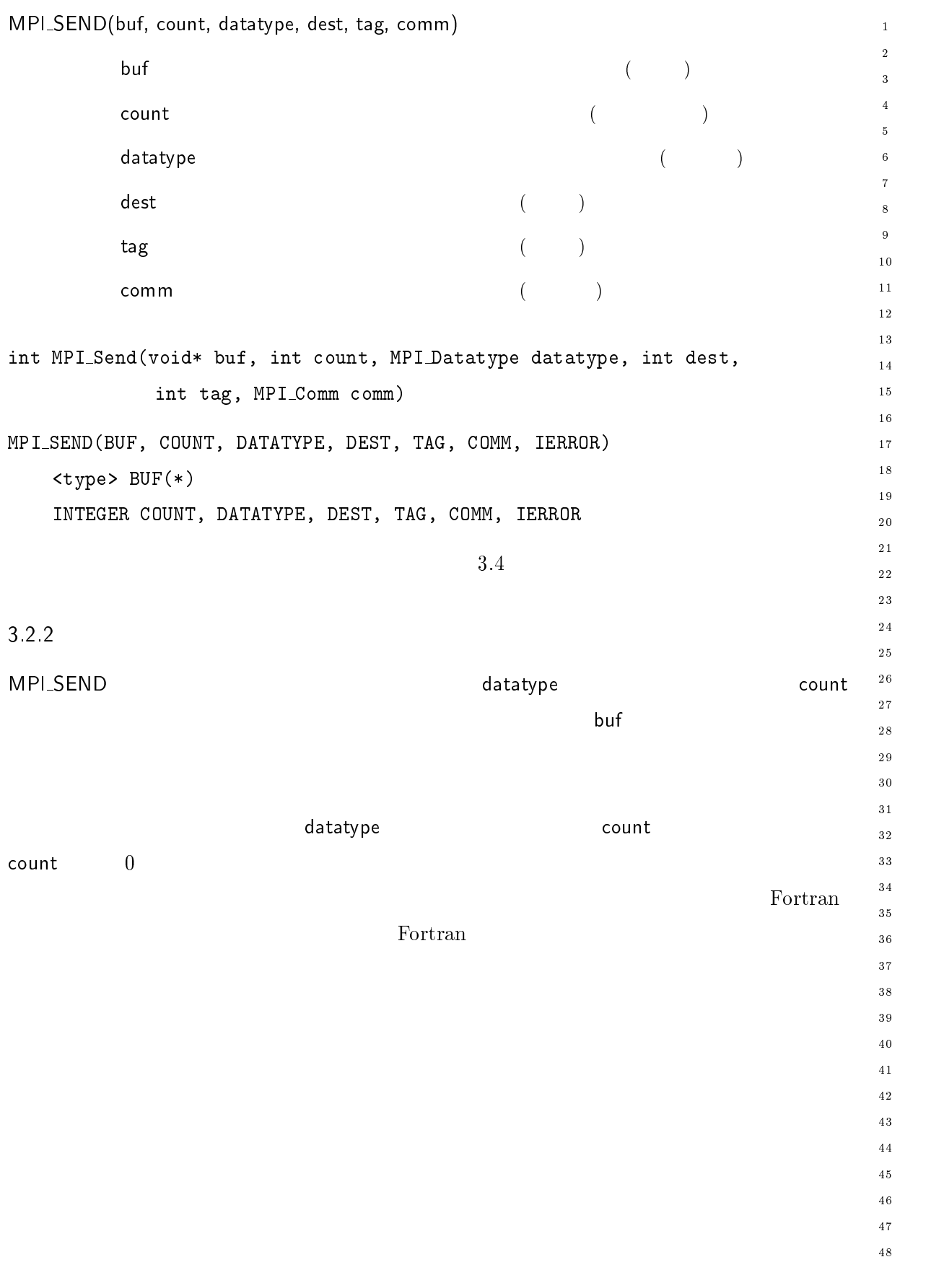
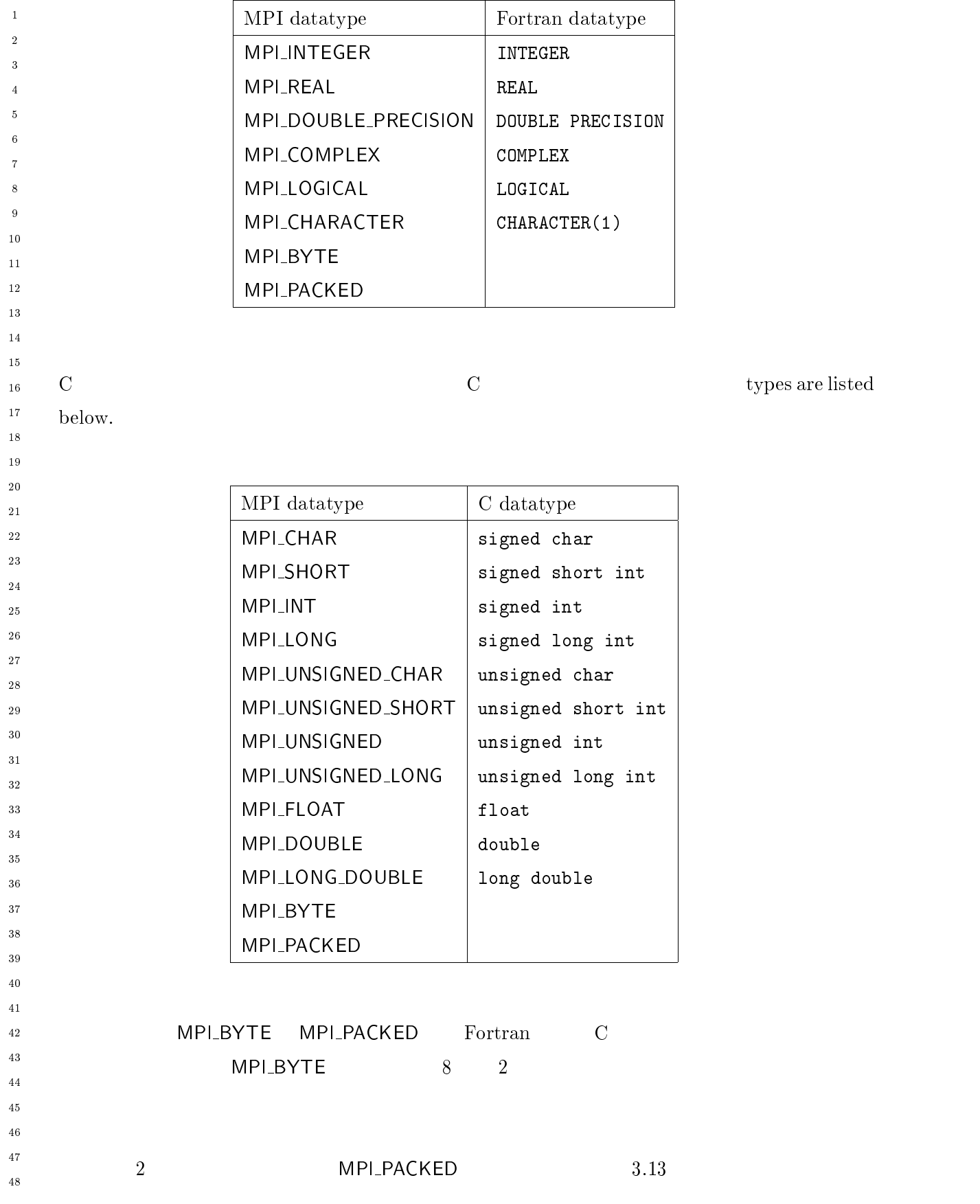

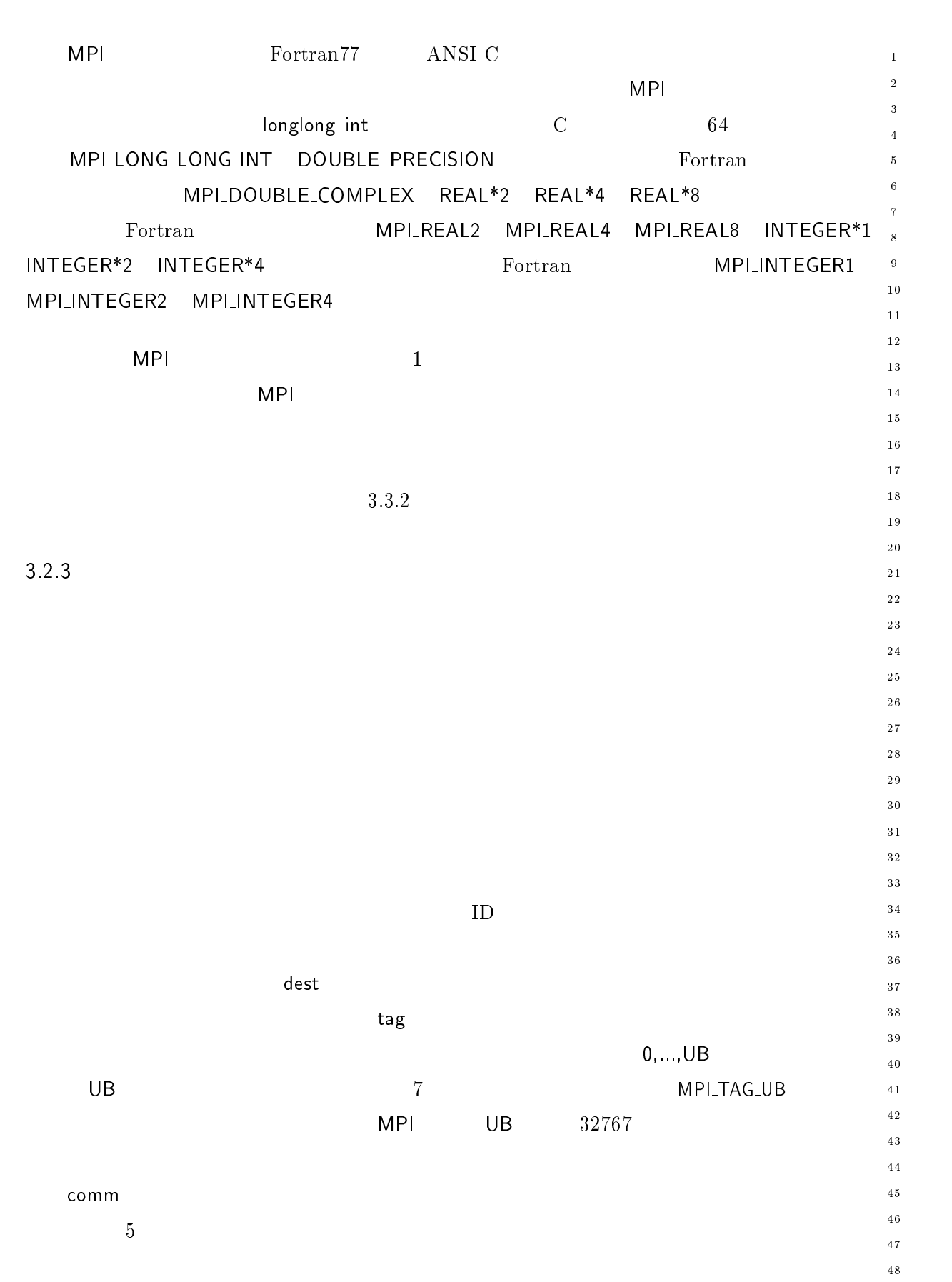

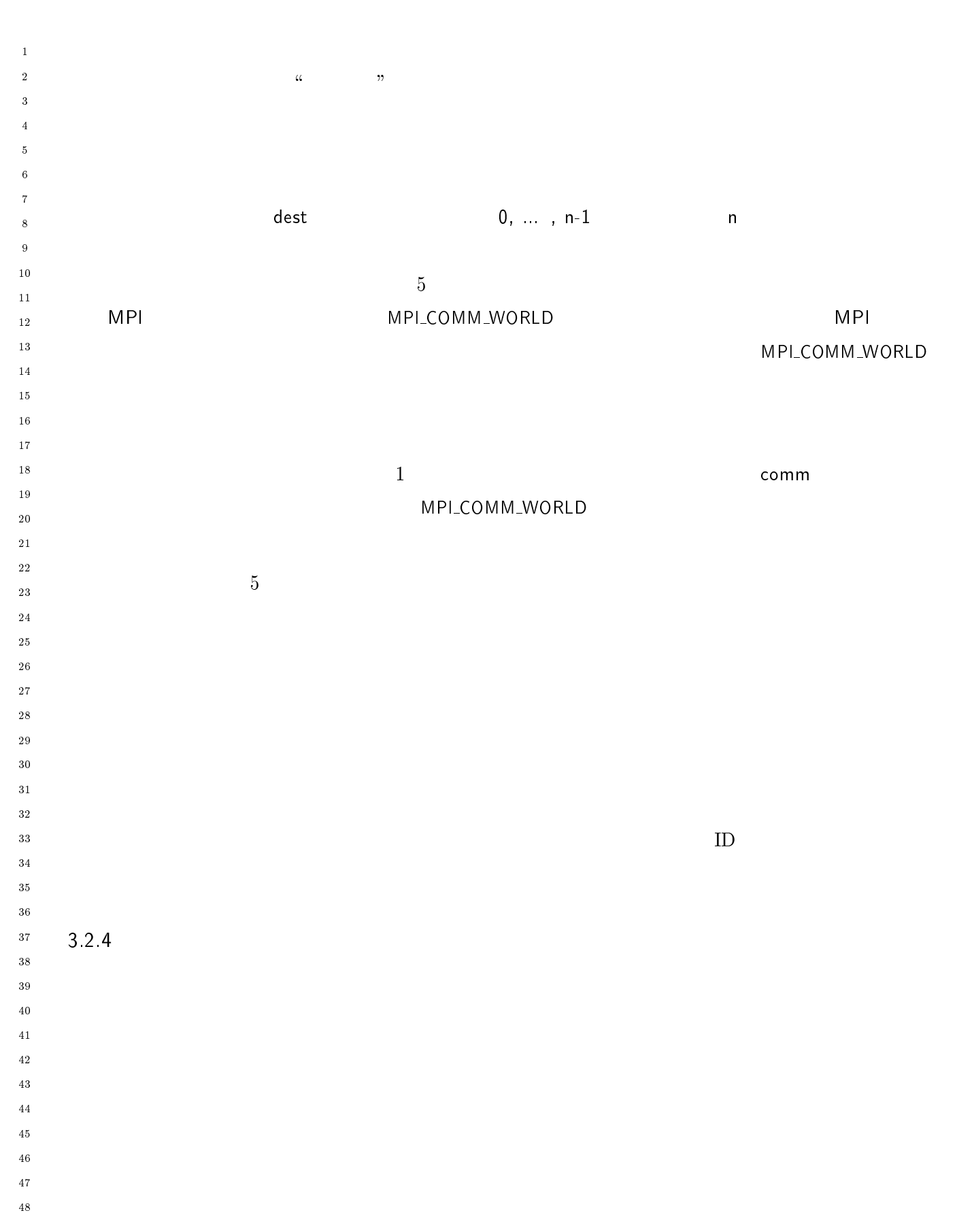

 $\mathbf 1$ - $\overline{\mathbf{3}}$  $\overline{\mathbf{4}}$  $\sqrt{5}$  $\overline{6}$  $\overline{7}$  $\boldsymbol{8}$  $\overline{9}$ 

- --

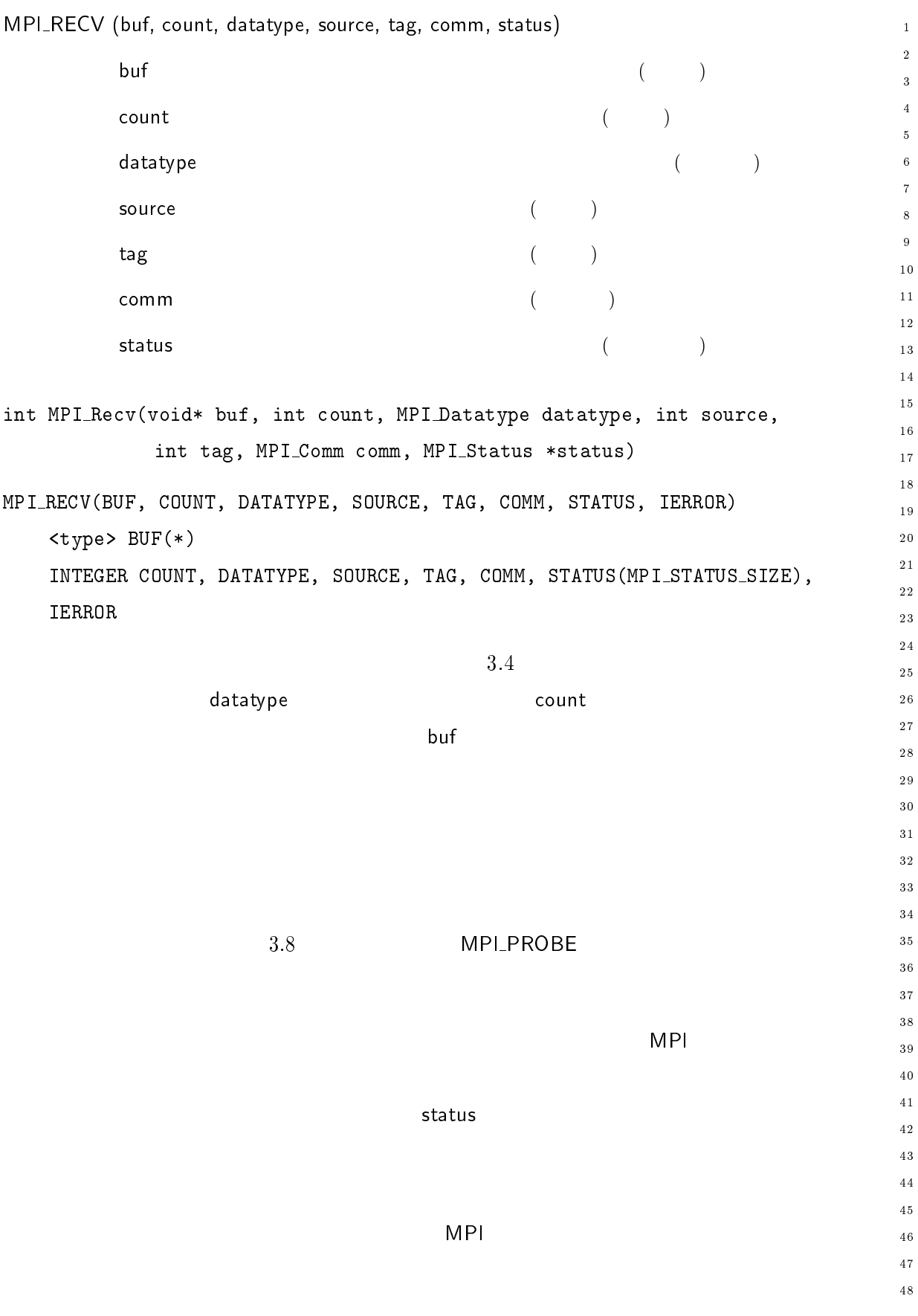

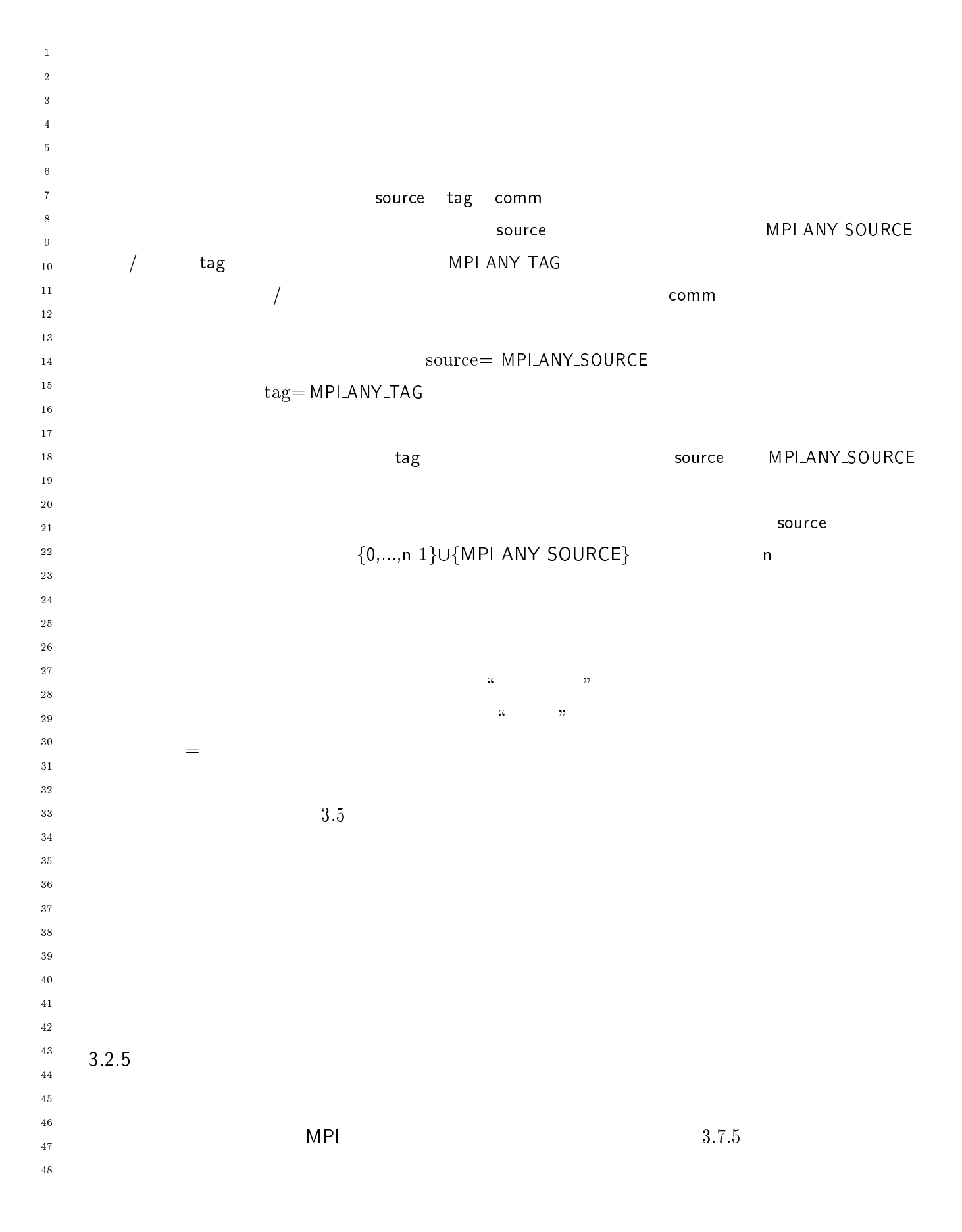

```
28 Chapter3
```
' 関数の \$ )\$ 引数で返される。 \$ )\$ の型は、 -れらの情報は - 定義である。ス  $\mathbf{1}$ - $\overline{a}$  $\overline{A}$  $\rm C$   $\rm status$ LSOURCE MPI\_TAG MPI\_ERROR  $3$   $\mathsf{R}^{\mathsf{H}}$  )\$6- ./ \$ )\$6- - \$ )\$6- .  $\overline{9}$  $10$ Fortran status INTEGER  $11$ 3 MPLSOURCE MPLTAG MPLERROR 12 status(MPI\_SOURCE) status(MPI\_TAG) status(MPI\_ERROR)  $\frac{1}{4}$  $15$  $16$  $17$  $3.7.5$  $\frac{1}{8}$ れる可能性がある。このフィールドは、それらの関数が - MP LERR\_IN\_STATUS  $1\,9$  $20$ - **MPI\_WAIT**  $M<sub>P</sub>$   $M<sub>P</sub>$  のように、 つのステータスのみを --MPI  $\mathbf I$ 26 28  $3\,0$  $3\,1$  $32^{\circ}$  $\alpha = n$ 33 MPI\_GET\_COUNT \_\_\_\_\_\_\_\_\_  $3\,5$  $3\sqrt{6}$  $3\,7$ - - ./\$ )\$+ 
+ ,) 38  $\textsf{status} \quad \texttt{(} \quad \texttt{)}$  $40$ datatype (and  $($  $4\sqrt{1}$ - $\qquad \qquad \qquad \qquad \text{count} \qquad \qquad \qquad \text{count} \qquad \qquad \text{count} \q$ 43 44  $45$  () 3 () > " " () ;" " - " " -  $46$ MPI\_GET\_COUNT(STATUS, DATATYPE, COUNT, IERROR)  $\frac{47}{5}$ INTEGER STATUS(MPI\_STATUS\_SIZE), DATATYPE, COUNT, IERROR  $48$ 

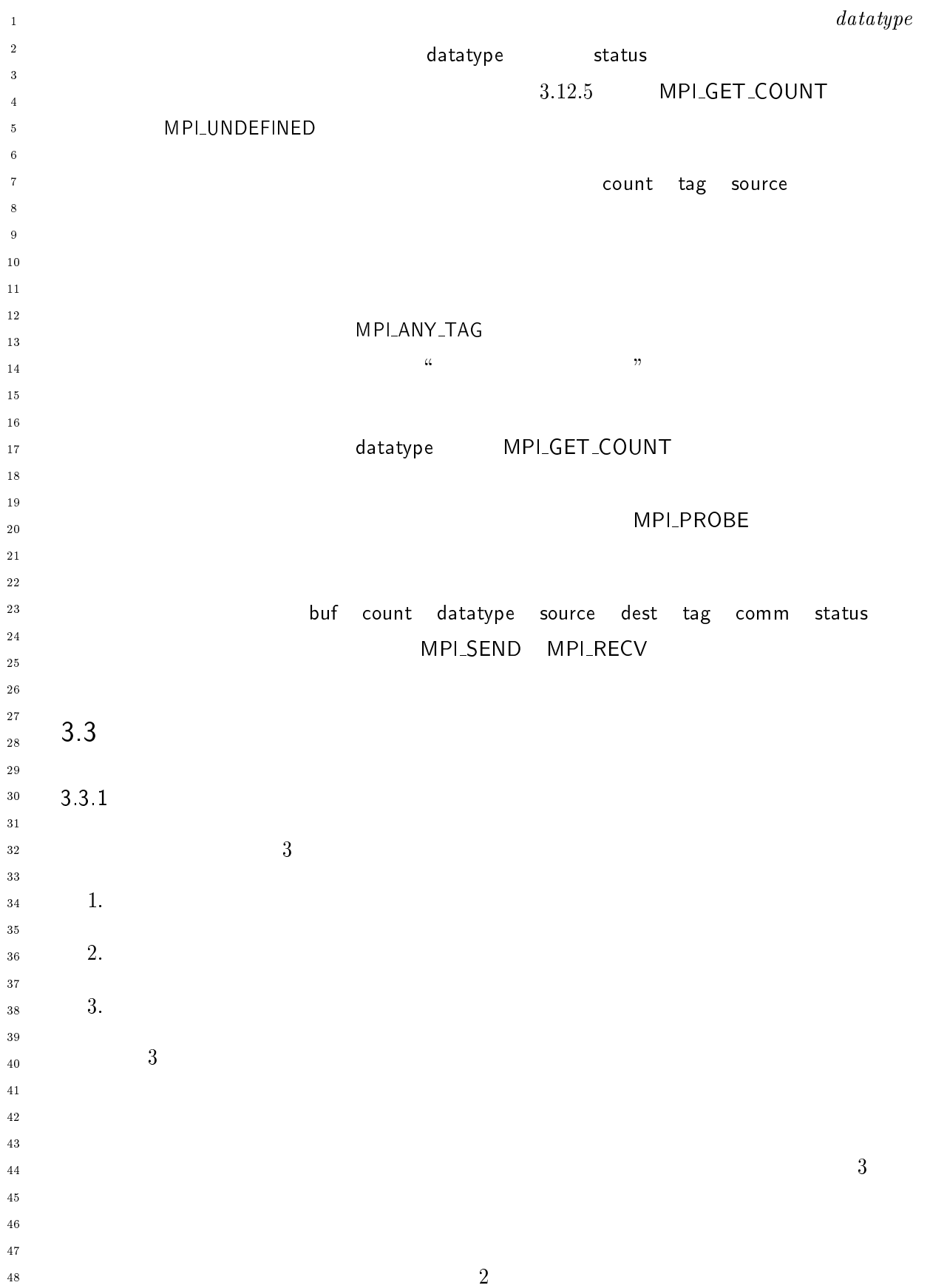

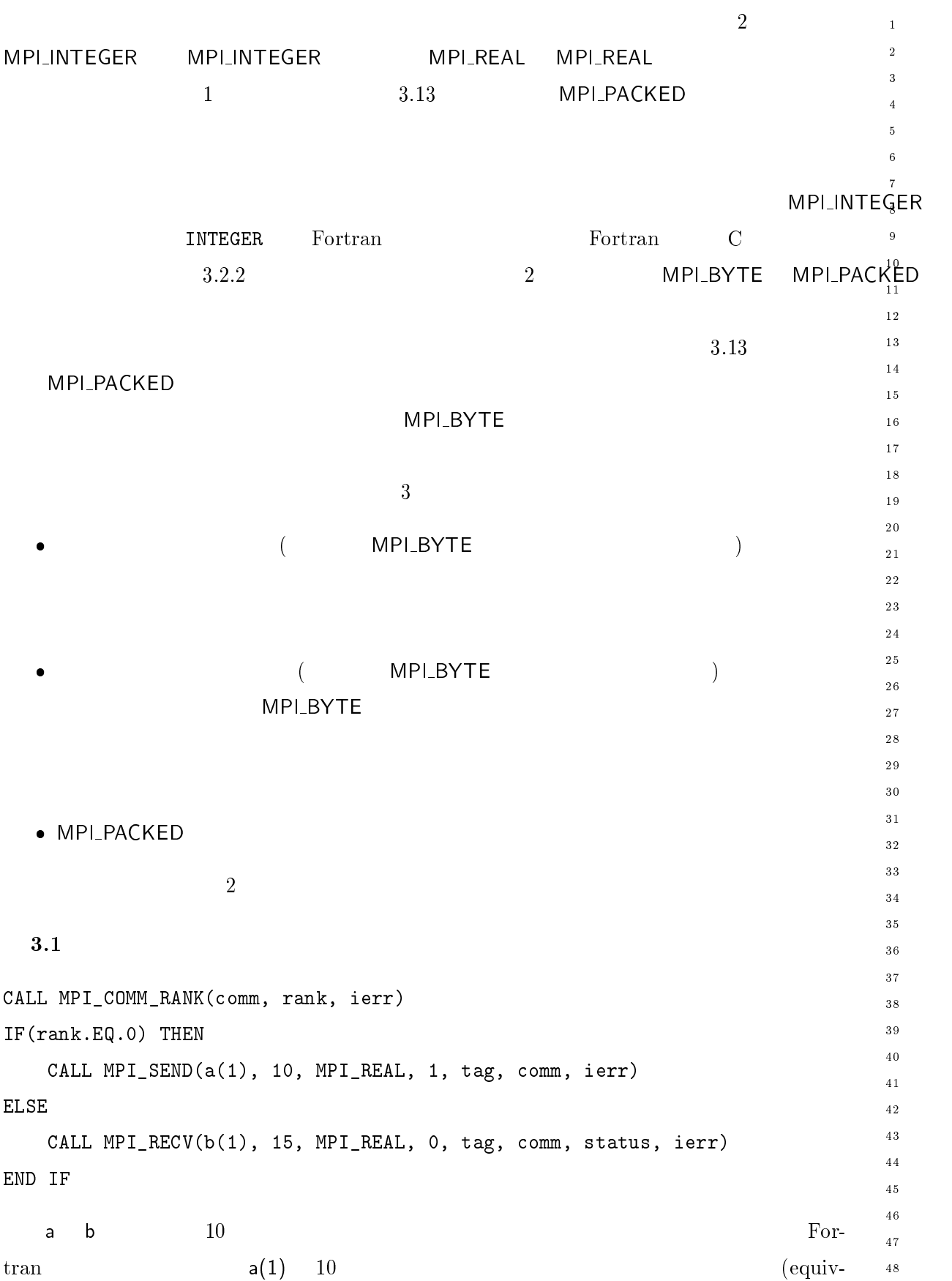

```
_{\rm 1} \rm \rm alence
     \rm{alence} ) a b \rm{10}-
\overline{3}\overline{A}3.2\sqrt{5}\ddot{\phantom{0}}CALL MPI_COMM_RANK(comm, rank, ierr)
\bar{7}o if (Idlik.EQ.V) InEN
\overline{9}CALL MPI_SEND(a(1), 10, MPI_REAL, 1, tag, comm, ierr)
10ELSE
1112\,7-:: (),./7M*$ 4 (),J0/  	"+  
	"	

\overline{13}END IF
\overline{14}15161718
19
        3.320-

     7-:: (),78((,.-2O " 
-
-
23
 @"/P 0F/2

         CALL MPI_SEND(a(1), 40, MPI_BYTE, 1, tag, comm, ierr)
\sqrt{25}7-:: (),./7M*$ R (),J0/  	"+  
	"	

28
 /2; @

30\,\blacksquare ( \blacksquare ) ( \blacksquare ) ( \bl313233
34
           MPLBYTE MPLSEND
35
                MPI
                     ()* 引数によって示されたアドレスから始まる、連続して格納されたデー
36
37
38
           \Gamma is the set of the set of the set of the set of the set of the set of the set of the set of the set of the set of the set of the set of the set of the set of the set of the set of the set of the set of the set of the s
              CHARACTER
                        ER40
                                                         MPLBYTE
                                                                                 Fortran
           体として実装するものがある。このような環境では、 -
41
-
                CHARACTER
                          ER43
4445
46
\frac{47}{2}48
```
 $\mathbf{1}$ -CHARACTER Fortran  $\overline{3}$  $\overline{4}$ 1 CHARACTER Fortran 3.4 Fortran CHARACTER CHARACTER\*10 a  $10$ CHARACTER\*10 b  $11$  $1\,2$  $1\sqrt{3}$ CALL MPI\_COMM\_RANK(comm, rank, ierr)  $1\,4$  $IF(rank.EQ.0)$  THEN  $15$ CALL MPI\_SEND(a, 5, MPI\_CHARACTER, 1, tag, comm, ierr)  $16$  $1\,7$ EL SE  $\overline{18}$  $1\,9$ 7-:: (),./7M\*RH\$ Q (),7F-.-70/. "+ " END IF  $20$ - プロセス における文字列 の最後の 文字が、プロセス ( における文字列 の最初の --1 MPI\_CHARACTER 28  言語の文字変数は、一定の長さの文字列で、特殊な終端記号がない。文字を表現  $3\,0$  $\sqrt{3}$  1  $32$  $\frac{1}{1}$  $33$  $(3.12)$  MPI 通信関数に渡さ \_\_\_\_\_\_\_\_\_ CHARACTER  $3\,5$  $36$ 合、これらの文字列の長さの情報が - ルーチンに渡されることはない。  $3\,7$ MPI  $\blacksquare$ 38 MPL\_CHARACTER  $40$  $41$  $4\sqrt{2}$  $4\sqrt{3}$  $\Gamma$  Tortran CHARACTER  $44$  $45$  $46$ **MPI**  $\mathbf{P}(\mathbf{r},\mathbf{r},\mathbf{r})=\mathbf{P}(\mathbf{r},\mathbf{r},\mathbf{r},\mathbf{r})$  $\overline{4}\,\overline{7}$  $48$ 

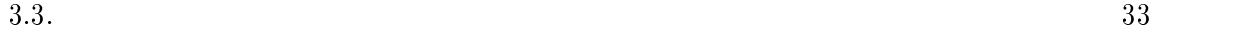

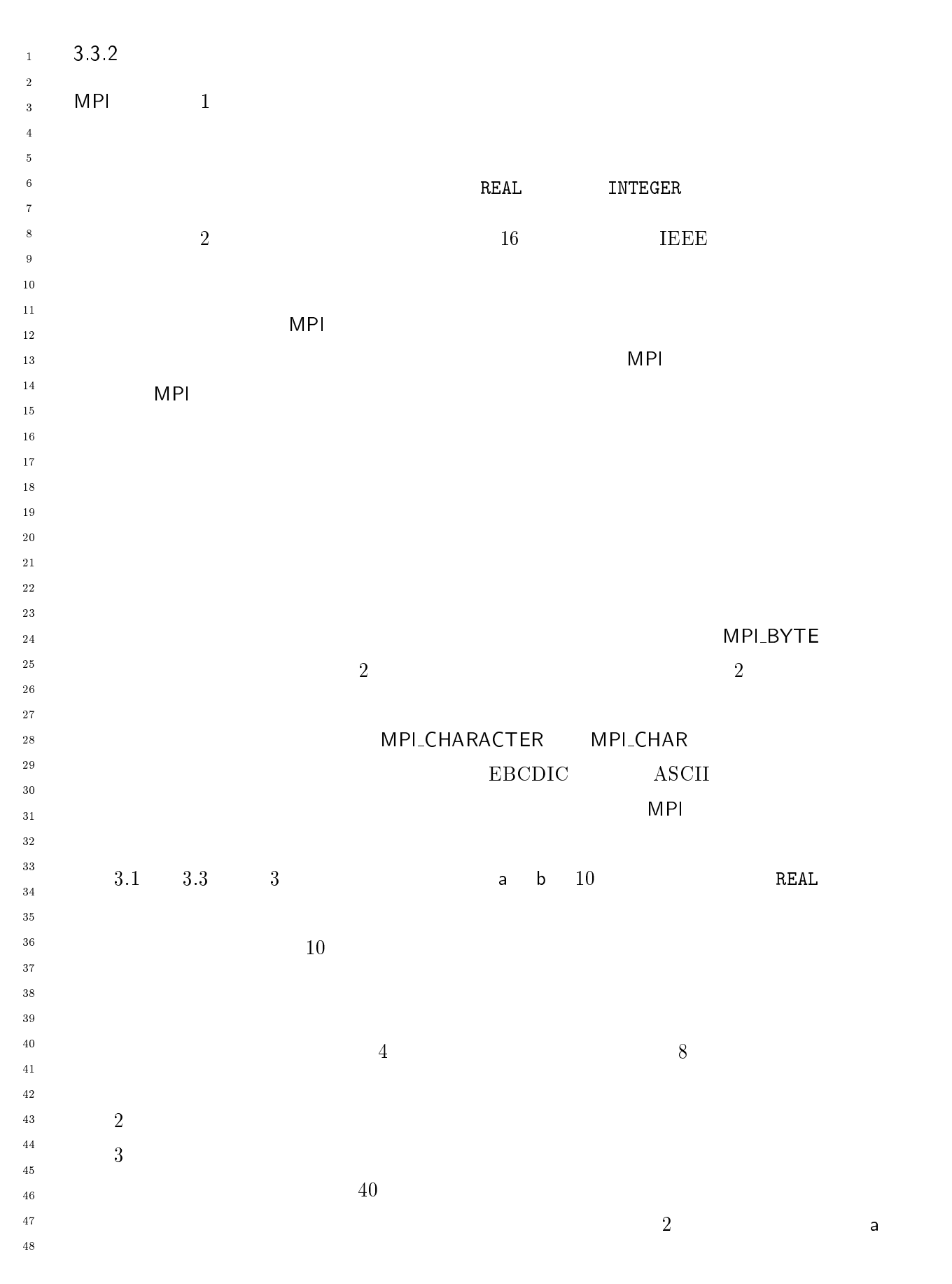

 $30^{\circ}$  $3\sqrt{1}$ - $33$  $34$  $\bf{3\,5}$  $3\sqrt{6}$  $_{\rm 37}$  $_{3\,8}$  $39$  $4\sqrt{0}$  $4\sqrt{1}$ - $\sqrt{43}$  $\frac{44}{3}$  $45\,$  $\sqrt{46}$  $\overline{4}\,\overline{7}$  $\overline{48}$ 

- --

 $\mathbf 1$ - $\overline{\mathbf{3}}$  $\overline{4}$  $\sqrt{5}$  $\overline{6}$  $\overline{7}$  $\boldsymbol{8}$  $\overline{9}$  $1\,0$  $1\bar{1}$  $1\,2$  $\overline{13}$  $1\,4$  $1\,\mathrm{5}$  $1\,6$  $1\,7$  $\frac{1}{8}$  $19$ 

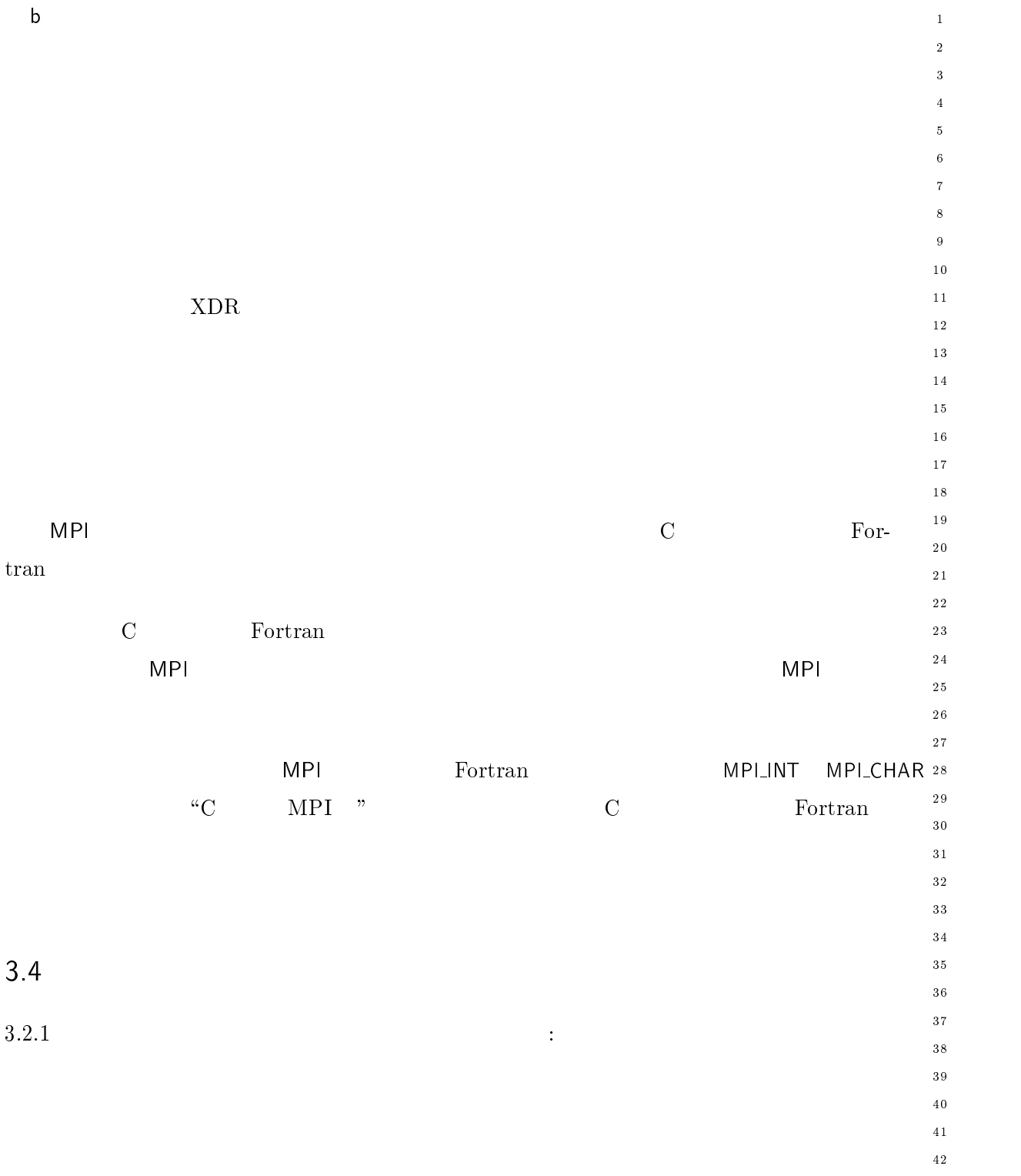

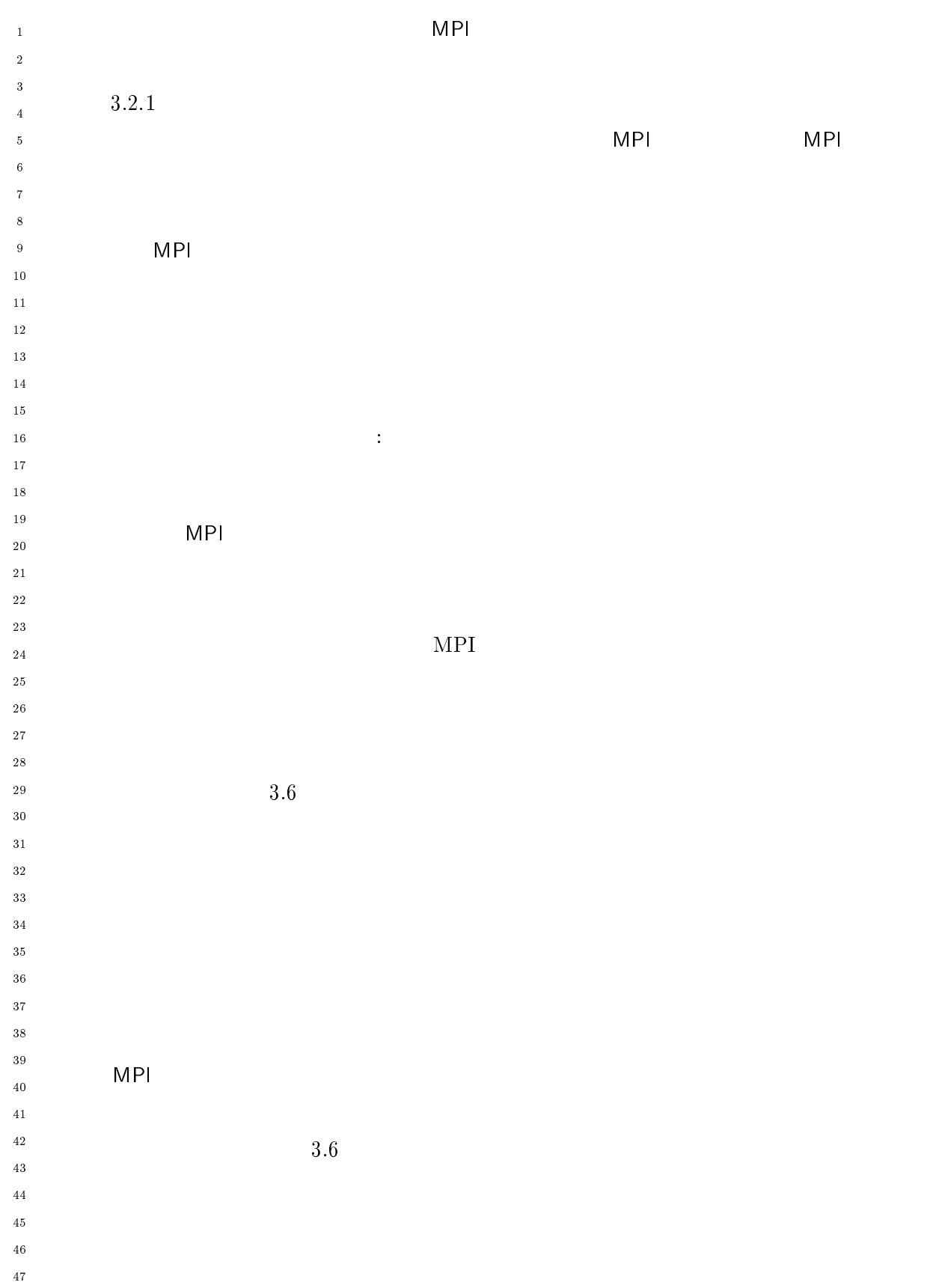

 $\mathbf 1$ - $\overline{\mathbf{3}}$  $\overline{\mathbf{4}}$  $\sqrt{5}$  $\overline{6}$  $\overline{7}$  $\boldsymbol{8}$  $\overline{9}$  $1\,0$  $1\bar{1}$  $1\,2$  $\overline{13}$  $1\,4$  $1\,\mathrm{5}$  $1\,6$  $1\,7$  $\frac{1}{8}$  $19$ 

> - --

 $30^{\circ}$  $3\sqrt{1}$ - $33$  $3\,4$  $_{\rm 3\,5}$  $3\,6$  $_{\rm 37}$  $_{3\,8}$ 39  $4\sqrt{0}$  $4\sqrt{1}$ - $\sqrt{43}$  $\frac{44}{3}$  $45\,$  $\sqrt{46}$  $\overline{4}\,\overline{7}$  $\overline{48}$ 

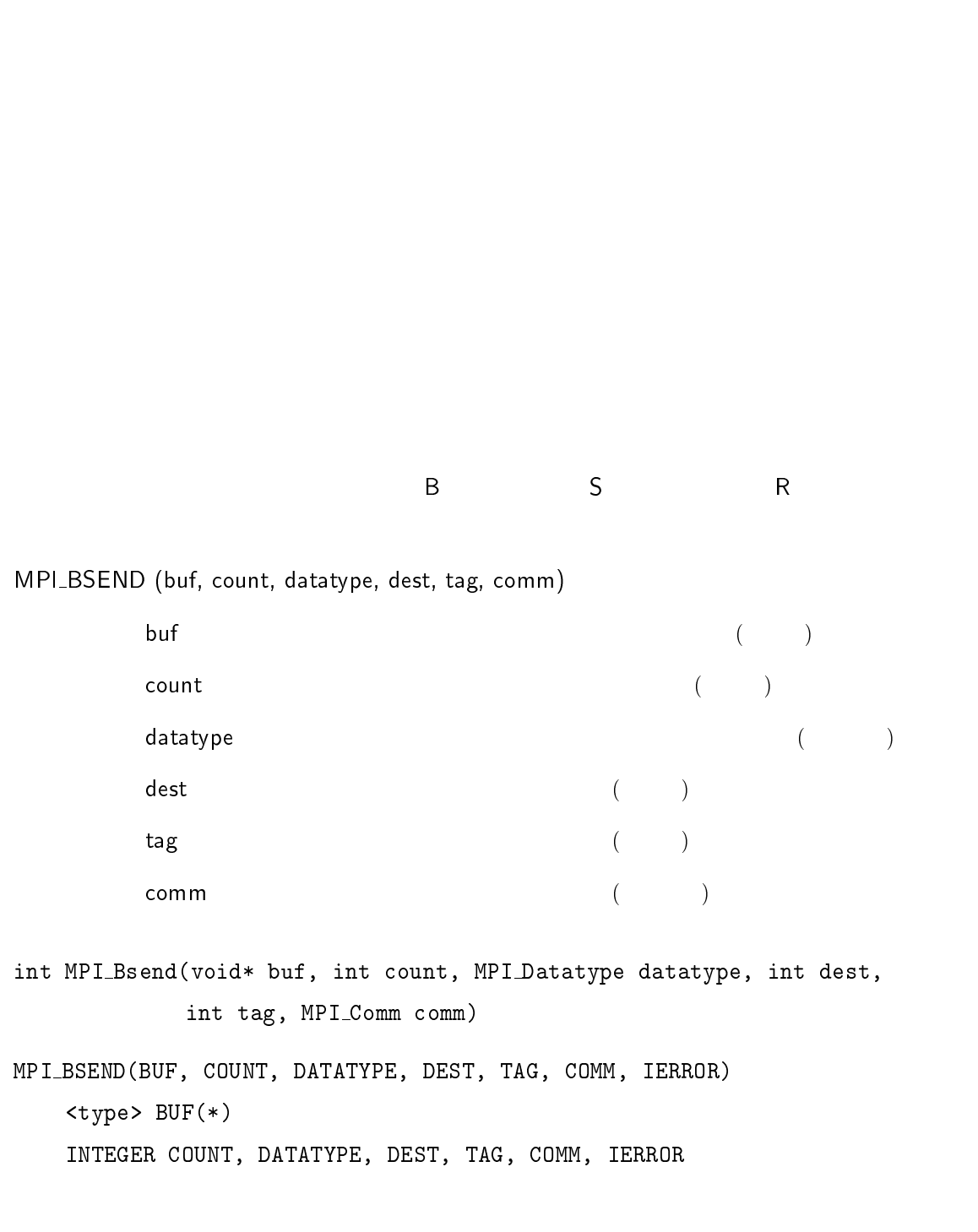

```
-
 	 ()*+ ,)+   
+ 
$+  %+ ,

\overline{2}\mathsf{buf} ( )
\overline{2}\overline{4}\mathsf{count} \hspace{2.9cm} ( \hspace{2.9cm} )
\ddot{\mathbf{6}}入力   
 各々の送信バッファ要素のデータ型 ハンドル-
      \mathsf{dest} \hspace{2.5cm} ( \hspace{2.5cm} )\begin{pmatrix} 1 & 1 & 1 \ 1 & 1 & 2 \end{pmatrix}10\overline{11}\mathsf{comm} , and the commutation of \mathsf{Comm}(\mathsf{Fun})-
14\,	 () > *

	 () ;"	"	-
 "	"	-

                int tag, MPI_Comm comm)
1516() + 2; I = 2; I = 2; I = 2; I = 2; I = 2; I = 2; I = 2; I = 2; I = 2; I = 2; I = 2; I = 2; I = 2; I = 2; I =
\frac{18}{2}	-
K I@
19
        INTEGER COUNT, DATATYPE, DEST, TAG, COMM, IERROR
20-

-
-
-
    -

	 ()*+ ,)+   
+ 
$+  %+ ,
      \mathsf{buf} ( )
27
28
      \mathsf{count} \hspace{2.9cm} ( \hspace{2.9cm} )datatype (and (30\,31
      \mathsf{dest} \hspace{2.5cm} ( \hspace{2.5cm} )3233
      \qquad \qquad \qquad \qquad \qquad \text{tag} \qquad \qquad \text{)}34
      \mathsf{comm} , and the commutation of \mathsf{Comm}(\mathsf{Fun})35
36
\hfill\text{int} MPI_Rsend(void* buf, int count, MPI_Datatype datatype, int dest,
38
                int tag, MPI_Comm comm)
40
\overline{41}\blacksquare-
        	-
K I@
43
        INTEGER COUNT, DATATYPE, DEST, TAG, COMM, IERROR
444546
\frac{47}{2}48
```
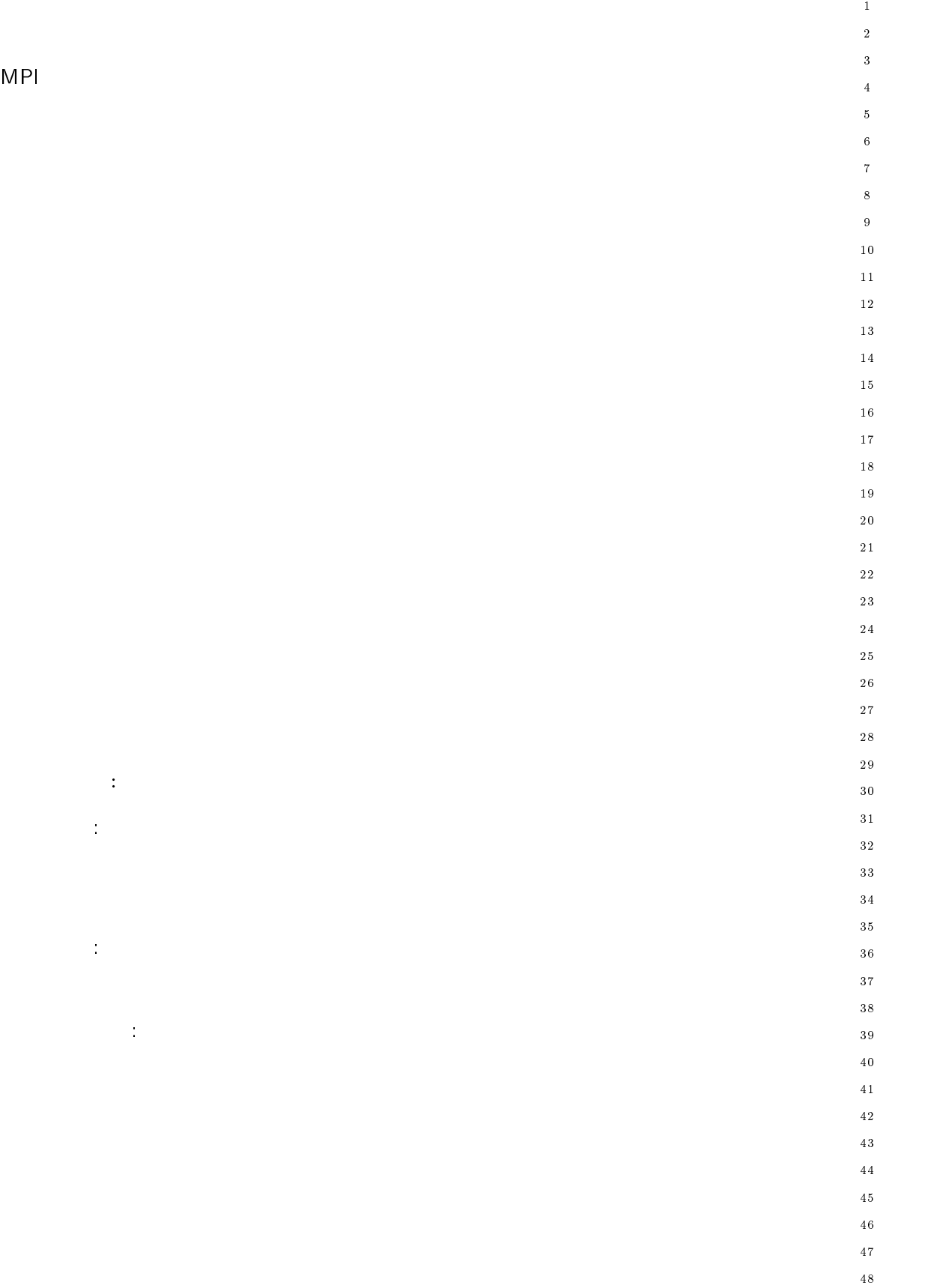

 $-$ 

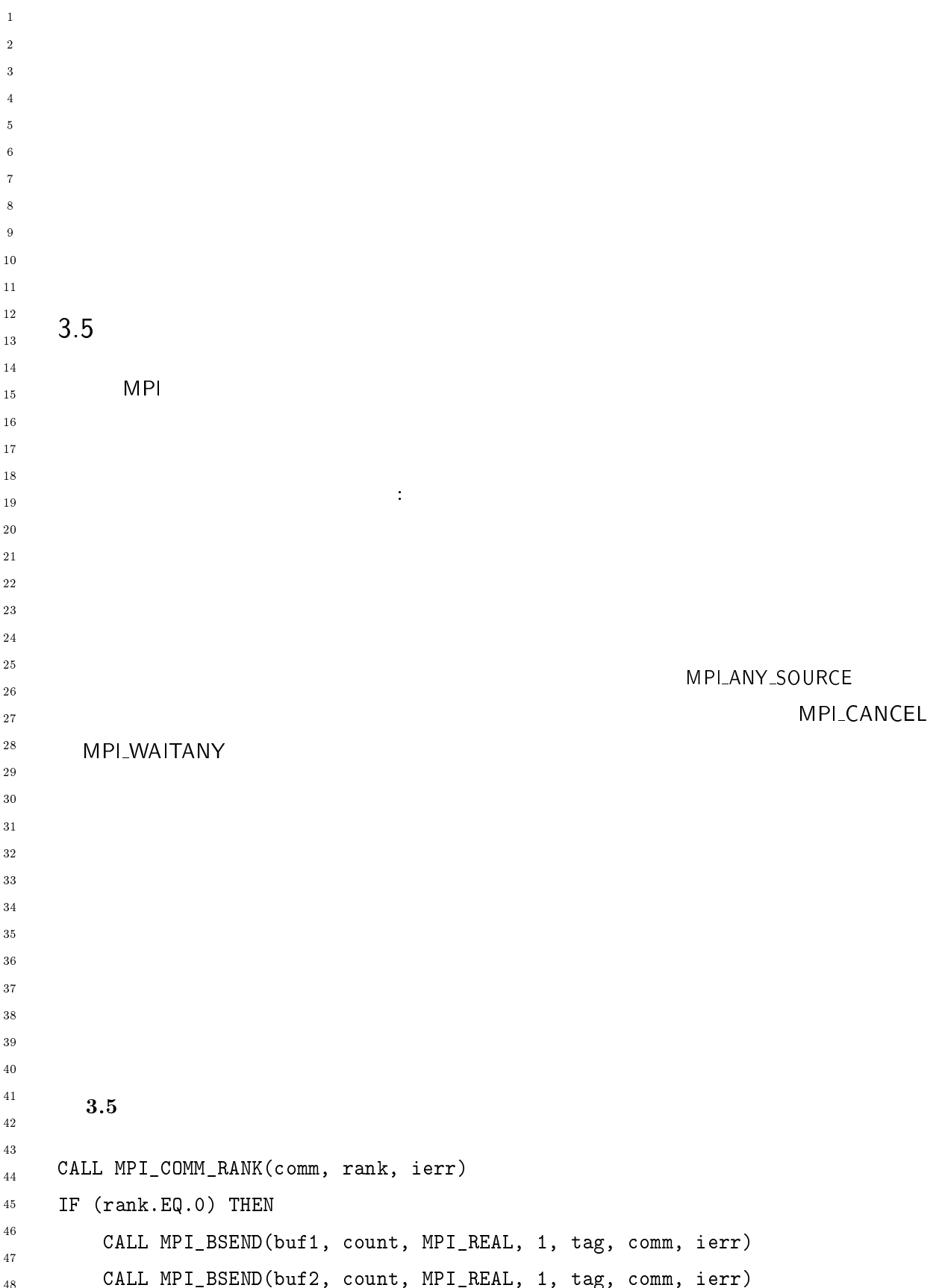

 $\mathbf{1}$ -

 $\overline{3}$  $\overline{4}$ 

 $\sqrt{5}$  $\ddot{6}$ 

 $10$  $11$  $1\,2$  $1\sqrt{3}$  $14$ 

17  $\frac{1}{8}$  $19$ 

 $20$ 

 $15$  $16$ 

 $3\,0$  $\sqrt{3}$  1

32 33

28

 $40$  $4\sqrt{1}$ - $4\sqrt{3}$ 

 $46$  $\frac{47}{5}$  $48$ 

44  $45$ 

\_\_\_\_\_\_\_\_  $3\,5$  $3\sqrt{6}$  $3\,7$ 38

- --

ELSE ! 7-:: (),./7M\*
\$ (),./-: (),-2J,0-3 " 7-:: (),./7M\*
D (),./-: "+ " END IF  $3.6$ CALL MPI\_COMM\_RANK(comm, rank, ierr)  $IF$  (rank.EQ.0) THEN CALL MPI\_BSEND(buf1, count, MPI\_REAL, 1, tag1, comm, ierr) CALL MPI\_SSEND(buf2, count, MPI\_REAL, 1, tag2, comm, ierr) ELSE ! 7-:: (),./7M\*
\$ (),./-: "+D " 7-:: (),./7M\*
D (),./-: "+\$ " END IF  $\overline{0}$ 

 $1$  $1$ 

MPI は、これには通信のハンドリングの公平さ そうしょう

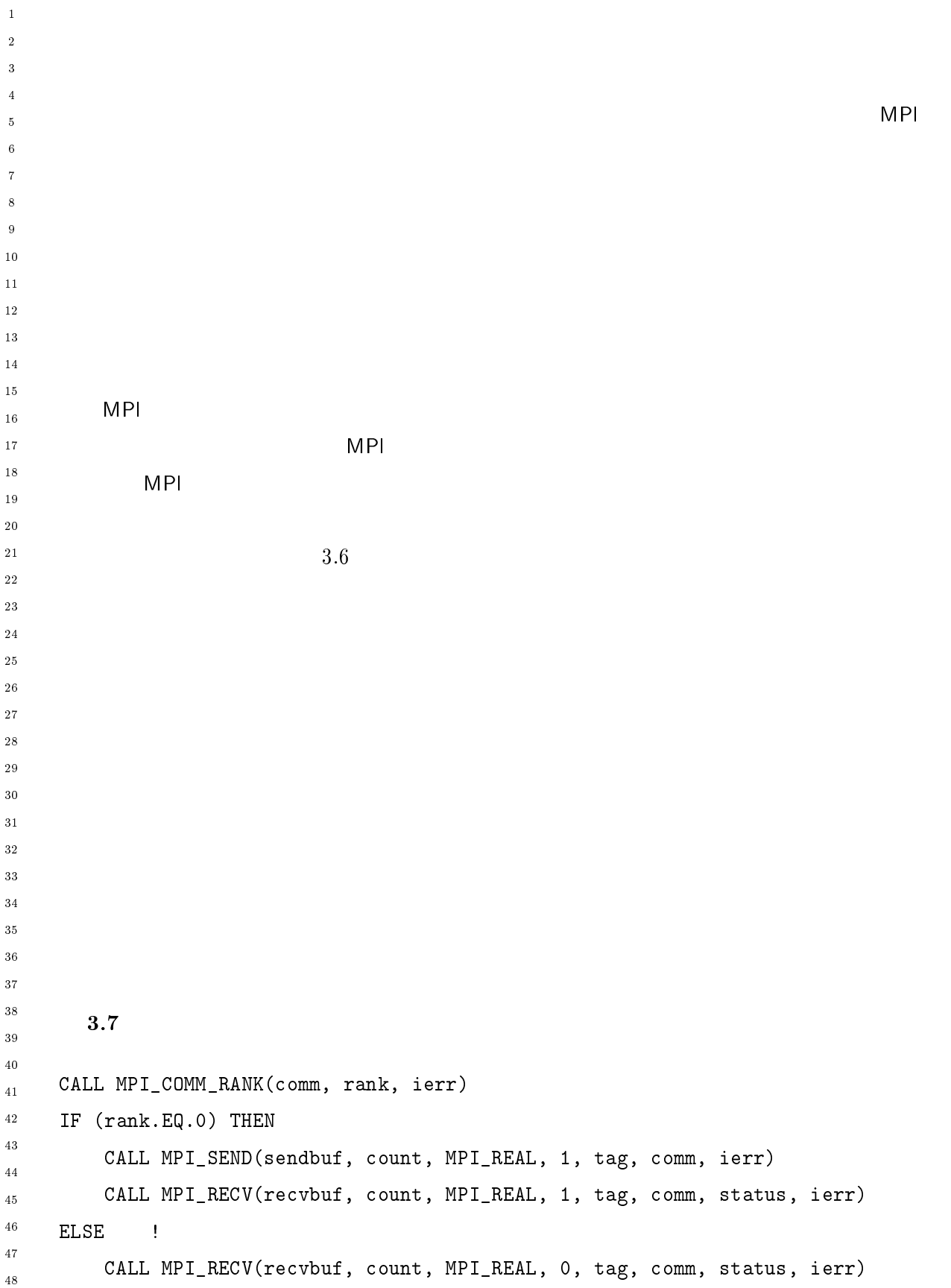

 $10$ 

 $\overline{9}$ 

 $\overline{2}$  $\overline{2}$ 

 $1\,2$  $13$  $14$ 

 $1\,7$  $\overline{18}$ 19

 $20$ 

 $15$  $16$ 

24

26

29  $30$  $31$ 

28

34  $3\,5$  $3\sqrt{6}$  $3\,7$ 38

 $32^{\circ}$ 33

 $40$  $4\sqrt{1}$ -43

 $46$  $\frac{47}{3}$ 48

44  $45$ 

- --

7-:: (),>/2; \* (),./-: "+ END IF  $3.8$ CALL MPI\_COMM\_RANK(comm, rank, ierr)  $IF$  (rank.EQ.0) THEN 7-:: (),./7M\* (),./-: \$ "+ " 7-:: (),>/2; \* (),./-: \$ "+ ELSE ! 7-:: (),./7M\* (),./-: "+ " 7-:: (),>/2; \* (),./-: "+ END IF  $3.9$ CALL MPI\_COMM\_RANK(comm, rank, ierr)  $IF$   $(rank.EQ.0)$  THEN 7-:: (),>/2; \* (),./-: \$ "+ 7-:: (),./7M\* (),./-: \$ "+ " ELSE ! 7-:: (),>/2; \* (),./-: "+ 7-:: (),./7M\* (),./-: "+ " END IF

 $\mathsf{count}$ 

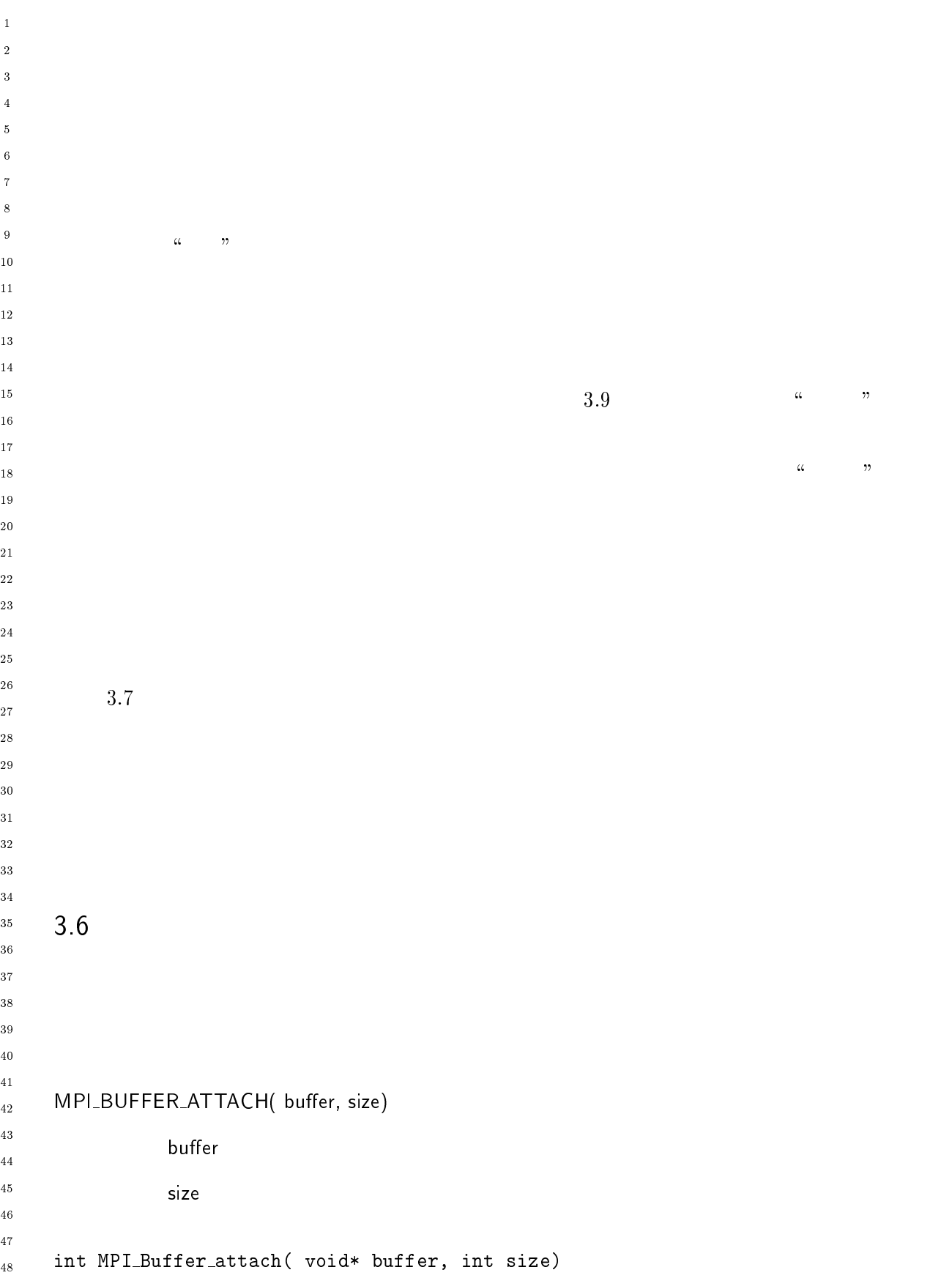

```
MPI_BUFFER_ATTACH( BUFFER, SIZE, IERROR)
                                                                            \mathbf{1}-
    	-
K I@@/.
                                                                            \overline{a}INTEGER SIZE, IERROR
                                                                            \overline{A}
    \mathbb{M}Pro\mathbb{M} に与える。

                                                                            \overline{9}10-
 /
 	 ():
+ $;

                                                                           1\,2buffer ( )
                                                                           1\sqrt{3}14{\sf size} ( )( )
                                                                           151617	 () 
 	"1  *

A
                                                                           \frac{1}{8}19MPI_BUFFER_DETACH( BUFFER, SIZE, IERROR)
                                                                           20	-
K I@@/.
                                                                            -

    INTEGER SIZE, IERROR
                                                                            -
-
       MPI
          に付随しているバッファを切り継ぎには、切り継ぎには、切り継ぎには、切り離されたバッファを切り継ぎには、切り継ぎには、切り離されたバッファを切り継ぎには、切り離されたバッファの呼
                                                                           -
                                                                           28
  3.10
                                                                           3\sqrt{0}31#define BUFFSIZE 10000
                                                                           32^{\circ}33
                                                                            ________
char * buffer;3\,5MPI_Buffer_attach(malloc(BUFFSIZE), BUFFSIZE);
                                                                           3\sqrt{6}3\,7/* 10000 MPI Bsend
                                 end */
                                                                           38
, which is a set of the contract of the contract of the contract of the contract of the contract of the contract of the contract of the contract of the contract of the contract of the contract of the contract of the contr
                                                                           40/* 0 */
                                                                           4\sqrt{1}-
(),
,"		"1 *

A
\frac{1}{2} \frac{10000}{1000} \frac{1}{2}43
                                                                           44
                                                                           45\mathsf{MP}l_Buffer_attach      MPI_Buffer_detach
                                                                           46\text{void*}\overline{4}\,\overline{7}MPI_Buffer_attach
                                                                           48\mathsf{MP}
```
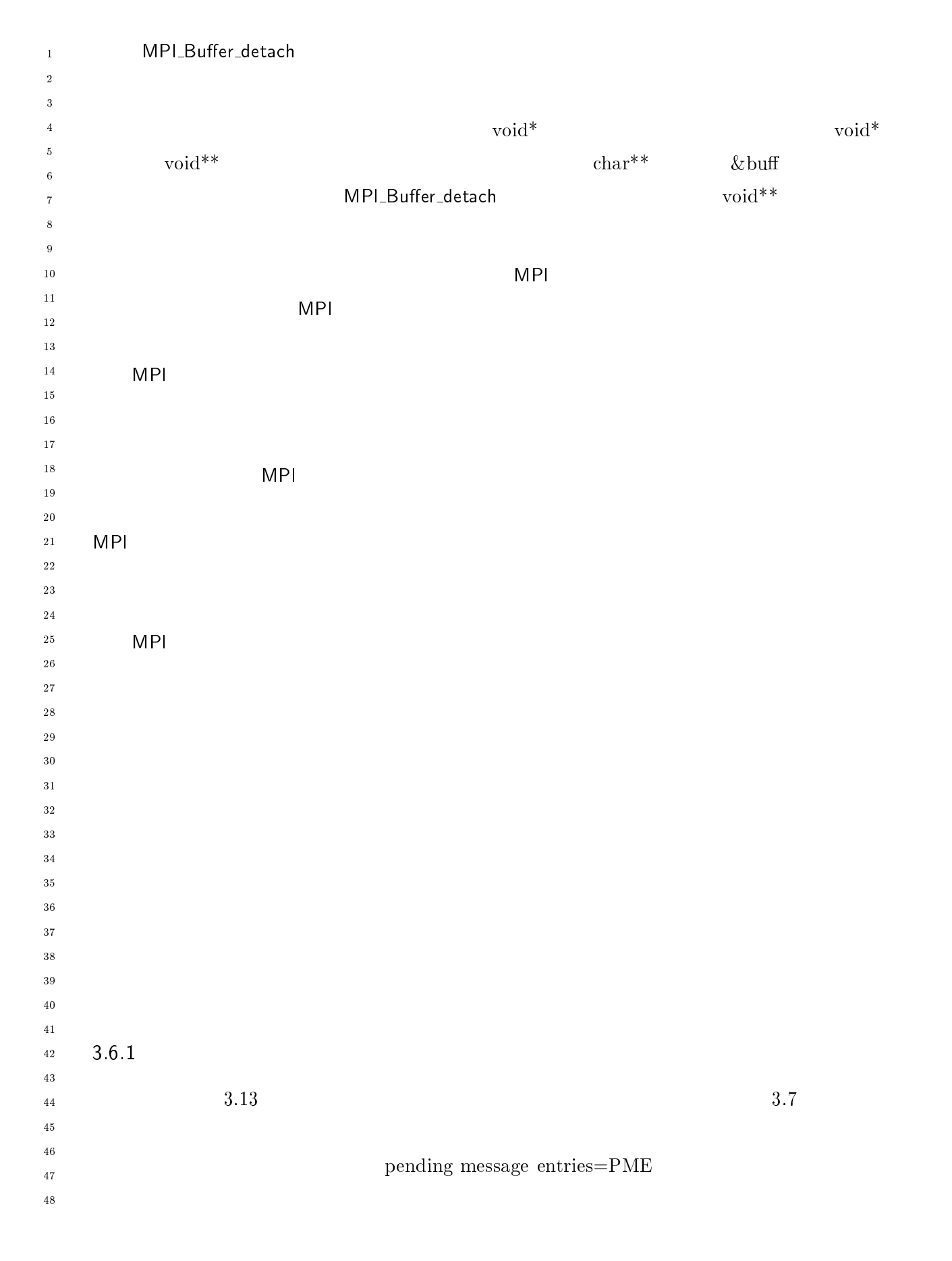

 $\mathbf{1}$ - $\overline{3}$  $\overline{4}$  $\sqrt{5}$  $\,6\,$  $\bullet$  $\overline{7}$  $\mathbf P$  $\rm ME$  $10$  $\overline{11}$  $\bullet$  $\mathsf{R}^{\text{max}}$  and  $\mathsf{R}^{\text{max}}$  and  $\mathsf{R}^{\text{max}}$  and  $\mathsf{R}^{\text{max}}$  and  $\mathsf{R}^{\text{max}}$  and  $\mathsf{R}^{\text{max}}$  and  $\mathsf{R}^{\text{max}}$  and  $\mathsf{R}^{\text{max}}$  and  $\mathsf{R}^{\text{max}}$  and  $\mathsf{R}^{\text{max}}$  and  $\mathsf{R}^{\text{max}}$  and  $\mathsf{R}^{\text{max$  $1\,2$ MPI\_BSEND  $\text{count}, \text{datatype}, \text{comm}$  $1\,3$  $1\,4$ MPI\_PACK\_SIZE( count, datatype, comm, size )  $15$  $3.13$  MP l MPI\_BSEND\_OVERH虛AD  $1\,7$  $\frac{1}{8}$  $19$  $\bullet$ -  $\sim$ -- $\bullet$  $\rm{ME}$  $\mathsf{MP}$  $3\,0$  $\bullet$  $\bf{3}\,1$ - $33$ 34  $3\,5$ 3.7  $7$  $36$  $3\,7$  $38$ 39  $40$  $41$  $4\sqrt{2}$  $\overline{43}$  $44$  $\overline{45}$  $46$  $\overline{4}\,\overline{7}$  $48$ 

 $\begin{array}{c} 1 \\ 2 \end{array}$ 

- 
- $\frac{4}{5}$ <br>  $\frac{6}{7}$ <br>  $\frac{8}{9}$
- 
- $10$
- $11$ -
- <sup>13</sup>  $\frac{14}{2}$
- $\frac{15}{2}$  $16$
- $\frac{17}{2}$ 18
- を使います。 スキャンディア・エラーコードが起こっています。 スキャンディア・エラー 19
- $\alpha = \beta \gamma$  $\mathcal{D}$ -
- $MPI$ しかいでしょうか。タンブロッキング機能をサポートするノンブロッキング --
- 
- 
- $30\,$  $31$ <sup>32</sup>
- $\frac{1}{\sqrt{2}}$  , we define the contract of  $\frac{1}{\sqrt{2}}$  ,  $\frac{1}{\sqrt{2}}$  ,  $\frac{1}{\sqrt{2}}$  ,  $\frac{1}{\sqrt{2}}$  ,  $\frac{1}{\sqrt{2}}$  ,  $\frac{1}{\sqrt{2}}$  ,  $\frac{1}{\sqrt{2}}$  ,  $\frac{1}{\sqrt{2}}$  ,  $\frac{1}{\sqrt{2}}$  ,  $\frac{1}{\sqrt{2}}$  ,  $\frac{1}{\sqrt{2}}$  ,  $\frac{1}{\sqrt{2}}$  , 33  $\frac{1}{4}$ 34
- $35$ 36
- 37
- 38 39
- 40
- $\overline{41}$ -
- $43$
- $44$  $45$
- $46$
- $\frac{47}{2}$ 48
	-

の高品質な実装に

 $4\,7$  $\overline{48}$ 

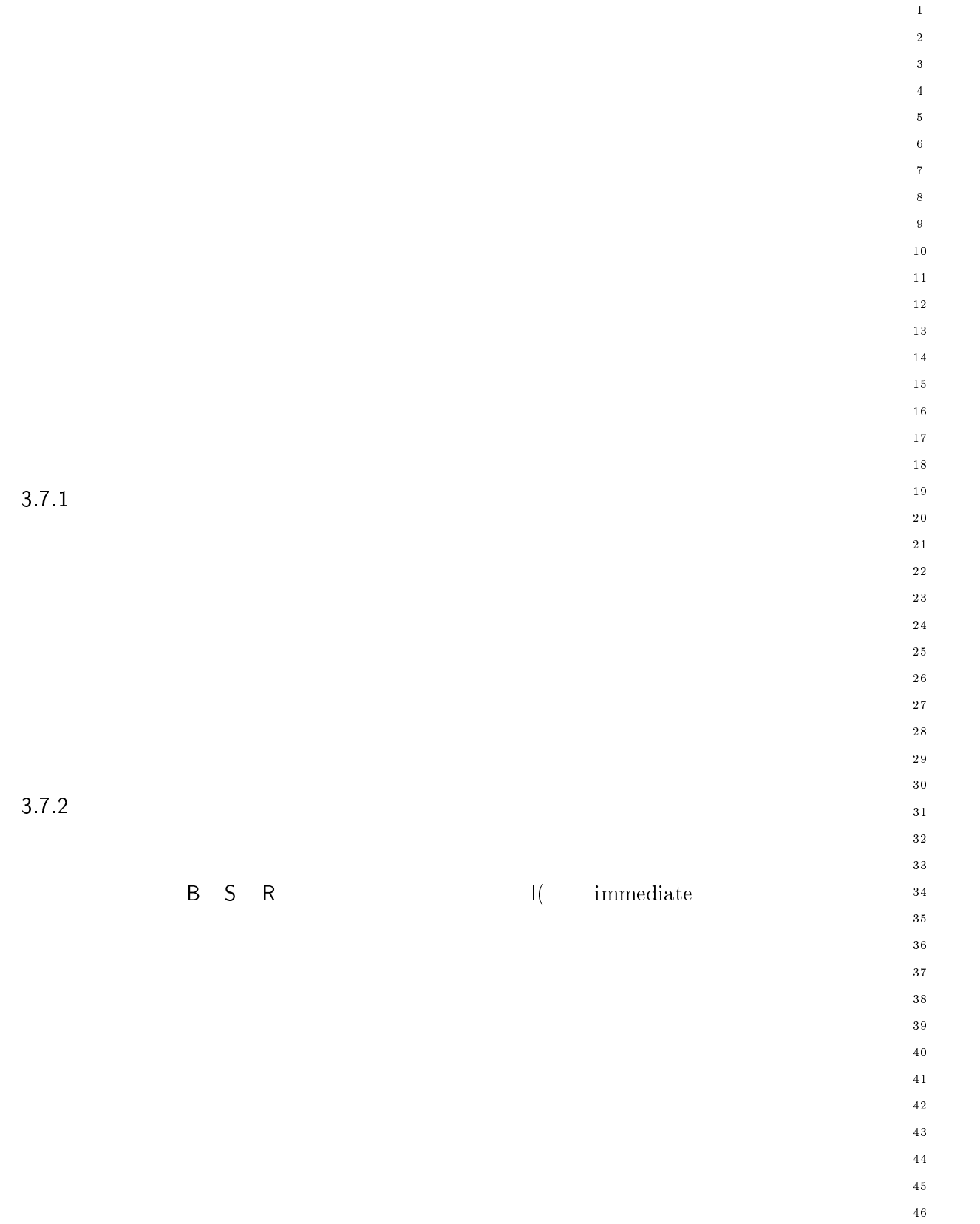

```
-
 	()*+ ,)+   
+ 
$+  %+ ,+ 
=)
$

\overline{2}\mathsf{b}uf
\overline{2}\overline{4}\lambda , \lambda , \lambda
\ddot{\mathbf{6}}datatype
         \, dest\,\,\,\mathrm{tag}10\overline{11}\mathsf{comm} , \blacksquare-
                     request
131415int MPI_Isend(void* buf, int count, MPI_Datatype datatype, int dest,
1617\,\blacksquare18
      MPI_ISEND(BUF, COUNT, DATATYPE, DEST, TAG, COMM, REQUEST, IERROR)
19
20
            	-
K I@
            INTEGER COUNT, DATATYPE, DEST, TAG, COMM, REQUEST, IERROR
-

-
-
-
 \check{\phantom{a}} MPI_IBSEND(but, count, datatype, dest, tag, comm, request)
27
28
         \mathsf{b}uf
         \lambda , \lambda , \lambda3031
         datatype and the state of the state of the state of the state of the state of the state of the state of the state of the state of the state of the state of the state of the state of the state of the state of the state of t
3233
         \det34
35
         \,\,\mathrm{tag}36
         \mathsf{comm}37
38
                     request
40
41\| \cdot \| , and \| \cdot \| if \| \cdot \| if \| \cdot \| if \| \cdot \| if \| \cdot \| if \| \cdot \| if \| \cdot \| if \| \cdot \| if \| \cdot \| if \| \cdot \| if \| \cdot \| if \| \cdot \| if \| \cdot \| if \| \cdot \| if \| \cdot \| if \| \cdot \| if \| \cdot \| if \| \cdot \| if \| \cdot \| i
-
                         	 	"+ () 7  () .T

	 T

43
() Introduction , Coom, Outline , Disclose , Discovery , The , The Cooper
4546
            	-
K I@
            INTEGER COUNT, DATATYPE, DEST, TAG, COMM, REQUEST, IERROR
4748
```
-

 $\overline{A}$ 

 $\overline{9}$ 

 

- --

\_\_\_\_\_\_\_\_

 $\mathbf{1}$  $\overline{a}$ - ()\*+ ,)+ 
+ 
\$+ %+ ,+ 
=)
\$  $\mathsf{b}$ uf  $\lambda$  ,  $\lambda$  ,  $\lambda$ datatype  $10$  $\det$  $1\,2$  $\,\,\mathrm{tag}$  $\overline{13}$  $14$  $\mathsf{comm}$  $15$ request  $16$ 17  $\overline{18}$ 19 () \* () ;" " - " " -  $20$  $\blacksquare$ MPI\_ISSEND(BUF, COUNT, DATATYPE, DEST, TAG, COMM, REQUEST, IERROR) -K I@ INTEGER COUNT, DATATYPE, DEST, TAG, COMM, REQUEST, IERROR 26 28 29 - ()\*+ ,)+ 
+ 
\$+ %+ ,+ 
=)
\$  $30$  $31$  $\mathsf{b}$ uf  $32^{\circ}$  $\lambda$  ,  $\lambda$  ,  $\lambda$ 33 datatype and the state of the state of the state of the state of the state of the state of the state of the state of the state of the state of the state of the state of the state of the state of the state of the state of t  $3\,5$ 36  $\det$  $3\,7$  $\,\,\mathrm{tag}$  $\mathsf{comm}$  $40$  $4\sqrt{1}$ request -43 44  $\blacksquare$  . The contract of the contract of the contract of the contract of the contract of the contract of the contract of the contract of the contract of the contract of the contract of the contract of the contract of the  $45$  $\mathbf{1}$  , and  $\mathbf{1}$  are the contract of the contract of the contract of the contract of the contract of the contract of the contract of the contract of the contract of the contract of the contract of the contract of t  $46$  $\frac{47}{3}$ MPI\_IRSEND(BUF, COUNT, DATATYPE, DEST, TAG, COMM, REQUEST, IERROR)  $48$ 

```
\overline{1}	-
K I@
-
          INTEGER COUNT, DATATYPE, DEST, TAG, COMM, REQUEST, IERROR
\overline{3}\overline{4}
\ddot{\phantom{0}}\hbox{MPL} IRECV (buf, count, datatype, source, tag, comm, request) \hbox{MPL}\boldsymbol{8}\overline{9}\mathsf{b}uf
10\lambda,) count \lambda11-
                 datatype
\overline{13}14\det15\,\,\mathrm{tag}1617\mathsf{comm} , \blacksquare\frac{18}{2}19
                 request
20-

      	 ()  *

	 () ;"	"	-
 "	"	-

-
-
                      \blacksquare2\sqrt{5}\sim ... 11MIC , (201 , 000111, 21.1.1.1.1.1, 0001001, 11.0, 001.1.1, 10140101, 11.1.1.0.1.7
          	-
K I@
          INTEGER COUNT, DATATYPE, SOURCE, TAG, COMM, REQUEST, IERROR
-
30\,31
          \blacksquare is the state of the state of the state of the state of the state of the state of the state of the state of the state of the state of the state of the state of the state of the state of the state of the state of the
3233
34
35
36
37
38
40
41-
43
         3 \sim4546
          MPI_WAIT
                        MPI_TEST
                            the state of the state of the state of the state of the state of the state of the state of the state of the state of the state of the state of the state of the state of the state of the state of the state of the state of t
\frac{47}{2}48
```
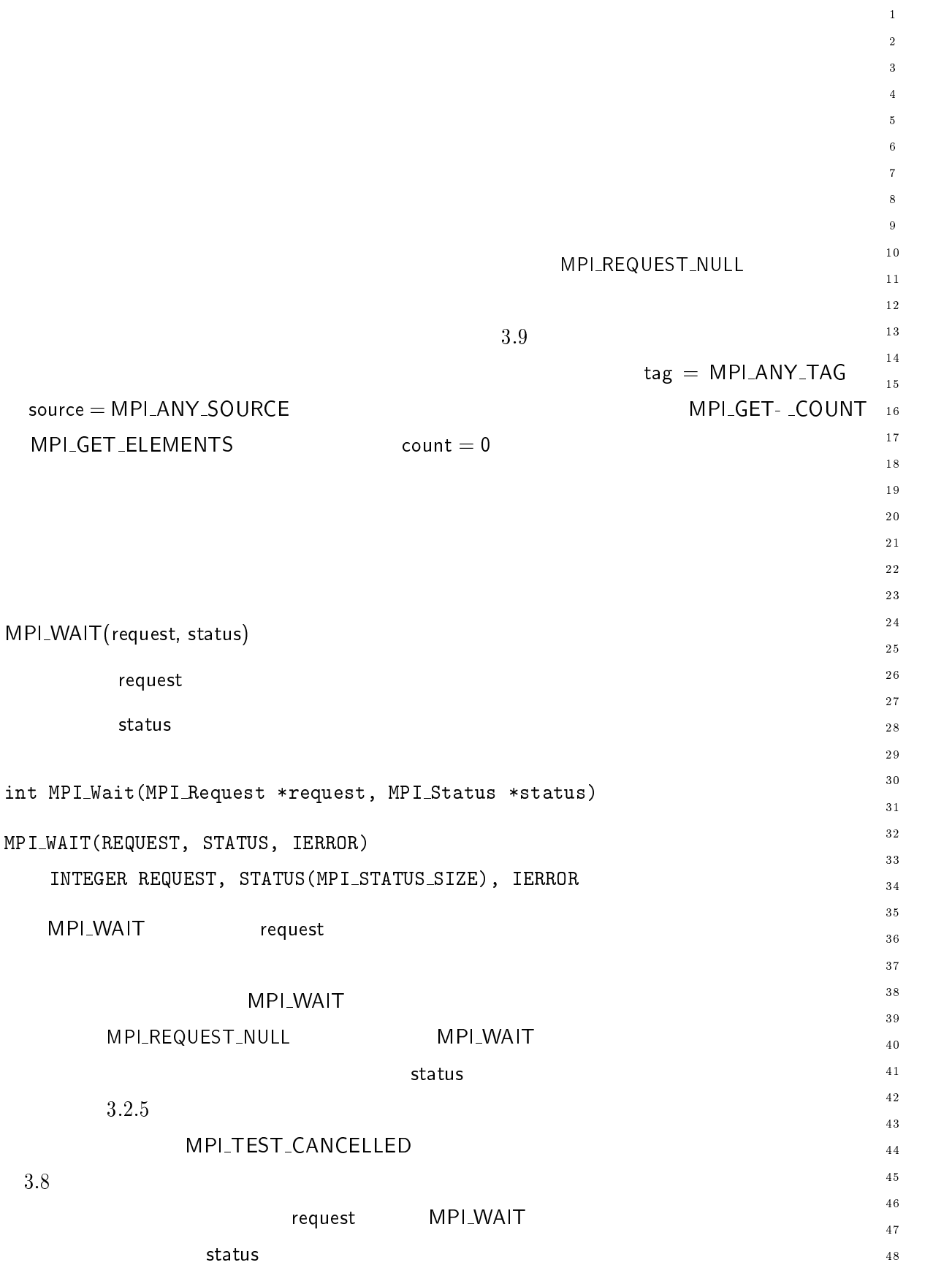

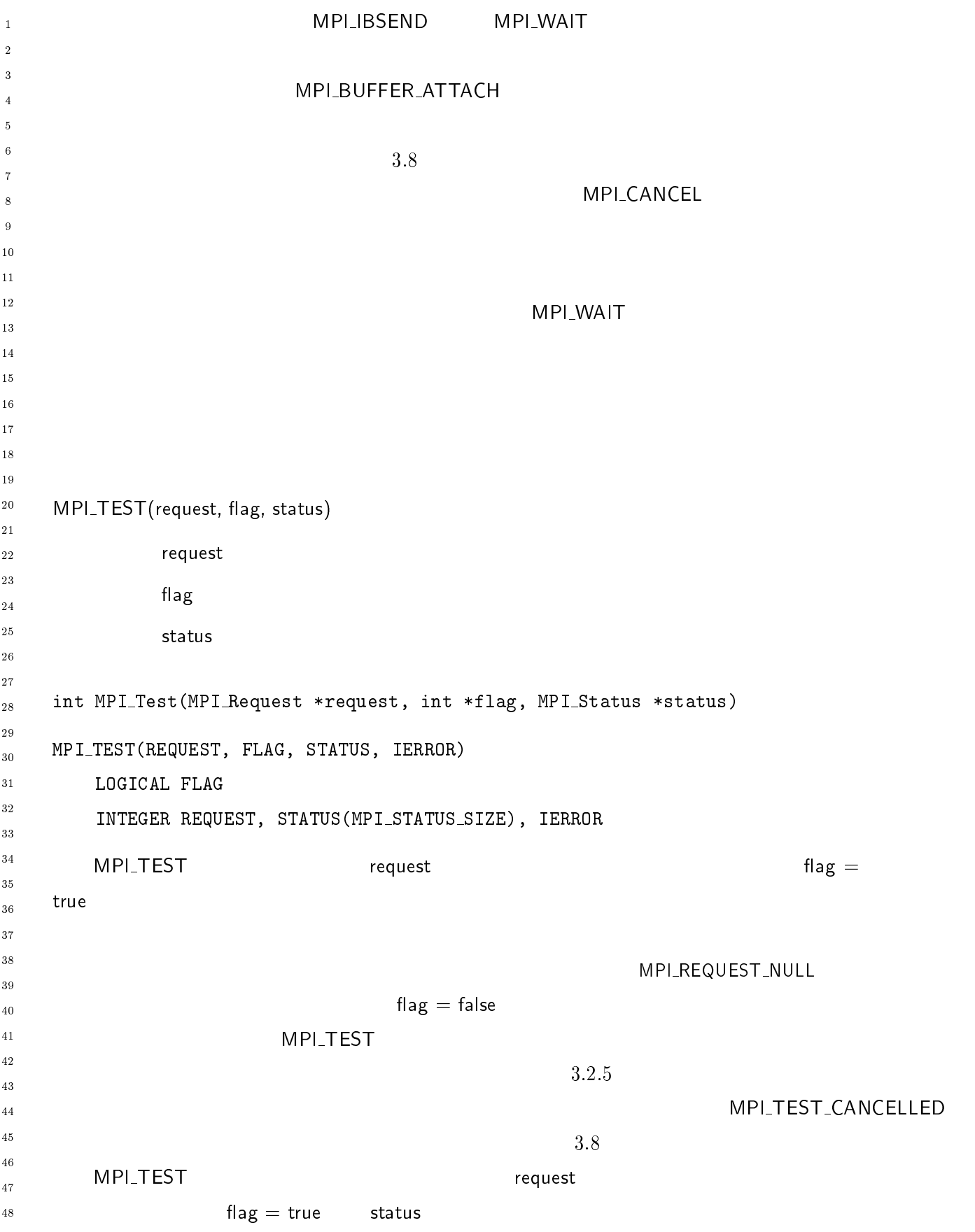

 $\mathbf 1$ - $\overline{\mathbf{3}}$  $\overline{\mathbf{4}}$  $\sqrt{5}$  $\overline{6}$  $\overline{7}$  $\boldsymbol{8}$  $\overline{9}$ 

- --

 $\overline{48}$ 

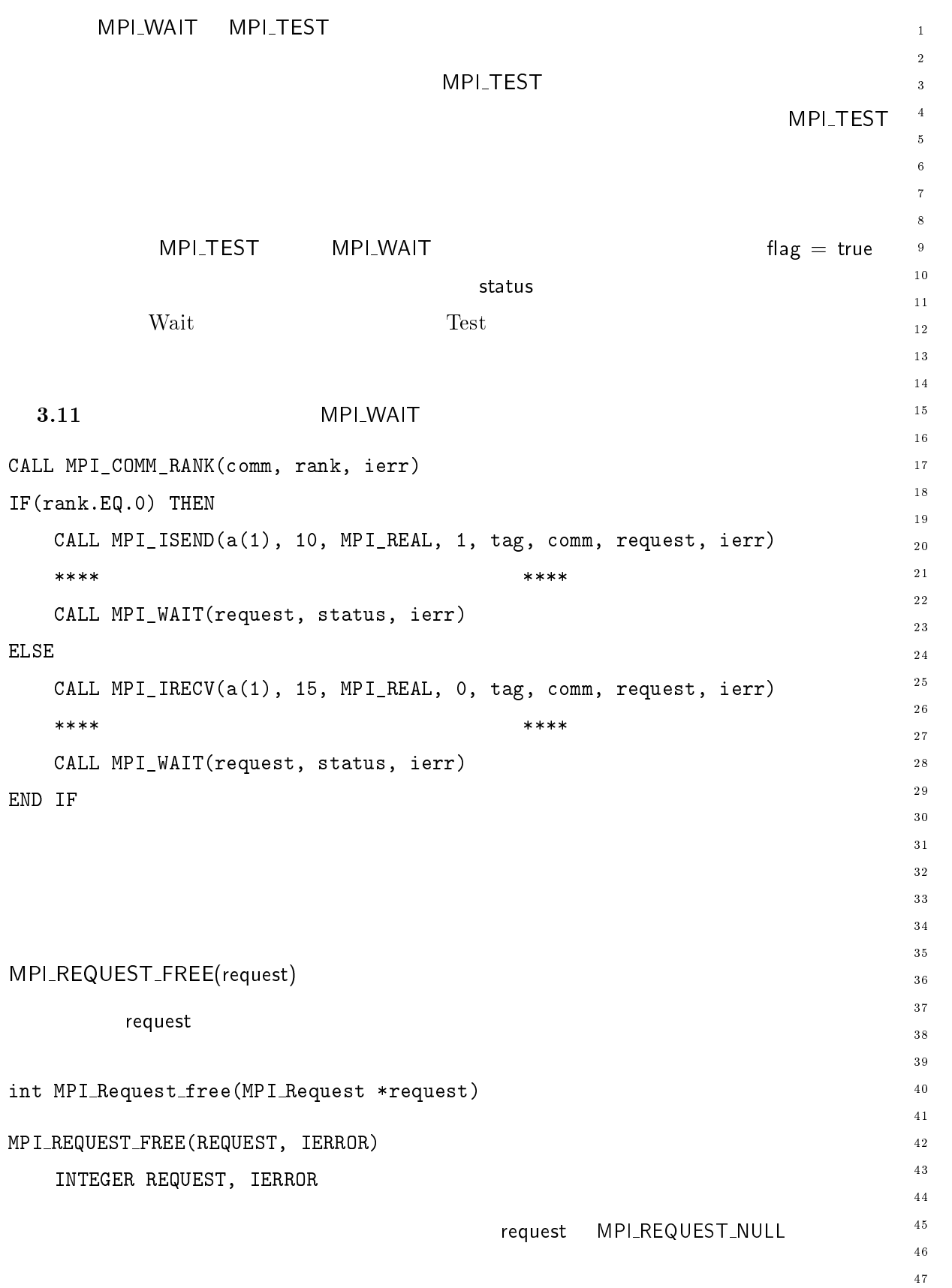

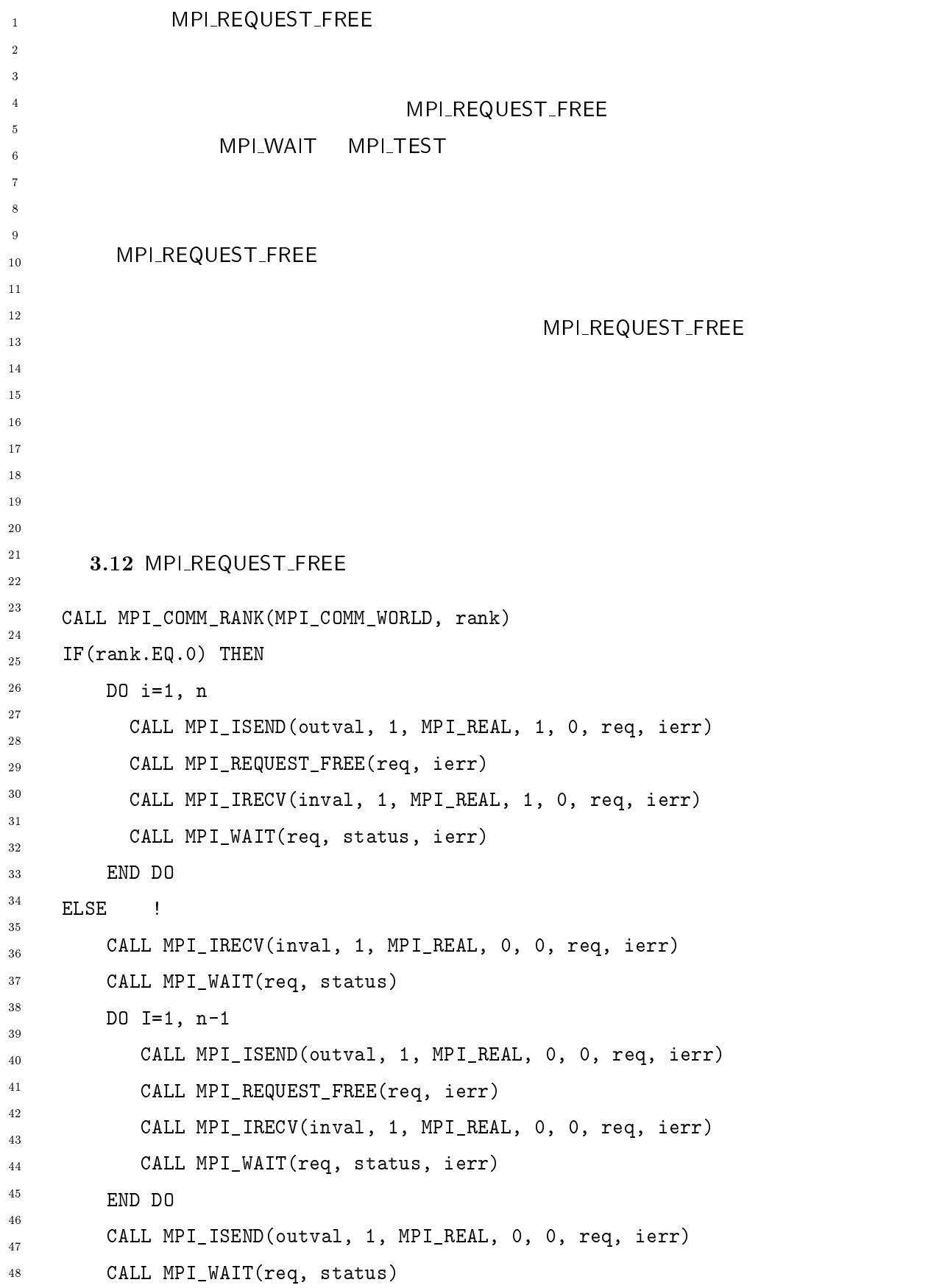

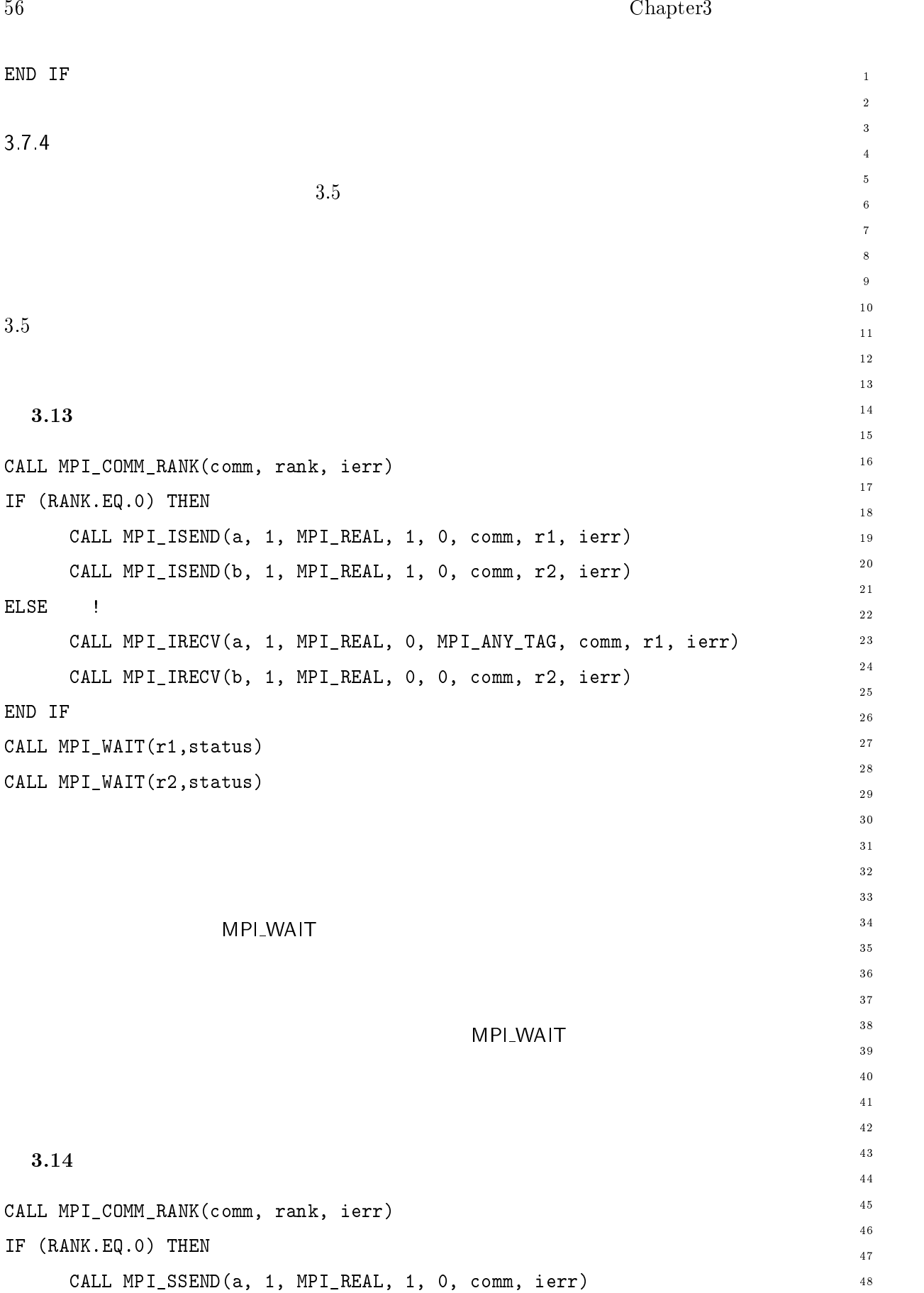

```
CALL MPI_SEND(b, 1, MPI_REAL, 1, 1, comm, ierr)
\bar{1}-
     \begin{array}{ccc} \text{ELSE} & & \text{!} \end{array}\overline{2}CALL MPI_IRECV(a, 1, MPI_REAL, 0, 0, comm, r, ierr)
          CALL MPI_RECV(b, 1, MPI_REAL, 0, 1, comm, ierr)

\ddot{\phantom{0}}...__ ... __...., , , , ... ..., , _ ... ,
    END IF
\boldsymbol{8}MPI
                 しては、このコードは、このコードはデッドロックを起こしてはならない。
1011-
13141516MPI_TEST
                             \tt I\_TEST is a strong with \tt I\_TEST in the \mathcal{A}17flag = true18
                    MPI_TEST
                        \blacksquareTEST\blacksquare19
20flag = true
-

-
-
23
        5-
-

                              MPI_TESTANY
                                                                       MPI_WAITALL
     めに、 -
 91 あるいは -
28
       -
  の呼出しを、リストの中のすべての保留中の操作を待つために使用すること
30
                              MPI_TESTSOME
     MPL_WAITSOME MPL_TI
31
3233
34
35
     -
 91 ,)+   * 
=)
$$+ 
@+ $ )$
36
      \mathsf{count}37
38
              array_of_requests
40
      \blacksquare index
41
      \, status \,-
43
\lim_{\epsilon \to 0} \lim_{\epsilon \to 0} \lim_{\epsilon \to 0} \lim_{\epsilon \to 0} . \lim_{\epsilon \to 0} \lim_{\epsilon \to 0} \lim_{\epsilon \to 0} \lim_{\epsilon \to 0} \lim_{\epsilon \to 0} \lim_{\epsilon \to 0} \lim_{\epsilon \to 0}45
\sqrt{46}
MPI_WAITANY(COUNT, ARRAY_OF_REQUESTS, INDEX, STATUS, IERROR)
48
```
 $\overline{48}$ 

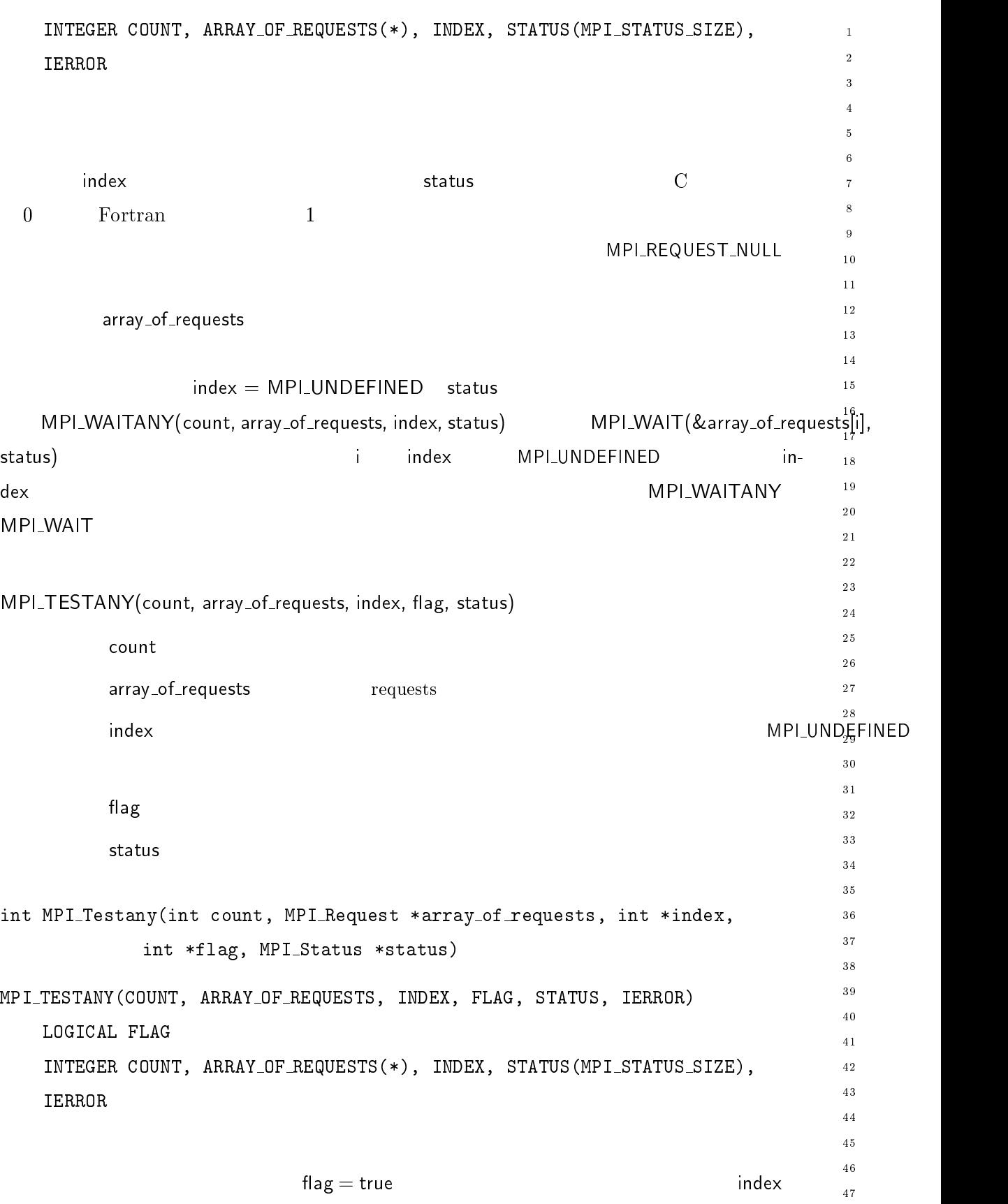

 ${\bf s} \in {\bf s}$  ) status  ${\bf s} \in {\bf s}$  ) is understandent with  ${\bf s} \in {\bf s}$  , we obtain
$\overline{1}$ てもあることを持ちます。その要素は解放されているようになります。 LREQUEST\_NULL  $\overline{2}$  $Fortran$  $\overline{2}$ flag  $=$  false MPI\_UNDEFINED in- $\overline{4}$ 5 dex status  $\ddot{\mathbf{6}}$  $\mathsf{flag} = \mathsf{false}$   $\:$   $\:$   $\:$   $\:$   $\mathsf{MAP} = \mathsf{MPL}$   $\mathsf{UNDEFINED}$  $\boldsymbol{8}$  $^9$  status and  $^9$  $10$ MPI\_TESTANY(count, array\_of\_requests, もしました。 しかい こうしょう しゅうしょく トラックス トラックス トラックス しゅうしょう  $\overline{11}$ index, status)  $i = 0, 1, ...,$  count-1 flag  $=$ - $13$  true MPI\_TEST(&array\_of\_requests[i], flag, status) true MP  $14$ MPI\_UNDEFINED  $\blacksquare$  index the control of the state of the state of the state of the state of the state of the state of the state of the state of the state of the state of the state of the state of the state of the state of the state of  $15$ **MPI TEST**  $16$  $\mathsf{MP}$  $17$ 18 19 flag  $=$  true MPI\_TESTANY MPI\_WAITANY  $20$ 21 MPI\_TESTANY がって、ブロック - 91 はノンブロッキング --and Mait Test 28 29 - 9 ,)+ \*
=)
\$\$+ \*\$ )\$
\$ 30  $\mathsf{count}$  , we have  $\mathsf{count}$  , we have  $\mathsf{count}$ 31  $32$ array\_of\_requests 33 34 array\_of\_statuses 35 36 37  $\blacksquare$  . The contract of the contract of the contract of the contract of the contract of the contract of the contract of the contract of the contract of the contract of the contract of the contract of the contract of the () > " "" " 40 () 9-0-::78I20 -..-J 8@ ./PI/>0> -..-J 8@ >0-0I>/> /..8.  $41$ INTEGER COUNT, ARRAY\_OF\_REQUESTS(\*) -INTEGER ARRAY\_OF\_STATUSES(MPI\_STATUS\_SIZE,\*), IERROR  $44$  $45$ 46  $47$ array\_of\_statuses i 48

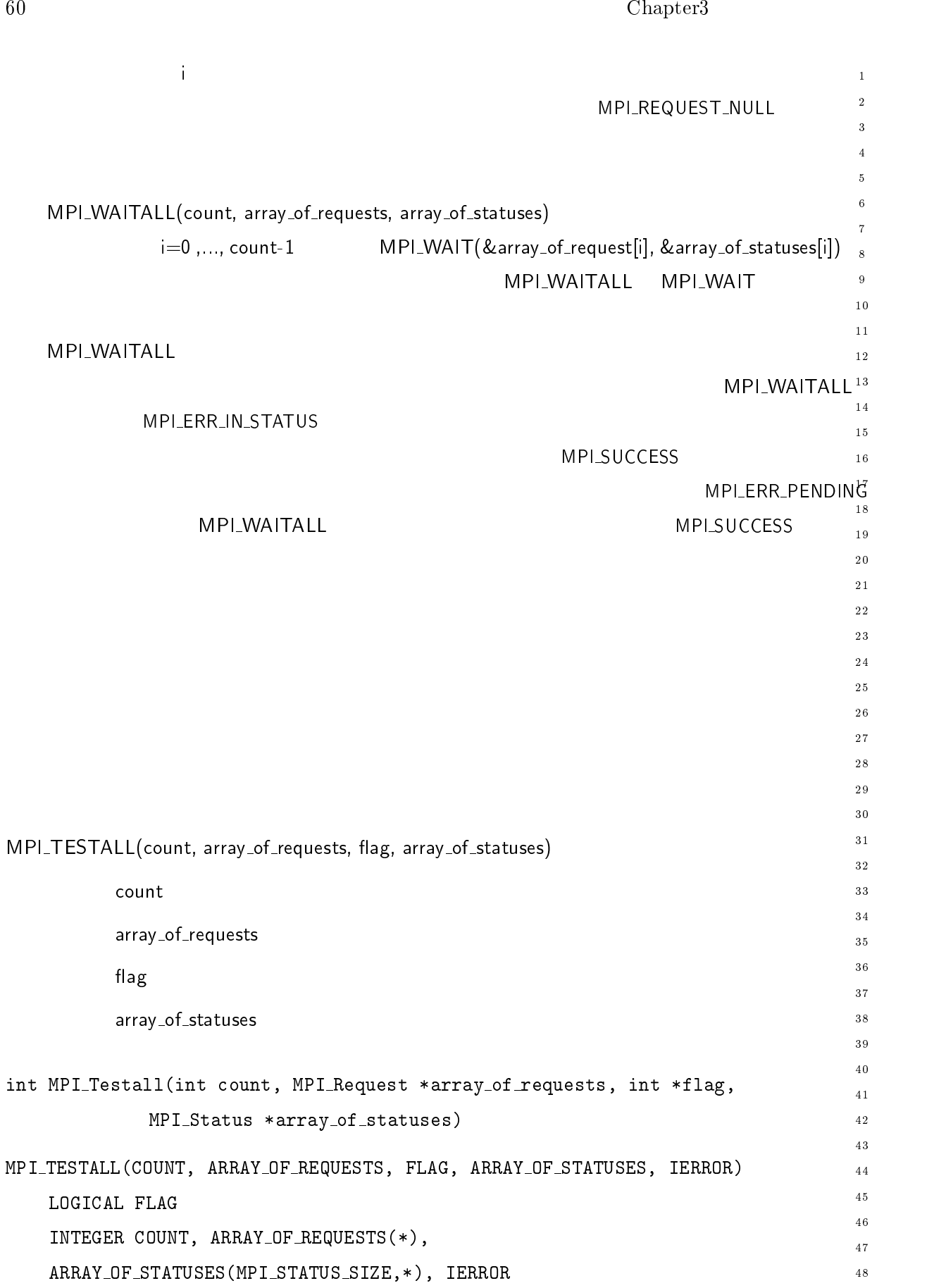

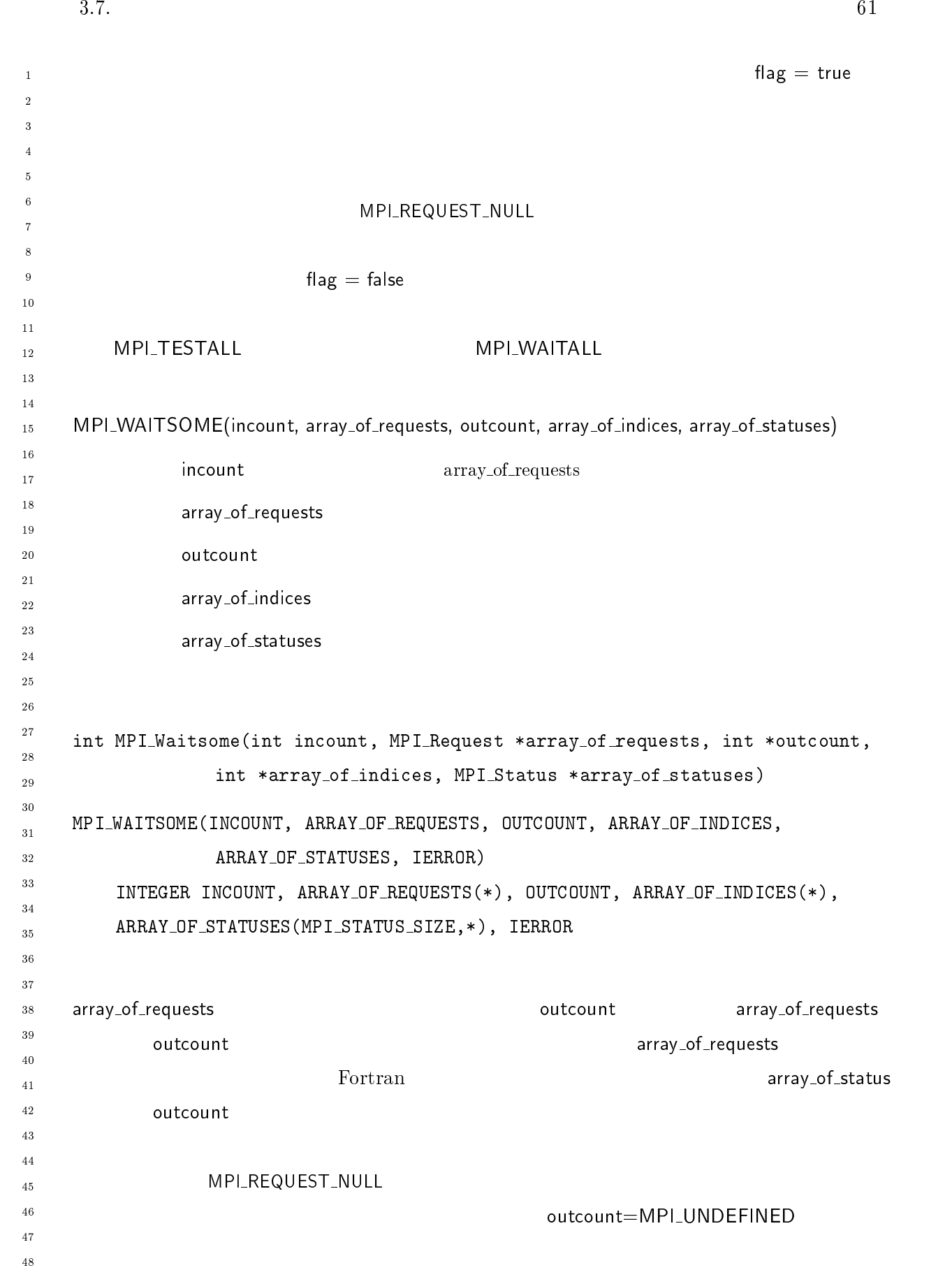

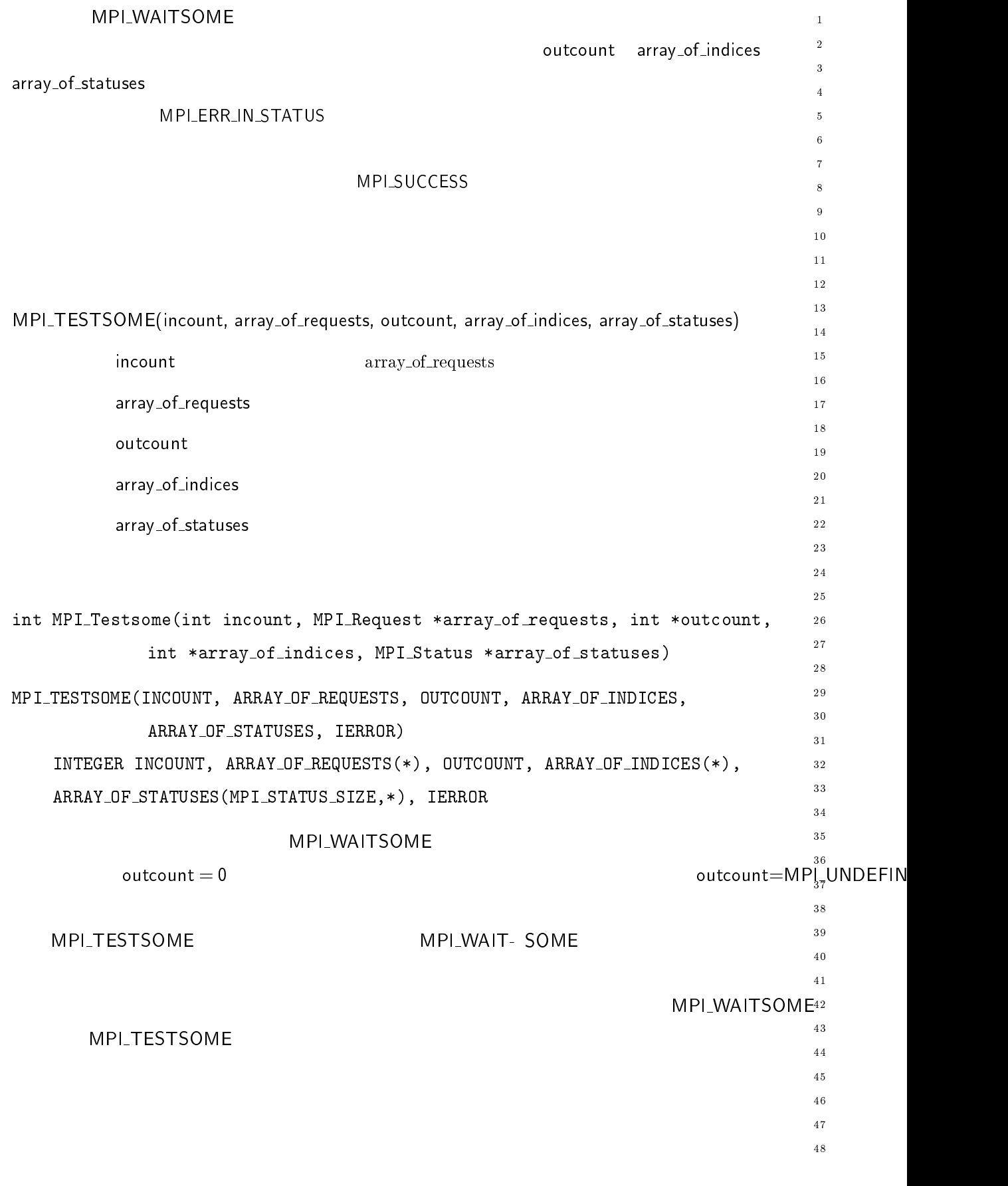

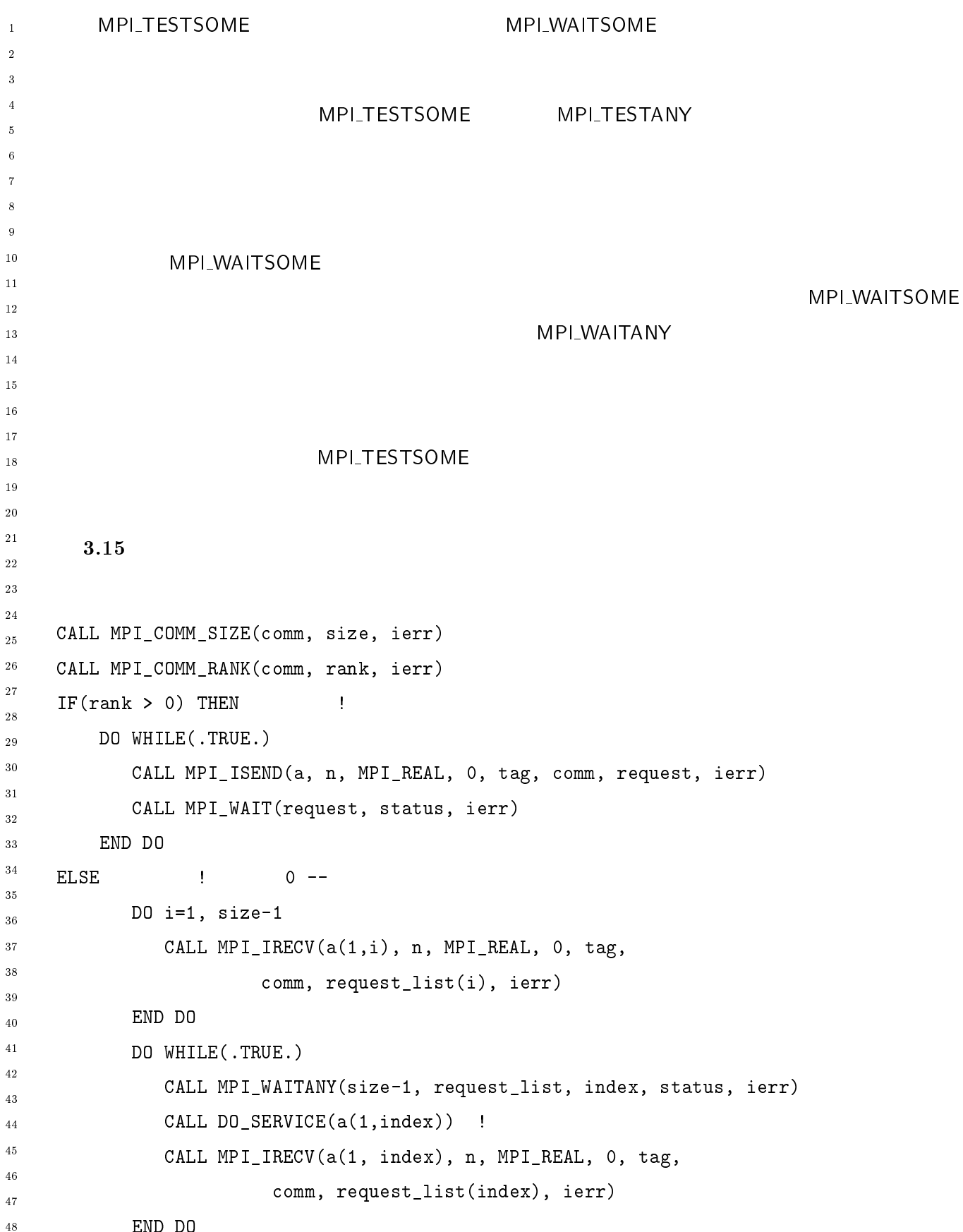

 $\mathbf{1}$ 

 $\overline{2}$  $\overline{a}$ 

 $10$ 

 $\overline{9}$ 

 $1\,2$  $\overline{13}$  $14$ 

17  $\overline{18}$ 19

 $20$ 

 $15$  $16$ 

24

-

28

 $30$  $31$ 

 $32^{\circ}$ 33

 $40$  $4\sqrt{1}$ -43

 $46$  $\frac{47}{3}$ 48

44  $45$ 

\_\_\_\_\_\_\_\_\_  $3\,5$  $3\sqrt{6}$  $3\,7$ 

- --

 

END IF

```
3.16MPI_WAITSOME
```
7-:: (),78((,>N/ A CALL MPI\_COMM\_RANK(comm, rank, ierr)  $IF(rank > 0)$  THEN  $\qquad$ DO WHILE(.TRUE.) 7-:: (),>/2;" (),./-: "+ T 7-:: (),9-0T " END DO /:>/ S ランク サーバ・コード  $\mathbf{R}$  and  $\mathbf{R}$  are the set of  $\mathbf{R}$ CALL MPI\_IRECV $(a(1,i), n, MPI_REAL, 0, tag, ...)$  T , END DO DO WHILE (, TRUE, ) ;8 9F:/0.I/ 7-:: (),9-0>8(/ A T , U, " , DO i=1, numdone 7-:: ;8,>/.M7/"\$ U, 7-:: (),./7M"\$ U, (),./-: "+ T , END DO END DO END IF 3.8 Probe MPI\_PROBE MP . の操作により、実際にメッセージを受け取ることなく、送信  $\blacksquare$  ${\sf status}$ 

```
\overline{1}-MPI_CANCEL - በመደረገው የሚያስከተው መልክ የሚያስከተው የሚያስከተው የሚያስከተው የሚያስከተው የሚያስከተው የሚያስከተው የሚያስከተው የሚያስከተው የሚያስከተው የሚያስከተው የሚያስከተው የሚያስከተው የሚያስከተው የሚያስከተው የሚያስከተው የሚያስከተው የሚያስከተው የሚያስከተው የሚያስከተው የሚያስከተው የሚያስከተው የሚያስከተው የሚያስከተው የሚያ
\overline{2}\overline{2}\overline{4}
\ddot{\phantom{0}}-
 -

.$),
+  %+ ,+ > %+ $ )$

                                                                              MPI_ANY_SOURCE()
         \blacksquare source \blacksquare10\overline{11}\log and \log and \log and \log and \logLANY_TAG(  )
-
13\mathsf{comm} , and the commutation of \mathsf{Comm}(\mathsf{Fun})1415{\sf flag} and the set of \hspace{1cm} ( and \hspace{1cm} ( and \hspace{1cm} ( and \hspace{1cm} ( and \hspace{1cm} ( and \hspace{1cm} ( and \hspace{1cm} ( and \hspace{1cm} ( and \hspace{1cm} ( and \hspace{1cm} ( and \hspace{1cm} ( and \hspace{1cm} ( and \hspace{1cm} ( and \hspace16ーキング status しょうしょう しょうしょう しょうしょう しょうしょう しょうしょうしょう
17\frac{18}{2}\ldots . The MLT-Throne(THe gource, THe eag, WLT-Comm comm, THe \starTIdg,
20
                         ... --- ... ... ... ... ...

-

-
-
       MPI_IPROBE(SOURCE, TAG, COMM, FLAG, STATUS, IERROR)
           LOGICAL FLAG
            INTEGER SOURCE, TAG, COMM, STATUS(MPI_STATUS_SIZE), IERROR
27
            MPI_IPROBE(source, tag, comm, flag, status)
28
 \degree source tag,comm \degree , the state of the state of the state of the state of the state of the state of the state of the state of the state of the state of the state of the state of the state of the state of the state o
       \mathsf{MP}'LRECV(...,
30\,^{\rm 31} source, tag, comm, status) and the state of the source of {\sf MP}I_RECV() しんじん しんじょう しんしゅう しんしゅう
32{\sf status} {\sf flag} = {\sf false}33
34 status
35
           3.2.5
                                                                  flag = true probe
36
37
38
            \blacksquare probe
                                                                                 -

. の操作による $ 7
40
       ) tus tus to be defined as the contract of the contract of the contract of the contract of the contract of the contract of the contract of the contract of the contract of the contract of the contract of the contract of the
\overline{41}-
43
44MPI_ANY_SOURCE tag
45
            MPI_PROBE source MP
46
       MPI_ANY_TAG
                          AG\frac{47}{2}\Gamma is the problem of the system of \Gamma is the system of \Gamma is the system of \Gamma48
```
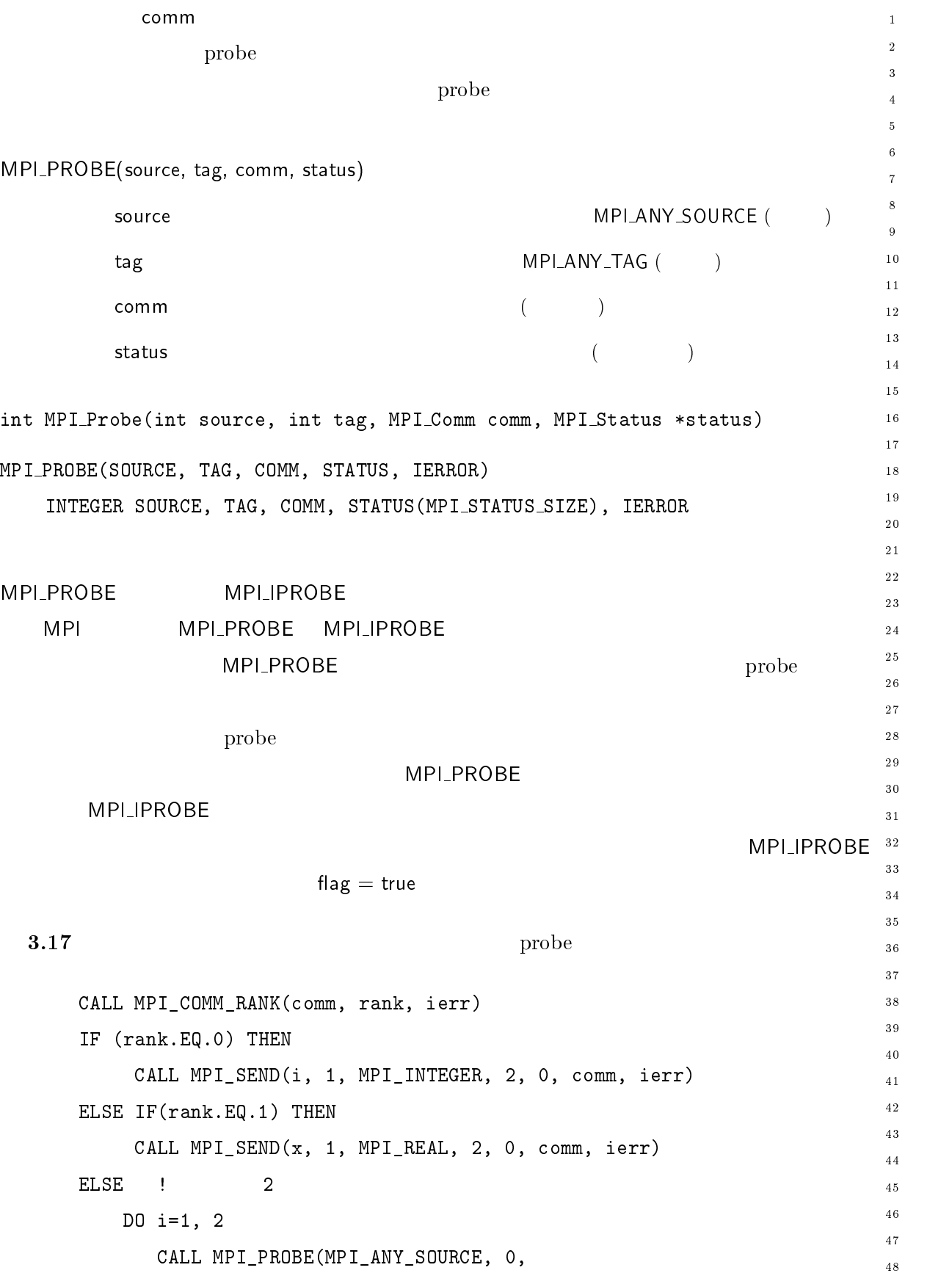

 $\overline{1}$  " - $\blacksquare$  $\overline{3}$ 100 \$ 7-:: (),./7M \$ (),20/3/. "  $6$  200 D 7-:: (),./7MU \$ (),./-: \$ " END IF  $\boldsymbol{8}$  $\overline{9}$ END DO  $10$ END IF - $13$  $14$  $3.18$  has a problem.  $15$  $16$ CALL MPI\_COMM\_RANK(comm, rank, ierr)  $17$  $IF$   $(rank.EQ.0)$  THEN 19 CALL MPI\_SEND(i, 1, MPI\_INTEGER, 2, 0, comm, ierr)  $20$  $ELSE IF(rank.EQ.1) THEN$ - CALL  $MPI\_SEND(x, 1, MPI\_REAL, 2, 0, comm, ierr)$ --ELSE DO  $i=1, 2$ CALL MPI\_PROBE(MPI\_ANY\_SOURCE, 0, 28 " @ " (),>8I.7/ 0F/2 30 100 CALL MPI\_RECV(i, 1, MPI\_INTEGER, MPI\_ANY\_SOURCE, 31  $32$  " 33 ELSE 34 200 CALL MPI\_RECV(x, 1, MPI\_REAL, MPI\_ANY\_SOURCE, 35 36 " 37 END IF 38 END DO  $40$ END IF 41 - $100 \hspace{1.5cm} \text{source}$ 43 MPLANY\_SOURCE  $3.17$ 44  $45$  $\mathsf{MP}$ 46  $\rm probe$  $47$ 48

 $\overline{48}$ 

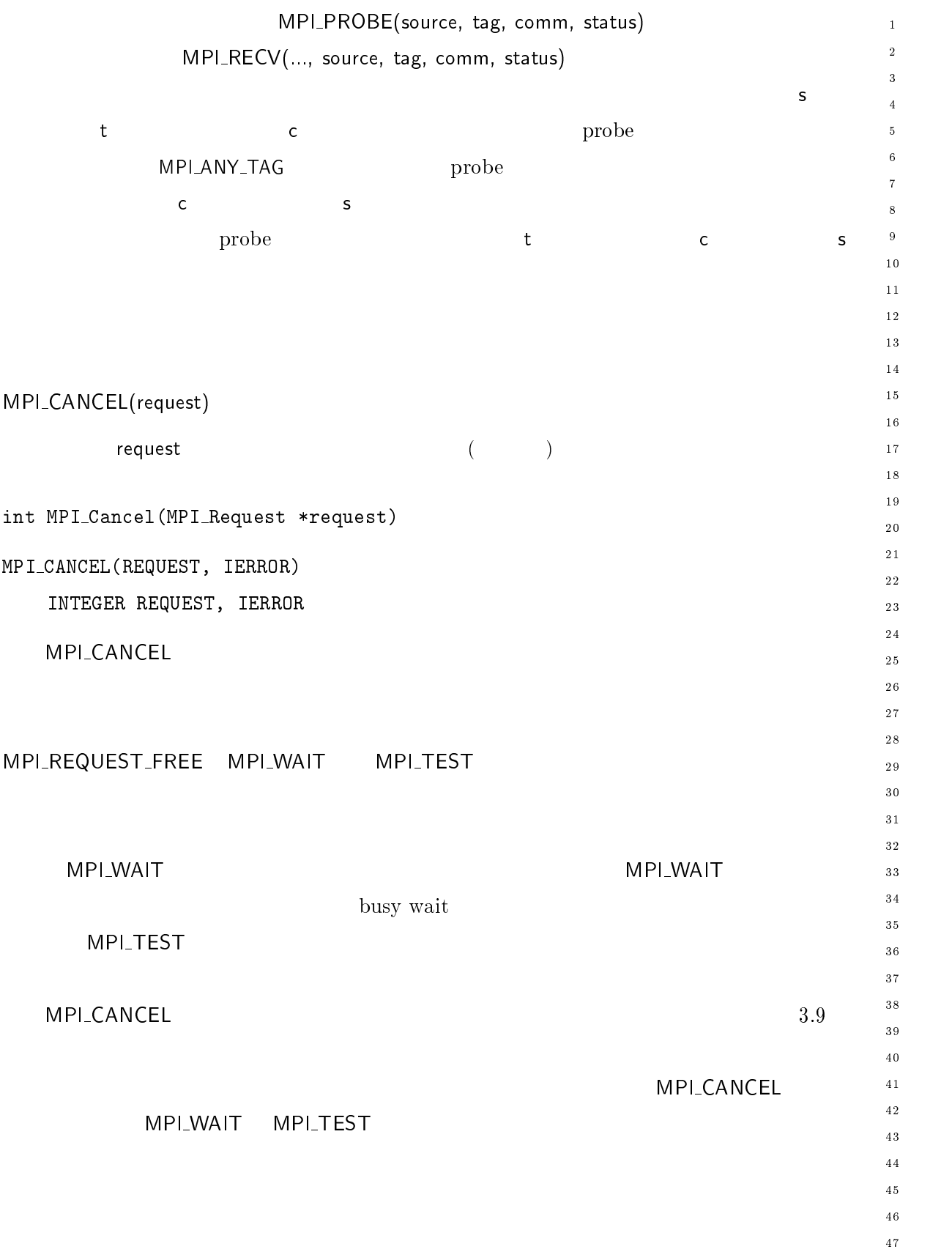

```
\overline{1}-
\overline{3}\overline{4}
\ddot{\phantom{0}}\overline{7}\boldsymbol{8}\overline{9}1011-
13\overline{14}15\sim \blacksquare \blacksquare1718
             \, status \,19
                              \mathsf{flag} ( )
20-

-
-
          int MPI_lest_cancelled(MPI_Status status, int *flag)
-
  \blacksquare 0.0001 \blacksquare \blacksquare \blacksLOGICAL FLAG
                  INTEGER STATUS(MPI_STATUS_SIZE), IERROR
-
                                                                                                                                  flag = true30\,count tag status
31
                                      flag = false3233
34
          MPI_TEST_CANCELLED
35
36
37
38
39
                   "eager"40
41-
43
44
4546
                   MPLCANCEL\frac{47}{2}48
```
 $\mathbf 1$ - $\overline{\mathbf{3}}$  $\overline{\mathbf{4}}$  $\sqrt{5}$  $\overline{6}$  $\overline{7}$  $\boldsymbol{8}$  $\overline{9}$  $1\,0$  $1\bar{1}$  $1\,2$  $\overline{13}$  $1\,4$  $1\,\mathrm{5}$  $1\,6$  $1\,7$  $\frac{1}{8}$  $19$ 

> - --

 $30^{\circ}$  $3\sqrt{1}$ - $33$  $34$  $_{\rm 3\,5}$  $3\sqrt{6}$  $_{\rm 37}$  $_{3\,8}$  $39$  $4\sqrt{0}$  $4\sqrt{1}$ - $\sqrt{43}$  $\frac{44}{3}$  $45\,$  $\sqrt{46}$  $\overline{4}\,\overline{7}$  $\overline{48}$ 

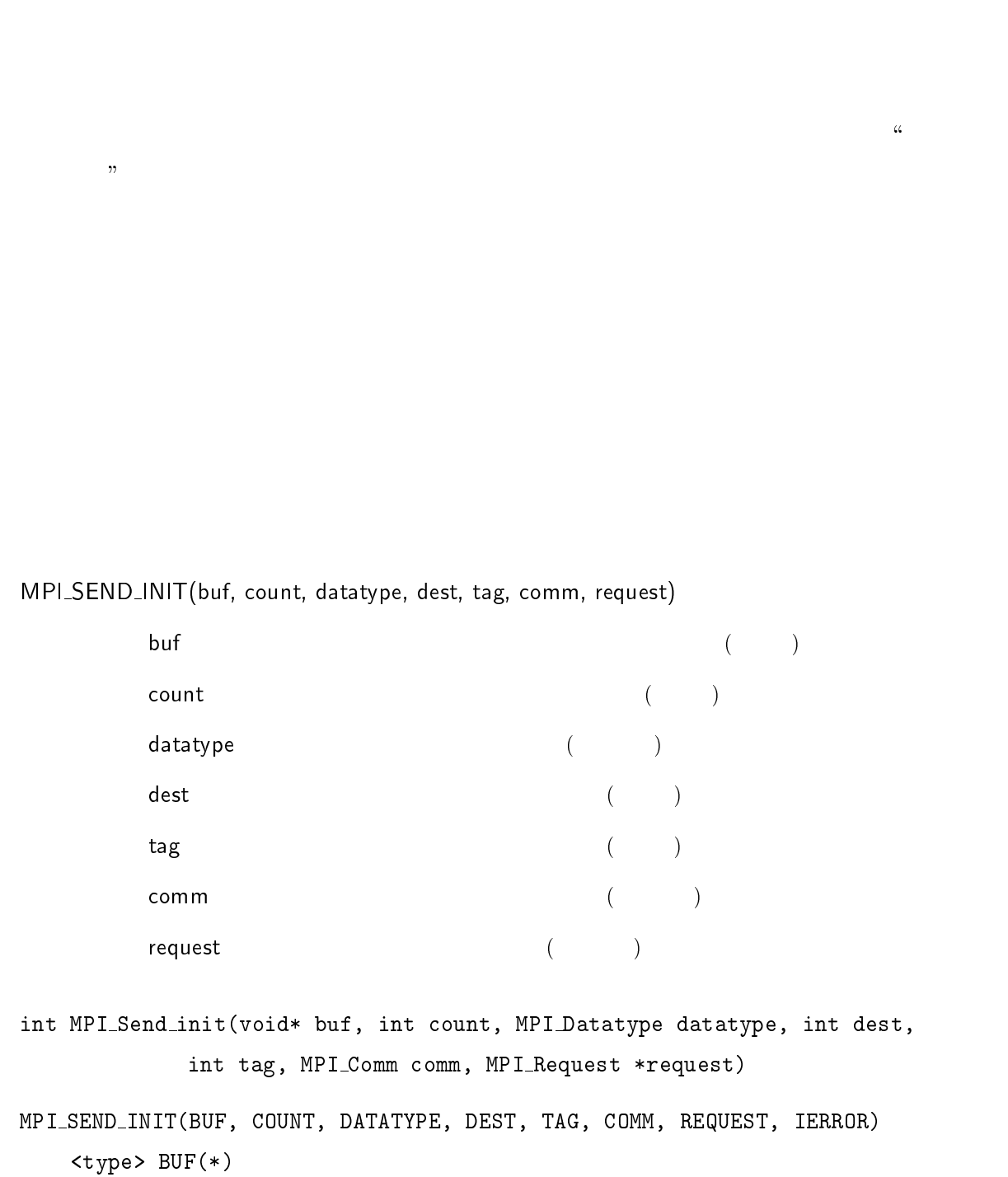

```
INTEGER REQUEST, COUNT, DATATYPE, DEST, TAG, COMM, REQUEST, IERROR
\overline{1}\overline{2}\overline{a}\overline{4}
\ddot{\phantom{0}}IVIPT_DJEND_INIT(DUI, COUNT, Gatalype, Gest, tag, Comm, request)
         \mathsf{buf} ( )
10\mathsf{count} \hspace{2.9cm} (\hspace{1cm})-
                     datatype ( )
13\mathsf{dest} ( )
14
15\begin{pmatrix} 1 & 1 & 1 \ 1 & 1 & 2 \end{pmatrix}1617\mathsf{comm} , and \mathsf{comm} , and \mathsf{comm} , and \mathsf{comm} , and \mathsf{comm} , and \mathsf{comm} , and \mathsf{comm}request ( )
19
20-
 int MPI_Bsend_init(void* buf, int count, MPI_Datatype datatype, int dest,
-
-
                          	 	"+ () 7  () .T

	 T

      MPI_BSEND_INIT(BUF, COUNT, DATATYPE, DEST, TAG, COMM, REQUEST, IERROR)
             	-
K I@
            INTEGER REQUEST, COUNT, DATATYPE, DEST, TAG, COMM, REQUEST, IERROR
28
30
31
32
       MPL_SSEND_INII(buf, count, datatype, dest, tag, comm, request)
33
34
         \mathsf{buf} ( )
35
         \qquad \qquad \qquad \qquad \text{count} \qquad \qquad \qquad \text{count} \qquad \qquad \text{count} \q36
37
                     datatype (a)
38
         \mathsf{dest} \hspace{2.5cm} ( \hspace{2.5cm} )40\begin{pmatrix} 1 & 1 & 1 \ 1 & 1 & 2 \end{pmatrix}41-
         \mathsf{comm} , and the commutation of \mathsf{Comm}(\mathsf{Fun})43
                     request ( )
44
4547\blacksquare . The contract of the contract of the contract of the contract of the contract of the contract of the contract of the contract of the contract of the contract of the contract of the contract of the contract of the 
48
```
 "+ () 7 () .T T 

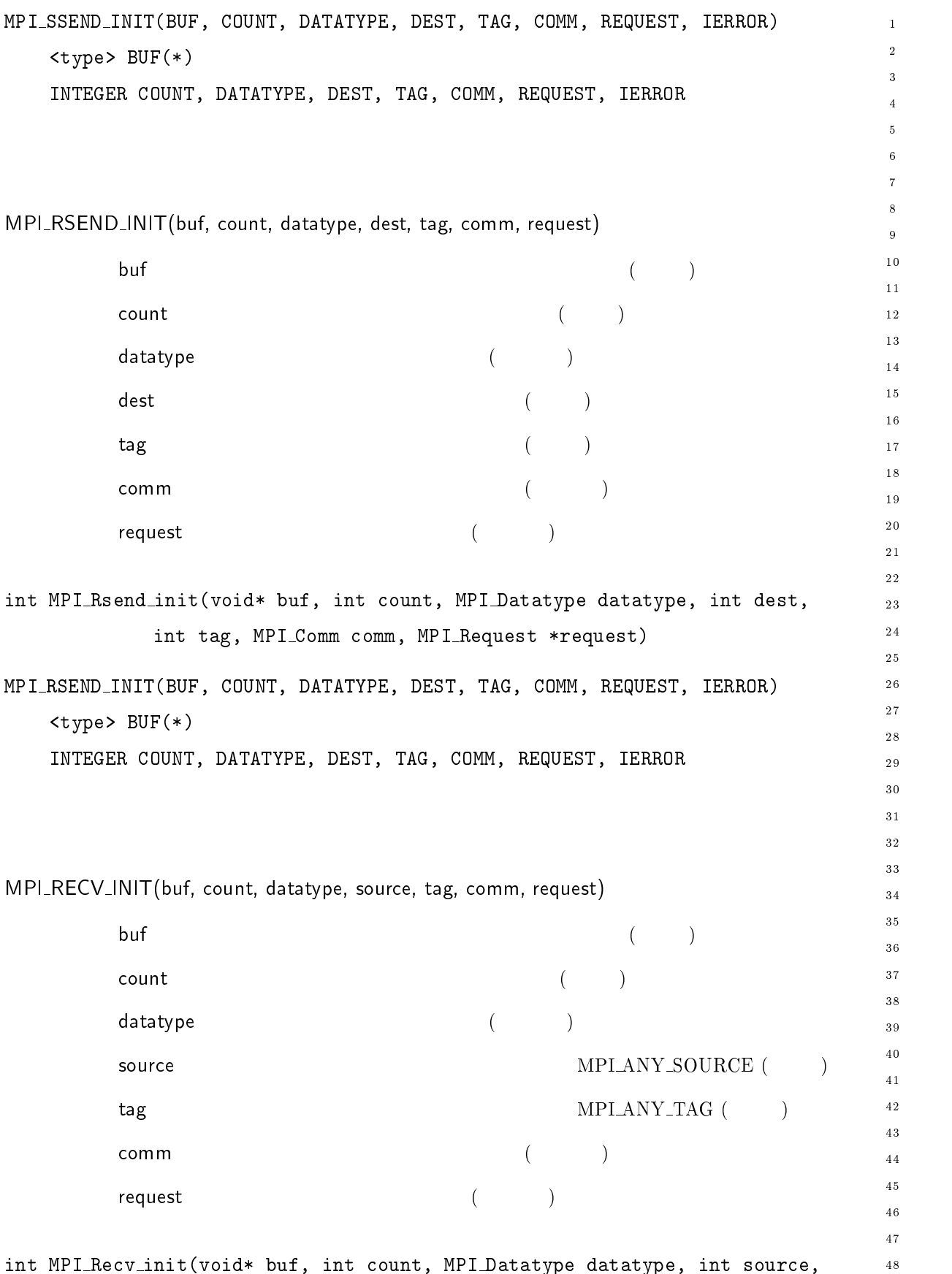

 () . \* () ;" " - " " - 

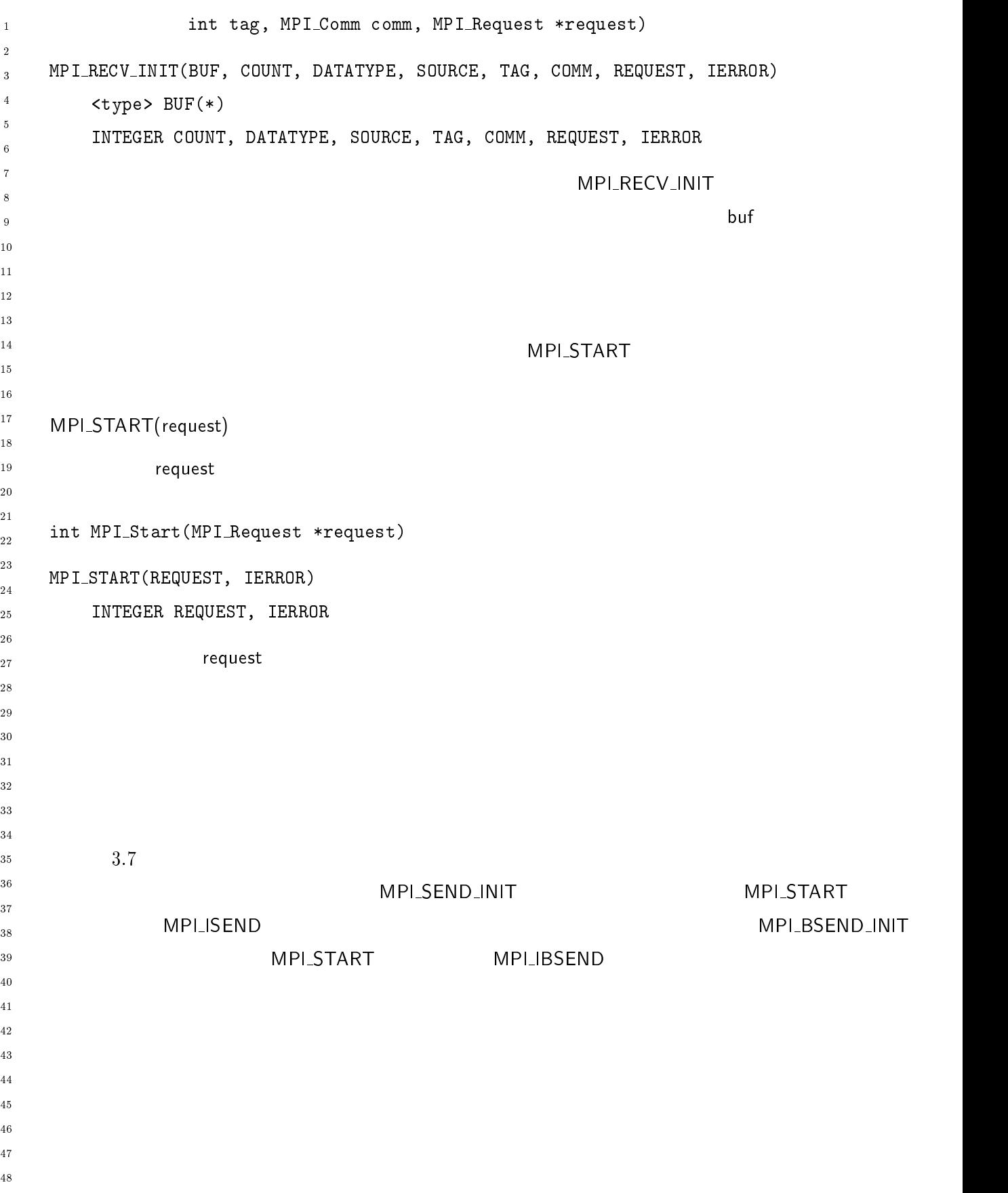

 $\overline{48}$ 

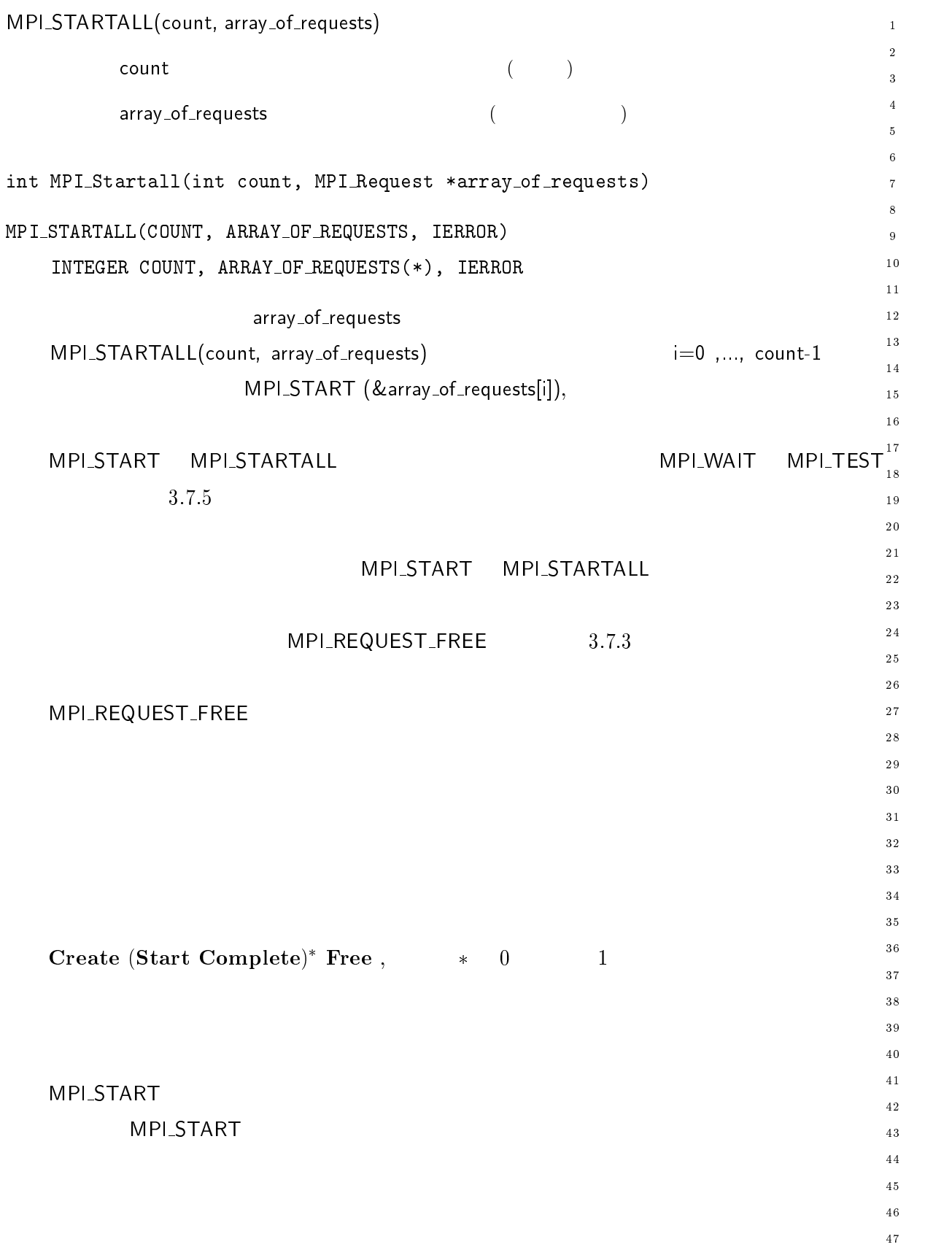

 $3.10.$   $75$ 

 $1 \quad 3.10$ -  $\ddot{\phantom{0}}$  $\overline{7}$  $\boldsymbol{8}$  $\overline{9}$  $10$  $11$ - $\overline{13}$  $14$  $\sim$  -6  $15$  $16$  $17$  $\frac{18}{2}$ 19  $\blacksquare$  probe  $20$ - ---4 MPI\_SENDRECV(sendbuf, sendcount, sendtype, dest, sendtag, recvbuf, recvcount, recvtype, - $\check{\phantom{\phi}}$  source, recvtag, comm, status)  $($ - $\mathsf{sendcount}$  ( )  $30\,$  $($ 31  $32$  $\mathsf{dest} \hspace{2.5cm} ( \hspace{2.5cm} )$ 33 sendtag (b) 34 35 出力 ,()\* 受信バッファの先頭アドレス 選択型-36  $\mathsf{recc}$  vector and  $\hspace{-.1cm}\mathsf{(}\hspace{-.1cm}\mathsf{(})$ 37 38 recvtype ( ) 39 40 source ( )  $41$ recvtag ( ) -43  $\mathsf{comm}$  , and the commutation of  $\mathsf{Comm}(\mathsf{Fun})$ 44  $45$ ーインのおよび はんしゃ しょうしゃ しょうしゃ しょうしゃ しょうしゃ しょうしゃ しょうしゅうしょう しょうしゅうしょうしゃ しょうしゃ しょうしゃ しょうしゃ しょうしゃ しょうしゃ しょうしゃ しょうしゃ しょうしゃ 46  $\overline{47}$ 48

 () > \* () ;" " - -

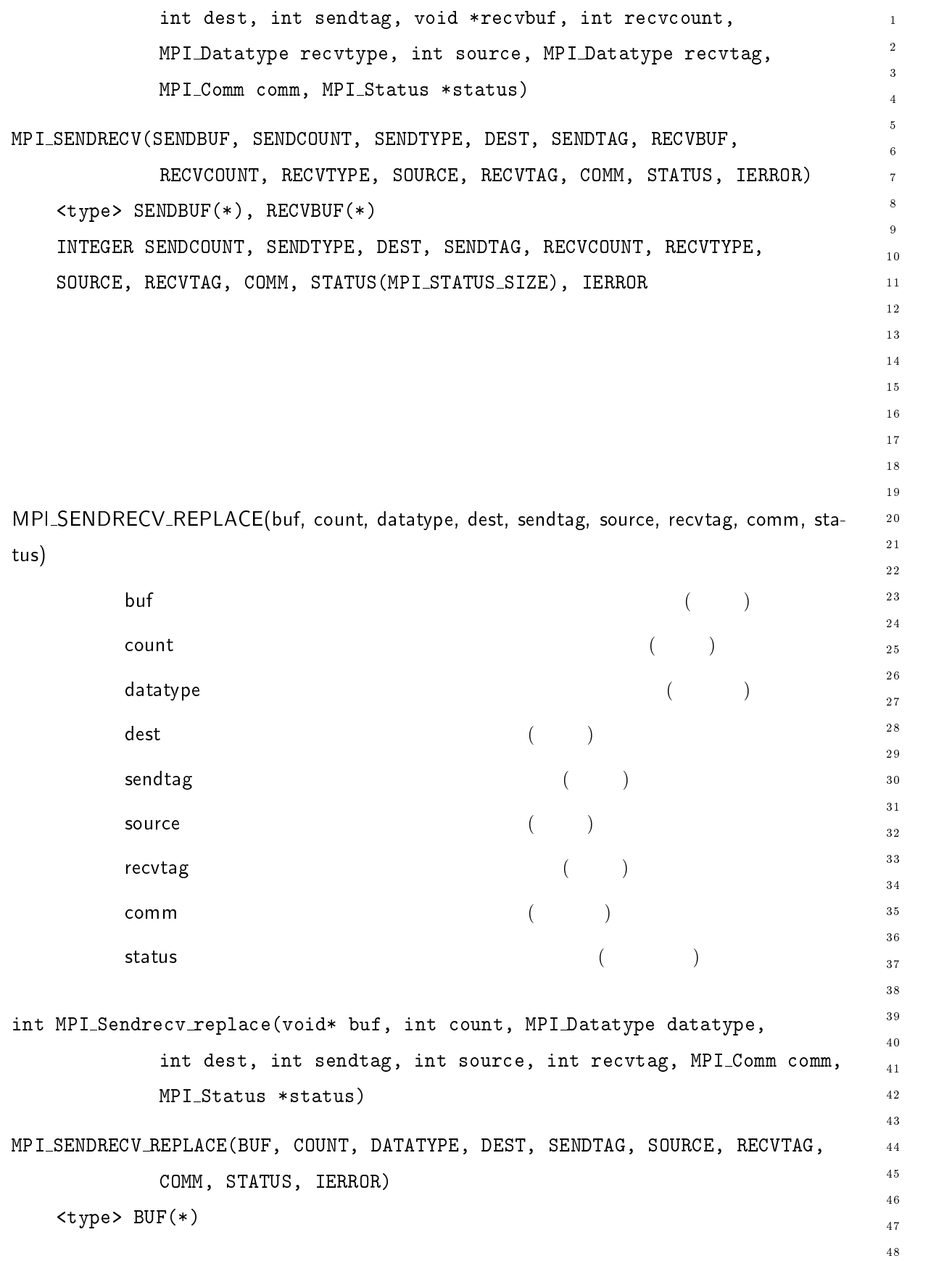

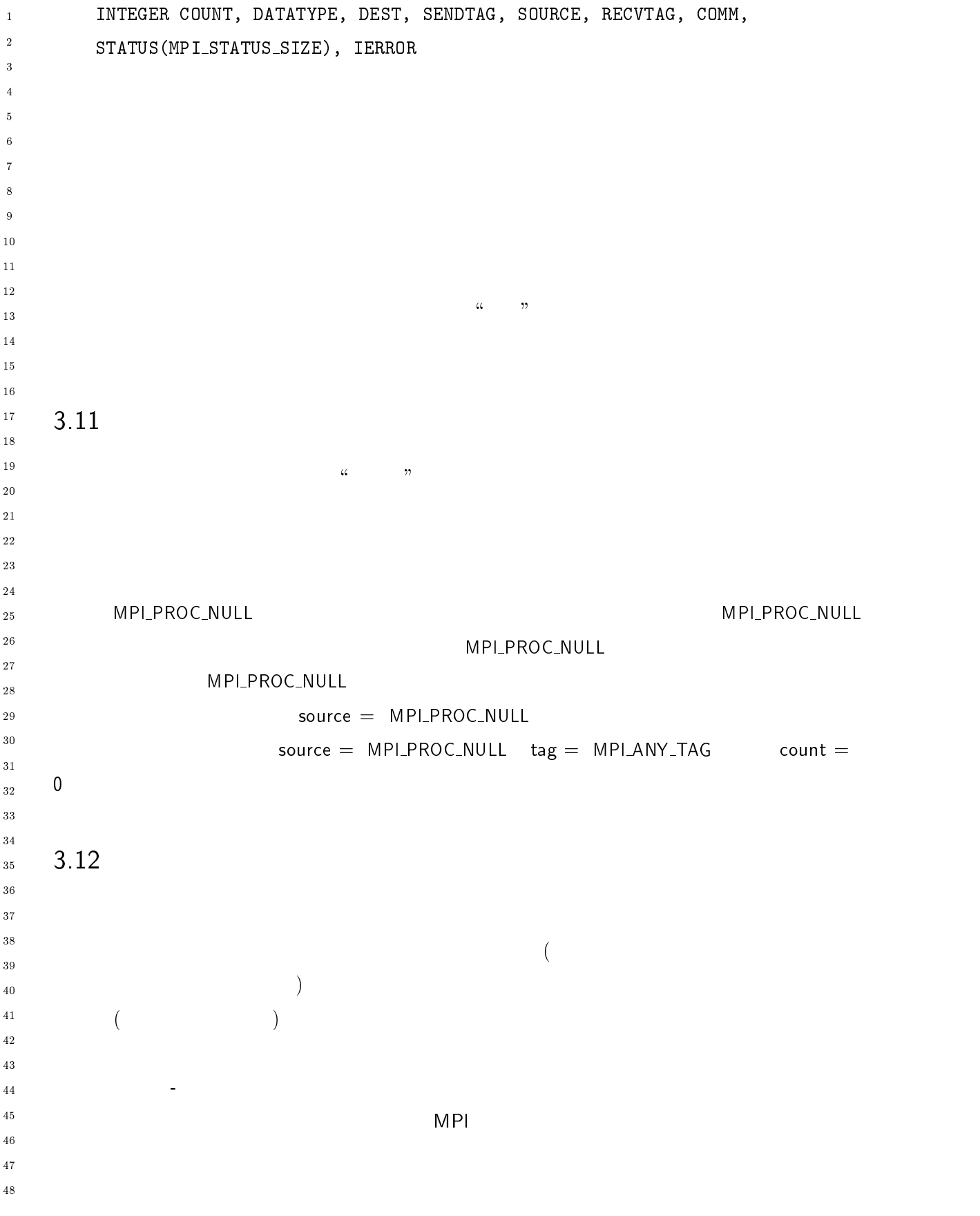

 $\mathbf 1$ - $\overline{\mathbf{3}}$  $\overline{\mathbf{4}}$  $\sqrt{5}$  $\overline{6}$  $\overline{7}$  $\boldsymbol{8}$  $\overline{9}$ 

- --

 $\overline{48}$ 

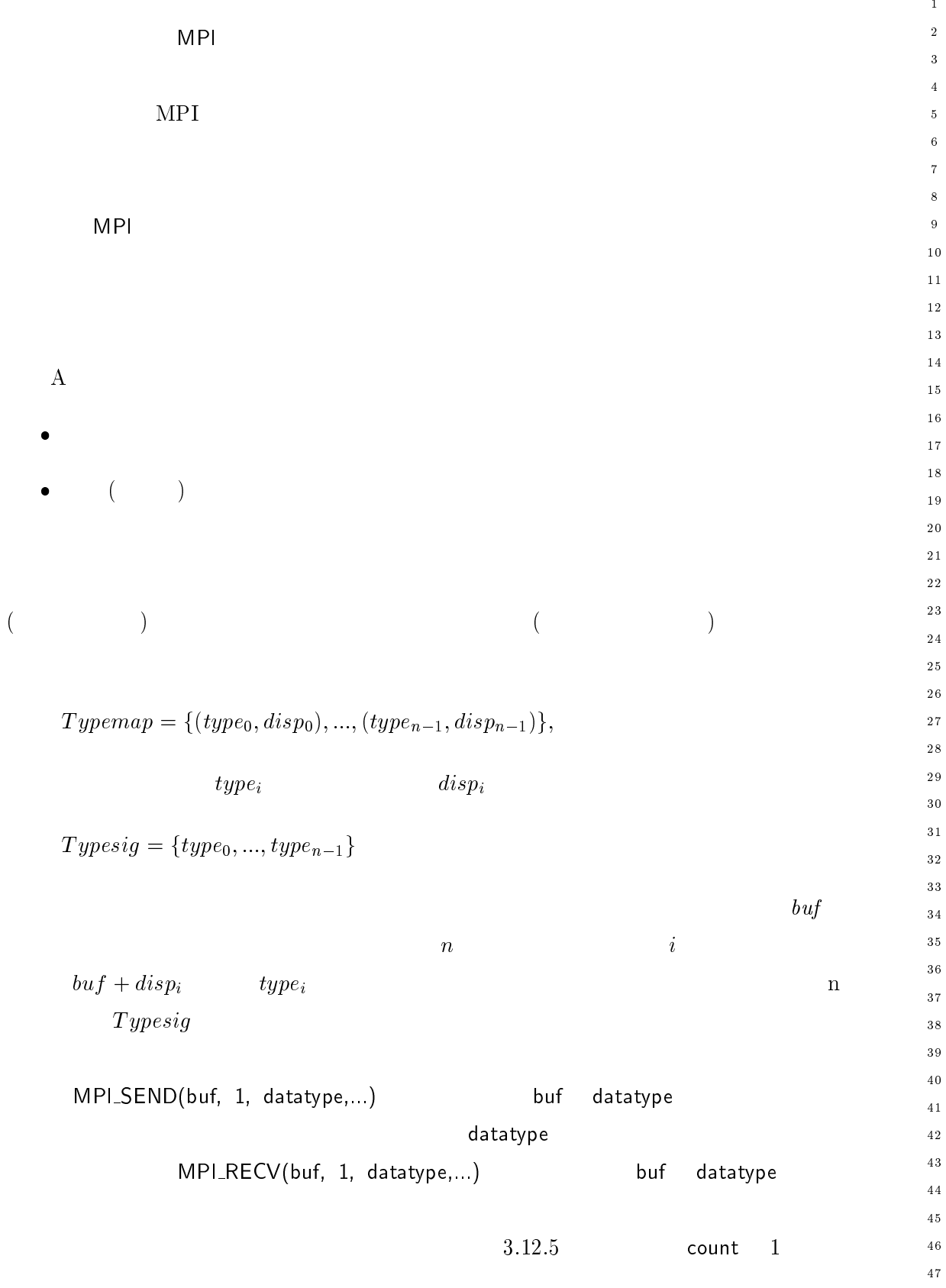

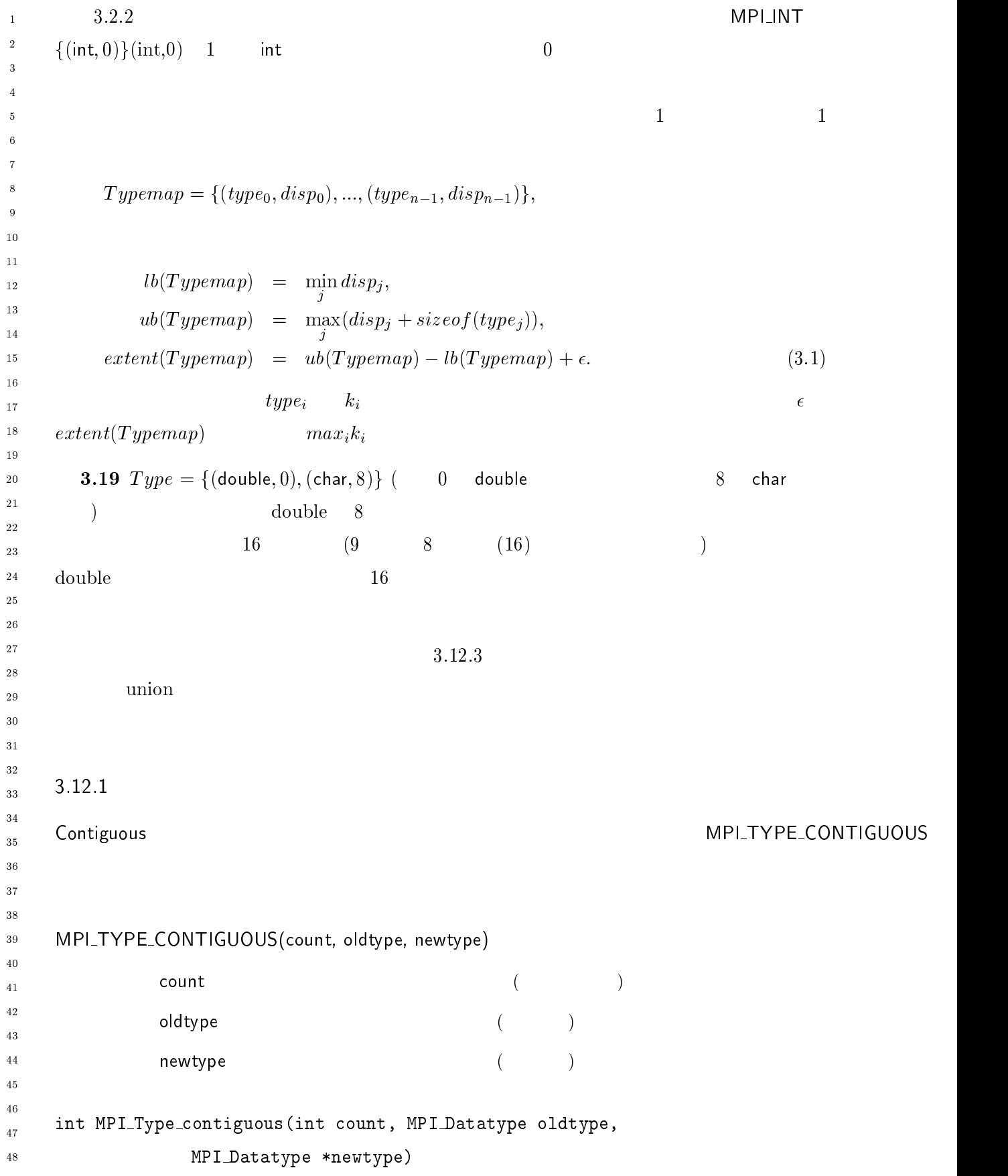

```
80 Chapter 3
```
MPI\_TYPE\_CONTIGUOUS(COUNT, OLDTYPE, NEWTYPE, IERROR) -INTEGER COUNT, OLDTYPE, NEWTYPE, IERROR  $\overline{a}$  $\overline{A}$ D は連続する  ,) 個のコピーからなるデータ型である。「連続性」は連  $\{(\text{double}, 0), (\text{char}, 8)\},$  16 count = 3 3.20 oldtype newtype  $\overline{9}$  $1<sub>0</sub>$  $\{$ (double, 0), (char, 8), (double, 16), (char, 24), (double, 32), (char, 40) $\};$  $1\,2$ 13  $0, 8, 16, 24, 32, 40$  $14$  $15$  $16$ oldtype  $17$  $\frac{1}{8}$  $19$  $1.29 P<sub>2</sub>$   $0, w<sub>1</sub>$   $P<sub>0</sub>$ ,  $\cdots$ ,  $1.9 P<sub>1</sub>$   $-1, w<sub>2</sub>$   $P<sub>1</sub>$   $-1$   $1, 1$  $20$  $ex$  newtype count n - --1- 
-2 1- 
-2 1- 
- <sup>I</sup> 2 1- 
- <sup>I</sup> 2 24 1- 
- <sup>I</sup> 1,) 22 1- 
- <sup>I</sup> 1,) 22 26 28 29 Vector MPI\_TYPE\_VECTOR  $30$  $31$  $32^{\circ}$ 33 \_\_\_\_\_\_\_\_ 35 MPI\_TYPE\_VECTOR( count, blocklength, stride, oldtype, newtype)  $3\sqrt{6}$  $3\,7$  $\qquad \qquad \qquad \qquad \text{count} \qquad \qquad \qquad \text{count} \qquad \qquad \text{count} \q$ 38  $\qquad \qquad \text{blocklength} \qquad \qquad \text{(\qquad \qquad )}$  $40$ くちらの実は またし またし しょうしょう しょうしょう しょうしょう しょうしょうしょう しょうしょうしょう しょうしょうしょう しょうしょうしょう しょうしょうしょう しょうしょうしょう しょうしょうしょう  $4\sqrt{1}$ oldtype (and the contract of the contract of the contract of the contract of the contract of the contract of the contract of the contract of the contract of the contract of the contract of the contract of the contract of t 43 newtype ( ) 44  $45$ 46  $\frac{47}{3}$  $\mathbf{1}$  0-cm  $\mathbf{1}$  0-cm  $\mathbf{1}$  0-cm  $\mathbf{1}$  1-cm  $\mathbf{1}$  1-cm  $\mathbf{1}$  1-cm  $\mathbf{1}$  $48$ () ;" " - - () ;" " - 6 -

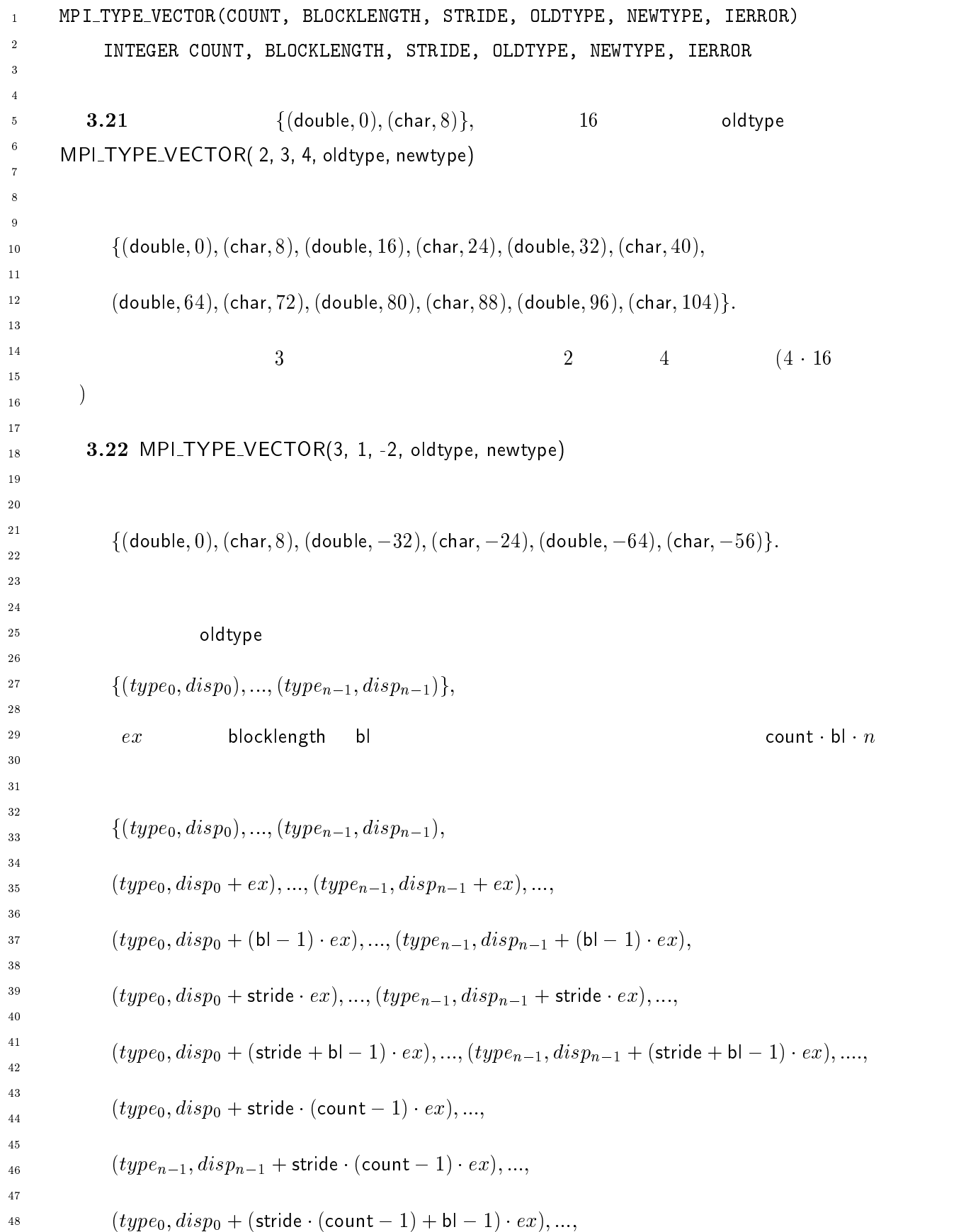

-

 $\overline{7}$ 

 $\overline{8}$ 

 $\mathbf{5}$ 

 $\overline{7}$ 

 $\mathbf{1}$ 

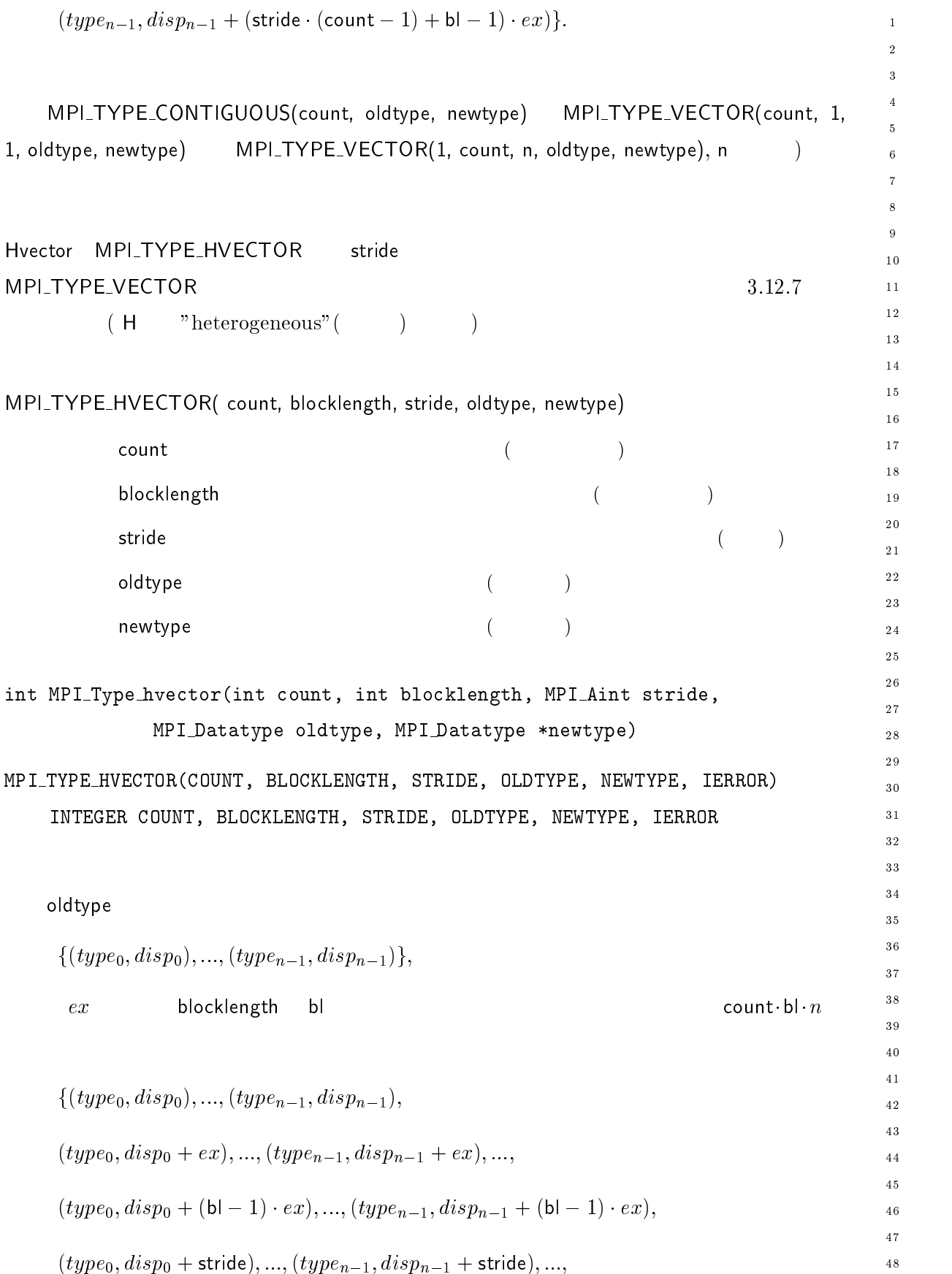

 $\mathcal{L}$ 

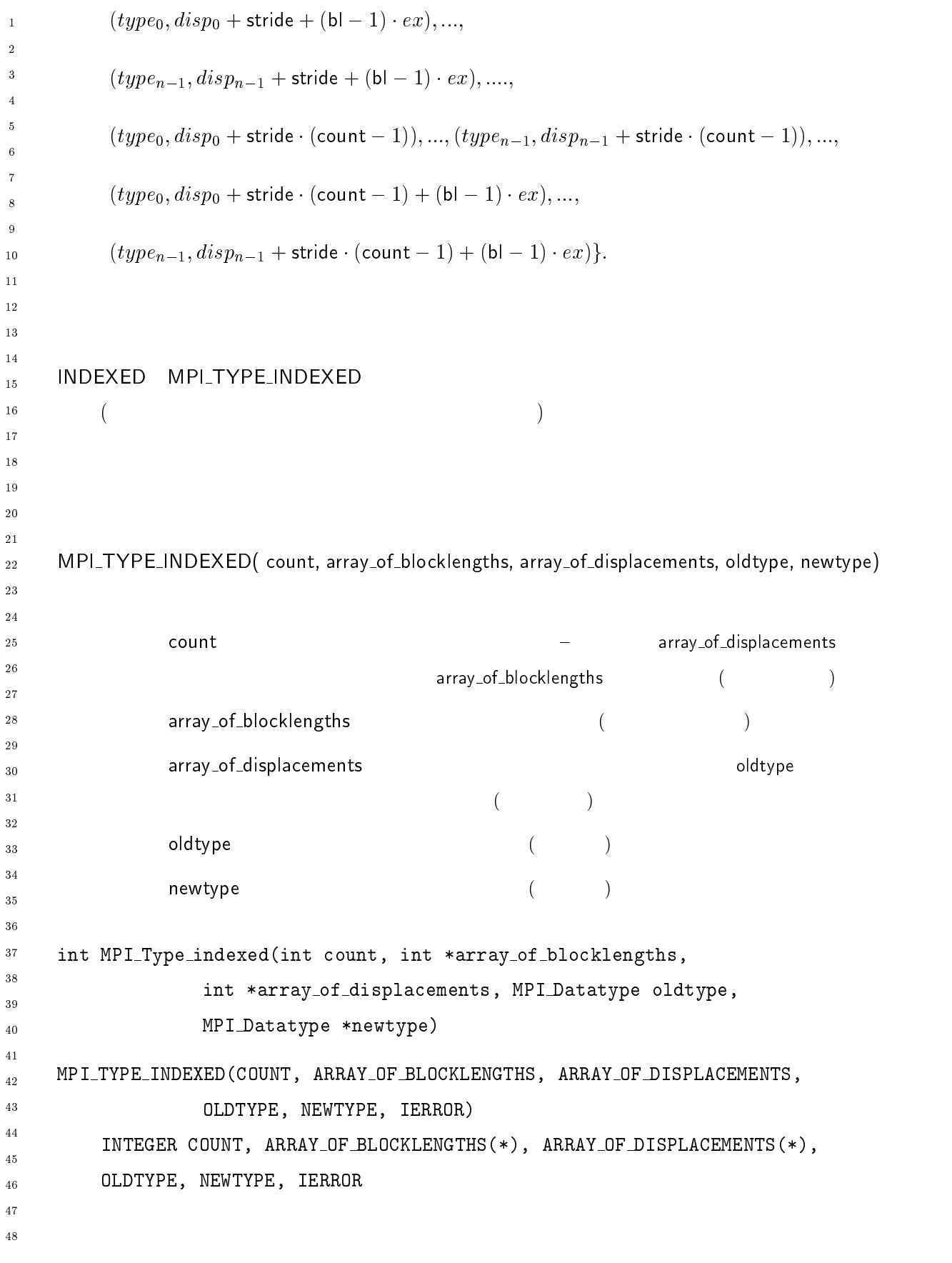

## 84 Chapter3

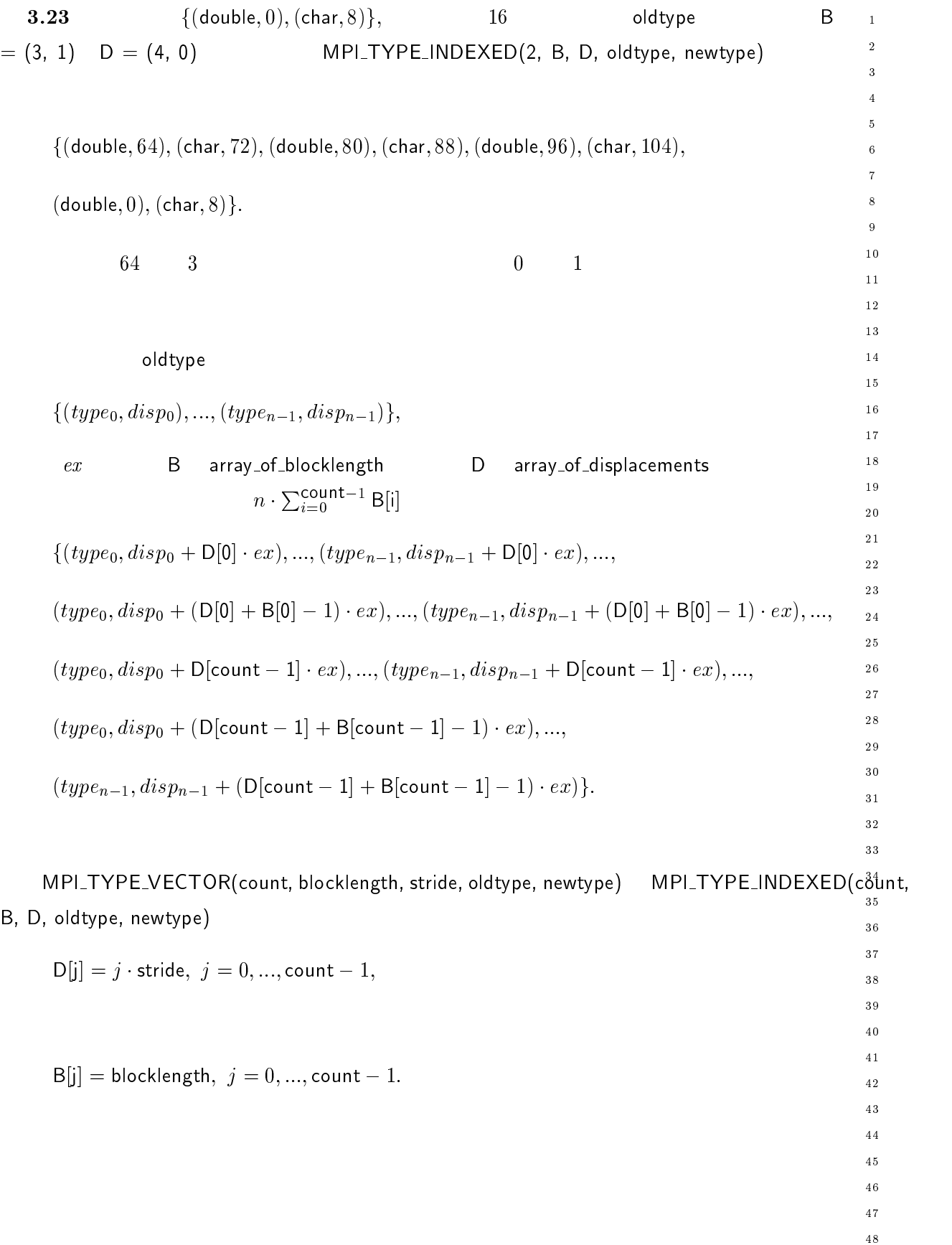

```
MPI_TYPE_HINDEXED
                                                           array_of_displacements
-
        oldtype                         MP
                                                                                           LTYPE_INDEXED
\overline{a}\overline{4}
\ddot{\mathbf{6}}\blacksquare . The state of the state of the state of the state of the state of the state of the state of the state of the state of the state of the state of the state of the state of the state of the state of the state of the 
 \sim \sim \sim \sim \sim \sim\sim 2000 \sim 2000 \sim 2000 \sim 2000 \sim 2000 \sim 2010 \sim 2010 \sim 2010 \sim 2010 \sim 2010 \sim 2010 \sim 2010 \sim 2010 \sim 2010 \sim 2010 \sim 2010 \sim 2010 \sim 2010 \sim 2010 \sim 2010 \sim 2010 \sim 2010 \10array_of_blocklengths ( )
-
                        array_of_blocklengths (and the state of (13
14
                        array_of_displacements (and the state of the state of the state of the state of the state of the state of the state of the state of the state of the state of the state of the state of the state of the state of the state of
1516oldtype ( )
17
                        newtype (internal new type (19
20	 () 0-
 1U	 
	 	 ""  *+	1

-

-
-
                             \blacksquare . The contract of the contract of the contract of the contract of the contract of the contract of the contract of the contract of the contract of the contract of the contract of the contract of the contract of the 
23
                             () ;"	"	-
 6	-

-
 () 0J)/ F2;/L/;78I20 -..-J 8@ :87O:/230F> -..-J 8@ ;>):-7/(/20>

26
                            OLDTYPE, NEWTYPE, IERROR)
              INTEGER COUNT, ARRAY_OF_BLOCKLENGTHS(*), ARRAY_OF_DISPLACEMENTS(*),
28
-
              OLDTYPE, NEWTYPE, IERROR
3031
32oldtype
-33
34
35
               1 \cdot 3 2 \cdot 5 0 \cdot 3 2 \cdot 5 1 \cdot 1 \cdot 1 2 \cdot 3 \cdot 2 \cdot 1 3 \cdot 5 2 \cdot 1 \cdot 1 \cdot 1ex B array_of_blocklength D array_of_displacements
37
        n \cdot \sum_{i=0}^{\text{count}-1} B[i]38
401.99P<sub>0</sub>, \omega<sub>1</sub>, \omega<sub>2</sub> is 1.1, \ldots, 1.9P<sub>1</sub> if \omega<sub>1</sub> is 1.1, \ldots, 1.141
42
               \{ \text{``s}\} \cup \{ \text{``s}\} \cup \{ \text{``s} \} \{ \text{``s} \} \{ \text{``s} \}44
45\sum_{i=1}^{n}46
               1-
 
-
 I 	F,)  &G2  1-
 
-
 I 	F,)  &G2 
48
```

```
\{ \text{type}(1, \text{ave}(P)) \mid P \mid \text{otherwise} \} is the set of \{ \text{type}(1, \text{true}) \}\overline{2}\overline{2}\mathcal{L}[\mathcal{L}(\mathcal{L}(\mathcal{L}))] = \mathcal{L}[\mathcal{L}(\mathcal{L}(\mathcal{L}))]

                                       \mathsf{UCT} and \mathsf{UCT}\epsilon1<sub>0</sub>12
\bullet . \bullet . \bullet , \bullet , \bullet , \bullet , \bullet , \bullet , \bullet , \bullet , \bullet , \bullet , \bullet , \bullet , \bullet , \bullet , \bullet , \bullet , \bullet , \bullet , \bullet , \bullet , \bullet , \bullet , \bullet , \bullet , \bullet , \bullet , \bullet , \bullet , \bullet , \bullet1\sqrt{3}type)
                   \sim 2002 - The count count of the same count of the same count of the same count of the same count of the same count of the same count of the same count of the same count of the same count of the same count of the same co
                                                                                                                                    array_of_blocklengths
                                                                          array\_of\_types ( )
                                                                                                                                                         17\frac{1}{8}array_of_blocklength (and the state of the state of the state of the state of the state of the state of the state of the state of the state of the state of the state of the state of the state of the state of the state of t
                                                                                                                                                         19
                    array_of_displacements (and the state of the state of the state of the state of the state of the state of the state of the state of the state of the state of the state of the state of the state of the state of the state of
                                                                                                                                                         20-

                    array_of_types (
                                                                                                                                                          -
-
                                                                    \begin{pmatrix} 1 & 1 \\ 1 & 1 \end{pmatrix}24
                    newtype (and the set of the set of the set of the set of the set of the set of the set of the set of the set o
                                                                                                                                                         26
                                                                                                                                                         28\mathbf{0} , \mathbf{0} , \mathbf{0} , \mathbf{0} , \mathbf{0} , \mathbf{0} , \mathbf{0} , \mathbf{0} , \mathbf{0} , \mathbf{0} , \mathbf{0} , \mathbf{0} , \mathbf{0} , \mathbf{0} , \mathbf{0} , \mathbf{0} , \mathbf{0} , \mathbf{0} , \mathbf{0} , \mathbf{0} , () -	 ""  
-
"	
 () ;"	"	-
 ""  	-

                                                                                                                                                         30() ;"	"	-
 6	-

                                                                                                                                                         31MPI_TYPE_STRUCT(COUNT, ARRAY_OF_BLOCKLENGTHS, ARRAY_OF_DISPLACEMENTS,
                                                                                                                                                         32^{\circ}33
                         ARRAY_OF_TYPES, NEWTYPE, IERROR)
                                                                                                                                                          ________
        INTEGER COUNT, ARRAY_OF_BLOCKLENGTHS(*), ARRAY_OF_DISPLACEMENTS(*),
                                                                                                                                                         35
       ARRAY_OF_TYPES(*), NEWTYPE, IERROR37
    3.24 type 1 1640\{(double, 0), (char, 8)\},\42
B = (2, 1, 3) D = (0, 16, 26)43
                                                                                                                                                         44
        \top = (MPI_FLOAT, type1, MPI_CHAR
                                                                                )      MPI_TYPE_STRUCT(3,  B,          
D, T, newtype)
                                                                                                                                                         4647\{(\text{float}, 0), (\text{float}, 4), (\text{double}, 16), (\text{char}, 24), (\text{char}, 26), (\text{char}, 27), (\text{char}, 28)\}.48
```
J.

J.

 $\overline{\phantom{a}}$ 

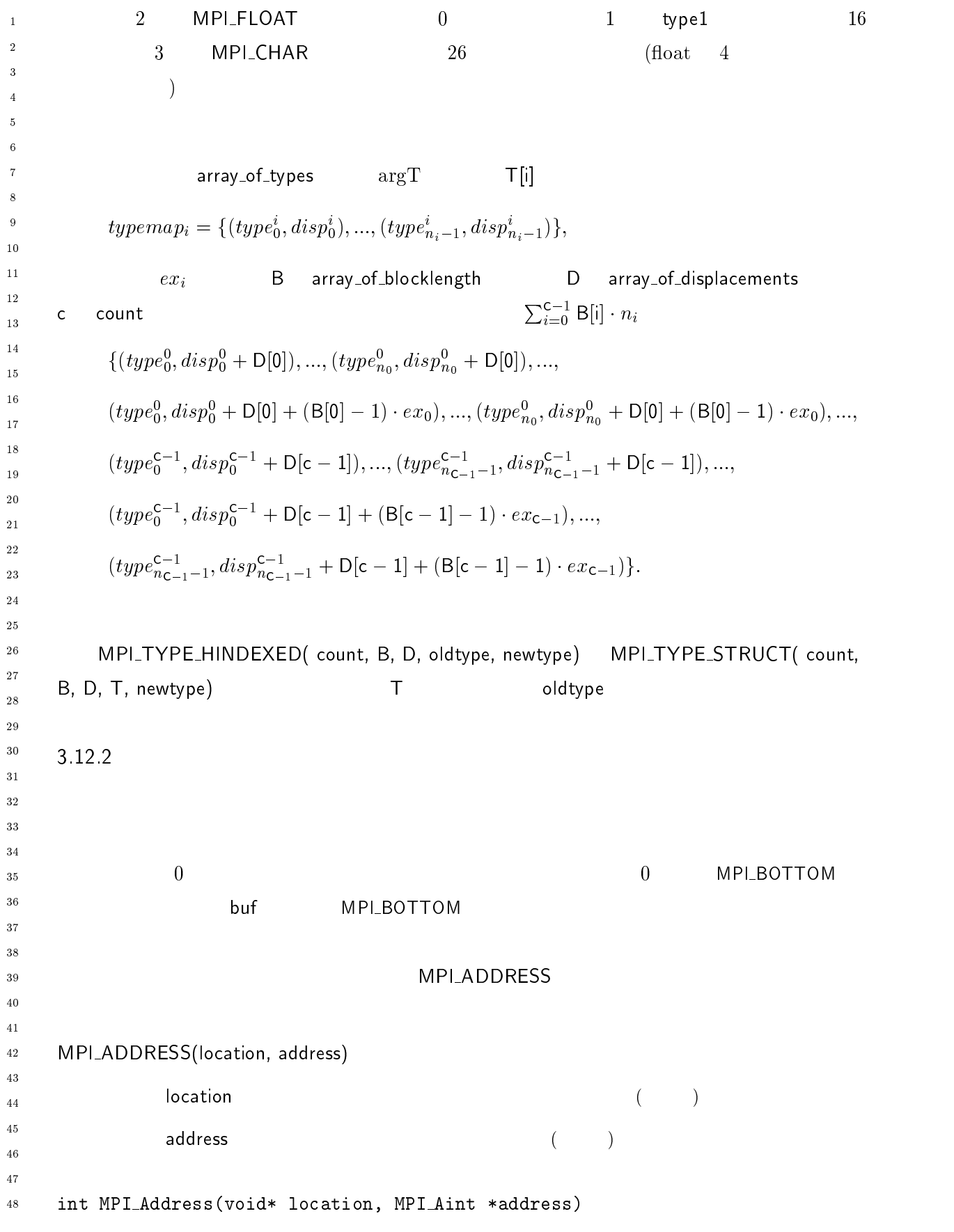

```
88 Chapter3
```
 $48$ 

```
MPI_ADDRESS(LOCATION, ADDRESS, IERROR)
                                                          \mathbf{1}-
   - K : 1989
                                                          \overline{a}INTEGER ADDRESS, IERROR
                                                          \overline{A}
   (
  3.25 MPLADDRESS
                                                          \overline{9}REAL A(100,100)
                                                          10INTEGER 11, 12, DIFF
                                                          1\,2CALL MPI_ADDRESS(A(1,1), II, IERROR)1\sqrt{3}CALL MPI_ADDRESS(A(10,10), I2, IERROR)
                                                          1415DIFF = I2 - I116! DIFF 909*REAL 11, I2
                                                          17
                                                          \frac{1}{8}MPI_ADDRESS
                                                          19ユーザへのアドバイス & の利用者は -
                                 \mathsf{ESS} expansion \& \phantom{000} \& \phantom{000} \phantom{000}20\&-

   \DeltaNSI C
                                                          -
-
   \mathcal{L}\mathsf{MP}LADDRESS C
                                                          -
                                                          28
                                                          3\,03\,132^{\circ}33
                                                          ________
-
 1-
 0  
+ 
@

                                                          3\,5datatype ( )
                                                          3\sqrt{6}3\,7出力 
@
 データ型の範囲 整数型-
                                                          38
                                                          40	 () 0-
 U		() ;"	"	-
 "	"	-
 	 U		
                                                          4\sqrt{1}MPI_TYPE_EXTENT(DATATYPE, EXTENT, IERROR)
                                                          -
                                                          43
   INTEGER DATATYPE, EXTENT, IERROR
                                                          44
                                                          45{\rm datatype} \hskip 1.6cm 79 \hskip 1.6cm 3.146\frac{47}{5}
```

```
-
 1-

+ $;

-
             datatype ( )
      {\sf size} ( )

\ddot{\phantom{0}}	 () 0-

A() ;"	"	-
 "	"	-

A

\boldsymbol{8}MPI_TYPE_SIZE(DATATYPE, SIZE, IERROR)
\overline{9}10INTEGER DATATYPE, SIZE, IERROR
11-
                     datatype
\overline{13}{\rm datatype}1415<sup>16</sup>
17\mathbf{I}^{\text{c}} , and \mathbf{I}^{\text{c}} , and \mathbf{I}^{\text{c}} , and \mathbf{I}^{\text{c}} , and \mathbf{I}^{\text{c}} , and \mathbf{I}^{\text{c}} , and \mathbf{I}^{\text{c}} , and \mathbf{I}^{\text{c}} , and \mathbf{I}^{\text{c}} , and \mathbf{I}^{\text{c}} , and \mathbf{I}^{\text{19
             datatype
20
      \mathsf{count}-

-
-
-
	 () 0-

	() ;"	"	-
 "	"	-

    MPI_TYPE_COUNT(DATATYPE, COUNT, IERROR)
       INTEGER DATATYPE, COUNT, IERROR
-
30\,31
        3 マーカンスト
\overline{32}33
    79 \t 3.134
35\,36
    3.12.737
38
    \bf C40
41\mathsf{MP}LLB MPL_UB
-
43
44(\textit{extend}(\textsf{MPI}\_\textsf{LB}) = \textit{extend}(\textsf{MPI}\_\textsf{UB}) = 0)45
46
\frac{47}{2}48
```
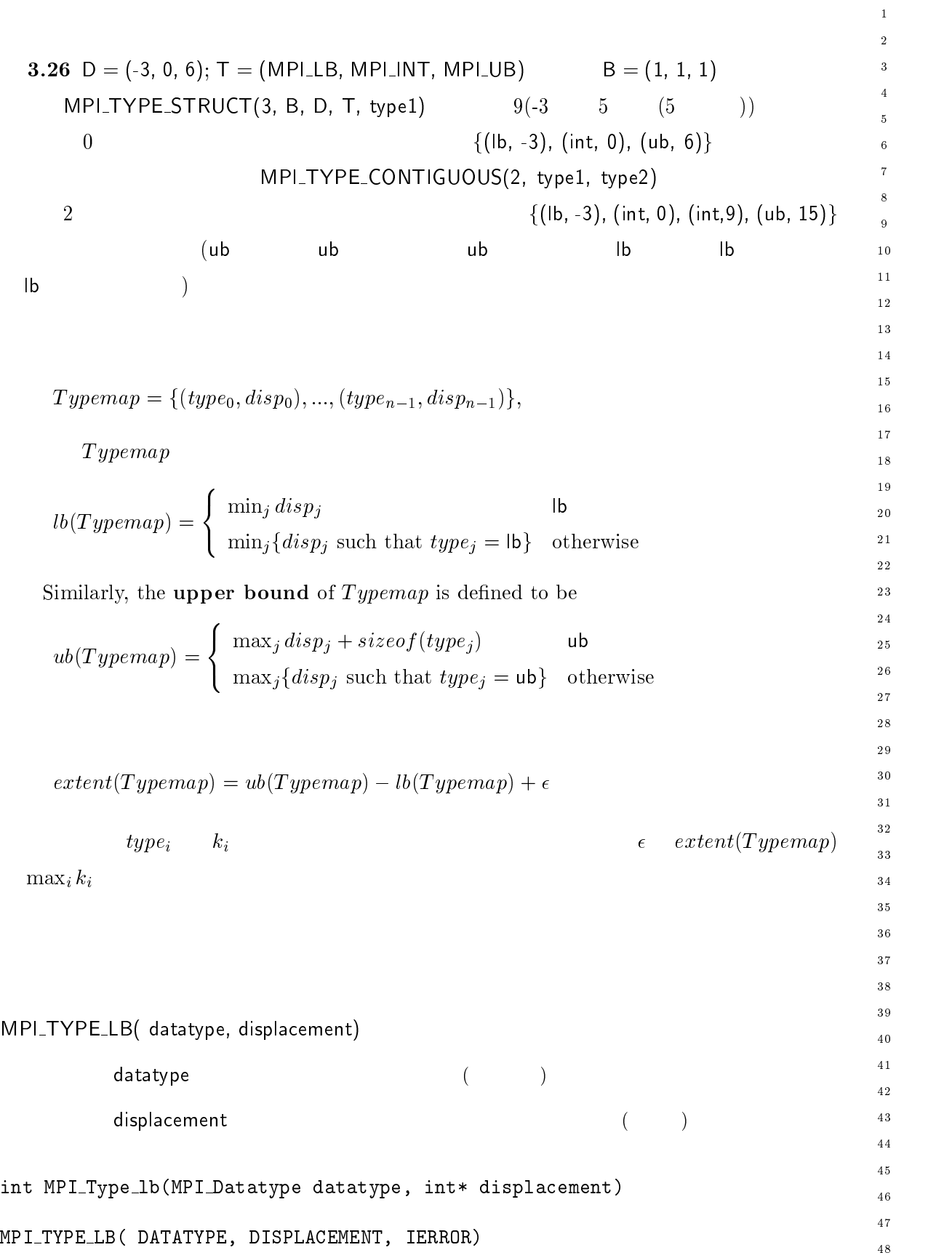

```
INTEGER DATATYPE, DISPLACEMENT, IERROR
\mathbf 1-
\overline{3}MPI_TYPE_UB( datatype, displacement)
\sqrt{5}\ddot{\phantom{0}}datatype ( )
\overline{7}displacement (iii)
\boldsymbol{8}\overline{9}10int MPI_Type_ub(MPI_Datatype datatype, int* displacement)
11\,12\,MPI_TYPE_UB( DATATYPE, DISPLACEMENT, IERROR)
13\,INTEGER DATATYPE, DISPLACEMENT, IERROR
14\,15<sup>16</sup>
        4\degree- - - - - -
18
19
20-

-
-
-
    -
 1-
 .  

              datatype ( )
-
 	 () 0-
 	() ;"	"	-
 "	"	-

30\,() 0J)/ 78((0;-0-0J)/ /..8.

32
        INTEGER DATATYPE, IERROR
33
34
35\,36
37
38
40
41-
43
4445
46
\frac{47}{2}48
```
 $\mathbf 1$ - $\overline{\mathbf{3}}$  $\overline{\mathbf{4}}$  $\sqrt{5}$  $\overline{6}$  $\overline{7}$  $\boldsymbol{8}$  $\overline{9}$  $1\,0$  $1\bar{1}$  $1\,2$  $\overline{13}$  $1\,4$  $1\,\mathrm{5}$  $1\,6$  $1\,7$  $\frac{1}{8}$  $19$ 

> - --

 $30^{\circ}$  $3\sqrt{1}$ - $33$  $3\,4$  $_{\rm 3\,5}$  $3\,6$  $_{\rm 37}$  $_{3\,8}$  $39$  $4\sqrt{0}$  $4\sqrt{1}$ - $\sqrt{43}$  $\frac{44}{3}$  $45\,$  $\sqrt{46}$  $\overline{4}\,\overline{7}$  $\overline{48}$ 

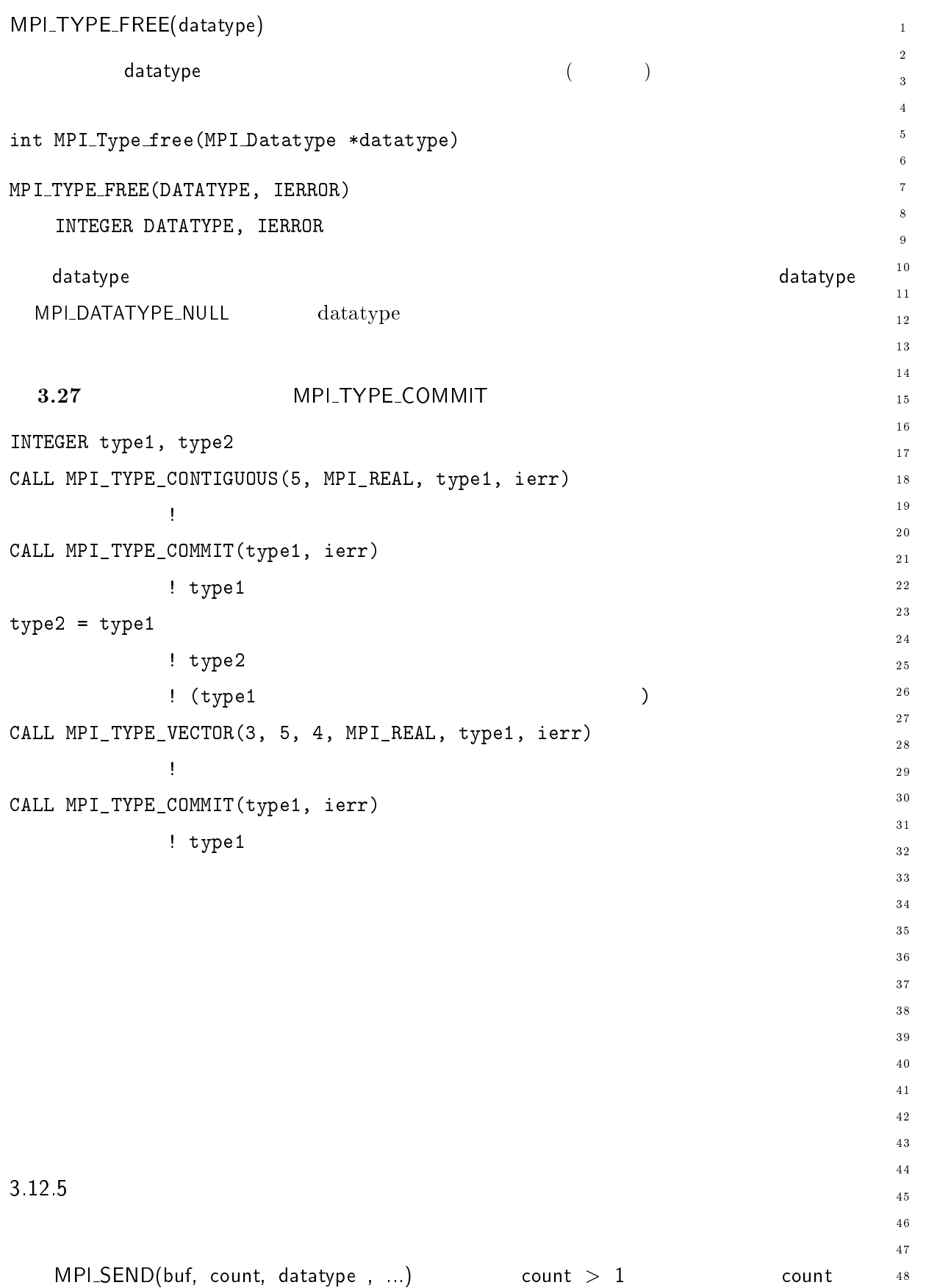

```
1 datatype
                                                                                     MPI_SEND(buf,
      datatype                                  MP
-
      count, datatype, dest, tag, comm)
\sqrt{5}(),0J)/,78203I8I>
	 "	"	-
 6	-

\sim , \sim , \sim , \sim , \sim , \sim , \sim , \sim , \sim , \sim , \sim , \sim , \sim , \sim , \sim , \sim , \sim , \sim , \sim , \sim , \sim , \sim , \sim , \sim , \sim , \sim , \sim , \sim , \sim , \sim , \sim , \simMPI_SEND(DUI, 1, Newtype, dest, tag, comm).
\boldsymbol{8}\overline{9}count datatype
10\epsilon datatype \epsilonMPI_SEND(buf, count, datatype,
11-
                                                   MPI_UB
                                                                MPI_LB
      dest, tag, comm)        (         MP
\overline{13}\it{extend} )
1415161 \vee 3P = 0, \infty . P = 0, \dots, \vee 3P = n-1, \infty . P = 1, 1, 2, \dots17\frac{18}{2}n count i \cdot n + j\ldots . \ldots . \ldots . \ldots . \ldots . \ldots . \ldots . \ldots . \ldots . \ldots . \ldots . \ldots . \ldots . \ldots . \ldots . \ldots . \ldots . \ldots . \ldots . \ldots . \ldots . \ldots . \ldots . \ldots . \ldots . \ldots . \ldots . \ldots<sup>19</sup> buf + extent \cdot i + disp_itype_i i = 0, ..., count - 1 j =20(0, ..., n-1)-

-
-
                                 addr_{i,j}type_i\overline{a}3.3.1\hskip2cm n \cdot {\tt count}i \cdot n + j type_idatatype the contract of the contract of \it{extent} . The contract of the contract of the contract of the contract of the contract of the contract of the contract of the contract of the contract of the contract of the contr
                                                                                               'LRECV(buf,
28
29
 \, \circ \quad count, datatype, source, tag, comm, status) \hskip1.5cm \qquad \qquad30\,MPI_UB MP
                       \blacksquareLB \hspace{2cm} \text{extent}31
      \left( \begin{array}{c} 1 \end{array} \right)3233
34
           1-
 
-
2  1-
 
-
2
35
36
          n \cdot count the count of i \cdot n + j buf +
\sum_{i=1}^{\infty} extent i + disp_i type<sub>i</sub> k38
                        k \leq n \cdot \text{count} i \cdot n + j40type_{i}\overline{41}-
43
      (444546
         (3.28)4748
```

```
\ddotsc\overline{2}7-:: (),0J)/,78203I8I> D (),./-: 	-
D 
                                                                                              \overline{2}7-:: (),0J)/,78203I8I> 4 (),./-: 	-
4 

7-:: (),0J)/,78203I8I> D 	-
D 	-
DD 
\dddot{\phantom{0}}
CALL MPI_SEND(a, 4, MPI_REAL, ...)
                                                                                              \epsilon7-:: (),>/2; " D 	-
D 
                                                                                              1<sub>0</sub>7-:: (),>/2; " $ 	-
DD 
                                                                                              12
7-:: (),>/2; " $ 	-
4 
                                                                                              13
\ddotsc14CALL MPI_RECV(a, 4, MPI_REAL, ...)
                                                                                              1.5167-:: (),./7M " D 	-
D 
                                                                                              17
7-:: (),./7M " $ 	-
DD 
                                                                                              \frac{1}{8}19
7-:: (),./7M " $ 	-
4 
                                                                                              20-

                                                                                              -
-
                                                                                              24
\left(\overline{a}26
    datatype
                                                l_RECV(buf, count, datatype, dest, tag, comm,     27                            
                                                                                              28
status)
                                                                                              301-
 
-
2  1-
 
-
2
                                                                                              3132^{\circ}\overline{n}33
                     k = 0 \leq k \leq \text{count} \cdot n________
                                                                                              35
                                                  MPI_GET_ELEMENTS status
信することが出来る。
                                                                                              3\,740-
 -  $ )$+   
+ ,)
  \mathsf{status} \left( \begin{array}{c} \hspace*{2.5cm} \text{\bf \textbf{1}} \end{array} \right)42
            datatype (and (43
                                                                                              44
  \qquad \qquad \qquad \qquad \text{count} \qquad \qquad \qquad \text{count} \qquad \qquad \text{count} \q454647
	 () 3	 	
() >	"	

	"	
 () ;"	"	-
 "	"	-

                                                                                              48
```
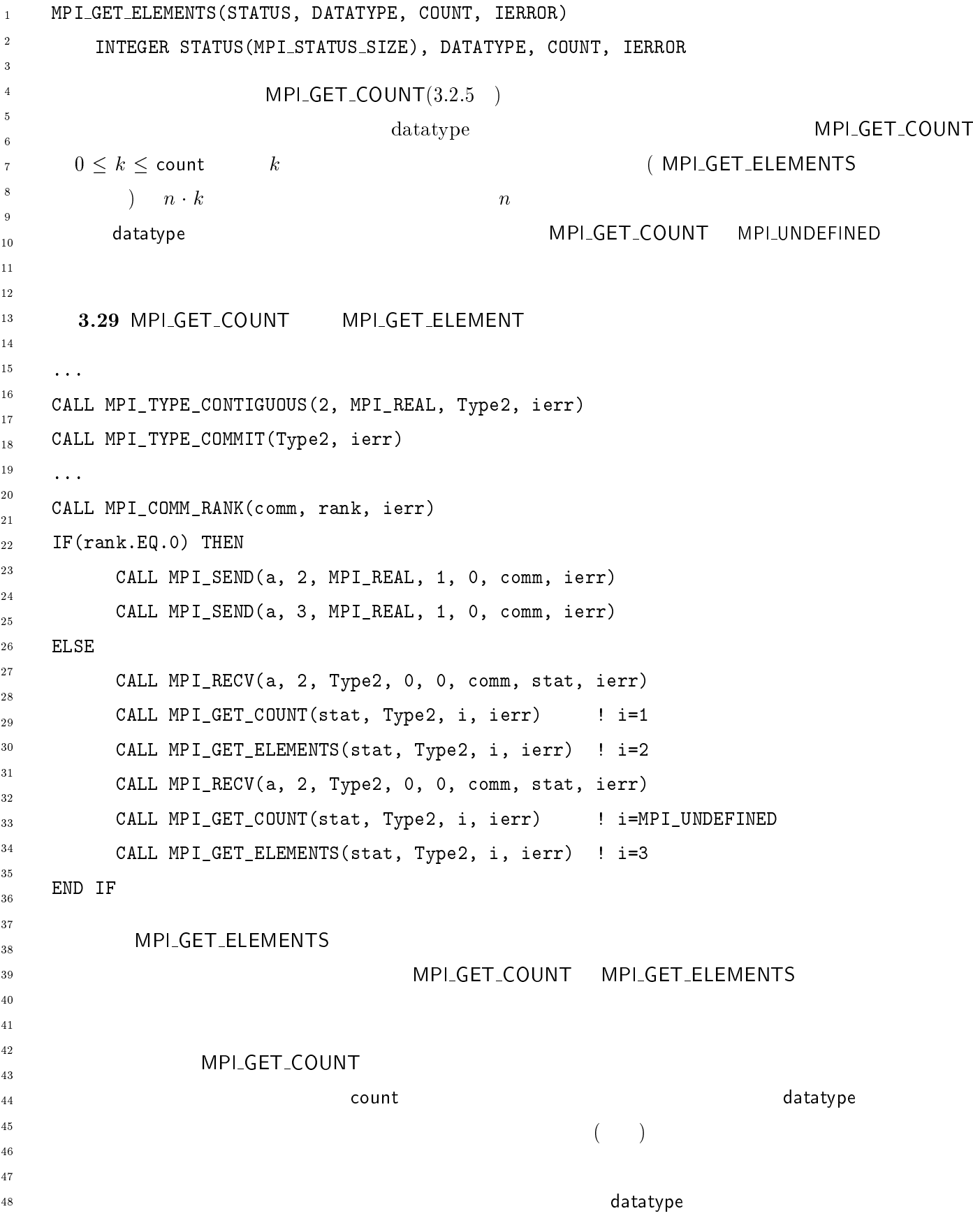

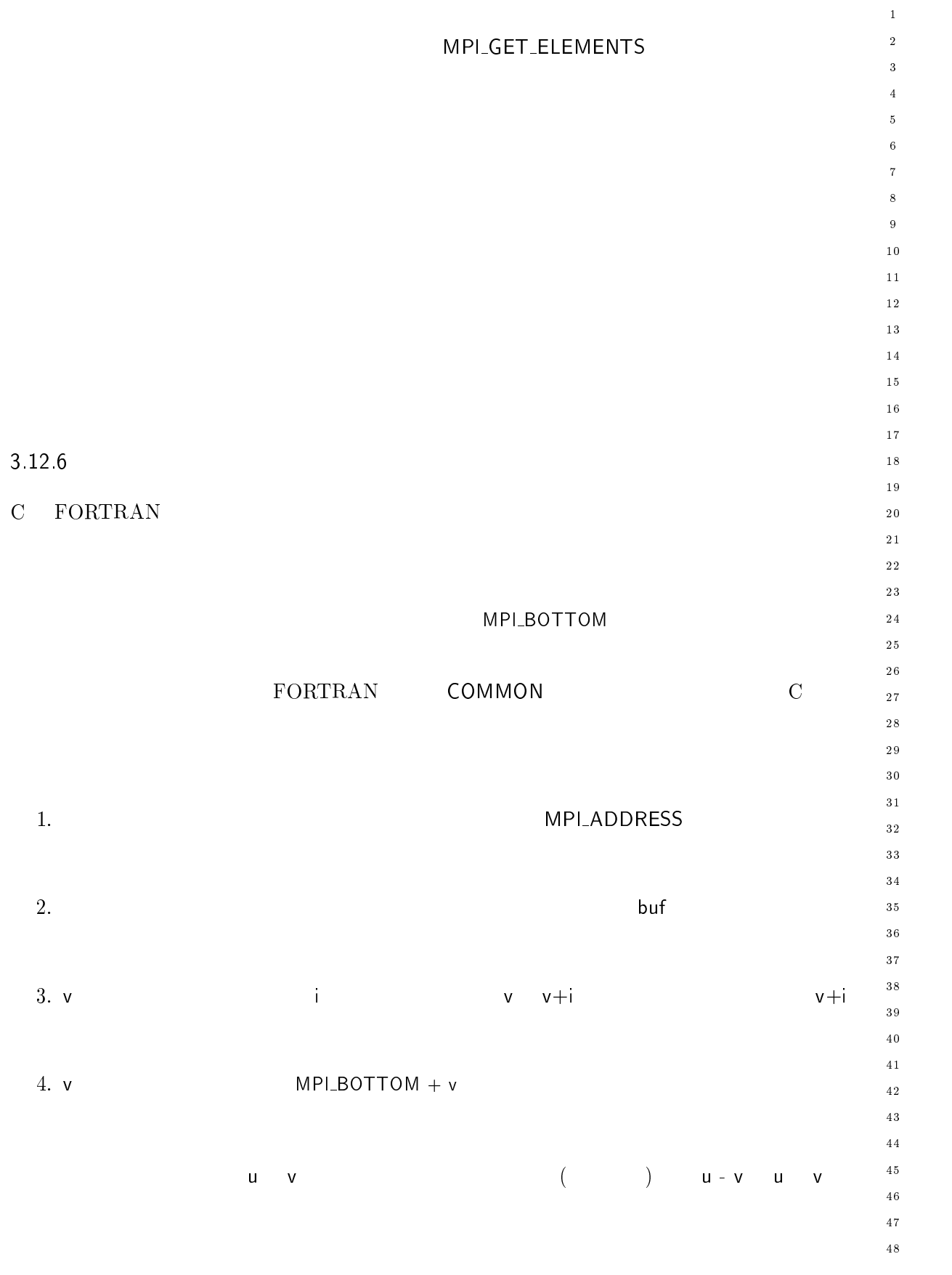

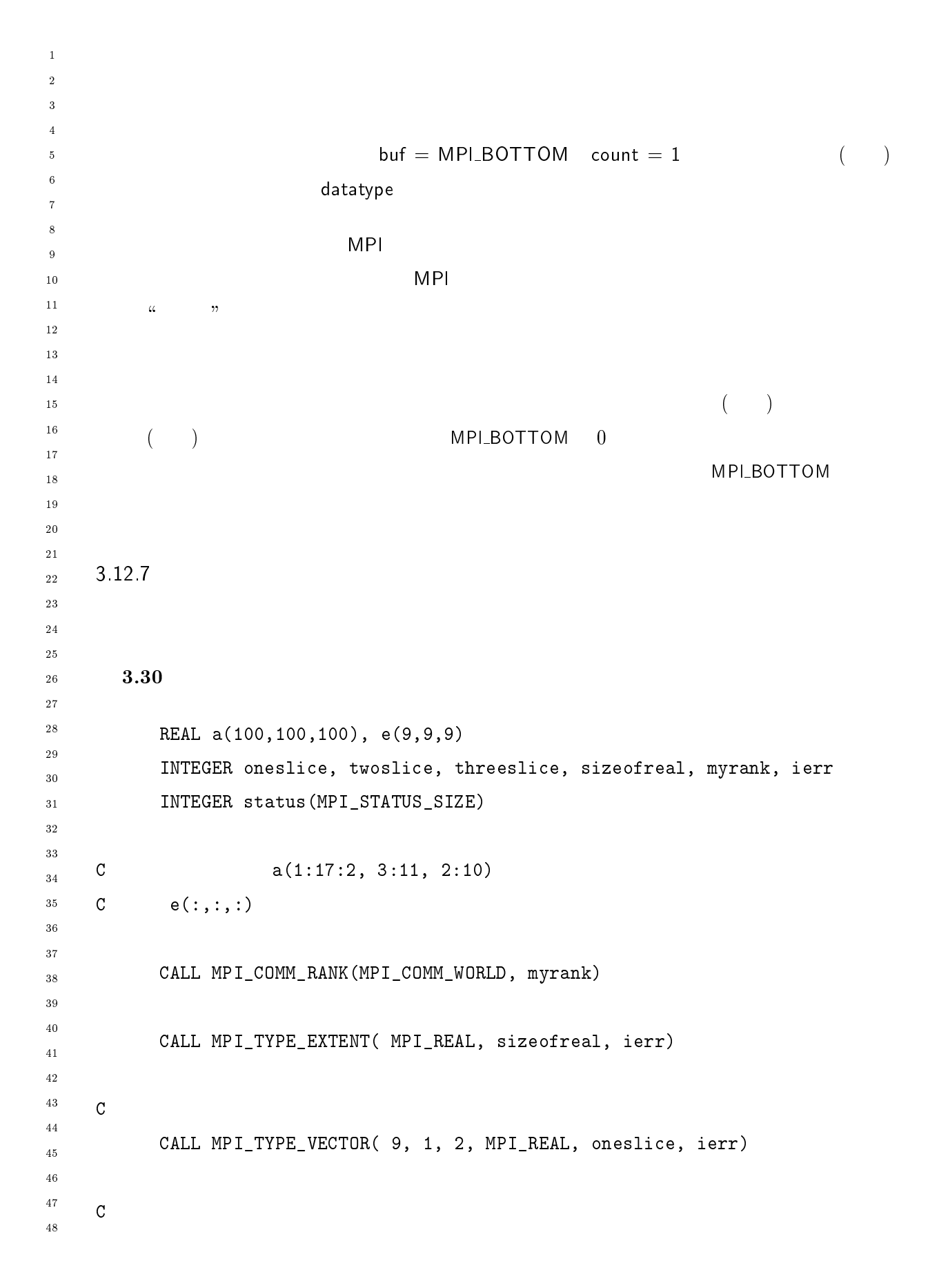

```
98 Chapter3
```

```
7-:: (),0J)/,FM/708.G $ $
A" 
 	6

                                                      \overline{2}\overline{a}\mathbb C\overline{A}
    7-:: (),0J)/,FM/708. G $ $$
A" 	6
 $

                    	1

                                                      \overline{9}7-1 , and 7-1 , 7-1 , 7-1 , 7-1 , 7-1 , 7-1107-:: (),>/2;./7M"$&D $ 	1
 "   GGG
                                                      12
                (),./-: "  (),78((,98.:; 
	"	

                                                      13143.311516REAL a(100,100), b(100,100)
                                                      17
                                                      \overline{18}20/3/. 
-
$ *$ 	-
 " 
                                                      19
    20/3/. 
	"	
(),>0-0I>,>N/
                                                      20-

C a constant \overline{C}-
-
7 配列 * の下三角部分にコピーする
                                                      24
   CALL MPI_COMM_RANK(MPI_COMM_WORLD, myrank)
                                                      26
                                                      28
\mathbf C29
   DO i=1, 100
                                                      3031
-
  $$ 
                                                      32^{\circ}block(i) = 100 - i33
   END DO
                                                      ________
                                                      3\,5\mathbb C3\,738
    7-:: (),0J)/,2;/L/; $ * 
-
 (),./-: 	-

                                                      404\sqrt{1}7-:: (),0J)/,78((0	-

                                                      -
    7-:: (),>/2;./7M " $ 	-
 "  * $
                                                      43
                                                      44
             	-
 "  (),78((,98.:; 
	"	

                                                      453.3246\frac{47}{3}REAL a(100, 100), b(100, 100)48
```

```
\overline{1}20/3/. 6 U-

A" " 
\overline{2}\blacksquare . The contract of the contract of the contract of the contract of the contract of the contract of the contract of the contract of the contract of the contract of the contract of the contract of the contract of the 
\overline{2}\overline{4}5 C
     C a b
\ddot{\mathbf{6}}CALL MPI_COMM_RANK(MPI_COMM_WORLD, myrank)
\mathbf{q}107-:: (),0J)/,/L0/20 (),./-: 
A" 
-
13 C
     \mathbb C14CALL MPI_TYPE_VECTOR( 100, 1, 100, MPI_REAL, row, ierr)
151617 C
     7 "	 "	"	-
  "	U  6"V 
19
           \blacksquare . (), and (), and (), and (), and (), and (), and (), and (), and (), and (), and (), and (), and (), and (), and (), and (), and (), and (), and (), and (), and (), and (), and (), and (), and (), and (), and (), 
20-

           7-:: (),0J)/,78((0 U-

-
-
-
     \mathcal{C}7 
 "	U  6"V  "   
 "V 
           7-:: (),>/2;./7M " $ U-

 "  * $$
                      (),./-: "  (),78((,98.:; 
	"	

28
-
       3.333031
           REAL a(100,100), b(100,100)
3233
           20/3/. 
-
D *D 	-
D 6 6$ 
A"
           INTEGER myrank, ierr
34
35
           20/3/. 
	"	
(),>0-0I>,>N/
37
           CALL MPI_COMM_RANK(MPI_COMM_WORLD, myrank)
38
40417 	"
-

 "	U " 	 *
-
43
44
           7-:: (),0J)/,/L0/20 (),./-: 
A" 
4546 C
     7 \cdot 1 "
47
           CALL MPI_TYPE_VECTOR( 100, 1, 100, MPI_REAL, row, ierr)
48
```
 $\bar{1}$  $\overline{2}$ 

 $\overline{a}$ 

 $\overline{5}$ 6

 $\overline{9}$  $10$ 

 $11$ 

 $12$  $13$ 14

 $15$  $16$ 17

18

 $19$ 

 $20$  $2\sqrt{1}$ 22

23  $\overline{24}$ 

25

 $\overline{26}$ 27

28

29

 $30$  $31$ 

 $32^{\circ}$ 33

34  $3\,5$ 36

 $3\,7$ 38

43 44

 $45$  $46$ 

 $\overline{47}$ 

48

```
\mathbf Ccreate datatype for one row, with the extent of one real number
      disp(1) = 0disp(2) = size of realtype(1) = rowtype(2) = MPIUBblocklen(1) = 1blocklen(2) = 1CALL MPI_TYPE_STRUCT( 2, blocklen, disp, type, row1, ierr)
      CALL MPI_TYPE_COMMIT( row1, ierr)
\mathcal{C}send 100 rows and receive in column major order
      CALL MPI_SENDRECV( a, 100, row1, myrank, 0, b, 100*100,
                MPI_REAL, myrank, 0, MPI_COMM_WORLD, status, ierr)
  3.34 We manipulate an array of structures.
struct Partstruct
   \left\{ \right.class; /* particle class */
   int
  double d[6]; /* particle coordinates */
        b[7]; /* some additional information */
   char\};
struct Partstruct particle[1000];
int
                      i, dest, rank;
MPI_Comm
             comm;
/* build datatype describing structure */
MPI_Datatype Particletype;
MPI_Datatype type[3] = {MPI_INT, MPI_DOUBLE, MPI_CHAR};
             blocklen[3] = \{1, 6, 7\};int
```

```
disp[3];
     MPI_Aint
\bar{1}\overline{2}int
                    base;
\overline{a}\overline{4}\overline{5}\, 6 \,/* compute displacements of structure components */
\overline{7}\, 8 \,MPI_Address( particle, disp);
\,910\,MPI_Address( particle[0].d, disp+1);
11\,MPI_Address( particle[0].b, disp+2);
1\sqrt{2}13
     base = disp[0];
14\,for (i=0; i < 3; i++) disp[i] -= base;
151617\,MPI_Type_struct(3, blocklen, disp, type, &Particletype);
18
19
         /* If compiler does padding in mysterious ways,
20
2\sqrt{1}the following may be safer */22
23
\sqrt{24}MPI_Datatype type1[4] = {MPI_INT, MPI_DOUBLE, MPI_CHAR, MPI_UB};
2\sqrt{5}blocklen1[4] = \{1, 6, 7, 1\};int
26
     MPI_Aintdisp1[4];2728
29
     /* compute displacements of structure components */30\,3\sqrt{1}32
     MPI_Address(particle, disp1);
33
     MPI_Address(particle[0].d, disp1+1);
34
35\,MPI_Address( particle[0].b, disp1+2);
36\,MPI_Address(particle+1, disp1+3);
37\,base = disp1[0];38
39
     for (i=0; i < 4; i++) disp1[i] -= base;
40
41\,/* build datatype describing structure */42\,43
44MPI_Type_struct( 4, blocklen1, disp1, type1, &Particletype);
45\,46\,4748
```
 $\mathbf{1}$  $\overline{2}$ 

 $\overline{a}$  $\overline{A}$ 

> $\overline{5}$ 6

 $\overline{9}$  $10$ 

 $11$ 

 $1\,2$  $13$ 

 $14$  $15$ 

 $16$ 17

18

19

 $20$ 21 22

23  $\overline{24}$ 

 $2\,5$ 

 $\overline{26}$ 

27 28

29  $30$ 

 $31$  $32^{\circ}$ 

33

34

 $3\,5$ 36

 $3\,7$ 

38

39  $40$ 

 $41$ 

42 43 44

 $45$ 

 $46$  $\frac{47}{3}$ 48

```
/* 4.1:send the entire array */
MPI_Type_commit( &Particletype);
MPI_Send( particle, 1000, Particletype, dest, tag, comm);
              /* 4.2:send only the entries of class zero particles,
        preceded by the number of such entries */MPI_Datatype Zparticles;
                           /* datatype describing all particles
                               with class zero (needs to be recomputed
                               if classes change) */
MPI_Datatype Ztype;
MPI_Aintzdisp[1000];int zblock[1000], j, k;
int zzblock[2] = \{1, 1\};MPI_Aintzzdisp[2];MPI_Datatype zztype[2];
/* compute displacements of class zero particles */
i = 0;for(i=0; i < 1000; i++)
  if (particle[i].class==0)
     \left\{ \right.zdisp[j] = i;zblock[j] = 1;j++;\mathcal{L}/* create datatype for class zero particles */MPI_Type_indexed( j, zblock, zdisp, Particletype, &Zparticles);
```

```
/* prepend particle count */
\bar{1}\,2\,MPI\_Address(kj, zzdisp);\overline{a}MPI_Address(particle, zzdisp+1);
\overline{4}zztype[0] = MPI_INT;\overline{5}\overline{6}zztype[1] = Zparticles;MPI_Type_struct(2, zzblock, zzdisp, zztype, &Ztype);
\, 8 \,\overline{9}10
     MPI_Type_commit( &Ztype);
11\,MPI_Send( MPI_BOTTOM, 1, Ztype, dest, tag, comm);
12\,13
14
15/* A probably more efficient way of defining Zparticles */
161718
     /* consecutive particles with index zero are handled as one block */19
     i=0;20
2\sqrt{1}for (i=0; i < 1000; i++)22
        if (particle[i].index==0)
23
24
          \{25
          for (k=i+1; (k < 1000) & k(particle[k]. index == 0); k++);
26
          zdisp[i] = i;27
28
          zblock[j] = k-i;29
          i++;
30i = k;3\sqrt{1}32
          ł.
33
     MPI_Type_indexed( j, zblock, zdisp, Particletype, &Zparticles);
34
35\,36
37
                        /* 4.3:38
-39
                 send the first two coordinates of all entries */
4041MPI_Datatype Allpairs;
                                    /* datatype for all pairs of coordinates */
42\,43\,44MPI_Aint sizeofentry;
45
\sqrt{46}\sqrt{47}MPI_Type_extent( Particletype, &sizeofentry);
48
```
 $\bar{1}$  $\overline{2}$ 

 $\overline{a}$ 

 $\overline{5}$ 6

 $\overline{9}$  $10$  $11$ 

 $12$  $13$  $14$ 

 $15$ 

 $16$ 17

 $\overline{18}$ 

19

 $20$ 21 22

23

 $\overline{24}$ 25

 $\overline{26}$ 

27  $28$ 

29  $30$ 

 $31$  $32^{\circ}$ 

33

38

39  $40$ 

 $41$ 42

43

```
/* sizeofentry can also be computed by subtracting the address
        of particle[0] from the address of particle[1] */MPI_Type_hvector( 1000, 2, sizeofentry, MPI_DOUBLE, &Allpairs);
MPI_Type_commit( &Allpairs);
MPI_Send( particle[0].d, 1, Allpairs, dest, tag, comm);
      /* an alternative solution to 4.3 */MPI_Datatype Onepair;
                       /* datatype for one pair of coordinates, with
                          the extent of one particle entry */MPI_Aint disp2[3];
MPI_Datatype type2[3] = {MPI_LB, MPI_DOUBLE, MPI_UB};
int blocklen2[3] = \{1, 2, 1\};MPI_Address(particle, disp2);
MPI_Address(particle[0].d, disp2+1);
MPI_Address(particle+1, disp2+2);
base = disp2[0];
for (i=0; i<2; i++) disp2[i] -= base;
MPI_Type_struct( 3, blocklen2, disp2, type2, &Onepair);
MPI_Type_commit( &Onepair);
MPI_Send(particle[0].d, 1000, Onepair, dest, tag, comm);
  3.35 The same manipulations as in the previous example, but use absolute addresses in
datatypes.
struct Partstruct
   \mathcal{L}int class;
```

```
44
double d[6];
                                                                                                4546
char b[7];
                                                                                                47
\};
                                                                                                48
```

```
\bar{1}\overline{2}struct Partstruct particle[1000];
\overline{a}\overline{4}/* build datatype describing first array entry */
\overline{5}\overline{6}\overline{7}MPI_Datatype Particletype;
\, 8 \,MPI_Datatype type[3] = {MPI_INT, MPI_DOUBLE, MPI_CHAR};
\overline{9}10block[3] = \{1, 6, 7\};
      int
11\,MPI_Aint
                     disp[3];
1\sqrt{2}13\,14
      MPI_Address( particle, disp);
15MPI_Address(particle[0].d, disp+1);
1617\,MPI_Address(particle[0].b, disp+2);
18
      MPI_Type_struct( 3, block, disp, type, &Particletype);
19
202\sqrt{1}/* Particletype describes first array entry -- using absolute
22
         addresses */
23
24
25
                            /* 5.1:26
                     send the entire array */27
28
29
      MPI_Type_commit( &Particletype);
30
      MPI_Send( MPI_BOTTOM, 1000, Particletype, dest, tag, comm);
3\sqrt{1}32^{\circ}33
34
                           /* 5.2:35
36
                 send the entries of class zero,
37
                 preceded by the number of such entries */
38
-39
40MPI_Datatype Zparticles, Ztype;
4142\,\sqrt{43}MPI_Aint zdisp[1000]
44
      int zblock[1000], i, j, k;45
      int zzblock[2] = \{1, 1\};\sqrt{46}\sqrt{47}MPI_{{\text{Datatype}}}\text{zztype}[2];48
```
 $\mathbf{1}$  $\overline{2}$  $\overline{a}$ 

 $\overline{A}$ 

 $\overline{5}$ 6

 $\overline{9}$  $10$ 

 $11$ 

 $1\,2$  $1\sqrt{3}$ 

 $14$ 

 $15$ 

 $16$ 17

18

19

 $20$  $2\,1$ 22

23

 $\overline{24}$  $2\,5$ 

 $\overline{26}$ 

27 28

29

 $30$  $31$  $32^{\circ}$ 

33

34  $3\,5$ 36  $3\,7$ 

38 39

 $40$ 

 $4\sqrt{1}$ 42

43

44  $45$  $46$ 

 $\frac{47}{3}$ 48

```
MPI_Aintzzdisp[2];i=0;for (i=0; i < 1000; i++)if (particle[i].index==0)
    \mathcal{L}for (k=i+1; (k < 1000)&&(particle[k].index = 0); k++);
    zdisp[j] = i;zblock[j] = k-i;i++;
    i = k;\mathcal{L}MPI_Type_indexed( j, zblock, zdisp, Particletype, &Zparticles);
/* Zparticles describe particles with class zero, using
   their absolute addresses*/
/* prepend particle count */MPI_Address(&j, zzdisp);
zzdisp[1] = MPI_BOTTON;zztype[0] = MPI_INT;zztype[1] = Zparticles;MPI_Type_struct(2, zzblock, zzdisp, zztype, &Ztype);
MPI_Type_commit( &Ztype);
MPI_Send( MPI_BOTTOM, 1, Ztype, dest, tag, comm);
  3.36 Handling of unions.
union \{ival;
   int
   float
           fval;
      } u[1000]
int
        utype;
```

```
E - 	

 1" 	" 	-
 ""*

-
            \overline{\phantom{a}} . The contract of the contract of the contract of the contract of the contract of the contract of the contract of the contract of the contract of the contract of the contract of the contract of the contract of
\overline{2}\overline{A}\frac{1}{11}, \frac{1}{1}, \frac{1}{1}, \frac{1}{1}, \frac{1}{1}, \frac{1}{1}, \frac{1}{1}, \frac{1}{1}, \frac{1}{1}, \frac{1}{1}, \frac{1}{1}, \frac{1}{1}, \frac{1}{1}, \frac{1}{1}, \frac{1}{1}, \frac{1}{1}, \frac{1}{1}, \frac{1}{1}, \frac{1}{1}, \frac{1}{1}, 
                        	-
#D%
6 int
                             block[2] = \{1, 1\};MPI_Aint\, 8 \,-
#D%
 rn 1_bacacyp
                        -
,
	-
#D%
10
       MPI_Aint i, j;
11\,1\sqrt{2}\tilde{P} - \tilde{P} compute an MPI datatype for each possible union type;
14\,15"

 "

 " 	"+  

	"+ E
16\overline{)}m MPI_Address(u, &i);
18\,19\blacksquare . And the set of the set of the set of the set of the set of the set of the set of the set of the set of the set of the set of the set of the set of the set of the set of the set of the set of the set of the set of
20
-
#%   
-
#$%  V

2\sqrt{1}\texttt{type[1]} = \texttt{MPI_UB};-
-
\sqrt{24}	-
#%  (),20

2\sqrt{5}(),0-
,

	D * 
-
 	-
 <-
,
	-
#%
28
 type[U] = MPI_FLUAI;
30\,(),0-
,

	D * 
-
 	-
 <-
,
	-
#$%
3\sqrt{1}32
        D   (),0-
,	<-
,
	-
#%

33
34
\sim \gamma accual communication \gamma36\,37\,\mathcal{L}^{(0)} , and a set of the set of the set of the set of the set of the set of the set of the set of the set of the set of the set of the set of the set of the set of the set of the set of the set of the set of the se
4041 \quad 3.1313 \thinspace-
43
       \overline{f}4445
46
       3.12\overline{47}48
```
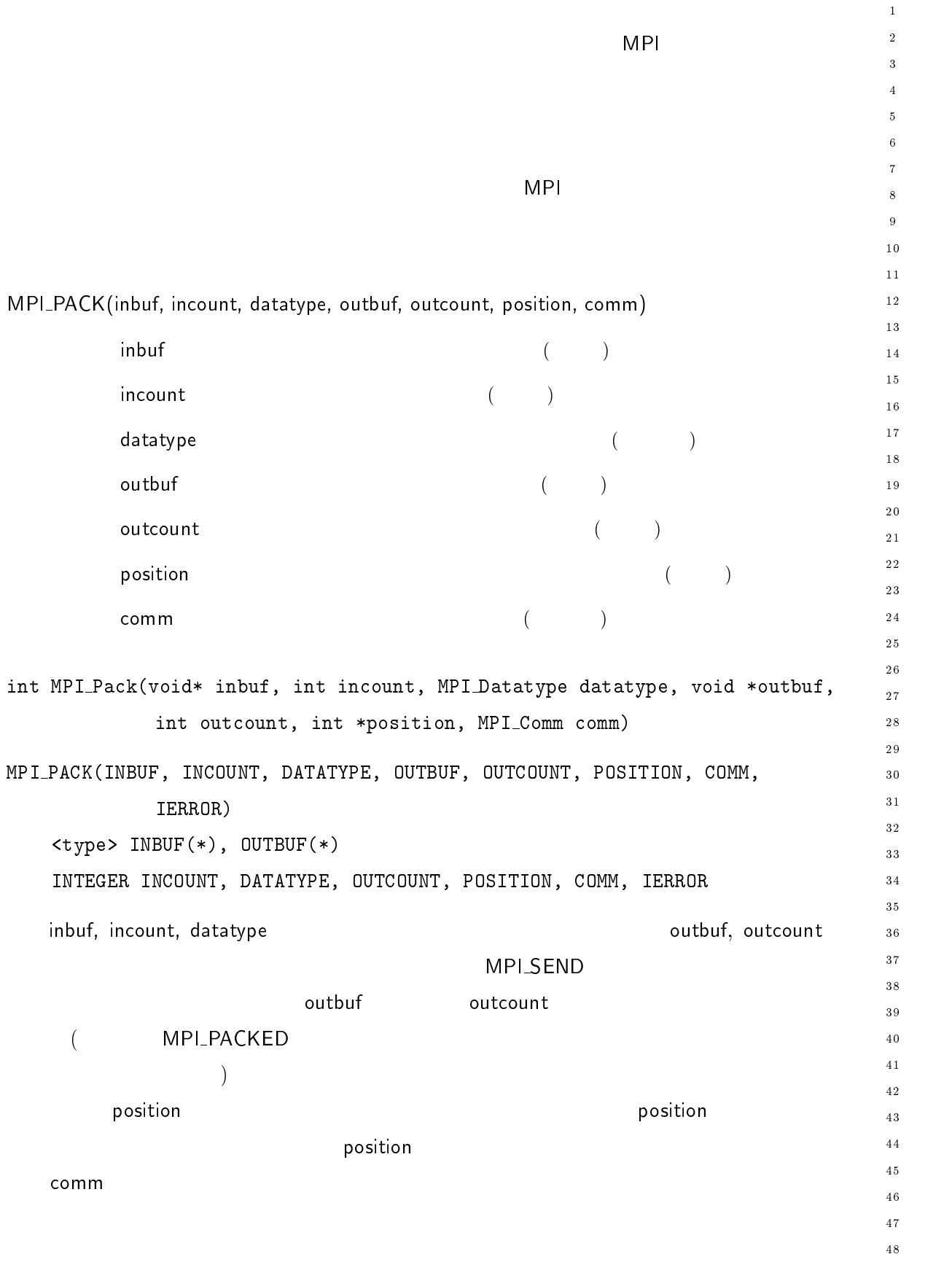

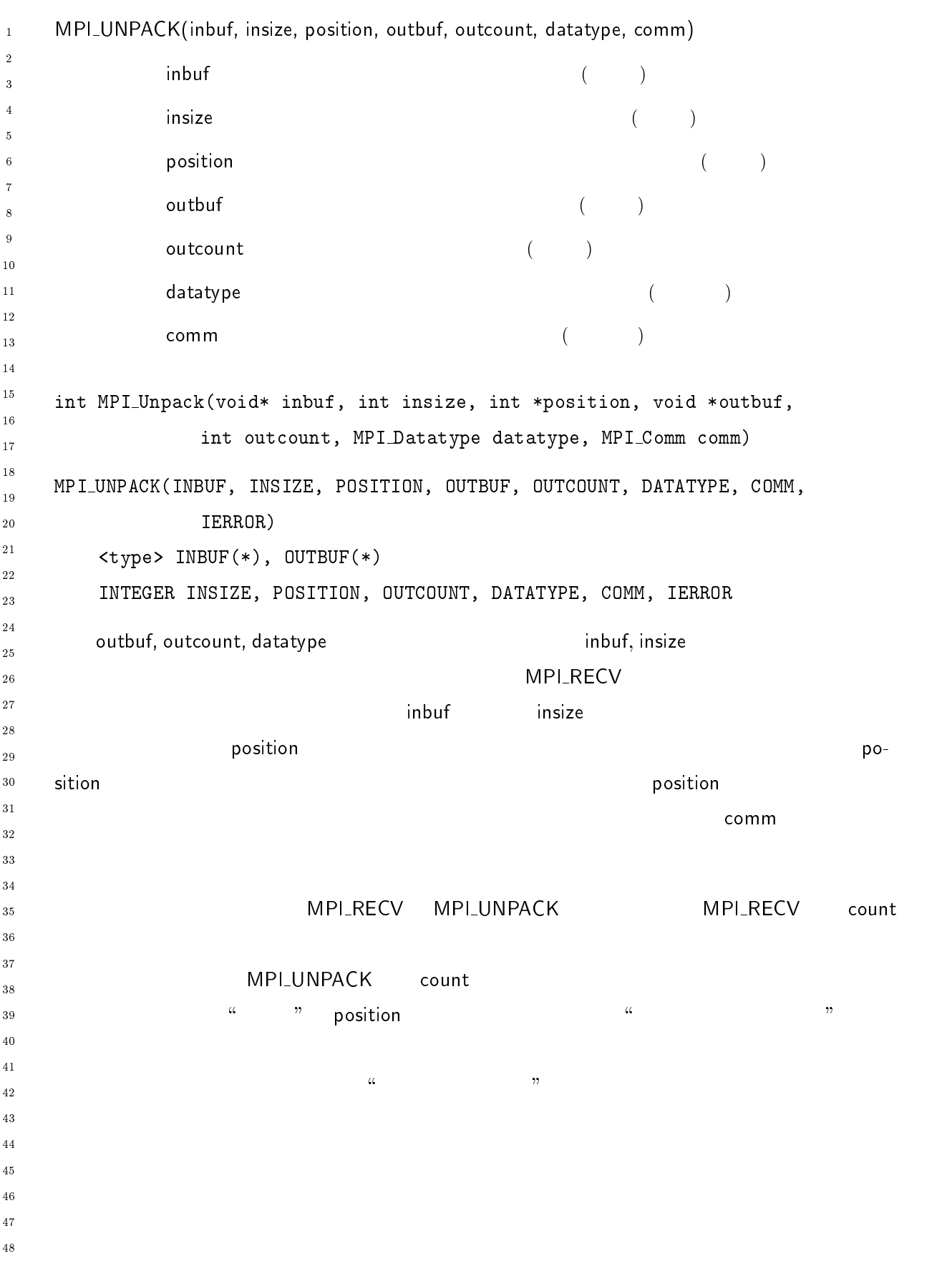

( FORTRAN  $\,1\,$ - $\hspace{15.5cm}$   $\hspace{15.5cm}$  いくつかの連続した関連する - - $ACK$  $\overline{4}$  $position = 0$  $\sqrt{5}$  $\ddot{6}$ 続くそれぞれの呼出は直前の \$ の出力を入力値として与え、同じ )()\*+ ),) 及び  $\overline{7}$ , expecting the commutation  $\mathcal{C}$  and  $\mathcal{C}$   $\mathcal{C}$   $\,$  8  $\,$  $\overline{9}$  $10$ パッキング単位は - -2 型として送信できる。あらゆる一対一通信で、パッキング  $11$ - $1\,3$  $1\,4$ MPI\_PACKED  $15$  $(MPI\_PACKED$  ) MP  $L$ PACKED  $16$  $16$  $1\,7$ には、この様なメッセージは - トッセージは - トッセージは - トッセージは - トッセージは - トッセージは - トッセージは - トッセージは - トッセージは - トッセージは - トッセージは - トッセージ l\_UNPACK and the set of the set of the set of the set of the set of the set of the set of the set of the set o  $\overline{18}$ MPI\_UNP. 2 OCK (  $\alpha$  ,  $\alpha$  ,  $\beta$  $19$  $\hspace{.1cm} \hspace{.1cm}$  position  $\hspace{.1cm} = \hspace{.1cm} 0$ で呼び出され、続く呼び出しは、それぞれの直前の呼び出しによって得られる \$ を引数と - -inbuf, insize comm  $3\,0$  $\sqrt{3}$  1  $32$  $33$  $\alpha$   $\beta$ 34  $\overline{a}$  $3\,5$  $36$  $)$  $3\,7$  $3\,8$ 39  $40$  $41$ - $4\sqrt{3}$  $44$  $45$  $46$  $\overline{4}\,\overline{7}$  $48$ 

```
-
 -
2 ,)+   
+ ,+ $;

-
                  \frac{1}{2} , \frac{1}{2} , \frac{1}{2} , \frac{1}{2} , \frac{1}{2} , \frac{1}{2} , \frac{1}{2} , \frac{1}{2} , \frac{1}{2} , \frac{1}{2} , \frac{1}{2} , \frac{1}{2} , \frac{1}{2} , \frac{1}{2} , \frac{1}{2} , \frac{1}{2} , \frac{1}{2} , \frac{1}{2} , \frac{1\overline{2}\overline{4}( )datatype datatype datatype

\ddot{\mathbf{6}}\mathsf{comm} , and \mathsf{comm} . The \mathsf{comm} results of \mathsf{comm} , and \mathsf{comm} , and \mathsf{comm} , and \mathsf{comm} , and \mathsf{comm} , and \mathsf{comm} , and \mathsf{comm} , and \mathsf{comm} , and \mathsf{comm} , and \mathsf{comm} , and \mathsf{comm} , and \mathsf{comm\left( \begin{array}{cc} \end{array} \right)ーのようには、それにはメッセージの上限値 インター・パック ( control of the state of the state of the state of the state of the state of th
\boldsymbol{8}\overline{9}10
      int MPI_Pack_size(int incount, MPI_Datatype datatype, MPI_Comm comm,
12\,	 
A
14\,() )-7O >N/278I20 ;-0-0J)/ 78(( >N/ /..8.
           INTEGER INCOUNT, DATATYPE, COMM, SIZE, IERROR
151617\,-
 -
2 ,)+   
+ ,+ $;
 -
 -
2()*+ ,)+   
+
^{\rm 18} outbuf, outcount, position, comm)    position           size      
19
20
-

            \epsilon-
-
            \lambda3.37 MPI_PACK
-
 \blacksquare int position, i, j, a[2];
28
-
 1" *
#$%

30
31\overline{\mathcal{C}} , \overline{\mathcal{C}} ,
3233
(),7,"(),78((,98.:; <"

35
      if (myrank == 0)36
      \left\{ \right.37\,38
         \frac{1}{2} * \frac{1}{2} * \frac{1}{2} * \frac{1}{2} * \frac{1}{2}4041\blacksquare-
43
        (),)"< $ (),20 *
 $ <-

	 (),78((,98.:;
44(),)"<V $ (),20 *
 $ <-

	 (),78((,98.:;
45(),> *
 -

	 (),)-7O/; $  (),78((,98.:;
46 }
\overline{47}!
48

 E 受信側コード E
```
 $\mathbf{1}$  $\overline{2}$  $\overline{a}$ 

 $\overline{A}$  $\overline{5}$ 

6

 $\overline{9}$ 

 $1\,2$ 

 $1\,9$ 

 $\overline{24}$ 

29

```
MPI_Recv( a, 2, MPI_INT, 0, 0, MPI_COMM_WORLD)
\mathcal{L}3.38 A elaborate example.
int position, i;
float a[1000];
                                                                                             10char buff [1000]
                                                                                             111\sqrt{3}\ldots .
                                                                                             1415MPI_Comm_rank(MPI_Comm_world, &myrank);
                                                                                             1617
if (myrank == 0)18
\overline{f}20/ * SENDER CODE */
                                                                                             2\sqrt{1}22
  int len[2];23
  MPI_Aint disp[2];
                                                                                             2\sqrt{5}MPI_Datatype type[2], newtype;
                                                                                             \overline{26}27
                                                                                             28
  /* build datatype for i followed by a[0]...a[i-1] */
                                                                                             3031len[0] = 1;32^{\circ}len[1] = i;33
  MPI_Address( &i, disp);
                                                                                             34
                                                                                             3\,5MPI_Address( a, disp+1);
                                                                                             3\sqrt{6}type[0] = MPI_INT;3\,7type[1] = MPI_FLOAT;38
                                                                                             39
  MPI_Type_struct( 2, len, disp, type, &newtype);
                                                                                             40MPI_Type_commit( &newtype);
                                                                                             4\sqrt{1}42
                                                                                             43
  /* Pack i followed by a[0] \ldots a[i-1]*/44
                                                                                             4546position = 0;
                                                                                             47
  MPI_Pack( MPI_BOTTOM, 1, newtype, buff, 1000, &position, MPI_COMM_WORLD);
```

```
\overline{1}\overline{2}/* Send */\overline{\mathbf{a}}\overline{A}MPI_Send( buff, position, MPI_PACKED, 1, 0,
\overline{5}\ddot{\mathbf{6}}MPI_COMM_WORLD)
\overline{7}\boldsymbol{8}/* *****
\overline{9}10One can replace the last three lines with
11MPI_Send( MPI_BOTTOM, 1, newtype, 1, 0, MPI_COMM_WORLD);
12\phantom{.0}13***** */
14\mathcal{F}15else /* myrank == 1 */
1617\mathcal{L}18
          /* RECEIVER CODE */19
20
2\sqrt{1}MPI_Status status;
22
23
24
         /* Receive */25
26
        MPI_Recv(buff, 1000, MPI_PACKED, 0, 0, &status);
27
28
29
         /* Unpack i */
3031
32
       position = 0;
33
       MPI_Unpack(buff, 1000, &position, &i, 1, MPI_INT, MPI_COMM_WORLD);
34
35
36
       /* Unpack a[0] \ldots a[i-1] */
37
       MPI_Unpack(buff, 1000, &position, a, i, MPI_FLOAT, MPI_COMM_WORLD);
38
39
      \mathcal{L}40413.39 Each process sends a count, followed by count characters to the root; the root
42\,concatenate all characters into one string.
43
44
      int count, gsize, counts[64], totalcount, k1, k2, k,
4546\,displs[64], position, concat_pos;
\overline{47}char chr[100], *lbuf, *rbuf, *cbuf;
48
```

```
\ddotsc\bar{1}\overline{2}MPI_Comm_size(comm, &gsize);
                                                                                         \overline{a}MPI_{comm_{rank}(comm, \&myrank);\overline{5}6
      /* allocate local pack buffer */MPI_Pack_size(1, MPI_INT, comm, &k1);
MPI_Pack_size(count, MPI_CHAR, &k2);
                                                                                         \overline{9}10k = k1+k2;11lbuf = (char *)malloc(k);121314/* pack count, followed by count characters */
                                                                                         15position = 0;
                                                                                         1617
MPI_Pack(&count, 1, MPI_INT, &lbuf, k, &position, comm);
                                                                                         \overline{18}MPI_Pack(chr, count, MPI_CHAR, &lbuf, k, &position, comm);
                                                                                         192021
if (myrank != root)22
      /* gather at root sizes of all packed messages */
                                                                                         23
                                                                                         \overline{24}MPI_Gather( &position, 1, MPI_INT, NULL, NULL,
                                                                                         25
              NULL, root, comm);
                                                                                         2627
                                                                                         28/* gather at root packed messages */
                                                                                         29
  MPI_Gatherv( &buf, position, MPI_PACKED, NULL,
                                                                                         30NULL, NULL, NULL, root, comm);
                                                                                         3132^{\circ}33
else { /* root code */34
      /* gather sizes of all packed messages */3\,536
   MPI_Gather( &position, 1, MPI_INT, counts, 1,
                                                                                         37
              MPI_INT, root, comm);
                                                                                         38
                                                                                         39
                                                                                         40/* gather all packed messages */
                                                                                         41displs[0] = 0;42
                                                                                         43
  for (i=1; i < gsize; i++)44
    displs[i] = displs[i-1] + counts[i-1];
                                                                                         45totalcount = dipls[gsize-1] + counts[gsize-1];46
                                                                                         47
  rbuf = (char *)malloc(totalcount);48
```

```
cbuf = (char *)malloc(totalcount);\overline{1}\overline{2}MPI_Gatherv( lbuf, position, MPI_PACKED, rbuf,
\overline{2}counts, displs, MPI_PACKED, root, comm);
\overline{4}\overline{5}\ddot{\phantom{0}}/* unpack all messages and concatenate strings */
\overline{7}concat_pos = 0;\boldsymbol{8}for (i=0; i < gsize; i++) {
\overline{9}10position = 0;
11MPI_Unpack( rbuf+displs[i], totalcount-displs[i],
12\phantom{.0}13&position, &count, 1, MPI_INT, comm);
14MPI_Unpack( rbuf+displs[i], totalcount-displs[i],
15&position, cbuf+concat_pos, count, MPI_CHAR, comm);
1617concat_pos += count;\frac{18}{2}\mathcal{F}19
         cbuf [concat_pos] = \langle 0' \rangle;
20
2\sqrt{1}\mathcal{F}22
23
24
2\sqrt{5}26
27
28
29
30\,313233
34
35\,36
37
38
39
40
41
42
43
4445
46
\frac{47}{2}48
```
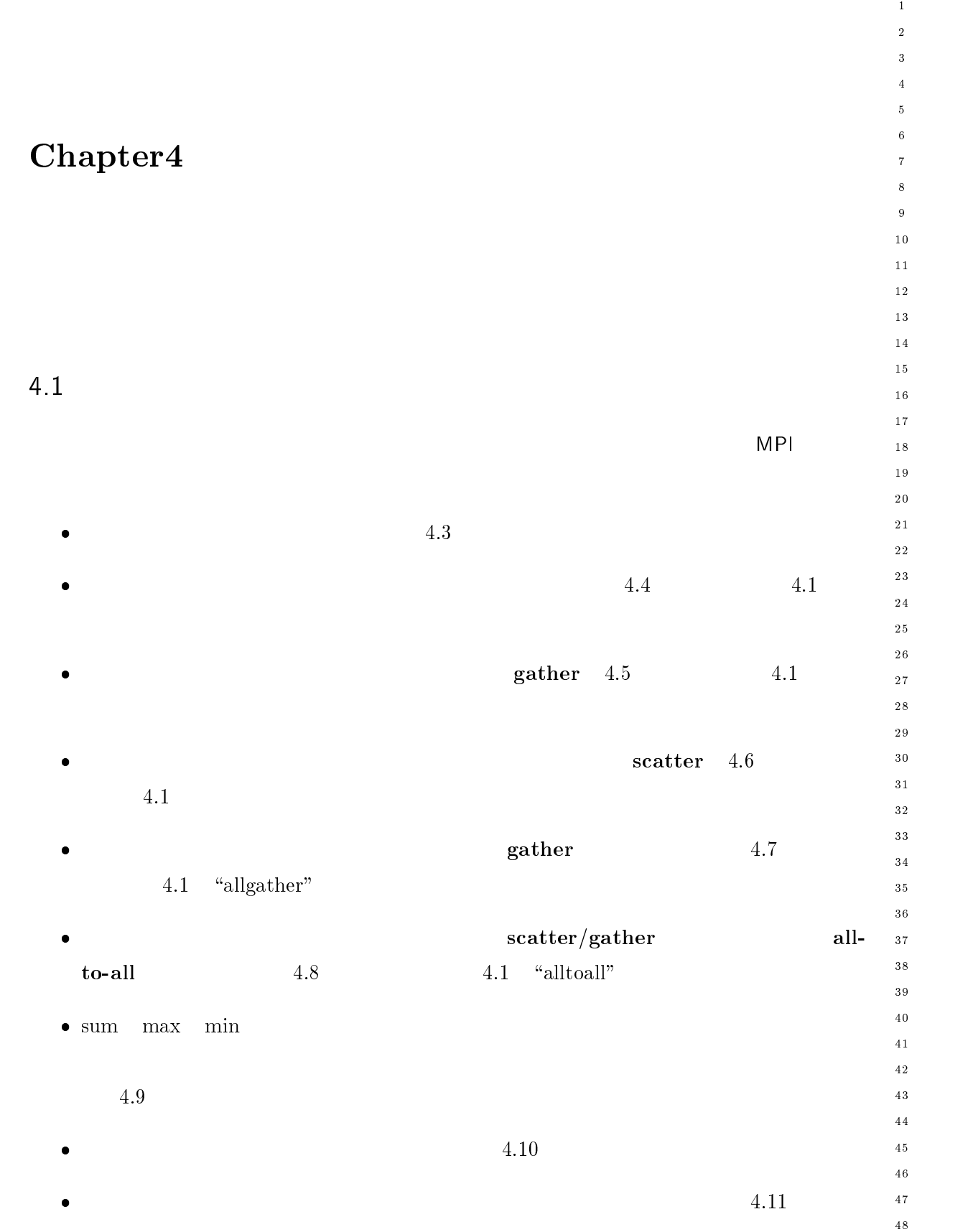

 $\frac{1}{2}$ 

 $\overline{3}$ 

 $10$  $11$ - $\overline{13}$  $14$ 

 $17$  $\frac{18}{2}$ 19

 $15$  $16$ 

--

 $20$ 

27

28

 $30\,$ 31

 $32$ 33

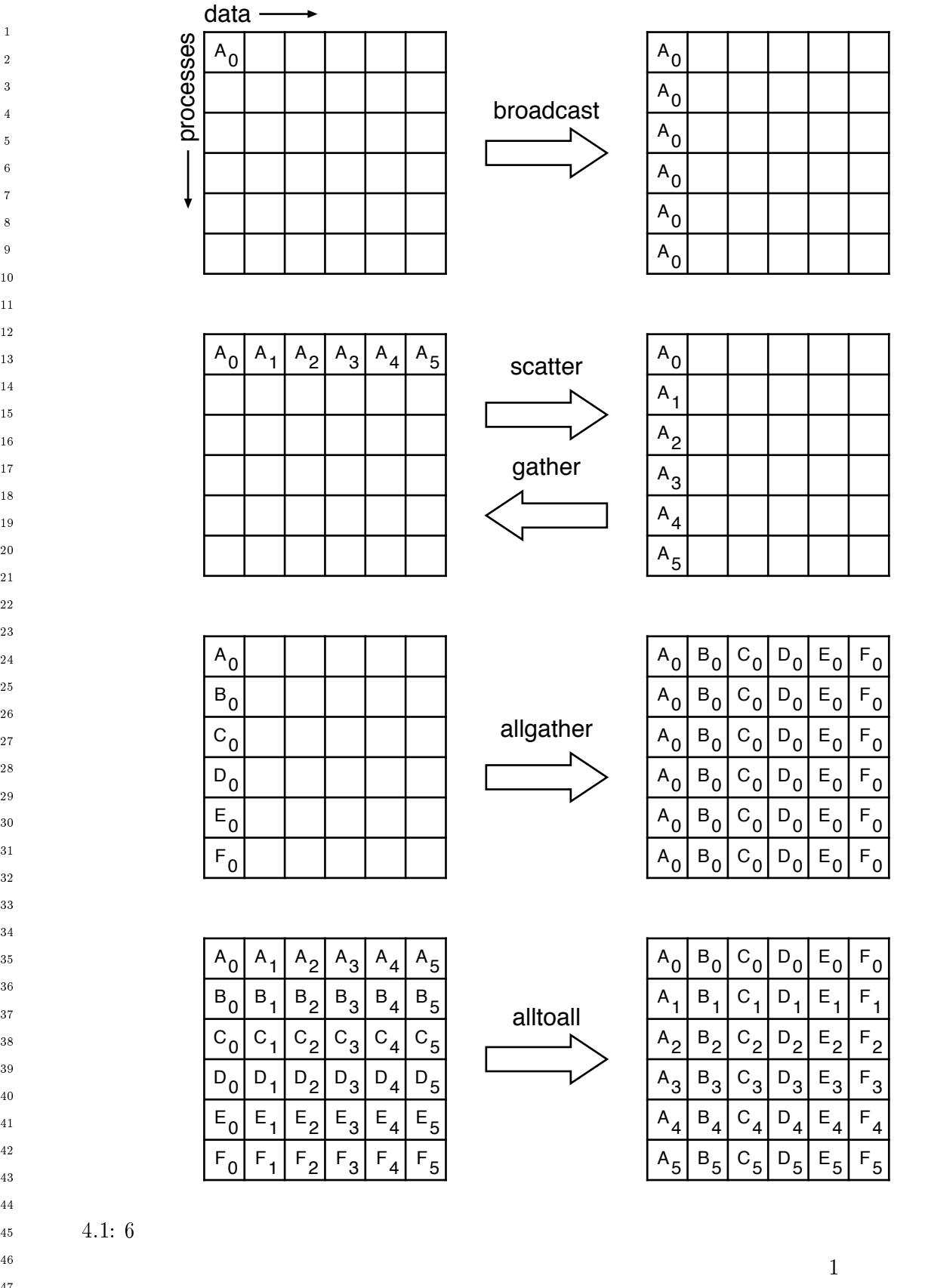

 $\frac{47}{2}$ 48

 $0$ 

 $0$ 

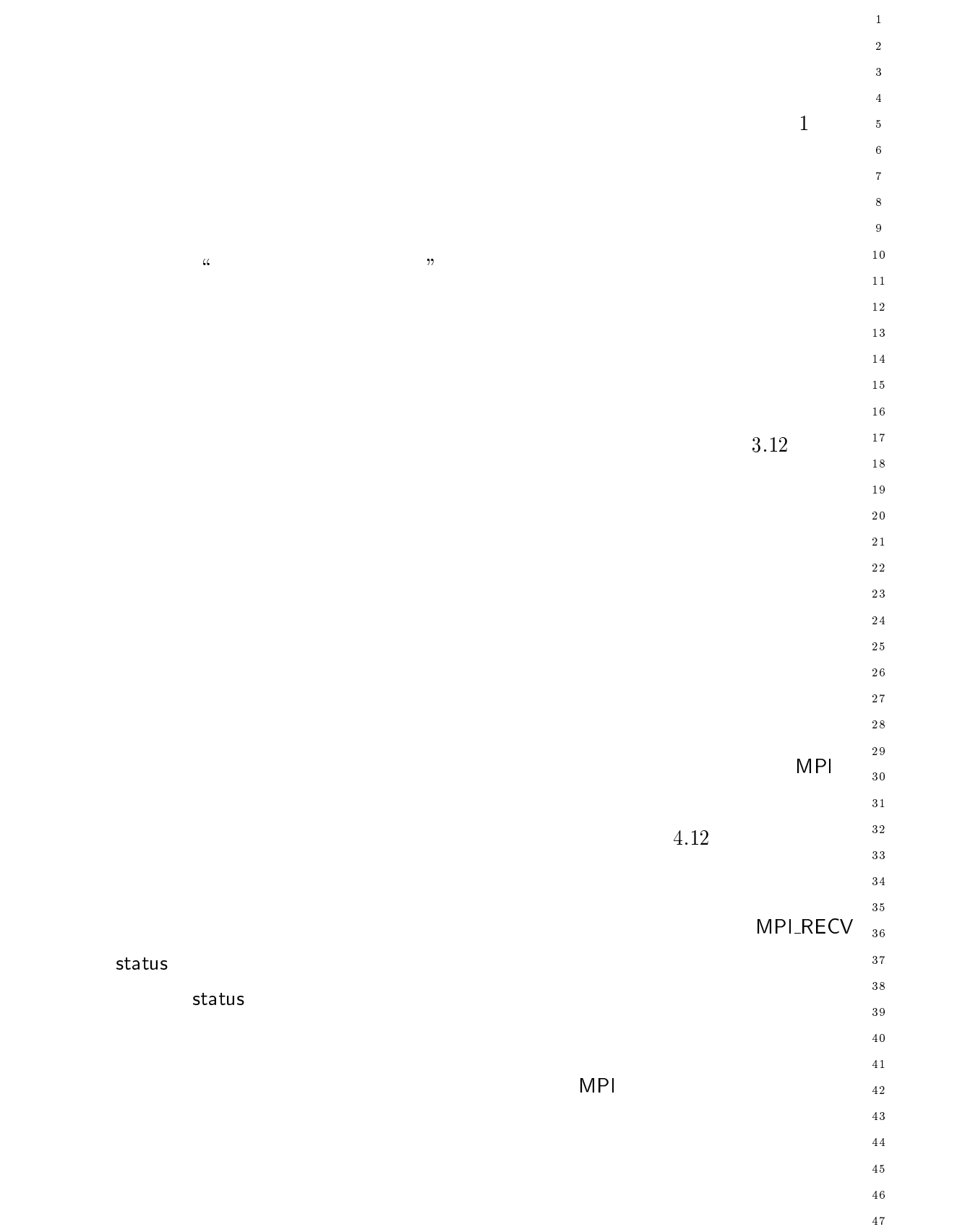

 $\overline{48}$ 

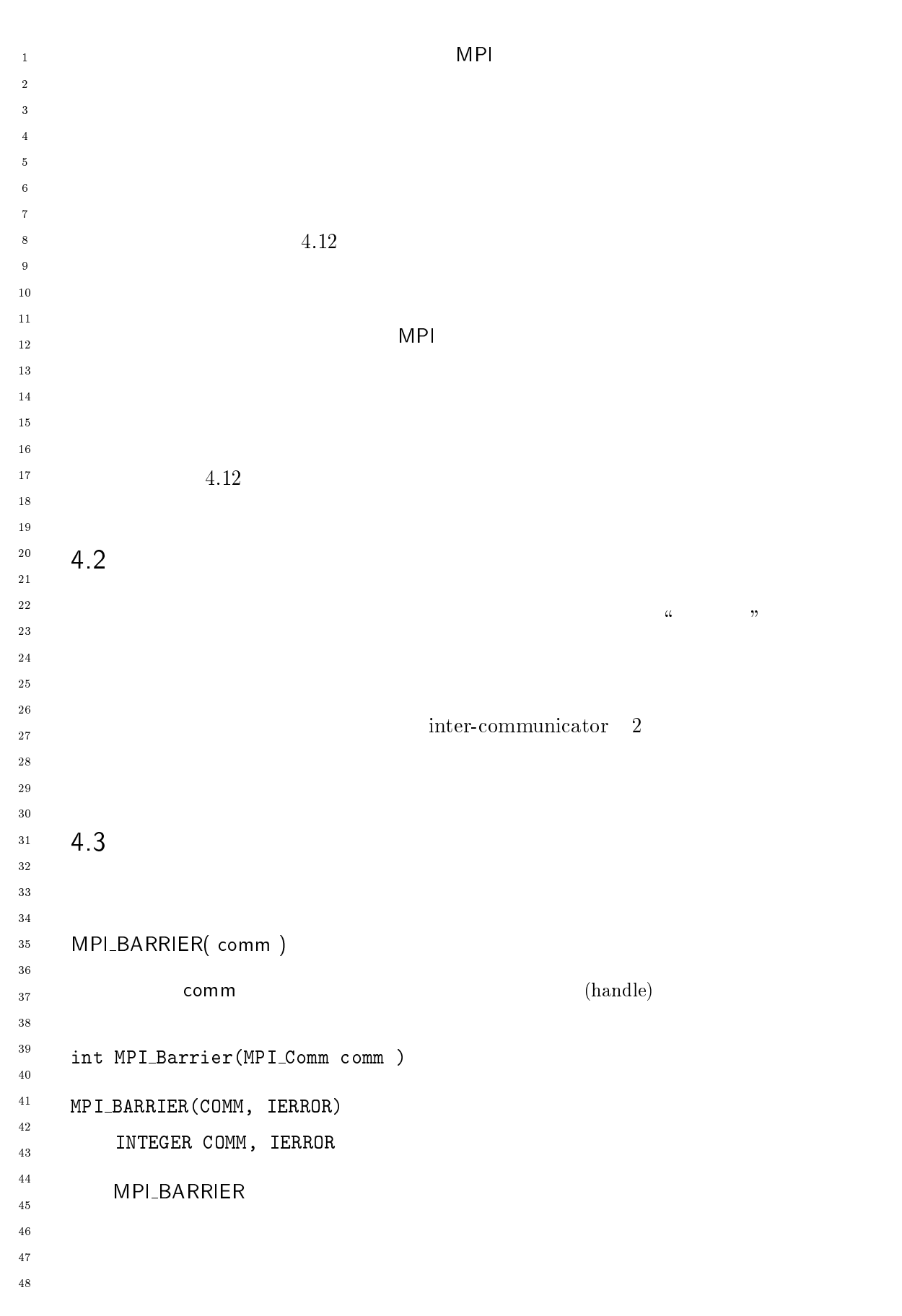

 $\mathbf{1}$ 

 $\overline{5}$ 

 $\overline{7}$ 

-

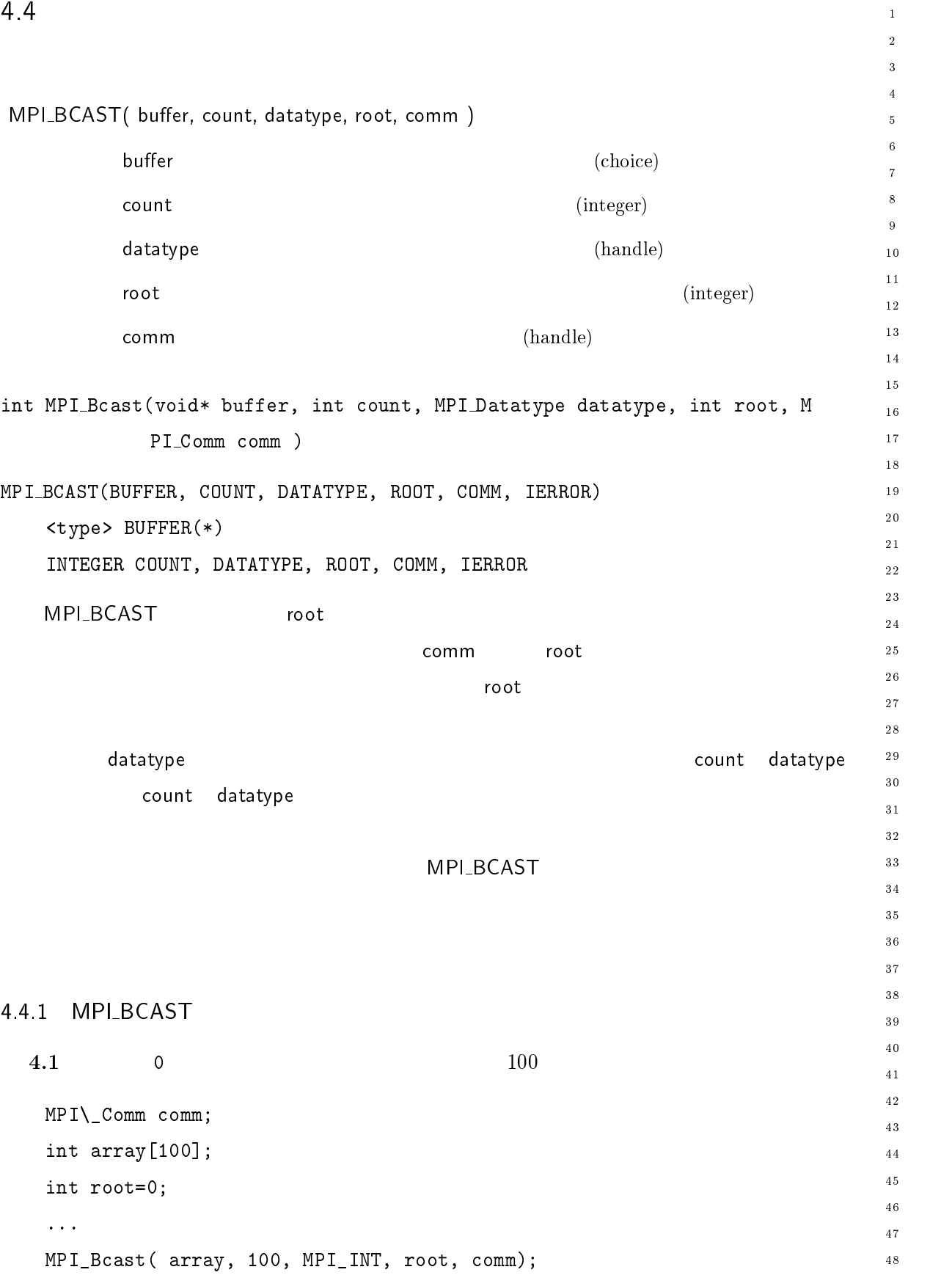

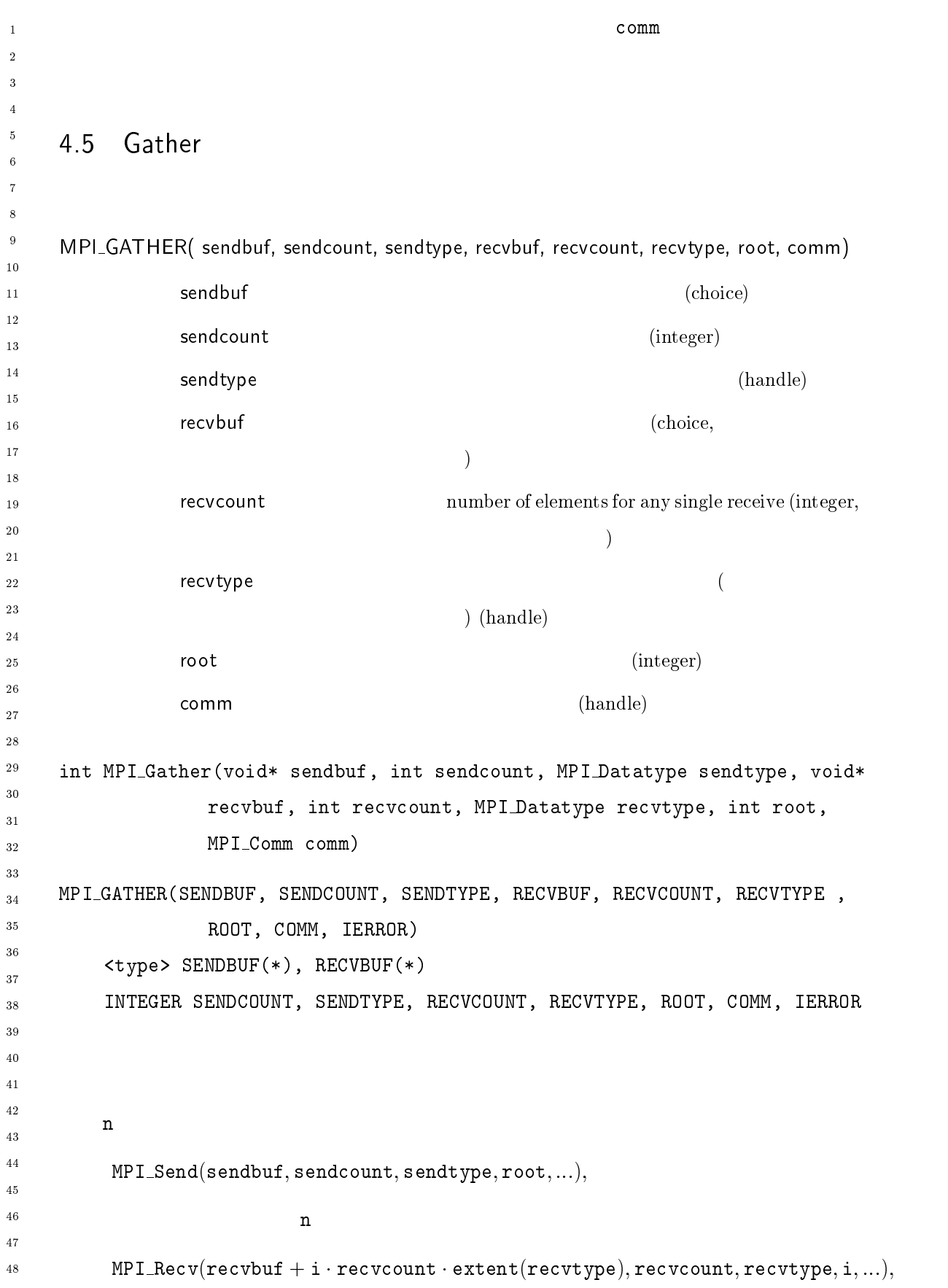

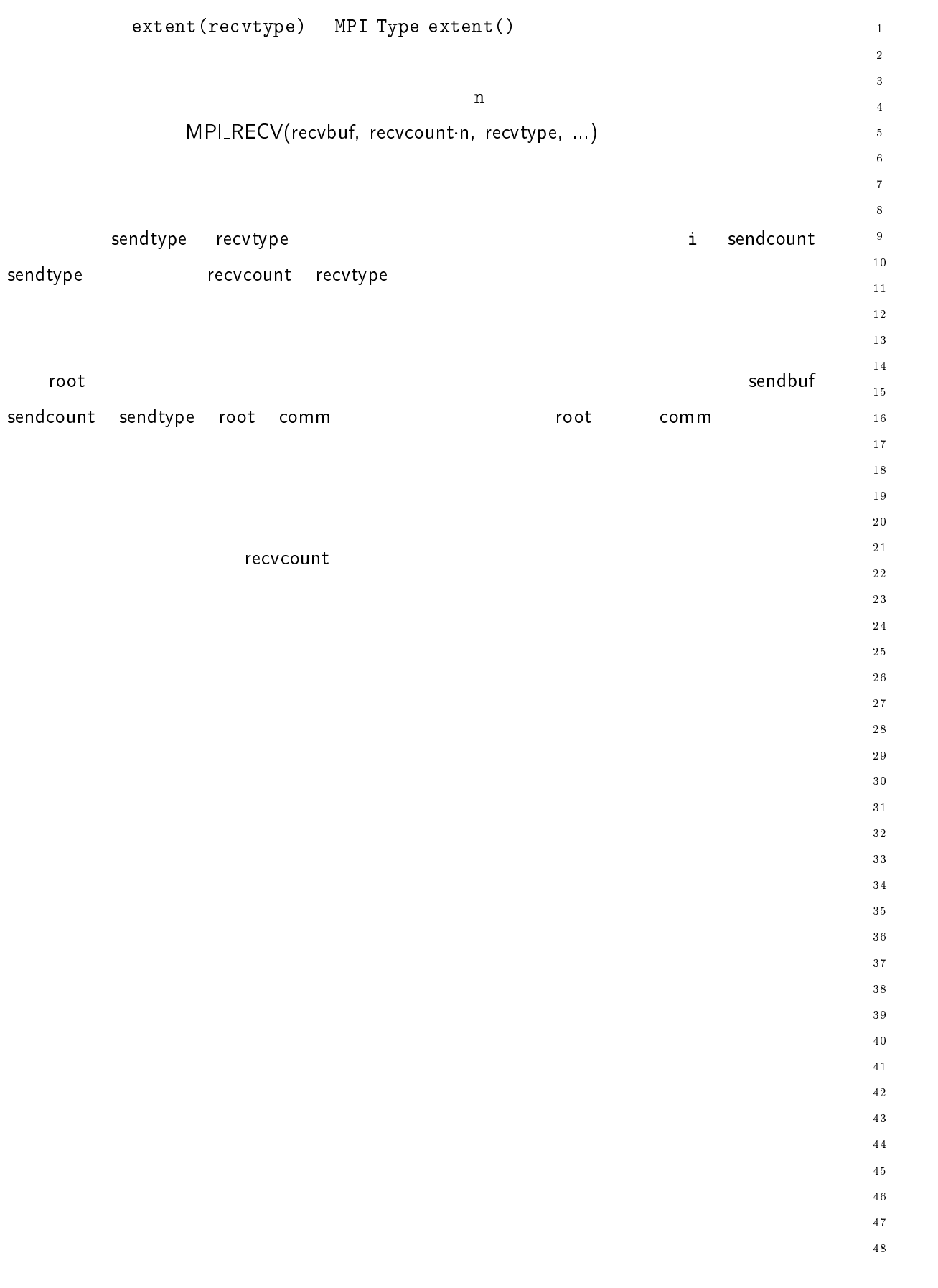

```
_1 MPI_GATHERV( sendbuf, sendcount, sendtype, recvbuf, recvcounts, displs, recvtype, root,
-
        comm) and the common point of the common of the common of the common of the common of the common of the common 
\overline{a}\overline{A}入力 $
()* 送信バッファの開始アドレス "-

                         sendcount (integer)
\ddot{\mathbf{6}}入力 $

 送信バッファの要素のデータタイプ "	#-
           出力 
,()* 受信バッファのアドレス "% ルートでのみ意味をも 10-
                         recvcounts ( \qquad \qquad (\qquad \qquad )-
13
                                                                (14{\sf displs} \hspace{1.5cm} (\hspace{1.5cm} )\mathbf i , which is the \mathbf i1516recvbuf
17
                                                                   \mathbf i ( )
19
           入力 
,
 受信バッファ要素のデータタイプ ルートでのみ意味をも 20\mathbf{r} \mathbf{r} \mathbf{r} \mathbf{r} \mathbf{r} \mathbf{r} \mathbf{r} \mathbf{r} \mathbf{r} \mathbf{r} \mathbf{r} \mathbf{r} \mathbf{r} \mathbf{r} \mathbf{r} \mathbf{r} \mathbf{r} \mathbf{r} \mathbf{r} \mathbf{r} \mathbf{r} \mathbf{r} \mathbf{r} \mathbf{r} \mathbf{-

           入力  データを受信するプロセスのランク $-
-
-
                         comm (handle)
-
        \overline{\phantom{a}} , \overline{\phantom{a}} , \overline{\phantom{a}}28
                             \blacksquare . The contract of the contract of the contract of the contract of the contract of the contract of the contract of the contract of the contract of the contract of the contract of the contract of the contract of the 
                             \mathbf{r} , \mathbf{r} , \mathbf{r} , \mathbf{r} , \mathbf{r} , \mathbf{r} , \mathbf{r} , \mathbf{r} , \mathbf{r} , \mathbf{r} , \mathbf{r} , \mathbf{r} , \mathbf{r} , \mathbf{r} , \mathbf{r} , \mathbf{r} , \mathbf{r} , \mathbf{r} , \mathbf{r} , \mathbf{r} , 30\,\sim - Thilarinenv(Sempdof, Semplodit, Semplife, Revidor, Reviounts, Disfls , \sim32
                             RECVTYPE, ROOT, COMM, IERROR)
33
34
              	-
K >/2;I@ ./7MI@
35
              INTEGER SENDCOUNT, SENDTYPE, RECVCOUNTS(*), DISPLS(*), RECVTYPE, ROOT,
36
              COMM, IERROR
37
38
                                 V MPI_GATHER
                                                                                            recvcounts
4041 displs
        displs that the control control control control control control control control control control control control control control control control control control control control control control control control control contro
-
43
44
                () >1
*

	-
 	 2
45
46
        n\frac{47}{3}48
                () .1*
 I 
-
FGU		1	-
2 

FG 	-
  2
```

```
\mathbf{1}-
ートプロセスの受信に関することができる。<br>アメリカの部分に関することに関することに関することに関することに関することに関することに関することに関することに関することに関することに関することに関することに関することに関することに関することに関することに関することに関することに
                                                                                            \overline{a}recvbuf i recvbuf tector displs[j] recvtype
                                                                                            \overline{A}

             i sendcount sendtype \mu recvcounts[i] recvtype
                                                                                            \overline{9}104.6111\,2\blacksquareroot\blacksquare and \blacksquare and \1\,4count sendtype root comm and the comm of the comm
                                                                                            15161718
                                                                                            19204.5.1 MPI_GATHER MPI_GATHERV
                                                                                            -

                                                                                            -
-
   (a) 4.2 100 4.226
    MPI_Comm comm;
                                                                                            28
     	 +
A
""#$%
    int root, *rbuf;
                                                                                            3\sqrt{0}\ddotsc3132^{\circ}(),7,
A  <+
A
                                                                                            33
     *
  	 "+
A$
A	
                                                                                            ________
                                                                                            3\,5(),3"	1 
"" $ (),20 *
 $ (),20 	 
                                                                                            3\sqrt{6}3\,74.3MPI_Comm_rank(comm, myrank);
                                                                                            40if (myrank == root) {
                                                                                            4\sqrt{1}-
        (),7,
A  <+
A
                                                                                            43
                                                                                            44
        \blacksquare . The contract of the contract of the contract of the contract of the contract of the contract of the contract of the contract of the contract of the contract of the contract of the contract of the contract of the 
        !
                                                                                            4546\frac{47}{3}(),3"	1 
"" $ (),20 *
 $ (),20 	 
                                                                                            48
```
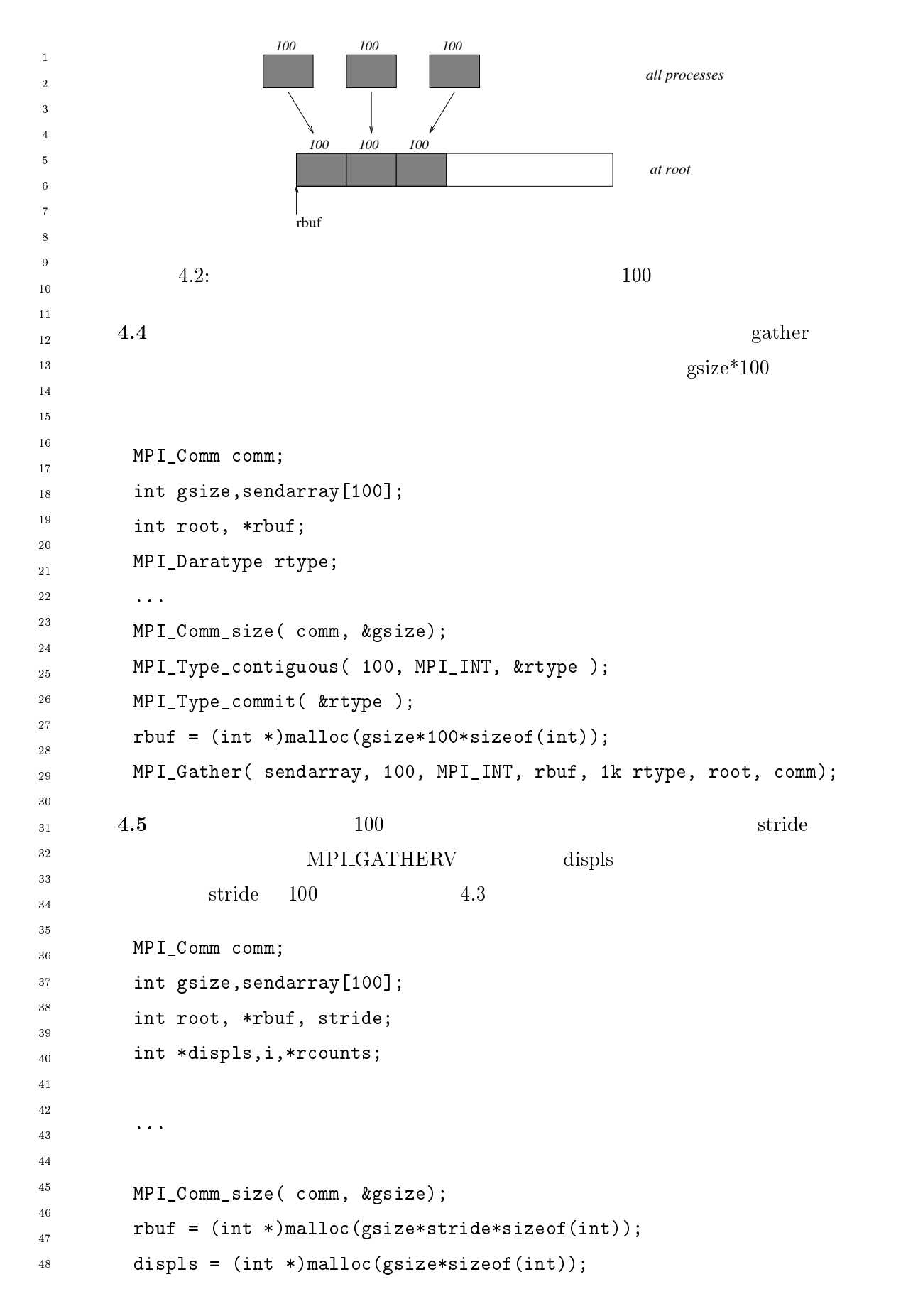

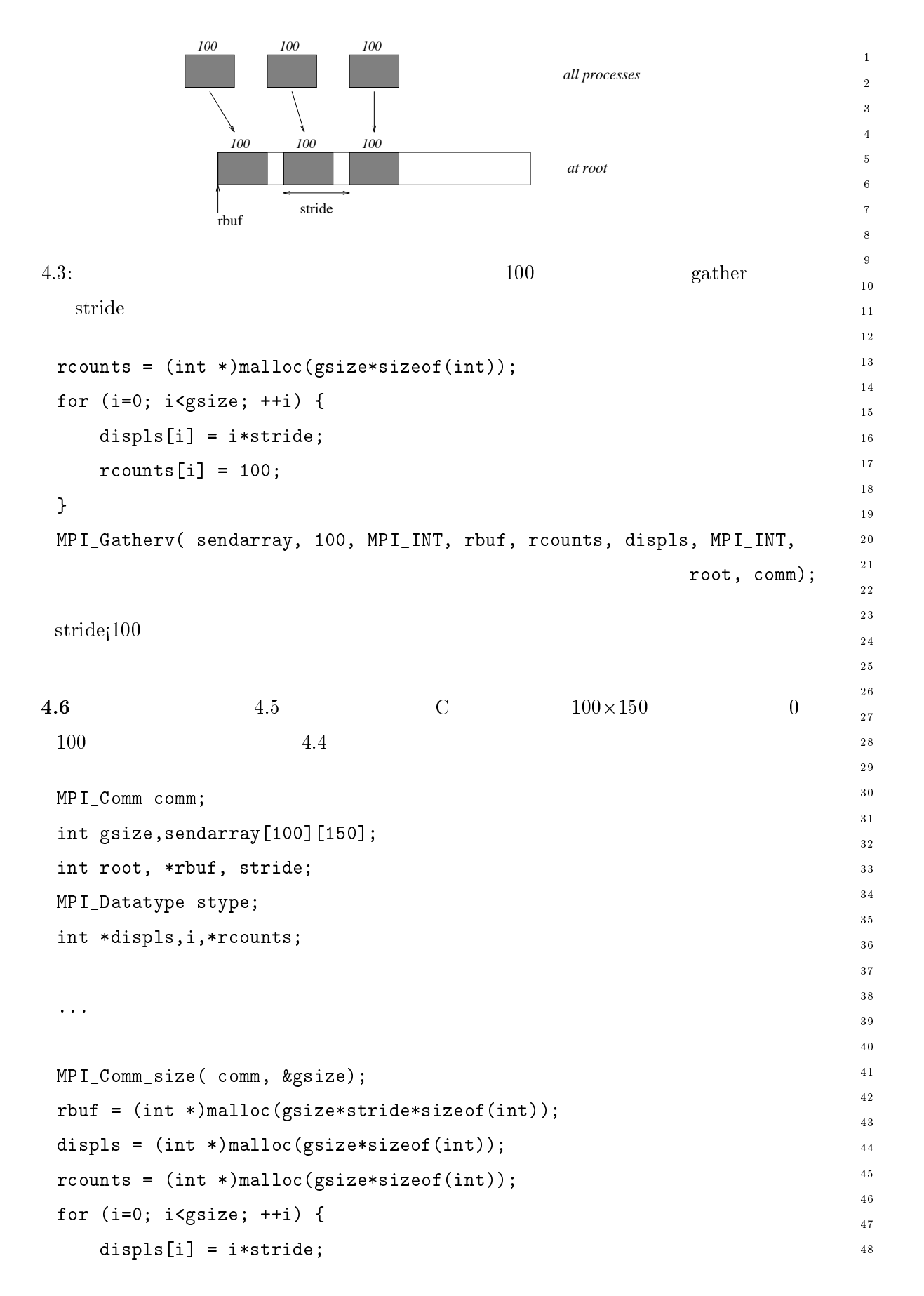

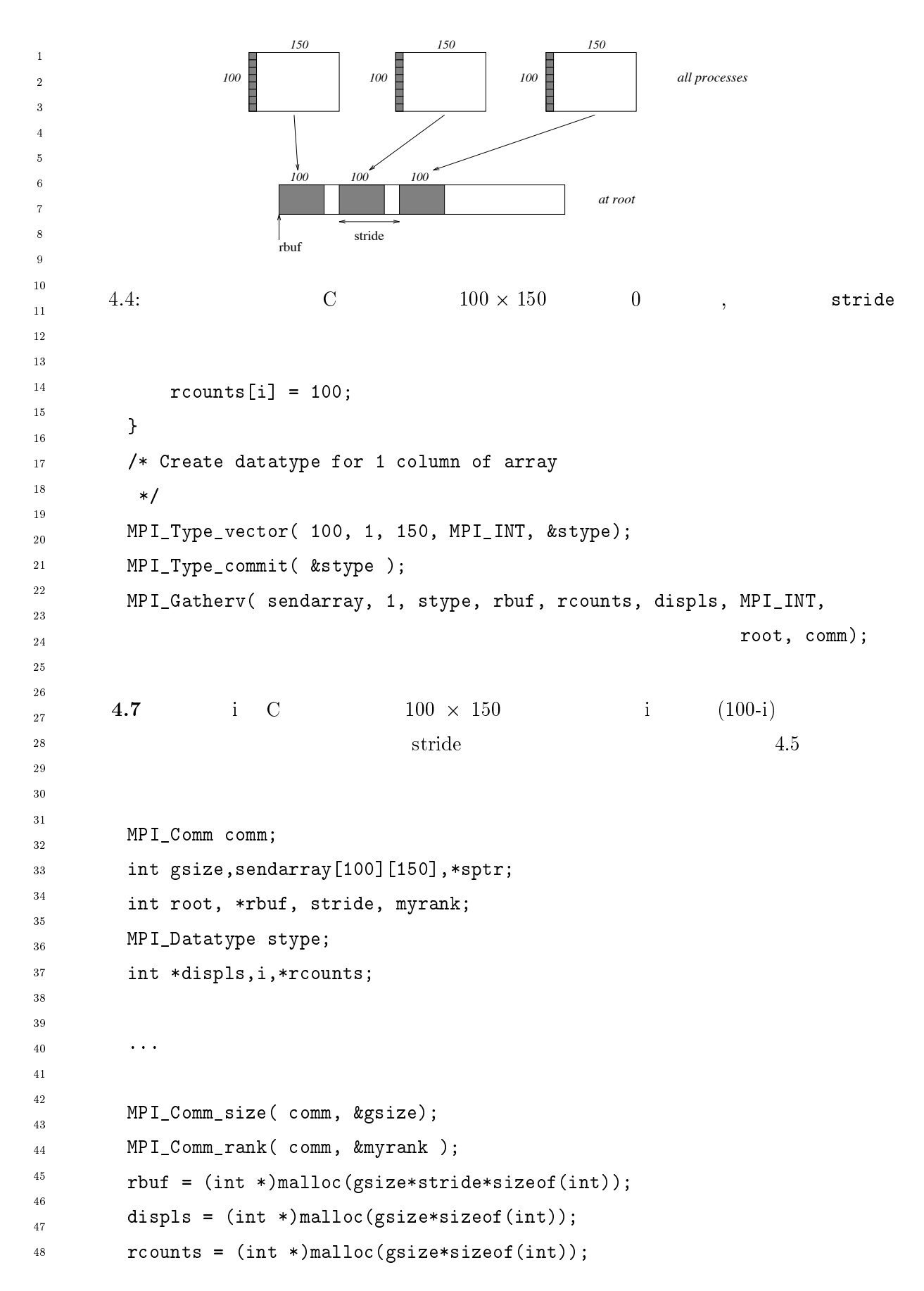

## $128$  Chapter 4

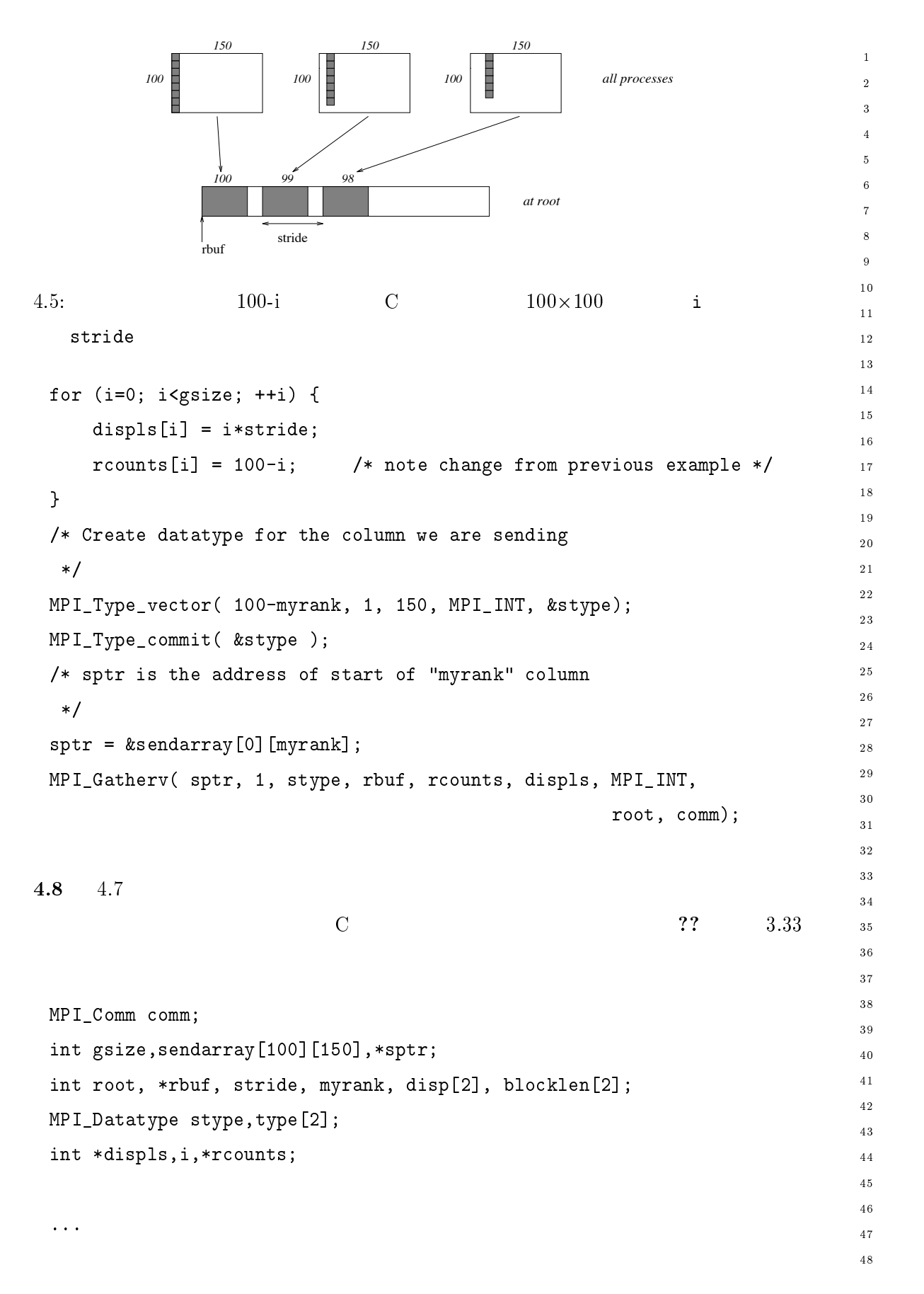

```
MPI_Comm_size(comm, &gsize);
\overline{1}\overline{2}MPI_Comm_rank(comm, &myrank);
\overline{2}rbuf = (int *)malloc(gsize*stride*sizeof(int));\overline{4}displs = (int *)malloc(gsize*sizeof(int));
\overline{5}\ddot{\mathbf{6}}r \text{counts} = (\text{int} * ) \text{malloc} (\text{gsize}* \text{size}(\text{int}));for (i=0; i < gsize; ++i) {
8
               displs[i] = i*stride;\overline{9}10r \text{counts} [i] = 100-i;11\mathcal{F}12
13
           /* Create datatype for one int, with extent of entire row
14\ast/15disp[0] = 0;disp[1] = 150*sizeof(int);1617
           type[0] = MPI_INT; type[1] = MPI_UB;18
           blockcklen[0] = 1;blocklen[1] = 1;19
           MPI_Type_struct( 2, blocklen, disp, type, &stype );
2021
           MPI_Type\_commit( &stype);
22
           sptr = & sendarray[0][myrank];23
24
           MPI_Gatherv( sptr, 100-myrank, stype, rbuf, rcounts, displs, MPI_INT,
25
                                                                                     root, comm);26
27
         4.9
                         4.7
28
29
                          4.6
3031
           MPI_Comm comm;
32int gsize, sendarray [100] [150], *sptr;
33
           int root, *rbuf, *stride, myrank, bufsize;
34
35
           MPI_Datatype stype;
36
           int *displs, i, *rcounts, offset;
37
38
-39
           \ddotsc .
404142
           MPI_Comm_size(comm, &gsize);
43
           MPI_Comm_rank(comm, &myrank);
44
45
46
           stride = (int *)malloc(gsize*sizeof(int));
\frac{47}{3}\dddot{\phantom{0}}48
```
## Chapter4

 $\overline{1}$ 

 $\overline{2}$  $\overline{2}$ 

 $\epsilon$  $1<sub>0</sub>$ 

 $\frac{1}{2}$ 

 $\frac{1}{8}$ 

 $\overline{24}$ 

 $\frac{26}{5}$ 

 $32^{\circ}$ 

 $3\,7$ 

 $\frac{47}{3}$ 

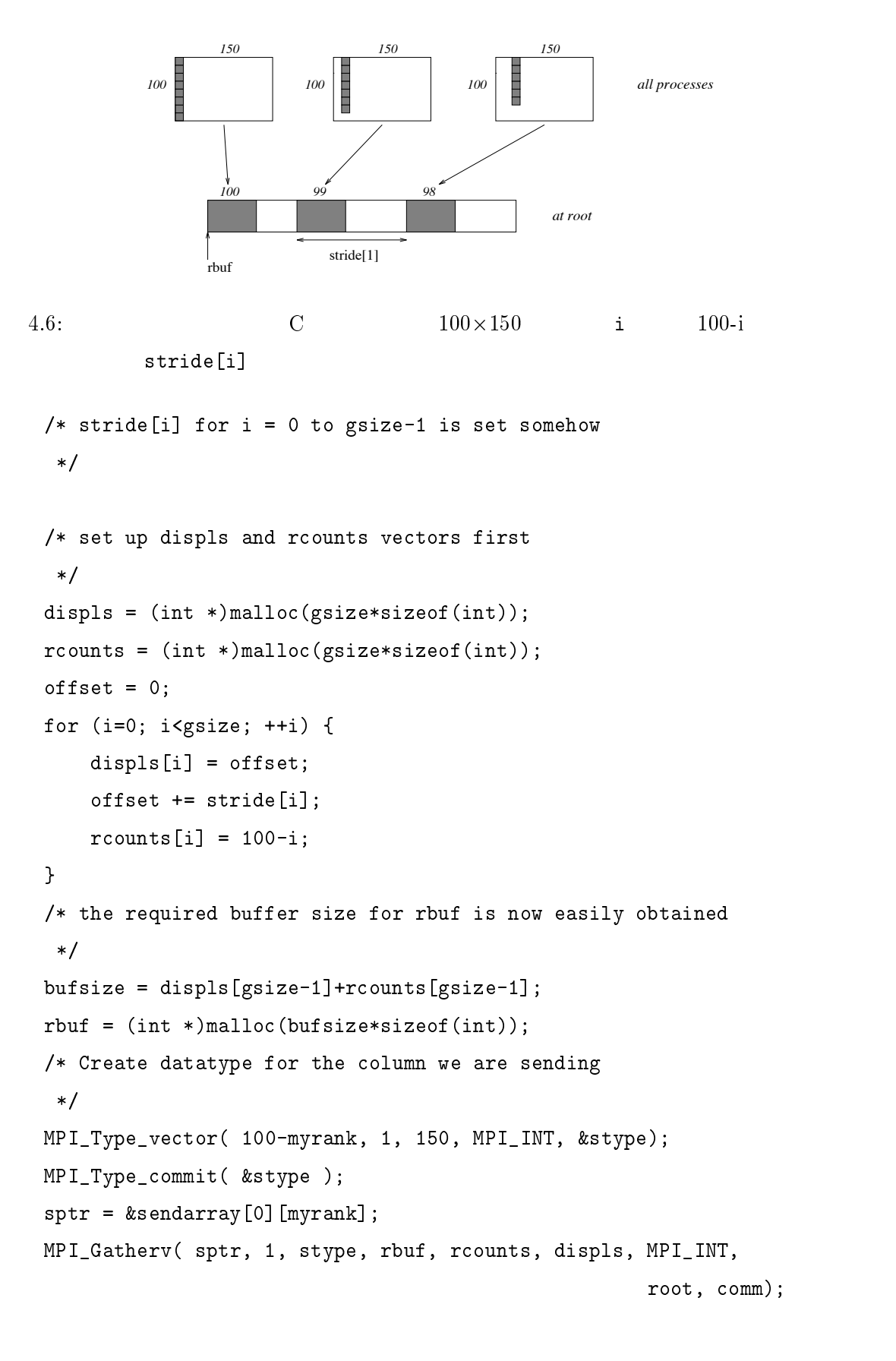
```
4.10
                  \dot{i} C 100 \times 150
\overline{1}150 i num
\ddot{\phantom{0}}{\tt num} , and the set of the set of the set of the set of the set of the set of the set of the set of the set of the set of the set of the set of the set of the set of the set of the set of the set of the set of the set of
\overline{2}\overline{A}
        MPI_Comm comm;

         	 +
A
""#$%#$Q%
-

         	 	 *

	 " 
-
#D% *#D%
10(),;"	"	-

	-
	-

#D%

-

-
13
         \ddotsc14
151617
         (),7,
A  <+
A
        MPI_Comm_rank(comm, &myrank);
19
2021
         \blacksquare
         \ast/
-
-
          E
         \blacksquare24
         (), and (), and (), and (), and (), and (), and (), and (), and (), and (), and (), \alphaE 	 6 1"

+ 	1
 6 

-

#% 

28
          \mathbf{N} . The contract of \mathbf{N}-
          E
30\blacksquare . The contract of the contract of the contract of the contract of the contract of the contract of the contract of the contract of the contract of the contract of the contract of the contract of the contract of the 
31
32
-

#%  
33
          $ +
A  
34

-

#%  
-

#$% 

#$%
35
         !
         /* And, create receive buffer
37
38
          E
40*
  	 "+
A
-

#+
A$% 

#+
A$%
41

A	
42
         e finished and the contract of the contract of the contract of the contract of the contract of the contract of
         */
44
45
-
#%   
                               -
#$%  $Q
A	
46
\frac{47}{3}	-
#%  (),20 	-
#$%  (),I
48
        block[0] = 1; \text{ blocklen}[1] = 1;
```
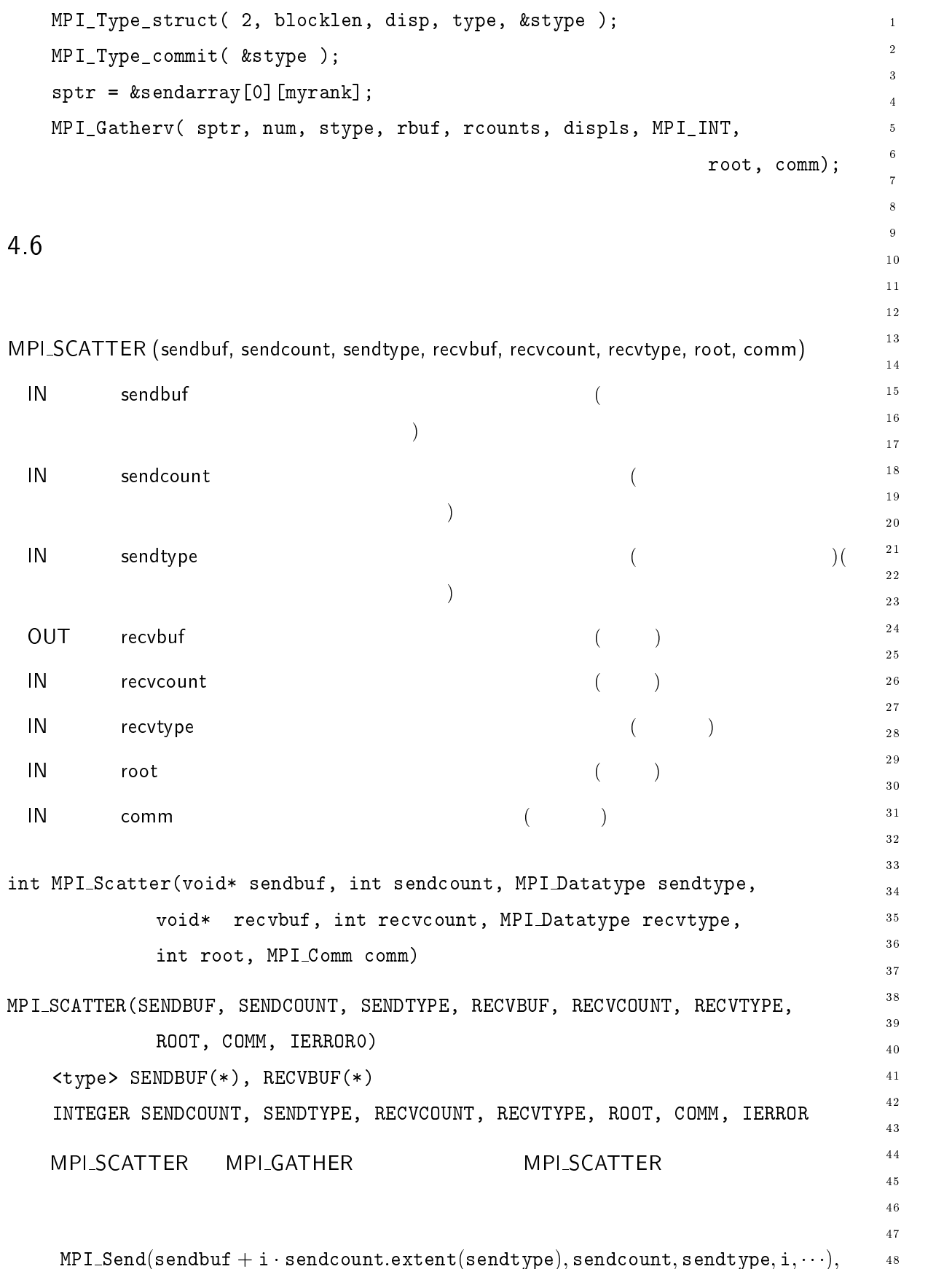

() >1 \* I U 1 -2 - 2

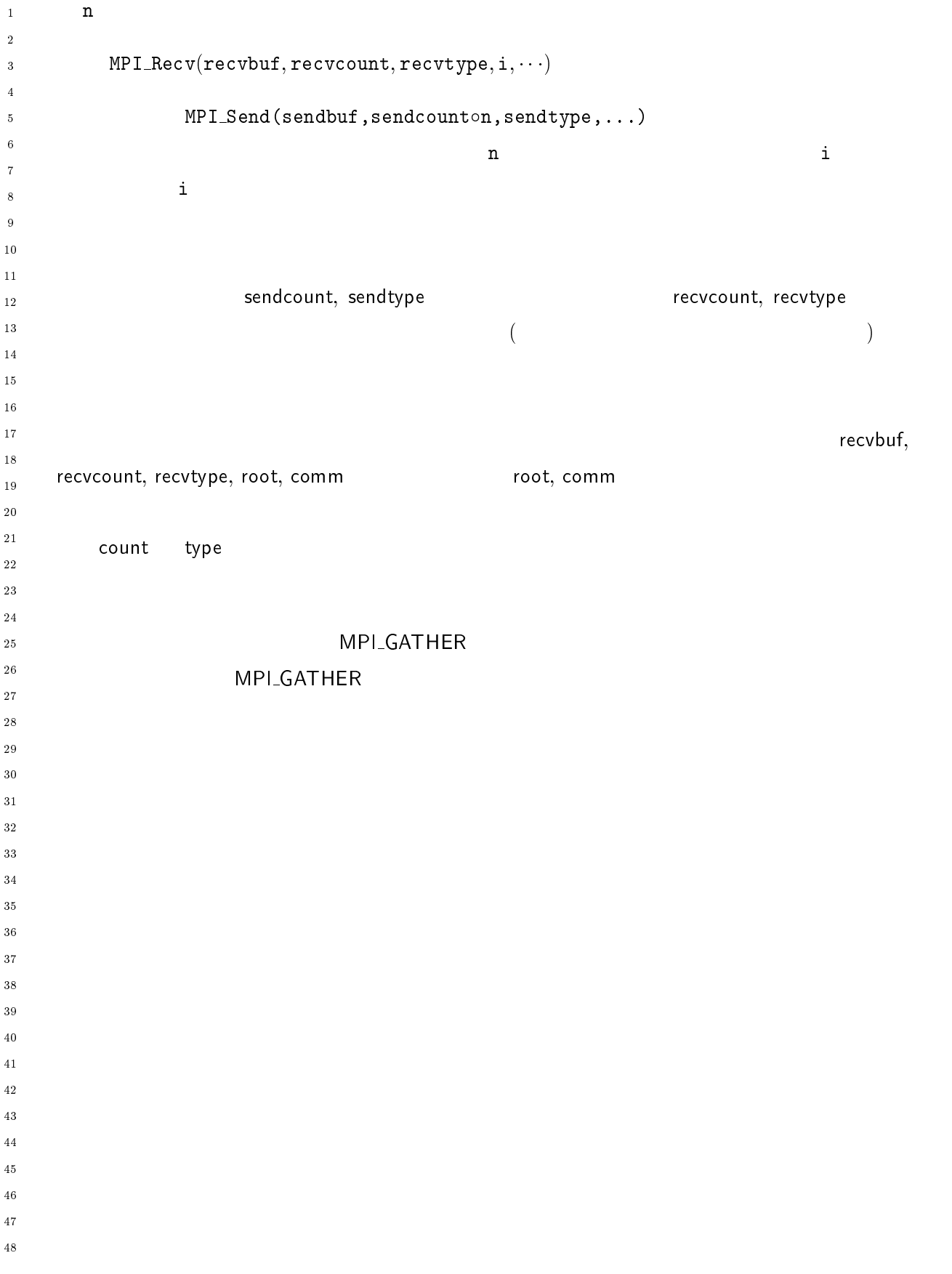

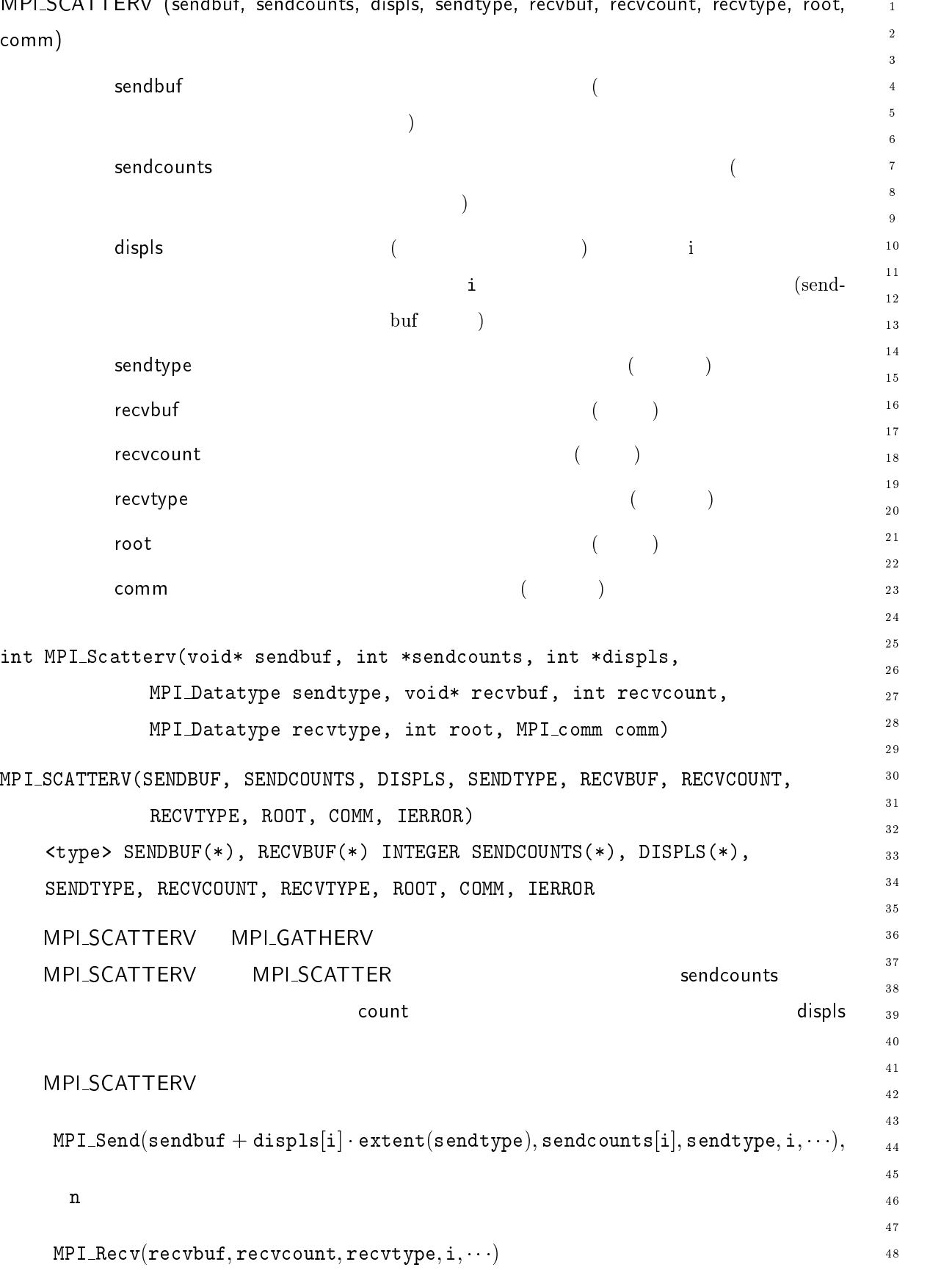

DV (condbuf condco) دا ده: ام ء<br>4 م مر  $\mathbf{L} \cdot \mathbf{L}$  $\overline{c}$ 

```
4.6. 135
```
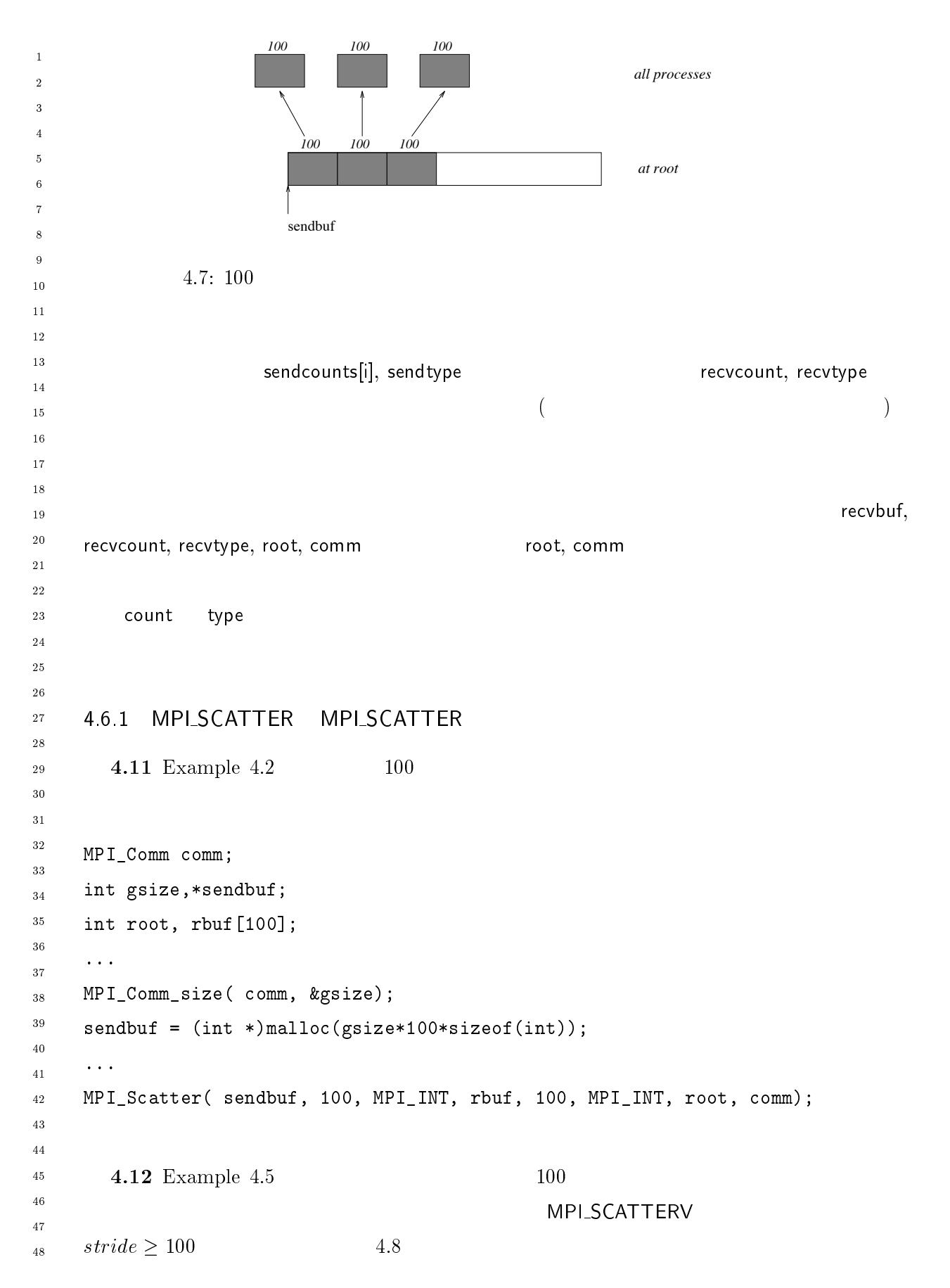

### $136$  Chapter 4

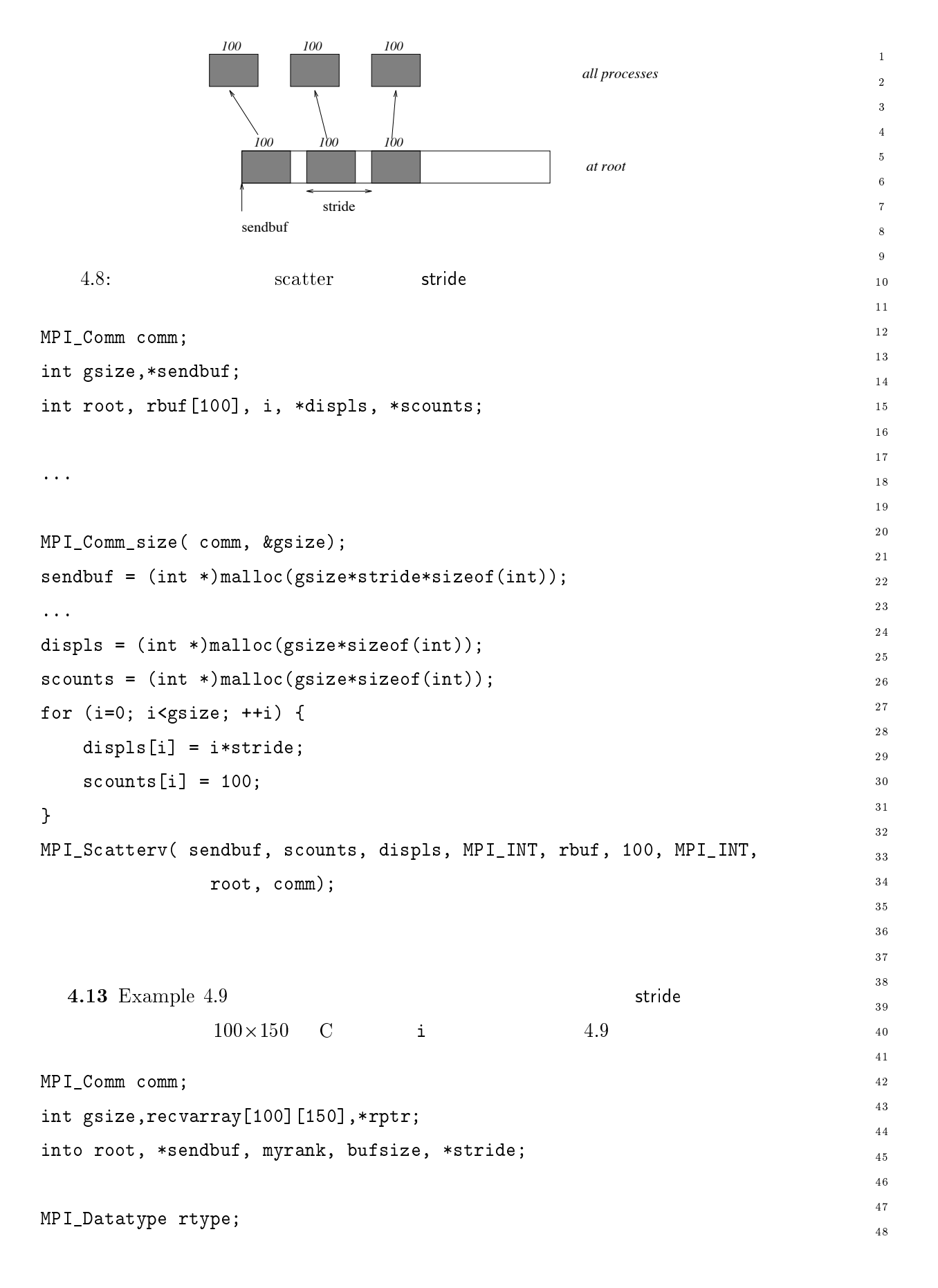

```
int i, *displs, *scounts, offset;
\bar{1}\overline{2}\dddot{\phantom{0}}\overline{a}MPI_Comm_size(comm, &gsize);
\overline{4}MPI_Comm_rank(comm, &myrank);
\overline{5}\, 6 \,\overline{7}stride = (int *)malloc(gsize*sizeof(int));
\, 8 \,\overline{9}\ldots10
      /* stride[i] for i = 0 to gsize-1 is set somehow
11\,* sendbuf comes from elsewhere
1\sqrt{2}13
       \ast/14\,\ddotsc .
15displs = (int *)malloc(gsize*sizeof(int));
1617
      s \text{ counts} = (\text{int} * )\text{malloc}(\text{gsize} * \text{size}(\text{int}));18
      offset = 0;19for (i=0, i < gsize; ++i) {
20
21
           displs[i] = offset;22
            offset += stride[i];
23
24
            scounts[i] = 100 - i;2\sqrt{5}\mathcal{L}26
      /* Create datatype for the column we are receiving
2728
       \ast/29
      MPI_Type_vector( 100-myrank, 1, 150, MPI_INT, &rtype);
30\,MPI_Type\_commit( &rtype);
31\,32
      rptr = \&recvarry[0] [myrank];33
      MPI_Scatterv( sendbuf, scounts, displs, MPI_INT, rptr, 1, rtype, root, comm);
34
35\,36
37\,38
39
40
\overline{41}42
43
444546
4748
```
## $138$  Chapter 4

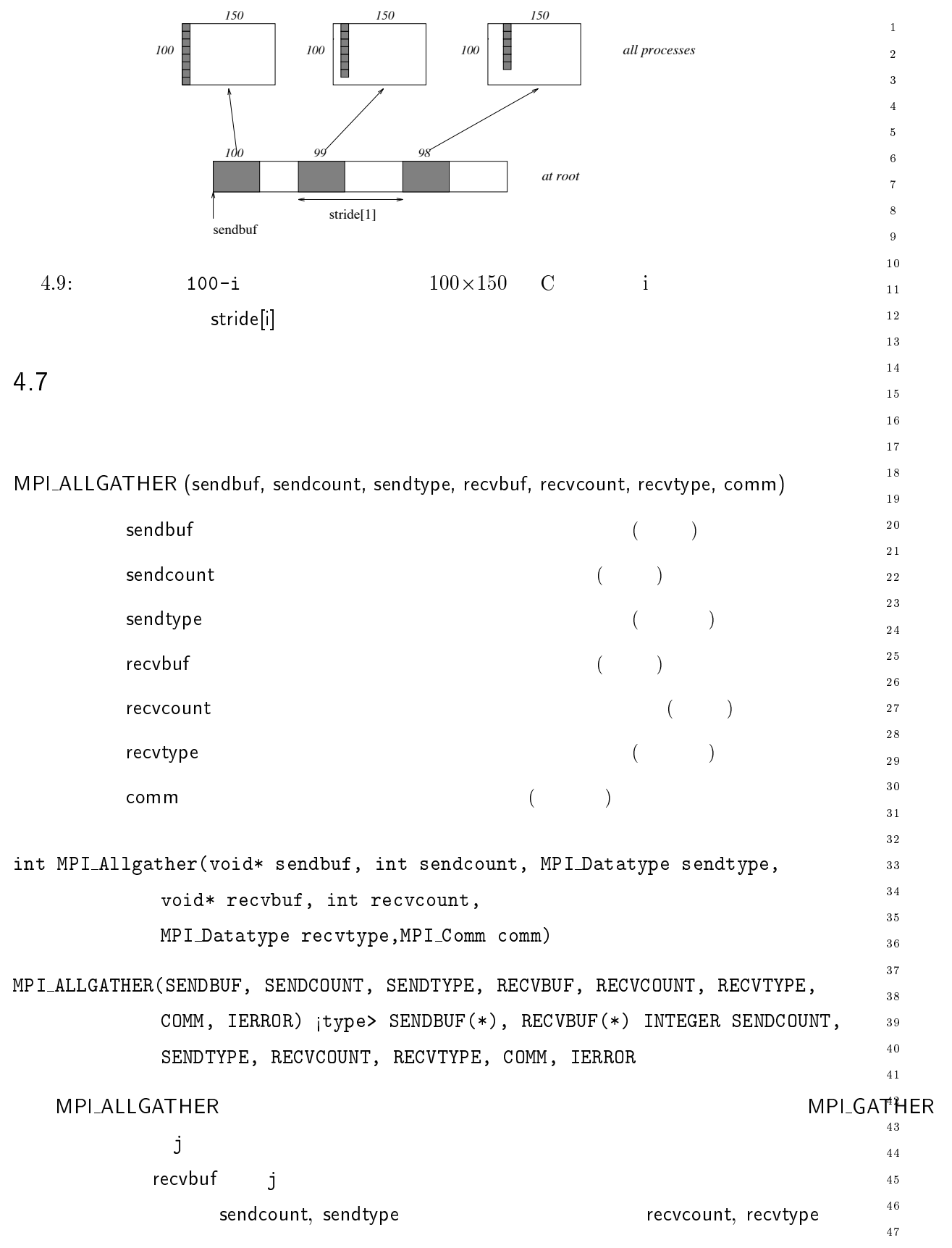

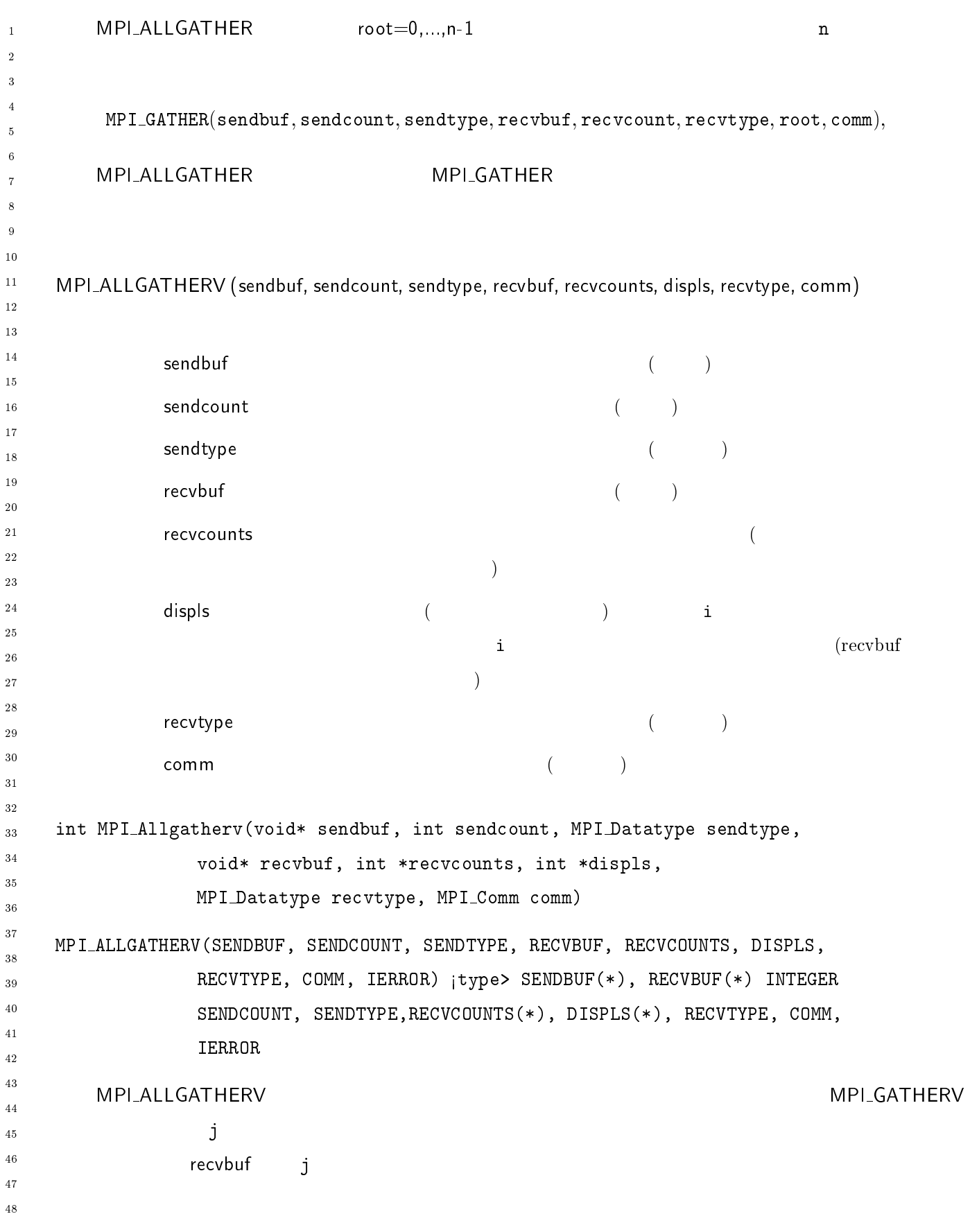

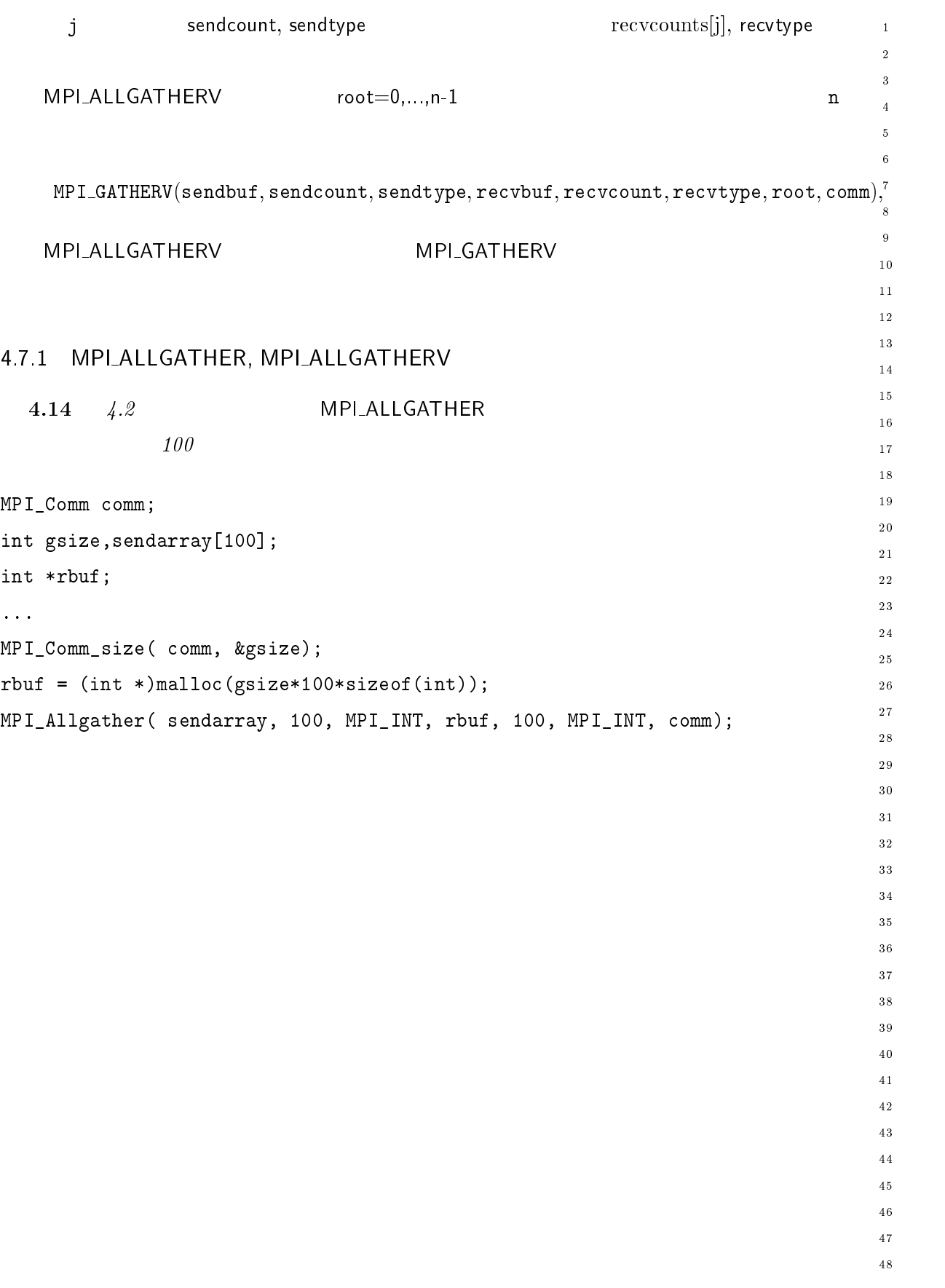

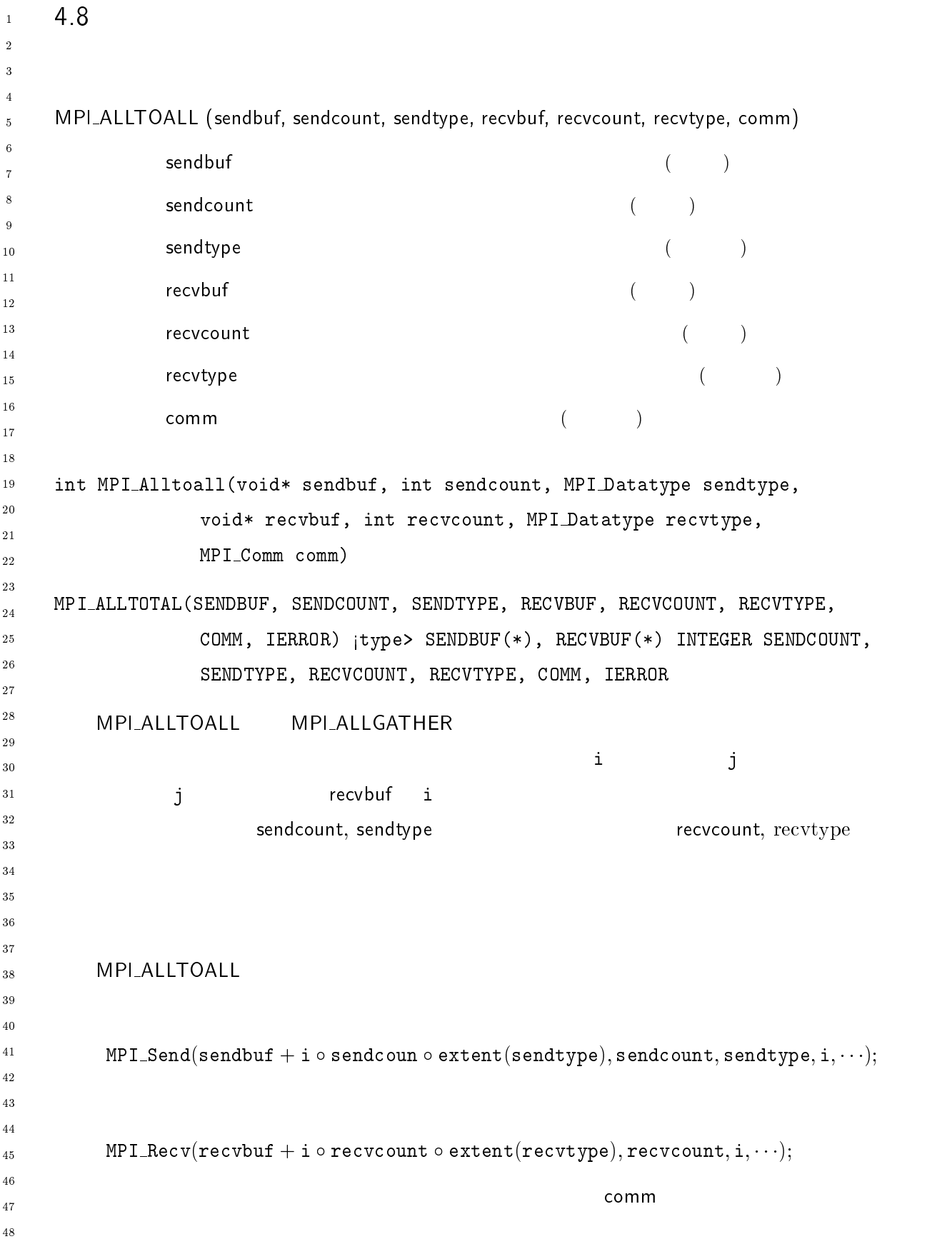

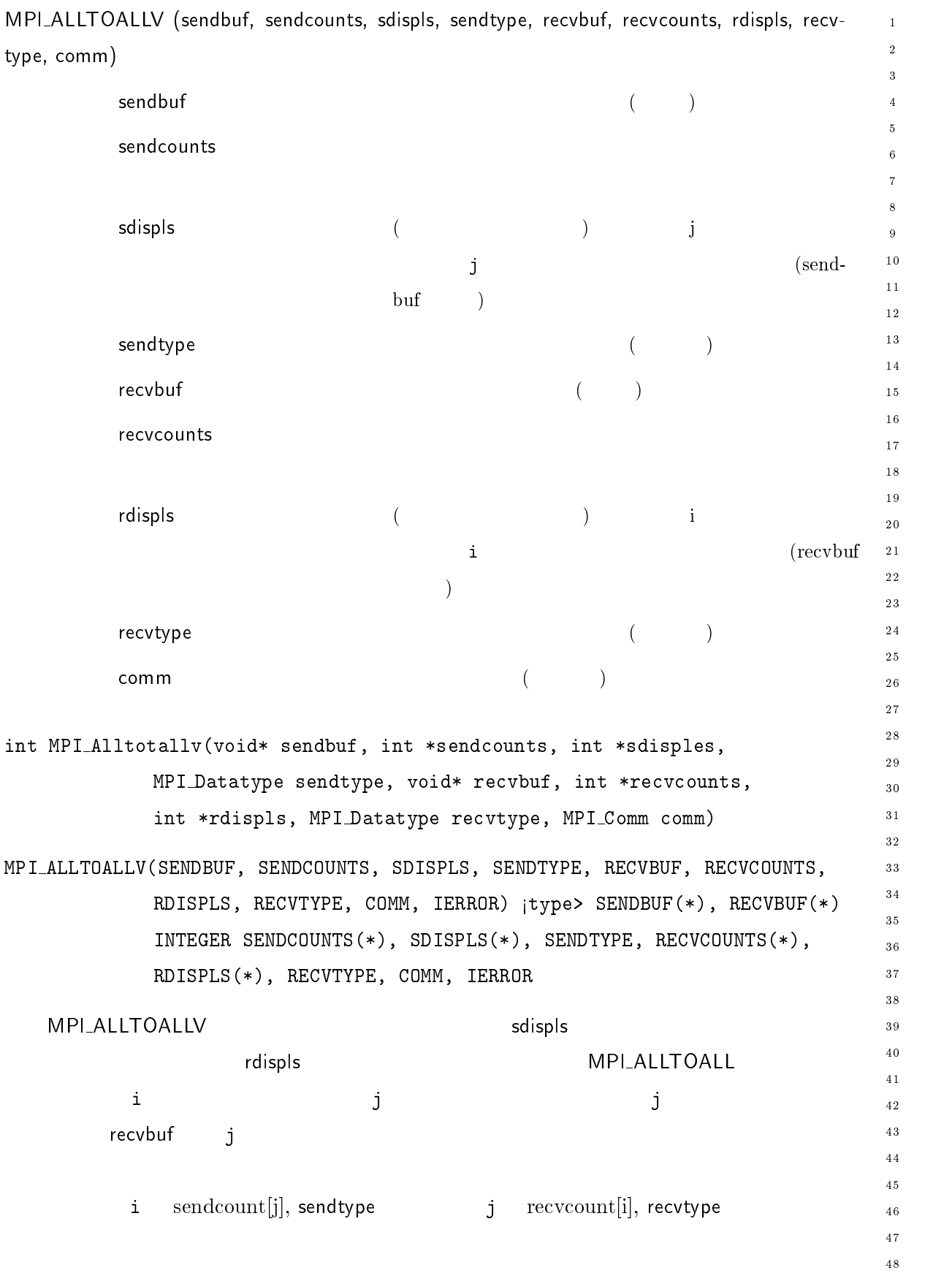

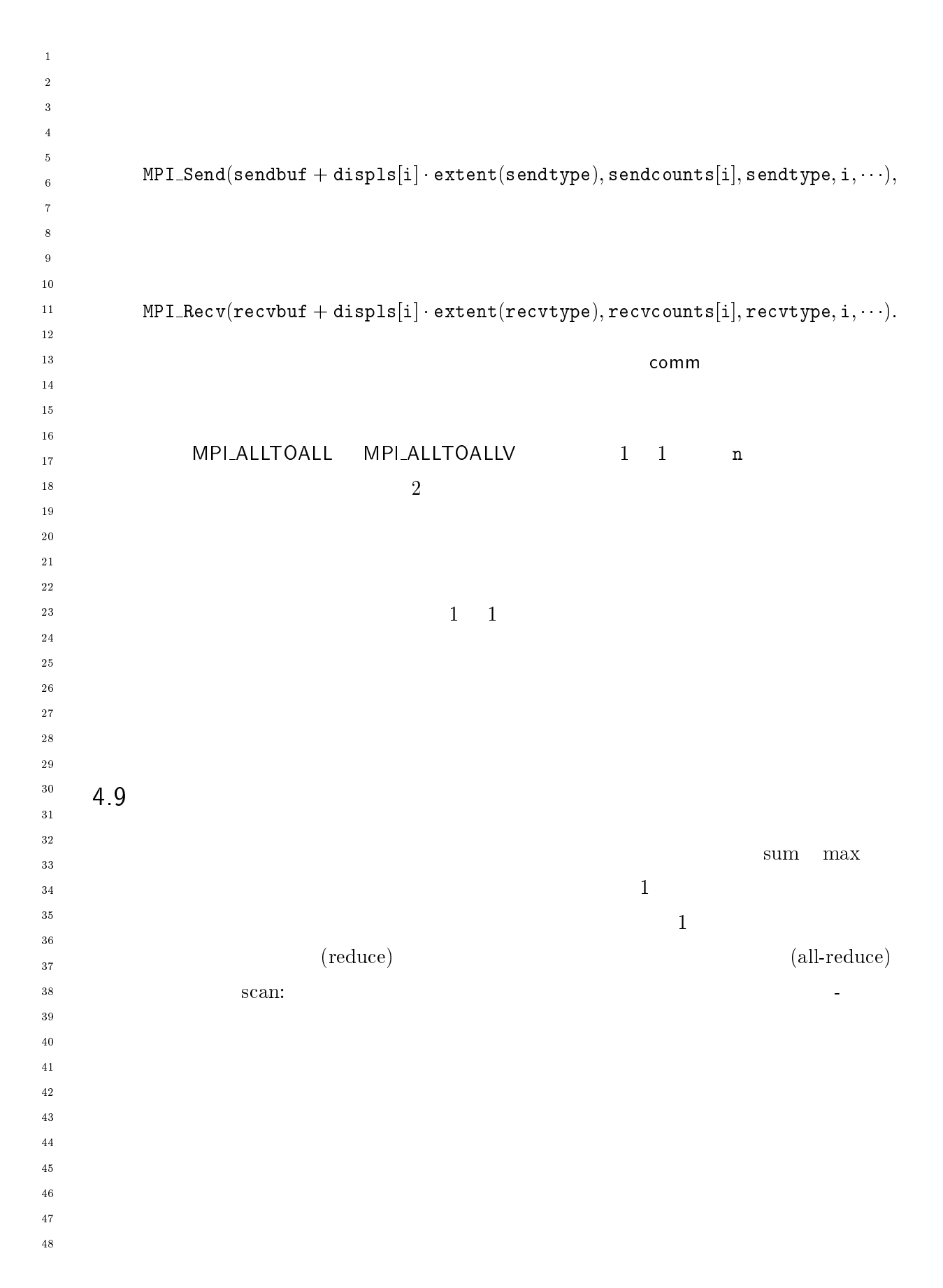

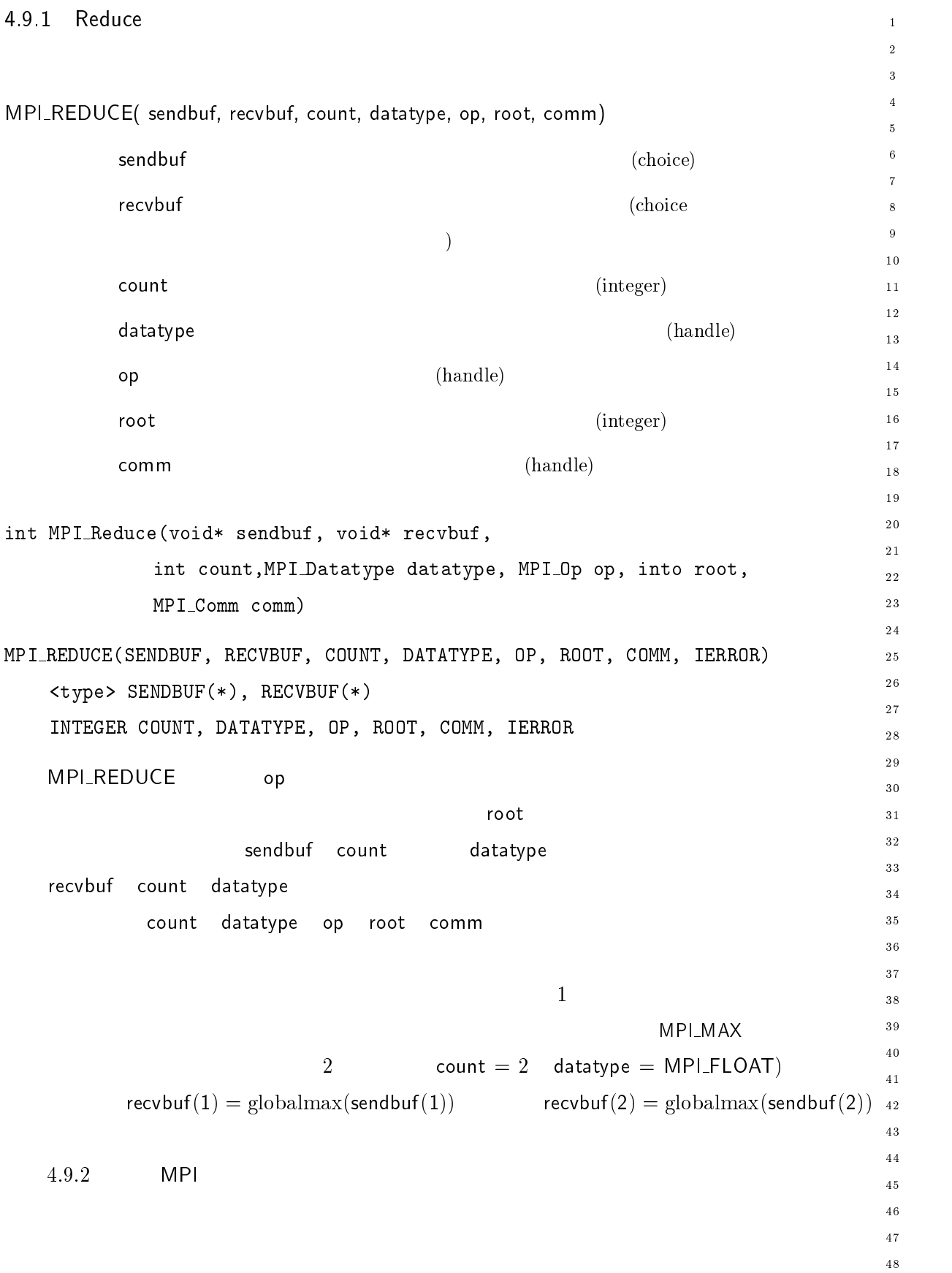

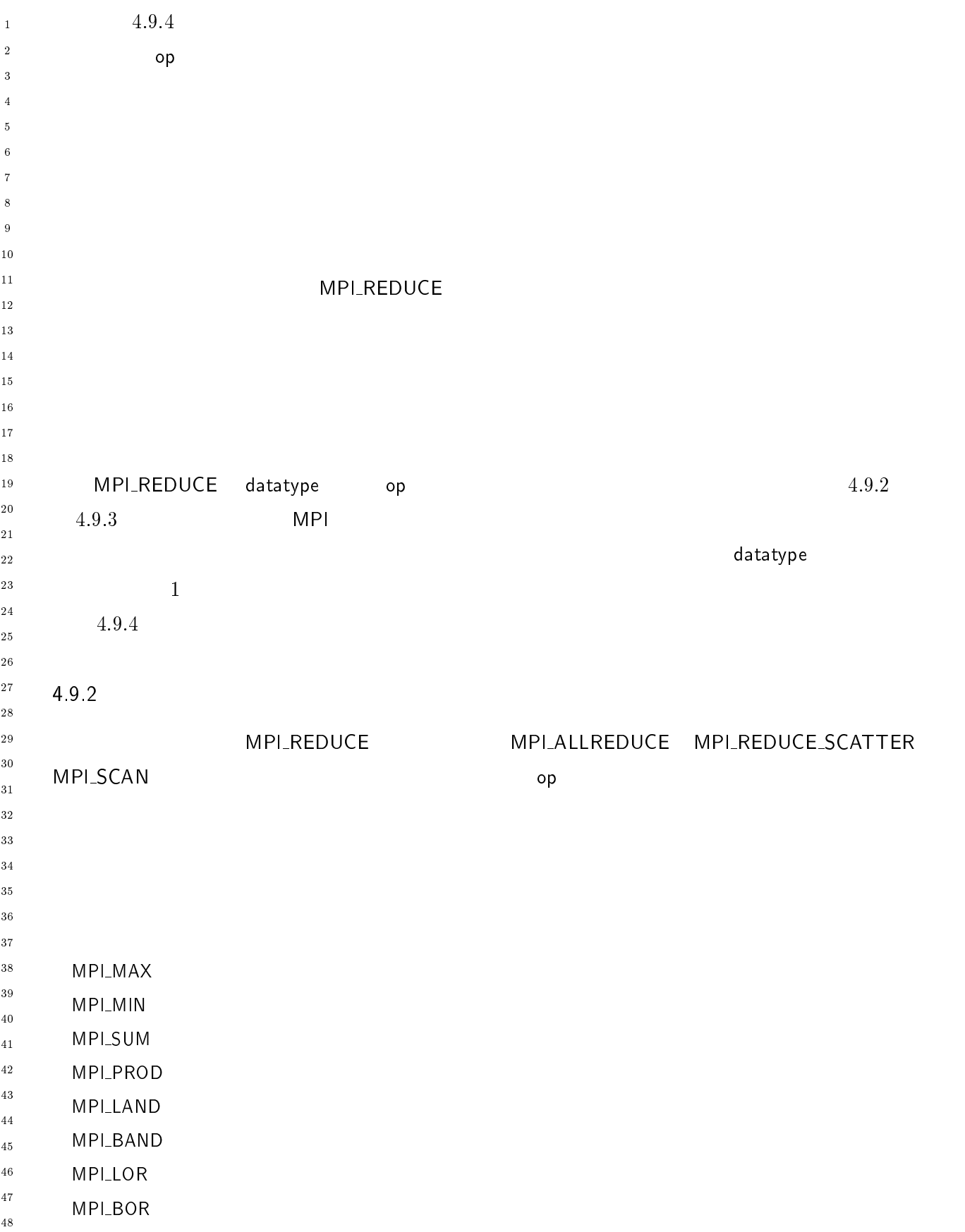

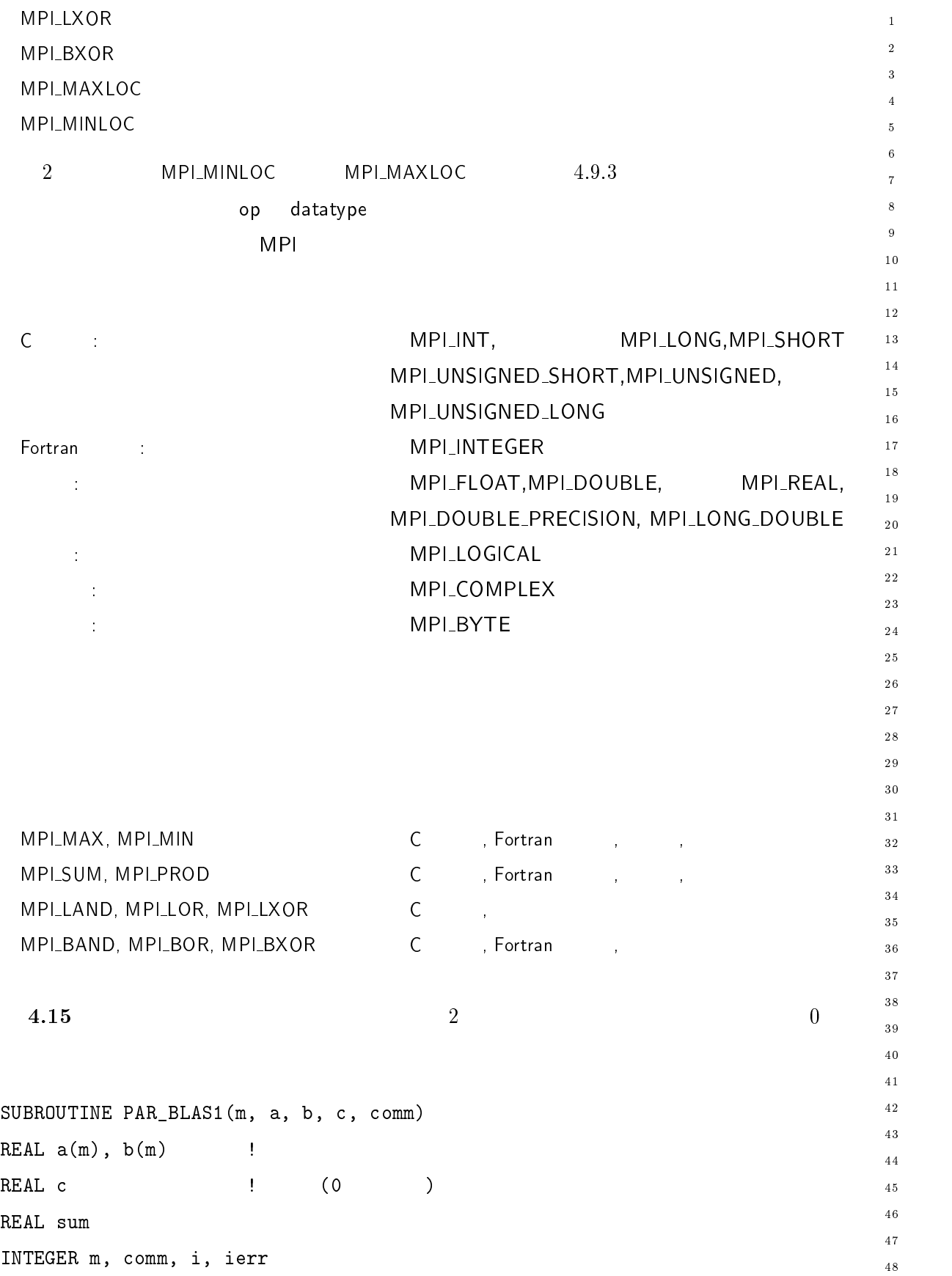

```
\,1\,-
          S 領域の和 
 \sim 50 \pm 50 \pm 50 \pm 50 \pm 50 \pm 50 \pm 50 \pm 50 \pm 50 \pm 50 \pm 50 \pm 50 \pm 50 \pm 50 \pm 50 \pm 50 \pm 50 \pm 50 \pm 50 \pm 50 \pm 50 \pm 50 \pm 50 \pm 50 \pm 50 \pm 50 \pm 50 \pm 
\, 6 \,\bar{7}

 "*
         END DO
\, 8 \,\,9\,10\,\mathbf{I}1112\,\overline{\phantom{a}} , \overline{\phantom{a}} , \overline{\phantom{a}}. KEIUKN
14\,154.16 \hspace{1cm}16
1718
\sim bobhood in the interest of \alpha, is \alpha, \alpha, \alpha, \alpha, \alpha, \alphaREAL a(m), b(m,n) !
-

          \texttt{REAL} c(n) \qquad \qquad!
-
-
23
  \LambdaLAL SUIII\langleIII)
-
          20/3/.    V 
\sqrt{27}\mathcal{S} = \{ \mathbf{S} \mid \mathbf{S} \in \mathbb{R}^N \}-
          ;8 V $ 
30\,

V  

3\sqrt{1}D0 i = 1, m32
33
                  \mathcal{N} . The state of \mathcal{N} , \mathcal{N} , \mathcal{N} , \mathcal{N} , \mathcal{N} , \mathcal{N} , \mathcal{N} , \mathcal{N} , \mathcal{N} , \mathcal{N} , \mathcal{N} , \mathcal{N} , \mathcal{N} , \mathcal{N} , \mathcal{N} , \mathcal{N} , \mathcal{N} , \mathcal{N} ,
34\,END DO
EMD DO36
37\,38\,\frac{1}{2}40
          7-:: (),./;I7/

   (),./-: (),>I(   
41\,42\,\mathbf{1} 0
          S  番ノードに結果が返される 他のノードにはゴミが入っている
\sqrt{43}RETURN
4445
\sqrt{46}\overline{47}48
```
 $\mathbf 1$ - $\overline{3}$ 

 $\sqrt{5}$  $\overline{6}$  $\overline{7}$  $\boldsymbol{8}$  $\overline{9}$  $1\,0$  $\overline{11}$ - $1\,3$  $\frac{14}{2}$ 

 $16$  $1\,7$  $\overline{18}$  $19$ 

 $20$ 

 $15$ 

- --

 $3\,0$  $\bf{3}\,1$ 

 $33$ 34  $3\,5$ 

 $32$ 

演算子 - / は、大域的な最小値とこの最小値に位置するインデックスを計 算する場合に使用する。 -/ もこれと同様に、大域的な最大値とそのインデックスを

 $1$ 

MPI\_MAXLOC

$$
\left(\begin{array}{c} u \\ i \end{array}\right) \circ \left(\begin{array}{c} v \\ j \end{array}\right) = \left(\begin{array}{c} w \\ k \end{array}\right)
$$

$$
w = \max(u, v)
$$

$$
k = \begin{cases} i & \text{if } u > v \\ min(i, j) & \text{if } u = v \\ i & \text{if } u < v \end{cases}
$$

$$
\begin{cases} \n\text{if } u < v \n\end{cases}
$$

MPLMINLOC

$$
\left(\begin{array}{c} u \\ i \end{array}\right) \circ \left(\begin{array}{c} v \\ j \end{array}\right) = \left(\begin{array}{c} w \\ l \end{array}\right)
$$

$$
w = \min(u, v)
$$

$$
k = \begin{cases} i & \text{if } u > v \\ min(i, j) & \text{if } u = v \\ j & \text{if } u < v \end{cases}
$$

 $u = \max_i u_i$  r

 $\blacksquare$ MPI\_MAXLOC  $(2)$ ,  $(u_1, 1)$ ,  $\dots$ ,  $(u_n, 1)$ ,  $u_n$  $(1)$   $(u,r)$  $r$  $\mathsf{op}\!=\!\mathsf{MP}$ op=MPI\_MAXLOC  $36$  $3\,7$  $3\,8$ 39  $4\sqrt{0}$  $4\sqrt{2}$  $\overline{4}\,3$  $44$  $45\,$ 

 $\mathbb{R}^n$ 

 $\mathbb{R}^n$ **MPI\_MINLOC**  $\overline{48}$ 

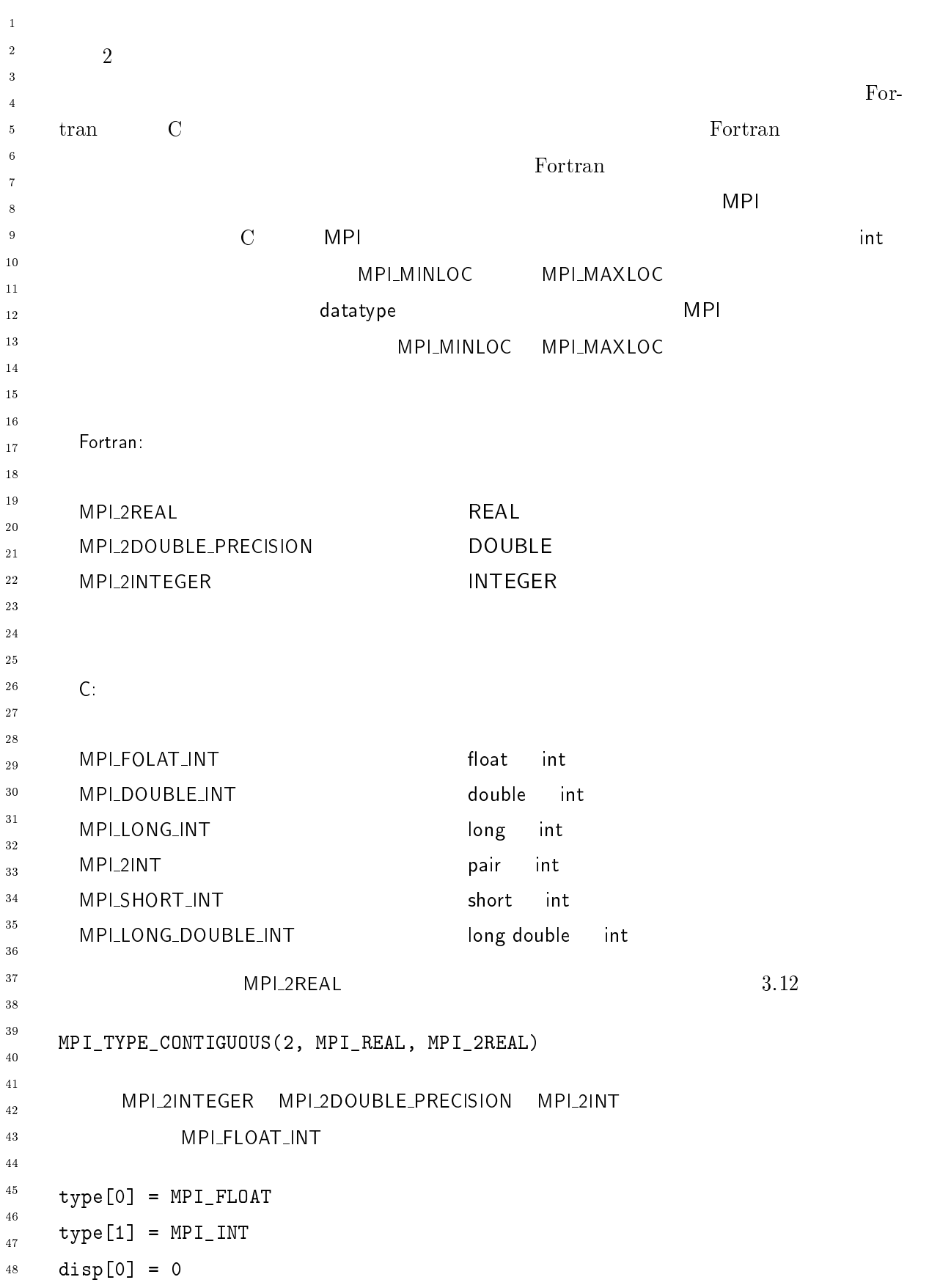

 $\mathbf{1}$ -

 $\overline{a}$  $\overline{A}$ 

 $10$ 

 $1\,2$  $1\sqrt{3}$  $14$ 

17  $\frac{1}{8}$  $1\,9$ 

 $20$ 

 $15$  $16$ 

-

28

 $3\sqrt{0}$  $3\,1$ 

 $32^{\circ}$ 33

 $40$  $4\sqrt{1}$ -43

 $46$  $\frac{47}{3}$  $48$ 

44  $45$ 

\_\_\_\_\_\_\_\_  $3\,5$  $3\sqrt{6}$  $3\,7$ 38

- --

```

-
#$%  
A"	
block[0] = 1block[1] = 1(),0J)/,>0.I70D * 
-
 	-
 (),@:8-0,20
    -

                MPI_DOUBLE_INT
  4.17 C 30 double 30 double 30 double
/* 30 double: ain[30]\ast/double ain[30], aout[30];
 int ind[30];
 the contract of the contract of the contract of the contract of the contract of the contract of the contract of
    double val;
    int rank;
 \} in [30], out [30];
 int i, myrank, root;
 MPI_Comm_rank(MPI_COMM_WORLD, &myrank);
 for (i=0; i<30; ++i) {
    in[i].val = ain[i];in[i]. rank = myrank;!
 MPI_Reduce( in, out, 30, MPI_DOUBLE_INT, MPI_MAXLOC, root, comm );
 \sqrt{\frac{1}{\pi}}*/
 if (myrank == root) {
    \frac{1}{2}*/
    for (i=0; i<30; ++i) {
        aout[i] = out[i].val;ind[i] = out[i].rank;!
    !
```

```
4.18 Fortran
\,1\,-
    \frac{1}{2} \frac{30}{20} DOUBLE : ain(30)
\overline{3}\sqrt{5}DOUBLE PRECISION ain(30), aout(30)
\overline{6}20/3/. &

\blacksquare DOUBLE PRECISION in(2,30), out(2,30)\overline{9}1020/3/.  " 	 

1112\,<code>MPI_COMM_RANK(MPI_COMM_WORLD, myrank);</code>
1\sqrt{3}DO I=1, 3014\,15in(1,i) = sin(i)16\text{in}(2, \text{i}) = \text{myrank} : DOUBLE
17/2; ;8

19
20MPI_REDUCE( in, out, 30, MPI_2DOUBLE_PRECISION, MPI_MAXLOC, root, comm, ierr );
-

-
-
23
    \mathbf{I}S ここで、結果はルートプロセスにある。
{\bf 26}\blacksquare If (myrank .e.g. root) inen
        DO I= 1, 30
30\,aout(i) = out(1, i)3\sqrt{1}ind(i) = out(2,i) ! INTEGER
32
       END DO
33
\sim END IF
35\,36
       (4.19)37\,38
    #define LEN 1000
40
41\,42\,\texttt{float val}[LEM]; /* * /
4\sqrt{3}int count; /* * /44\ldots int myrank, minrank, minindex;
\sqrt{46}float minval;
47\,48
```
 $\mathbf{1}$ -

 $\overline{a}$  $\overline{A}$ 

 $10$  $11$  $1\,2$  $1\sqrt{3}$  $1\,4$ 

 $\overline{9}$ 

17  $\frac{1}{8}$  $19$ 

 $20$ 

 $15$  $16$ 

-

28

 $3\,0$  $3\sqrt{1}$ 

 $32^{\circ}$ 33

 $40$  $4\sqrt{1}$ -43

 $46$  $\overline{4}\,\overline{7}$  $48$ 

44  $45$ 

\_\_\_\_\_\_\_\_  $3\,5$  $3\sqrt{6}$  $3\,7$ 38

- --

```

   float value;
   int index;
} in, out;
   \left( \begin{array}{cc} * & * \end{array} \right)in.value = val[0];
in.index = 0;
for (i-1; i < count; i++)if (in.value > val[i]) {
      in.value = val[i];in.index = i;
   !
   \left( \begin{array}{cc} * & * \end{array} \right)MPI_Comm_rank(MPI_COMM_WORLD, &myrank);
in.index = myrank*LEM + in.index;MPI_Reduce( in, out, 1, MPI_FLOAT_INT, MPI_MINLOC, root, comm );
   \sqrt{\frac{1}{\pi}}\ast/if (myrank == root) {
   1**/
   minval = out.value; /* */
   minrank = out.index / LEN; /* *minindex = out.index % LEN; /* */
!
   MPLMINLOC MP
                            MPI_MAXLOC 2
   MPI_MAXLOC MP
                              MPI_MINLOC
   \Gammaortran
```

```
4\overline{ }\overline{2}\overline{2}\overline{4}-
 .-

 *),+ ,)
+ 

\ddot{\phantom{0}}\mathbf{u}, \mathbf{u}, \mathbf{u}, \mathbf{u}, \mathbf{u}, \mathbf{u}, \mathbf{u}, \mathbf{u}, \mathbf{u}, \mathbf{u}, \mathbf{u}, \mathbf{u}, \mathbf{u}, \mathbf{u}, \mathbf{u}, \mathbf{u}, \mathbf{u}, \mathbf{u}, \mathbf{u}, \mathbf{u}, \mathbf{u}, \mathbf{u}, commute true that false
                                                                               e de la contradiction de la contradiction de la contradiction de la contradiction de la contradiction de la contradiction de la contradiction de la contradiction de la contradiction de la contradiction de la contradiction 
                   op (handle)
10\overline{11}-
      IN COMMULE, MATTOD CLEARS (MATTOR COLOR COMMULE) IN LIGHTS AND A LIGHTS AND A LIGHTS AND A LIGHTS AND A LIGHT
\overline{13}() 8) 7./-0/ @I27082 78((I0/ 8) /..8.

15EXTERNAL FUNCTION
16LOGICAL COMMUTE
1718
           INTEGER OP, IERROR
19
20には、コンドルには、コンドルにバインドしている。<br>これはバインドしている。<br>これはバインドしている。
-

      MPLREDUCE MPLALLREDUCE MPLREDUCE_SCATTER MPLSCAN
-
-
                                                                           commute=true
                                                          commute=false
                                                                           くちに、機能がなくなっています。
      \overline{0}commute=true
28
      \blacksquare the contraction term of \blacksquare and \blacksquare \blacksquare \blacksvec inoutvec len batatype
30
                  ANSI-C
31
                         \,C3233
	-
  (),I
,

34
35
                                                                       (),;"	"	-
 "	"	-

36
              Fortran
37
38
@I27082 I>/.,@I27082 2M/7 28I0M/7 :/2 0J)/

40Ktype> INVEC(LEN), INUUTVEC(LEN)
\overline{41}INTEGER LEN, TYPE
-
43
             datatype
                                    / NEDUCE はなかし しょうかいしょう しょうかいしょう
4445u[0],46
      official contracts of the state of the state of the state of the state of the state of the state of the state o
47len v[0],...,v[len-1] inoutvec len
48
```
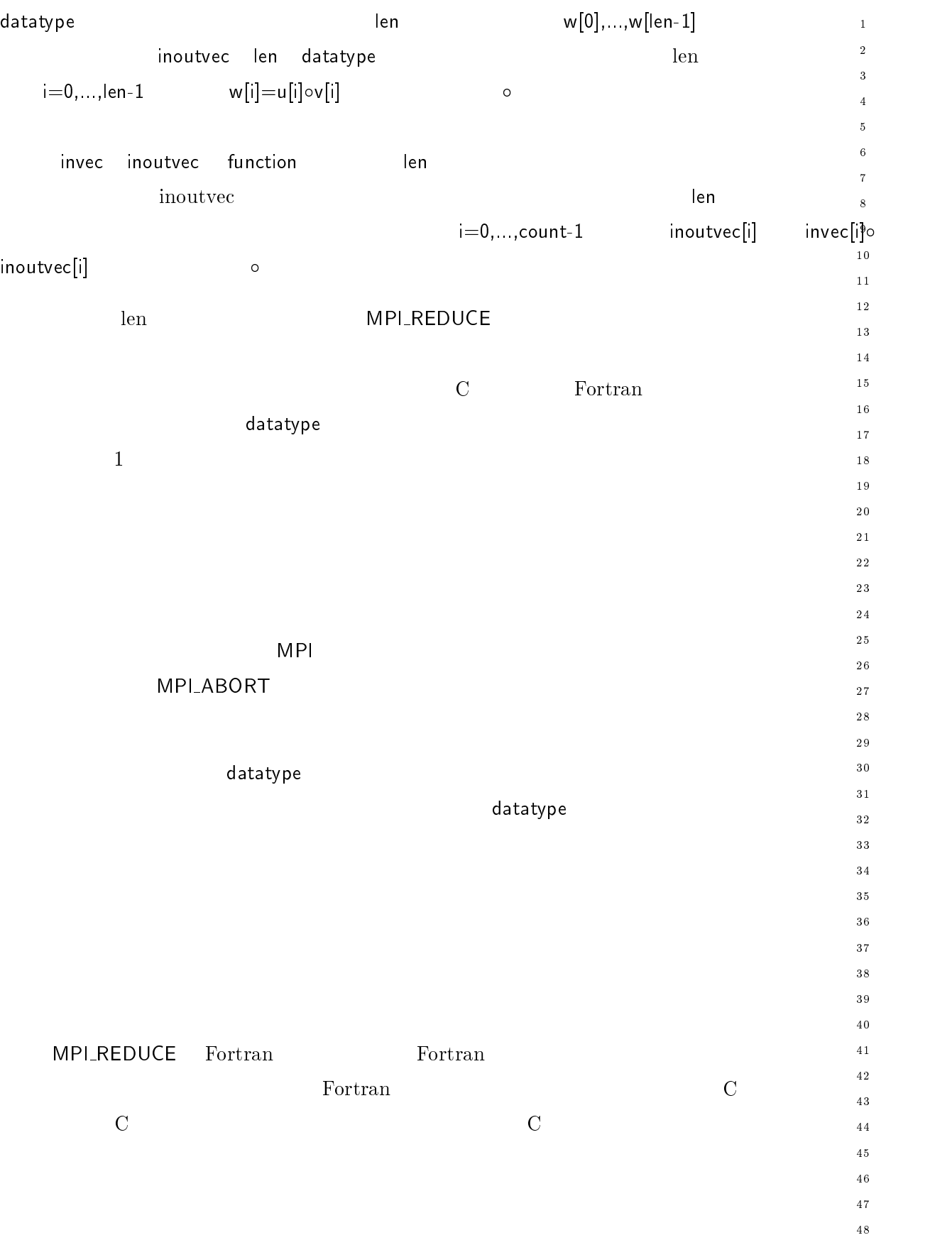

 $\overline{1}$ 

# **INDUSTREDUCE**

```
\overline{2}if (rank > 0) {
\overline{3}\overline{4}./7M	-
*

	 "	"	-
 "$

\ddot{\phantom{0}}I
,
 	-
*

*

	 "	"	-

           !
\boldsymbol{8}\overline{9} "  +
-

A$ 
10\mathbf{r} , and \mathbf{r} , and \mathbf{r} , and \mathbf{r} , and \mathbf{r} , and \mathbf{r} , and \mathbf{r}11!
-
           E 結果は +
-

A$ 番のノードにある  直ちにルートに送る。 13*/
14
15-- \------ A------- - - / \
1617\lambda and \lambda and \lambda and \lambda and \lambda and \lambda and \lambda and \lambda and \lambda and \lambda and \lambda and \lambda and \lambda and \lambda and \lambda and \lambda and \lambda and \lambda and \lambda and \lambda and \lambda and \lambda and \lambda and \lambda and \lambda 
\frac{18}{2}!
19
           if (rank == root) {
20./7M*

	 "	"	-
 +
-

A$
-

-
-
           !
           0 \qquad \qquad \text{group- size-1}\mathtt{User\_reduce}()28
                                              commute
           control MPI_OP_CR
30\,31
                         len <count
                               \texttt{count}3233
34
35
                 	/ でこれらの関数を特別な場合として処理するようにすれば性能が向上する
36
37
38
40
41-
     -
 .-

43
                 op (handle)
4445\sim 1110 \rm{m} 110 \rm{m} 11 \rm{m} 60 \rm{m} 11 \rm{m} 11 \rm{m} 10 \rm{m}
\overline{47}MPI_OP_FREE( OP, IERROR)
48
```

```
INTEGER OP, IERROR
                                                                     \mathbf{1}-
   \rm op~~MPLOl_OP_NULL
                                                                     \overline{3}\overline{4}5
                                                                     \,6\,4.20
        \rm C10111\,2	-

                                                                    1\,3double real, imag;
                                                                    1\,415\blacksquare16171*\overline{18}\ast/1920 ) 7-
U  7-
U 
	 	  (),;"	"	-
 -

                                                                     -

                                                                     -
-
   int i;
   7-
U 
   for (i=0; i < *len; ++i) {
                                                                    28
       c.read = inout-Preal*in-Preal-inout->imag*in->imag.
                                                                    3\,0c.\texttt{imag} = \texttt{inout-}real*in->imag +
                                                                    3\sqrt{1}32
                inout->imag*in->real;
                                                                    33
      *inout = c;________
                                                                    3\,5in++; inout++;36!
                                                                    3\,7!
                                                                    38
                                                                    40E そして それを呼びだす
                                                                    41*/
                                                                    -
                                                                    4\sqrt{3}\ddot{\phantom{a}} .
                                                                    \overline{44}\sqrt{\ast} 10045\ast/46\frac{47}{3}487-
U "#$% "
6#$%
```

```
\overline{1}(),8-
 8-

-
         (),;"	"	-
 	-

\overline{2}\overline{4}/* MPI Complex
                          \texttt{lex}
\ddot{\phantom{0}}*/
\boldsymbol{8}(),0-
,	+

 D (),;8I:/ <	-

\overline{9}(),0-
,	 <	-

10\overline{z}11*/
-
\overline{13}(),8-
,"	 ) 0
 <8-

141516(),.
 " "
6 $ 	-
 8-

17\frac{18}{2}\sqrt{*} 1001920
      \mathcal{L} . The contract of \mathcal{L}-

-
-
     4.9.6     All-Reduce
      MPIしゃくのプロセスへの演算結果がグループのプロセスへ返されるリデュース
                      MPI
                          では、これらの操作に関わるすべてのプロセスが同一の結果を受け
27
28
30\,MPI_ALLREDUCE (sendbuf, recvbuf, count, datatype, op, comm)
3132入力 $
()* 送信バッファの先頭アドレス "-
33
      , recvbuf  , the contract of the contract of the contract of the contract of the contract of the contract of t
34
35
              count (integer)
36
37
              datatype (handle)
38
              op (handle)
40comm (handle)
41-
\blacksquare int <code>MPI_AIIreduce</code>(void *sendbur, void *recvbur, int count,
4445
                  \mathbf{r} , \mathbf{r} , \mathbf{r} , \mathbf{r} , \mathbf{r} , \mathbf{r} , \mathbf{r} , \mathbf{r} , \mathbf{r} , \mathbf{r} , \mathbf{r} , \mathbf{r} , \mathbf{r} , \mathbf{r} , \mathbf{r} , \mathbf{r} , \mathbf{r} , \mathbf{r} , \mathbf{r} , \mathbf{r} , \overline{47}() -::./;I7/>/2;I@ ./7MI@ 78I20 ;-0-0J)/ 8) 78(( /..8.
48
         	-
K >/2;I@5 ./7MI@
```
 $\,1\,$ -

 $\overline{2}$  $\overline{4}$ 

  $\ddot{6}$ 

- --

```
INTEGER COUNT, DATA TYPE, OP, COMM, IERROR
    \mathsf{MP}LREDUCE Alexander
                                                                                          1011(4.21)-
             4.161\,31\,4SUBROUTINE PAR_BLAS2(m, n, a, b, c, comm)15REAL a(m), b(m, n) !
                                                                                          161\,7REAL \c(n) !
                                                                                          \overline{18}19./-: 

                                                                                          20INTEGER n, comm, i, j, ierr
S 領域の和 DO j=1, n

V  
   D0 i = 1, m28
      \blacksquare \blacksquare \blacksquare \blacksquare \blacksquare \blacksquare \blacksquare \blacksquare \blacksquare \blacksquare \blacksquare \blacksquare \blacksquareEND DO
                                                                                          3\,0\sqrt{3} 1
END DO
                                                                                          3233
\mathbf{I}34
                                                                                          3\,57-:: (),-::./;I7/

   (),./-: (),>I(   
                                                                                          363\,73\,8S in the second control of the second control of the second control of the second control of the second control of
RETURN40414\sqrt{2}Reduce-Scatter
4.10
                                                                                          4\sqrt{3}44 では、  演算のバリエーションが用意されている。そこでは、戻る際に演算結果がグ
                                                                                          4546scatter
                                                                                          \overline{4}\,\overline{7}
```

```
-

	/ 
 $
()*+ 
,()*+ 
,,)$+   
+ + ,

-
      入力 $
()* 送信バッファの開始アドレス "-
\overline{3}\overline{A}出力 
,()* 受信バッファの開始アドレス "-

\ddot{\phantom{0}}recvcounts
10datatype (handle)
-
             op (handle)
\overline{13}comm (handle)
141516\hfill int <code>MPI_Reduce_scatter(void* sendbuf, void* recvbuf, int* recvcounts,</code>
17\frac{18}{2}() ;"	"	-
 "	"	-
 () 8-
 -
 () 7 
19
    MPI_REDUCE_SCATTER(SENDBUF, RECVBUF, RECVCOUNTS, DATATYPE, OP, COMM,
20IERROR)
-

-
-
        	-
K >/2;I@ ./7I@
        INTEGER RECVCOUNTS(*), DATATYPE, OP, COMM, IERROR
                                 sendbuf count datatype
27
    \text{count} = \sum_{i} \text{recycounts}[i]28
    \mathbf nn and the contract of the contract of the contract of the contract of the contract of the contract of the contract of the contract of the contract of the contract of the contract of the contract of the contract of the cont
30\,31
                 i recvbuf recvcounts[i] datatype
32
33
34
                                                               count recv-
         MPI_REDUCE_SCATTER
35
36
        counts[i]
                           MPI_REDUCE
                                                 sendcounts recvcounts
37
                    V is the observation of \mathcal{N}38
4041
-
43
44
4546
\frac{47}{2}48
```
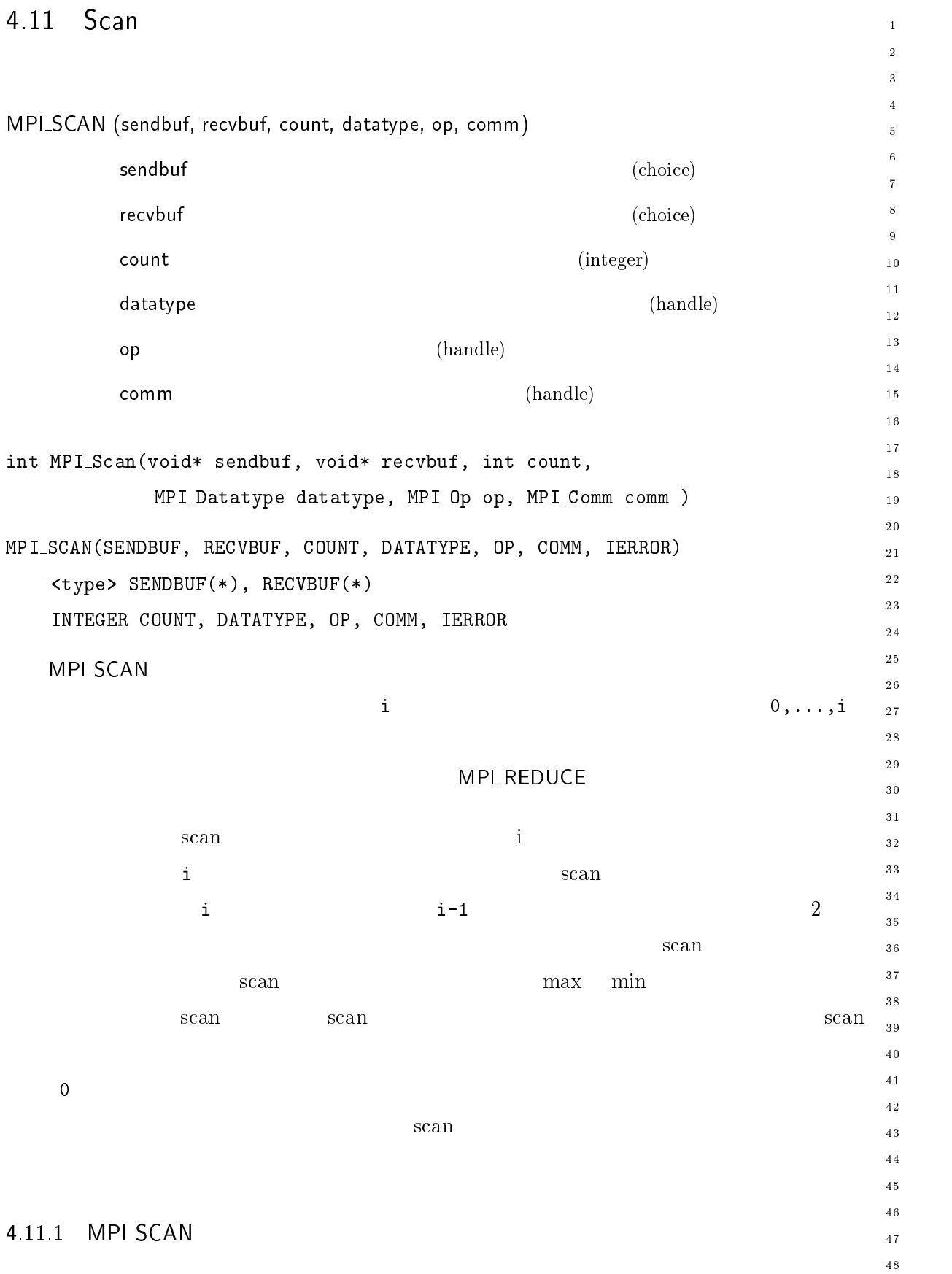

```
4.22 (segment) scan
                                                                                                                         scan\overline{1}\overline{2}\rm scan\overline{2}\overline{4}
                                      v_1 \qquad v_2 \qquad v_3 \qquad v_4 \qquad \qquad v_5 \qquad \qquad v_6 \qquad v_7 \qquad v_8\ddot{\phantom{0}}0 \t 0 \t 1 \t 1 \t 1 \t 0 \t 0 \t 1\boldsymbol{8}v_1 v_1 + v_2 v_3 v_3 + v_4 v_3 + v_4 + v_5 v_6 v_6 + v_7 v_810\overline{11}-
                                                    . . . . .

                                                           \Bigg\{\begin{array}{c} v \\ v \end{array}\Bigg\} = \Bigg\{\begin{array}{c} w \end{array}\Bigg\}
                                                                        \Big| = \Big( \begin{array}{c} w \end{array} \Big).
                                                                                       \mathbf{r} and \mathbf{r} are the set of \mathbf{r} and \mathbf{r} are the set of \mathbf{r}13

                                                                                       \mathbf{I} , and the set of the set of the set of the set of the set of the set of the set of the set of the set of the set of the set of the set of the set of the set of the set of the set of the set of the set of the set 
14

                                                                     . . .
                                                                                   . . .
151617w = \begin{cases} u+v & \text{if } i = \end{cases}18

                                                                 \blacksquare . The contract of the contract of the contract of the contract of the contract of the contract of the contract of the contract of the contract of the contract of the contract of the contract of the contract of the 
19

 L 
20\overline{C}-

-
-
-
        	-

              double val;
               int log;
28
        ! >+>")"
30
\rightarrow /* the user-defined function
3233
          Experience of the contract of the contract of the contract of the contract of the contract of the contract of
\cdot volu segstam( segstamrall \starin, segstamrall \starinout, int \starien,
MPI_Datatype *dptr )
36
        \left\{ \right.37
38
              int i;
               SegScanPair c;
40
41-
              for (i=0; i < *len; ++i) {
43
                     if ( in \rightarrow \log == inout \rightarrow \log )
44c.val = in-> val + inout-> val;4546
                     else
47c. val = inout->val;
48
```
 $\,1\,$ 

 $\overline{2}$  $\overline{a}$  $\overline{A}$ 

 $10$  $11$  $1\,2$  $1\sqrt{3}$  $14$ 

 $\overline{9}$ 

17  $\frac{1}{8}$  $19$ 

 $20$ 

 $15$  $16$ 

24

-

28

 $30$  $31$ 

 $32^{\circ}$ 33

 $40$  $4\sqrt{1}$ -43

 $46$  $\frac{47}{3}$ 48

44  $45$ 

\_\_\_\_\_\_\_\_  $3\,5$  $3\sqrt{6}$  $3\,7$ 38

- --

 

```
c \cdot \log = \text{inout} - \log;
      * \text{inout} = c;in++; inout++;!
!
   \rho ) in out
	  *"

>T>")" " "
6
MPI_0p 8-

(),;"	"	-
 	-
#D%  (),;8I:/ (),20!
MPI_Aint-
#D%
int blocklen[2] = { 1, 1};
(),;"	"	-

-
"
\mathcal{L} . The contract of \mathcal{L} is the contract of \mathcal{L} . The contract of \mathcal{L} is the contract of \mathcal{L}\ast/(),-

 " 
-

(),-

 "+ 
-
 $
*"

-
#%
  D  
-
#%  *"

(),0-
,

	 D * 
-
 	-

-
" 
(),0-
,	 <

-
" 
E "	 	1 
+	
" 
-
 experience and the contract of the contract of the contract of the contract of the contract of the contract of
(),8-
,"	 
+>" @"
 <8-

\ddotsc(),>" " "
6 $ 

-
" 8-
```
 $4.12$ 

```
\bar{1}-
\overline{3}4.23\overline{4}switch(rank) {
\ddot{\phantom{0}}\overline{7}\boldsymbol{8}(),"
	*
$ 
	 	-

\overline{9}10(),"
	*
D 
	 	-
 $ 
               break;
11-
\overline{13}14\,(),"
	*
D 
	 	-
 $ 
15(),"
	*
$ 
	 	-

16break;
17!
18
19
20\, comm\hspace{1cm} \{ 0,1 \} \hspace{2cm} \hspace{2cm}-

-
-
         4.242\, \,switch(rank) {
30\,(),"
	*
$ 
	 	-

31(),"
	*
D 
	 	-
 D D
32
               break;
33
34
35\,36
                (),"
	*
$ 
	 	-
 $ $
37
                (),"
	*
D 
	 	-

38
               break;
40
41
-
                (),"
	*
$ 
	 	-
 D D
43
44(),"
	*
D 
	 	-
 $ $
45
               break:
46 }
\overline{47}!
48
```

```
164 Chapter4
```

```
\{0,1\} comm1 \{1,2\} comm2 \{2,0\}\mathbf 1-
ると仮定する。ブロードキャストが同期演算であれば、巡回依存性がある。つまり、 ,3
\mathsf{comm0}\qquad \qquad \mathsf{comm0}\qquad \qquad \mathsf{comm0}\sqrt{5}{\tt comm1} \hspace{1.5cm} {\tt comm2} \hspace{1.5cm} {\tt sum} \hspace{1.5cm} {\tt sum} \hspace{1.\ddot{6}10114.251\,21\,31\,4
6	1" 
                                                                       1516(),"
	*
$ 
	 	-

                                                                       1\,7\overline{18}(),>*
D 
	 	-
 $ 	"+ 
       break;
                                                                       1920-

       (),.*
D 
	 	-
  	"+ 
                                                                       -
-
       (),"
	*
$ 
	 	-

       break;
!
   \overline{0}13\,03\,132\begin{array}{cc} 0 & 1 \end{array}331________
                                                                       3\,5363\,738
                                                                       404.26414\sqrt{2}
6	1" 
                                                                       4\sqrt{3}4445(),"
	*
$ 
	 	-

                                                                       46(),>*
D 
	 	-
 $ 	"+ 
                                                                       \overline{4}\,\overline{7}break;
                                                                       48
```

```
\,1\,-
      (),.*
D 
	 	-
 (),-2J,>8I.7/ 	"+ 
      (),"
	*
$ 
	 	-

\sqrt{5}(),.*
D 
	 	-
 (),-2J,>8I.7/ 	"+ 
\ddot{\phantom{0}}break;
\overline{7}\overline{\mathbf{8}}\overline{9}(),>*
D 
	 	-
 $ 	"+ 
1011(),"
	*
$ 
	 	-

     break;
-
\qquad \qquad1415\,3 \t316後、メッセージをプロセス  に送信し、プロセス  はブロードキャストの前にメッセージをプロ
1718
  1 \t 11920\overline{2} and \overline{4.10}-

  \overline{c}-
-
  \mathbf{1}-
    \frac{1}{2}30\,\overline{a}3132
33
3435
    \overline{c}36
37
38
     + すべての受信でその送信元を明示する(ワイルドカードを
39
40
41
     2.-
43
44
45
46
\frac{47}{2}48
```
# 166 Chapter 4

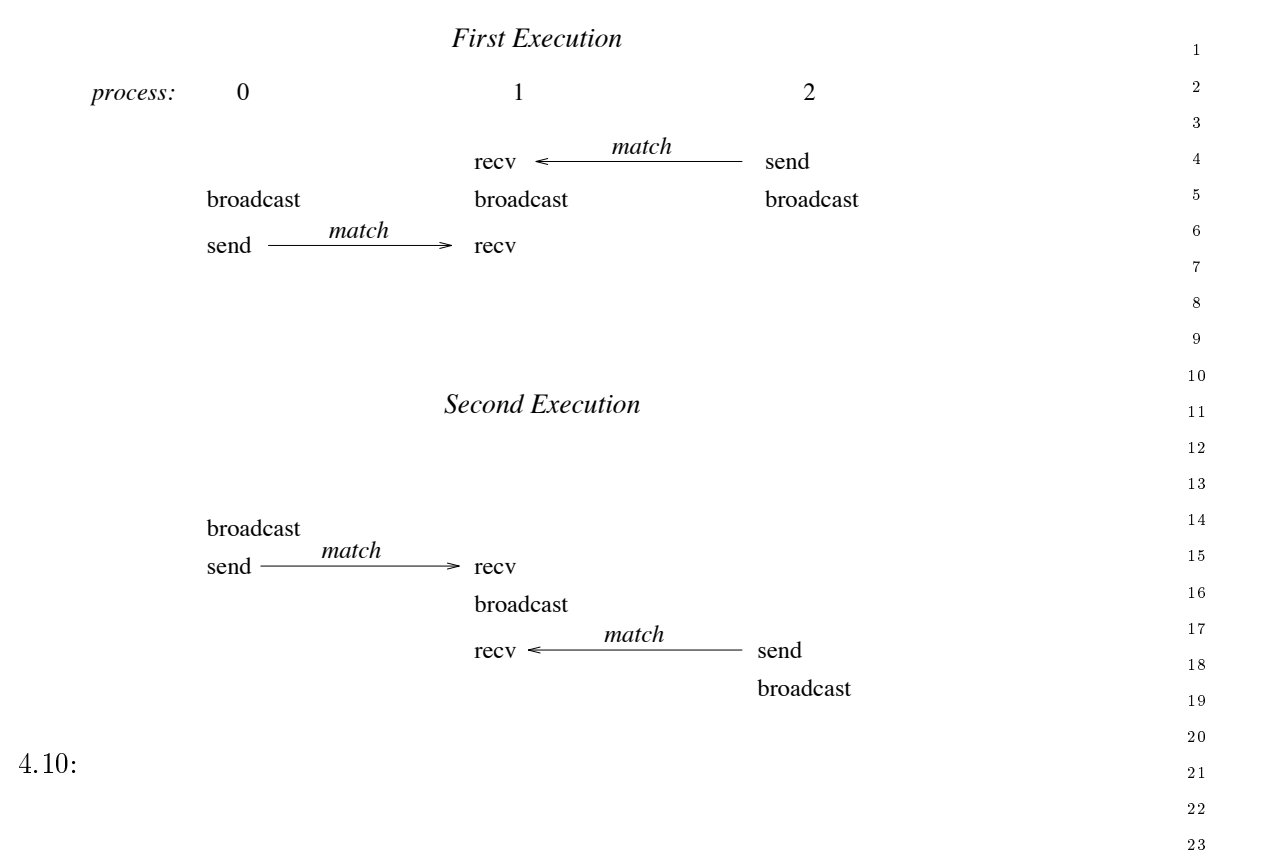

 $\frac{1}{1}$ 

 $3\,0$  $\bf{3}\,1$ - $33$ 34  $_{\rm 3\,5}$  $36$  $3\,7$  $38$ 39  $40$  $41$ - $\overline{43}$  $44$  $\sqrt{45}$  $\overline{46}$  $\overline{4}\,\overline{7}$  $48$
-  $_{16}$  5.1  $\blacksquare$  in the state of the state  $\blacksquare$  in the state  $\blacksquare$  の諸機能を紹介する。並列ライブラリはア り、 はつはい はいしゃ かいしゃ トラックス トラックス トラックス トラックス トラックス しゅうしょう 自体で実現できる以上の高いレベ MPI  $\Gamma$  $[26] \qquad [3]$ --  $1$  $\bullet$  $\bullet$  $\bullet$  $\bullet$  $\bar{1}$ - $\overline{\mathbf{3}}$  $\overline{4}$  $\sqrt{5}$   $\overline{\mathbf{8}}$  $\overline{9}$  $10$  $11$ - $13$  $\frac{14}{2}$  $16$  $\frac{17}{2}$ 18 19 - -- $30\,$  $31$ <sup>32</sup> 34  $35$ 36 37 38 39 40  $\overline{41}$ - $43$  $44$  $45$  $46$  $\frac{47}{1}$ 48

5.1.2 MPI

- $\mathsf{MP}$  $\mathbb{R}$ -۰  $\bullet$  $\bullet$ 
	- $\bullet$  $([16, 24, 27] )$  MPI
- $\overline{2}$
- $\frac{1}{26}$  $\mathbb{R}^n$  - and  $\mathbb{R}^n$  - and  $\mathbb{R}^n$  - and  $\mathbb{R}^n$  - and  $\mathbb{R}^n$  $\mathsf{MP}$ ケータの機能を実装する為に使用する。例えば、 第 - 章で説明している仮想トポロジー関数は
- $\zeta$  $)$
- なり、 グループは集団機能を提供する。 グループは集団 MPI しかい ストール しゅうしゅうしょ

 に組み込まれた属性と同等に扱われる。 自身がコミュニ

においてグループはコミュ

 $\mathbf 1$ - $\overline{\mathbf{3}}$ 

 $\sqrt{5}$  $\overline{6}$  $\overline{7}$  $\boldsymbol{8}$  $\overline{9}$  $\overline{10}$  $1\bar{1}$  $1\,2$  $\overline{13}$  $1\,4$  $1\,\mathrm{5}$  $1\sqrt{6}$  $1\,7$  $\frac{1}{8}$ 

 $\overline{4}$ 

 $\overline{4}\,\overline{7}$  $\overline{48}$ 

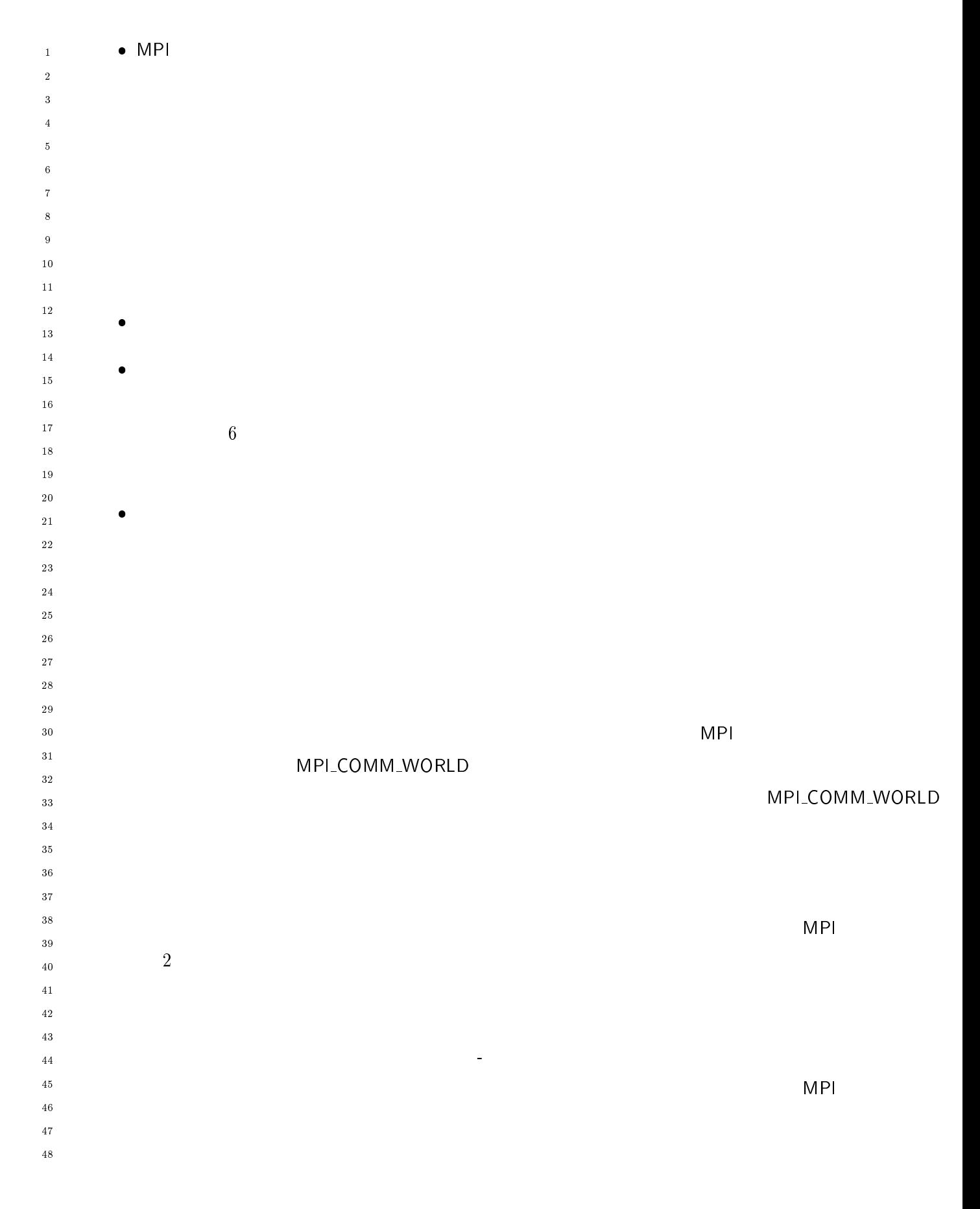

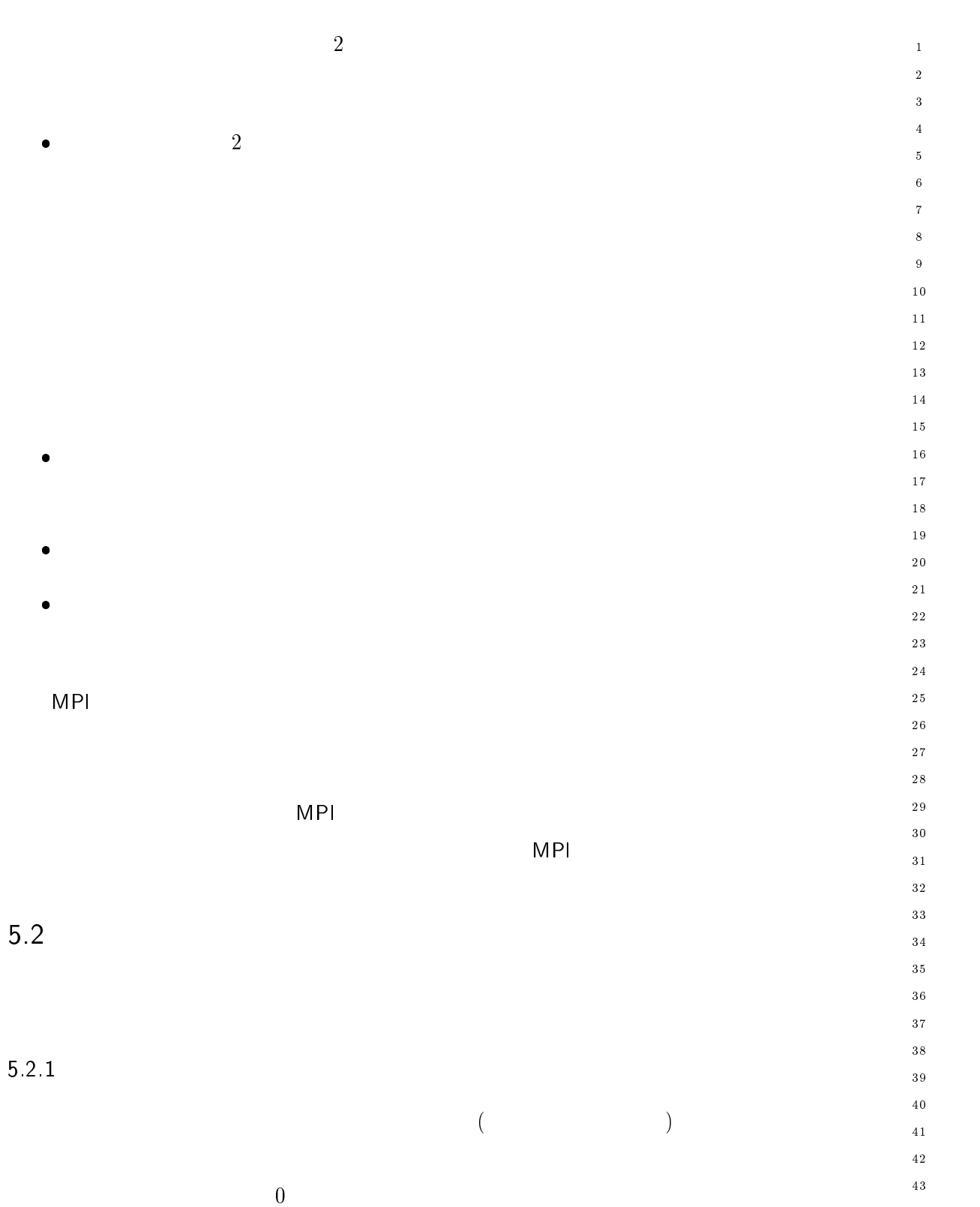

 $\Big)$ 

 $($ 

 $\frac{44}{3}$  $\overline{4\,5}$  $\sqrt{46}$  $\overline{4}\,\overline{7}$  $\overline{48}$ 

## $\mathsf{Y}$  . The contract of the contract of the contract of the contract of the contract of the contract of the contract of the contract of the contract of the contract of the contract of the contract of the contract of th MPI\_GROUP\_EMPTY **EXECUTE STATE STATE STATE STATE STATE STATE STATE STATE STATE STATE STATE STATE STATE STATE STATE STATE STATE**  $MPI_GROUP_NULL$ グループは仮想  $MPI$ の場合に、 データの場合に、 データの場合に、 データの場合に MPI しかしてはこのような場合 -- $2 \overline{z}$ MPI  $\pm$  $\mathsf{M} \mathsf{P}$ している場合を行うことを行うことを行うことを  $\overline{1}$  $\sim$  2  $\frac{1}{1}$  1  $\,1\,$ - $\overline{\mathbf{3}}$  $\overline{4}$  $\sqrt{5}$  $\ddot{\phantom{0}}$  $\overline{7}$  $\overline{\mathbf{8}}$  $\overline{9}$  $10$  $11$ - $13$  $14$  $15$  $16$  $17$ 18  $19$ - ---30  $31$ 32 33 34  $35$ 36 37 38 39 40  $41$ -43 44  $45\,$ 46  $\frac{47}{2}$

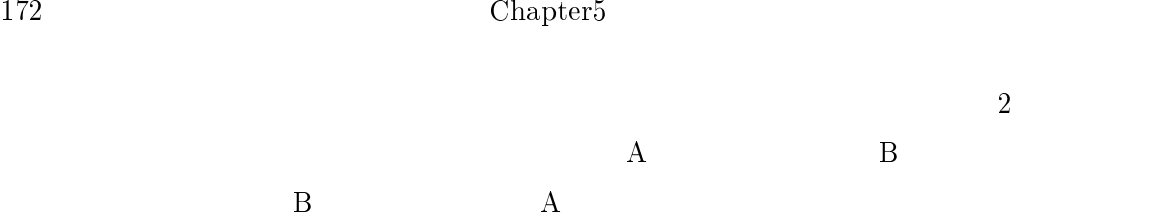

の通信操作は1対1通信

 $\mathbf 1$ - $\overline{\mathbf{3}}$ 

 $\sqrt{5}$  $\ddot{6}$  $\overline{7}$  $\,$  8  $\,$  $\overline{9}$  $10$  $\overline{11}$  $1\,2$  $1\,3$  $\frac{14}{2}$ 

 $\overline{4}$ 

 $16$  $1\,7$  $\overline{18}$  $1\,9$ 

 $20$ 

 $15$ 

- --

 $3\,0$  $\bf{3}\,1$ 

 $32$ 

the set of  $5.7$  MP

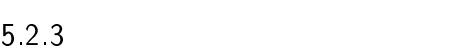

 $4\overline{a}$ **MPI\_INIT**  $\blacksquare$ intervento  $\blacksquare$  $M_{\rm Pl}$  -  $M_{\rm Pl}$   $M_{\rm Pl}$ MPI\_COMM\_WORLD MPI\_COMM\_SELF MPI\_COMM\_NULL example to the state of the state of the state of the state of the state of the state of the state of the state of the state of the state of the state of the state of the state of the state of the state of th  $MPI$  の静的なプロセス・モデルの実装では、 初期化後計算に関係するすべてのプロセス  $M P$ MPI\_COMM\_WORLD  $\blacksquare$  of the state  $\blacksquare$  and  $\blacksquare$  and  $\bl$ の実行に

## MPI\_COMM\_WORLD べてをされてる。したがって、 - トラックスのコミュニケータである。したがって、 - トラックスのコミュニケータである。したがって、 - トラックスのコミュニケータである。したがって、 - トラックスのコミュナ MPI\_COMM\_WORLD MPI l MPI\_COMM\_WORLD

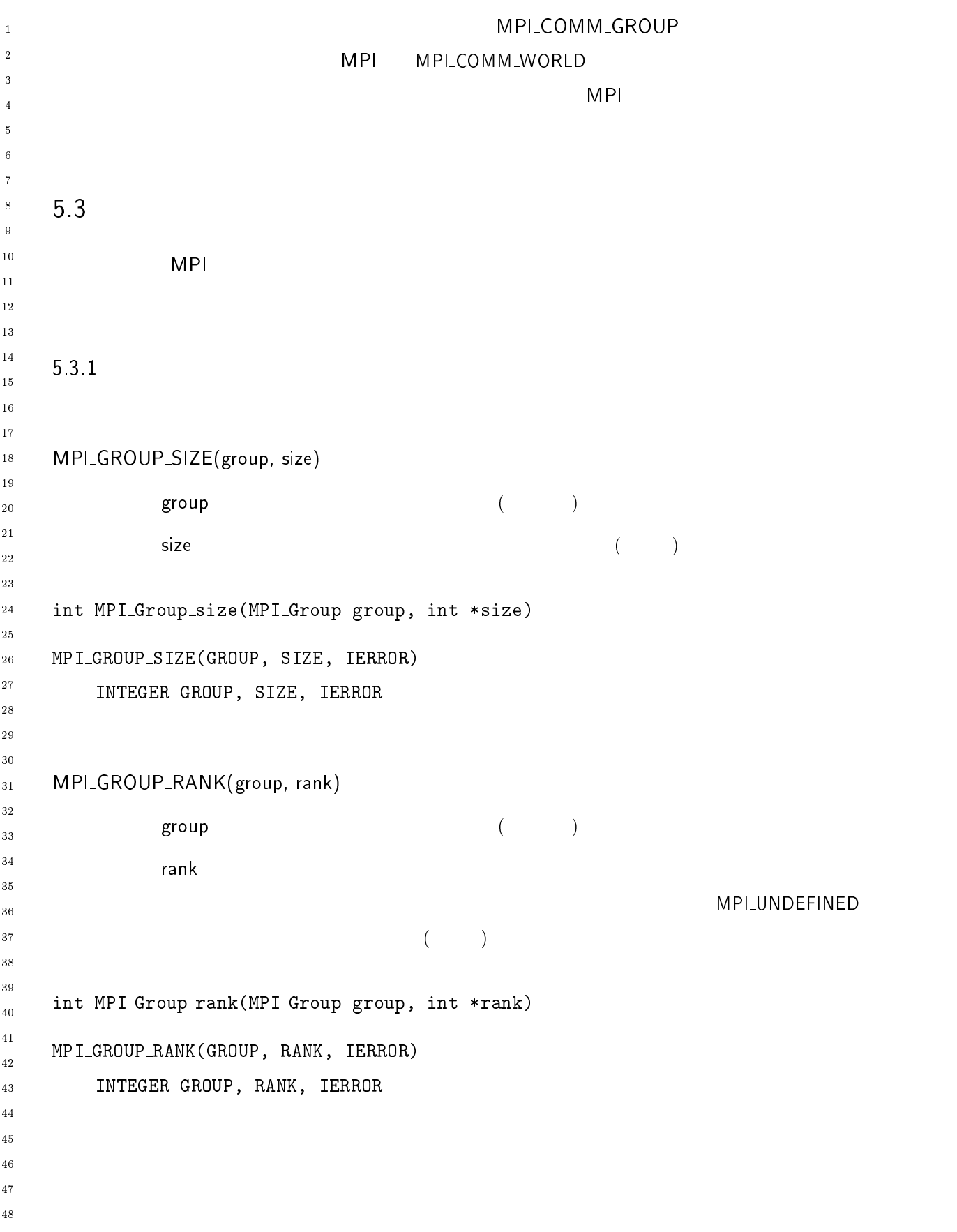

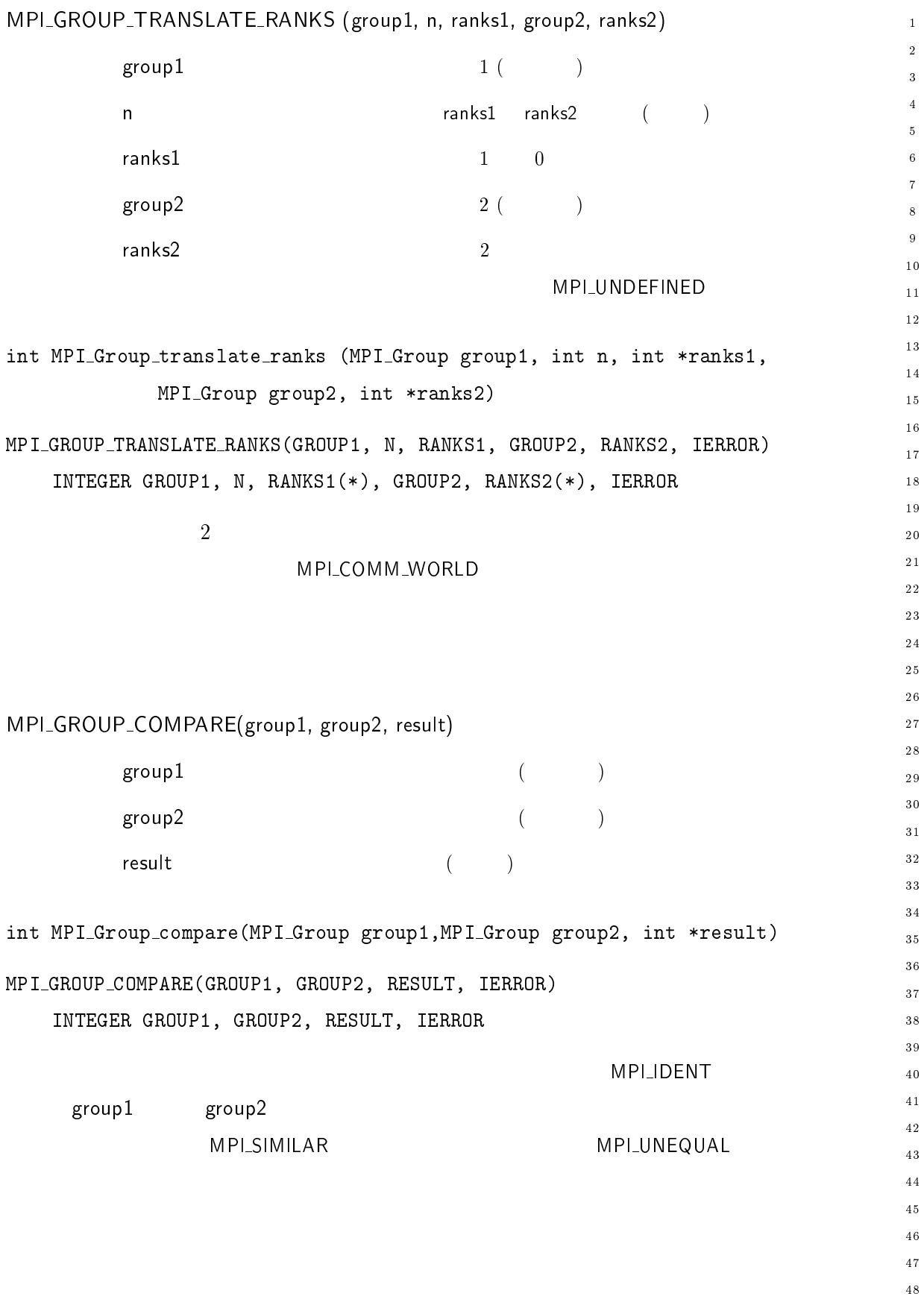

- --

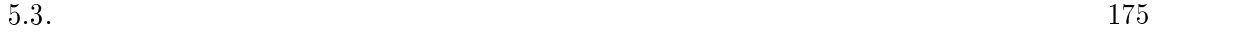

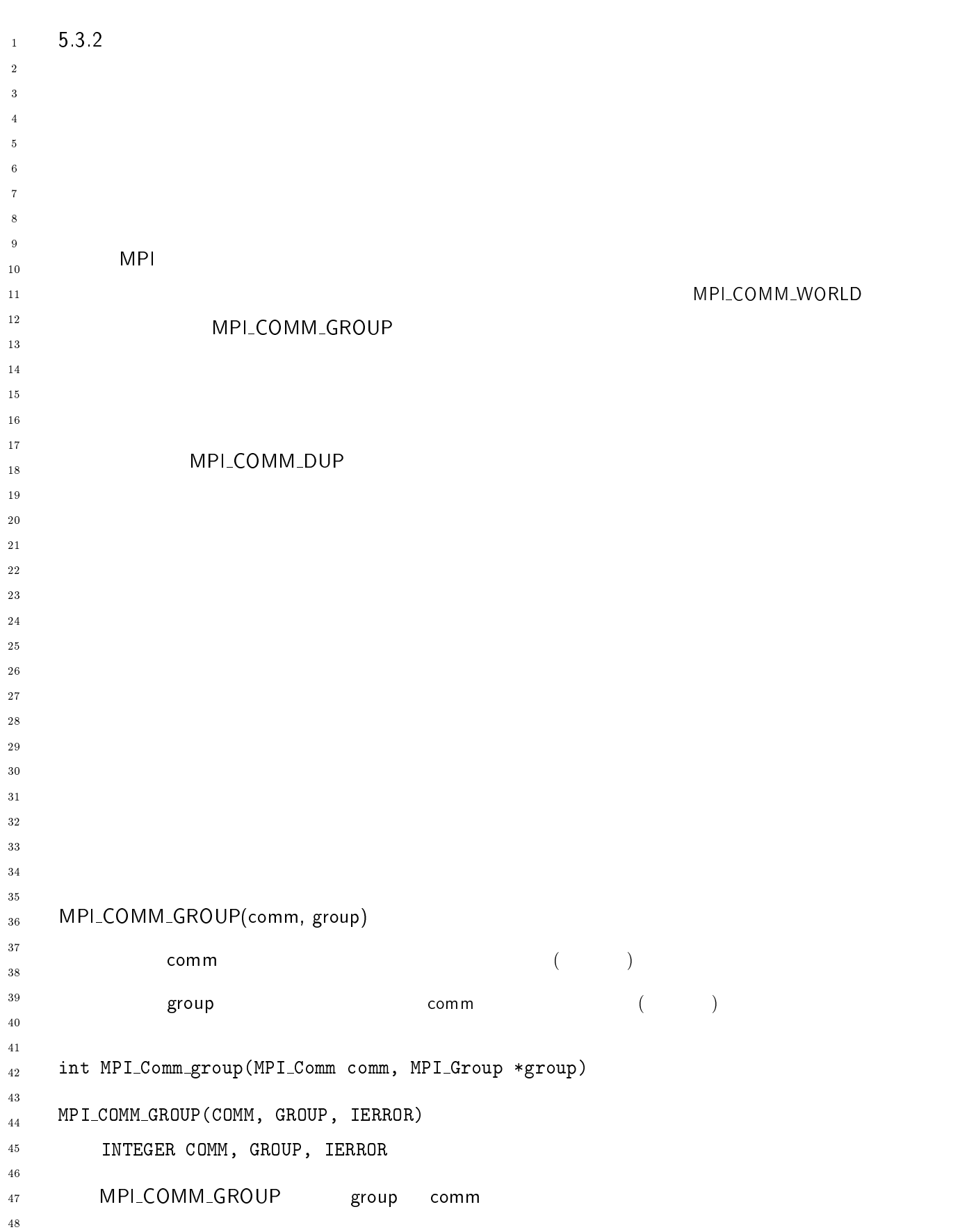

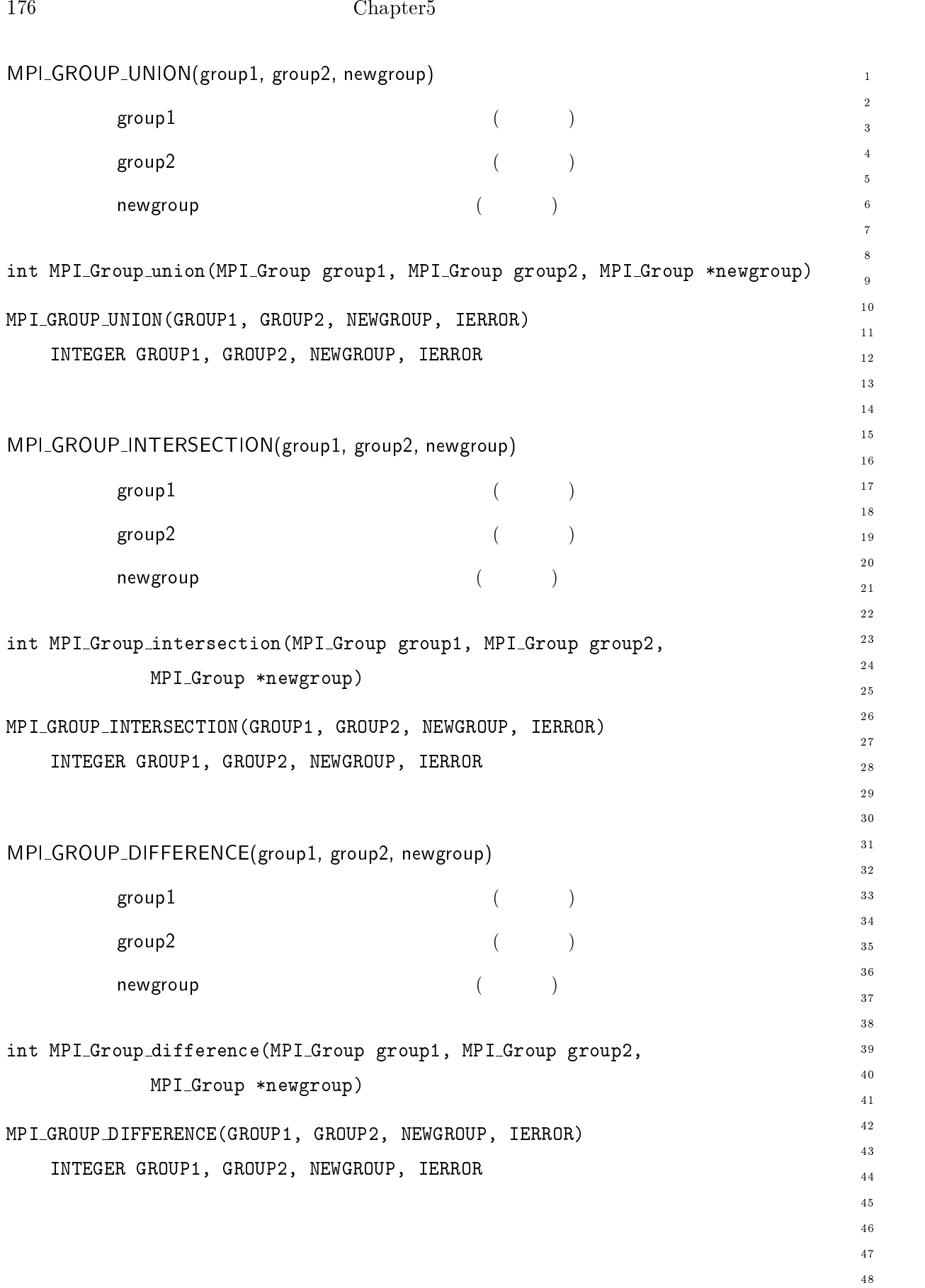

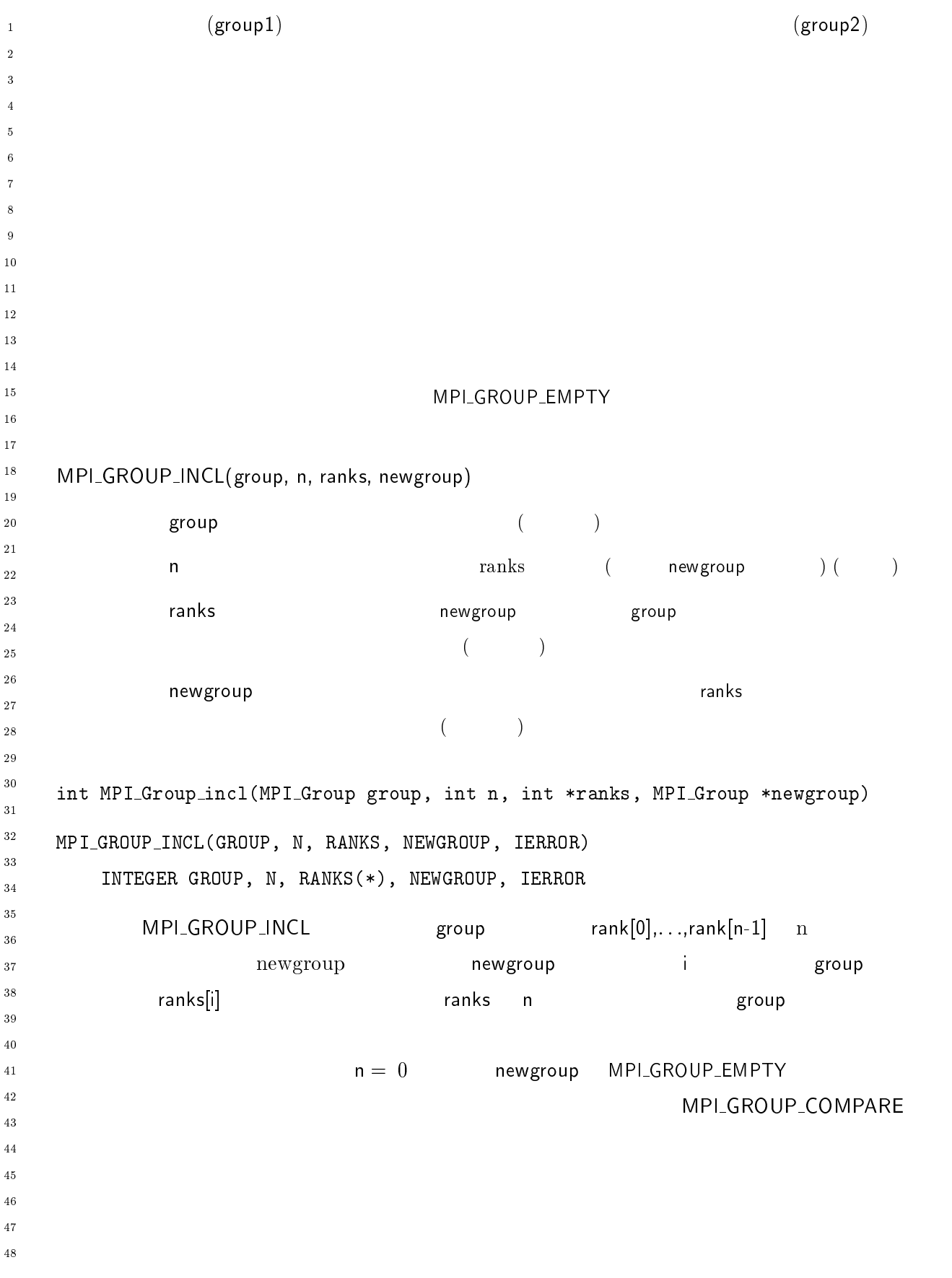

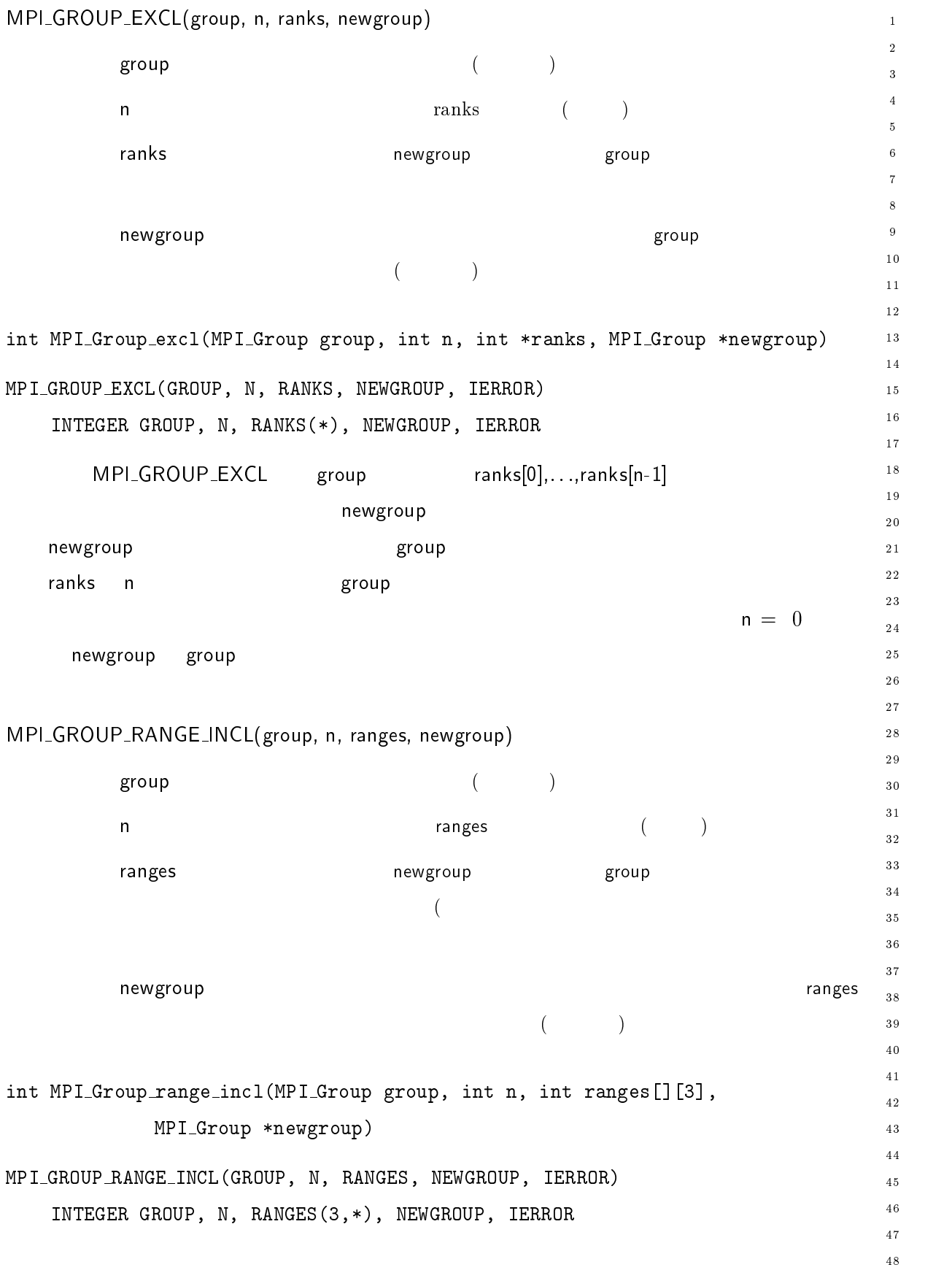

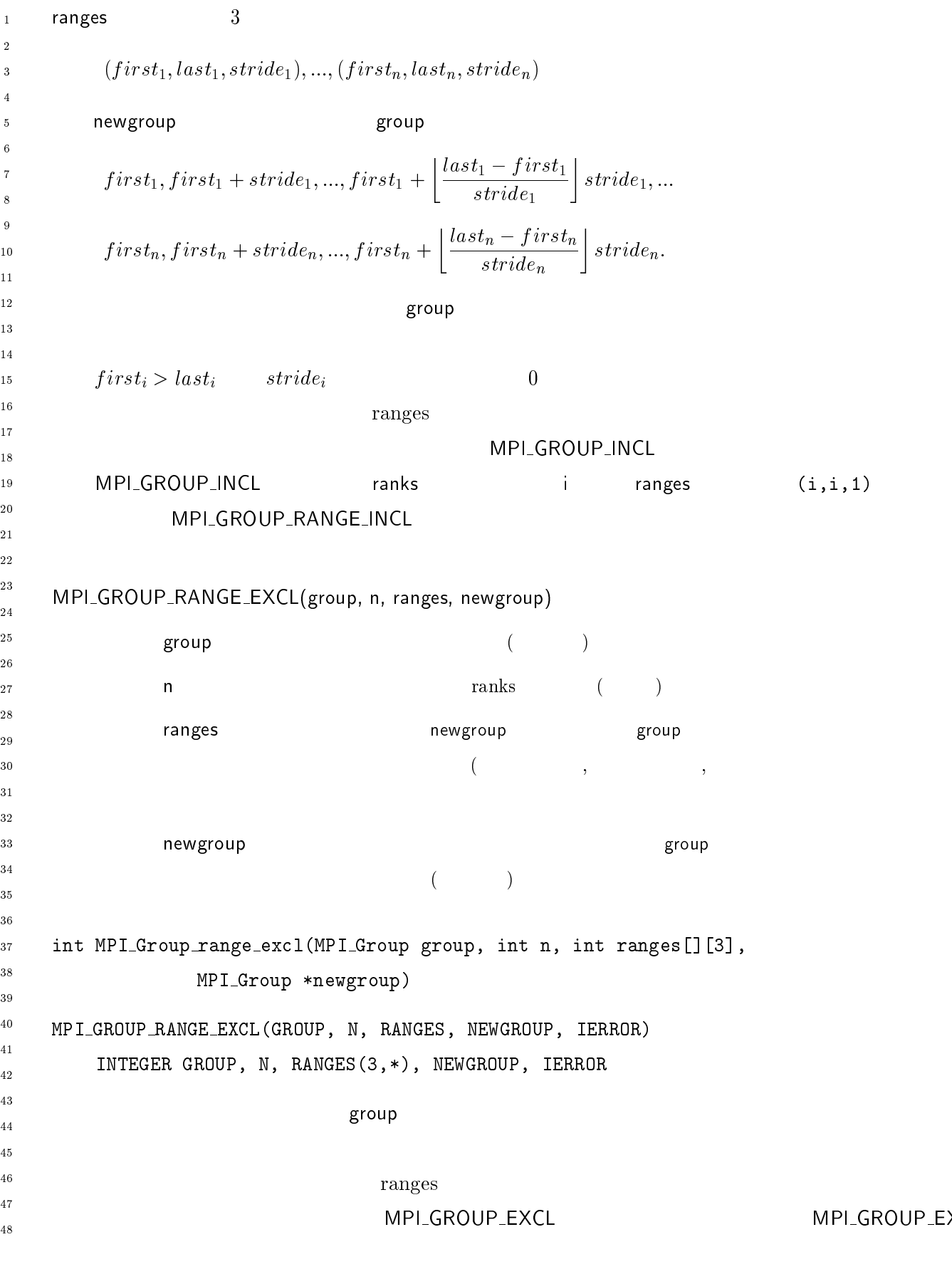

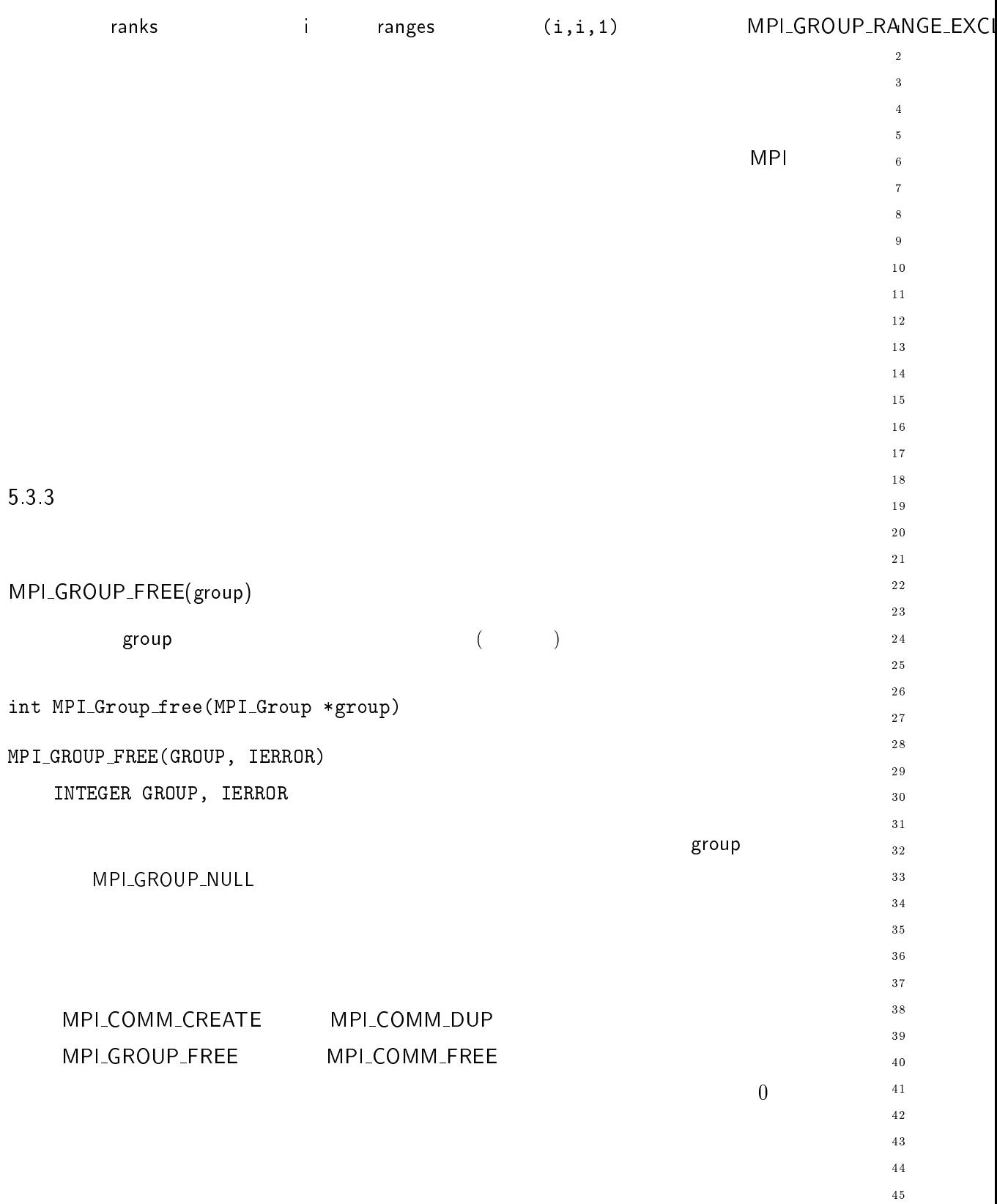

 $4\,7$  $\overline{48}$ 

 $\sqrt{46}$ 

 $4\overline{ }$ - -MPI には、コミュータを参照する。コミュウは、コミュウは、コミュウは、コミュウは、コミュ  $\sqrt{5}$  $\ddot{\phantom{0}}$  $\overline{7}$  $\boldsymbol{8}$  $\overline{9}$  $10$  $11$  $\mathbf 1$ - $13$  $\overline{14}$  $15\,$ <sup>16</sup>  $1$ -- 18 19  $20$ - --- . ,+ \$;  $\mathsf{comm}$  , and  $\mathsf{comm}$  , and  $\mathsf{comm}$  , and  $\mathsf{comm}$  , and  $\mathsf{comm}$  , and  $\mathsf{comm}$  $size$  comm ( ) - $\sim$  7  $\sim$  7  $\sim$  $30\,$ () 78(( >N/78(( >N/ /..8.  $3\sqrt{1}$ INTEGER COMM, SIZE, IERROR 32 33 34 35 MPI\_COMM\_GROUP 36 MPI\_GROUP\_SIZE MP L\_GROUP\_FREE 37 38 39 40 41 -43 44 45 MPI\_COMM\_WORLD  $\mathsf{M}\,\mathsf{P}$ 46 合、 これは利用可能なプロセスの総数を示している(- の本レポートのバージョンで  $\frac{47}{2}$ 48

182 Chapter5

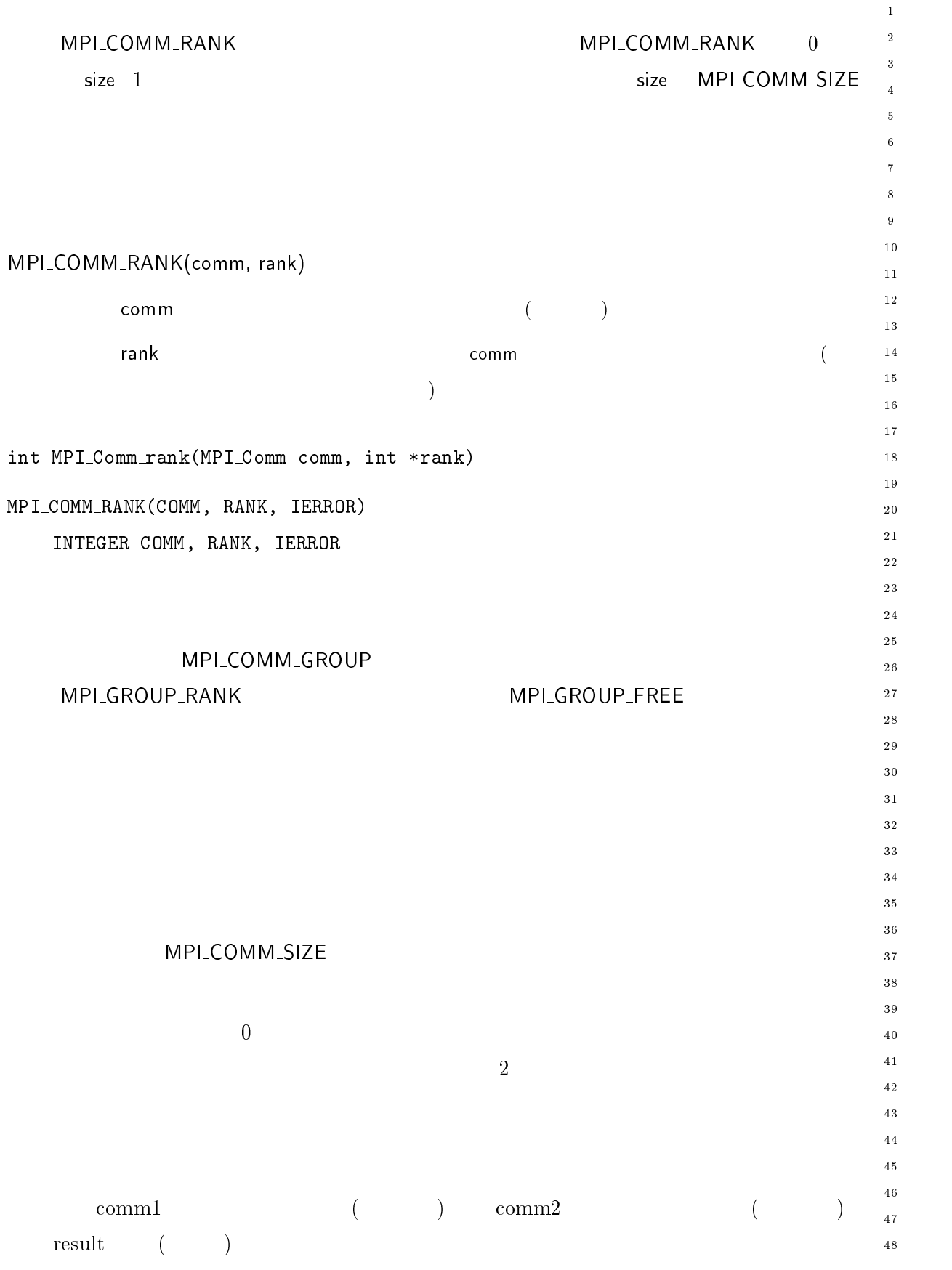

-

 $\overline{5}$ 

 $\mathbf{1}$ 

 $\overline{5}$ 

 $\overline{7}$  $\overline{\mathbf{8}}$ 

 $\mathbf{1}$ -

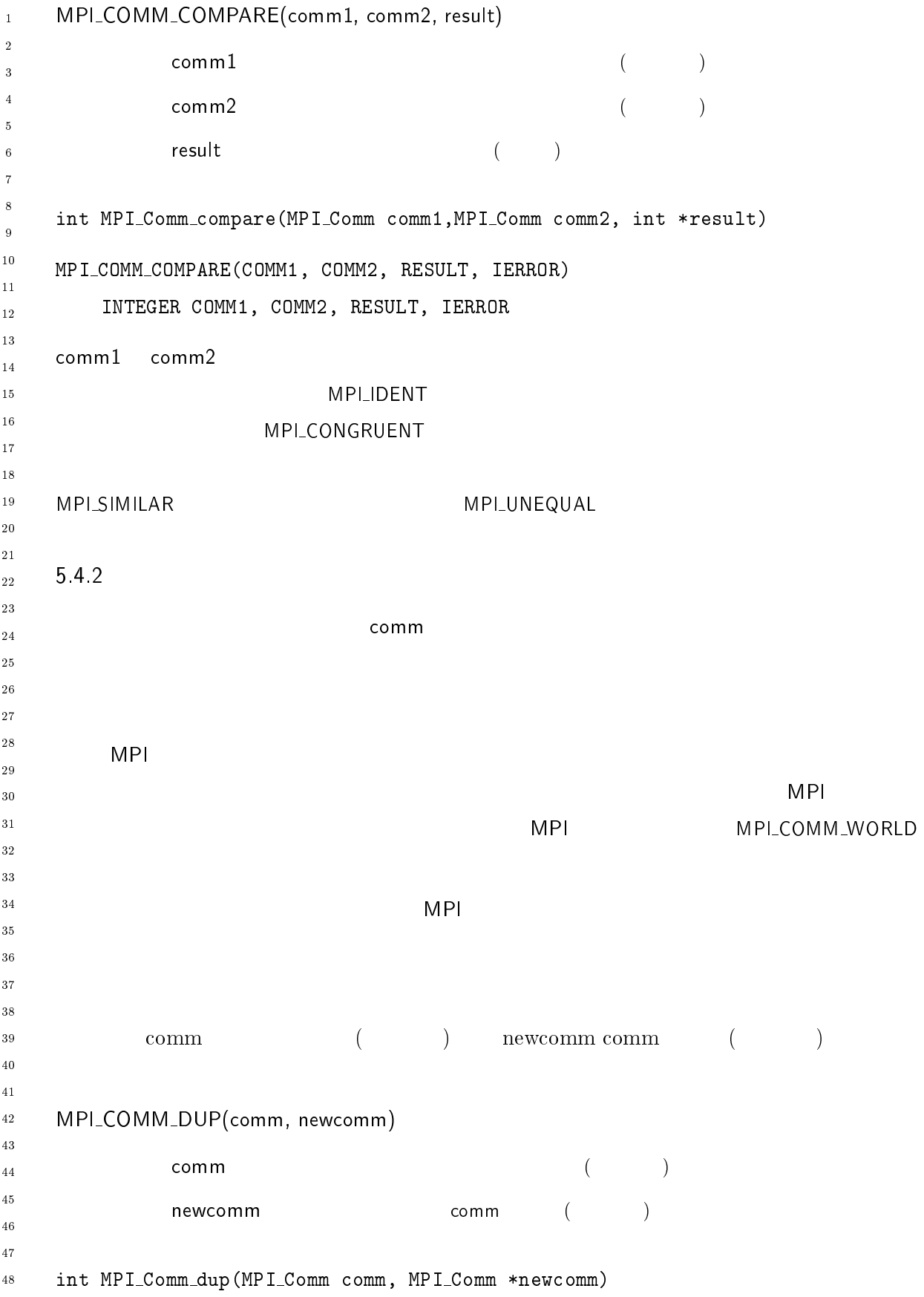

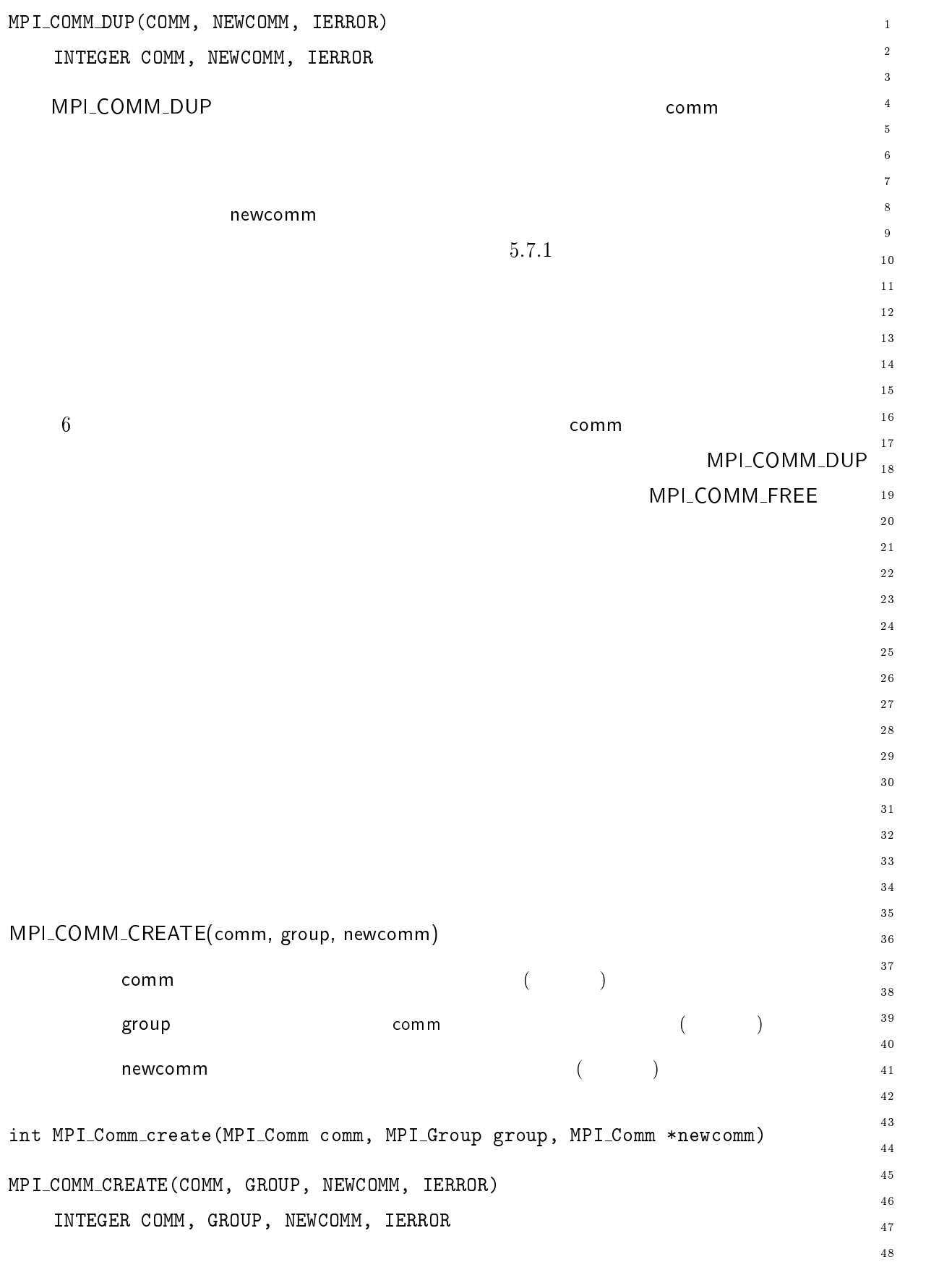

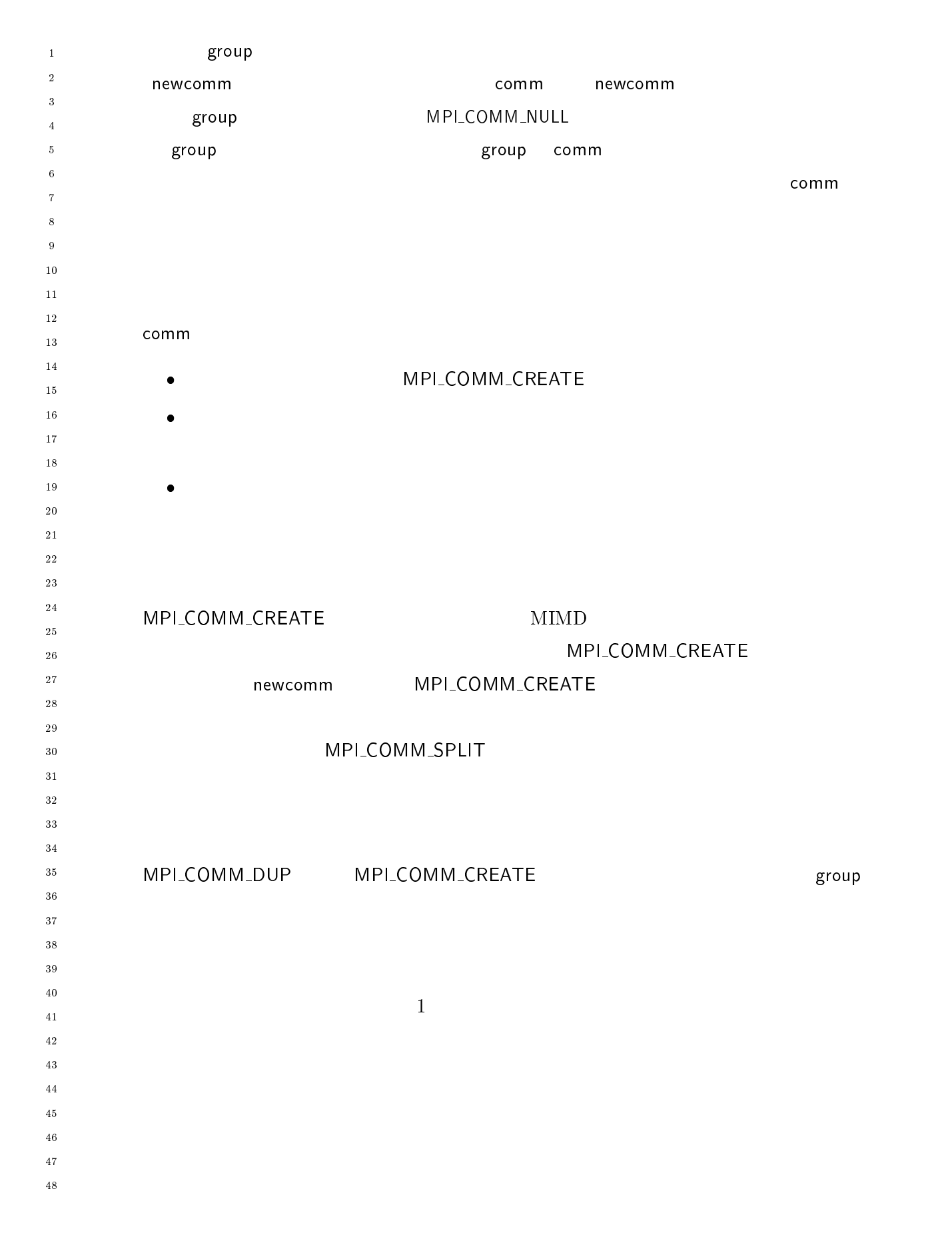

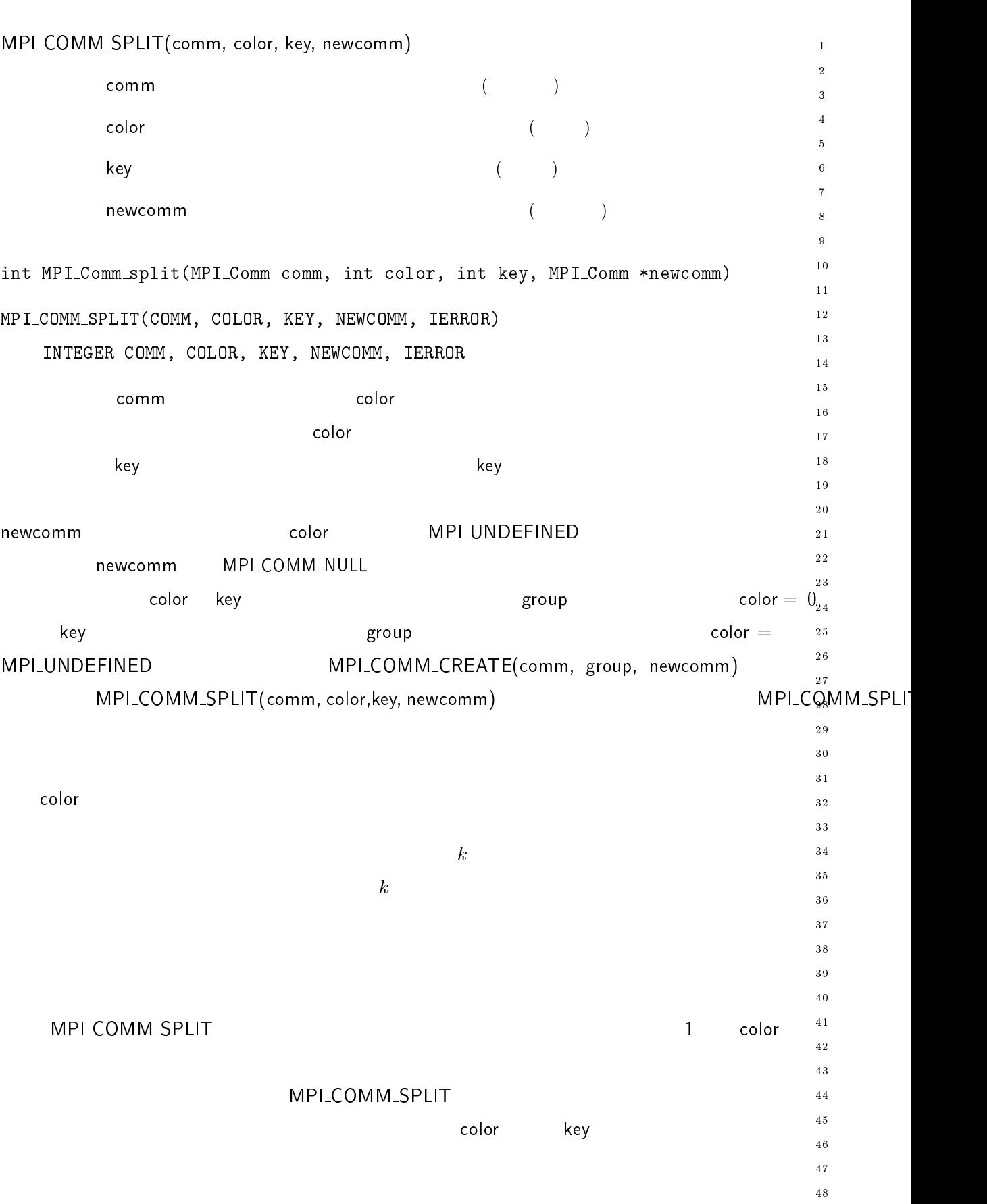

 $\overline{1}$  $\mathsf{color}}$ -MPI\_COMM\_SPLIT l LIT key key that the second the second second that the second second second the second second second second second second second second second second second second second second second second second second second second se  $\overline{3}$ ! が一致する場合にも一貫した方法でランクを付与する必要がある。すべてのキーに同  $\sqrt{5}$  $\blacksquare$  the state of the state of the state of the state of the state of the state of the state of the state of the state of the state of the state of the state of the state of the state of the state of the state of the st  $\ddot{\phantom{0}}$  $\overline{7}$  $\boldsymbol{8}$  $\,c$ olor $\,0$  $\overline{9}$  $10$  $11$ - $13$ MPI\_UNDEFINED  $\blacksquare$  color to the color to the color to the color to the color to the color  $\overline{14}$  $15$ <sup>16</sup>  $3$ -- 18  $19$ - . , -  $\mathsf{comm}$  , and  $\mathsf{comm}$  , and  $\mathsf{comm}$  , and  $\mathsf{comm}$  , and  $\mathsf{comm}$  , and  $\mathsf{comm}$ --- $\sim$  110  $\mu$  1200 mm 100 (iii 1000 mm  $\sim$  000 mm  $\mu$ - $($   $\cdots$   $\cdots$  -INTEGER COMM, IERROR  $30\,$ 31 MPI\_COMM\_NULL  $\blacksquare$  $32$ 33 34 35  $15.7$ 36 37 38 39 40  $\mathsf{MP}$ I\_COMM\_FREE  $41$ -43  $\overline{0}$ 44 45 46 MPI ライブラリのデバッグ・バージョンにおいては同期操作としての実装を選択する  $\frac{47}{2}$ 48

```
188 Chapter5
5.5#1#1amain(int argc, char **argv)
   \mathcal{L}	  
A
      \ddotscMPI_Init ( &argc, &argv );
     MPI_Comm_rank (MPI_COMM_WORLD, &me);
      \blacksquare , \blacksquare , \blacksquare , \blacksquare , \blacksquare , \blacksquare , \blacksquare , \blacksquare , \blacksquare , \blacksquare , \blacksquare , \blacksquare , \blacksquare , \blacksquare\overline{\phantom{a}}\dddotscMPI_Finalize();
   !
       \#1aMPI
                           l printf
   \# \rm 1b size
    main(int argc, char **argv)
    \left\{ \right.<u>Alternative and the second second second second second second second second second second second second second</u>
        int SOME_TAG = 0;
        \dddot{\phantom{0}}MPI_Init(&argc, &argv);
        \verb+MPI\_Comm\_rank(MPI\_COMM\_WORLD, \textit{ \&me}); \qquad \verb+|\*| \qquad \verb+|\*|(),7,
A(),78((,98.:; <
A E ローカル E
        if ((me \; % 2) == 0)\mathcal{L}
```
 $\overline{1}$ -

 $\overline{a}$  $\overline{4}$ 

 $10$  $11$  $1\,2$  $1\,3$  $1\,4$ 

 $17$  $\frac{1}{8}$  $19$ 

 $20$ 

 $15$  $16$ 

-

28

 $3\,0$  $3\,1$ 

 $32^{\circ}$ 33

 $40$  $4\sqrt{1}$ - $4\sqrt{3}$ 

 $44$ 

\_\_\_\_\_\_\_\_  $3\,5$  $36$  $3\,7$ 38

- --

 

send \*/

 $\sqrt{*}$  s

```
\overline{1} $  
A
-
                          MPI\_Send(..., me + 1, SOME_TAG, MPI_COMM_WORLD);
\overline{3}!

\ddot{\phantom{0}}MPI\_Rev( \ldots, me - 1, SOME\_TAG, MPI\_COMM\_WORLD);\overline{7}\boldsymbol{8}\overline{9}\ddots10MPI_Finalize();
11!
-
1314\#1b151617#2-
-

19
           main(int argc, char **argv)
-

-
-
              int me, count;
              void *data;
              \dddot{\phantom{0}}27
28
              MPI_Init(&argc, &argv);
              MPI_Comm_rank(MPI_COMM_WORLD, &me);
30\,3132if(me == 0)33
              \overline{A}34
35
                      \sqrt{\frac{1}{\pi}} = \sqrt{\frac{1}{\pi}} = \frac{1}{\pi} = \frac{1}{\pi} = \frac{1}{\pi} = \frac{1}{\pi} = \frac{1}{\pi} = \frac{1}{\pi} = \frac{1}{\pi} = \frac{1}{\pi} = \frac{1}{\pi} = \frac{1}{\pi} = \frac{1}{\pi} = \frac{1}{\pi} = \frac{1}{\pi} = \frac{1}{\pi} = \frac{1}{\pi}36
                    \dddot{\phantom{0}}37
              !
38
39
40
41
               (),"
	"	" 
	 (),J0/  (),78((,98.:;
-
43
              \sim 10044
45
46
              MPI_Finalize();
\frac{47}{2}!
48
```
 $\mathbf{1}$ 

 $\overline{2}$  $\overline{2}$ 

 $10$ 

 $\overline{9}$ 

 $1\overline{2}$  $13$  $14$ 

17  $\overline{18}$ 19

 $15$ 

 $16$ 

21 

 $20$ 

--

24

26

29  $30$  $31$ 

33

28

\_\_\_\_\_\_\_\_  $3\,5$ 

 $3\,7$ 

 $40$ 

-43

44  $45$ 

 $46$  $\frac{47}{3}$ 48

```
\#3main(int argc, char **argv)
\left\{ \right.
  int me, count, count2;

,*
 ,*

,*
D ,*
D
  (),3
-
 (),3.8I),98.:; +-

  the contract of the contract of the contract of the contract of the contract of the contract of the contract o

	"	 	 "
#%  !
  \mathbf{1}MPI_Init(&argc, &argv);
  (),7,+
-
(),78((,98.:; <(),3.8I),98.:;
  MPI_Comm_rank(MPI_COMM_WORLD, &me); /* * /
  MPI_Group_excl(MPI_GROUP_WORLD, 1, ranks, &grprem); /*     */
  (),7,"	(),78((,98.:; +-
 <
"
  if (me != 0)\left\{ \right.\left( \begin{array}{ccc} * & * & * \end{array} \right)\ddotsc(),.

,*
,*

	 (),20 (),>I( $ 
"
  !
  \sqrt{*} 0 0 reduce
      \star/
  , and the contract of the contract of the contract of the contract of the contract of the contract of the contract of the contract of the contract of the contract of the contract of the contract of the contract of the con
              MPI_INT, MPI_SUM, 0, MPI_COMM_WORLD);
  (),7,<
"
  ,3.8.8I),38.8I,38.8I,38.8I,38.8I,38.8I,38.8I,38.8I,38.8I,38.8I,38.8I,38.8I,38.8I,38.8I,38.8I,38.8I,38.8I,38.8I
  (),3
-
,<+-

  MPI Finalize();
!
```
 $\overline{1}$  $\overline{0}$  $\overline{2}$  $\hspace{15mm}$   $\hspace{15mm}$   $\overline{2}$ slave  ${\sf slave}$ MPI\_COMM\_WORLD - THE STATE SERVER SERVER STATES IN THE STATE STATES IN THE STATE STATES IN THE STATE STATES IN THE STATES IN THE STATE STATES IN THE STATE STATES IN THE STATE STATES IN THE STATES IN THE STATES IN THE STATE  $\ddot{\phantom{0}}$ MPI\_COMM\_WORLD commslave いるかを示している。つまり、 - $\boldsymbol{8}$  $10$  $\overline{11}$ - $13$  $#4$  $15$ 16  $\mathsf{MP}$  は、 一つのコ  $17$ 18 19 20 #define TAG\_ARBITRARY 12345 #define SOME\_COUNT 50 - -main(int argc, char \*\*argv)  $\mathcal{L}$ int me; 28 ... <u>.</u>....... . . . .... . . . . . 30  $\blacksquare$  , and the contract of the contract of the contract of the contract of the contract of the contract of the contract of the contract of the contract of the contract of the contract of the contract of the contract of 31 (),3
- (),3.8I),98.:; \*+
- 32 33 " #% D 4 R 5! MPI\_Comm the\_comm; 34 35  $\ddotsc$ 36 MPI\_Init(&argc, &argv); 37 38 (),7,+
-(),78((,98.:; <(),3.8I),98.:; 40 MPI\_Group\_incl(MPI\_GROUP\_WORLD, 4, ranks, &subgroup); /\* \*/  $\overline{41}$ -(),3
-," \*+
- < E ローカル E 43  $44$  $45$ (),7," (),78((,98.:; \*+
- < 1, 46  $\frac{47}{2}$  $if$ (me != MPI\_UNDEFINED) 48

```
\mathcal{L}\bar{1}\overline{2}MPI_Irecv(buff1, count, MPI_DOUBLE, MPI_ANY_SOURCE, TAG_ARBITRARY,
                                                                                                             \overline{2}the_comm, request);
                                                                                                             \overline{A}MPI_Isend(buff2, count, MPI_DOUBLE, (me+1)%4, TAG_ARBITRARY,
                                                                                                             \overline{5}\overline{6}the_comm, request+1);
      \overline{\mathbf{r}}\overline{9}10for(i = 0; i < SOME_CCOUNT, i++)11MPI\_Reduce(..., the\_comm);\overline{12}13MPI_Waitall(2, request, status);
                                                                                                             1415MPI_Comm_free(t&he_comm);
                                                                                                             1617
      MPI_Group_free(&MPI_GROUP_WORLD);
                                                                                                             \overline{18}MPI_Group_free(&subgroup);
                                                                                                             19
      MPI_Finalize();
                                                                                                             202\,1\mathcal{L}22
                                                                                                             23
        Library Example #1\overline{24}555
                                                                                                             2\,5\overline{26}27
                                                                                                             28
    main(int argc, char **argv)
                                                                                                             29
    \mathcal{F}30int done = 0:
                                                                                                             3132^{\circ}user_lib_t *libh_a, *libh_b;
                                                                                                             33
      void *dataset1, *dataset2;
                                                                                                             34
                                                                                                             3\,5\dddot{\phantom{0}}3\sqrt{6}MPI_Init(&argc, &argv);
                                                                                                             3\,7\mathbf{1}38
                                                                                                             39
       init_user_lib(MPI_COMM_WORLD, &libh_a);
                                                                                                             40init_user_lib(MPI_COMM_WORLD, &libh_b);
                                                                                                             4\sqrt{1}42
       \ddotsc43
      user_start_op(libh_a, dataset1);
                                                                                                             44
      user_start_op(libh_b, dataset2);
                                                                                                             4546\ddotsc\frac{47}{3}while(!done)
                                                                                                             48
```

```
\mathcal{L}\overline{1}-
                         /* */
\overline{3}\ddotsc\overline{4}MPI\_Reduce(..., MPI\_COMM\_WORLD);
\ddot{\phantom{0}}\ddotsc\left\langle \frac{1}{2} \right\rangle = \left\langle \frac{1}{2} \right\rangle = \left\langle \frac{1}{2} \right\rangle = \left\langle \frac{1}{2} \right\rangle = \left\langle \frac{1}{2} \right\rangle = \left\langle \frac{1}{2} \right\rangle = \left\langle \frac{1}{2} \right\rangle = \left\langle \frac{1}{2} \right\rangle = \left\langle \frac{1}{2} \right\rangle = \left\langle \frac{1}{2} \right\rangle = \left\langle \frac{1}{2} \right\rangle = \boldsymbol{8}\overline{9}\ddotsc10!
11-

,,-
*1,"
\overline{13}
,,-
*1,*
141516
	,
,**1,"
17
	,
,**1,*
\frac{18}{2}MPI_Finalize();
19
               !
20
-

-
-
                 	,
,*(),7  
,*,	 1"
               \mathcal{L}27

,*,	 
"
28

,*,	
"<
" E ローカル E
30\,31
                    (),7,
-
 <
" K 
32
33
                    \left(\begin{matrix} * & * \end{matrix}\right)34
                    \ddots35
36
37
38
                    1. The contract of the contract of the contract of the contract of the contract of the contract of the contract of the contract of the contract of the contract of the contract of the contract of the contract of the contrac
               !
4041
-
43

,
	"	,-

,*,	 1"  "	"
               \mathcal{L}4445MPI\_Irecv( ... , handle->comm, & (handle-> irecv_handle) );46
\frac{47}{2}\blacksquare ), and \blacksquare , and \blacksquare , and \blacksquare , and \blacksquare , and \blacksquare , and \blacksquare , and \blacksquare!
48
```
 $\mathbf{1}$ -

 $\overline{a}$ 

 $10$ 

 $\overline{9}$ 

 $1\,2$  $1\sqrt{3}$  $14$ 

17 18  $19$ 

 $20$ 

 $15$  $16$ 

24

-

29  $3\sqrt{0}$  $31$ 

 $32$ 33

28

\_\_\_\_\_\_\_\_  $3\,5$  $3\sqrt{6}$  $3\,7$ 

 $40$  $4\sqrt{1}$  $4\sqrt{2}$ 43

 $46$  $\overline{47}$ 48

44  $45$ 

- --

```
 
,,-

,*,	 1"
    \mathcal{L}\blacksquare , and the contract of the contract of the contract of the contract of the contract of the contract of the contract of the contract of the contract of the contract of the contract of the contract of the contract of 
        (),9"	1" K 
,1" 
	"	

        \blacksquare . The set of the set of the set of the set of the set of the set of the set of the set of the set of the set of the set of the set of the set of the set of the set of the set of the set of the set of the set of the
    !

	,
,*
,*,	 1"
    \mathcal{L}
       MPI\_Comm\_free(k(handle -> comm));free(handle);
    \mathcal{L}!
                               #2main(int argc, char **argv)
    \left\{ \right.int ma, mb;
        (),3
-
 (),3.8I),98.:; +
-
," +
-
,*
       MPI_Comm comm_a, comm_b;

	"	 	 
	,"#%   $!
#if defined(EXAMPLE_2B) | defined(EXAMPLE_2C)

	"	 	 
	,*#%   D &!
C
E /L-():/,D- E

	"	 	 
	,*#%   D!
#endif

A,
	,"  
A
	,"E
A	
        \mathcal{A} = \mathcal{A} \mathcal{A} , and a set of the set of the set of the set of the set of the set of the set of the set of the set of the set of the set of the set of the set of the set of the set of the set of the set of the set 
        \mathbf{1}MPI_Init(&argc, &argv);
```
 $\epsilon$ 

```
MPI_Comm_group(MPI_COMM_WORLD, &MPI_GROUP_WORLD);
\overline{1}\ddot{\phantom{0}}\overline{2}MPI_Group_incl(MPI_GROUP_WORLD, size_list_a, list_a, &group_a);
\overline{4}MPI_Group_incl(MPI_GROUP_WORLD, size_list_b, list_b, &group_b);
\overline{5}MPI_Comm_create(MPI_COMM_WORLD, group_a, &comm_a);
\overline{9}MPI_Comm_create(MPI_COMM_WORLD, group_b, &comm_b);
10\overline{11}if(comm_a != MPI_COMM_NULL)
12\phantom{.0}13MPI_Comm_rank(comm_a, &ma);
14if(comm_a != MPI_COMM_NULL)
15MPI_Comm_rank(comm_b, &mb);
1617
18
            if(comm a != MPI COMM NULL)
19
20lib-call (comm_a);21
22
            if(comm_b != MPI_COMM_NULL)
23
24
            \left\{ \right.25
              lib\_call(comm_b);26
              lib\_call(comm_b);27
28
            \mathcal{F}29
30
            if(comm_a != MPI_COMM_NULL)
31
32MPI_Comm_free(kcomm_a);33
            if(comm_b != MPI_COMM_NULL)
34
              MPI_Comm_free(kcomm_b);35
36
            MPI_Group_free(\& group_a);37
            MPI_Group_free(&group_b);
38
-39
            MPI_Group_free(&MPI_GROUP_WORLD);
40MPI_Finalize();
41
         \mathcal{L}42
43
44
4546
         void lib_call(MPI_Comm comm)
47\mathcal{L}48
```

```
int me, done = 0;
   MPI_Comm_rank(comm, &me);
   if (me == 0)while(!done)
     \mathcal{L}MPI\_Recv(..., MPI\_ANY\_SOURCE, MPI\_ANY\_TAG, comm);\dddot{\phantom{0}}!
   \mathcal{L}/* */
     MPI\_Send(..., 0, ARBITRARY_TAG, comm);\ldots!
#ifdef EXAMPLE_2C
   E 

-
 U

"	 
-

"	H E
   MPI_Barrier(comm);
#endif
  !
   \lambda, list_b and the second term is the second the second term in the second term is the second term in \lambda\mathsf{lib}\_\mathsf{call}MPI_Barrier

 が追加された場合に安全な通信が実現する。この例は、 コンテキストを使用したと
\sim 3
    「リデュース」や「オールリデュース」などのアルゴリズムでは、 - カールリデュース」などのアルゴリズムでは、 - カールリデュース
                                              が提供する基本
(28) )
\mathsf{MP}しかいことがある。
```
\_\_\_\_\_\_\_\_  $3\,5$  $36$  $3\,7$  $3\,8$ 

 $3\,0$  $3\sqrt{1}$ 

 $32$  $33$ 

 $\mathbf 1$ -

 $\overline{3}$  $\overline{4}$ 

 $10$  $11$ 12  $1\,3$  $1\,4$ 

 $1\,7$  $\overline{18}$  $19$ 

 $20$ 

 $15$  $16$ 

> - --

  $\,6\,$ 

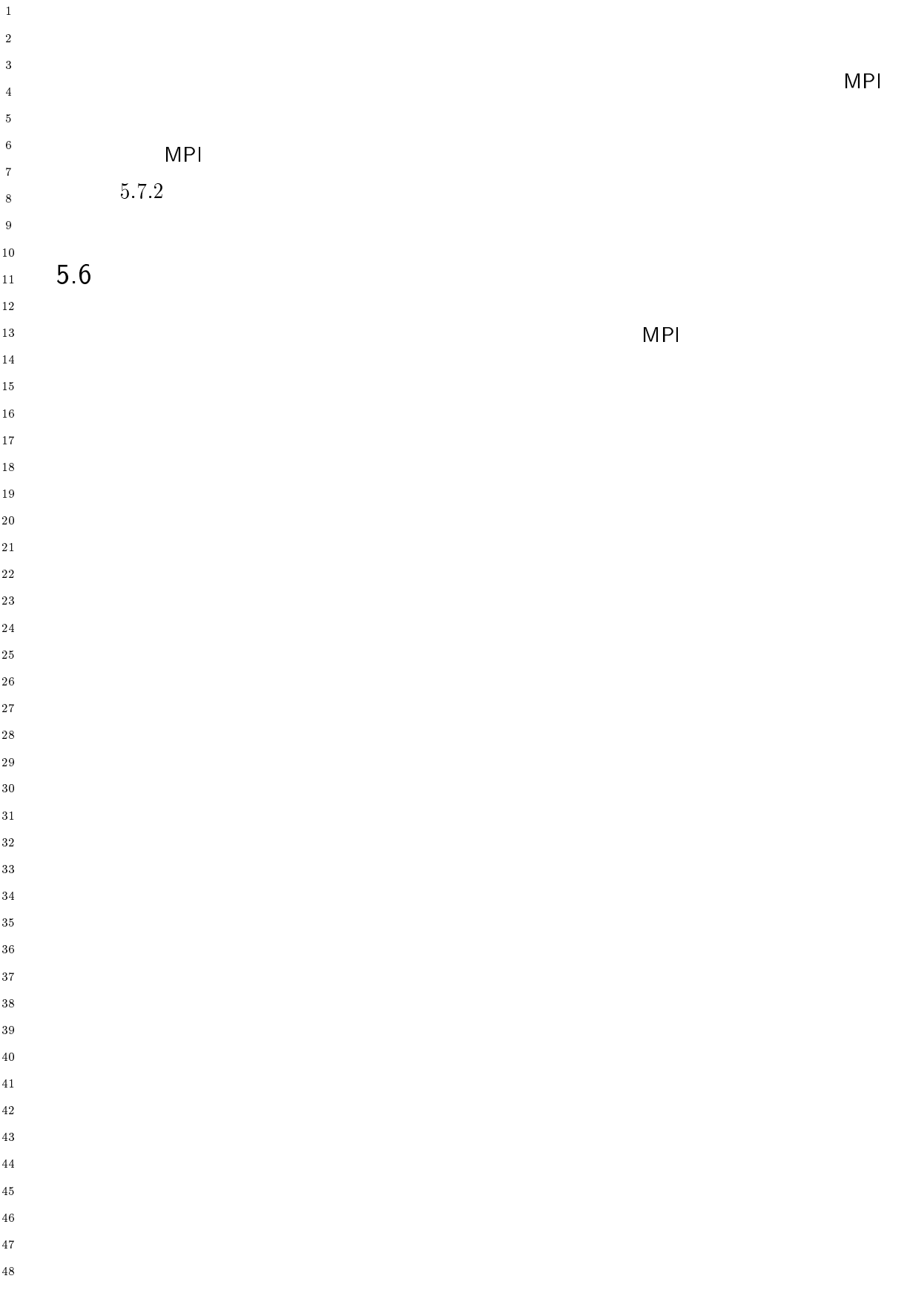

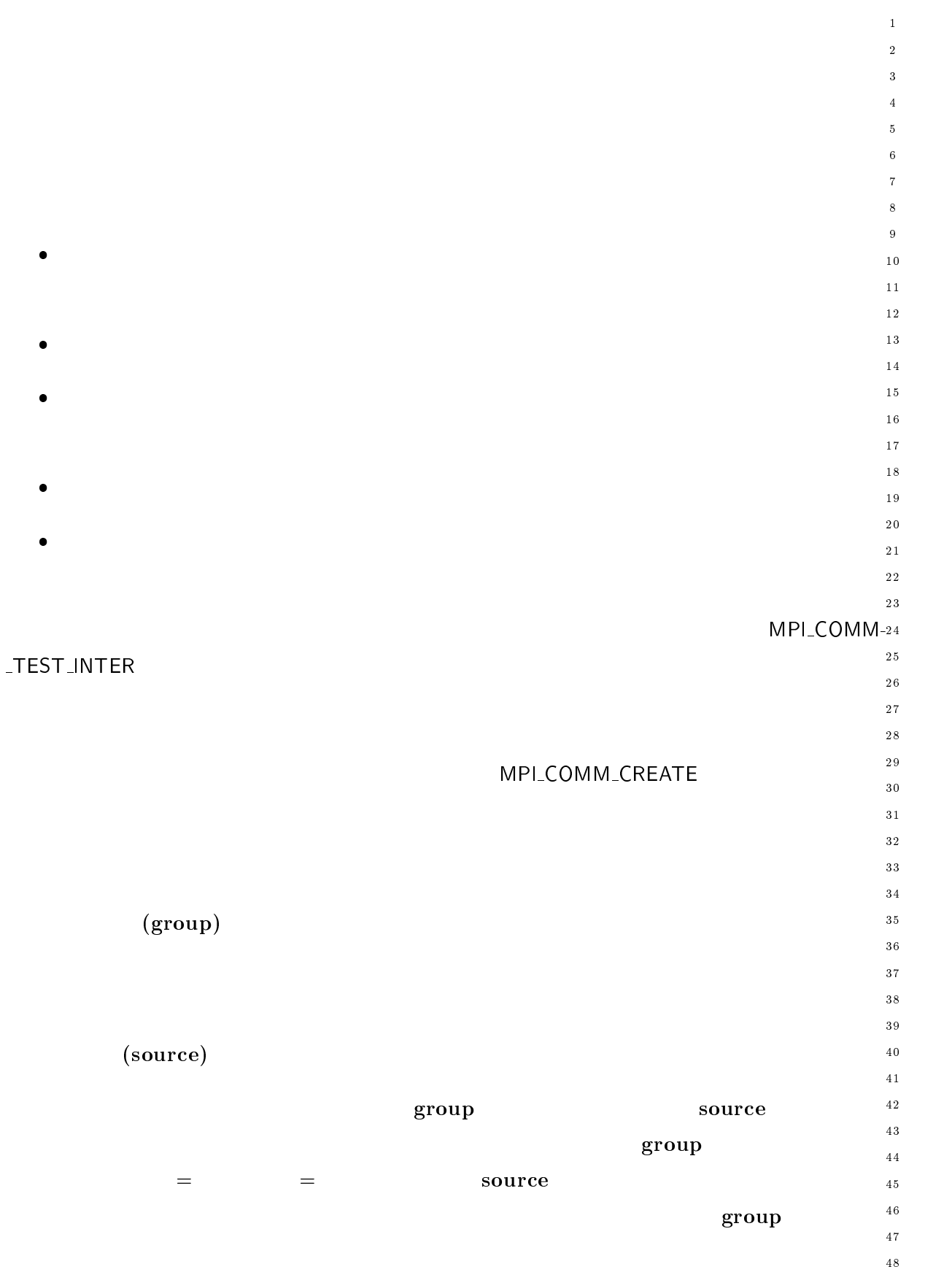

 $\bullet$ 

-

-

 $\bullet$ 

 $\overline{1}$ - $\overline{\mathbf{3}}$  $\overline{4}$  $\sqrt{5}$  $\ddot{\phantom{0}}$  $\bar{7}$  $\boldsymbol{8}$  $\overline{9}$  $10$  $11$ -<sup>13</sup>  $\frac{14}{2}$  $\frac{15}{2}$  $16$  $\frac{17}{2}$ 18 19

--

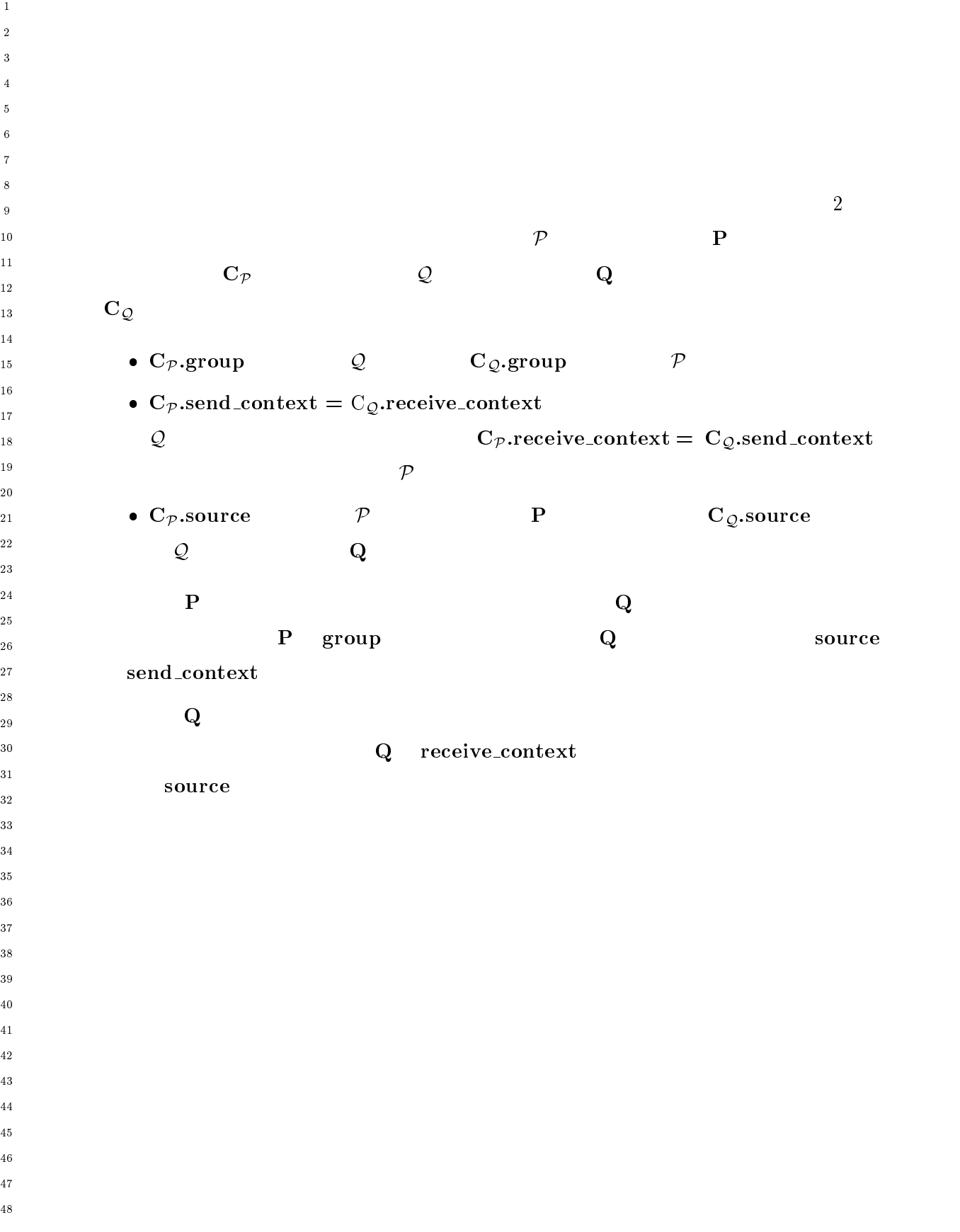

 $1$ 

 $\sim$  . The set of the set of the set of the set of the set of the set of the set of the set of the set of the set of the set of the set of the set of the set of the set of the set of the set of the set of the set of the s

 $\mathsf{comm}$  ,  $\blacksquare$ 

 $\mathop{\mathrm{flag}}\nolimits$ 

 $\mathcal{L}$   $\mathcal{L}$   $\mathcal{$ 

MPI\_COMM\_TEST\_INTER(COMM, FLAG, IERROR) INTEGER COMM, IERROR LOGICAL FLAG

 $\mathbf{true}$  true that the interval  $\mathbf{true}$ 

 $\mathbf{1}$ -

 $\overline{3}$  $\overline{4}$ 

 $10$  $11$ 12  $1\,3$  $1\,4$ 

 $1\,7$  $\overline{18}$  $19$ 

 $20$ 

 $15$  $16$ 

> - --

 

false

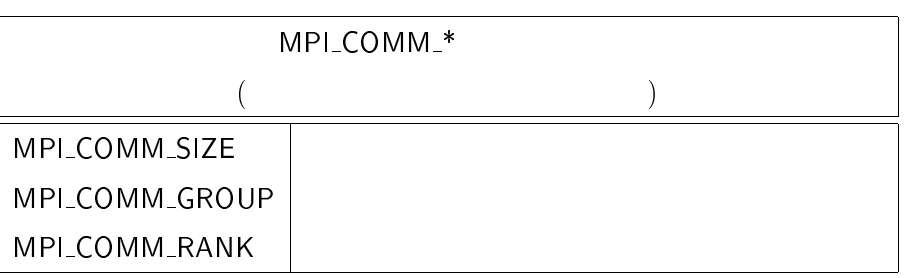

MPI\_SIMILAR  $\blacksquare$ 

MPI\_COMM\_COMPARE 日本語コミュケータに関しても用いることができます。

か一方である必要があり、そうでない場合には -MPI\_UNEQUAL MPI\_CONGRUENT

MPLSIMILAR

 $3\,0$  $3\,1$ 

 $32$  $33$ 

34  $3\,5$  $36$  $3\,7$  $3\,8$ 39  $40$  $41$ - $4\sqrt{3}$  $44$  $45$  $46$  $\overline{4}\,\overline{7}$  $48$ 

```
-
 . 
. ,+ $;

\overline{2}\mathsf{comm}\overline{2}\overline{4}{\sf size} {\sf comm}
\ddot{\phantom{0}}	 () 7 	 
A() 7  	 
A

   MPI_COMM_REMOTE_SIZE(COMM, SIZE, IERROR)
\overline{9}10INTEGER COMM. SIZE. IERROR
11-
1314-
 . 
. -
./-
,+ %)
15\mathsf{comm} , \mathsf{Comm}1617\mathsf{group} \hspace{2.5cm} \mathsf{comm}\frac{18}{2}19
20	 () 7 	 +
-
() 7  () 3
-
 +
-

-

   MPI_COMM_REMOTE_GROUP(COMM, GROUP, IERROR)
-
-
      INTEGER COMM, GROUP, IERROR
       スできることは重要である。そのために、本関数および -
-
30\,2-503233
                                                   MPI_INTER-
   \frac{4}{3} - \frac{4}{3} - \frac{4}{3} - \frac{4}{3} - \frac{4}{3} - \frac{4}{3} - \frac{4}{3} - \frac{4}{3} - \frac{4}{3} - \frac{4}{3} - \frac{4}{3} - \frac{4}{3} - \frac{4}{3} - \frac{4}{3} - \frac{4}{3} - \frac{4}{3} - \frac{4}{3} - \frac{4}{3} - \frac{4
          \mathsf{EATE}} = 235
36
   MPI_INTERCOMM_MERGE
                              - GE 2012 - センター エンジェー エンジェー しょうしょう
37\,MPL1 MP
                        はそれぞれ、グループ間コミュニケータを複製、解放する。
40
41
-
   (MP)\Box43
4445\overline{c}46
\frac{47}{2}48
```
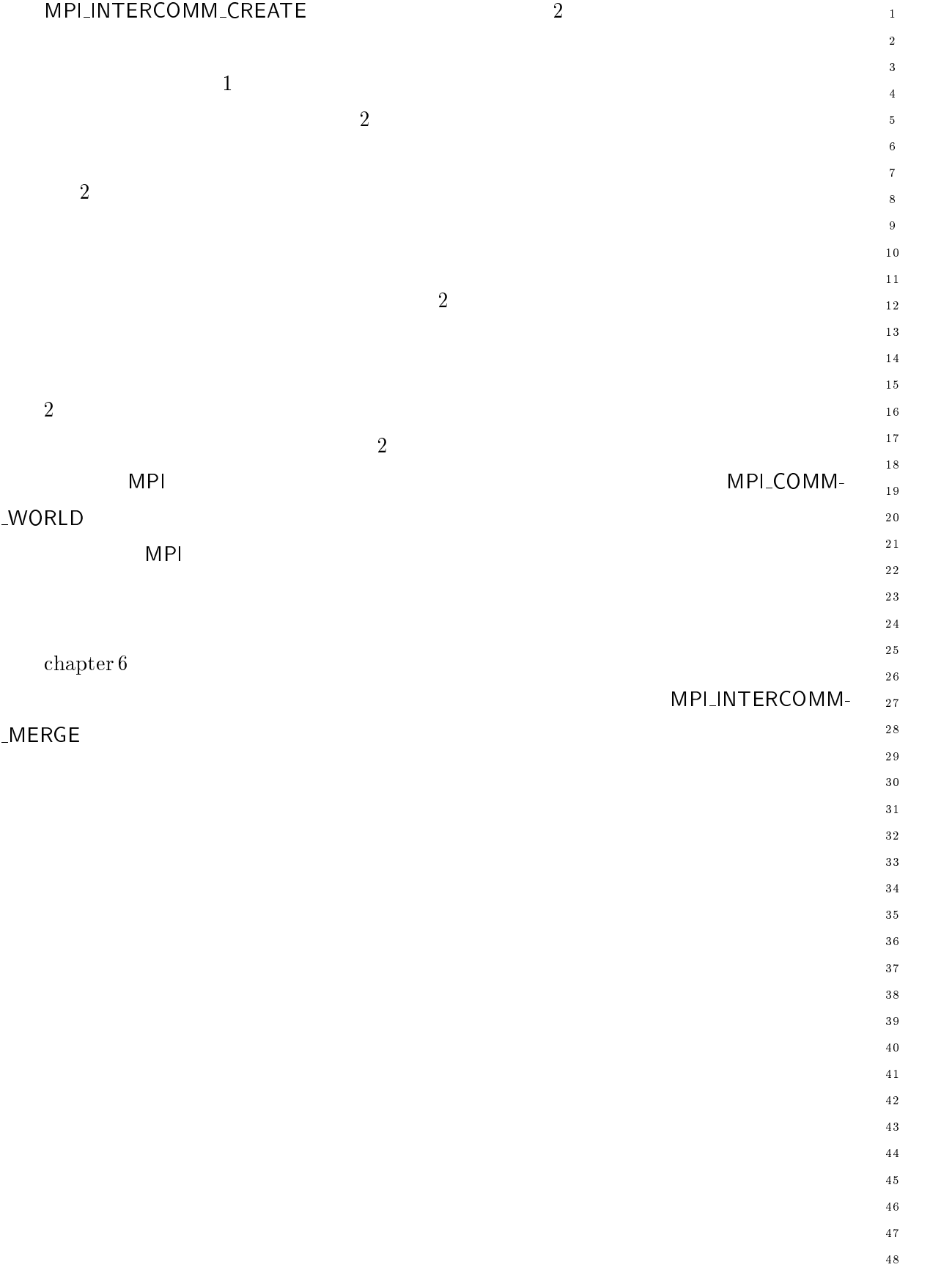
```
-

. 
,  ,+ ,  

+ 

 ,+ 

 

+  %+

-
     newintercomm ) where the control
\overline{a}local_comm
\overline{4}
              \begin{array}{ccc} \textsf{local\_leader} & \textsf{local\_comm} \end{array}\ddot{\phantom{0}}入力 

 , 「仲介」コミュニケータ。 "#" "$$ プロセスのみで意
10入力 

 

 !$$ #%% 中での他グループリーダのランク。 "#" "$$
-
\overline{13}\,\,\mathrm{tag}\,\,1415newintercomm
1617\frac{18}{2}\sim 100 MPI_INCERCOMM_Create MPI_COMM IOCAL_COMM, INC IOCAL_IEAGER,
20
                 () 7 -
  	 	 " 	 	"+
-

                 MPI_Comm *newintercomm)
-
-
    MPI_INTERCOMM_CREATE(LOCAL_COMM, LOCAL_LEADER, PEER_COMM, REMOTE_LEADER, TAG,
                 NEWINTERCOMM, IERROR)
        INTEGER LOCAL_COMM, LOCAL_LEADER, PEER_COMM, REMOTE_LEADER, TAG,
27
        NEWINTERCOMM, IERROR
28
29
30\,31
                                              local_comm local_leader
32remote_leader local_leader tag
33
                                                 peer_comm tag
34
35
             peer_comm
36
37
38
40LD \longrightarrow 2-
 . 9.
41
-
43
44
4546
\frac{47}{2}48
```
 $\mathbf 1$ - $\overline{\mathbf{3}}$  $\overline{4}$  $\sqrt{5}$  $\overline{6}$  $\overline{7}$  $\boldsymbol{8}$  $\overline{9}$ 

- --

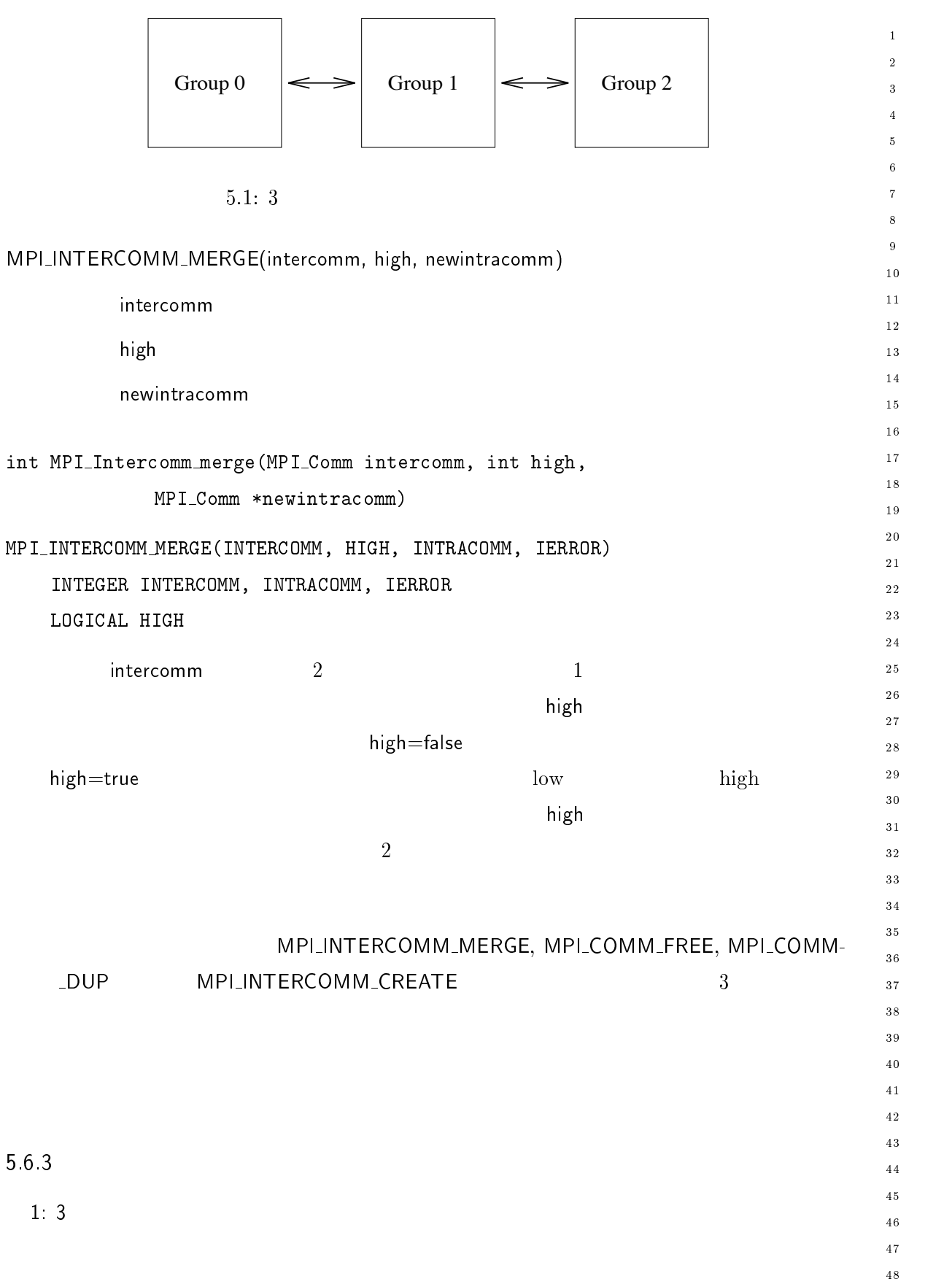

```
\overline{1}\begin{array}{ccc} 0 & 1 & & 1 & 2 & & 1 \end{array}-
            \frac{1}{2}\overline{3}3 \quad 1
\ddot{\phantom{0}}\blacksquare \blacksquare \blacks7 \quad \text{ }
\boldsymbol{8}MPI_{\text{1}} Comm myComm; \frac{1}{2} \frac{1}{2} \frac{1}{2} \frac{1}{2} \frac{1}{2} \frac{1}{2} \frac{1}{2} \frac{1}{2} \frac{1}{2} \frac{1}{2} \frac{1}{2} \frac{1}{2} \frac{1}{2} \frac{1}{2} \frac{1}{2} \frac{1}{2} \frac{1}{2} \frac{1}{2} \frac{1}{2} \frac{1}{2\left\langle \gamma\right\rangle and \left\langle \gamma\right\rangle10\overline{11}MPI\_CommmyFirstComm; /* * * /
-
           MPI Comm mySecondComm; /* 2 (1) *) */1314
            the contract of the contract of the contract of the contract of the contract of the contract of the contract of
15int rank;
1617MPI_Init(&argc, &argv);
18
19
            (-
,7,"(),78((,98.:; <"
20-

           /* [0, 1, 2]
                                                                                  1-
O を生成 E
-
-
            \hspace{.1cm} \hspace{.1cm} \hspace{.1cm} \hspace{.1cm} \hspace{.1cm} \hspace{.1cm} \hspace{.1cm} \hspace{.1cm} \hspace{.1cm} \hspace{.1cm} \hspace{.1cm} \hspace{.1cm} \hspace{.1cm} \hspace{.1cm} \hspace{.1cm} \hspace{.1cm} \hspace{.1cm} \hspace{.1cm} \hspace{.1cm} \hspace{.1cm} *
1-
O  " B &
27
            \mathcal{L}^*28
            (),7,
-
	(),78((,98.:; *
1-
O " <7
30
31
            E グループ間コミュニケータを作成する。タグはハードコードされる。 E
3233
             *
1-
O  
34
            { /* 0 1 */
35
               MPI_Intercomm_create( myComm, 0, MPI_COMM_WORLD, 1,
36
37
                      \mathbf{r} and \mathbf{r} and \mathbf{r} and \mathbf{r} and \mathbf{r} and \mathbf{r} and \mathbf{r} and \mathbf{r} and \mathbf{r} and \mathbf{r} and \mathbf{r} and \mathbf{r} and \mathbf{r} and \mathbf{r} and \mathbf{r} and \mathbf{r} and \mathbf{r} and 
38
           !
40

  *
1-
O  $
41E /* 1 0 2 */
-
               MPI_Intercomm_create( myComm, 0, MPI_COMM_WORLD, 0,
43
44\mathbf{r} and \mathbf{r} and \mathbf{r} and \mathbf{r} and \mathbf{r} and \mathbf{r} and \mathbf{r} and \mathbf{r} and \mathbf{r} and \mathbf{r} and \mathbf{r} and \mathbf{r} and \mathbf{r} and \mathbf{r} and \mathbf{r} and \mathbf{r} and \mathbf{r} and 
45MPI_Intercomm_create( myComm, 0, MPI_COMM_WORLD, 2,
46
                                                   12, &mySecondComm);
47!
48
```
 $\mathbf{1}$ -

 $\overline{a}$ 

 $\overline{A}$ 

 $10$  $11$  $1\,2$  $1\,3$  $1\,4$ 

 $17$  $\frac{1}{8}$  $19$ 

 $20$ 

 $15$  $16$ 

-

28

 $3\,0$  $3\,1$ 

32 33

 $40$  $41$ - $4\sqrt{3}$ 

 $\overline{44}$ 

\_\_\_\_\_\_\_\_  $3\,5$  $36$  $3\,7$ 38

- --

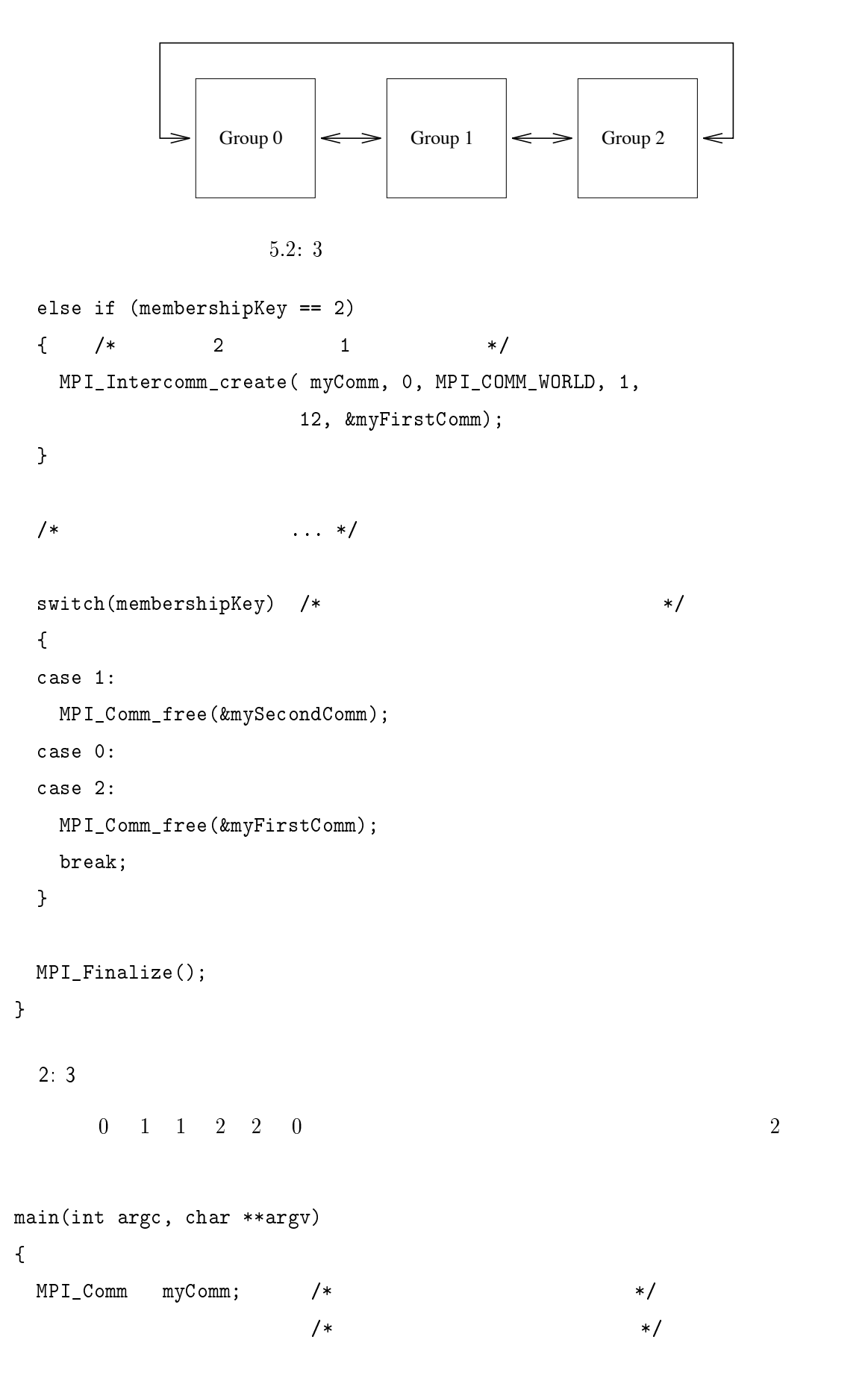

```
MPI\_CommmyFirstComm; /* * /
\overline{1}-
     MPI_Comm mySecondComm;
\overline{\mathbf{a}}\overline{4}(),>	"	

	"	

     	 *
1-
O
\ddot{\mathbf{6}}int rank;
\overline{9}MPI_Init(&argc, &argv);
10MPI_Comm_rank(MPI_COMM_WORLD, &rank);
     \ddotsc-
1314
     \sqrt{*} [0, 1, 2]
                                     1-
O を生成 E
1516\hspace{.1cm} /* \hspace{.1cm} /*
17
     *
1-
O  " B &
19
20
     \mathcal{L}^*-

     (),7,
-
	(),78((,98.:; *
1-
O " <7
-
-
     E グループ間コミュニケータを作成する。タグはハードコードされる。 E
      *
1-
O  
     E /* 0 1 2 */
28
      MPI_Intercomm_create( myComm, 0, MPI_COMM_WORLD, 1,
-
30=, ……, = — — = - - - <del>……</del>, ,
      MPI_Intercomm_create( myComm, 0, MPI_COMM_WORLD, 2,
31
3212, &mySecondComm);
33
     !
34
35

  *
1-
O  $
36
     E /* 1 0 2 */
37
      MPI_Intercomm_create( myComm, 0, MPI_COMM_WORLD, 0,
38
                       =, ……, = — — = - - - <del>……</del>, ,
40MPI_Intercomm_create( myComm, 0, MPI_COMM_WORLD, 2,
41
                       12, &mySecondComm);
-
43
     \mathcal{L}!
44
45
  *
1-
O  D
46
     E /* 2 0 1 */
\frac{47}{2}MPI_Intercomm_create( myComm, 0, MPI_COMM_WORLD, 0,
48
```
## 208 Chapter5

 

 $\overline{A}$ 

- --

\_\_\_\_\_\_\_\_

```
\mathbf{1}— , ……, , _ _ _ _ . . . ……, , ,
                                                                       -
   MPI_Intercomm_create( myComm, 0, MPI_COMM_WORLD, 1,
                                                                       \overline{3}12, &mySecondComm);
 !
 \sqrt{\phantom{a}}\overline{9}10\sqrt{\frac{1}{2}}111\,2(),7,<@
	7
 MPI_Comm_free(&mySecondComm);
                                                                      1\sqrt{3}1\,4MPI_Comm_free(&myComm);
                                                                      15MPI_Finalize();
                                                                      161\,7!
                                                                      \frac{1}{8}198.320\overline{a}MPI
                     MPI_INIT
                        1_INIT\qquad \qquad \qquad 1.11
server()                        new_world  NULL                                 
                           Do_server()
      new_world
                                                                      3\,0\sqrt{3} 1
                                             Undo_server()
                                                                      32
                                                                      33
                                                                      3\,5363\,738
                                                                      404\sqrt{1}-
#define INIT_SERVER_TAG_1 666
                                                                      4\sqrt{3}#define UNDO_SERVER_TAG_1 777
                                                                      44
                                                                      4546\frac{47}{5}
	"	 	 
,,"
                                                                      48
```

```
\mu /* server_comm \ast/-
   void nandle_copy_fn(MPI_Comm *oldcomm, int *keyval, void *extra_state,
\overline{a}void *attribute_val_in, void **attribute_val_out, int *flag)
\overline{4}the contract of the contract of the contract of the contract of the contract of the contract of the contract of
\ddot{\mathbf{6}}/* */
    *attribute_val_out = attribute_val_in;
\overline{9}*flag = 1; /* *10
   !
1112\,	 	,
-
, ",,

, 6,6

14\,15(),7 -
,
16	 ",,

MPI_Comm *server_comm;
18
   MPI_{\text{comm}} *new_world; /* *19
   \mathcal{L}20
-

     (),7 	-
, ,
-
-
     (),3
-
 -
,+
-
 	-
,+
-

     	 ",,-
, 
A    
     	 -
," -
,",",,	-
,
28
     (),7,"-
, <",,-
,
-
30(),7,
A-
, <
A
31
32 
A  D YY  K ",,
 YY ",,
 K 
A
33
      return (MPI_ERR_OTHER);
34
35
36
     E -
, をサーバープロセスとその他に分割することにより E
37
     \frac{1}{2} + 2
40peer_leader = (rank_of_server + 1) % size;                                   /*       */
-
43
        ",,-
,  ",,

44
    \mathcal{L}4546
      (),7,
-
	-
,   <,
\overline{47}48
```
 $\mathbf{1}$ 

 $\overline{2}$  $\overline{2}$ 

 $1<sub>0</sub>$ 

 $\overline{9}$ 

- $13$  $14$ 

17  $\overline{18}$ 19

 $15$  $16$ 

21 

 $20$ 

--

24

26

29  $30$  $31$ 

 $32^{\circ}$ 

33

28

\_\_\_\_\_\_\_\_ 35

 $3\,7$ 

 $40$ 

42 43

44  $45$ 

 $46$  $\frac{47}{3}$ 48

```
(),	,"	,  -
, -
,"
     20,>/.M/.,0-3,$ 
,
 MPI_Comm_free(&lone_comm);
 *new\_world = MPI\_COMM\_NULL;\mathbf{r}!
else
\mathcal{L}(),7,>-
	-
,   <	-
,
  (),7,+
-
-
, <-
,+
-

  (),7,+
-
	-
, <	-
,+
-

  (),3
-
,	"
"	,"
-
,+
-
 $ <-
,"
     	-
,+
-
 <-
,",",,	-
,
  (),	,"		-
, -
,",",,	-
,
     -
, ",,

     20,>/.M/.,0-3,$ 
,
 /* new_worldserver\_comm  * /\rightarrow \hspace{1.6cm} \hspace{1.6cm} \hspace{1.6cm} \hspace{1.6cm} \hspace{1.6cm} \hspace{1.6cm} \hspace{1.6cm} \hspace{1.6cm} \hspace{1.6cm} \hspace{1.6cm} \hspace{1.6cm} \hspace{1.6cm} \hspace{1.6cm} \hspace{1.6cm} \hspace{1.6cm} \hspace{1.6cm} \hspace{1.6cm} \hspace{1.6cm} 

,"  (),O/JM-:,2M-:;
 \left\{ \right.
   E 
," に対してプロセスローカルな名前を取得する。 E
   (),","	1",-
, 2I::
   <
," 2I::
  !
  6,6  	-
,
  \mathcal{L}^*\frac{1}{2} , the set of the set of the set of the set of the set of the set of the set of the set of the set of the set of the set of the set of the set of the set of the set of the set of the set of the set of the set of 
  (),-		,-

, 
,"  6,6
!
```

```
\overline{1}-
          return (MPI_SUCCESS);
\overline{3}\mathbf{r}!

\ddot{\phantom{0}}, III DO PARTAGI (PATAGI COMMI)
10(),7 
,
        \left\{ \right.11-
          void init_queue();
13int en_queue(), de_queue(); /* 3 */
14
                                                          \left(\begin{array}{ccc} \ast & \ast & \ast \end{array}\right)151617MPI_Comm comm;
18
19
           (),>	"	

	"	
                                       \mathbf{r}20
           , where \mathbf{r} = \mathbf{r} + \mathbf{r} , we are the set of \mathbf{r} = \mathbf{r} + \mathbf{r} , we are the set of \mathbf{r} = \mathbf{r} + \mathbf{r}-

           	 	,",,6,6 -
"
,",,6,6
-
-
           int buffer[10], count = 1;
          void *queue;
27
           init_queue(&queue);
28
30\,for (;;)
31
           \mathcal{L}32MPI_Recv(buffer, count, MPI_INT, MPI_ANY_SOURCE, MPI_ANY_TAG,
33
34
                                                     ); /* *, where \mathcal{L} = \mathcal{L} and \mathcal{L} = \mathcal{L} and \mathcal{L} = \mathcal{L} and \mathcal{L} = \mathcal{L} and \mathcal{L} = \mathcal{L}35
36
              \left(\begin{matrix} * & * \end{matrix}\right)37
38
              	,	"+  
	"	
(),0-3
40, which is a set of the contract of the contract of the contract of the contract of the contract of \mathcal{S}client\_rank\_in_new\_world = buffer[0];41
-
43
              if (client\_tag == UNDO\_SERVER\_TAG_1)44
45\left( \frac{1}{2} \right) + \left( \frac{1}{2} \right) + \left( \frac{1}{2} \right) + \left( \frac{1}{2} \right) + \left( \frac{1}{2} \right) + \left( \frac{1}{2} \right) + \left( \frac{1}{2} \right) + \left( \frac{1}{2} \right) + \left( \frac{1}{2} \right) + \left( \frac{1}{2} \right) + \left( \frac{1}{2} \right) + \left( \frac{1}{2} \right) + \left( \46
47
48
                  61 ,T

T

 (),-2J,0-3 <-
"
,",,6,6
```

```
\mathbf{1}<-
"
,",,

                                                                                   -
      \vdots\overline{a}
      (),	,<
,
      break;

    \mathcal{L}!
                                                                                   \overline{9}10 ,T

T

 	,	"+ <-
"
,",,6,6
                                                                                   1\,2<-
"
,",,

                                                                                   1\sqrt{3}
                                                                                   14\left( \begin{matrix} \ast & \ast \end{matrix} \right)15\left(\begin{matrix} * & * \end{matrix}\right)1617
    *
#%  -
"
,",,6,6
                                                                                   \overline{18}19
    \blacksquare , and the contract of the contract of the contract of the contract of the contract of the contract of the contract of the contract of the contract of the contract of the contract of the contract of the contract of 
                                                                                   20
,
                                                                                   -

                                                                                   -
-
    buffer[0] = client\_rank_in_new_word;(),>*
 $ (),20 -
"
,",,
 	,	"+
                                                                                   26

,
  !
                                                                                   28
  else
                                                                                   29
                                                                                   30,T

T

 	,	"+ 	,

    client_rank_in_new_world);
                                                                                   3132^{\circ}33
  !
                                                                                   ________
!
                                                                                   3\,53\sqrt{6}37
                                                                      Undo_server()
                                                                                   38
                                                                                   40int Undo_server(server_comm) /*
                                                                                   4\sqrt{1}-
experience of the contract of the contract of the contract of the contract of the contract of the contract of
                                                                                   43
                                                                                   44
(),7 
,
\left\{ \right.4546int buffer = 0;
                                                                                   \frac{47}{3}48
  (),><*
 $ (),20  I2;8,>/.M/.,0-3,$ 
,
```

```
\bar{1}(),	,
,
-
    \mathcal{L}!
\overline{2}\overline{4}
\ddot{\mathbf{6}}ブロッキング動作である。 -

, ,

 と同様なセマンティック上の制約に従うが、
10	 	,","	", 
, 	"+ 
\sim , \sim , \sim , \sim , \sim , \sim , \sim , \sim , \sim , \sim , \sim , \sim , \sim , \sim , \sim , \sim , \sim , \sim , \sim , \sim , \sim , \sim , \sim , \sim , \sim , \sim , \sim , \sim , \sim , \sim , \sim , \sim12\,\verb|int tag|;13MPI_Comm *comm;
14
    \sqrt{ }15
16int error;
17int found; /* new_world */18
19
      /* server_comm */
20
     void *val;
-

-
-
     MPI_Comm new_world;
     int buffer[10], rank;
27
      int localleqder = 0;
28
-
30\,(),-		,+	
, 
," <" <

31
     6,6  (),7" E キャッシングされたハンドルを取得。 E
3233
34
      (),7,"
, <" E 自グループ内のランク E
35\,36
      if (rank == local leader)37
38

       buffer[0] = rank;40
41(),><*
 $ (),20  	"+ 
,
-
43
        (),.<*
 $ (),20  	"+ 
,
44
      !
4546
      error = MPI_Intercomm_create(local_comm, local_leader, new_world,
47buffer[0], tag, comm);48
```
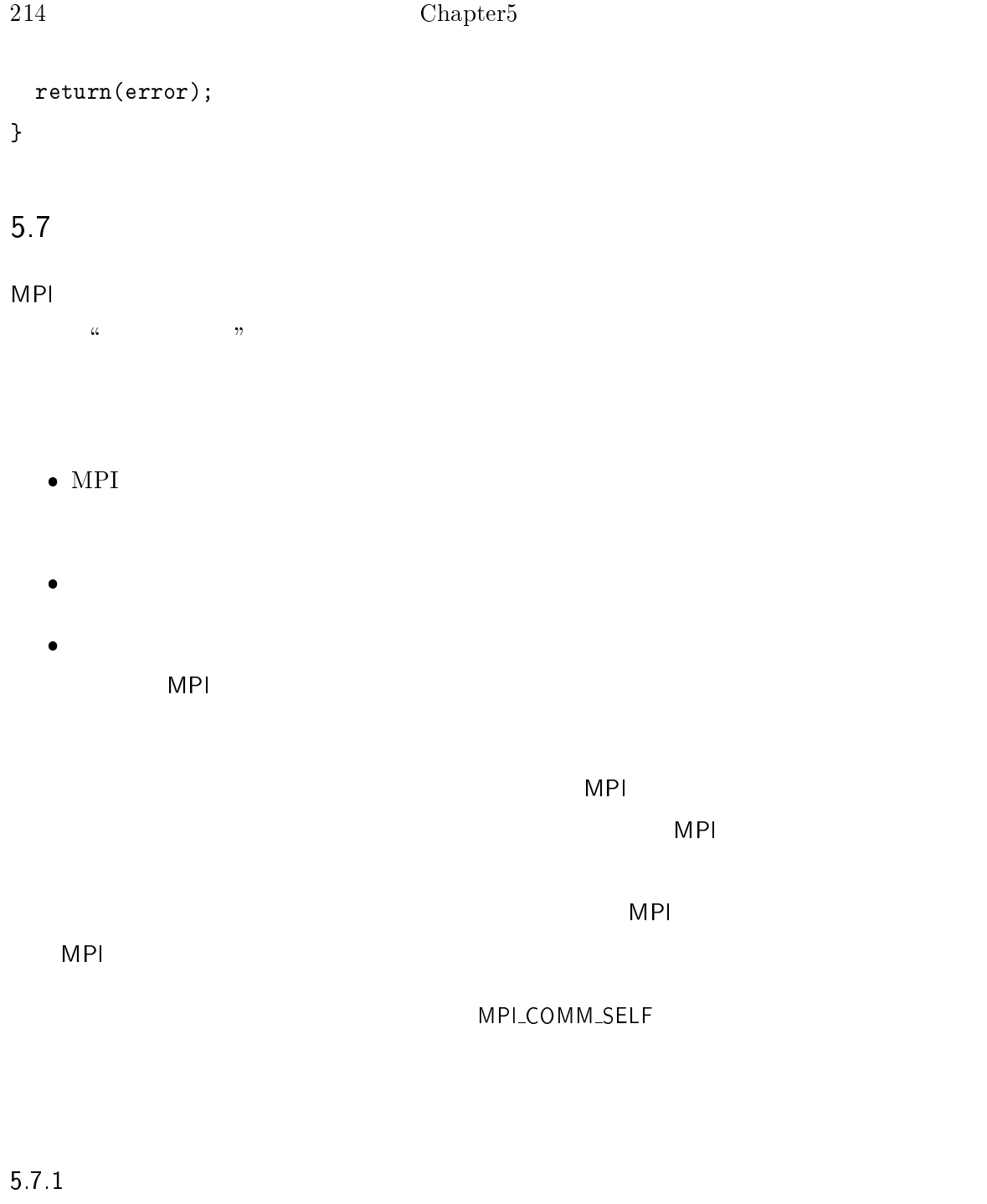

MPI\_COMM\_DUP

 $\Gamma$  $\left( \frac{1}{2} \right)$ 

トンドル ストール アクセス

 $\mathbf 1$ - $\overline{\mathbf{3}}$  $\overline{4}$  $\sqrt{5}$  $\overline{6}$  $\overline{7}$  $\boldsymbol{8}$  $\overline{9}$  $1\,0$  $\overline{11}$  $1\,2$  $\frac{13}{2}$  $1\,4$  $1\,\mathrm{5}$  $1\sqrt{6}$  $1\,7$  $\frac{1}{8}$  $19$ 

> - --

 $30^{\circ}$  $3\sqrt{1}$ - $33$  $3\,4$  $\bf{3\,5}$  $3\,6$  $_{\rm 37}$  $38$  $_{\rm 3\,9}$  $4\sqrt{0}$  $4\sqrt{1}$  $4\sqrt{2}$  $\sqrt{43}$  $\overline{4}\,\overline{4}$  $45\,$  $\sqrt{46}$  $\overline{4}\,\overline{7}$  $\overline{48}$ 

 $\mathbf C$ より大きなサイズのスカラ値である。属性は、 -

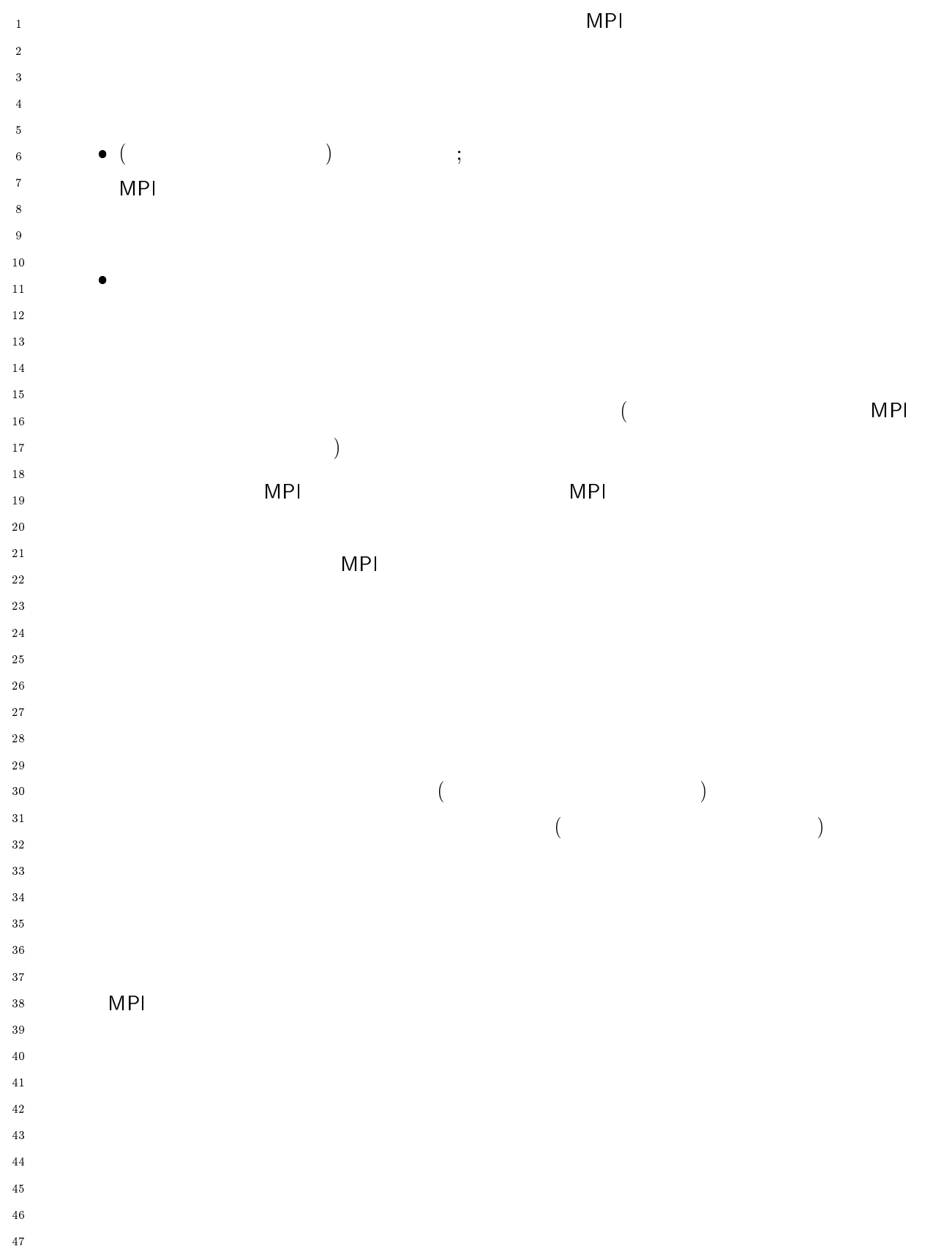

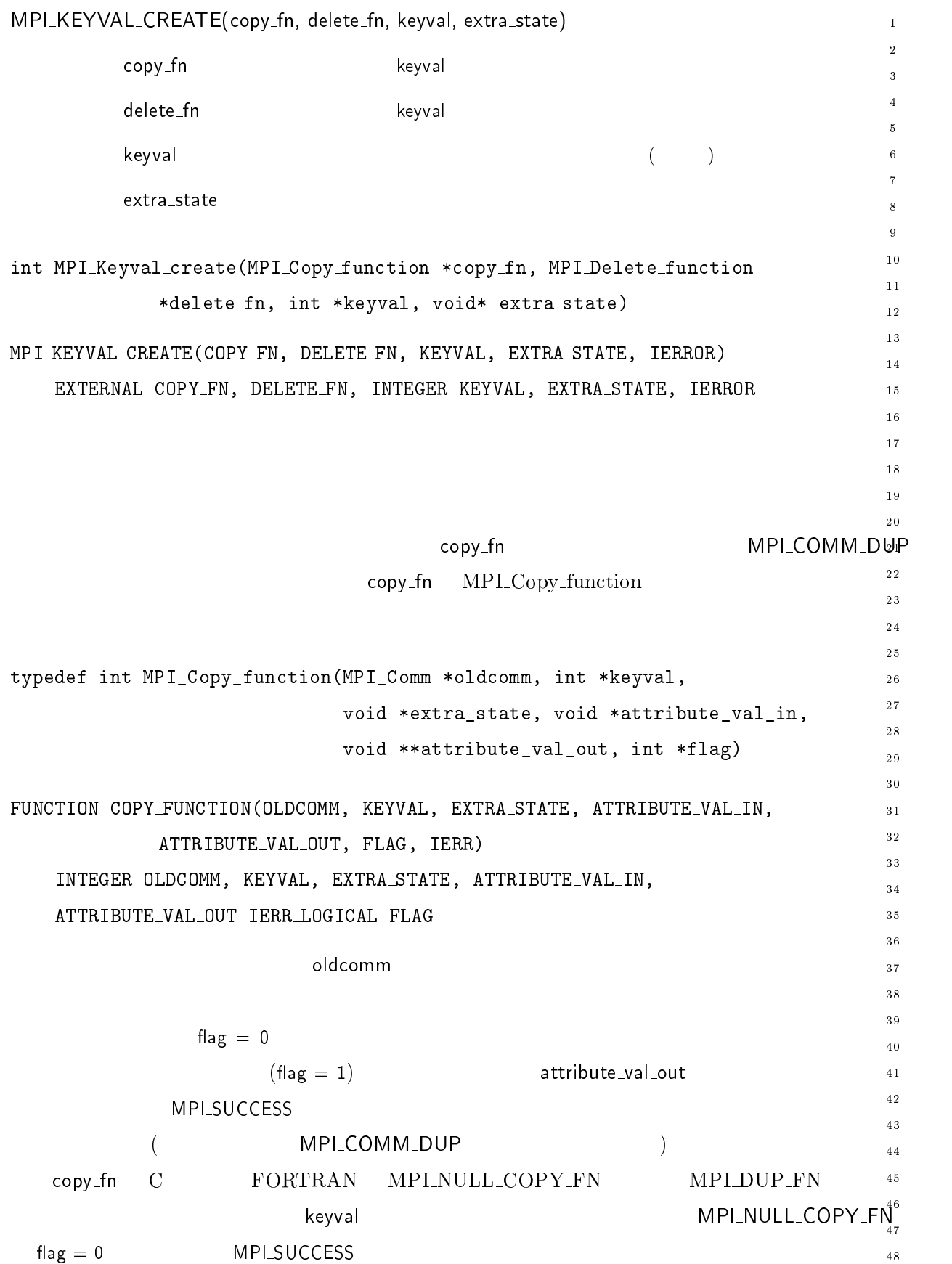

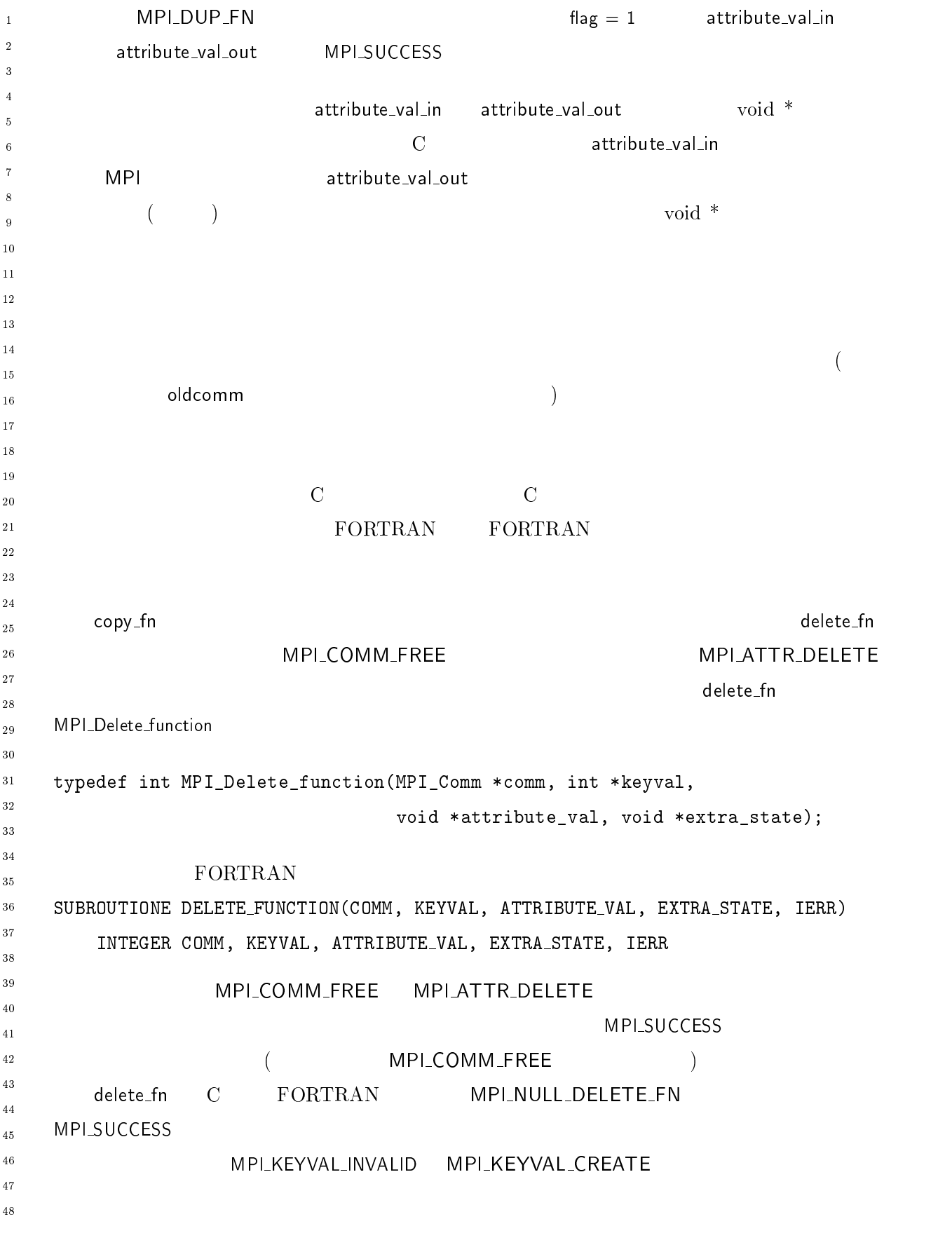

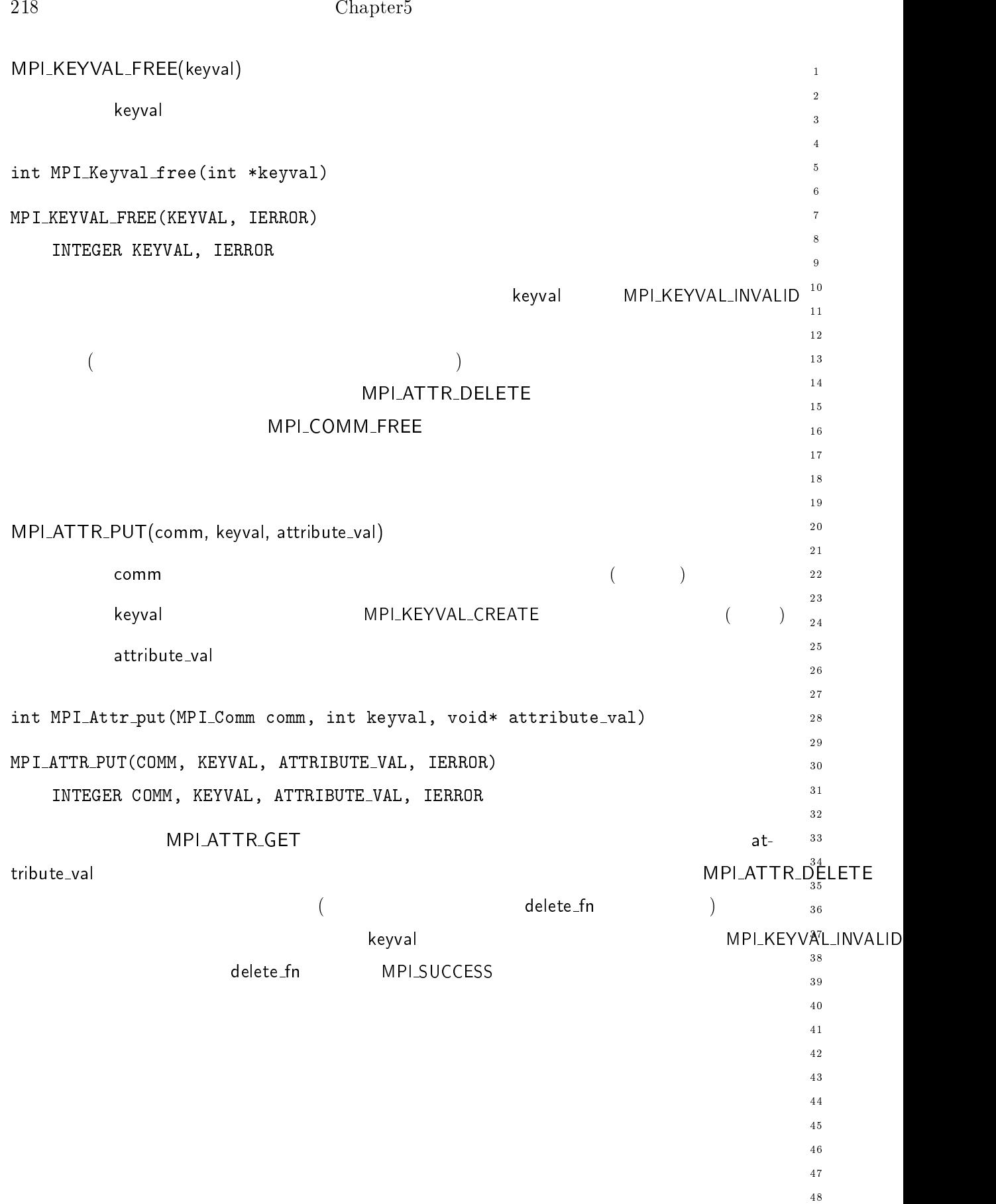

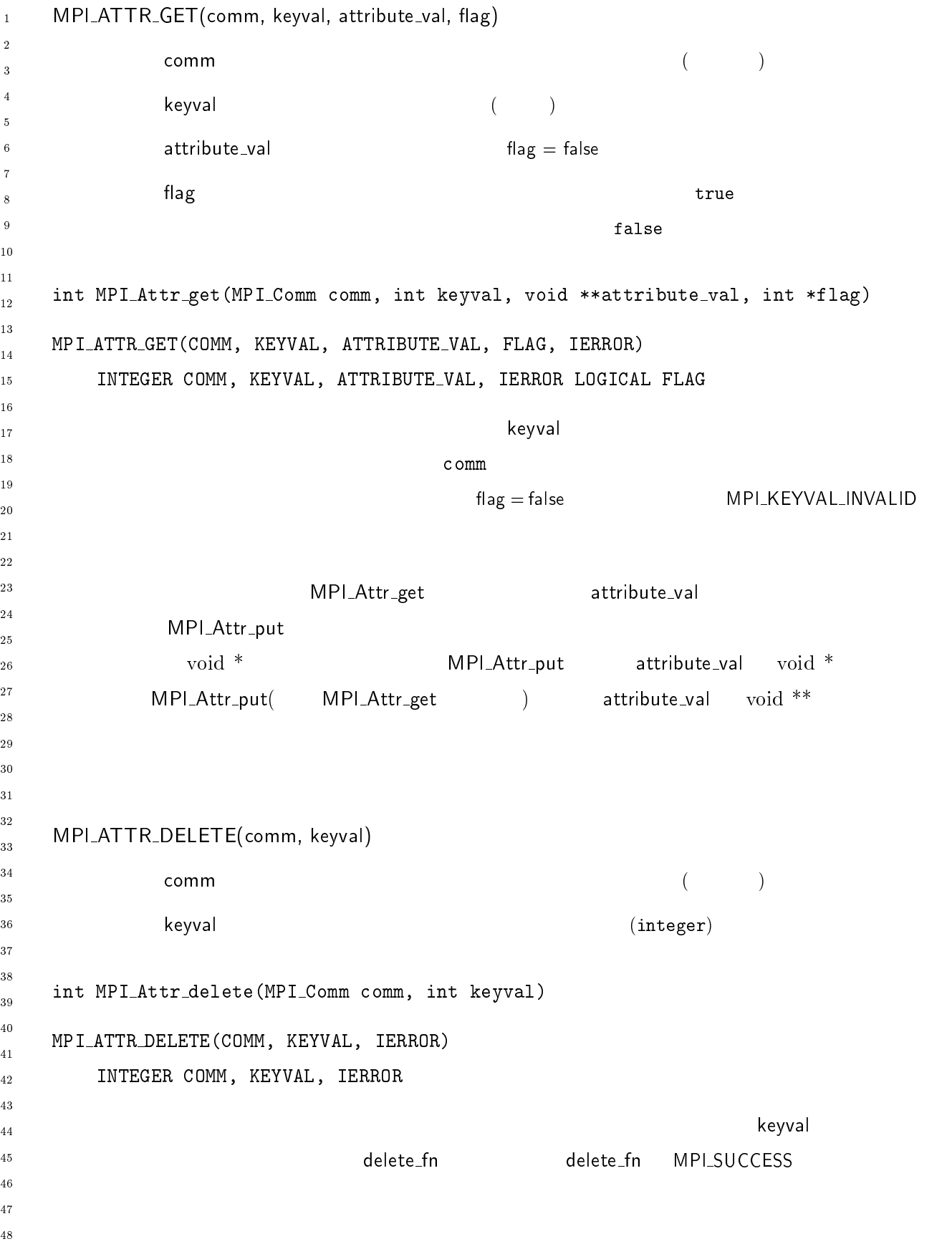

```
MPI_COMM_DUP
(-
 . 
       を用いて削除された時には常に、現在セットされている属性の全てのコール
-
-
 2 \left( \frac{1}{2} \right)\overline{\mathsf{MP}}/* key for this module's stuff: \hspace{2.6cm}
	"	 	 +-
,  (),O/JM-:,2M-:;
	-

int ref_count; \sqrt{*} (reference count) */
 \overline{z} /* (stuff), \overline{z} /*
! +-
,

,	-

/	,7	,8-
  
  MPI_Comm comm;

 +-
,

,	-
 +-
,

 (),3
-
 +
-

int foundflag;
 (),7,+
-
 <+
-

 if (gop_key == MPI_KEYVAL_INVALID) /*                 */

    S (),","	 +-
,

,-

               +-
,

,

              <+-
,  
  \rightarrow \ast / \ast
```
 $\mathbf{1}$ -

 $\overline{a}$  $\overline{A}$ 

 $10$  $11$  $1\,2$  $1\sqrt{3}$  $14$ 

 $\overline{9}$ 

 $17$  $\frac{1}{8}$  $19$ 

 $20$ 

 $15$  $16$ 

-

28

 $3\sqrt{0}$  $31$ 

 $32^{\circ}$ 33

 $40$  $4\sqrt{1}$ -43

 $44$ 

\_\_\_\_\_\_\_\_  $3\,5$  $3\sqrt{6}$  $3\,7$ 38

- --

 

220 Chapter5

```
MPI_Abort (comm, 99);
\overline{1}-
     !
\overline{2}\overline{4}
     (),-		,+	  +-
, <+-
,

 <
"+
\ddot{\phantom{0}}if (foundflag)
\overline{7}\mathcal{L}\boldsymbol{8}
\overline{9}\sqrt{\frac{E}{\pi}}10\star/11!
-
\overline{13}14\{1516E まだ何もキャッシュされていないグループである。そのためのコード。 E
17\frac{18}{2}\sqrt{*}19
               \ast /
20-

      +-
,

  +-
,

,	-
  " 
A+-
,

,	-

-
-
       +-
,

  2I::  E "*	  
	  E !
      +-
,

 K ,
	  $
28
      \rightarrow *gop_stuff
           */
30\,31
32
      /* 3_stuff \qquad \qquad \ast/33
34
      (),-		,-

	   +-
, +-
,

35\,!
36
                                   \ldots */
37
     E +-
,
   !
38
40
   /\gamma* expected to the MPI the set of \gamma41
42\,\Box gop_stuit_destructor (comm, keyval, gop_stuit, extra)
44MPI_Comm comm;
45
       int keyval;
46
\frac{47}{2}48
       +-
,

,	-
 +-
,
```
 $\,1\,$ -

 $\overline{a}$  $\overline{A}$ 

 $10$  $11$  $1\,2$  $1\sqrt{3}$  $14$ 

 $\overline{9}$ 

17 18  $19$ 

 $20$ 

 $15$  $16$ 

-

28

 $3\sqrt{0}$  $31$ 

 $3<sub>2</sub>$ 33

 $40$  $4\sqrt{1}$ -43

 $\overline{44}$ 

\_\_\_\_\_\_\_\_  $3\,5$  $3\sqrt{6}$  $3\,7$ 38

- --

```
void *extra;

   " S +-
,  E "*	  -
+"+  E !
  E グループが解放される時は、 +-
,

 への参照を $ つ減らす E
  +-
,

 K ,
	  $
  \left( \begin{array}{cc} * & * \end{array} \right) +-
,

 K ,

    +-
,

 !
!
\mathcal{N}^*\star/+-
,

,-
  " U	" +-
,

, +-
,

,
	 "+
    MPI_Comm comm;
    int keyval;
    +-
,

,	-
 +-
,

, +-
,

,

    void *extra;
\left\{ \right.if (keyval != gop_key) {
                ,  E "*	  -
+"+  E !
  \rightarrow \qquad \qquad \qquad \qquad \qquad \qquad \qquad \qquad \qquad \qquad \qquad \qquad \qquad \qquad \qquad \qquad \qquad \qquad \qquad \qquad \qquad \qquad \qquad \qquad \qquad \qquad \qquad \qquad \qquad \qquad \qquad \qquad \qquad \qquad \qquad \qquad \star/+-
,

 K ,
	  $
  +-
,

,
	  +-
,

,
!
   section
```
## $5.7.3$  $\frac{1}{2}$  $)$  $\alpha$   $\rightarrow$  $\mathcal{L}$  $)$  $4\degree$  $\frac{1}{2}$  $\frac{4}{5}$ <br>  $\frac{6}{7}$ <br>  $\frac{8}{9}$  $10$  $11$ - $\overline{13}$  $\frac{14}{2}$  $15\,$  $16$  $\frac{17}{2}$ 18 19 - -- $30\,$  $31$ 32 33 34  $35$

 $36$ 37 38 39 40  $\overline{41}$ - $43$  $44$  $45$ 

 $46$  $\frac{47}{2}$ 

48

 $\overline{a}$ 

 $1$  and  $1$  and  $1$ 

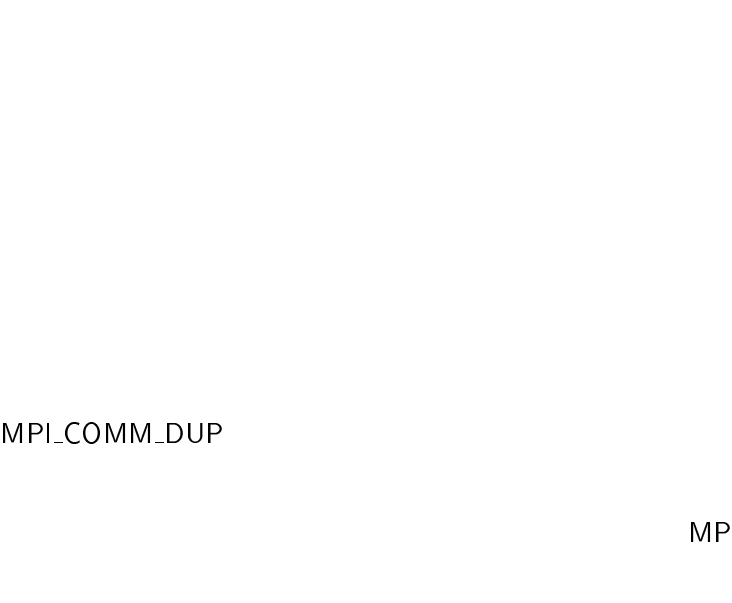

 $\overline{c}$ - $($  $($  $\bullet$  $(MP)$ 

 $\left( \begin{array}{c} 1 \end{array} \right)$ 

LCOMM\_SPLIT

 $\mathbf 1$ - $\overline{\mathbf{3}}$ 

 $\sqrt{5}$  $\ddot{6}$  $\overline{7}$  $\,$  8  $\,$  $\overline{9}$  $1\,0$  $1\bar{1}$  $1\,2$  $\frac{13}{2}$  $1\,4$  $1\,\mathrm{5}$  $1\sqrt{6}$  $1\,7$  $\frac{1}{8}$  $19$ 

 $\overline{4}$ 

- --

 $30^{\circ}$  $3\sqrt{1}$ - $33$  $34$  $\bf{3\,5}$  $3\,6$  $_{\rm 37}$  $38$ 39  $4\sqrt{0}$  $4\sqrt{1}$  $4\sqrt{2}$  $\sqrt{43}$  $\overline{4}\,\overline{4}$  $45\,$  $\sqrt{46}$  $\overline{4}\,\overline{7}$  $\overline{48}$ 

(MPI\_ANY\_SOURCE

 $\overline{c}$ 

-  $_{16}$  6.1  $MPI$  のトポロジーのメカニズムについて解説する。トポロジーとはグループ内通信で  $\overline{(\ }$  $)$ 章で説明したように、 - のプロセス・グループを 個のプロセスの集まりとすると、  $0 \t n-1$ 1これ  $\overline{)}$  $\begin{array}{c} 1 \\ 2 \end{array}$   $10$  $11$ - $13$  $\frac{14}{2}$ 16  $\frac{17}{2}$ 18 19 - --30  $31$ 32

 $($  expansion  $)$  expansion  $\mathsf{MP}$  の対象外であ 34  $35$ 36 37 38

33

39 40  $\overline{41}$ - $43$ 44

 $45$  $46$  $\frac{47}{2}$ 48

 $\frac{1}{2}$ 

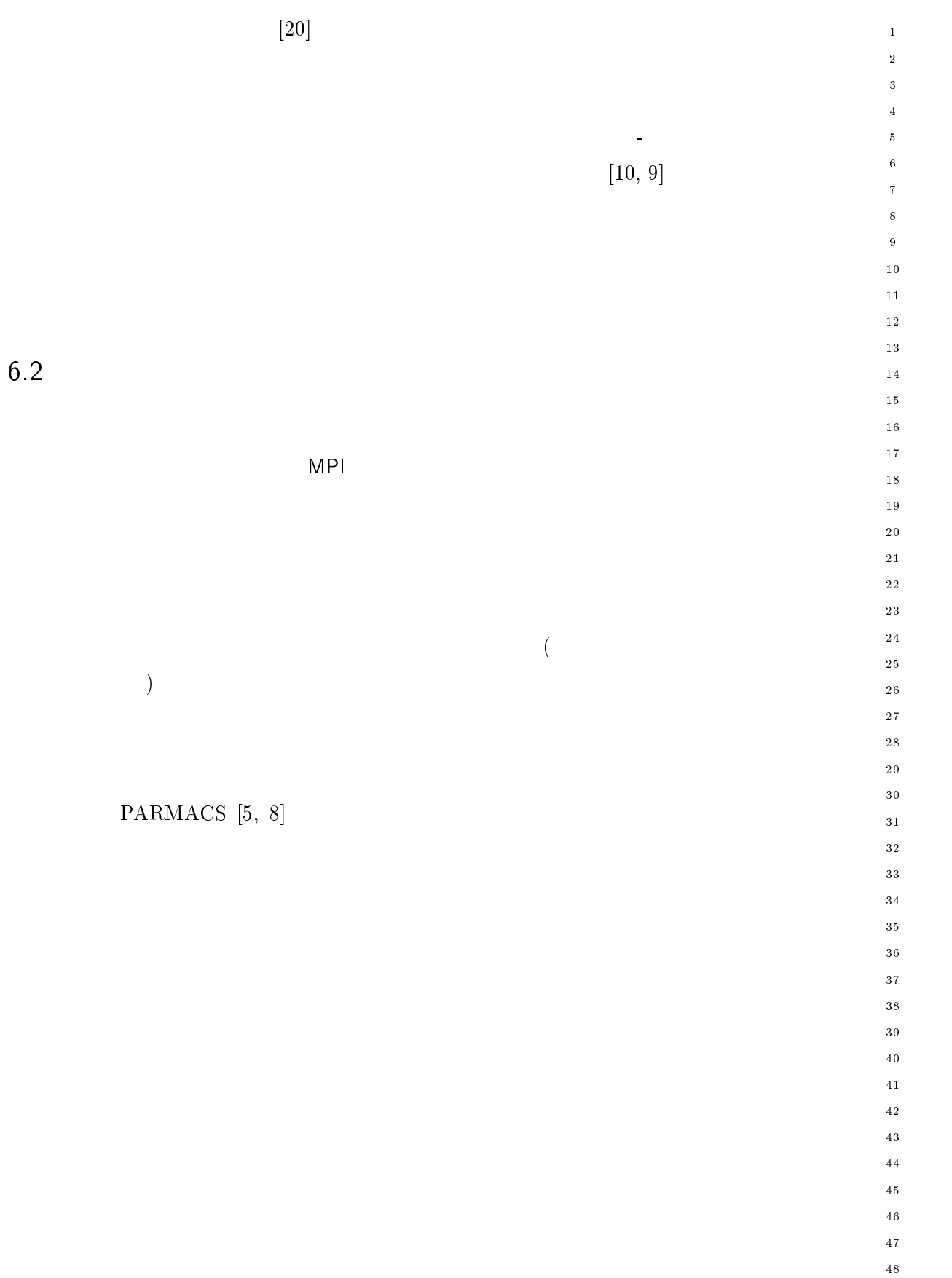

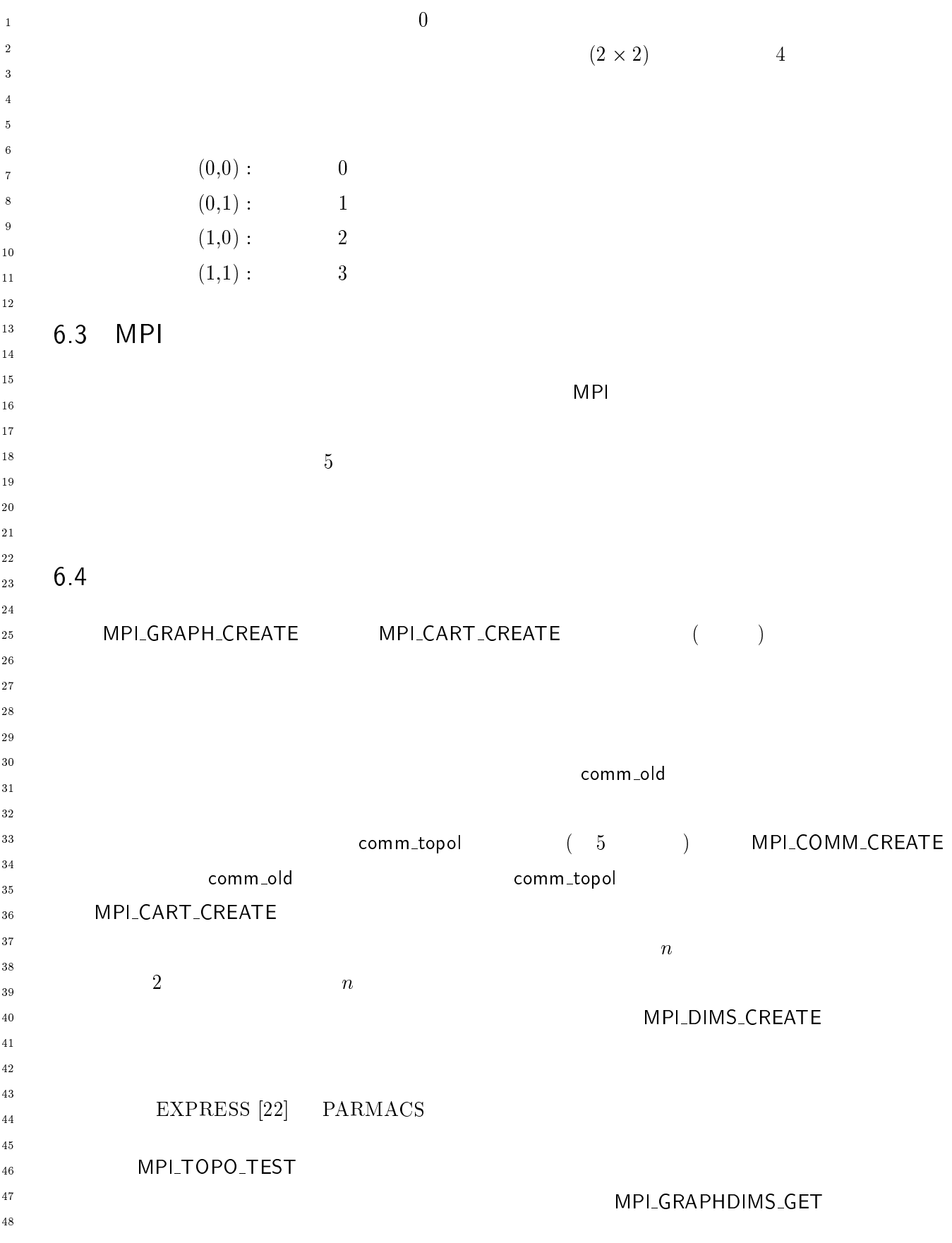

 $\vert$  227

- -- - を使用して、カルテシアン・トポロジーについては - $\mathbf{1}$ -MPL\_CAR - T\_GET - トラン・トポロテン・トポロテン・トポロテン・トポロテン・トポロテン・トポロテン・トポロテン・トポロテン・トポロテン・トポロテン・トポロテン・トポロテン・トポロテン・トポロテン・トポロテン・トポロテン・トポロテン  $\overline{3}$  $\mathsf{MP}$  $LCART$  RANK  $DS \sim$   $\ddot{6}$  $\mathsf{MP}$  / を使用すると、 1-L\_COMM\_SPLIT  $\overline{7}$  $\mathbb{R}^2$  , the symmetry symmetry  $\mathbb{R}^2$  and  $\mathbb{R}^2$  and  $\mathbb{R}^2$  and  $\mathbb{R}^2$  and  $\mathbb{R}^2$  and  $\mathbb{R}^2$  and  $\mathbb{R}^2$  and  $\mathbb{R}^2$  and  $\mathbb{R}^2$  and  $\mathbb{R}^2$  and  $\mathbb{R}^2$  and  $\mathbb{R}^2$  and  $\mathbb{R$  はプロセスが一つの次元に  $\overline{2}$  - MP -- -. ./  $10$ MPI\_GRAPH\_NEIGHBOR  $\mathsf S$  $11$  $\mathsf{T}\text{-}\mathsf{SUB}}$  $1\,2$  $1\sqrt{3}$  $14$ 2 MPI\_GRAPH\_MAP MPI\_CART\_MAP  $15$  $\sim 5$  $16$ 17  $\frac{1}{8}$  $\mathbf{?}$  $19$  $20$ - 6.5 トポロジー・コンストラクタ -- $1$ -- $\overline{28}$ - , + \$+ \$+ 
\$+ 

+ , , 29  $\mathsf{comm}\_\mathsf{old}$  (iii)  $30$  $31$  $\mathsf{ndims} \hspace{2.5cm} ($  $32^{\circ}$ 33  $d$  ims  $d$  and  $d$  and  $d$  and  $d$  and  $d$  and  $d$  and  $d$  and  $d$  and  $d$  and  $d$  and  $d$  and  $d$  and  $d$  and  $d$  and  $d$  and  $d$  and  $d$  and  $d$  and  $d$  and  $d$  and  $d$  and  $d$  and  $d$  and  $d$  and  $d$  and  $d$  and  $d$  a \_\_\_\_\_\_\_\_  $3\,5$  $(false)$  $3\sqrt{6}$  $\mathsf{periods} \hspace{1.5cm} \left( \mathsf{true} \right)$  $3\,7$ ndims 38 reorder (true) (false) ( )  $40$  ${\tt comm\_cart}$  $4\sqrt{1}$  $($  ) -43 44  $45$  () 7" " () 7 int reorder, MPI\_Comm \*comm\_cart)  $46$  $\frac{47}{3}$ MPI\_CART\_CREATE(COMM\_OLD, NDIMS, DIMS, PERIODS, REORDER, COMM\_CART, IERROR)  $48$ 

228 Chapter6

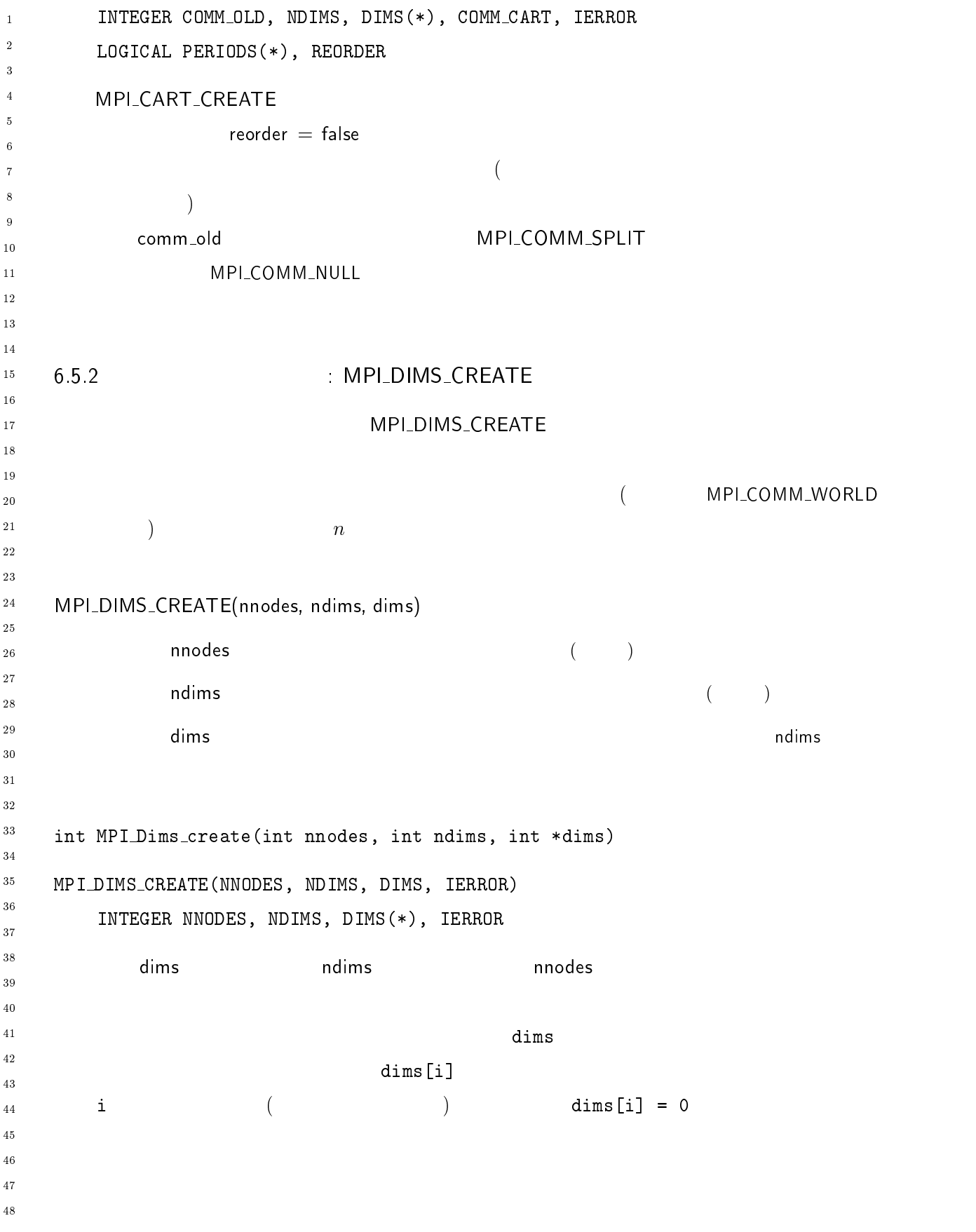

 $230$  Chapter6

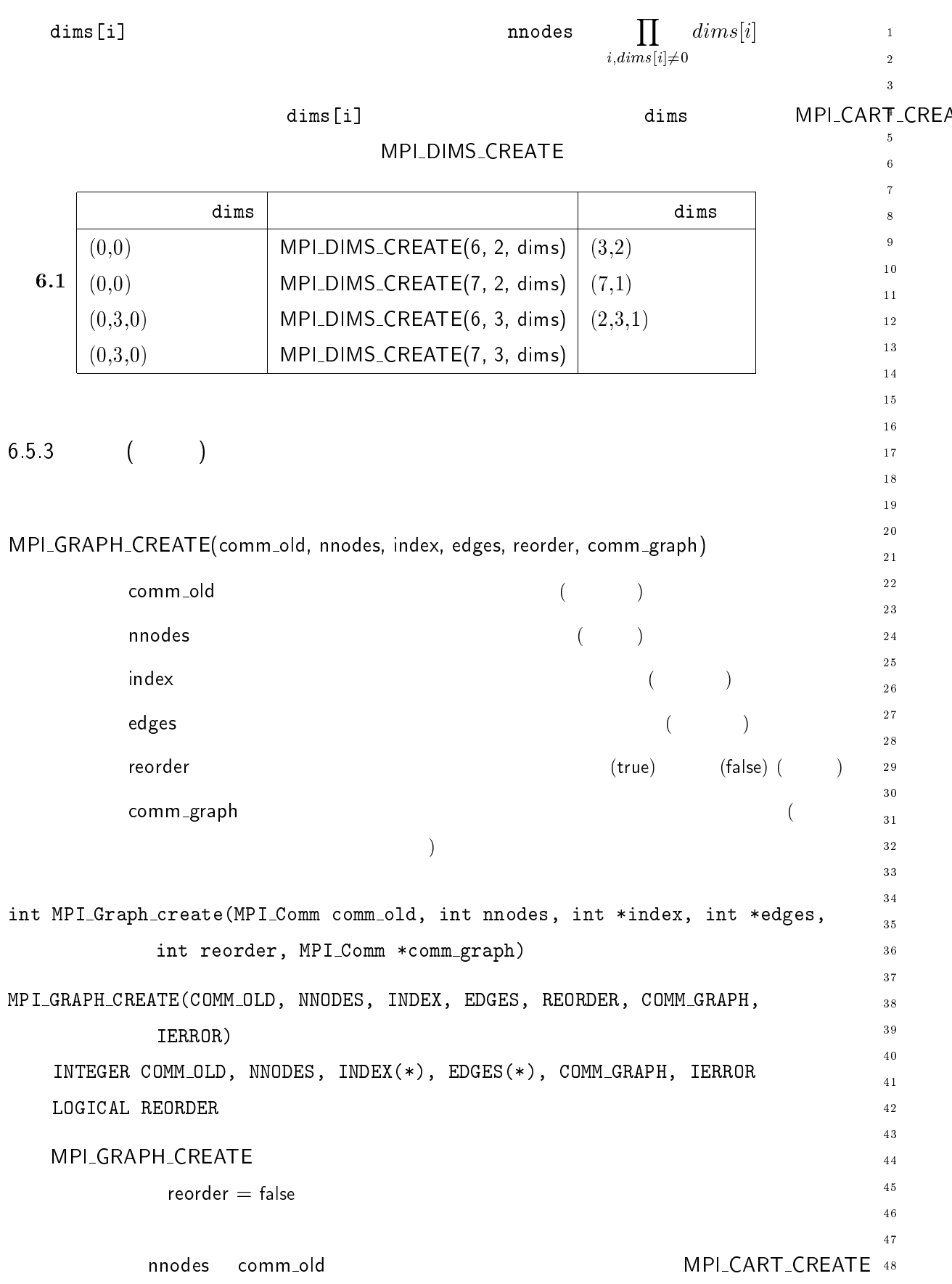

MPI\_COMM\_NULL  $\overline{1}$ MPI\_COMM\_SPLIT LIT MP  $\overline{2}$  $\overline{a}$  $3$  edges ennodes, index edges and the modes  $\sqrt{5}$  $\ddot{\phantom{0}}$ 0 nnodes-1 index  $\overline{7}$  $\mathbf i$  , and  $\mathbf i$  , and  $\boldsymbol{8}$ \$ の近傍のリストは、配列 %
\$ の中の連続した位置に格納される。配列 %
\$ . . . , шимсо  $10$ the state of the contract of the contract of the contract of the contract of the contract of the contract of t  $11$ - $13$ nnodes, index edges  $14$  $15$ **6.2** 4 0, 1, 2, 3  $16$  $17$ プロセス 近傍 18  $0 \t 1, 3$ 19  $\overline{1}$  $\theta$  $20$  ( 2  $\vert$  3 - -- $3 \t\t\t 0, 2$ 28  $index = 2, 3, 4, 6$ 30  $\text{edges} = 1, 3, 0, 3, 0, 2$ 31  $32$  $C$  index[0] 0 index[i]-index[i-1] 33  $0$   $0 \leq j \leq \texttt{index}[0]$  $i, i = 1, ...,$  nnodes-1 34  $\,$ j edges[j]  $i, i > 0$  index $[i - 1] \le$  $35 \qquad \qquad 1$  $\texttt{edges}[{\texttt{j}}] = \texttt{1} \qquad \texttt{j} \qquad \qquad \texttt{edges}[{\texttt{j}}]$ 37  言語では、U\$ はノード ( の次数であり、 U \$U はノー 38 i,  $i=1, \ldots,$  nnodes-1  $0$   $1 < j < j$   $1$ 40  $j$  edges  $(j)$  $i, i > 0$   $i \text{index}(i) + 1 \leq j \leq$  $U_{42}$  index $[$ i + 1 $]$  j edges(j) -43  $44$  $45$ 46  $($   $/$   $)$  $47$  カルテシアン・トポロジーの場合 48

 $\mathbf 1$ - $\overline{\mathbf{3}}$  $\overline{4}$  $\sqrt{5}$  $\overline{6}$  $\overline{7}$  $\boldsymbol{8}$  $\overline{9}$  $1\,0$  $\overline{11}$  $1\,2$  $\overline{13}$  $1\,4$  $1\,\mathrm{5}$  $1\,6$  $1\,7$  $\frac{1}{8}$  $19$ 

> - --

 $30^{\circ}$  $3\sqrt{1}$ - $33$  $3\,4$  $\bf{3\,5}$  $3\,6$  $_{\rm 37}$  $_{3\,8}$  $_{3\,9}$  $4\sqrt{0}$  $4\sqrt{1}$ - $\sqrt{43}$  $\frac{44}{3}$  $45\,$  $\sqrt{46}$  $\overline{4}\,\overline{7}$  $\overline{48}$ 

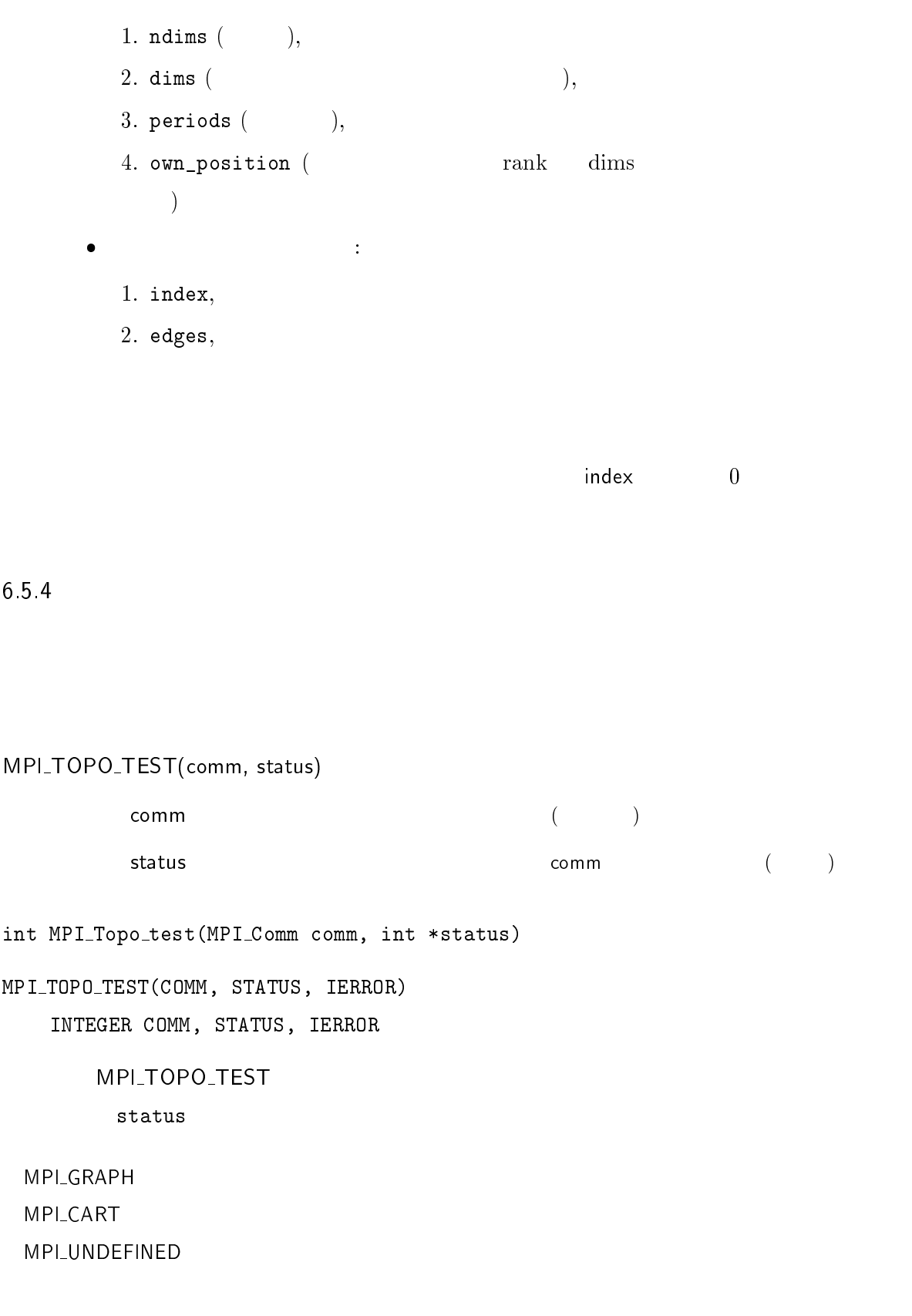

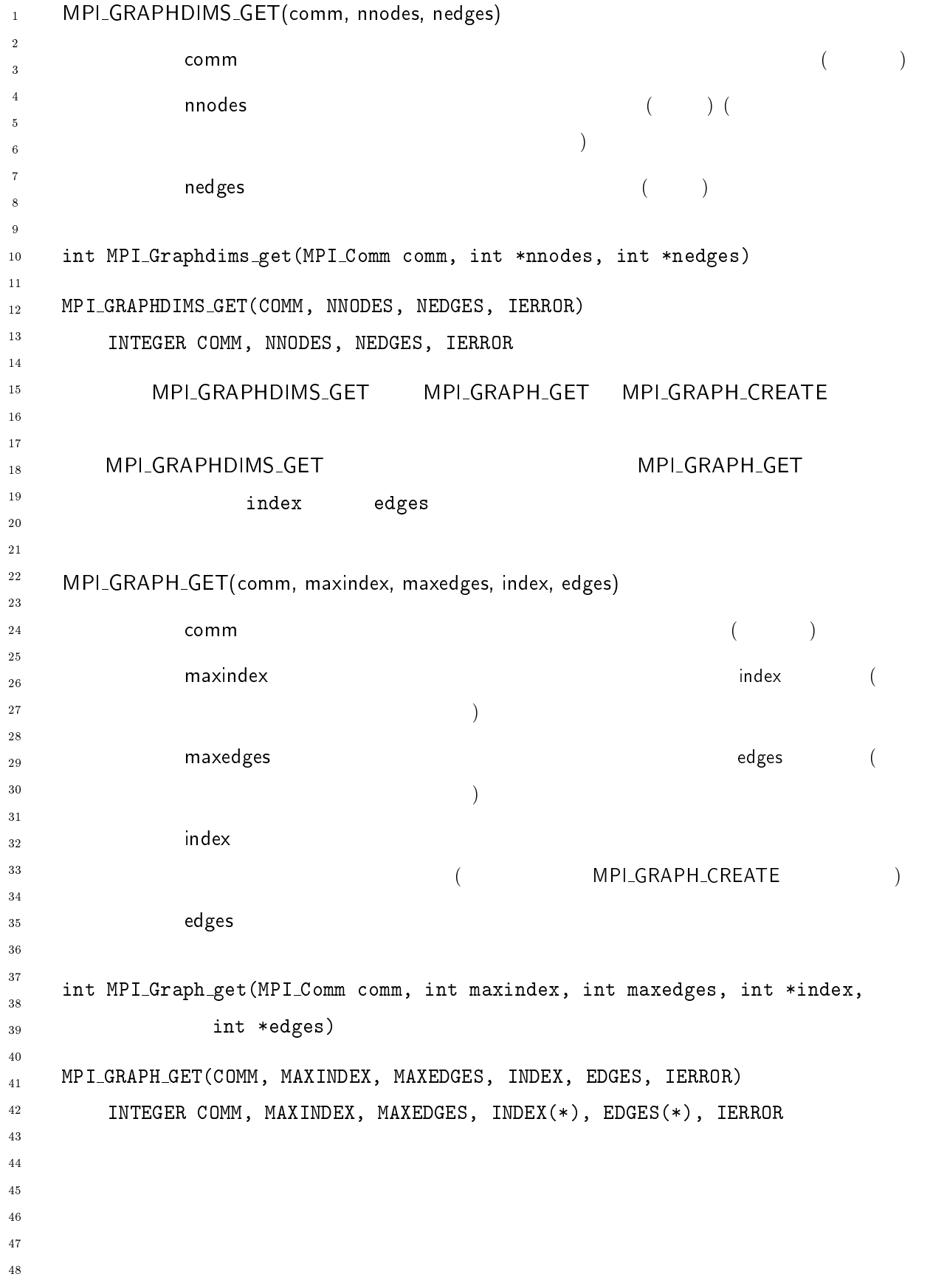

```
234 Chapter6
```
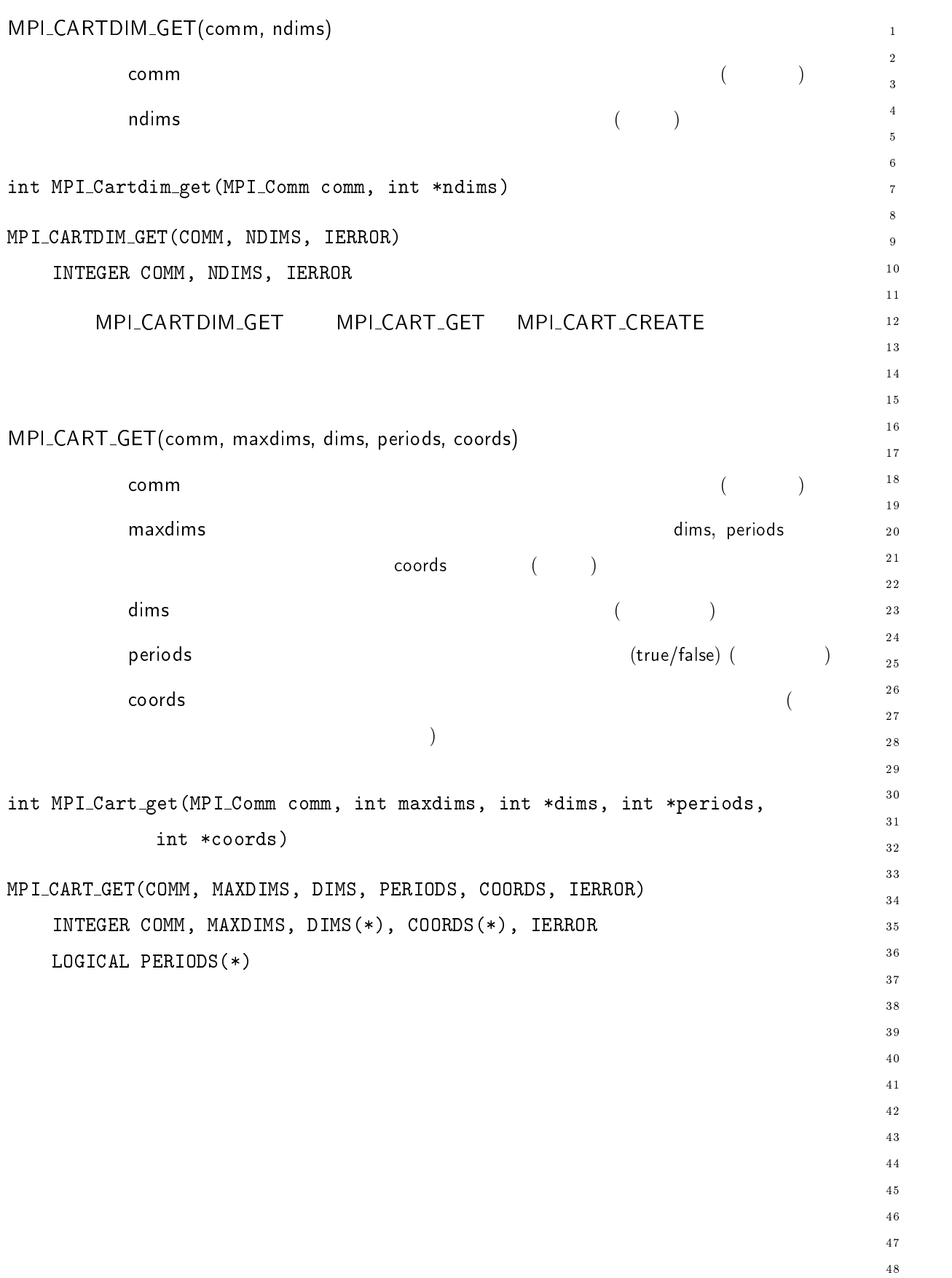

```
-

2,+ ,$+  !

-
          \mathsf{comm} , and \mathsf{comm} , and \mathsf{comm} , and \mathsf{comm} , and \mathsf{comm} , and \mathsf{comm} , and \mathsf{comm} , and \mathsf{comm} , and \mathsf{comm} , and \mathsf{comm} , and \mathsf{comm} , and \mathsf{comm} , and \mathsf{comm} , and \mathsf{comm} , and \mathsf{comm} , 
\overline{2}\overline{4}入力 ,$ プロセスのカルテシアン座標を指定した サイズ 

                                                              -
\ddot{\phantom{0}}ank the set of \left(\begin{array}{cc} 1 & 0 \end{array}\right)\boldsymbol{8}\overline{9}10	 () 7"	 "() 7  	 
 	 "

11-
       () and () are the contract of the contract of \mathcal{C}\overline{13}INTEGER COMM, COORDS(*), RANK, IERROR
1415MPI_CART_RANK
                                     \Delta NK\Delta N16\frac{1}{1} , \frac{1}{1} , \frac{1}{2} , \frac{1}{2} , \frac{1}{2} , \frac{1}{2} , \frac{1}{2} , \frac{1}{2} , \frac{1}{2} , \frac{1}{2} , \frac{1}{2} , \frac{1}{2} , \frac{1}{2} , \frac{1}{2} , \frac{1}{2} , \frac{1}{2} , \frac{1}{2} , \frac{1}{2} , \frac{117coords(i)
\frac{18}{2}-

 となる次元  について、座標 
^{19} coords(i) < 0 coords(i) \geq dims(i)
                                                               (i) 0 \leq \mathrm{coords(i)} <20
              \lambda ) and \lambda is a set of the set of the set of the set of the set of the set of the set of the set of the set of the set of the set of the set of the set of the set of the set of the set of the set of the set of the se
-

-
-
-
 -

 ..
	,+  !+  @$+ ,$

          \mathsf{comm} , and \mathsf{comm} , and \mathsf{comm} , and \mathsf{comm} , and \mathsf{comm} , and \mathsf{comm} , and \mathsf{comm} , and \mathsf{comm} , and \mathsf{comm} , and \mathsf{comm} , and \mathsf{comm} , and \mathsf{comm} , and \mathsf{comm} , and \mathsf{comm} , and \mathsf{comm} , 
27
28
          {\sf rank} . The commutation of {\sf rank} of {\sf rank} and {\sf rank} . The commutation of {\sf rank} and {\sf rank} . The commutation of {\sf rank} and {\sf rank} and {\sf rank} and {\sf rank} and {\sf rank} and {\sf rank} and {\sf rank} and {\sf rank} and {\sf rank} and {\sf rank}30\,\, maxdims \,31
                                                              -
3233
          \, , coords \,34
                                                               ndims
                                                                        \rightarrow35
36
\lq . The MFI_Cale_COOIUS (MFI_COMM COMM, THE IGHK, THE MGAUIMS, THE \starCOOIUS)
38
() 7-.0 788.;>78(( .-2O (-L;(> 788.;> /..8.

40INTEGER COMM, RANK, MAXDIMS, COORDS(*), IERROR
41\,-
                                    DS \sim-

 ..
43
444546
\frac{47}{2}48
```
 $4\,7$  $\overline{48}$ 

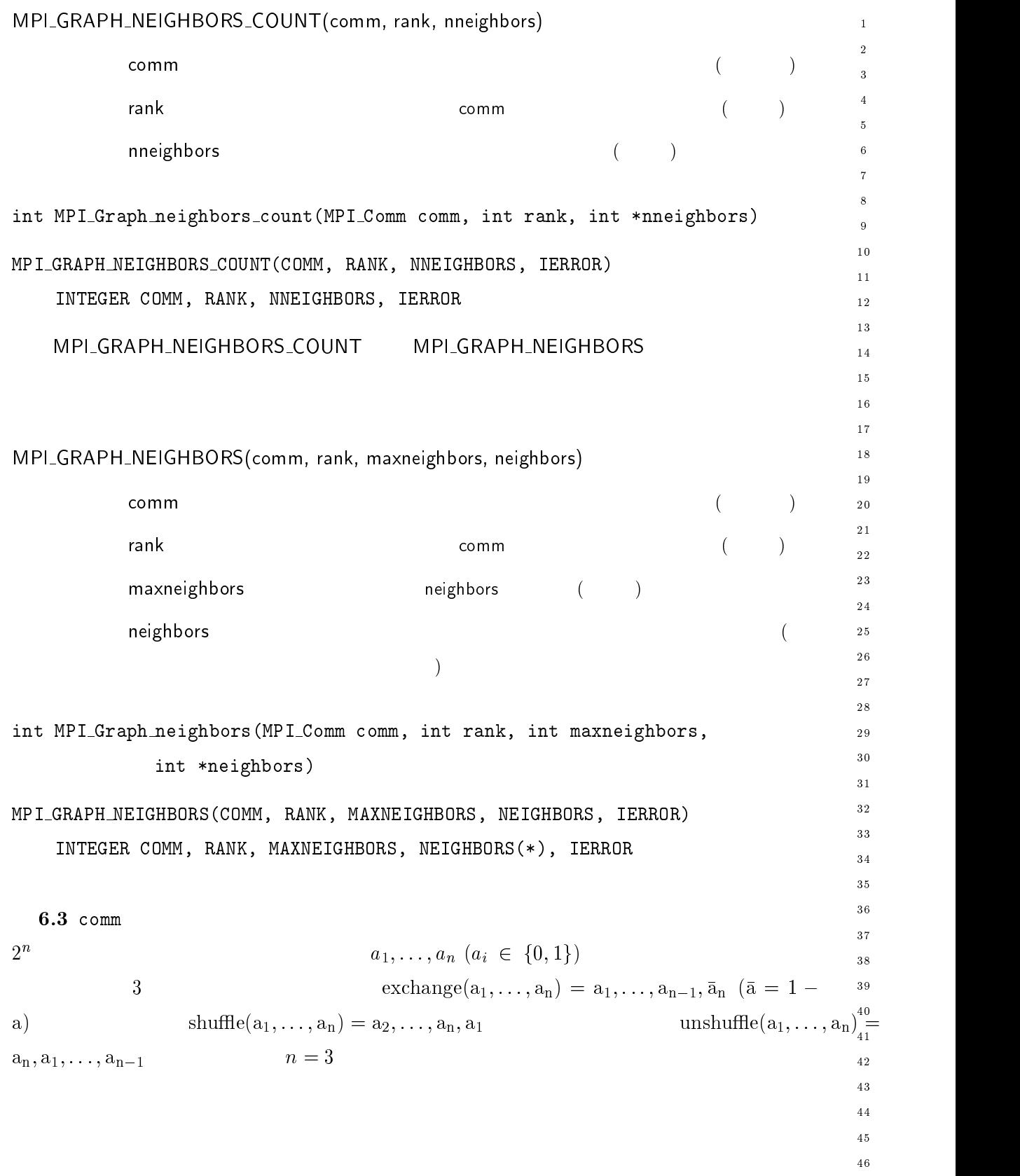

 $\overline{\mathbf{3}}$ -

 $\overline{\mathbf{3}}$ 

 $\overline{3}$ 

 $\overline{4}$ -

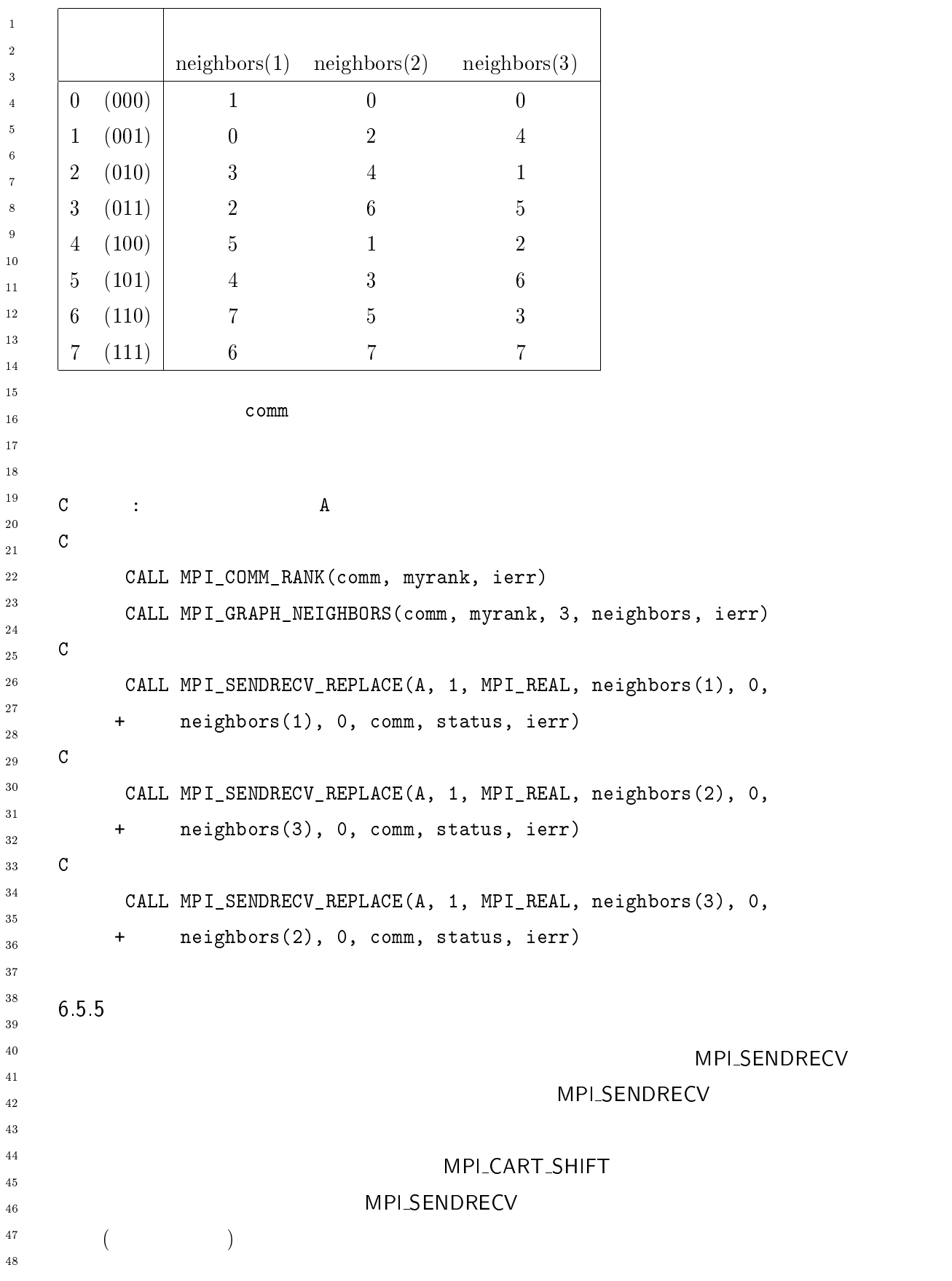

 $\mathbf{1}$ - ,+ 
,+ \$+ ! \$),
+ ! \$  $\overline{2}$  $\mathsf{comm}$  , and  $\mathsf{comm}$  , and  $\mathsf{comm}$  , and  $\mathsf{comm}$  , and  $\mathsf{comm}$  , and  $\mathsf{comm}$  , and  $\mathsf{comm}$  , and  $\mathsf{comm}$  , and  $\mathsf{comm}$  , and  $\mathsf{comm}$  , and  $\mathsf{comm}$  , and  $\mathsf{comm}$  , and  $\mathsf{comm}$  , and  $\mathsf{comm}$  , and  $\mathsf{comm}$  ,  $\overline{a}$ direction ( )  $< 0$ :  $)$  ( 入力 \$ 変位 +/ 上方へのシフト、 -  $\lambda$  $rank\_source$  ( )  $10$  $rank\_dest$  (and  $($  $11$  $1\,2$  $13$  $\blacksquare$  . The contract of the contract of the contract of the contract of the contract of the contract of the contract of the contract of the contract of the contract of the contract of the contract of the contract of the  $14$  $1.5$  "  $16$ MPI\_CART\_SHIFT(COMM, DIRECTION, DISP, RANK\_SOURCE, RANK\_DEST, IERROR) 17 INTEGER COMM, DIRECTION, DISP, RANK\_SOURCE, RANK\_DEST, IERROR  $\overline{18}$  $19$ 引数 , はシフトの次元、つまりシフトで値が変更される座標を示している。  $20$  $0$  ndims-1  $-1$ - --- は、指定された座標方向におけるカルテシアン・グループが周期的か否 かに オフ・シフトの識別子を提供する。エンド 24 rank\_source rank\_dest フトの場合、値 - - $\overline{28}$  $6.4$  comm  $30$  $R$ EAL  $1$   $1$   $1$   $1$  $3\sqrt{1}$  $\iota$  ii  $33$ \_\_\_\_\_\_\_\_  $3\,5$  $\ldots$  .  $3\sqrt{6}$  $\mathbf C$  $3\,7$ CALL MPI\_COMM\_RANK(comm, rank, ierr) 38  $\mathbb C$  $40$  $4\sqrt{1}$  $7-1$ : (),  $7-1$  ,  $7-1$  ,  $7-1$  ,  $7-1$  ,  $7-1$  $\mathbb C$ - $4\sqrt{3}$ 7-:: (),7F-.0,>F@0 \$ D 44  $\overline{C}$  $45$  $46$ 7-:: (),>/2;./7M,./):-7/- \$ (),./-:  $\overline{4}\,\overline{7}$  $\ddot{+}$ 

" and " and " and " and " and " and " and " and " and " and " and " and " and " and " and " and " and " and "
$\overline{1}$ -

 $\overline{2}$  $\overline{4}$ 

 $\ddot{\phantom{0}}$ 

 $\boldsymbol{8}$ 

```
Fortran DIRECTION = iDIMS(i+1)\Box MS \Box\text{direction} = \text{i} dims[i]

        6\,-
-
10\sim \sim MPI_CART_SUB(comm, remain_dims, newcomm) \sim-
\overline{13}\mathsf{comm} , and \mathsf{comm} , and \mathsf{comm} , and \mathsf{comm} , and \mathsf{comm} , and \mathsf{comm} , and \mathsf{comm} , and \mathsf{comm} , and \mathsf{comm} , and \mathsf{comm} , and \mathsf{comm} , and \mathsf{comm} , and \mathsf{comm} , and \mathsf{comm} , and \mathsf{comm} , 
14入力 
  $ $%& %  番目のエントリが  番目の次元が部分
1516(false)(true)\epsilon17\lambda\frac{18}{2}19
       n ew comm
20( )-

-
-
23
 IIIC PIFI_CALC_SUD(PIFI_COMM COMM, IIIC *IEMAIII_UIMS, PIFI_COMM *IIEWCOMM)
-
 () 7-.0 >I78(( ./(-2 ;(> 2/978(( /..8.

         INTEGER COMM, NEWCOMM, IERROR
27
         LOGICAL REMAIN_DIMS(*)
28
         \mathbb{R}^n - \mathbb{R}^n - \mathbb{R}^n - \mathbb{R}^n - \mathbb{R}^n - \mathbb{R}^n - \mathbb{R}^n - \mathbb{R}^n - \mathbb{R}^n - \mathbb{R}^n - \mathbb{R}^n - \mathbb{R}^n - \mathbb{R}^n - \mathbb{R}^n - \mathbb{R}^n - \mathbb{R}^n - \mathbb{R}^n - 
                                    LCART_CREATE MP
30\,. _ _ . . . . _ _ _ _
31
3233
     ミュニケータを生成することができる。 1この関数は、 -
                                                     LCOMM_SPLIT
34
35
        \lambda36
37
                                                (2 \times 3 \times 4)6.5 MPI_CART_CREATE(..., comm) (2 \times 3 \times 4)(4)38
     remain_dims = (true, false, true)
40
41(),7-.0,>I ",
 ,6
-
     2 \times 4\frac{4}{3}43
44remain_dims = (false, false, true) MP

 /,+ 
7
45\frac{1}{2} main_dims, comm_new) and \frac{1}{2} and \frac{4}{2}\overline{46}\frac{47}{2}6\,48
```
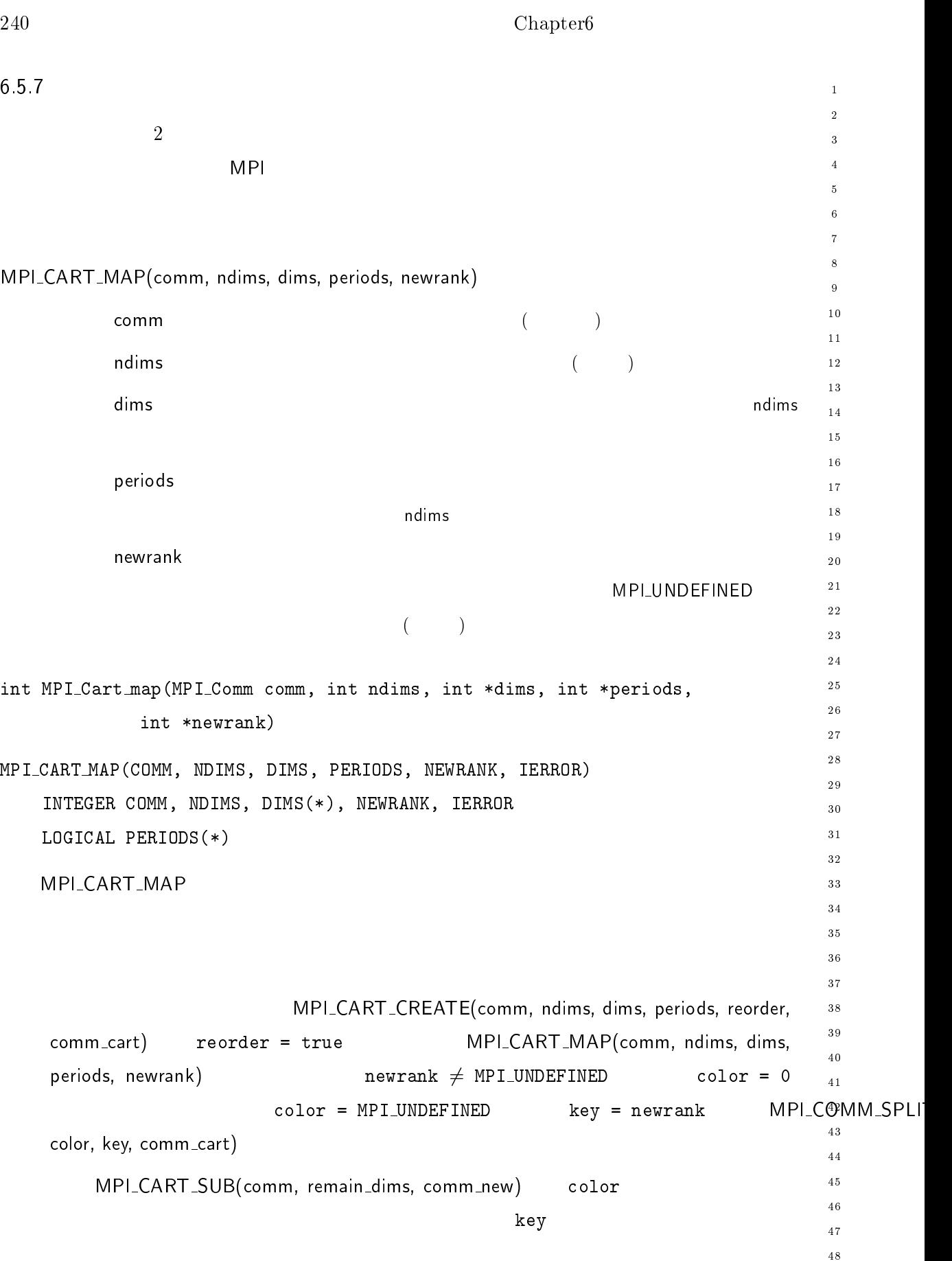

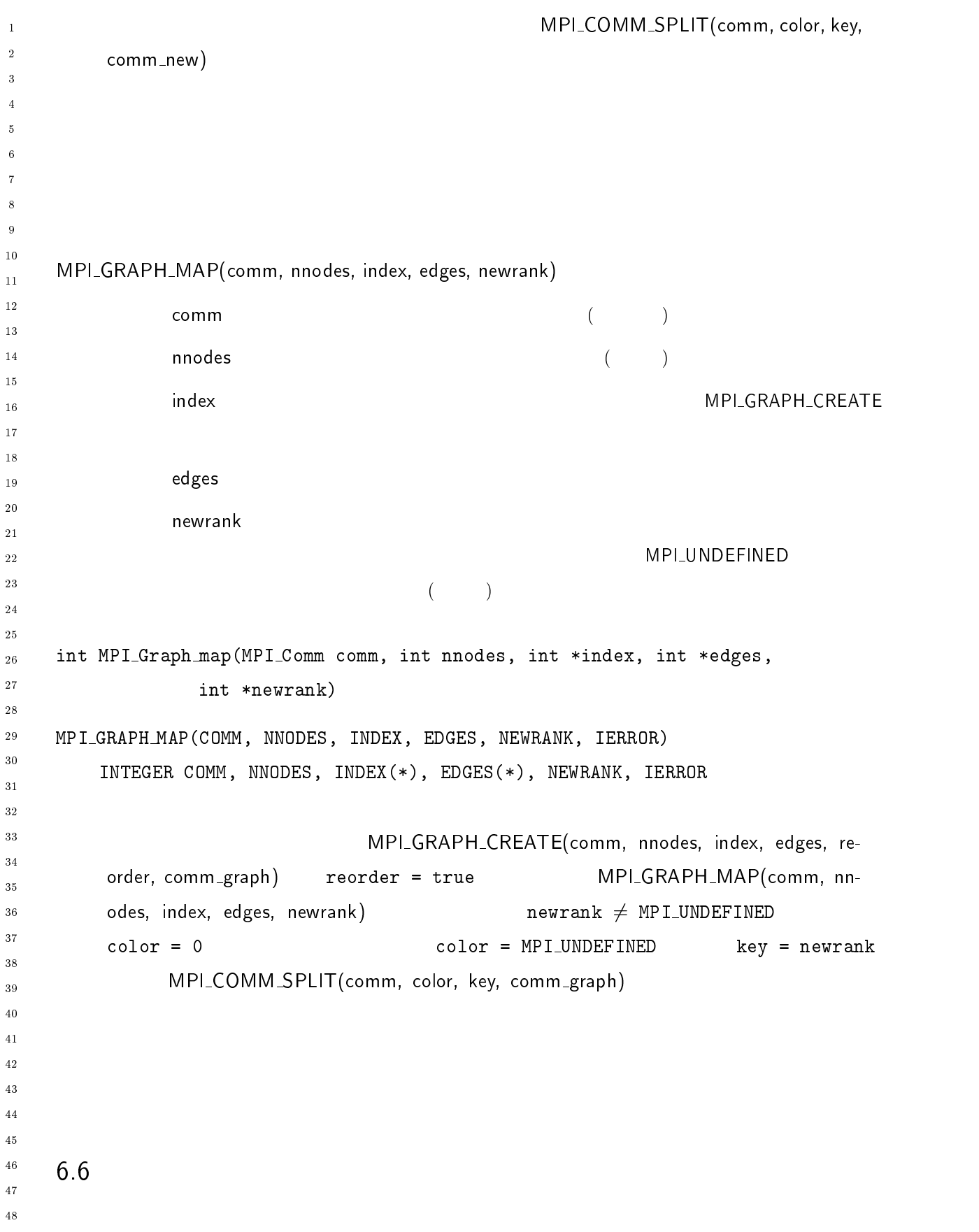

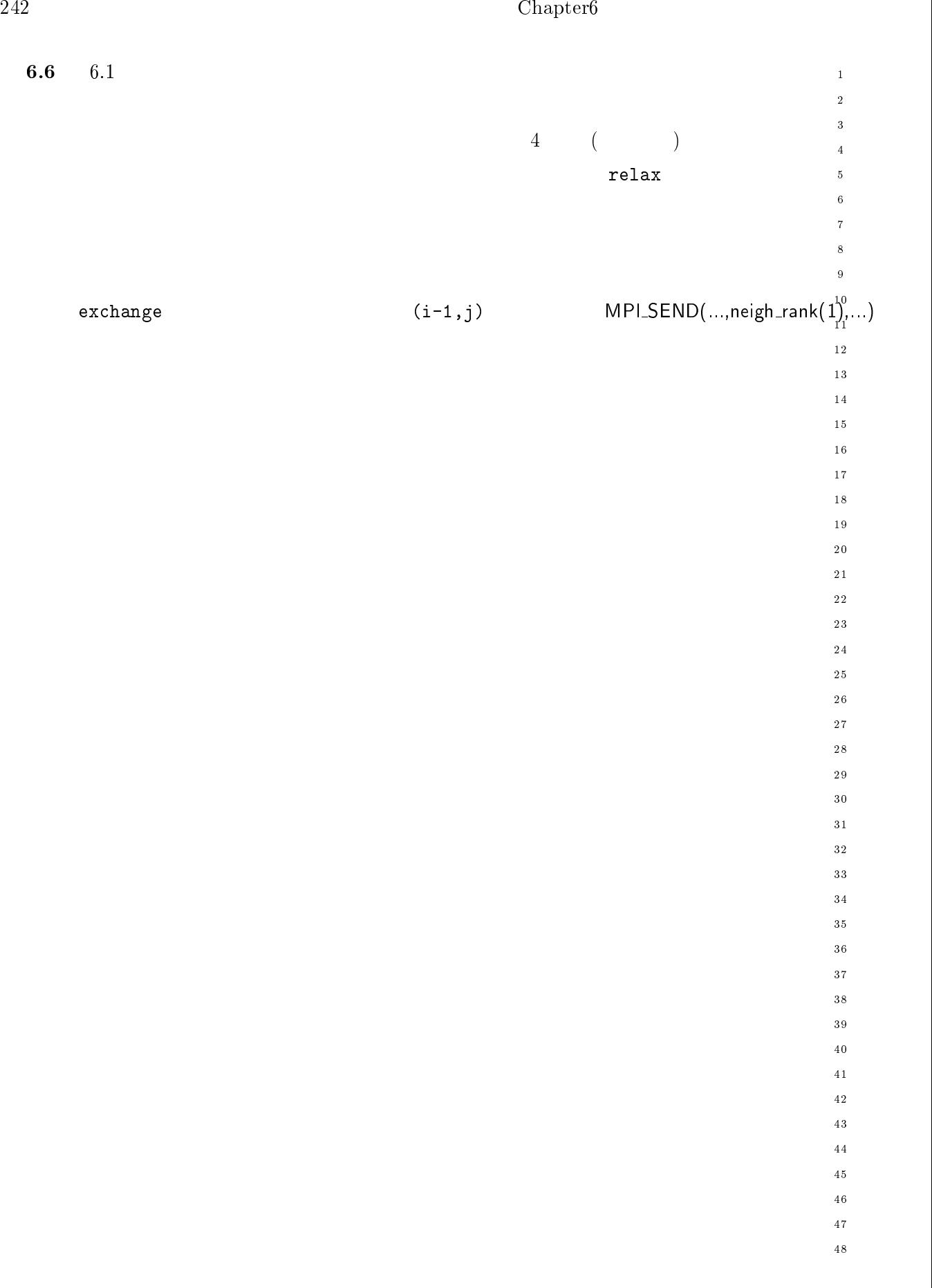

end

```
\overline{1}integer ndims, num neigh
\overline{2}\overline{\mathbf{a}}logical reorder
\overline{A}parameter (ndims=2, num_neigh=4, reorder=.true.)
\overline{5}\epsiloninteger comm, comm_cart, dims(ndims), neigh_def(ndims), ierr
            integer neigh_rank(num_neigh), own_position(ndims), i, j
            logical periods (ndims)
\mathbf{q}10real*8 u(0:101, 0:101), f(0:101, 0:101)11data dims / ndims * 0 /
12comm = MPI\_COMM\_WORLD13
14\mathcal{C}15call MPI_DIMS_CREATE(comm, ndims, dims, ierr)
1617
           periods(1) = .TRUE.18
           periods(2) = .TRUE.19
      \mathcal{C}WORLD
2021
            call MPI_CART_CREATE (comm, ndims, dims, periods, reorder, comm_cart, ierr)
22
            call MPI_CART_GET (comm_cart, ndims, dims, periods, own_position, ierr)
23
      \mathcal{C}(i, j)2425
      \overline{C}(i-1,j), (i+1,j), (i,j-1), (i,j+1)26
            i = own_{position}(1)27
            i = own_{position}(2)28
29
           neigh\_def(1) = i-130neigh\_def(2) = j\overline{31}32call MPI_CART_RANK (comm_cart, neigh_def, neigh_rank(1),ierr)
-33
           neigh\_def(1) = i+134
           neigh\_def(2) = j35
36
            call MPI_CART_RANK (comm_cart, neigh_def, neigh_rank(2),ierr)
-37
           neigh\_def(1) = i38
           neigh\_def(2) = j-1-39
40call MPI_CART_RANK (comm_cart, neigh_def, neigh_rank(3),ierr)
41
           neigh\_def(1) = i42
           neigh\_def(2) = j+143
44
           call MPI_CART_RANK (comm_cart, neigh_def, neigh_rank(4),ierr)
45\mathcal{C}46\frac{47}{3}call init (u, f)
48
           do 10 it=1,100
              call relax (u, f)
      \mathcal{C}call exchange (u, comm_cart, neigh_rank, num_neigh)
      10
            continue
            call output (u)
```
## $\overline{3}$  $\overline{4}$  $\sqrt{5}$  $\ddot{6}$ -  $\,$  8  $\,$  $\overline{9}$  $10$  $\bf MPI$  $11$ - $1\,3$  $\frac{14}{1}$ MPI  $15$  $\mathbf I$  ( )  $16$  $MP$  $\mathbf I$  $1\,7$  $\overline{18}$  $1\,9$  $20$ 7.1  $\mathbf 1$  $\mathbf 1$ **MPI** MPI\_COMM\_WORLD  $\blacksquare$  $\sim 5$  - MP  $3\,0$  $\bf{3}\,1$ MPI\_TAG\_UB  $32$ 33  $\mathsf{MP}}$ 34  $\bf{3\,5}$ MPI\_IO  $I/O$  (myrank)  $36$  $3\,7$  $3\,8$ MPI\_WTIME\_IS\_GLOBAL 39  $40$  $\zeta$  $41$  $)$ - $43$ MPI MPI l (MPI\_INIT l (MPI\_FINALIZE)  $44$  $45$  $46$  $\rm C$  $\overline{4}\,\overline{7}$  $48$  $($

 $\mathbf{1}$ -

 $\overline{7}$ 

- --

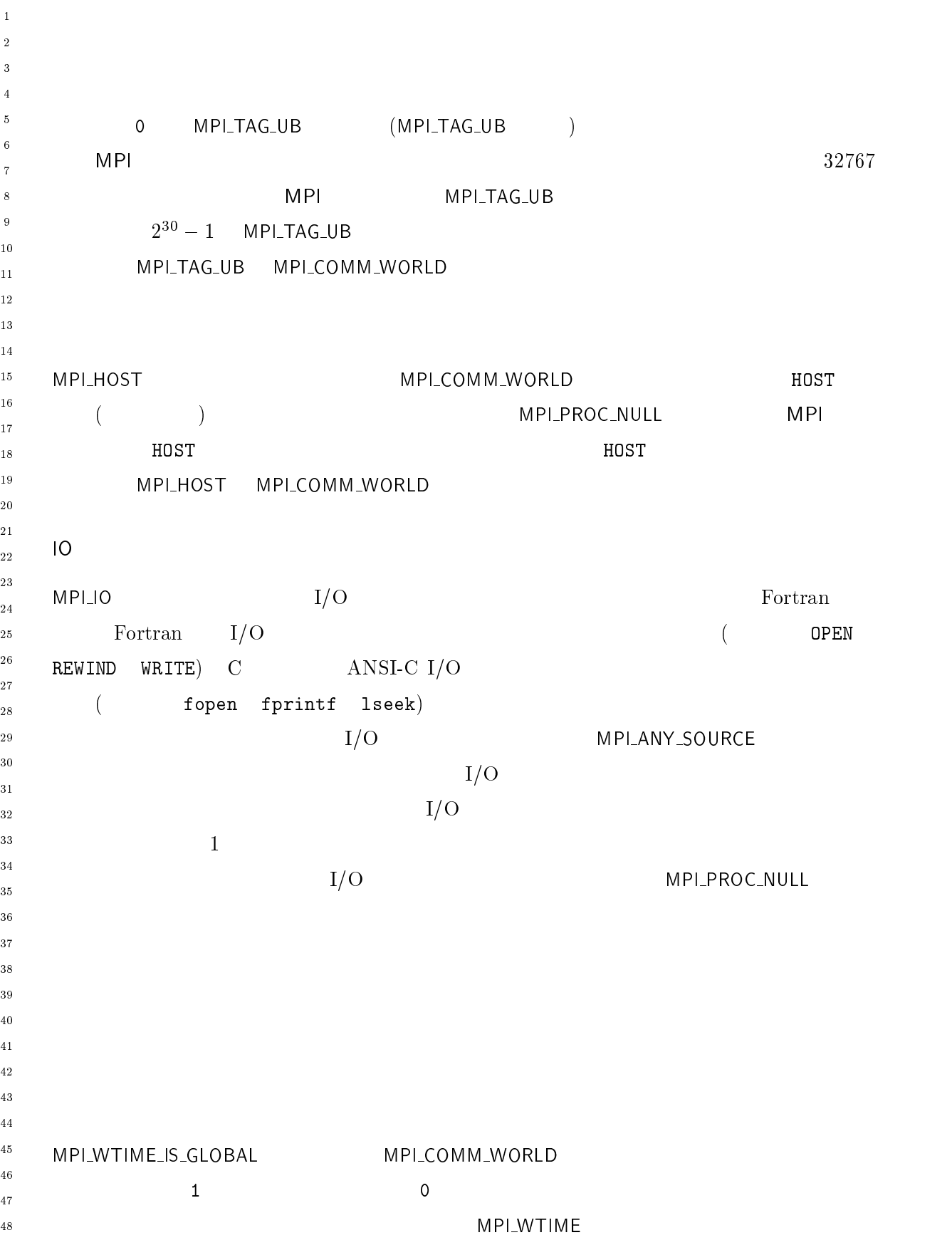

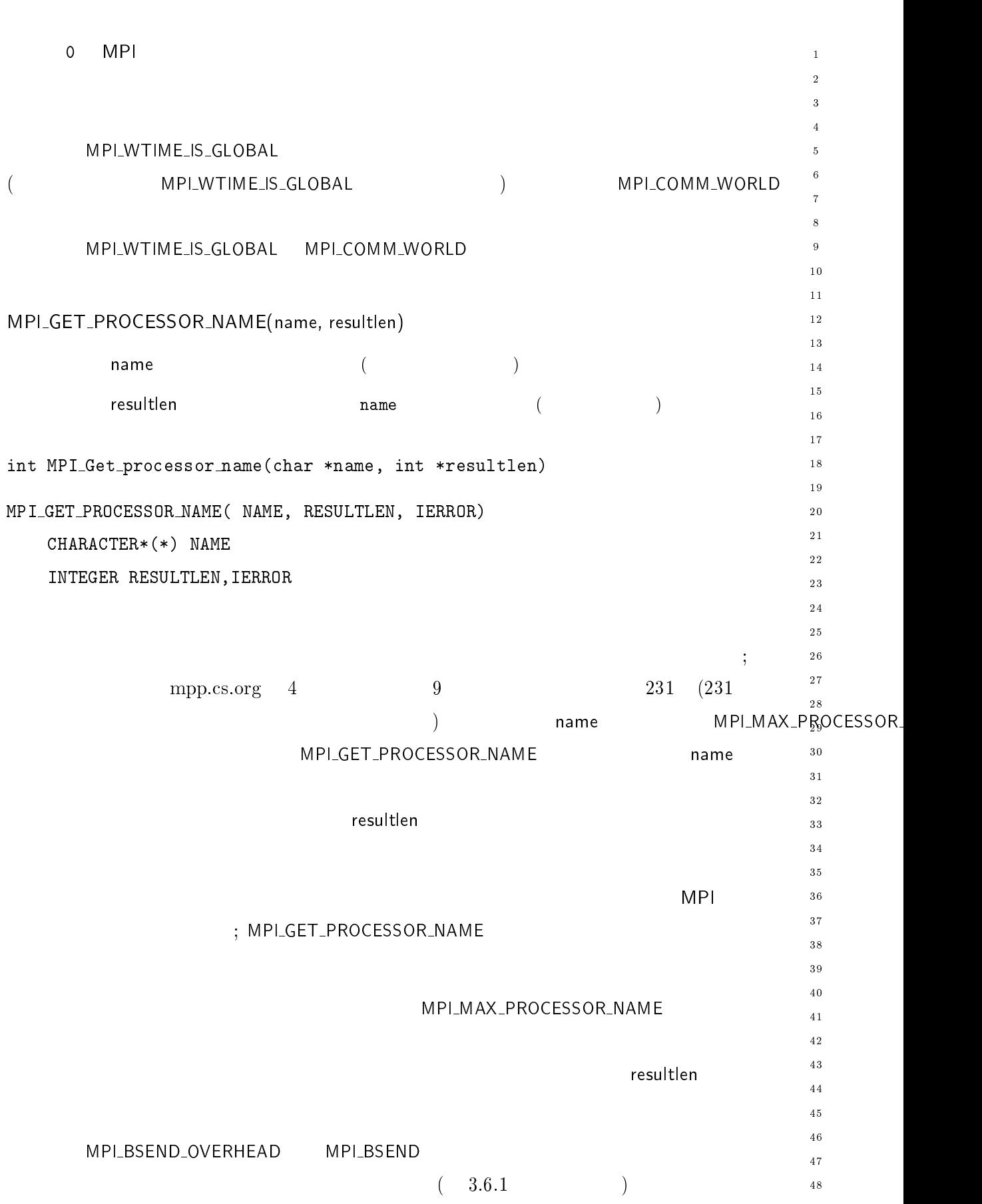

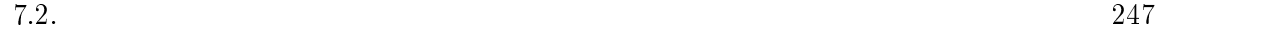

 $2 \overline{ }$ - -MPI 中に発生するいくつかのエラーを使われるいくつかのエラーを -  $\overline{4}$  $\sqrt{5}$  $\ddot{\phantom{0}}$ など、例外やトラップを発生するエラップを発生するエラップを発生するエラップを発生するエラップを発生するエラップを発生するエラップを発生するエラップを発生するエラッ しかしているエラーは、  $\overline{7}$  $\bf{MPI}$  $\boldsymbol{8}$  $\overline{9}$  $10$  $11$ -MPI MPI 例外に対してもその指定された  $13$  $\frac{14}{1}$ エラール - コミュニケータ - コミュケータ - コミュケータ トランス しゅうしょう  $15$ MPI\_COMM\_WORLD - THE SECOND - THE SECOND - THE SECOND - THE SECOND - THE SECOND - THE SECOND - THE SECOND - THE SECOND - THE SECOND - THE SECOND - THE SECOND - THE SECOND - THE SECOND - THE SECOND - THE SECOND - THE SECOND  $16$ 行動 ことば こうしゅうしゅ はいしゅう まんしゅう アイランドラ こうしゅうしゅ  $17$ 18  $19$  $20$ MPI\_COMM\_WORLD 人間の - インディアの - インディアの - インディアの - インディアの - インディアの - インディアの - インディアの - インディアの - インディアの - インディアの - インディアの - インディアの - インディアの - インディアの - インディアの - インディアの - インディアの - インディアの - インディアの - インディアの - インディアの - インディアの - インディアの - インディアの - -- $MPI$ しかいのだろうかのだろうか。 - このハンドラは、呼び出されると、実行中のすべてのプロセスを終了 - -MPI\_ABORT させる。これはこれはこのハンドラを呼び出したプロセスで - トラクトラを が呼ばれたのと同じ  $30\,$ 31 32  このハンドラはエラー・コードをユーザーへ返すだけである。 33  $MPI$ し、この実装では、これには、これに定義済みエラー・ハンドラを提供してもよいし、またプログラマを提供してもよいし、またプログラマを提供してもよいし、またプログラマを提供しても  $34$ 35 36 MPI\_ERRORS\_ARE\_FATAL  $\mathsf{MP}$ AL MPI\_COMM\_WORLD 37 38  $\blacksquare$ 39 **MPI**  $\mathbb{M}$  is the Lemma state  $\mathbb{M}$  in the Lemma state  $\mathbb{M}$  is the Lemma state  $\mathbb{M}$  in the Lemma state  $\mathbb{M}$ 40 しはエラー・コードを返す - ステルサーバーは - ステルサーバー 中国 コード・コード きょうしょく  $41$ -43 ドラ -  が使用される。通常は、 -せいしょう しゅうしょく しゅうしょく 44 そのようなエラーを自明でない -エラー・ハンドラで しゅうしょく しゅうしょく 45 46  $\frac{47}{2}$ MPI り、ユーザーによる。つまり、ユーザーによる。つまり、ユーザーによる。 48

 $\overline{5}$ 

 $\overline{7}$ 

 $\mathbf{1}$ -

 $\overline{48}$ 

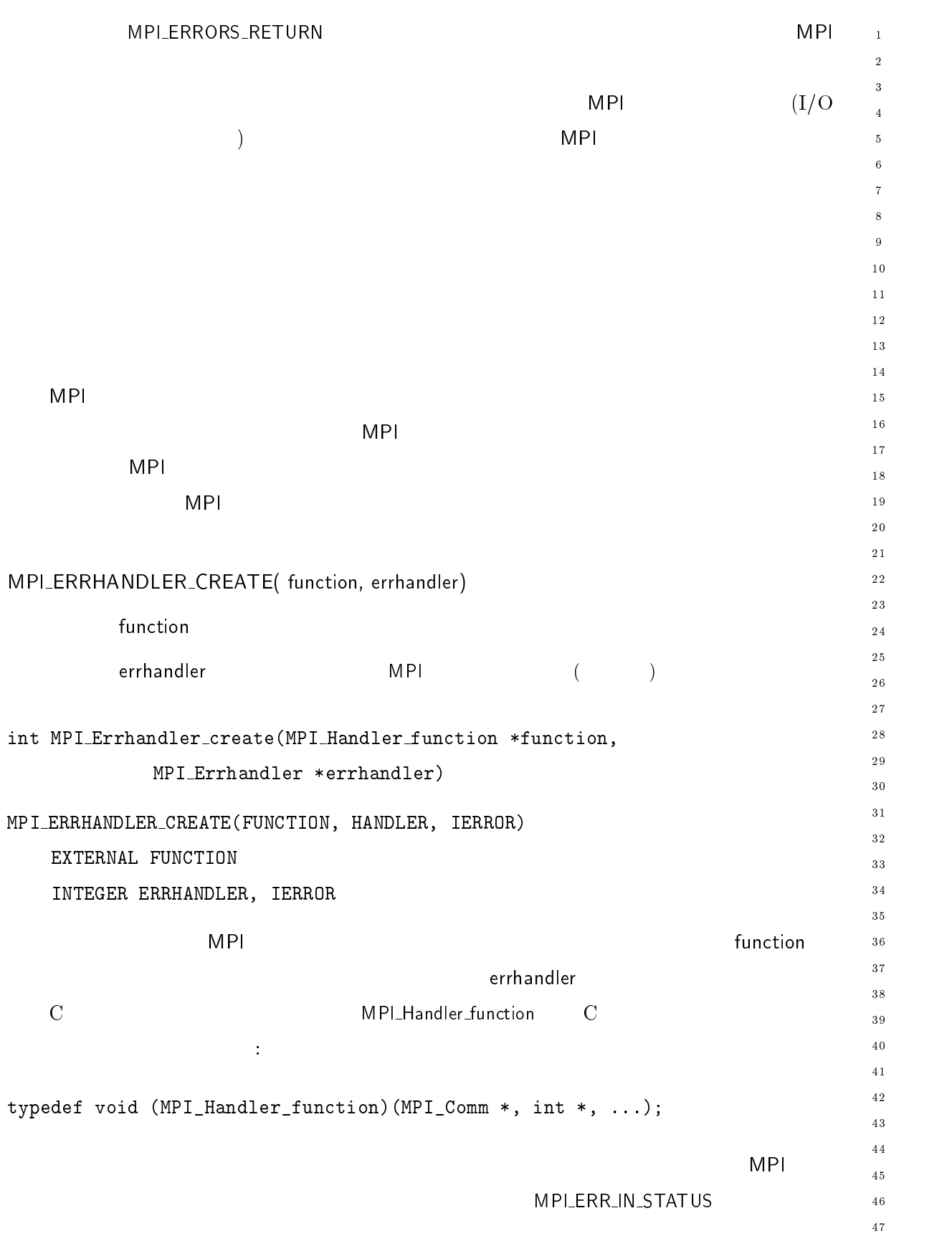

stdargs  $\overline{1}$ ラー・コードである。<br>ライト・コードである。<br>ライト・コードである。  $\overline{2}$  $\rm Fortran$  $\overline{2}$  $\overline{4}$   $\rm ANSI$  $\ddot{\phantom{0}}$ ; ANSI C  $\boldsymbol{8}$  $10$  $11$ -MPI\_ERRHANDLER\_SET( comm, errhandler )  $\overline{13}$  $14$  $\mathsf{comm}$  ,  $\hspace{10mm} ($  ,  $)$  $15$ 入力 <  コミュニケータに対する新しい エラーハンドラ  $16$  $17$  $\lambda$  $\frac{18}{2}$ 19  $20$  () /1" () 7 () /1" 1"  $2\sqrt{1}$  () /..F-2;:/. >/078(( /..F-2;:/. /..8. --INTEGER COMM, ERR HANDLER, IERROR errorhandler comm , commutation is the  $\sim$  The  $\sim$  The  $\sim$  The  $\sim$  Theorem is the  $\sim$  Theorem is the  $\sim$ 29 - - ,+ 
< 
  $30\,$  $31$  $\mathsf{comm}$  ,  $\hspace{10mm} ($  ,  $)$  $32$ 出力 <  コミュニケータに現在付加されている エラー・ハン 33  $($   $)$ 34  $35\,$  $37\,$  () /1" + () 7 () /1" 1" MPI\_ERRHANDLER\_GET(COMM, ERRHANDLER, IERROR) INTEGER COMM, ERR HANDLER, IERROR 40 41  $\mathsf{comm}$  ,  $\qquad \qquad \qquad (\qquad \qquad )$ -43 errhandler  $44$  $45$  $(7.1$ 46  $\frac{47}{2}$ 48

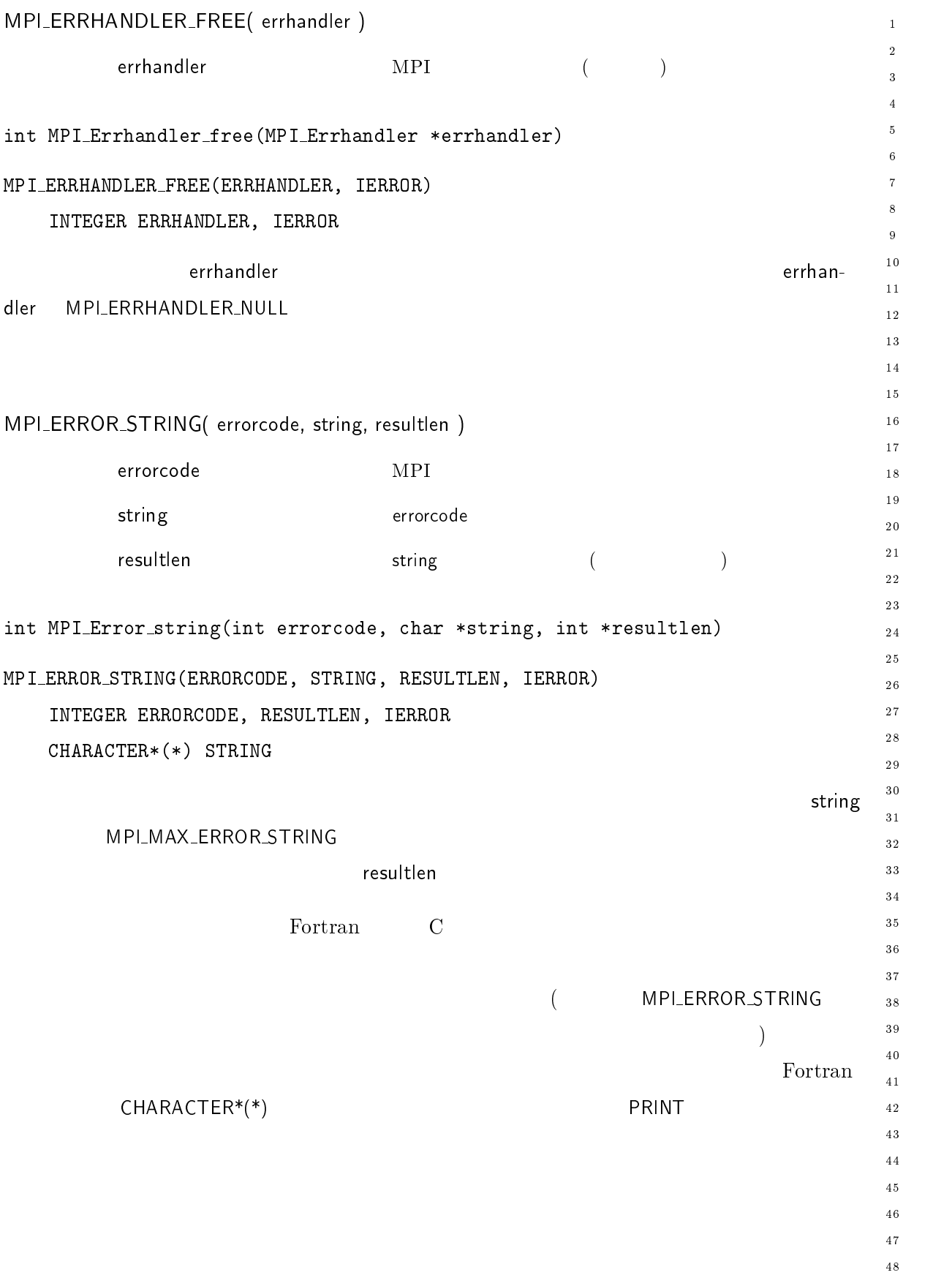

 $\overline{1}$ 

-

 $\overline{1}$  $\overline{1}$  $\overline{1}$ 

 $\overline{1}$  $\overline{1}$  $\overline{2}$ 

- $\mathbf{S}$ 

 $\overline{3}$  $\overline{z}$ 

 $\overline{\mathbf{3}}$ 

-9

 $\overline{4}$ 

 $\overline{A}$  $\overline{4}$  $\overline{4}$ 

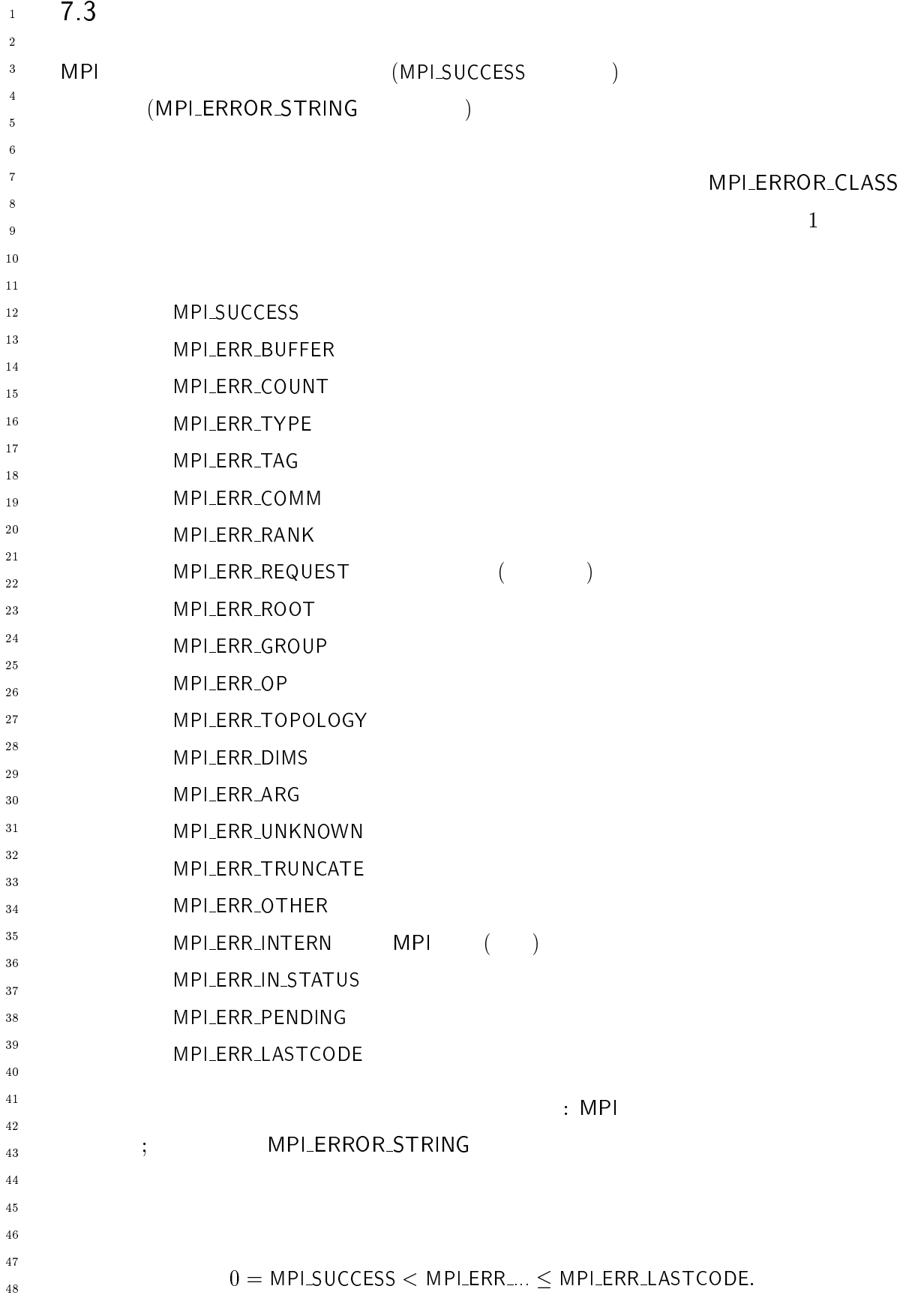

 $\overline{48}$ 

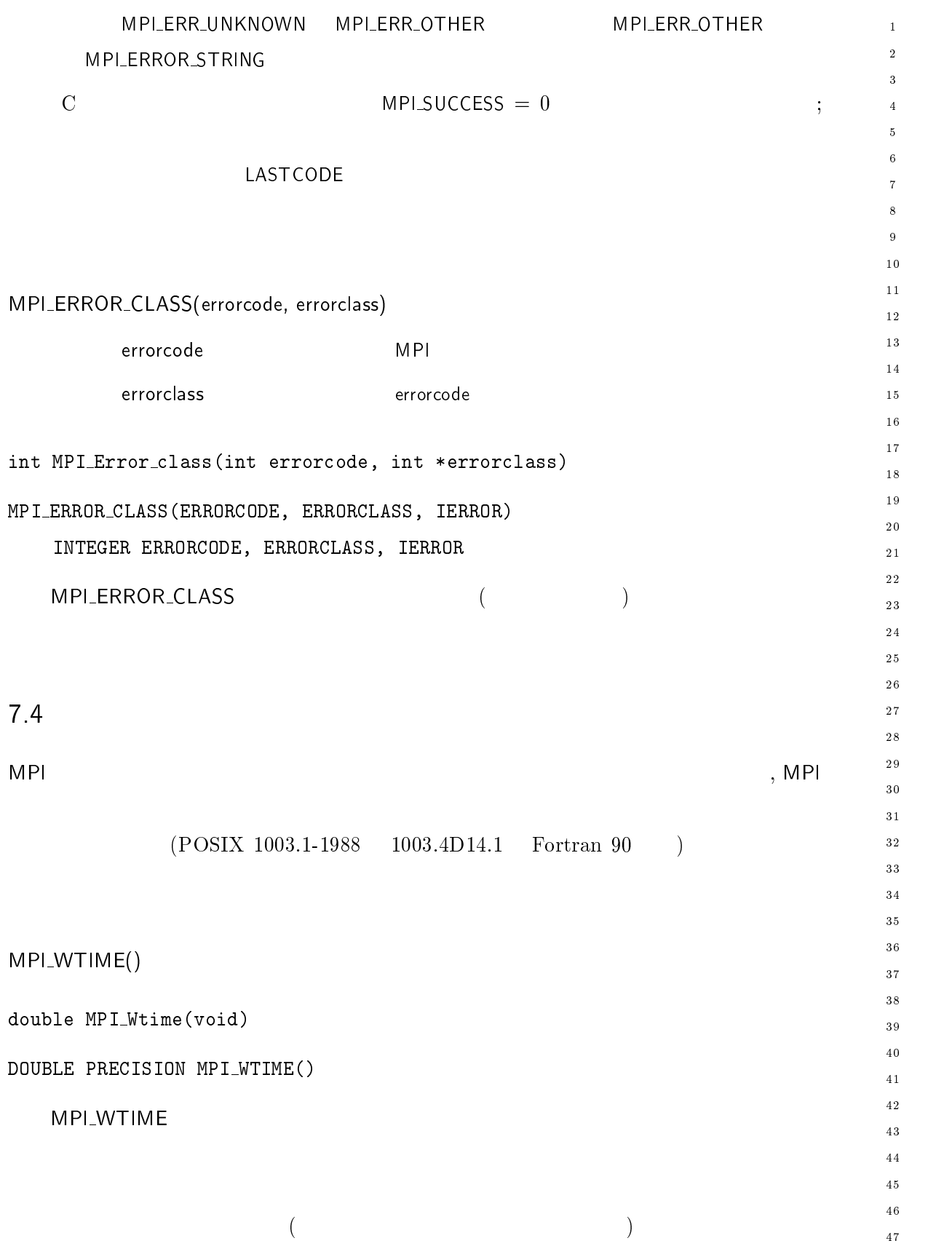

```
\sim . The contract of the contract of the contract of the contract of the contract of the contract of the contract of the contract of the contract of the contract of the contract of the contract of the contract of the co
-
                 \mathbf{r} and \mathbf{r} and \mathbf{r} and \mathbf{r} and \mathbf{r} and \mathbf{r} and \mathbf{r} and \mathbf{r}\overline{3}
	"		  
* (),9	
                   \mathbf{r} is a set of the set of the set of the set of the set of the set of the set of the set of the set of the set of the set of the set of the set of the set of the set of the set of the set of the set of the set of th

\sqrt{6}endtime = double MPI_Wtime();
\bar{7}\boldsymbol{8}-
	=01"	 	 B 

?= 	
	"		
9 \qquad \qquad!
10111\sqrt{2}(MPI_WTIME_IS_GLOBAL \qquad \qquad \tag{MPI_W}\overline{13}14\,15\,-
 92

17\sim (\sim 0.0 \sim 0.0 \sim 0.0 \sim 0.0 \sim 0.0 \sim 0.0 \sim 0.0 \sim 0.0 \sim 0.0 \sim 0.0 \sim 0.0 \sim 0.0 \sim 0.0 \sim 0.0 \sim 0.0 \sim 0.0 \sim 0.0 \sim 0.0 \sim 0.0 \sim 0.0 \sim 0.0 \sim 0.0 \sim 0.0 \sim 0.0
19
         \mathbf{S} (). The state of \mathbf{S} () \mathbf{S} () \mathbf{S} () \mathbf{S} () \mathbf{S} () \mathbf{S} () \mathbf{S} () \mathbf{S} () \mathbf{S} () \mathbf{S} () \mathbf{S} () \mathbf{S} () \mathbf{S} () \mathbf{S} () \mathbf{S} () \mathbf{S} () \math-

                                        MPI_WTIME
                MPLWTICK MPLW
                                                        \mathsf{IME}-
-
         \frac{1}{1}10^{-3}MPI\_WTICK 10^--
  \overline{\phantom{a}}\phantom{a}8 7.5
-
         MPI30
               りの一つの目標はソース・コードの場面がある。これは、 - 小田県
                                                                                                                                     を使って適
3\sqrt{1}32
33
                                                 MPI
34
                                                       \blacksquare プログラムの実行環境をセッ
35\,36
                                          MPI
                                                  ルーチンが呼ばれる前に何らかのセットアップを実行する必要があ
37
38
         もしれない。この場合には構えているのは、この場合に備えている。
                                                                       l MPLINIT
40
-

42\,\tilde{h} int MPI_Init(int *argc, char ***argv)
44\mathbb{Y} 2012 \mathbb{Y} 2014 \mathbb{Y} 2014 \mathbb{Y} 2014 \mathbb{Y} 2018 \mathbb{Y} 2018 \mathbb{Y} 2018 \mathbb{Y} 2018 \mathbb{Y} 2018 \mathbb{Y} 2018 \mathbb{Y} 2018 \mathbb{Y} 2018 \mathbb{Y} 2018 \mathbb{Y} 2018 \mathbb{Y} 2018 \mathbb{Y} 20
\sqrt{46}INTEGER IERROR
47\,48
```

```
MPI
                                        \begin{array}{ccc} 1 & 1 & \hspace{1.5cm} \end{array}\,1\,-
(MPI\_INITIALIZEDMPIMPI_INIT
                                               1_INIT \hspace{2.6cm} ; \hspace{2.6cm}\overline{4}(MPI_INTIALIZED) MPI_\sqrt{5}NSI C \rightarrow 8
                                                                                                                                 \ddot{6}main ) ) ) argc argv
                                                                                                                                 \overline{7}\, 8 \,MPI\_init( \argc, \argv);
                                                                                                                                 10int margc, argv)
                                                                                                                                 1112
int argc;
                                                                                                                                 1\,3char **argv;
                                                                                                                                 1\,4\left\{ \right.1516MPI_Init(&argc, &argv);
                                                                                                                                 17\overline{18}1\,9\left( \begin{array}{ccc} * & & & * \end{array} \right)20\overline{z} /* \overline{z} /* \overline{z} /* \overline{z} /* \overline{z} /* \overline{z} /* \overline{z} /* \overline{z} /* \overline{z} /* \overline{z} /* \overline{z} /* \overline{z} /* \overline{z} /* \overline{z} /* \overline{z} /* \overline{z} /* \overline{z} /* \overline{z} /* \overline{-

                                                                                                                                 -
-
       MPI_Finalize(); /* */
!

 言語の場合は  のみを引数とする。 -
      \rm C ~ ~ ~ ~ ~ ~ ~ ~ ~ ~ ~ ~ ~ ~ ~ ~ ~ ~ ~ ~ \sim ~ ~ ~ ~ \sim ~ ~ ~ ~ \sim ~ ~ ~ \sim ~ ~ ~3\,0\sqrt{3} 1
                                         MPI
                                                             MPI
                                                                                                                MPI\_Init<sub>32</sub>
                                                                  \blacksquare33\blacksquare and \blacksquare the main
                                                                                           の実装にコマンド行引数
                                                                                                                                 ________
                                                                                                                                 3\,5363\,738
-

                                                                                                                                 40int MPI_Finalize(void)
                                                                                                                                 41-
MPI_FINALIZE(IERROR)
                                                                                                                                 4\sqrt{3}INTEGER IERROR
                                                                                                                                 \overline{44}45MPI
                                            状態を終了させる。このルーチンがいったん呼び出された後
                                                                                                                                 46\overline{4}\,\overline{7}MPI
                     ルーチンも 1-
  でさえも2 呼び出すことはできない。
                                                                                                                                 48
```
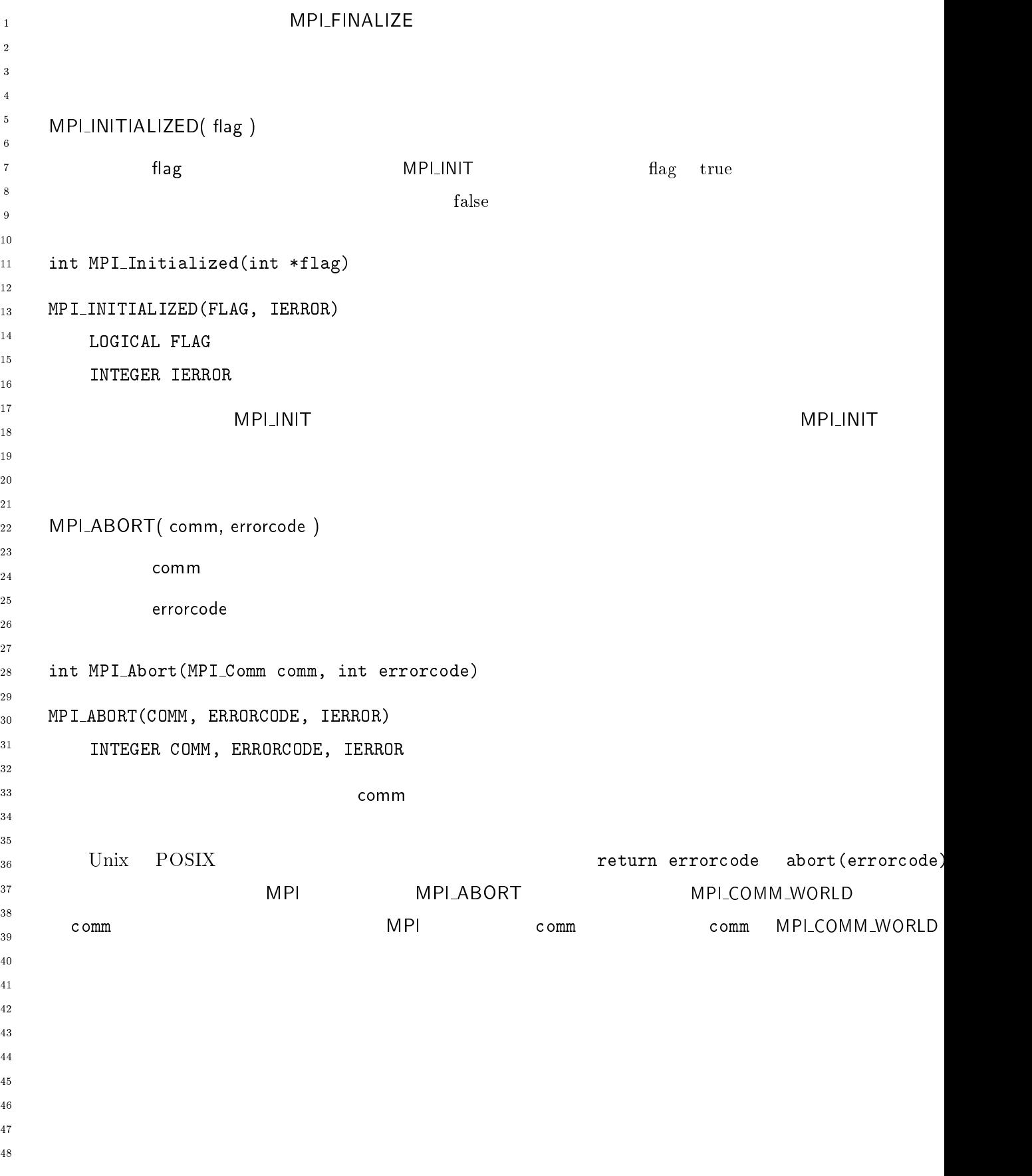

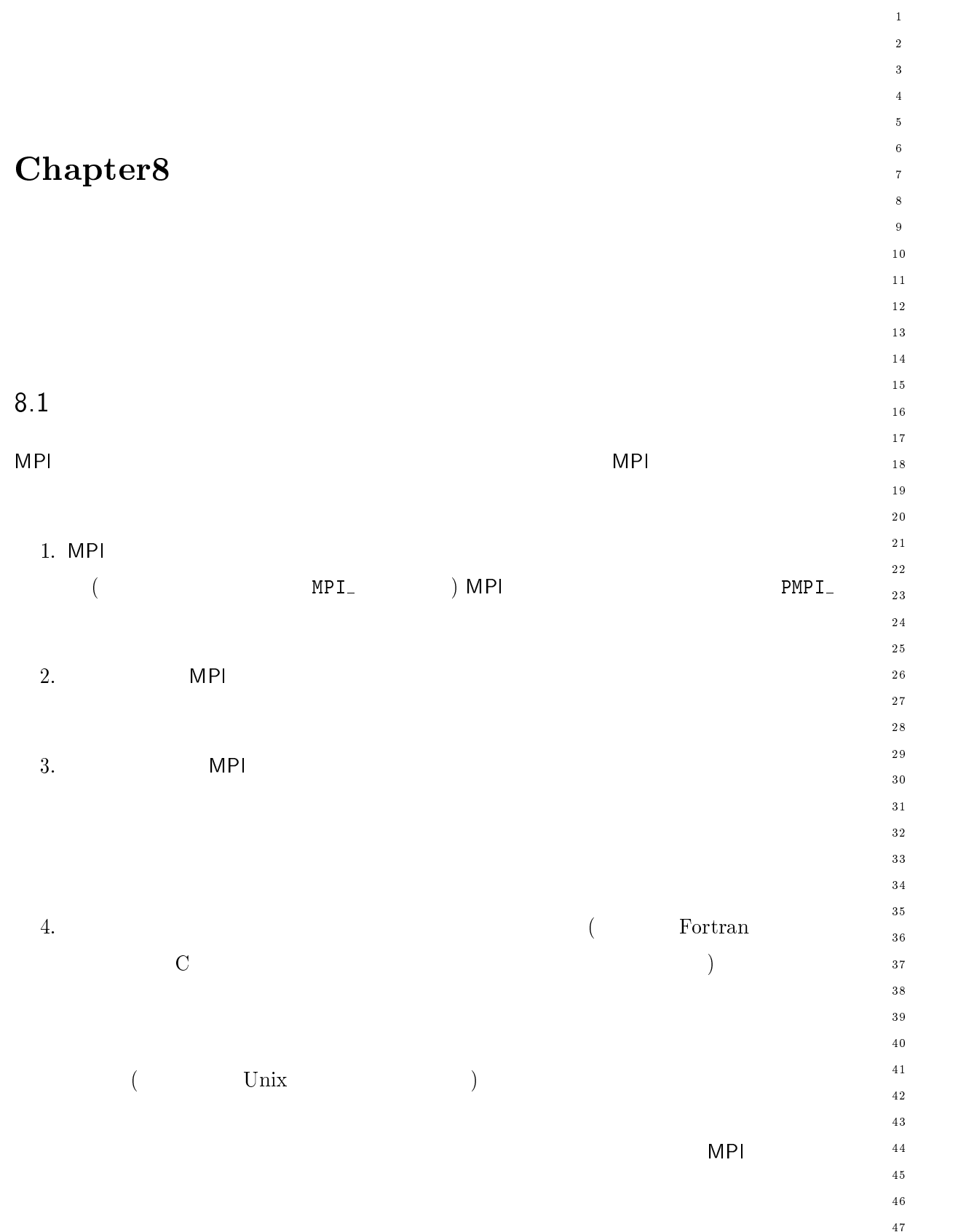

 $\frac{17}{17}$  $\overline{48}$ 

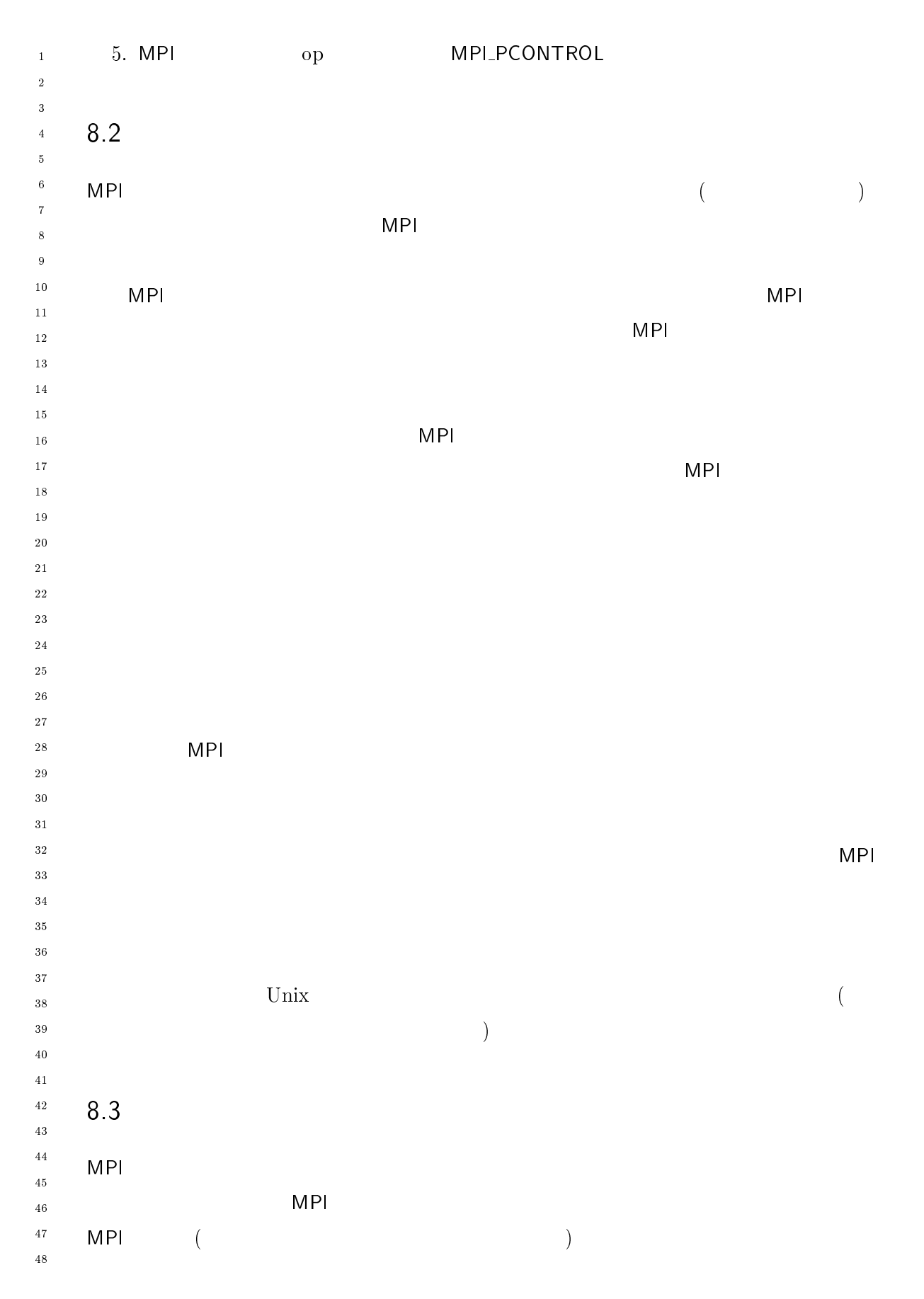

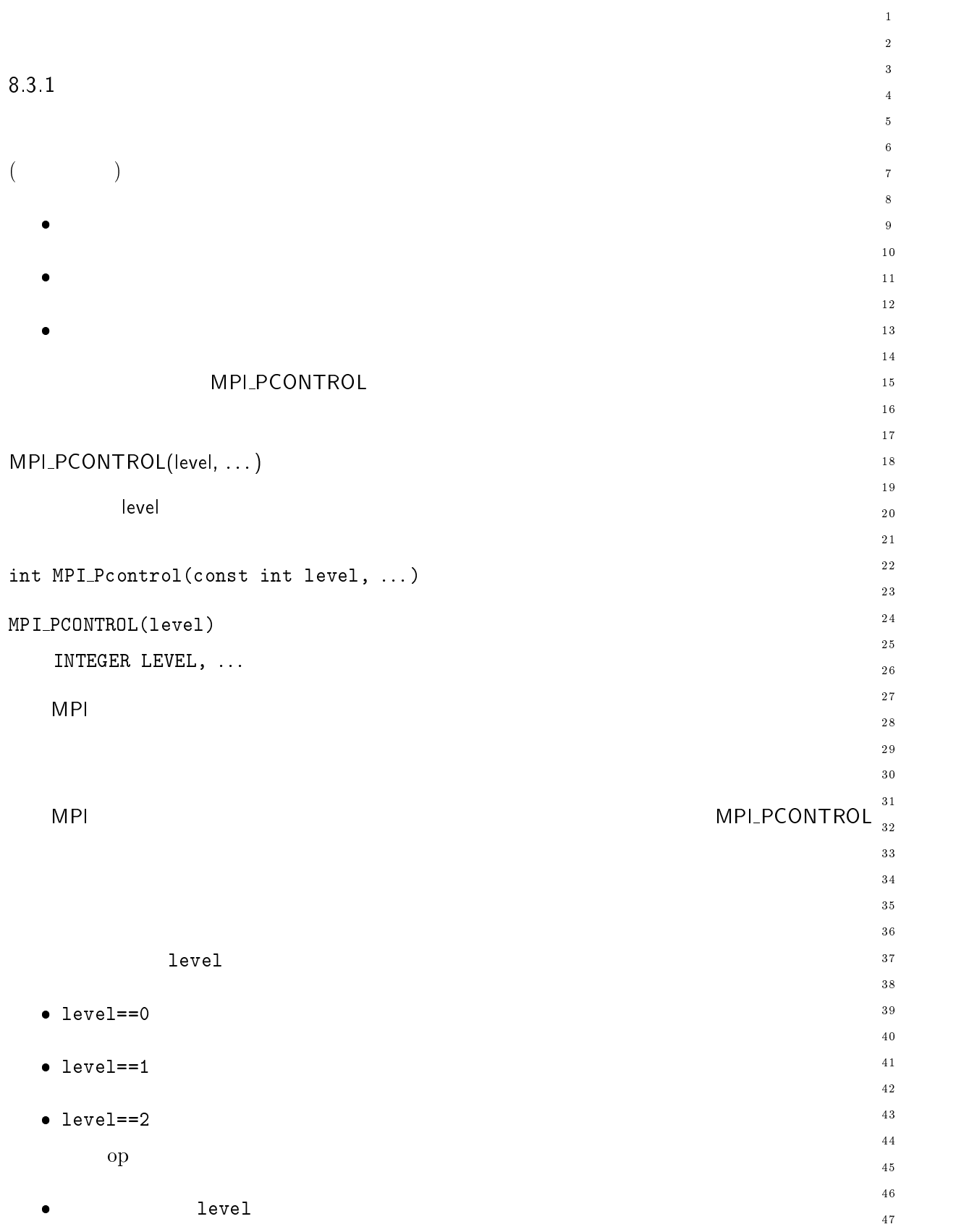

 $\overline{48}$ 

```
MPI_INIT
\overline{1}\blacksquareINIT
-
      ファイリングを利用できるということも必要となる。 1つまり、 -
                                                                            LPCONTROL 1
\overline{2})
\ddot{\phantom{0}}MPI
                    l op MPI_PCONTR
                                                                . extending the state of the state of the state of the state of the state of the state of the state of the sta
\overline{7}\boldsymbol{8}\overline{9}MPI
                           ライブラリに対している。
1011-
      О.
1311516MPLSEND
                                  \mathsf{LSEND}1718
19
      Static IIIt CotalDytes,
-
 static double totalTime;
-
-
-
 \blacksquare int <code>MPI_SEND</code>(vold \ast <code>buiter, const int count, <code>MPI_Datatype</code> datatype,</code>
                       \blacksquare (), and (), and (), and (), and (), and (), and (), and (), and (), and (), and (), and (), and (), and (), and (), and (), and (), and (), and (), and (), and (), and (), and (), and (), and (), and (), and (), an
-

          double tstart = MPI_Wtime(); /* */*
          int extent;
30
31int result

	  )(),>*

	"	"	-

		"+
3233
          (),0-
,
A"	"	-
 <U		 E 送信したデータのバイト数を加える E
34
35
          \blacksquare . The contract of the contract of the contract of the contract of the contract of the contract of the contract of the contract of the contract of the contract of the contract of the contract of the contract of the 
36
37
38
          		"0  (),9	  	
	"	 E 時間経過を加える E
40
41
          _ _ _ _ _ _ _ _ _ _ _ _ _
-
      !

43
44_{45} 8.4.2 MPI
45\phantom{.0}\frac{1}{47} Unix MP
                            \Box and \Box and \Box and \Box and \Box and \Box and \Box and \Box and \Box and \Box and \Box and \Box and \Box and \Box and \Box and \Box and \Box and \Box and \Box and \Box and \Box and \Box and \Box and \Box and \Box 
4748
```
 $\mathrm{weak}$  $\mathbf{1}$ - $\overline{3}$ weak  $\overline{4}$  $\sqrt{5}$  $\mathbf{c}$  weak the set of  $\mathbf{c}$  is the set of  $\mathbf{c}$  is  $\mathbf{c}$  is  $\mathbf{c}$  is  $2 \times$  $\ddot{6}$ system  $\rm V.4$ # pragma weak  $10$ C-"+" 6" (),/U"- )(),/U"-  $11$ 12 int PMPI\_Example(/\*  $\hspace{1.6cm}$  \*/)  $1\,3$  $1\,4$  $\left\{ \right.$  $15$  $\overline{z}$  /\* The set of the set of the set of the set of the set of the set of the set of the set of the set of the set of the set of the set of the set of the set of the set of the set of the set of the set of the set of  $16$ !  $1\,7$  $\overline{18}$  $19$  $MPI\_Example$ #pragma weak  $20$ -  $\mathbf{weak}$ -weak weak  $\sim$  $3\,0$  $3\,1$ #ifdef PROFILELIB  $32$  $\#$  ifdef  $\_STDC$  $33$ define FUNCTION(name) P##name  $\#$ \_\_\_\_\_\_\_\_  $3\,5$  $36$ # define FUNCTION(name)  $P/**/name$  $3\,7$  $#$  endif 38  $#else$  $40$ # define FUNCTION(name) name  $41$  $4\sqrt{2}$  $#$ endif  $4\sqrt{3}$  $\overline{44}$  $45$  $46$  @I27082(),/U"-E 適当な引数 E  $\overline{4}\,\overline{7}$  $\left\{ \right.$  $48$ 

 $\hspace{1.6cm} \hspace{1.2cm} \hspace{1.2cm} \hspace{$  $\mathbf{r}$ PROFILELIB  $MPI$  $\blacksquare$  $\mathbf{F}_{\mathbf{S}}$ - MPI ライブラリで活動される場合  $\mathcal{B}$  , and  $\mathcal{B}$  . The set of the set of the set of the set of the set of the set of the set of the set of the set of the set of the set of the set of the set of the set of the set of the set of the set of the set libmyprof.a MP 関数を横取りするプロファイラ関数が含まれ  $\texttt{libpmpi.a} \quad \texttt{MP}$ I libmpi.a MP **MPI** . . . . .  $3 \sim$ -  $\blacksquare$  $\blacksquare$  $\left($ MPI  $\blacksquare$  $\overline{a}$ しかけるか? - ライブラリの作成者にこれを抑制するという制約を強制しないようにした。したがって、  $($  $\frac{5}{7}$  Unix  $\frac{1}{7}$  $\mathbf{weak}$  $($  $\bar{1}$ - $\overline{\overline{\overline{3}}}$  $\overline{4}$  $\sqrt{5}$  $\ddot{\phantom{0}}$  $\bar{7}$  $\overline{\mathbf{8}}$  $\overline{9}$  $10$ - $13$  $15$  $16$  $17$ 18  $19$ - ---30  $31$ 32 33 35 36 37 38 39 40  $41$ -43  $_{44}$  Unix  $45$ 46  $\frac{47}{2}$  $\overline{48}$ 

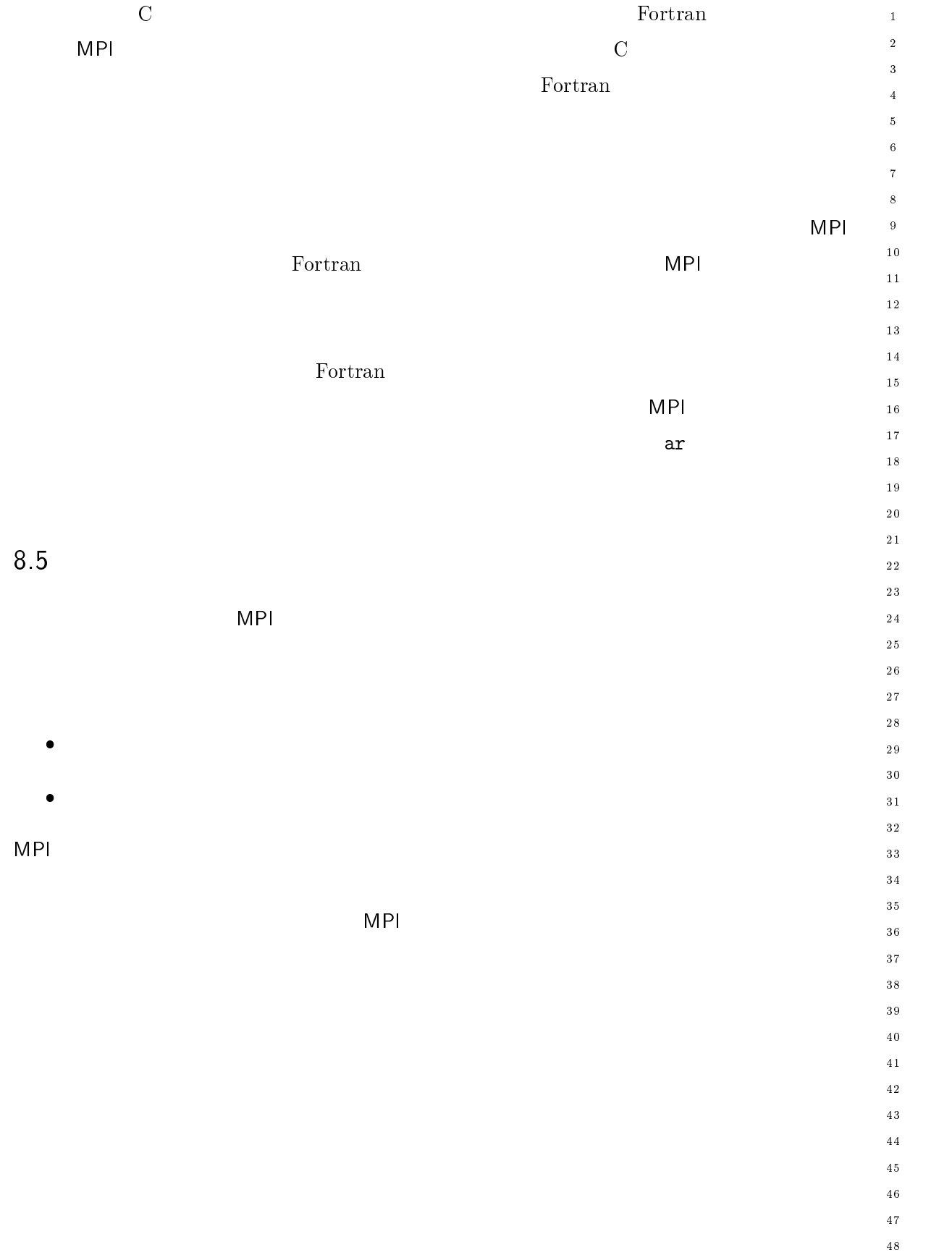

[1] V. Bala and S. Kipnis. Process groups: a mechanism for the coordination of and communication among processes in the Venus collective communication library. Technical report, IBM T. J. Watson Research Center, October 1992. Preprint.

 $\overline{1}$  $\overline{2}$  $\overline{\mathbf{a}}$  $\overline{1}$ 5  $\epsilon$  $\overline{7}$  $\epsilon$  $\epsilon$  $10$  $11$ 

 $12$ 

13

 $14$  $15$ 

 $16$ 17

 $18$ 

19  $20$ 

21 22

23 24

25

26 27

28

29  $30$ 

 $31$  $^{32}$ 

-33

34 35

36

37 38

-39  $40$ 

41

42 43

44  $45$ 

46

47

48

- [2] V. Bala, S. Kipnis, L. Rudolph, and Marc Snir. Designing efficient, scalable, and portable collective communication libraries. Technical report, IBM T. J. Watson Research Center, October 1992. Preprint.
- [3] Purushotham V. Bangalore, Nathan E. Doss, and Anthony Skiellum. MPI++: Issues and Features. In *OON-SKI* '94, page in press, 1994.
- [4] A. Beguelin, J. Dongarra, A. Geist, R. Manchek, and V. Sunderam. Visualization and debugging in a heterogeneous environment. IEEE Computer,  $26(6)$ :88-95, June 1993.
- [5] Luc Bomans and Rolf Hempel. The Argonne/GMD macros in FORTRAN for portable parallel programming and their implementation on the Intel iPSC/2. Parallel Computing, 15:119-132, 1990.
- [6] R. Butler and E. Lusk. User's guide to the p4 programming system. Technical Report TM-ANL-92/17, Argonne National Laboratory, 1992.
- [7] Ralph Butler and Ewing Lusk. Monitors, messages, and clusters: the p4 parallel programming system. Journal of Parallel Computing, 1994. to appear (Also Argonne National Laboratory Mathematics and Computer Science Division preprint P362-0493).
- [8] Robin Calkin, Rolf Hempel, Hans-Christian Hoppe, and Peter Wypior. Portable programming with the parmacs message-passing library. Parallel Computing, Special issue on message-passing interfaces, to appear.
- [9] S. Chittor and R. J. Enbody. Performance evaluation of mesh-connected wormholerouted networks for interprocessor communication in multicomputers. In *Proceedings* of the 1990 Supercomputing Conference, pages 647–656, 1990.

35

36 37

38 39

 $40$ 

 $41$ 42

43

44  $45$ 

46 47

48

 $\overline{1}$ 

- [10] S. Chittor and R. J. Enbody. Predicting the effect of mapping on the communication performance of large multicomputers. In Proceedings of the 1991 International Conference on Parallel Processing, vol. II (Software), pages  $II-1-II-4$ , 1991.
- [11] J. Dongarra, A. Geist, R. Manchek, and V. Sunderam. Integrated PVM framework supports heterogeneous network computing. Computers in Physics,  $7(2)$ :166–75, April 1993.
- [12] J. J. Dongarra, R. Hempel, A. J. G. Hey, and D. W. Walker. A proposal for a userlevel, message passing interface in a distributed memory environment. Technical Report TM-12231, Oak Ridge National Laboratory, February 1993.
- [13] Nathan Doss, William Gropp, Ewing Lusk, and Anthony Skjellum. A model implementation of MPI. Technical report, Argonne National Laboratory, 1993.
- [14] Edinburgh Parallel Computing Centre, University of Edinburgh, CHIMP Concepts. June 1991.
- [15] Edinburgh Parallel Computing Centre, University of Edinburgh. CHIMP Version 1.0 *Interface*, May 1992.
- [16] D. Feitelson. Communicators: Object-based multiparty interactions for parallel programming. Technical Report 91-12, Dept. Computer Science, The Hebrew University of Jerusalem, November 1991.
- [17] Hubertus Franke, Peter Hochschild, Pratap Pattnaik, and Marc Snir. An efficient implementation of MPI. In 1994 International Conference on Parallel Processing, 1994.
- [18] G. A. Geist, M. T. Heath, B. W. Peyton, and P. H. Worley. A user's guide to PICL: a portable instrumented communication library. Technical Report TM-11616, Oak Ridge National Laboratory, October 1990.
- [19] William D. Gropp and Barry Smith. Chameleon parallel programming tools users manual. Technical Report ANL-93/23, Argonne National Laboratory, March 1993.
- [20] O. Krämer and H. Mühlenbein. Mapping strategies in message-based multiprocessor systems. Parallel Computing, 9:213-225, 1989.
- [21] nCUBE Corporation. *nCUBE 2 Programmers Guide, r2.0*, December 1990.
- [22] Parasoft Corporation, Pasadena, CA. Express User's Guide, version 3.2.5 edition, 1992.

[23] Paul Pierce. The NX/2 operating system. In Proceedings of the Third Conference on *Hypercube Concurrent Computers and Applications, pages 384–390. ACM Press, 1988.* 

 $\overline{1}$  $\overline{2}$ 

 $\overline{3}$  $\overline{A}$ 

 $\overline{5}$ 

 $\ddot{\mathbf{6}}$ 

 $\overline{7}$  $\epsilon$ 

 $\overline{9}$  $10$ 

 $11$ 

 $12\phantom{.0}$ 13

 $14$  $15$ 

 $16$ 

17

 $\overline{18}$ 19

 $20$  $2\sqrt{1}$ 

22

23 24

25

26 27

28

29  $30$ 

- [24] A. Skjellum and A. Leung. Zipcode: a portable multicomputer communication library atop the reactive kernel. In D. W. Walker and Q. F. Stout, editors, *Proceedings of the* Fifth Distributed Memory Concurrent Computing Conference, pages 767-776. IEEE Press. 1990.
- [25] A. Skjellum, S. Smith, C. Still, A. Leung, and M. Morari. The Zipcode message passing system. Technical report, Lawrence Livermore National Laboratory, September 1992.
- [26] Anthony Skjellum, Nathan E. Doss, and Purushotham V. Bangalore. Writing Libraries in MPI. In Anthony Skjellum and Donna S. Reese, editors, Proceedings of the Scalable *Parallel Libraries Conference*, pages 166–173. IEEE Computer Society Press, October 1993.
- [27] Anthony Skjellum, Steven G. Smith, Nathan E. Doss, Alvin P. Leung, and Manfred Morari. The Design and Evolution of Zipcode. *Parallel Computing*, 1994. (Invited Paper, to appear in Special Issue on Message Passing).
- [28] Anthony Skjellum, Steven G. Smith, Nathan E. Doss, Charles H. Still, Alvin P. Leung, and Manfred Morari. Zipcode: A Portable Communication Layer for High Performance Multicomputing. Technical Report UCRL-JC-106725 (revised 9/92, 12/93,  $4/94$ ), Lawrence Livermore National Laboratory, March 1991. To appear in Concurrency: Practice & Experience.

## AnnexA

## $A.1$

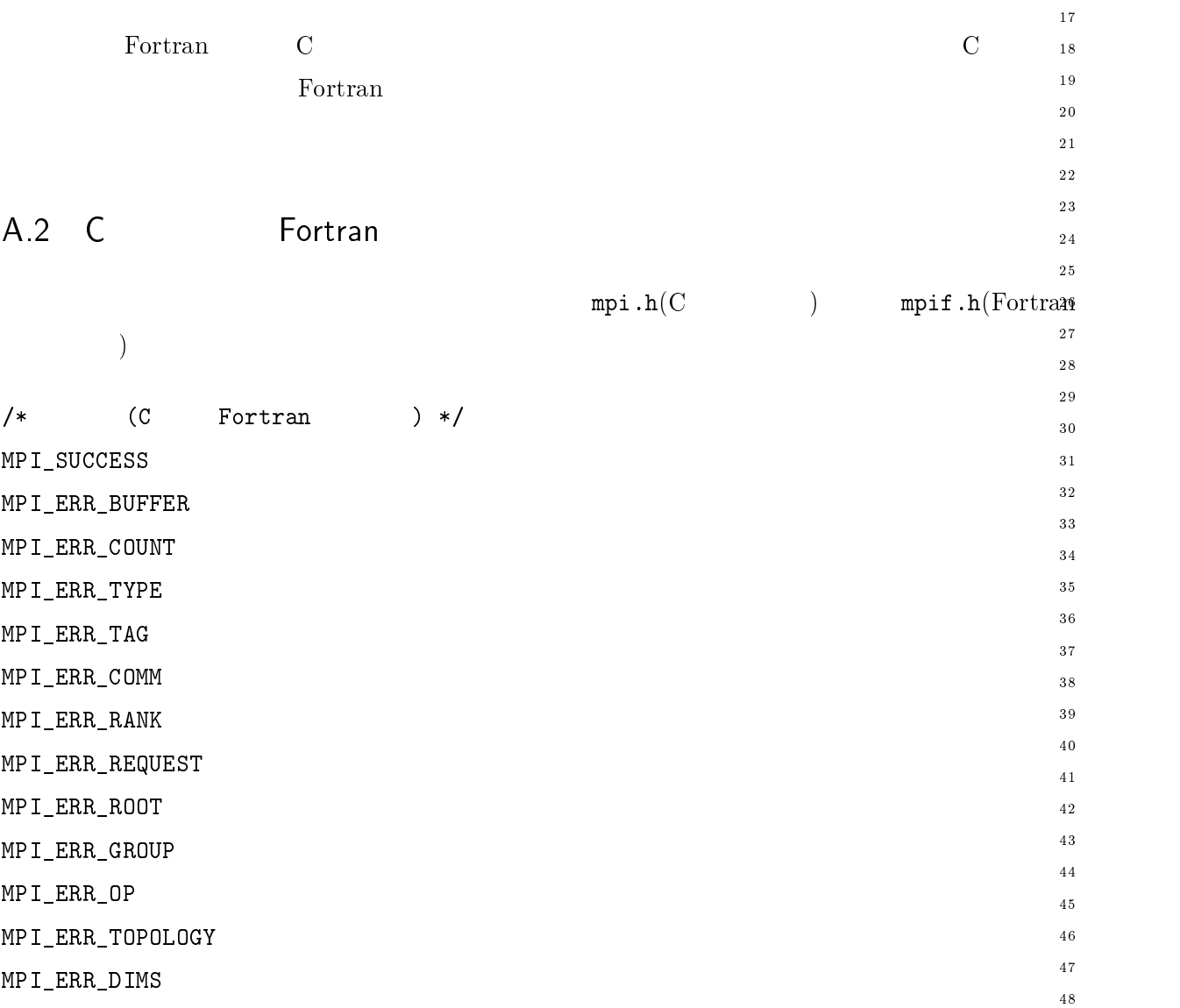

 $\mathbf 1$  $\,$  2  $\,$ 

 $\sqrt{5}$ 

 $\overline{4}$ 

 $\overline{9}$  $1\,0$  $1\bar{1}$  $1\,2$  $\frac{13}{2}$  $1\,4$  $1\,\mathrm{5}$  $1\sqrt{6}$ 

```
(),/..,-.3

-
         MPI_EKK_UNKNUWN
\overline{3}(),/..,0.I27-0/
 (),/..,80F/.

 MPI\_ERR\_INTERN\,7MPI_ERR_LASTCODE
\, 8 \,\,9\,10
        /(C \t Fortran \t)*/1112\,\sim (), and (), and (), and (), and (), and (), and (), and (), and (), and (), and (), and (), and (), and (), and (), and (), and (), and (), and (), and (), and (), and (), and (), and (), and (), and (), and (), and 
MPL\_PHUC\_NULL15\,... <u>-</u>_... <u>.</u>.. . . . . .
(),-2J,0-3

\sim MPI_UNDEFINED
18
        MPI_UB19
         \left(11,1\right)\pm\left(11,1\right)-

-
-
        \sqrt{*} (Fortran ) */-
 \sim \frac{1}{2}, \frac{1}{2}, \frac{1}{2}, \frac{1}{2}, \frac{1}{2}, \frac{1}{2}, \frac{1}{2}, \frac{1}{2}, \frac{1}{2}, \frac{1}{2}, \frac{1}{2}, \frac{1}{2}, \frac{1}{2}, \frac{1}{2}, \frac{1}{2}, \frac{1}{2}, \frac{1}{2}, \frac{1}{2}, \frac{1}{2}, \frac{1}{2\sqrt{25}(),>8I.7/
-
 (),0-3

        \sqrt{*} (C Fortran \sqrt{*})
30\,31\,MPI_ERRORS_ARE_FATAL
-
         MPI_ERRORS_RETURN
33
34
35 /*
         \frac{1}{2} \frac{1}{2} \frac{1}{2} \frac{1}{2} \frac{1}{2} \frac{1}{2} \frac{1}{2} \frac{1}{2} \frac{1}{2} \frac{1}{2} \frac{1}{2} \frac{1}{2} \frac{1}{2} \frac{1}{2} \frac{1}{2} \frac{1}{2} \frac{1}{2} \frac{1}{2} \frac{1}{2} \frac{1}{2} \frac{1}{2} \frac{1}{2} MPI_MAX_PROCESSOR_NAME
37\,MPI_MAX_ERROR_STRING
38\,39
40
        /(C \t) */
41\,42\,(),7F-.

MPL\_SHUKI44MPI_INT
45\sim \ldots \ldots47\,MPI_UNSIGNED_CHAR
```
 $\sqrt{48}$ 

++ & 言語および  言語における定義済み定数 -9

 $\mathbf 1$ -

 $\overline{3}$  $\overline{4}$ 

 $10$  $11\,$  $1\,2$  $1\,3$  $1\,4$ 

 $1\,7$  $\overline{18}$  $1\,9$ 

 $20$ 

 $1.5$  $16$ 

 $3\,0$  $3\sqrt{1}$ 

 $32$  $33$ 

34  $3\,5$  $36$  $3\,7$  $3\,8$ 

 $40\,$  $4\sqrt{1}$  $4\sqrt{2}$  $4\sqrt{3}$  $44$  $45<sup>°</sup>$  $4\sqrt{6}$  $\overline{4}\,\overline{7}$  $48$ 

- --

  $\,6\,$ 

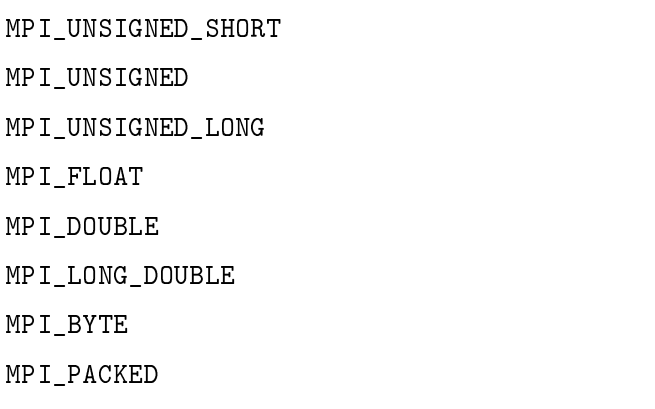

 $/*$  (Fortran ) \*/ MPI\_INTEGER  $MPI$ <sub>\_REAL</sub> MPI\_DOUBLE\_PRECISION MPI\_COMPLEX MPI\_DOUBLE\_COMPLEX MPI\_LOGICAL MPI\_CHARACTER MPI\_BYTE MPI\_PACKED

## $\sqrt{*}$  (C )  $\sqrt{*}$

MPI\_FLOAT\_INT MPI\_DOUBLE\_INT MPI\_LONG\_INT  $MPI_2INT$ MPI\_SHORT\_INT MPI\_LONG\_DOUBLE\_INT

 $\sqrt{*}$  (Fortran ) \*/

MPI\_2REAL MPI\_2DOUBLE\_PRECISION MPI\_2INTEGER MPI\_2COMPLEX

```
(Fortran) */
 (),20/3/.$

 \blacksquare \blacksquare \blacksMPI_INTEGER4
 (),./-:D

           {\tt MP~I\_REAL4}(),./-:5

                                            (C \t) */
(),:823,:823,20

          \hspace{1.6cm} \textbf{/*} \hspace{2.2cm} \textbf{(C} \hspace{1.2cm} \textbf{Fortran} \hspace{1.2cm}) \hspace{.1cm} \textbf{*/}\frac{1}{111}, \frac{1}{2} cornic worth \frac{1}{2}\blacksquareMPI_COMM_SELF
           \left( \frac{1}{2} \right) and \left( \frac{1}{2} \right) and \left( \frac{1}{2} \right) and \left( \frac{1}{2} \right) and \left( \frac{1}{2} \right) and \left( \frac{1}{2} \right) and \left( \frac{1}{2} \right) and \left( \frac{1}{2} \right) and \left( \frac{1}{2} \right) and \left( \frac{1}{2} \right) and \left( \frac{1}{2} \right) and (),;/20

  MPI_CUNGRUENI
           (),>(:-.
          MPI_UNEQUAL
          \mathcal{L}^* (C Fortran ) */
          MPI_TAG_UB
\texttt{MPI\_IO}MPI_HOST(C \tFortran \t) */
           (),(-L

MPL_MINMPI_SUM
(11.1), (0.1)MPI_MAXLOC
\,1\,-
          /\overline{3}\bar{4}\bar{7}\, 8 \,10\,11\,12\,13\,\frac{14}{15} /*
15\,1718
19\sqrt{21}-
-
-
          /-
-
-
30\,31\,32
33
3\sqrt{4}35\,37\,^{\rm 38}39\,40
          /*41\,42\,444547\,\sqrt{48}
```
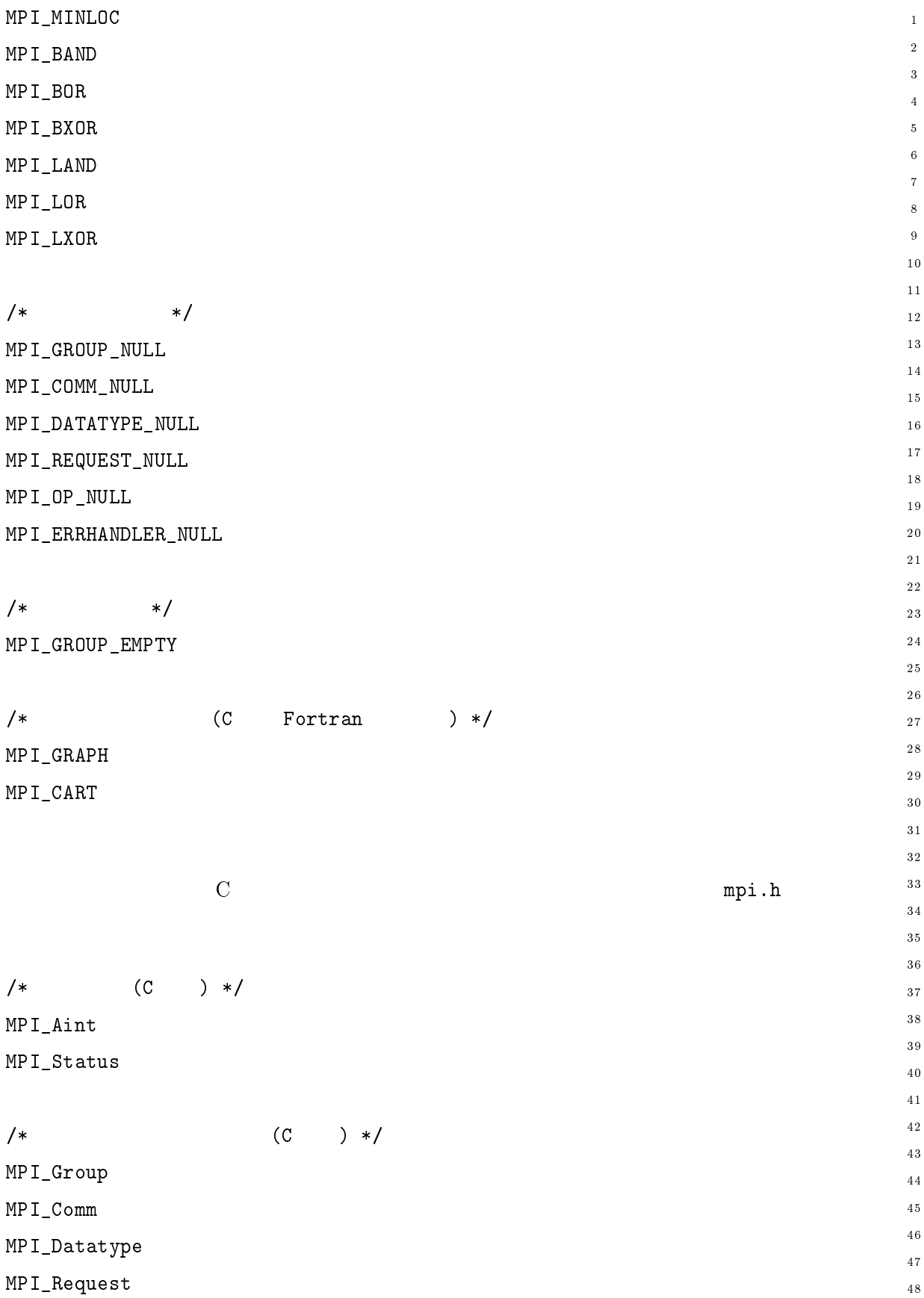

```
(),8-

\overline{2}\overline{2}/\sqrt{*} (C ) \sqrt{*}\overline{4}	-
 	 (),7-
,
	(),7  6 	 "

                                   U	",
	"	
       	-
 	 (),;	,
	(),7  	 "
\mathbf{q}U START CONTROL CONTROL CONTROL CONTROL CONTROL CONTROL CONTROL CONTROL CONTROL CONTROL CONTROL CONTROL CONTROL CONTROL CONTROL CONTROL CONTROL CONTROL CONTROL CONTROL CONTROL CONTROL CONTROL CONTROL CONTROL CONTROL CONTRO
10typedef void MPI_Handler_function(MPI_Comm *, int *, ...);
11-
       \mathcal{N} , if the contract of the contract of the contract of the contract of the contract of the contract of the contract of the contract of the contract of the contract of the contract of the contract of the contract of
13
                                     (),;"	"	-
 "	"	-

14
15{\rm Fortran}1617
                          order than the set of the set of the set of the set of the set of the set of the set of the set of the set of the set of the set of the set of the set of the set of the set of the set of the set of the set of the set of th
            -
 .-

19
20
       FUNCIIUN USER_PUNCIIUN( INVEC(*), INUUIVEC(*), LEN, IYPE)
-

       	-
K 2M/7:/2 28I0M/7:/2
-
-
        INTEGER LEN, TYPE
24
            MPI_KEYVAL_CREATE
                                eated the contract of the contract of the contract of the contract of the contract of the contract of the contract of the contract of the contract of the contract of the contract of the contract of the contract of the con
-
 . IONOIIDN OOIT_IONOIIDN(ODDOOHH) KUIVAD, DAIRM_DIAID, AIIRRDOID_VAD_IN,
28
                                                                          ATTRIBUTE_VAL_OUT, FLAG)
29
        INTEGER OLDCOMM, KEYVAL, EXTRA_STATE, ATTRIBUTE_VAL_IN, ATTRIBUTE_VAL_OUT
30
3\sqrt{1}LOGICAL FLAG
3233
            MPI_KEYVAL_CREATE
                                only a set of the set of the set of the set of the set of the set of the set of the set of the set of the set o
34
\sim - Pungiiun deleie_pungiiun(gumm, Aetval, Aiiribuie_val, Eaira_Siaie) \sim36
        INTEGER COMM, KEYVAL, ATTRIBUTE_VAL, EXTRA_STATE
37
          3 C
40
42\,\hspace{0.5cm}\dotso\hspace{0.5cm} \hspace{0.5cm}\text{int} \hspace{0.5cm}\text{MPL-Send} (vold* but, int count, <code>MPI_Datatype</code> datatype, int dest,
44
                         int tag, MPI_Comm comm)
45\bar{4}7	 () . *

	 () ;"	"	-
 "	"	-

48
                         	 	"+ () 7  () >	"	

	"
```

```
An next A
```
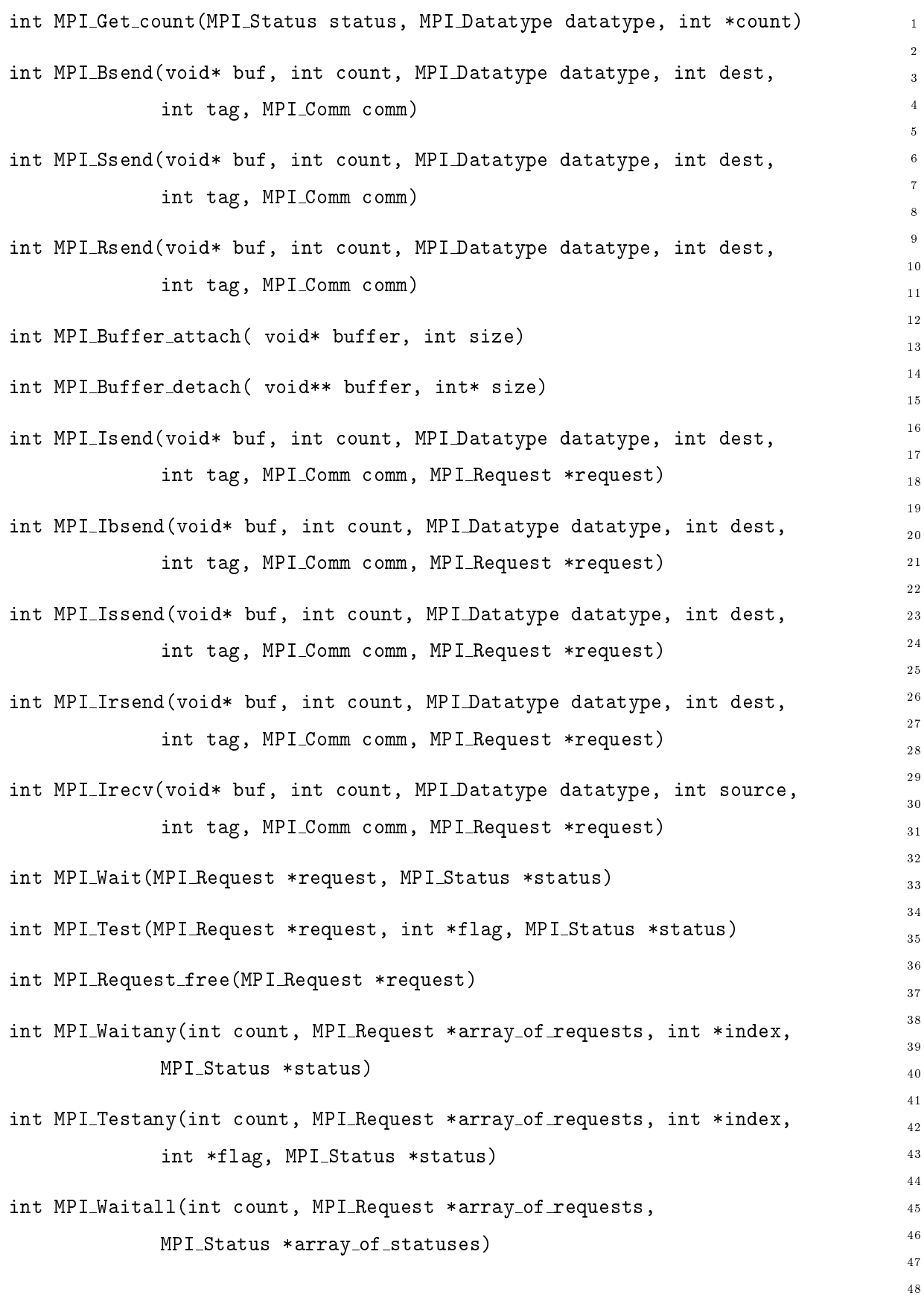

272

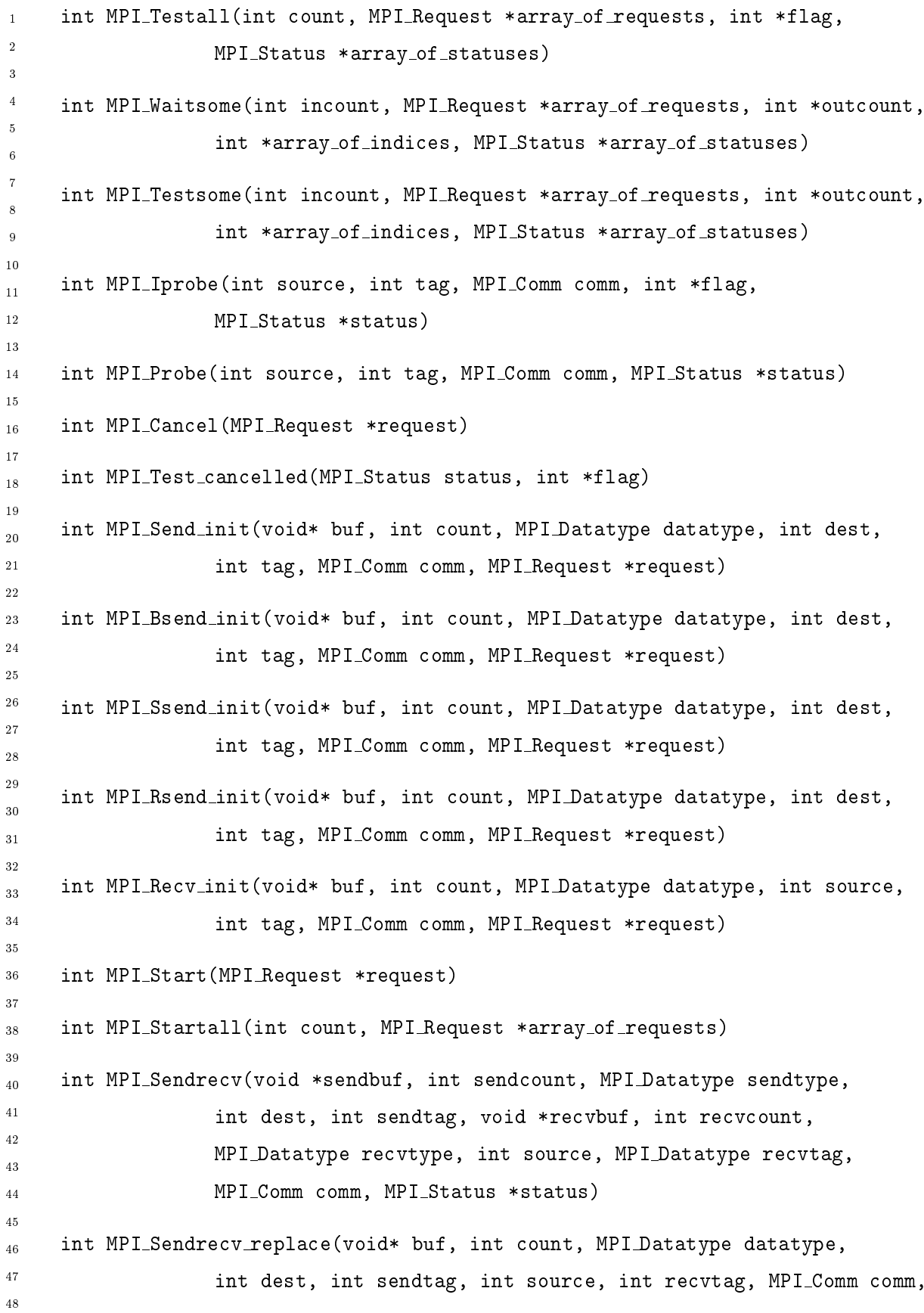

 $\bf{273}$ 

AnnexA

MPI\_Status \*status)  $\overline{1}$  $\ddot{ }$ int MPI\_Type\_contiguous(int count, MPI\_Datatype oldtype,  $\overline{2}$ MPI\_Datatype \*newtype) int MPI\_Type\_vector(int count, int blocklength, int stride, MPI\_Datatype oldtype, MPI\_Datatype \*newtype)  $\epsilon$ int MPI\_Type\_hvector(int count, int blocklength, MPI\_Aint stride,  $10$ MPI\_Datatype oldtype, MPI\_Datatype \*newtype)  $11$  $12$ int MPI\_Type\_indexed(int count, int \*array\_of\_blocklengths, 13 int \*array\_of\_displacements, MPI\_Datatype oldtype, 14  $15$ MPI\_Datatype \*newtype)  $16$ int MPI\_Type\_hindexed(int count, int \*array\_of\_blocklengths,  $17$ 18 MPI\_Aint \*array\_of\_displacements, MPI\_Datatype oldtype, 19 MPI\_Datatype \*newtype)  $20$ 21 int MPI\_Type\_struct(int count, int \*array\_of\_blocklengths, 22 23 MPI\_Aint \*array\_of\_displacements, MPI\_Datatype \*array\_of\_types,  $24$ MPI\_Datatype \*newtype) 25  $26$ int MPI\_Address(void\* location, MPI\_Aint \*address) 27  $28$ int MPI\_Type\_extent(MPI\_Datatype datatype, int \*extent) 29  $30$ int MPI\_Type\_size(MPI\_Datatype datatype, int \*size)  $31$  $32^{\circ}$ int MPI\_Type\_count(MPI\_Datatype datatype, int \*count) 33 int MPI\_Type\_1b(MPI\_Datatype datatype, int\* displacement) 34 35 int MPI\_Type\_ub(MPI\_Datatype datatype, int\* displacement) 36 37 int MPI\_Type\_commit(MPI\_Datatype \*datatype)  $38$ 39 int MPI\_Type\_free(MPI\_Datatype \*datatype)  $40$ 41 int MPI\_Get\_elements(MPI\_Status status, MPI\_Datatype datatype, int \*count)  $42$ 43 int MPI\_Pack(void\* inbuf, int incount, MPI\_Datatype datatype, void \*outbuf, 44 int outsize, int \*position, MPI\_Comm comm)  $45$ 46 int MPI\_Unpack(void\* inbuf, int insize, int \*position, void \*outbuf,  $47$ 

48

274
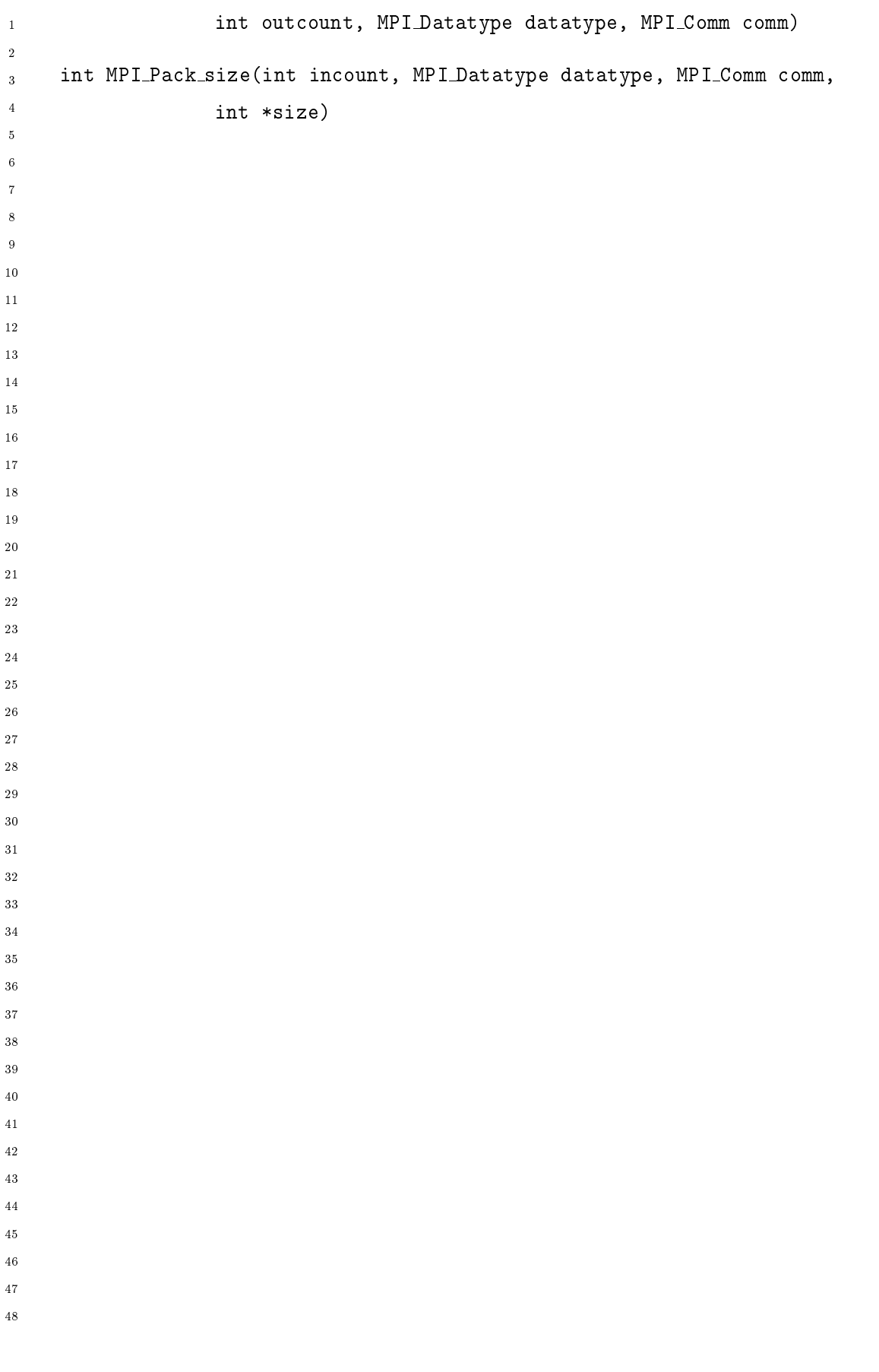

 $An next A$ 

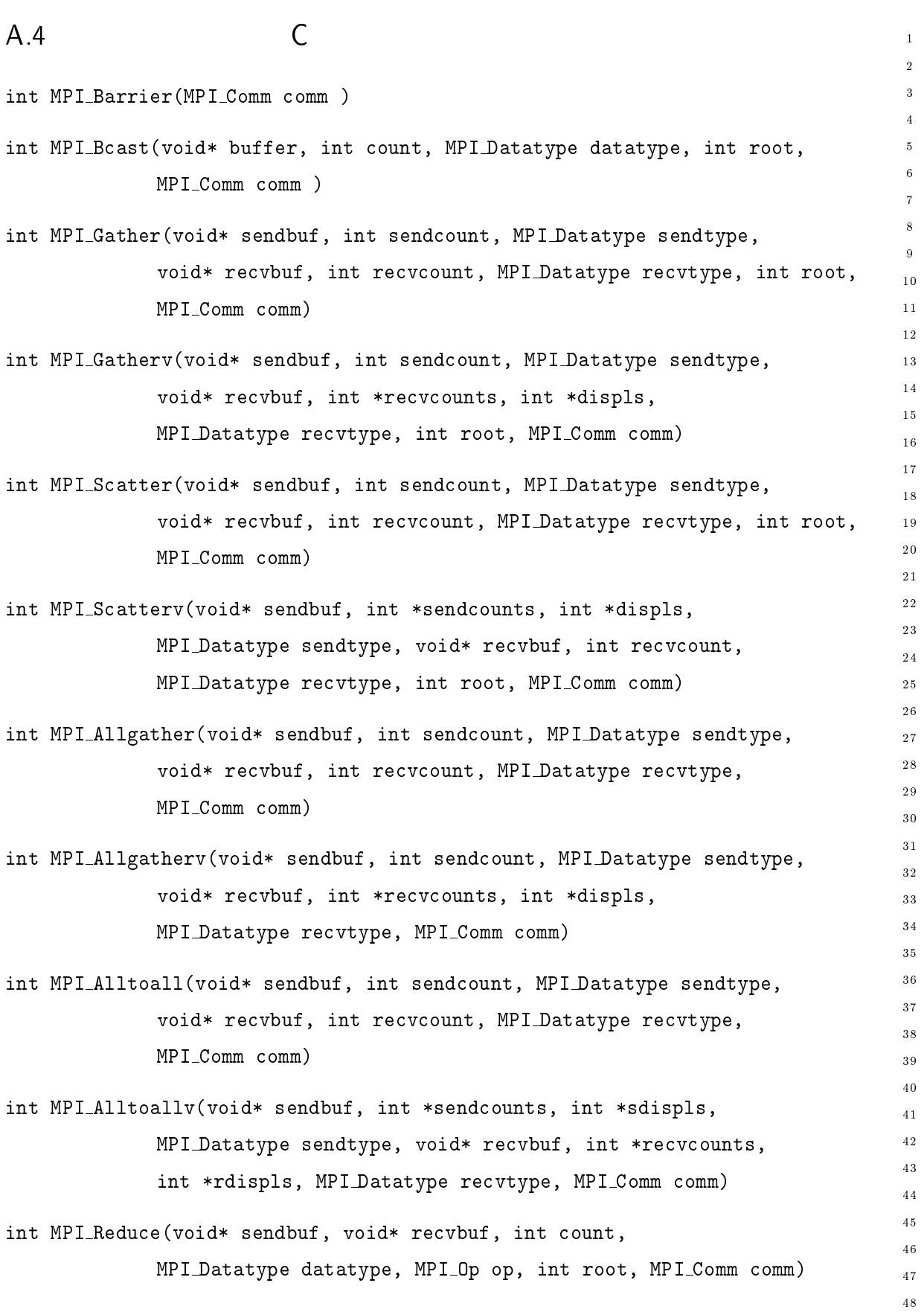

int MPI\_Op\_create(MPI\_User\_function \*function, int commute, MPI\_Op \*op)  $\bar{1}$  $\overline{2}$ int MPI\_Op\_free( MPI\_Op \*op)  $\overline{a}$  $\overline{A}$ int MPI\_Allreduce(void\* sendbuf, void\* recvbuf, int count,  $\overline{5}$  $\epsilon$ MPI\_Datatype datatype, MPI\_Op op, MPI\_Comm comm)  $\overline{7}$ int MPI\_Reduce\_scatter(void\* sendbuf, void\* recvbuf, int \*recvcounts,  $\,$  8  $\,$  $\overline{9}$ MPI\_Datatype datatype, MPI\_Op op, MPI\_Comm comm)  $10$  $11$ int MPI\_Scan(void\* sendbuf, void\* recvbuf, int count,  $12\phantom{.0}$ MPI\_Datatype datatype, MPI\_Op op, MPI\_Comm comm ) 13 14  $15$  $\mathsf{C}$  $16$ A.5  $17$ 18 19 20 int MPI\_Group\_size(MPI\_Group group, int \*size)  $2\sqrt{1}$  ${\bf 22}$ int MPI\_Group\_rank(MPI\_Group group, int \*rank) 23 24 int MPI\_Group\_translate\_ranks (MPI\_Group group1, int n, int \*ranks1, 25 MPI\_Group group2, int \*ranks2)  $\sqrt{26}$ 27 int MPI\_Group\_compare(MPI\_Group group1,MPI\_Group group2, int \*result) 28 29 int MPI\_Comm\_group(MPI\_Comm comm, MPI\_Group \*group) 30  $3\sqrt{1}$ int MPI\_Group\_union(MPI\_Group group1, MPI\_Group group2, MPI\_Group \*newgroup)  $32$ -33 int MPI\_Group\_intersection(MPI\_Group group1, MPI\_Group group2, 34 MPI\_Group \*newgroup) 35 36 int MPI\_Group\_difference(MPI\_Group group1, MPI\_Group group2, 37 MPI\_Group \*newgroup) 38 -39 int MPI\_Group\_incl(MPI\_Group group, int n, int \*ranks, MPI\_Group \*newgroup) 40 41 int MPI\_Group\_excl(MPI\_Group group, int n, int \*ranks, MPI\_Group \*newgroup)  $42\,$ 43 int MPI\_Group\_range\_incl(MPI\_Group group, int n, int ranges[][3], 44 MPI\_Group \*newgroup) 45  $46$ int MPI\_Group\_range\_excl(MPI\_Group group, int n, int ranges [] [3],  $\bar{4}7$ 48

277

```
AnnexA
```
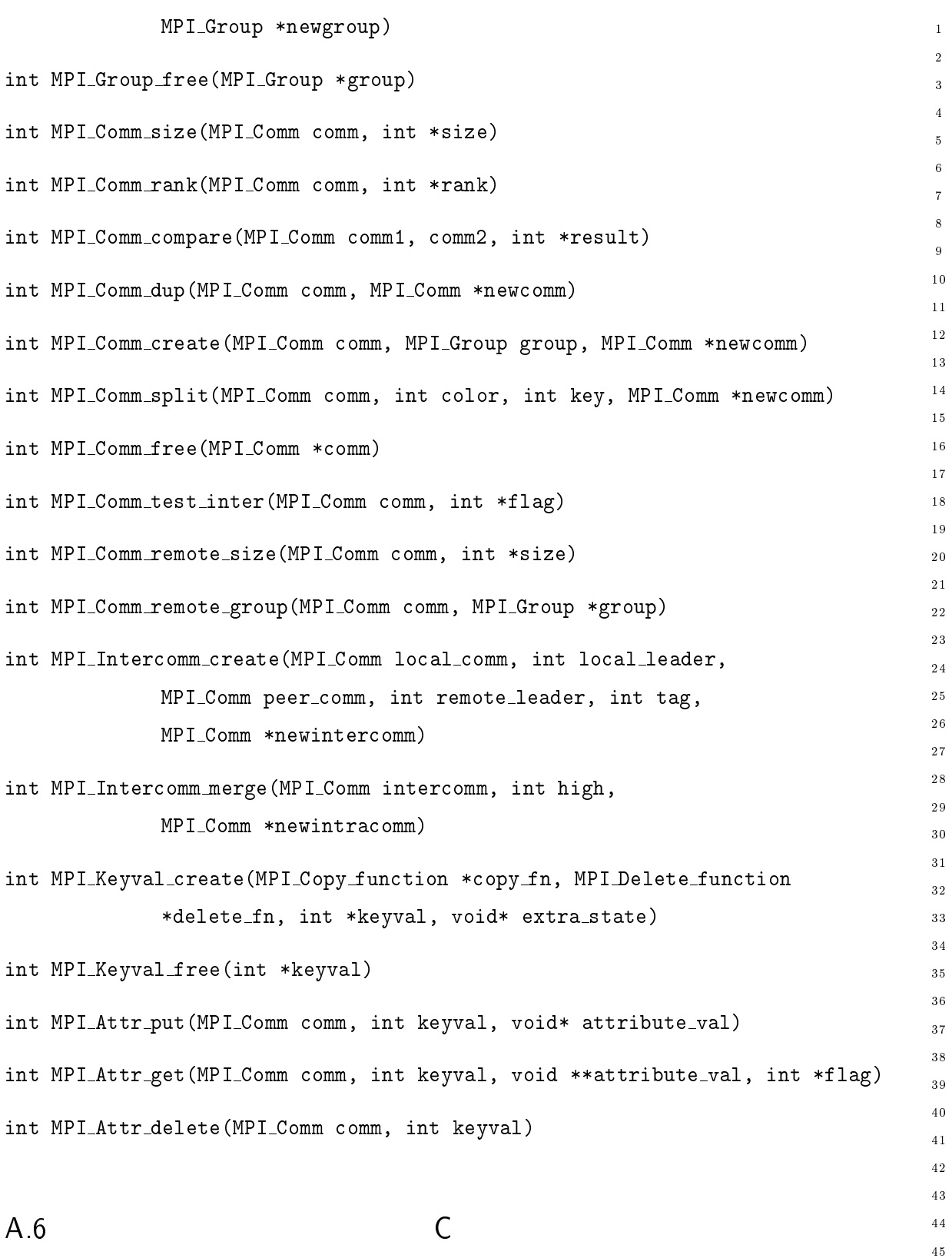

int MPI\_Cart\_create(MPI\_Comm\_comm\_old, int ndims, int \*dims, int \*periods, int reorder, MPI\_Comm \*comm\_cart)

 $\sqrt{46}$ 

 $\overline{47}$ 

 $\sqrt{48}$ 

 $\overline{\rm C}$ 

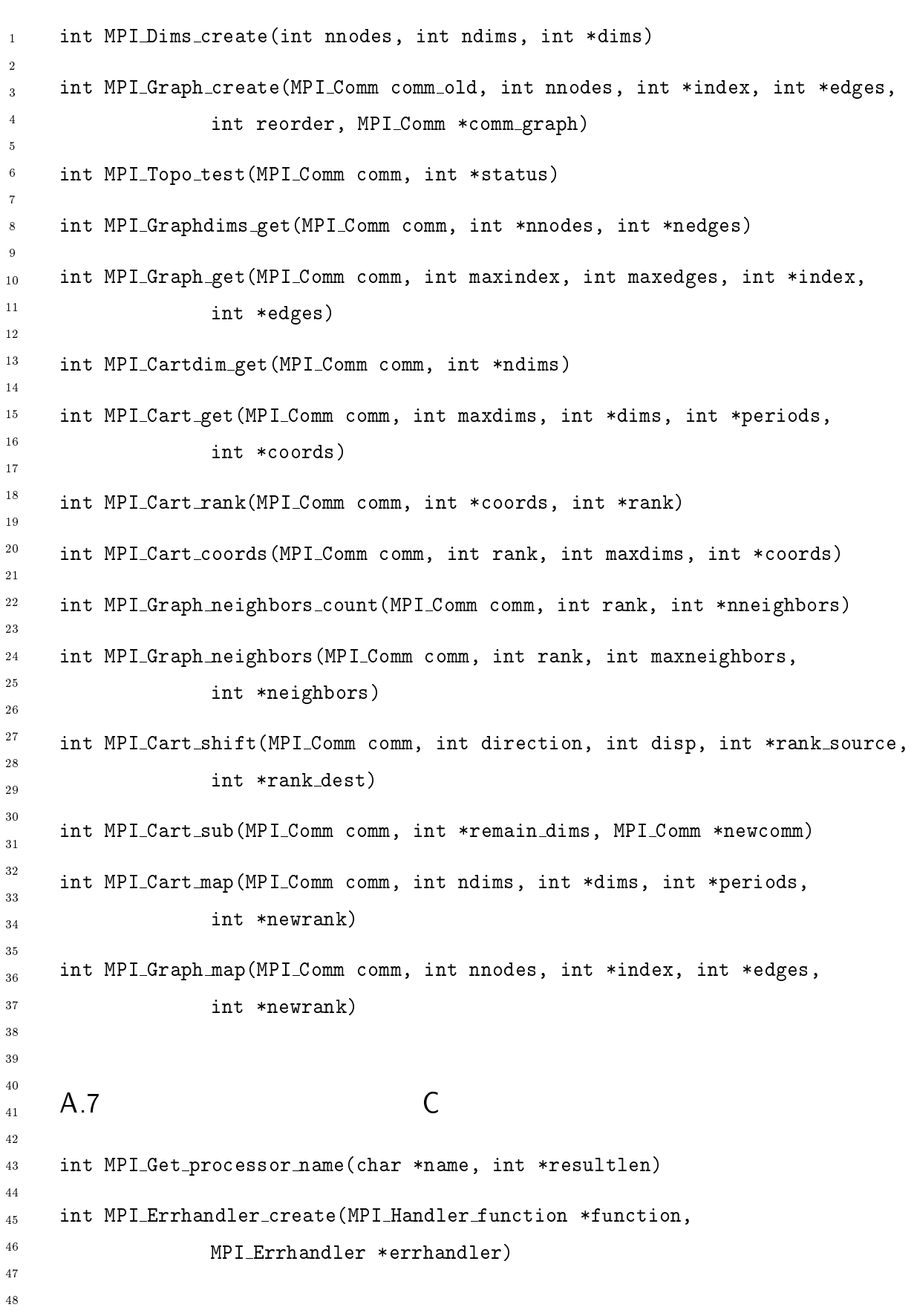

 $\sqrt{279}$ 

```
280 Annex A
```
 

 $10$ 

 $\overline{9}$ 

 $\ddot{\phantom{0}}$  $\overline{2}$ 

12  $13$  $14$ 

 $\overline{18}$ 19

 $15$  $16$  $17$ 

21 

 $20$ 

--23 24

26

 $28$ 29

 $30$  $31$ 

 $32^{\circ}$ 33

37

 $40$ 

-43

44  $45$ 46

47 48

\_\_\_\_\_\_\_\_\_  $3\,5$ 

 () /1" () 7 () /1" 1" int MPI\_Errhandler\_get(MPI\_Comm comm, MPI\_Errhandler \*errhandler) int MPI\_Errhandler\_free(MPI\_Errhandler \*errhandler) () / + 1" +  $\blacksquare$  . The contract of the contract of the contract of the contract of the contract of the contract of the contract of the contract of the contract of the contract of the contract of the contract of the contract of the int double MPI\_Wtime(void) int double MPI\_Wtick(void) int  $MPI_Init(int *argc, char **argv)$ int MPI\_Finalize(void) int MPI\_Initialized(int \*flag) int MPI\_Abort(MPI\_Comm comm, int errorcode) A.8  $8$  C () )  $A<sub>q</sub>$ Fortran MPI\_SEND(BUF, COUNT, DATATYPE, DEST, TAG, COMM, IERROR) -K I@ INTEGER COUNT, DATATYPE, DEST, TAG, COMM, IERROR MPI\_RECV(BUF, COUNT, DATATYPE, SOURCE, TAG, COMM, STATUS, IERROR) -K I@ INTEGER COUNT, DATATYPE, SOURCE, TAG, COMM, STATUS(MPI\_STATUS\_SIZE), MPI\_GET\_COUNT(STATUS, DATATYPE, COUNT, IERROR) INTEGER STATUS(MPI\_STATUS\_SIZE), DATATYPE, COUNT, IERROR MPI\_BSEND(BUF, COUNT, DATATYPE, DEST, TAG, COMM, IERROR) -K I@

# $A.9.$  Fortran  $1.9$

```
INTEGER COUNT, DATATYPE, DEST, TAG, COMM, IERROR
\bar{1}\overline{2}MPI_SSEND(BUF, COUNT, DATATYPE, DEST, TAG, COMM, IERROR)
\overline{a}\overline{A}	-
K I@

        INTEGER COUNT, DATATYPE, DEST, TAG, COMM, IERROR

MPI_RSEND(BUF, COUNT, DATATYPE, DEST, TAG, COMM, IERROR)
        	-
K I@
10INTEGER COUNT, DATATYPE, DEST, TAG, COMM, IERROR
12\,(1) I_DOITILI_AITAOII( DOITILI, DILILI, ILIMIOII)
13
14
        	-
K I@@/.
        INTEGER SIZE, IERROR
151617() I@@/. ;/0-7F I@@/. >N/ /..8.
18
        	-
K I@@/.
19
        INTEGER SIZE, IERROR
20-
 -     MPI_ISEND(BUF, COUNT, DATATYPE, DEST, TAG, COMM, REQUEST, IERROR)
-
-
23
        	-
K I@
        INTEGER COUNT, DATATYPE, DEST, TAG, COMM, REQUEST, IERROR
24
{\bf 26}() >/2;I@ 78I20 ;-0-0J)/ ;/>0 0-3 78(( ./PI/>0 /..8.

        	-
K I@
28
        INTEGER COUNT, DATATYPE, DEST, TAG, COMM, REQUEST, IERROR
29
30
31\blacksquare32	-
K I@
33
        INTEGER COUNT, DATATYPE, DEST, TAG, COMM, REQUEST, IERROR
34
() .>/2;I@ 78I20 ;-0-0J)/ ;/>0 0-3 78(( ./PI/>0 /..8.

37\,	-
K I@
        INTEGER COUNT, DATATYPE, DEST, TAG, COMM, REQUEST, IERROR
38
    MPI_IRECV(BUF, COUNT, DATATYPE, SOURCE, TAG, COMM, REQUEST, IERROR)
40	-
K I@
-
        INTEGER COUNT, DATATYPE, SOURCE, TAG, COMM, REQUEST, IERROR
43
44
45
    () 9-0.000 - 0.000 - 0.000 - 0.000 - 0.000 - 0.000 - 0.000 - 0.000 - 0.000 - 0.000 - 0.000 - 0.000 - 0.000 - 0
        INTEGER REQUEST, STATUS(MPI_STATUS_SIZE), IERROR
\sqrt{46}47
    MPI_TEST(REQUEST, FLAG, STATUS, IERROR)
48
```
LOGICAL FLAG INTEGER REQUEST, STATUS(MPI\_STATUS\_SIZE), IERROR MPI\_REQUEST\_FREE(REQUEST, IERROR) INTEGER REQUEST, IERROR MPI\_WAITANY(COUNT, ARRAY\_OF\_REQUESTS, INDEX, STATUS, IERROR) INTEGER COUNT, ARRAY\_OF\_REQUESTS(\*), INDEX, STATUS(MPI\_STATUS\_SIZE), **TERROR**  $10$  $11$ MPI\_TESTANY(COUNT, ARRAY\_OF\_REQUESTS, INDEX, FLAG, STATUS, IERROR) 12 LOGICAL FLAG INTEGER COUNT, ARRAY\_OF\_REQUESTS(\*), INDEX, STATUS(MPI\_STATUS\_SIZE),  $15$ 16 17 MPI\_WAITALL(COUNT, ARRAY\_OF\_REQUESTS, ARRAY\_OF\_STATUSES, IERROR) 18 19 INTEGER COUNT, ARRAY OF REQUESTS  $(*)$ ,  $20$ ARRAY\_OF\_STATUSES(MPI\_STATUS\_SIZE,\*), IERROR 21 --MPI\_TESTALL(COUNT, ARRAY\_OF\_REQUESTS, FLAG, ARRAY\_OF\_STATUSES, IERROR) 23 LOGICAL FLAG 24 INTEGER COUNT,  $ARRAY_OF_REQUESTS(*)$ , 26 ARRAY\_OF\_STATUSES(MPI\_STATUS\_SIZE,\*), IERROR  $28$ MPI\_WAITSOME(INCOUNT, ARRAY\_OF\_REQUESTS, OUTCOUNT, ARRAY\_OF\_INDICES, 29 ARRAY\_OF\_STATUSES, IERROR)  $30$ 31 INTEGER INCOUNT, ARRAY\_OF\_REQUESTS(\*), OUTCOUNT, ARRAY\_OF\_INDICES(\*), ARRAY\_OF\_STATUSES(MPI\_STATUS\_SIZE,\*), IERROR 33 34 MPI\_TESTSOME(INCOUNT, ARRAY\_OF\_REQUESTS, OUTCOUNT, ARRAY\_OF\_INDICES,  $3\,5$ ARRAY\_OF\_STATUSES, IERROR) 37 INTEGER INCOUNT, ARRAY\_OF\_REQUESTS $(*)$ , OUTCOUNT, ARRAY\_OF\_INDICES $(*)$ ,  $^{\circ'}$ ARRAY\_OF\_STATUSES(MPI\_STATUS\_SIZE,\*), IERROR  $40$ MPI\_IPROBE(SOURCE, TAG, COMM, FLAG, STATUS, IERROR) LOGICAL FLAG -43 INTEGER SOURCE, TAG, COMM, STATUS(MPI\_STATUS\_SIZE), IERROR 44  $45$ MPI\_PROBE(SOURCE, TAG, COMM, STATUS, IERROR) 46 INTEGER SOURCE, TAG, COMM, STATUS(MPI\_STATUS\_SIZE), IERROR 47 48

```
() 7-27/:./PI/>0 /..8.

-
        INTEGER REQUEST, IERROR
\overline{2}\overline{4}() 0/0 7-215 7-28. THE CANOLLED COTATOO, PLAG, ILAAOA)

        LOGICAL FLAG

        INTEGER STATUS(MPI_STATUS_SIZE), IERROR
    MPI_SEND_INIT(BUF, COUNT, DATATYPE, DEST, TAG, COMM, REQUEST, IERROR)
10	-
K I@
        INTEGER REQUEST, COUNT, DATATYPE, DEST, TAG, COMM, REQUEST, IERROR
12\,\hbox{``} \hbox{MPI_BSEND\_INIT(BUF, COUNT, DATATYPE, DEST, TAG, COMM, REGUEST, IERROR)14\,15	-
K I@
16INTEGER REQUEST, COUNT, DATATYPE, DEST, TAG, COMM, REQUEST, IERROR
17
\ldots , \ldots , \ldots , \ldots \ldots \ldots \ldots \ldots \ldots \ldots \ldots \ldots \ldots \ldots \ldots \ldots \ldots \ldots \ldots19
         	-
K I@
20INTEGER COUNT, DATATYPE, DEST, TAG, COMM, REQUEST, IERROR
-

-
-
    MPI_RSEND_INIT(BUF, COUNT, DATATYPE, DEST, TAG, COMM, REQUEST, IERROR)
23
24
         	-
K I@
        INTEGER COUNT, DATATYPE, DEST, TAG, COMM, REQUEST, IERROR
27
 MPI_RECV_INIT(BUF, COUNT, DATATYPE, SOURCE, TAG, COMM, REQUEST, IERROR)
28
29
         	-
K I@
30
        INTEGER COUNT, DATATYPE, SOURCE, TAG, COMM, REQUEST, IERROR
31
32^{\circ}() >0-.0./PI/>0 /..8.

-33
        INTEGER REQUEST, IERROR
34
TERRIALI (COUNI, ARRAY_UP_REQUESIS, IERRUR)
        INTEGER COUNT, ARRAY OF REQUESTS (*), IERROR
37\,() >/2;./7M>/2;I@ >/2;78I20 >/2;0J)/ ;/>0 >/2;0-3 ./7MI@
                 RECVCOUNT, RECVTYPE, SOURCE, RECVTAG, COMM, STATUS, IERROR)
40	-
K >/2;I@ ./7MI@
42
        INTEGER SENDCOUNT, SENDTYPE, DEST, SENDTAG, RECVCOUNT, RECVTYPE,
43
        SOURCE, RECVTAG, COMM, STATUS(MPI_STATUS_SIZE), IERROR
44
45
() >/2;./7M ./):-7/I@ 78I20 ;-0-0J)/ ;/>0 >/2;0-3 >8I.7/ ./7M0-3

47
                 COMM. STATUS, IERROR)
48
```
- --

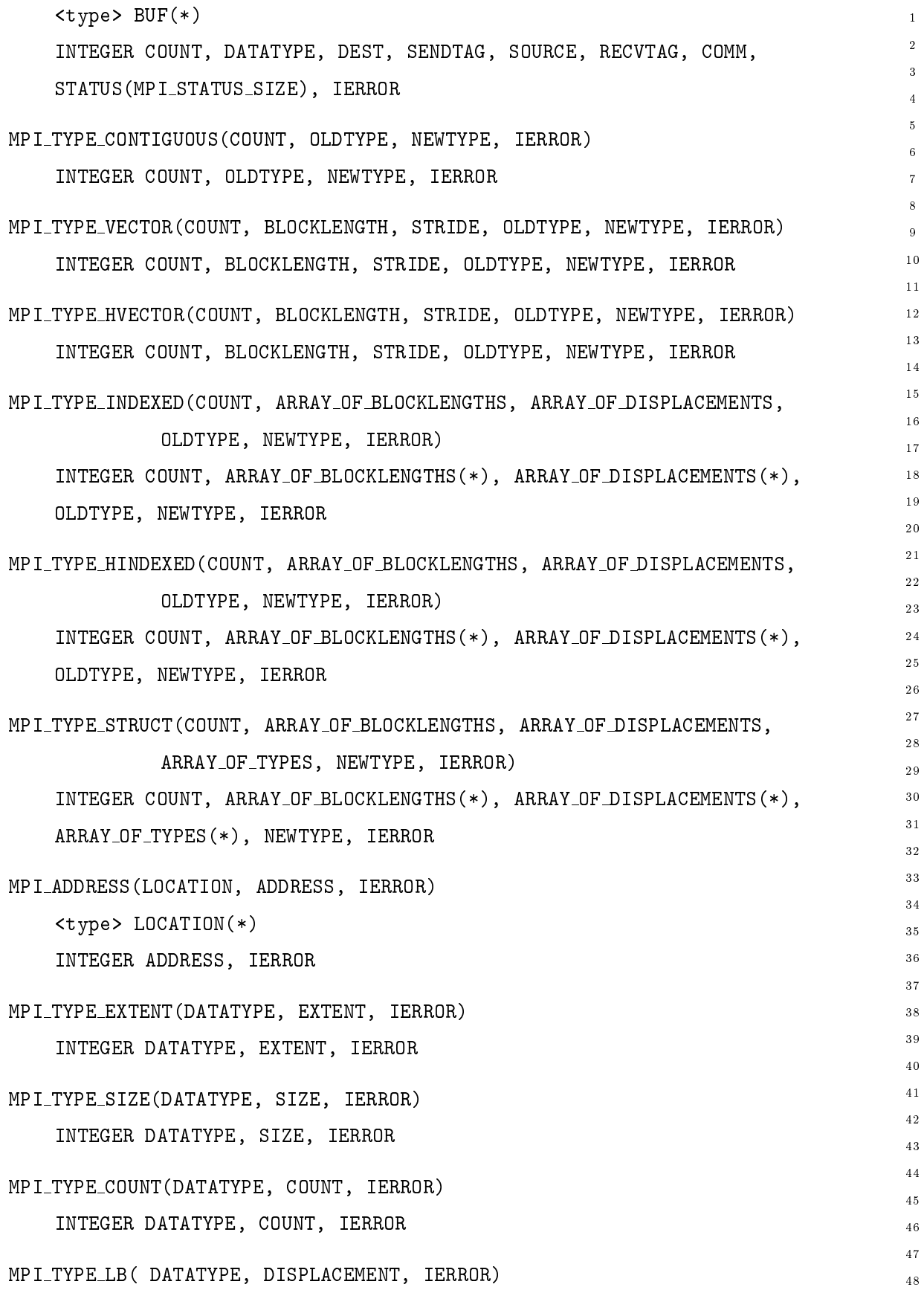

# $A.10.$  Fortran  $I = \begin{bmatrix} 1 & 0 & 0 \\ 0 & 0 & 0 \\ 0 & 0 & 0 \\ 0 & 0 & 0 \\ 0 & 0 & 0 \\ 0 & 0 & 0 \\ 0 & 0 & 0 \\ 0 & 0 & 0 \\ 0 & 0 & 0 \\ 0 & 0 & 0 \\ 0 & 0 & 0 \\ 0 & 0 & 0 & 0 \\ 0 & 0 & 0 & 0 \\ 0 & 0 & 0 & 0 \\ 0 & 0 & 0 & 0 \\ 0 & 0 & 0 & 0 \\ 0 & 0 & 0 & 0 & 0 \\ 0 & 0 & 0 & 0 & 0 \\ 0 & 0 &$

```
INTEGER DATATYPE, DISPLACEMENT, IERROR
\bar{1}\overline{2}MPI_TYPE_UB( DATATYPE, DISPLACEMENT, IERROR)
\overline{2}\overline{4}INTEGER DATATYPE, DISPLACEMENT, IERROR

() 0J)/ 78((0;-0-0J)/ /..8.

        INTEGER DATATYPE, IERROR
\, 8 \,MPI_TYPE_FREE(DATATYPE, IERROR)
10INTEGER DATATYPE, IERROR
12\,13\,() 3/0 /:/(/20>>0-0I> ;-0-0J)/ 78I20 /..8.
        INTEGER STATUS(MPI_STATUS_SIZE), DATATYPE, COUNT, IERROR
14
1516() )-7O2I20 (278I20 )-7O2I20 ;-0-0J)/ 8IO2I20 (() 8IO2I20 ) 8IO2I20 (() 8IO2I20 )
17IERROR)
19
         	-
K 2I@ 8I0I@
        INTEGER INCOUNT, DATATYPE, OUTCOUNT, POSITION, COMM, IERROR
20-

-
-
     () I2)-7O2I@ 2>N/ )8>082 8I0I@ 8I078I20 ;-0-0J)/ 78((

23
                  TERROR)
                  ------------
24
         	-
K 2I@ 8I0I@
        INTEGER INSIZE, POSITION, OUTCOUNT, DATATYPE, COMM, IERROR
    MPI_PACK_SIZE(INCOUNT, DATATYPE, COMM, SIZE, IERROR)
28
-
        INTEGER INCOUNT, DATATYPE, COMM, SIZE, IERROR
30
3132Fortran
    A.1033
34
11 -DANNIEN (COMM), IENNON)
        INTEGER COMM, IERROR
37\,\hspace{0.5cm} MPI_BCAST(BUFFER, COUNT, DATATYPE, ROOT, COMM, IERROR)
40	-
K I@@/.
41\,INTEGER COUNT, DATATYPE, ROOT, COMM, IERROR
-
\sim 3.11 \pm 2011 . The symposition is also interested to the symposition . The symposition . The symposition and \sim44
                  ROOT, COMM, IERROR)
45
\sqrt{46}	-
K >/2;I@ ./7MI@
47
        INTEGER SENDCOUNT, SENDTYPE, RECVCOUNT, RECVTYPE, ROOT, COMM, IERROR
48
```

```
MPI_GATHERV(SENDBUF, SENDCOUNT, SENDTYPE, RECVBUF, RECVCOUNTS, DISPLS,
                                                                          \overline{1}RECVTYPE, ROOT, COMM, IERROR)
    	-
K >/2;I@ ./7MI@
   INTEGER SENDCOUNT, SENDTYPE, RECVCOUNTS(*), DISPLS(*), RECVTYPE, ROOT,

    COMM, IERROR

MPI_SCATTER(SENDBUF, SENDCOUNT, SENDTYPE, RECVBUF, RECVCOUNT, RECVTYPE,
            ROOT, COMM, IERROR)
                                                                         1011	-
K >/2;I@ ./7MI@
                                                                         12
    INTEGER SENDCOUNT, SENDTYPE, RECVCOUNT, RECVTYPE, ROOT, COMM, IERROR
                                                                         14
MPI_SCATTERV(SENDBUF, SENDCOUNTS, DISPLS, SENDTYPE, RECVBUF, RECVCOUNT,
                                                                         15RECVTYPE, ROOT, COMM, IERROR)
                                                                         16
                                                                          17
    	-
K >/2;I@ ./7MI@
                                                                         18
    INTEGER SENDCOUNTS(*), DISPLS(*), SENDTYPE, RECVCOUNT, RECVTYPE, ROOT,
                                                                         19
   COMM, IERROR
                                                                         20-

MPI_ALLGATHER(SENDBUF, SENDCOUNT, SENDTYPE, RECVBUF, RECVCOUNT, RECVTYPE,
                                                                          -
-
            COMM. TERROR)
                                                                         23
            78(( /..8.
                                                                          24
    	-
K >/2;I@ ./7MI@
   INTEGER SENDCOUNT, SENDTYPE, RECVCOUNT, RECVTYPE, COMM, IERROR
MPI_ALLGATHERV(SENDBUF, SENDCOUNT, SENDTYPE, RECVBUF, RECVCOUNTS, DISPLS,
            RECVTYPE, COMM, IERROR)
                                                                          29
                                                                         30	-
K >/2;I@ ./7MI@
                                                                         31INTEGER SENDCOUNT, SENDTYPE, RECVCOUNTS(*), DISPLS(*), RECVTYPE, COMM,
                                                                         33
   IERROR
                                                                         34
MPI_ALLTOALL(SENDBUF, SENDCOUNT, SENDTYPE, RECVBUF, RECVCOUNT, RECVTYPE,
                                                                         3\,5COMM, IERROR)
    	-
K >/2;I@ ./7MI@
   INTEGER SENDCOUNT, SENDTYPE, RECVCOUNT, RECVTYPE, COMM, IERROR
                                                                         40MPI_ALLTOALLV(SENDBUF, SENDCOUNTS, SDISPLS, SENDTYPE, RECVBUF, RECVCOUNTS,
                                                                         -
            RDISPLS, RECVTYPE, COMM, IERROR)
                                                                         44
    	-
K >/2;I@ ./7MI@
    INTEGER SENDCOUNTS(*), SDISPLS(*), SENDTYPE, RECVCOUNTS(*), RDISPLS(*),
                                                                         45
                                                                         46
   RECVTYPE, COMM, IERROR
                                                                         47
                                                                          48
```
# $+4.11.$   $+6.11.$   $+7.11.$   $+8.11.$

```
() ./;I7/>/2;I@ ./7MI@ 78I20 ;-0-0J)/ 8) .880 78(( /..8.

-
          	-
K >/2;I@ ./7MI@
\overline{2}INTEGER COUNT, DATATYPE, OP, ROOT, COMM, IERROR
\overline{4}
     \overline{\phantom{a}}
         EXTERNAL FUNCTION
         LOGICAL COMMUTE
\overline{9}INTEGER OP, IERROR
1012
     \blacksquareINTEGER OP, IERROR
13
14
     MPI_ALLREDUCE(SENDBUF, RECVBUF, COUNT, DATATYPE, OP, COMM, IERROR)
1516	-
K >/2;I@ ./7MI@
17
         INTEGER COUNT, DATATYPE, OP, COMM, IERROR
18
\hskip1cm MPI_REDUCE_SCATTER(SENDBUF, RECVBUF, RECVCOUNTS, DATATYPE, OP, COMM,
20IERROR)
-

-
-
          	-
K >/2;I@ ./7MI@
         INTEGER RECVCOUNTS(*), DATATYPE, OP, COMM, IERROR
-
 \blacksquare \blacksquare \verb!PCANDBUF, \verb!RECVBUF, \verb!COUNT, \verb!DATATYPE, \verb!OP, \verb!CCMM, \verb!IERROR!)	-
K >/2;I@ ./7MI@
28
         INTEGER COUNT, DATATYPE, OP, COMM, IERROR
29
30
31
         グループ、コンテクストその他のための 
 言語呼び出し形式 3233
\sim 3.8I) \sim 3.8I) \sim 3.8I(\sim 3.8I) \sim 3.8I(\sim 3.8I(\sim 3.8I(\sim 3.8I) \sim 3.8I(\sim 3.8I(\sim 3.8I) \sim 3.8I(\sim 3.8I(\sim 3.8I(\sim 3.8I(\sim 3.8I(\sim 3.8I(\sim 3.8I(\sim 3.8I(\sim 3.8I(\sim 3.8I(\sim 3
3\sqrt{5}INTEGER GROUP, SIZE, IERROR
36\,MPI_GROUP_RANK(GROUP, RANK, IERROR) ...
38
         INTEGER GROUP, RANK, IERROR
40() 3.8I) 0.-2>:-0/ .-2O>3.8I)$ 2 .-2O>$ 3.8I)D .-2O>D /..8.
          INTEGER GROUP1, N, RANKS1(*), GROUP2, RANKS2(*), IERROR
42\,43
44
() 3.8I) 3.8I) 78.8III 8.8III 8.8III 8.8III 8.8III 8.8III 8.8III 8.8III 8.8.8II 8.8.8II 8.8.8II 8.8.8.8II 8.8
45INTEGER GROUP1, GROUP2, RESULT, IERROR
46
() 78(( 3.8I)78(( 3.8I) /..8.

48
```
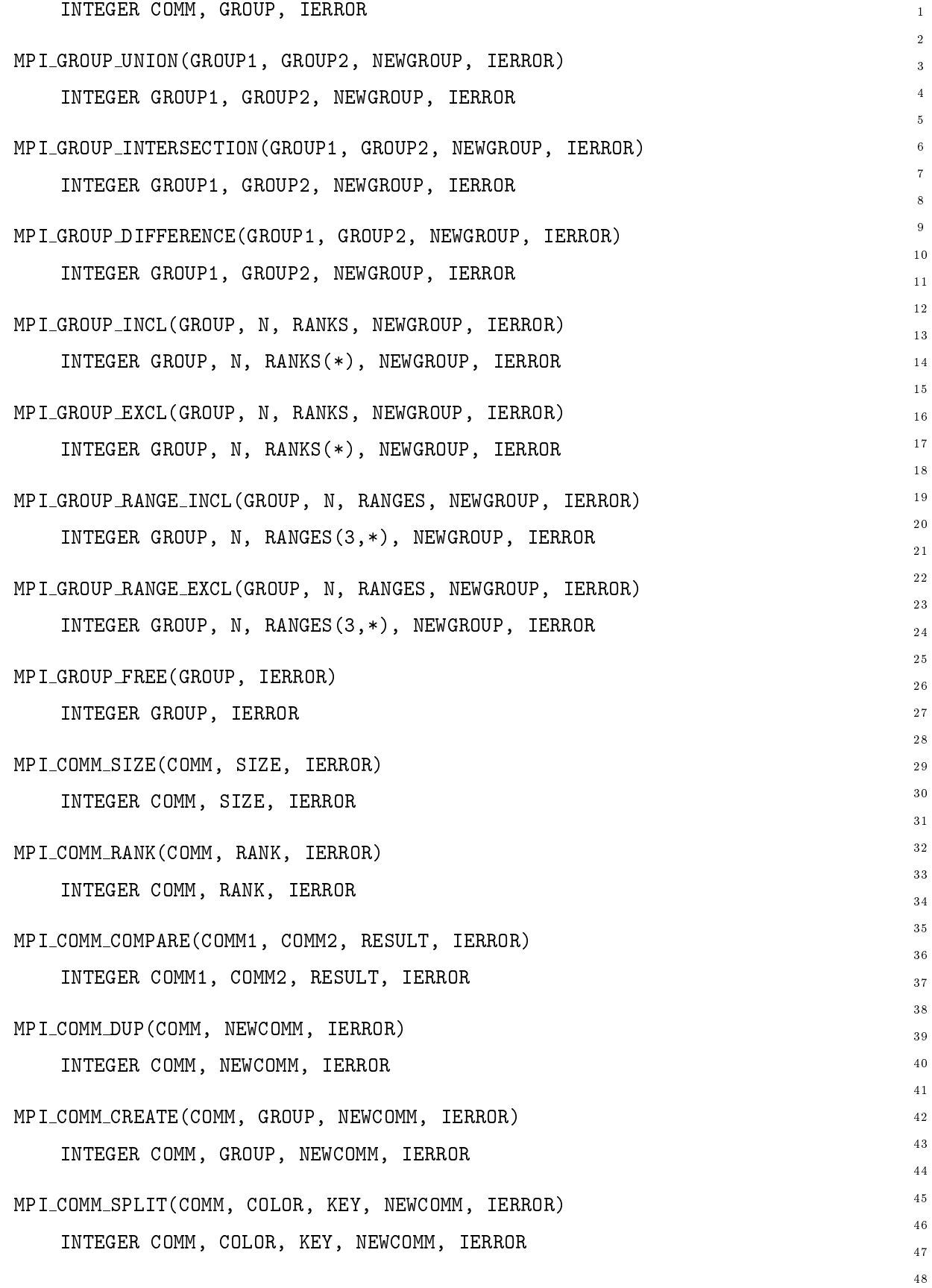

```
() 78(( @.//78(( /..8.

-
          INTEGER COMM, IERROR
\overline{3}\overline{4}() 78) THE LOUINING STATE IN LEAR COMM, THAG, ISAADA

          INTEGER COMM, IERROR
\, 6 \,LOGICAL FLAG
     MPI_COMM_REMOTE_SIZE(COMM, SIZE, IERROR)
10INTEGER COMM. SIZE. IERROR
12\,() 78(( ./(80/ 3.8I)78(( 3.8I) /..8.

13
          INTEGER COMM. GROUP. IERROR
14\,15MPI_INTERCUMM_CREATE(LUCAL_CUMM, LUCAL_LEADER, PEER_CUMM, REMUTE_LEADER, TAG,
16NEWINTERCOMM, IERROR)
17\,18
          INTEGER LOCAL_COMM, LOCAL_LEADER, PEER_COMM, REMOTE_LEADER, TAG,
19\,NEWINTERCOMM, IERROR
20<sub>0</sub>2\sqrt{1}- MPI_INTERCOMM_MERGE(INTERCOMM, HIGH, INTRACOMM, IERROR)
-
-
          INTEGER INTERCOMM, INTRACOMM, IERROR
24
         LOGICAL HIGH
{\bf 26}() O/JM-: 7./-0/78)J @2 ;/:/0/ @2 O/JM-: /L0.- >0-0/ /..8.

         EXTERNAL COPY_FN, DELETE_FN
28
          INTEGER KEYVAL, EXTRA_STATE, IERROR
-
30
31
     \blacksquareINTEGER KEYVAL, IERROR
32^{\circ}33
(0, 0)3\sqrt{5}INTEGER COMM, KEYVAL, ATTRIBUTE_VAL, IERROR
36\,THE INSTRIBUTION OF A STRING OF A LIGHBOULD CONDITIONS OF THE STRING OF THE STRING OF THE STRING OF THE STRING OF THE STRING OF THE STRING OF THE STRING OF THE STRING OF THE STRING OF THE STRING OF THE STRING OF THE STRING
38
          INTEGER COMM, KEYVAL, ATTRIBUTE_VAL, IERROR
         LOGICAL FLAG
40MPI_ATTR_DELETE(COMM, KEYVAL, IERROR)
-
43
          INTEGER COMM, KEYVAL, IERROR
44
45
46\,47
48
```
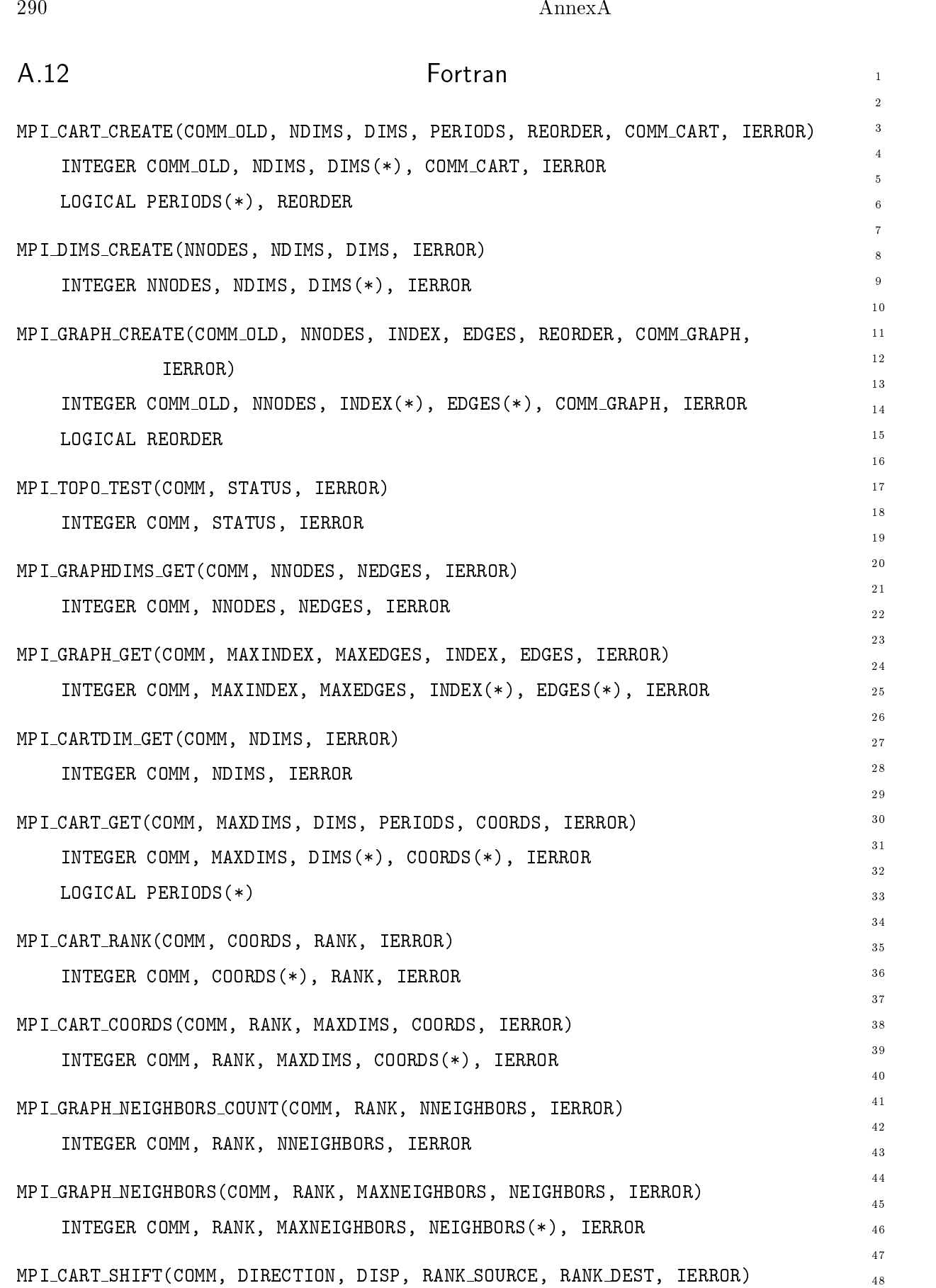

 $\overline{48}$ 

## $A.13.$   $\qquad \qquad$   $\qquad \qquad$   $\qquad \q$

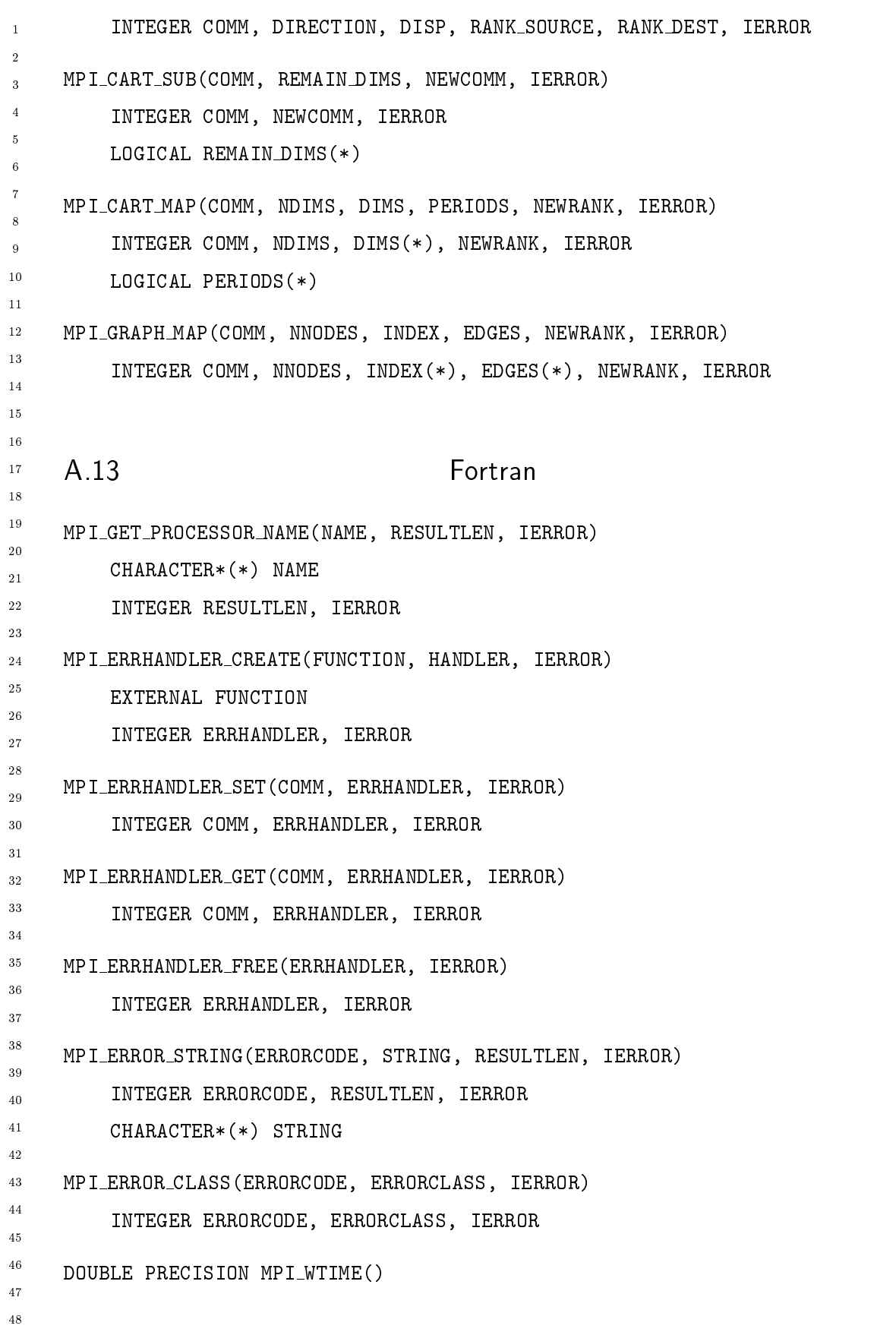

 $3\,0$  $3\sqrt{1}$ 

 $32$ 33

34  $3\,5$  $3\sqrt{6}$  $3\,7$  $3\,8$ 39  $40\,$  $4\sqrt{1}$  $4\sqrt{2}$  $4\sqrt{3}$  $4\sqrt{4}$  $45$  $4\sqrt{6}$  $\overline{4}\,\overline{7}$  $48$ 

DOUBLE PRECISION MPI\_WTICK()  $\mathbf 1$ -MPI\_INIT(IERROR)  $\overline{3}$ INTEGER IERROR  $\overline{4}$ MPI\_FINALIZE(IERROR)  $\,6\,$ INTEGER IERROR MPI\_INITIALIZED(FLAG, IERROR)  $10$ LOGICAL FLAG  $11\,$ INTEGER IERROR  $1\,2$  $1\,3$ MPI\_ABORT(COMM, ERRORCODE, IERROR)  $1\,4$  $1.5$ INTEGER COMM, ERRORCODE, IERROR  $16\,$  $1\,7$  $\overline{18}$ A.14 Fortran  $19$  $20$ MPI\_PCONTROL(level) - INTEGER LEVEL, ... --

# **MPI Function Index**

MPLABORT, 197 MPLADDRESS, 67 MPLALLGATHER, 107 MPLALLGATHERV, 108 MPLALLREDUCE, 122 MPLALLTOALL, 109 MPLALLTOALLV, 110 MPLATTR\_DELETE, 169 MPLATTR\_GET, 169 MPLATTR\_PUT, 168 MPLBARRIER, 93 MPLBCAST, 93 MPLBSEND, 27 MPLBSEND INIT, 53 MPLBUFFER\_ATTACH, 33 MPLBUFFER DETACH, 33 MPLCANCEL, 51 MPLCART\_COORDS, 182 MPLCART\_CREATE, 177 MPLCART\_GET, 181 MPLCART\_MAP, 186 MPLCART\_RANK, 182 MPLCART\_SHIFT, 184 MPLCART\_SUB, 185 MPLCARTDIM\_GET, 181 MPLCOMM\_COMPARE, 142 MPLCOMM\_CREATE, 143 MPLCOMM\_DUP, 143 MPLCOMM\_FREE, 145

MPLCOMM\_GROUP, 137 MPLCOMM\_RANK, 142 MPLCOMM\_REMOTE\_GROUP, 155 MPLCOMM\_REMOTE\_SIZE, 155 MPLCOMM\_SIZE, 141 MPI\_COMM\_SPLIT, 144 MPLCOMM\_TEST\_INTER, 154 MPLDIMS\_CREATE, 177 MPI\_ERRHANDLER\_CREATE, 192 MPLERRHANDLER\_FREE, 193 MPLERRHANDLER\_GET, 193 MPLERRHANDLER\_SET, 192 MPLERROR\_CLASS, 195 MPLERROR\_STRING, 193 MPLFINALIZE, 196 MPLGATHER, 94 MPLGATHERV, 95 MPLGET\_COUNT, 21 MPLGET\_ELEMENTS, 73 MPLGET\_PROCESSOR\_NAME, 190 MPLGRAPH\_CREATE, 178 MPLGRAPH\_GET, 181 MPLGRAPH\_MAP, 187 MPLGRAPH\_NEIGHBORS, 183 MPLGRAPH\_NEIGHBORS\_COUNT, 183 MPLGRAPHDIMS\_GET, 180 MPLGROUP\_COMPARE, 136

MPLGROUP\_DIFFERENCE, 138

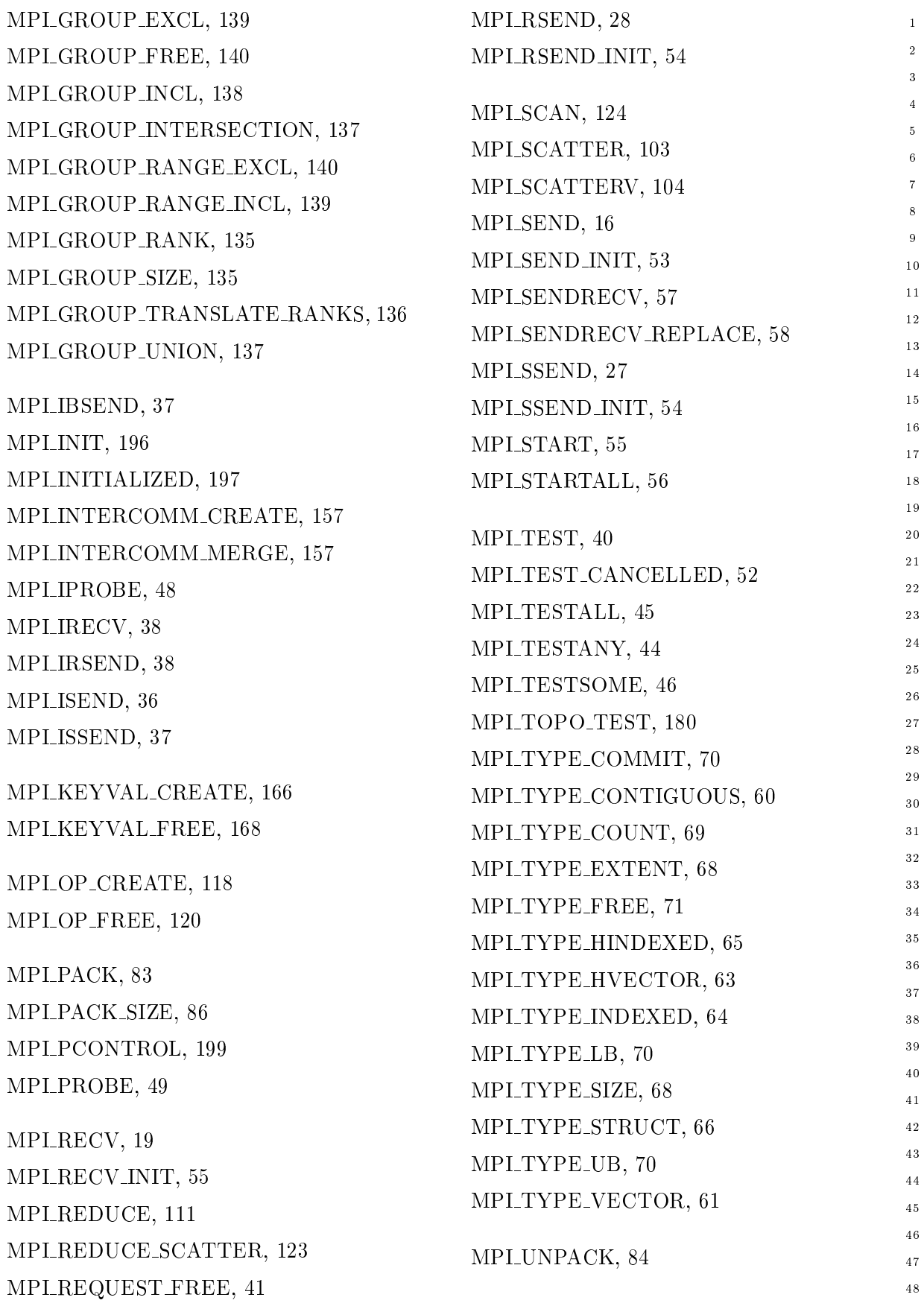

```
MPLWAIT, 39
\bar{1}\overline{\textbf{2}}MPLWAITALL, 44
\overline{\mathbf{3}}MPLWAITANY, 43
\overline{\mathbf{4}}MPLWAITSOME, 46
\sqrt{5}\, 6 \,MPLWTICK, 195\bar{7}MPLWTIME, 195
\overline{\mathbf{8}}\overline{9}101112131415\,161718
1920
2\sqrt{1}22
23
24
\sqrt{25}26
27
28
29
30\,3132
33
343536
37
38
39
40
41
42
43
44
45\,46
\frac{47}{2}48
```